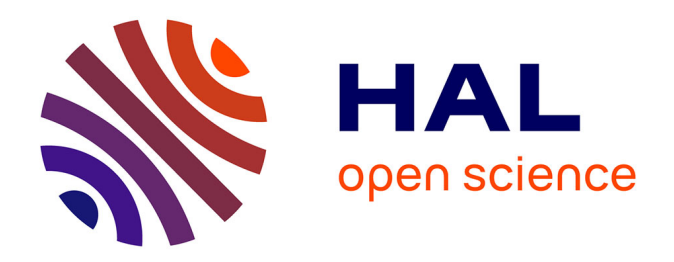

## **Impact des caractéristiques microstructurales des pièces forgées sur leur tenue en fatigue à grand nombre de cycles : modélisation multi-échelles et validation expérimentale**

Marc Milesi

### **To cite this version:**

Marc Milesi. Impact des caractéristiques microstructurales des pièces forgées sur leur tenue en fatigue à grand nombre de cycles : modélisation multi-échelles et validation expérimentale. Mécanique [physics.med-ph]. École Nationale Supérieure des Mines de Paris, 2009. Français. NNT : 2009ENMP1628. tel-00408851

## **HAL Id: tel-00408851 <https://pastel.hal.science/tel-00408851>**

Submitted on 29 Oct 2009

**HAL** is a multi-disciplinary open access archive for the deposit and dissemination of scientific research documents, whether they are published or not. The documents may come from teaching and research institutions in France or abroad, or from public or private research centers.

L'archive ouverte pluridisciplinaire **HAL**, est destinée au dépôt et à la diffusion de documents scientifiques de niveau recherche, publiés ou non, émanant des établissements d'enseignement et de recherche français ou étrangers, des laboratoires publics ou privés.

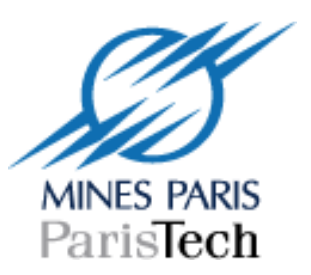

Ecole Doctorale n°364 : Sciences Fondamentales et Appliquées

 **N° attribué par la bibliothèque**  |\_\_|\_\_|\_\_|\_\_|\_\_|\_\_|\_\_|\_\_|\_\_|\_\_|

## **THESE**

pour obtenir le grade de DOCTEUR DE L'ECOLE NATIONALE SUPERIEURE DES MINES DE PARIS Spécialité "Mécanique Numérique"

présentée et soutenue publiquement par

## Marc MILESI

## **Impact des caractéristiques microstructurales des pièces forgées sur leur tenue en fatigue à grand nombre de cycles**

Modélisation multi-échelles et validation expérimentale

30 juin 2009

Jury :

M. Patrice LAURE Président M. Franck MOREL Rapporteur M. Yves Nadot Rapporteur M. Laurent DELANNAY Examinateur M. Yvan CHASTEL Directeur de thèse M. Pierre-Olivier BOUCHARD Encadrant

Les gens ne cessent de dire qu'il est beau d'avoir des certitudes. Il semble qu'ils aient complétement oublié la beauté plus subtile du doute. Croire est tellement médiocre. Douter est tellement absorbant. Rester vigilant, c'est vivre; être bercé par la certitude, c'est mourir.

Extrait des Aphorismes. éd. mille et une nuits (OSCAR WILDE)

# Remerciements

Ce travail n'est évidemment pas l'oeuvre d'une seule personne. Beaucoup d'autres ont contribué à ce que cette thèse se passe dans les meilleures conditions possibles. Je tiens avant toutes choses à remercier la femme qui partage ma vie au quotidien et qui m'a accompagné dans les moments difficiles comme dans les moments de joie. Cette thèse lui est dédiée. Je tiens également à remercier mes proches qui ont eu des moments difficiles durant ces trois ans (et pas seulement avec moi) mais qui ont su faire face, avec beaucoup de fierté, aux aléas de la vie. Leur courage n'a pas son pareil !

Bien évidemment, qu'aurait été cette thèse sans les valeureux Y. Chastel et P.O. Bouchard ? Je les remercie tous deux très sincèrement.

Cette thèse est le fruit d'une coopération entre de nombreux partenaires, qui ont chacun contribués à apporter une pierre à l'immense édifice que nous avons bâti petit à petit durant trois ans. Le sujet était loin d'être facile et il est vrai que nous avons eu parfois quelques frayeurs sur le devenir de certaines d´emarches prises en cours de route.

Je remercie l'Agence Nationale de la Recherche (ANR) pour le financement de cette étude.

Je tiens à remercier particulierement F. Morel et E. Pessart pour m'avoir conseillé sur les orientations entreprises durant mon travail et leur accueil chaleureux durant les deux semaines que j'ai passées au sein du laboratoire du LPMI. Leurs compétences extrêmement pointues ont été une source d'inspiration sans limite. Bon courage à eux deux pour la suite du projet.

Je remercie très sincèrement O. Volkova et G. Bossis du centre de micro et de nanorhéométrie de l'université de Valrose à Nice qui m'ont accueilli durant une semaine pour les essais de nanoindentation.

Enfin, je tenais à remercier tous mes collègues et amis du centre de mise en forme sur lesquels j'ai pu compter jour après jour et leur soutient au quotidien. Je tiens tout particulièrement à remercier S. Becker, M. Bernacki, M. Bouyssou, T. Colin, F. Fournier, L. Freire, E. Hachem, R. Hainault, J.M. Haudin, S. Jacomet, Y. Laboureur, R.E. Logé, B. Monasse, G. Monge, M.-Y. Perrin, M. Repoux et B. Triger.

Merci à tous.

## Abstract

During a forging process, components undergo complex large strains. As a consequence, the microscopic is not homogeneous and the macroscopic behavior of the final component is not isotropic; it varies with different loading conditions and directions.

The goal of this study is to take into account this anisotropy in high cycle fatigue simulations on industrial components on the basis of forging output. Standard high cycle fatigue criteria predict efficiently the resistance of isotropic components but are not suitable for anisotropic components.

The aim is to represent explicitly this anisotropy at a lower scale compared to the process scale and well identified local coefficients needed to simulate a real case. Thus, from stochastic experimental data, a very realistic microstructure can be reconstructed in order to perform high cycle fatigue simulations for different orientations.

By this means, the local mechanical anisotropy is included and local parameters, which are needed to optimize back the forging process, can be determined. The link between these data and the process scale is, as a first approximation, the fiber vector and the kneading coefficient, which can later be used to calculate global mechanical anisotropy. The results can be integrated in global optimization loops to determine, for instance, the relevant preform of the component.

# Résumé

Durant le procédé de forgeage, la pièce subit des déformations complexes et importantes. Ainsi, la microstucture finale n'est pas homogène, et le comportement macroscopique du matériau change selon la direction de sollicitation. Ce phénomène, directement lié au procédé mécanique de mise en forme constitue, l'anisotropie du comportement de la pièce forgée.

Le but de cette étude est de relier cette anisotropie à des calculs de fatigue à grand nombre de cycles. Pour des pièces suffisamment isotropes (des pièces coulées par exemple), les critères classiques sont de bons prédicteurs, mais leur utilisation pour des pièces forgées n'est pas recommandée.

Ainsi, pour tenir compte de cet effet, l'anisotropie est représentée à une échelle d'étude plus petite que celle du procédé : l'échelle mésoscopique c'est à dire l'échelle du grain. A partir des données statistiques obtenues sur la pièce réelle, nous pouvons reconstruire un volume élémentaire digital et lui faire subir des déformations et des analyses en fatigue dans toutes les directions. Ceci afin de déterminer les coefficients locaux dont nous avons besoin pour revenir sur la simulation de la mise en forme et des propriétés induites en fatigue de la pièce forgée. Il s'agit donc d'une étude multi-échelles reliant l'échelle de la microstructure à celle de l'ingénieur.

Par ce biais, l'anisotropie mécanique locale est prise en compte à travers des paramètres locaux qui dépendent de l'orientation de la microstructure mais aussi du taux de déformation. Les liens avec la pièce industrielle sont un vecteur fibrage (qui donne l'anisotropie induite par le procéde de forgeage) et un taux de déformation locale subie. Ainsi, les résultats peuvent être utilisés dans l'optique d'optimiser la préforme du composant pour optimiser sa tenue en fatigue.

# Tables des matières

### Introduction 1

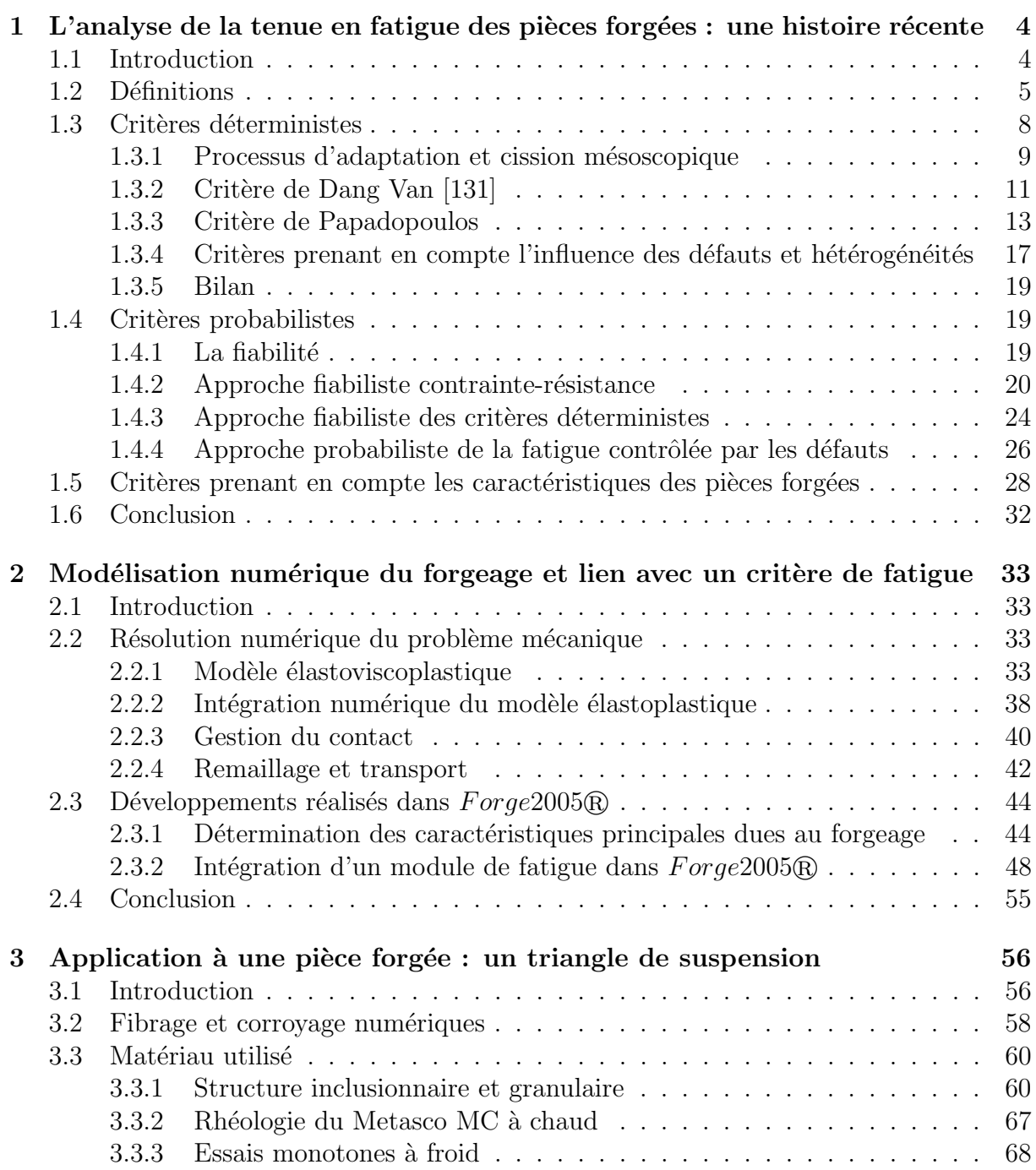

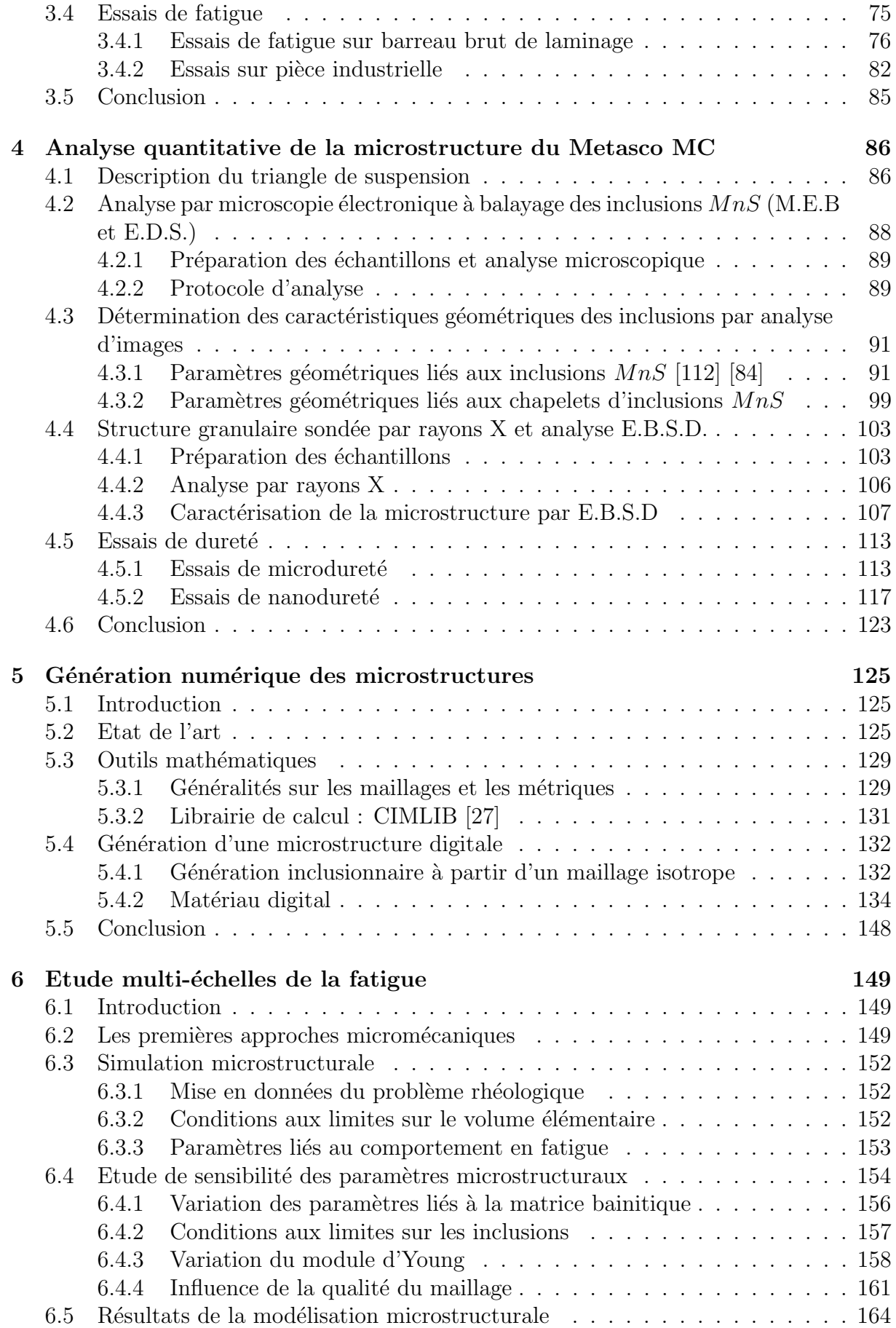

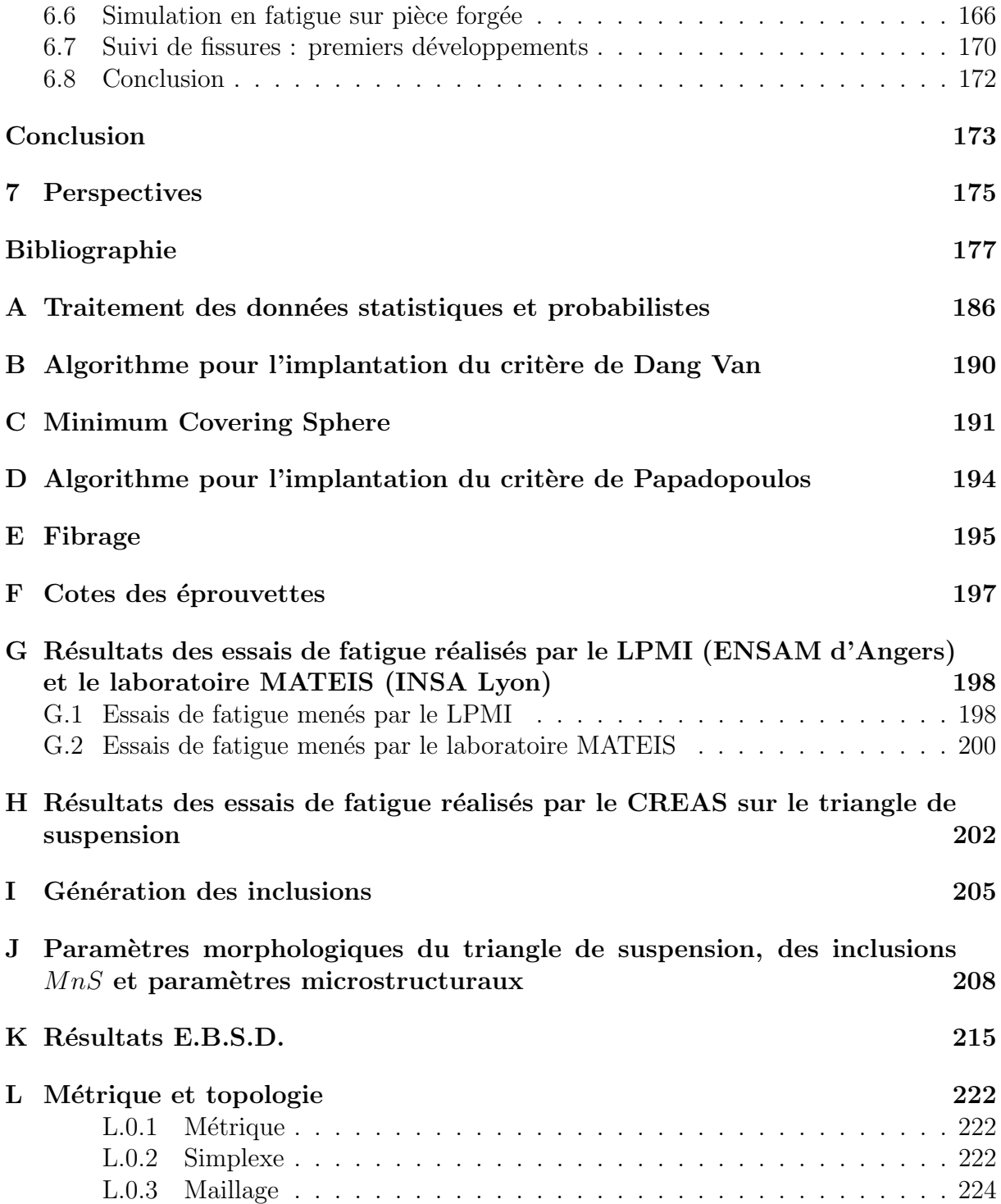

# Introduction

Ce travail s'inscrit dans le projet ANR (Agence Nationale pour la Recherche) Optiforge commun entre trois partenaires académiques (CEMEF, LPMI, MATEIS) et six partenaires industriels (PSA, Ascometal, Ascoforge, Setforge, Transvalor, CETIM). Le problème industriel qui a initié ce projet constitue une problèmatique récurrente dans la fabrication de pièces à hautes performances. Il s'avère que parmi tous les procédés de mise en forme (moulage à chaud, métallurgie des poudres), le forgeage est le procédé qui permet la fabrication des pièces les plus résistantes en fatigue. A titre d'exemple, une ´etude r´ecente de Fatemi et Zoroufi [50] compare la tenue en fatigue de pi`eces industrielles forgées avec des pièces moulées et des pièces mises en forme par frittage de poudre pour des conditions de service identiques. Ils concluent à une tenue plus grande à la fatigue à grand nombre de cycles et une meilleure résistance à la propagation de fissures des pièces forgées.

La mise en forme par forgeage permet d'élaborer des pièces industrielles possédant des géométries très complexes avec un taux de production important et un état de surface très satisfaisant et reproductible. Une des particularités de ces procédés est le développement d'une microstructure particulière orientée dans le sens de la déformation qui est connue pour améliorer nettement, entre autres, ses caractéristiques de tenue en fatigue. De même, le taux de réduction subi par la pièce lors du procédé participe à cette anisotropie structurale qui oriente les grains et les inclusions dans une direction préférentielle.

Le but de ce projet est donc d'aboutir à une chaîne de simulation virtuelle intégrant la phase de mise en forme de la pièce par forgeage (prise en compte de l'histoire thermomécanique de la matière) et un dimensionnement en fatigue. Parmi les différentes approches développées pour simuler la fatigue illimitée, les critères dits "critères de plan critique" sont les plus pertinents pour développer une analyse générale intégrant le forgeage. Pour déterminer les caractéristiques microstructurales et les relier au dimensionnement en fatigue sur pièce réelle, nous avons dû développer toute une modélisation de la microstructure et la soumettre à des sollicitations en contraintes cycliques. Cette microstructure a ´et´e g´en´er´ee `a partir d'essais m´ecaniques et d'observations microstructurales. Ainsi, les statistiques morphologiques et rhéologiques de chaque constituant ont été déterminées pour modéliser une microstructure adaptée et ainsi acquérir les paramètres nécessaires pour élaborer un calcul de dimensionnement en fatigue sur pièce réelle.

Chaque partenaire devait apporter les compétences techniques et les expertises relatives à son domaine. La figure 1 résume le rôle de chacun dans le projet.

Le rôle d'Ascometal a été de fournir le matériau utilisé par PSA pour forger les pièces industrielles ainsi que d'effectuer certains, dont les essais réalisés sur le composant final

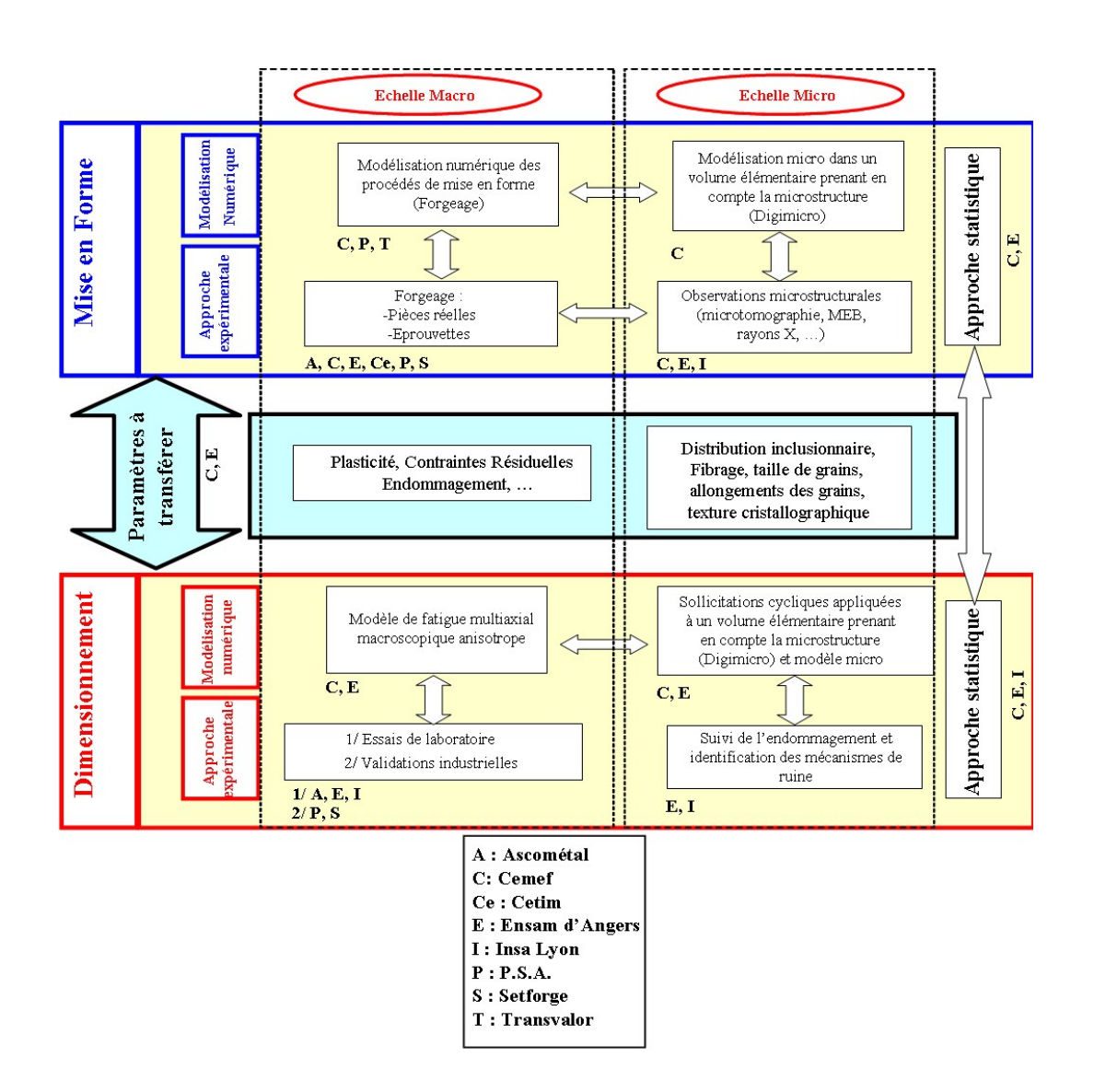

Figure 1 : Rôle de chaque partenaire dans le projet ANR Optiforge

(triangle de suspension PSA). Les laboratoires MATEIS (INSA Lyon) et LPMI (ENSAM d'Angers) ont mené les essais de traction-compression alternée et de torsion alternée de fatigue sur barreau brut de laminage (fourni par Ascometal) avec la même gamme de matériau utilisée pour le forgeage des pièces industrielles. Le LPMI a aussi contribué à développer un critère de dimensionnement adapté aux calculs par éléments finis. MATEIS a de son côté travaillé sur l'étude du suivi de fissures au cours des essais de torsion alternée. Le CETIM a pris en charge l'analyse des pièces industrielles fournies par Setforge et Ascoforge. Transvalor valida l'aspect numérique de la mise en forme des pièces industrielles. Le rôle du CEMEF a été de générer numériquement la microstructure de la pièce industrielle après avoir mené toute une étude de caractérisation rhéologique et de caractérisation morphologique de la microstructure du matériau. De plus, nous avions en charge l'élaboration de toute la démarche algorithmique permettant de relier les calculs à l'échelle microscopique aux calculs menés au niveau du triangle de suspension, pièce forgée par PSA. Toute la gamme de forgeage, définie sur le logiciel éléments finis  $For ge 2005^{\circ}$  a ´et´e fournie par PSA. Nous l'avons adapter pour calculer les param`etres relatifs aux caractéristiques macroscopiques des pièces forgées, à savoir le fibrage et le taux de réduction

(ou taux de corroyage). La démarche d'ensemble adoptée pour mener à bien cette étude est résumée sur la figure 2.

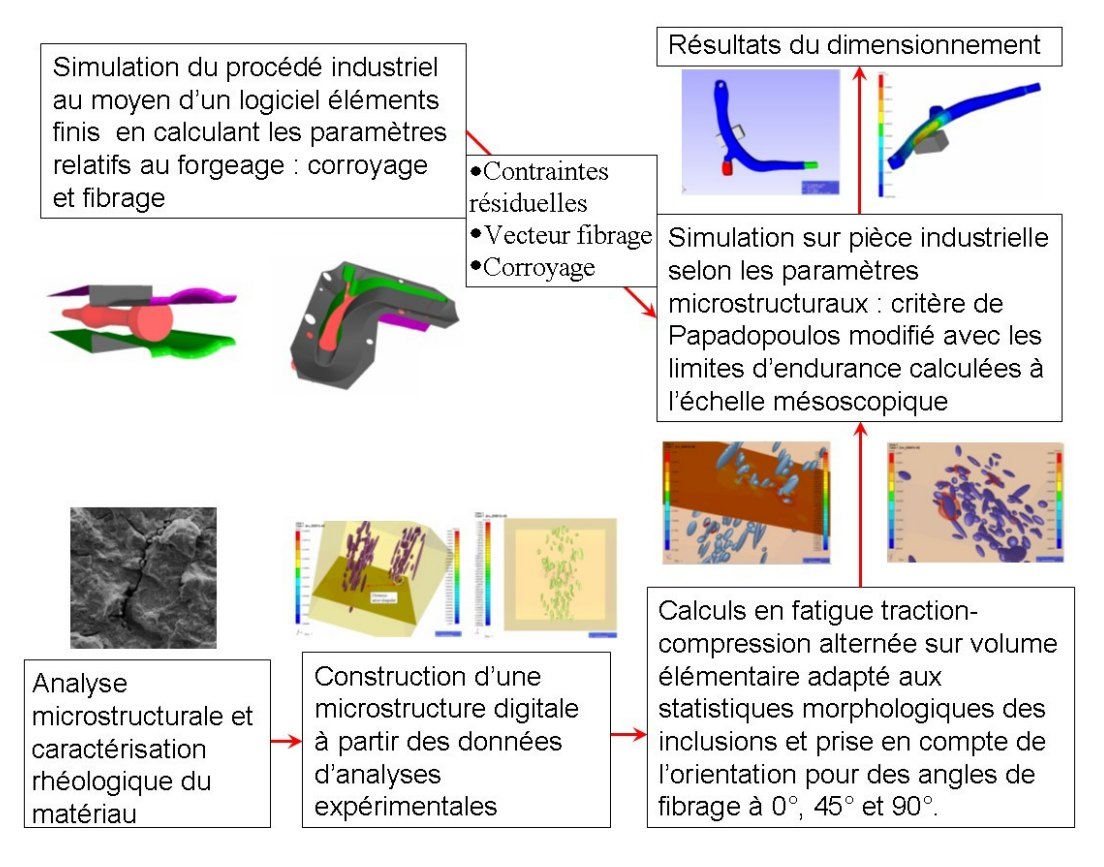

Figure 2 : Démarche générale du projet

Cette thèse est divisée en 6 chapitres que nous pouvons regrouper selon trois axes. Les chapitres 1 et 2 résument les outils et critères que nous avons utilisés pour mener à bien le calcul sur la pièce réelle. Dans le chapitre 1, nous exposons les critères de fatigue les plus couramment utilisés et les démarches qui ont été adoptées afin de prendre en compte certaines caractéristiques des pièces forgées. Le chapitre 2 présente brièvement le logiciel sur lequel nous avons élaboré la mise en forme et les calculs en fatigue du cas industriel. Les chapitres 3 et 4 regroupent toute la campagne d'essais expérimentaux qui ont  $\acute{e}t\acute{e}$  nécessaires afin de valider ou infirmer certaines hypothèses. Le chapitre 3 récapitule tous les essais de caractérisation rhéologique du matériau utilisé et les essais mécaniques réalisés au sein du laboratoire du CEMEF et par les autres partenaires du projet. Le chapitre 4 résume toute l'approche de caractérisation microstructurale que nous avons menée au laboratoire dans le but de déterminer les caractéristiques d'orientation et les caractéristiques morphologiques des grains et des inclusions. Enfin, les chapitres 5 et 6 présentent les outils numériques que nous avons développés dans le cadre de cette thèse afin de mener à bien l'étude multi-échelle entre les calculs de fatigue sur les volumes microstructuraux et les calculs sur pièce réelle. Ainsi le chapitre 5 résume toute l'approche algorithmique de la génération microstructurale numérique et le chapitre 6 présente les résultats et la sensibilité des paramètres numériques sur les calculs de fatigue microstructuraux. Les résultats obtenus sont reliés au calcul sur pièce réelle afin de prendre en compte explicitement des caractéristiques spécifiques induites par le procédé de mise en forme.

# Chapitre 1

# L'analyse de la tenue en fatigue des pièces forgées : une histoire récente

## 1.1 Introduction

Le phénomène de la fatigue des matériaux devint un problème récurrent au début du 19<sup>ème</sup> siècle au cours de la révolution industrielle. A l'époque, la fatigue était considérée comme une maladie de l'acier parce que les mécanismes conduisant à la rupture étaient inconnus. Cette idée est parfaitement retranscrite par Stendhal, qui écrivit, dans les mémoires d'un touriste en 1838, le paragraphe suivant tiré de La charité :

Je traversais au grand trot la petite ville de La Charité, lorsque, pour me punir d'avoir pensé longuement ce matin aux maladies du fer, l'essieu de ma calèche casse net... J'examine le grain du fer de mon essieu ; il est devenu gros, apparemment qu'il sert depuis  $longtemps.$   $J'examine$  le génie du forgeron...

A cette époque, aucune différenciation n'était faite entre les procédés de mise en forme. La première étude menée sur les problèmes de rupture liés à la fatigue a été publiée en 1837 par Albert [120]. Il travaillait sur les collecteurs de charbon tirés, à l'époque par des chaînes. Il en conclut qu'en service, l'utilisation de câbles métalliques étaient mieux appropriée aux contraintes subies. Mais ce n'est qu'en 1842, qu'un accident poussa les chercheurs `a am´eliorer leur connaissance sur le sujet. A cause de la rupture fragile d'un essieu par fatigue, le d´eraillement du train Paris-Versailles causa 55 victimes. Rankine entreprit alors, en 1842, quelques expériences afin d'améliorer l'effet des concentrations de contraintes sur l'essieu. Quant à Wöhler, il fit des essais sur une pièce réelle en service `a partir de 1858. Ce fut le commencement des essais de fatigue. Cependant, apr`es 170 ans de recherche, la fatigue reste un problème d'actualité présentant encore de nombreux défis scientifiques. En juillet 2002, un pipeline se fissura au Minnesota libérant plus d'un million de litres de pétrole brut dans la nature (figure 1.1). La cause fut une rupture en fatigue d'un des tronçons due aux sollicitations cycliques subies durant son transport. La soudure de raccordement des deux parties de la plaque avait cassé sous le poids des autres tronçons. Plusieurs autres accidents dramatiques ont été la conséquence d'un problème lié à la fatigue. Nous pouvons citer l'accident du train à Eschede en 1998, l'un des plus meurtriers de l'histoire, le d´esastre de l'Erika en 1999 ou encore le crash du Bœing 767 à Los Angeles en 2006. En 1982, les problèmes liés aux ruptures par fatigue aux EtatsUnis ont été estimés à 119 milliards de dollars alors qu'en 1998, la fatigue par corrosion représentait à elle seule plus de 356 milliards de dollars. Aujourd'hui, 90% des fissures apparaissant sur les pièces métalliques en service sont dues à la fatigue. Pour les éviter, des analyses non destructives sont pratiquées et représentent, rien qu'aux Etats-Unis, 2 milliards de dollars [50].

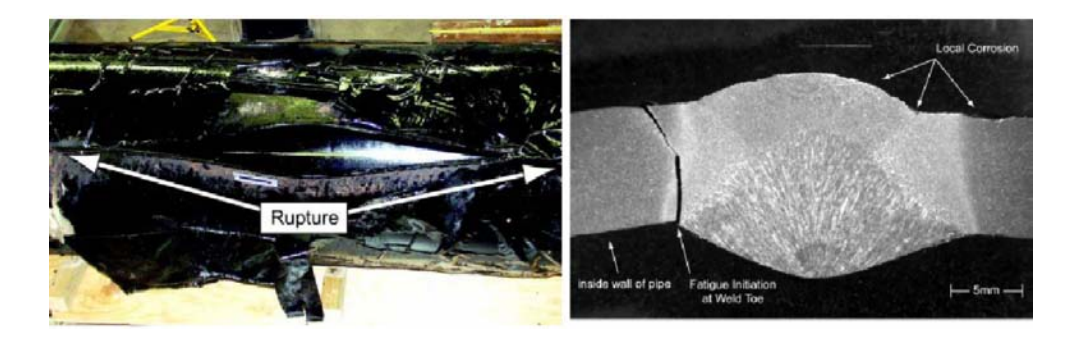

Figure 1.1 : Rupture d'un pipeline au Minnesota en juillet 2002 suite à une rupture en fatigue

Nous allons dans une première partie brosser un panel de méthodes qui permettent de déterminer les zones critiques d'une pièce soumise à des sollicitations cycliques. A priori, ces méthodes sont applicables pour une pièce fabriquée par n'importe quel procédé de mise en forme. Ce sont les critères les plus usités dans les codes de dimensionnement en fatigue. Nous présenterons par la suite quelques critères qui permettent de prendre en compte certaines caractéristiques des pièces forgées.

### 1.2 Définitions

Nous pouvons définir communément la fatigue par la définition suivante :

La fatigue est un processus qui, sous l'action de contraintes variables dans le temps, modifie les propriétés locales d'un matériau et peut entraîner la formation de fissures et  ${\'e}ventuellement$  la rupture de la structure. L'amplitude maximale des contraintes est très inférieure à la résistance à la traction  $R_m$  du matériau.

Il existe deux types de chargements : les chargements cycliques (figure 1.2) ou les chargements non constants. Pour ces derniers, des méthodes de "comptage" (type "rainflow method" [2]) permettent de tenir compte des sollicitations réellement endommageantes et de diminuer ainsi la quantité des données à traiter. Dans le cas des chargements cycliques, nous pouvons définir 3 paramètres (figure 1.2) :

- $\bullet\,$   $\sigma_{min},$ la contrainte minimum du cycle ;
- $\sigma_{max}$ , la contrainte maximale du cycle ;
- $T$ , la période du chargement cyclique.

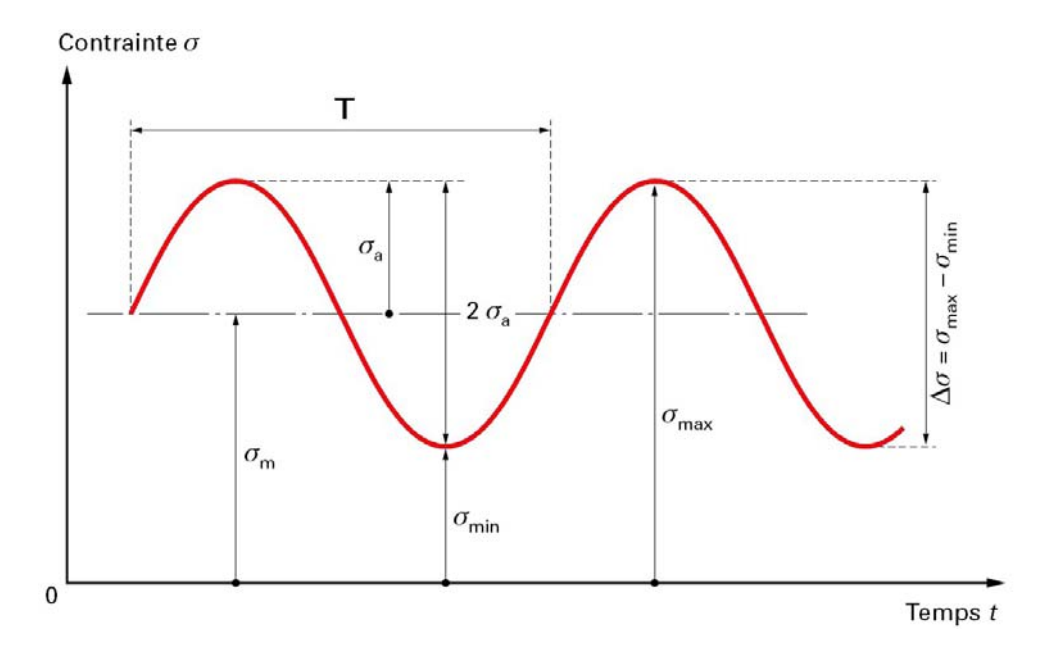

Figure 1.2 : Chargement cyclique

De ces paramètres, nous définissons également deux autres paramètres :

- $\bullet$   $\sigma_a = \frac{\sigma_{max} \sigma_{min}}{2}$  $\frac{-\sigma_{min}}{2}$ , l'amplitude du chargement ;
- $\bullet$   $\sigma_m = \frac{\sigma_{max} + \sigma_{min}}{2}$  $\frac{1}{2}$ , la valeur moyenne du cycle.

Lors d'un chargement périodique, trois domaines peuvent être définis : un domaine purement compressif, un domaine de contraintes alternées et un domaine de traction (figure 1.3). Afin de jauger le niveau du chargement cyclique, un cœfficient  $R_{\sigma} = \frac{\sigma_{min}}{\sigma_{max}}$  $\frac{\sigma_{min}}{\sigma_{max}}$  est utilisé. Les différents états sont décrits en figure 1.3. Lorsque  $R_{\sigma} = -1$ , nous parlons de chargement purement alterné.

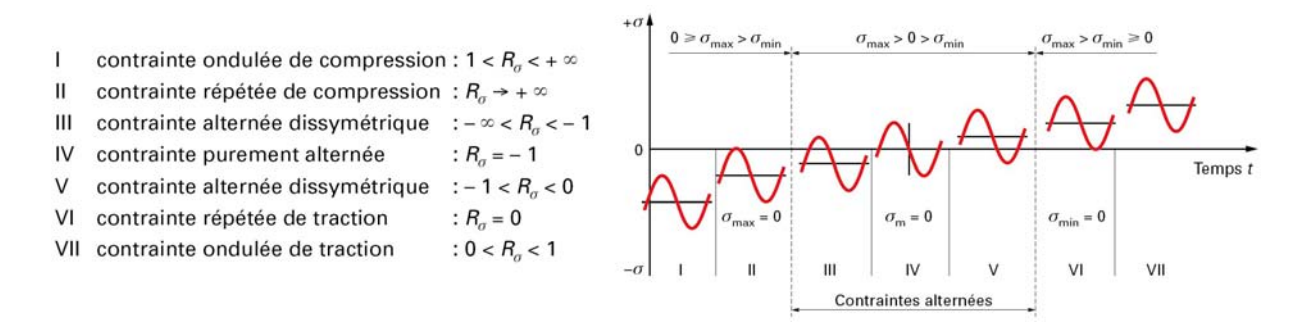

Figure  $1.3$ : Classification des sollicitations pour un chargement périodique [111]

La fatigue peut généralement se décomposer en trois domaines d'étude. Pour cela, nous représentons l'amplitude de la contrainte uniaxiale en fonction du nombre de cycles `a rupture. Pour chaque amplitude de contrainte, nous pouvons associer un nombre de cycles pour lequel le composant va se rompre. Ce sont les courbes de W¨ohler (figure 1.4).

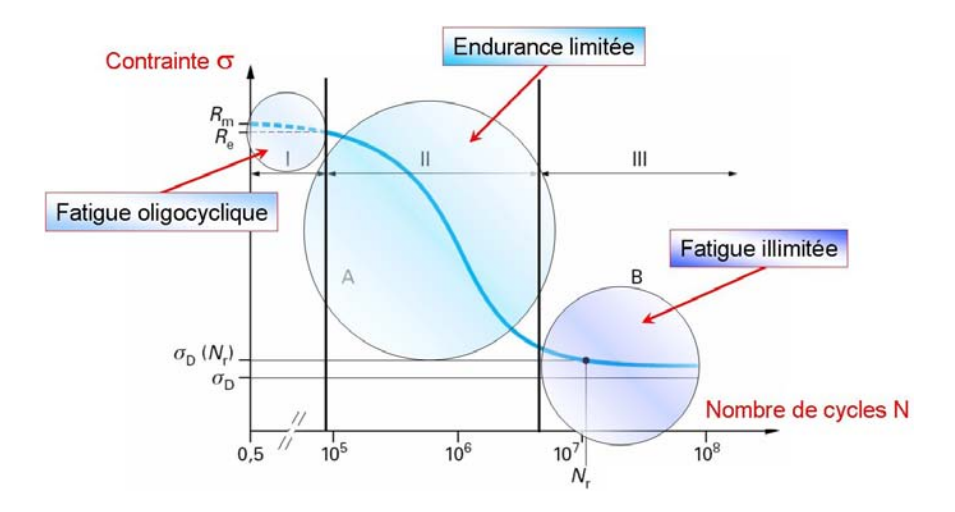

Figure 1.4 : Courbe de Wöhler définissant les trois domaines de la fatigue des matériaux

Le premier domaine est le domaine oligocyclique défini par un nombre de cycles à rupture assez faible (oligo  $=$  peu). Le chargement uniaxial dépasse généralement la limite d'élasticité  $R_e$  du matériau. Le comportement macroscopique est un comportement plastique. Le second domaine est un domaine transitoire dans lequel l'amplitude de contrainte est en deçà de la limite d'élasticité du matériau. Finalement, le troisième domaine est le domaine `a grand nombre de cycles ou polycyclique. Nous pouvons d´efinir dans la plupart des cas une limite asymptotique  $\sigma_D$ . Cette limite est la limite de fatigue pour laquelle le matériau a une durée de vie "infinie".

Etant donné le domaine courant d'utilisation de nombreuses pièces forgées, nous nous placerons dans le domaine de la fatigue polycyclique. Dans ce domaine, deux m´ecanismes rentrent en jeu. La fatigue peut être contrôlée par la matrice granulaire du matériau qui subit de la microplasticité ou bien par les concentrations de contraintes au voisinage des inclusions et des porosités de taille importante. Les deux mécanismes peuvent également cœxister. Il existe une zone de transition en deçà ou au delà de laquelle l'un des deux mécanismes est prépondérant. Les courbes de Kitagawa permettent de jauger, par rapport au diamètre des défauts ou bien à partir des données mécaniques du matériau, lequel des mécanismes rentre en jeu (figure 1.5).

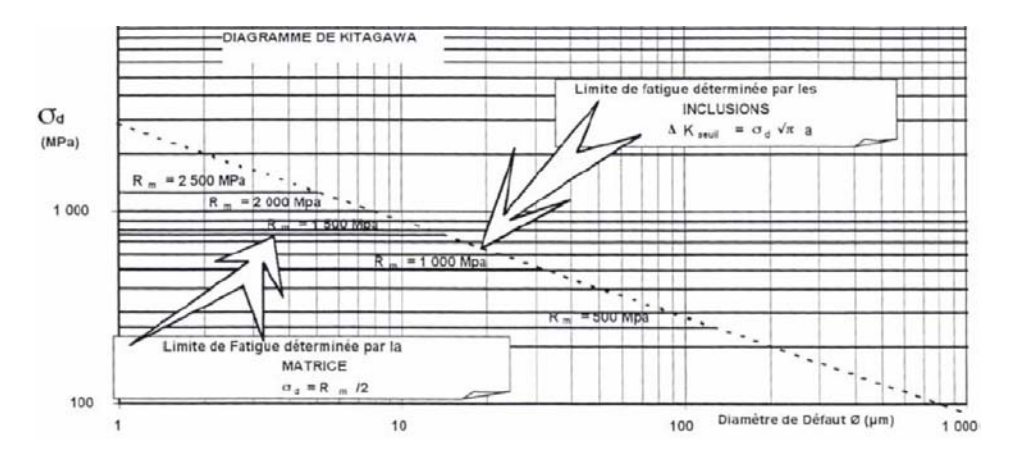

Figure  $1.5$ : Définition des courbes de Kitagawa

Nous allons balayer dans les chapitres suivants les différents aspects dans le calcul en fatigue afin d'introduire les approches nécessaires à un calcul sur pièces forgées. Nous allons, dans une première partie, présenter les critères couramment usités dans le cadre du dimensionnement en fatigue à savoir les critères de plan critique qui tiennent compte essentiellement de la microplasticité au niveau des grains. Ensuite, nous présenterons les critères qui tiennent compte des défauts des inclusions dans le calcul de fatigue. Nous pr´esenterons ´egalement l'utilisation des statistiques dans la tenue en fatigue, essentielles pour tenir compte du degré statistique de la résistance des pièces par rapport à des sollicitations parfois aléatoires. Enfin, nous présenterons les critères qui prennent en compte l'anisotropie de comportement des pièces industrielles, une caractéristique intrinsèque des pièces forgées.

### 1.3 Critères déterministes

La fatigue polycyclique se définit donc par la réponse du matériau soumis à un grand nombre de sollicitations, l'intérêt étant de déterminer l'amplitude des contraintes en deçà de laquelle le mat´eriau ne rompt plus. En pratique, nous allons fixer un nombre de cycles  $N_r$  représentatif de l'intérêt industriel et définir une limite dite limite d'endurance  $\sigma_D(N_r)$ (généralement de  $10^6$  à  $10^9$  cycles).

Les premières déterminations de cette limite d'endurance ont été faites à partir des données caractéristiques du matériau et du chargement. Seuls les chargements uniaxiaux étaient considérés. Les droites de Goodman, de Söderberg et la parabole de Gerber sont les plus utilisées (figure 1.6).

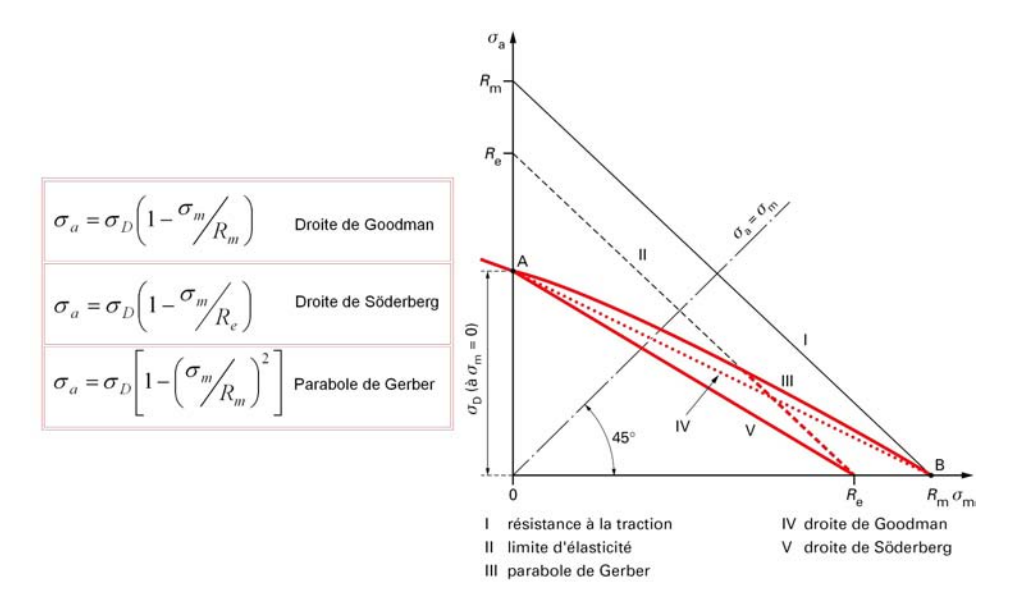

Figure 1.6 : Diagramme de Haigh [111]

Cependant, ces approches empiriques ne décrivent que phénoménologiquement la fatigue. Orowan en 1939 [98] propose ce qui va être la base des études en fatigue actuelles. Dans son approche, le grain est considéré comme une inclusion à part plongée dans une matrice élastique (représentée par les ressorts sur la figure 1.7). Cette approche se rapproche effectivement de la réalité puisqu'étant donné le nombre élevé de sollicitations que subit le matériau, les contraintes doivent être très inférieures à sa limite d'élasticité  $R_e$ . Ainsi, la déformation macroscopique est réversible. Cependant, à l'échelle mésoscopique (c'est-`a-dire `a l'´echelle du grain), il se peut que les contraintes locales d´epassent le seuil  $d'$ écoulement plastique du grain. A ce moment-là, les dislocations commencent à se déplacer, laissant libre cours à la propagation des défauts au sein du grain. Un processus de cumul de déformation plastique intervient pouvant aller jusqu'à l'amorçage local de la fissure. Il est donc important de différencier deux aspects dans l'étude de la fatigue polycyclique :

1) La phase d'amorçage de fissures par fatigue qui représente plus de  $90\%$  de la durée de vie de la structure.

2) La phase de propagation de la fissure.

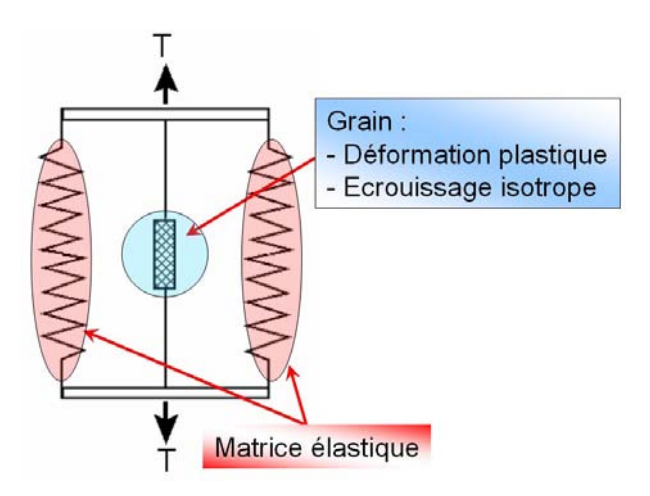

Figure 1.7 : Approche d'Orowan (1939)

#### 1.3.1 Processus d'adaptation et cission mésoscopique

Dans la suite de ce travail, nous nous intéresserons essentiellement à la phase d'amor-¸cage. Etant donn´e que les contraintes sont tr`es faibles, le comportement macroscopique de la pièce reste quasi-élastique. Seuls quelques grains subissent une déformation plastique. Nous supposons que la déformation totale  $\epsilon$  du grain est égale à la déformation totale macroscopique  $\underline{E}$  (c'est l'approche de Lin-Taylor [131]). Etant donné que la partie plastique macroscopique est négligeable, nous obtenons :

$$
\underline{\underline{E}} = \underline{\underline{\epsilon}} \Longrightarrow \underline{\underline{E}}^e = \underline{\underline{\epsilon}}^e + \underline{\underline{\epsilon}}^p \tag{1.1}
$$

où  $\underline{\epsilon}^p$  correspond à la déformation plastique du grain et  $\underline{\epsilon}^e$  correspond à la déformation  $\acute{e}$ lastique. En fatigue illimitée, un état d'adaptation de la matière est nécessaire, au bout d'un certain temps de chargement, pour que la pièce supporte autant de cycles. Nous ne pouvons pas envisager une accumulation de la déformation plastique à l'infini (effet de rochet). Dans les premiers cycles du chargement, le grain peut être en régime élastoplastique mais, au bout d'un certains temps, la plasticit´e n'est plus le moteur de l'adaptation. Le grain s'adapte donc élastiquement au chargement macroscopique; nous ne tenons pas

compte de l'effet Bauschinger<sup>1</sup> en général et le phénomène d'accommodation<sup>2</sup> ne peut être envisagé à une si petite échelle puisque la propagation de défauts est irréversible pour une sollicitation mécanique seule. Cela se traduit par le fait que les contraintes stabilisées, qui sont les contraintes résiduelles subies par le grain, ne dépendent plus du temps. De plus, comme les propriétés élastiques du matériau sont supposées indépendantes du temps, les caractéristiques de l'évolution dans le temps sont identiquement reproduites à l'échelle locale en tout point. Nous pouvons donc utiliser les contraintes  $\Sigma$  agissant au niveau d'un volume élémentaire représentatif (V.E.R.), c'est à dire le volume le plus petit homogénéisable (figure 1.8).

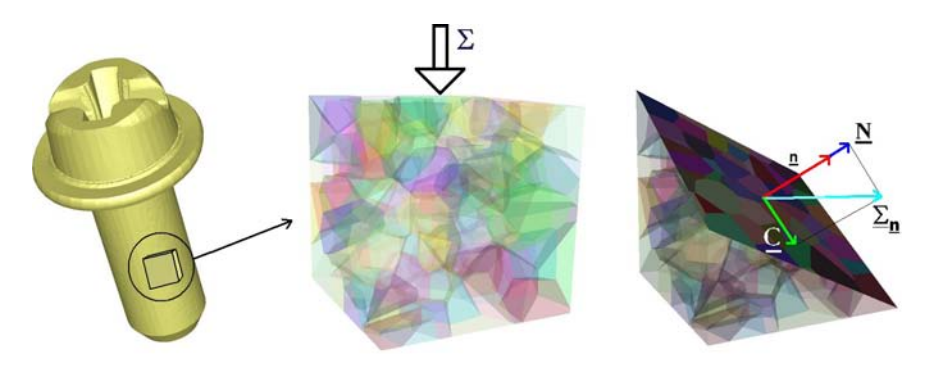

Figure 1.8 : Définition du volume élémentaire représentatif

Ce comportement est défini en écrivant les contraintes microscopiques  $\sigma$  comme :

$$
\underline{\underline{\sigma}}(t) = \underline{\underline{\Sigma}}(t) + \underline{\rho}^* \tag{1.2}
$$

où  $\rho^*$  est le tenseur des contraintes résiduelles dans l'état adapté pour un temps  $t > t_{adapt\acute{e}}$ .  $Ce<sup>1</sup>$  Tenseur ne dépend donc pas du temps t. La figure 1.9 définit le phénomène d'adaptation au niveau du grain.

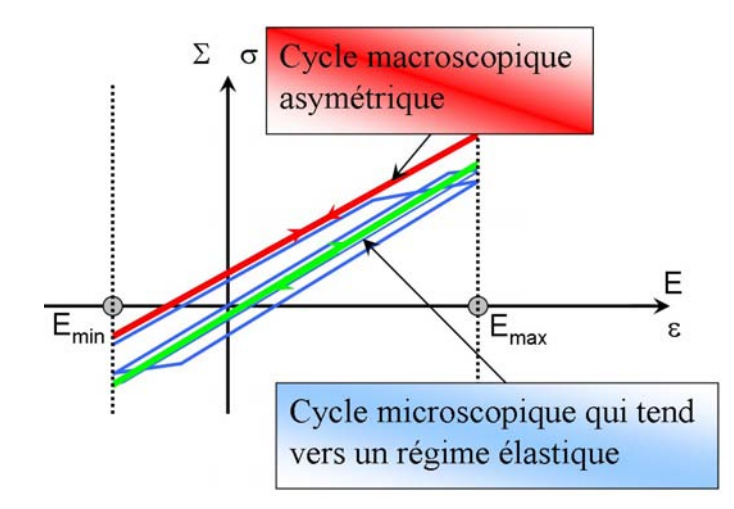

Figure 1.9 : Processus d'adaptation de la cission microscopique

 $1$ Effet Bauschinger : Le comportement en traction est différent du comportement en compression. La courbe contrainte-déformation est dissymétrique.<br><sup>2</sup>Phénomène d'accomodation : Cycle stabilisé avec déformation plastique.

Comme nous l'avons expliqué, le cycle macroscopique est, du début jusqu'à la fin, quasi-élastique, alors qu'au niveau du grain, le régime élastoplastique tend à devenir un régime élastique. En retenant l'idée que la matière s'écoule par glissement des plans atomiques les uns sur les autres, le paramètre qui semble le plus apte à décrire un comportement local irréversible est le cisaillement. Il suffit donc de déterminer, sur le volume ´el´ementaire, le plan de cisaillement le plus critique et donc le plus nocif. Pour cela, nous définissons un plan P de normale  $n$  quelconque traversant le V.E.R. en son centre. Nous définissons  $\underline{\Sigma_n} = \underline{\Sigma} \cdot \underline{n}$ , les contraintes agissant sur P. La contrainte normale  $\underline{N}$  au plan P, appelée tension, est la projection du vecteur  $\Sigma_n$  sur la normale  $\underline{n}$ :

$$
\underline{N} = (\underline{n}, \underline{\Sigma}) \underline{n} \tag{1.3}
$$

La cission  $\underline{C}$  est la projection orthogonale du vecteur contrainte  $\underline{\Sigma}$  sur  $P$ :

$$
\underline{C} = \underline{n}.\underline{\underline{\Sigma}} - (\underline{n}.\underline{\underline{\Sigma}})\underline{n} \tag{1.4}
$$

En notant  $\underline{\tau}$ , le cisaillement microscopique (figure 1.10), le vecteur représentatif de la cission résiduelle stabilisée s'écrit :

$$
\underline{\tau^*} = \underline{\rho^*} \cdot \underline{n} \tag{1.5}
$$

Au vu de la figure 1.10, nous comprenons que les contraintes de cisaillement subies localement  $\underline{\tau}(n, t)$  sont égales aux contraintes de cisaillement macroscopiques mais décalées du vecteur cission relatif aux contraintes  $\tau^*(\underline{n})$  résiduelles locales.

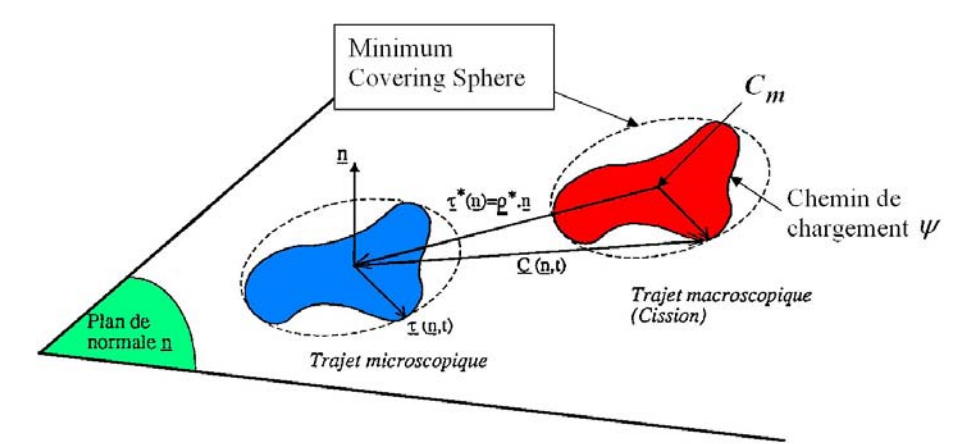

Figure 1.10 : Définition des contraintes résiduelles microscopiques [90]

Au cours d'un chargement périodique, la pointe du vecteur cission  $C$  dans le plan  $P$ décrit donc une courbe fermée Ψ. L'important est donc de déterminer la courbe circonscrite à ce trajet macroscopique pour définir la contrainte de cisaillement moyenne  $C_m$  qui en est le centre (figure 1.10). Pour cela, il faut utiliser l'algorithme de la "Minimum Covering Sphere" (annexe C) qui permet de calculer le diamètre de la plus petite hypersphère qui englobe toutes les contraintes (figure 1.11).

#### 1.3.2 Critère de Dang Van [131]

Tous les critères multiaxiaux considèrent, pour chaque V.E.R., la variation des contraintes au cours d'un cycle et consistent à déterminer un domaine seuil en deçà duquel

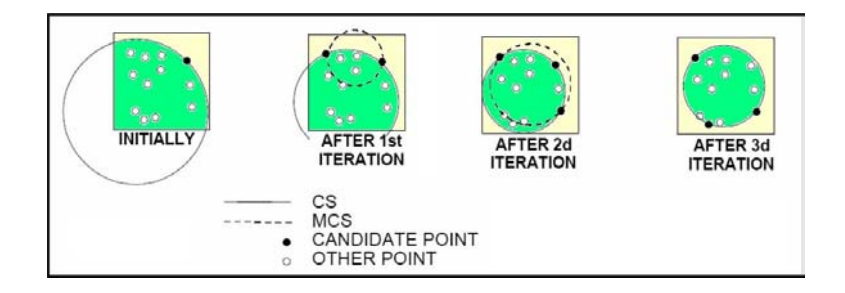

Figure  $1.11$ : Définition de la plus petite hypersphère [64]

la stabilité et l'adaptation sont garanties. Dans le cas du critère de Dang Van, nous déterminons la facette la plus défavorablement orientée pour laquelle la valeur de la cission mésoscopique est maximale dans l'état adapté (i.e. les contraintes résiduelles mésoscopiques ne dépendent plus du temps). A l'origine, le critère de Dang Van considère un écoulement du grain de type glissement suivant la loi de Schmid. Mais l'expérience a montré que les pressions hydrostatiques interviennent pour les réponses en fatigue, donc il faut également en tenir compte. Le critère de Dang Van constitue ainsi, de fait, une loi de Schmid étendue. En notant la pression hydrostatique :

$$
\Sigma_H = \frac{1}{3}tr\underline{\Sigma} = \sigma_H = \frac{1}{3}tr\underline{\sigma}
$$
\n(1.6)

le critère est alors défini par la double maximisation suivante :

$$
M_{\underline{n}} x M_{\underline{n}} x (\parallel \underline{C}(\underline{n}, t) + \underline{\tau}^*(\underline{n}) \parallel + \alpha \Sigma_H(t)) \le \beta \tag{1.7}
$$

où  $\alpha$  et  $\beta$  sont des paramètres matériaux. En notant  $f_{-1}$  la limite d'endurance en flexion alternée du matériau et  $t_{-1}$ , la limite d'endurance en torsion alternée, nous pouvons exprimer  $\alpha$  et  $\beta$  du critère de Dang Van :

- En torsion alternée, la pression hydrostatique est nulle donc  $\beta = t_{-1}$ . - En flexion alternée (comme en traction alternée d'ailleurs), la pression hydrostatique  $\Sigma_H = \frac{f_{-1}}{3}$ <sup>-1</sup>/<sub>2</sub></sub> et le cisaillement maximum est donné par  $\frac{f_{-1}}{2}$  donc  $\alpha = \frac{t_{-1} - \frac{f_{-1}}{2}}{\frac{f_{-1}}{3}}$ [77].

Pour simplifier les calculs, Dang Van a proposé une approche moins coûteuse en calcul en considérant simplement le cisaillement maximal à l'instant  $t$ :

$$
\tau(t) = \frac{\sigma_I(t) - \sigma_{III}(t)}{2} \tag{1.8}
$$

où  $\sigma_I$  et  $\sigma_{III}$  sont, respectivement, les contraintes principales maximale et minimale au cours d'un cycle de chargement. Le critère devient :

$$
Max_{t \in T}(\tau(t) + \alpha \Sigma_H(t)) \le \beta \tag{1.9}
$$

L'intérêt de ce critère est la facilité de prédiction du domaine de validité puisque nous obtenons une droite d'ordonnée à l'origine égale à β et de pente - $\alpha$ . Si le chemin de contrainte est en deçà de cette limite, la structure ne rompt pas alors qu'au dessus, elle rompt (figure 1.12).

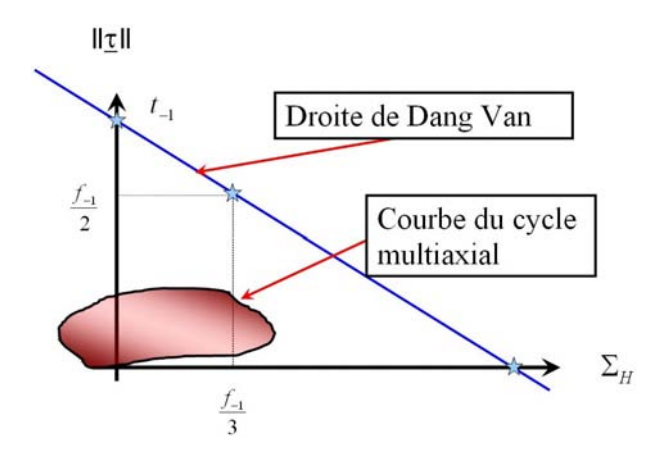

Figure 1.12 : Domaine de validité du critère de Dang Van

#### 1.3.3 Critère de Papadopoulos

Parmi toutes les approches mésoscopiques, l'approche de Papadopoulos [101] se distingue puisqu'elle permet de tenir compte de la déformation plastique accumulée au niveau du grain. Nous appelons contrainte de cisaillement résolue, la contrainte  $T$  agissant suivant une direction  $m$  dans le plan  $P$  :

$$
\underline{T} = (\underline{m}.\underline{C})\underline{m} \tag{1.10}
$$

où  $\underline{m}$  est associée à une direction de glissement. C'est justement cette contrainte résolue qui fait toute la différence avec le critère de Dang Van. Nous nous intéressons non plus au chemin de contraintes mais à la projection de ce chemin dans la direction m (figure 1.13).

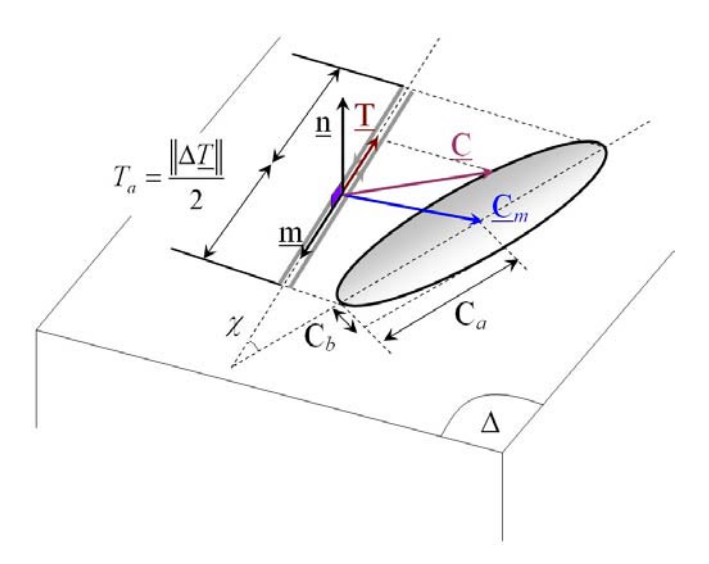

Figure  $1.13$ : Définition de la contrainte macroscopique résolue [90][100]

En supposant l'activation d'un seul système de glissement dans le plan  $P$ , nous ´etablissons un passage entre l'´echelle macroscopique et l'´echelle m´esoscopique en utilisant la formule suivante :

$$
\underline{\tau} = \underline{T} - \mu \gamma^p \underline{m} \tag{1.11}
$$

 $\underline{\tau}$  est la cission résolue mésoscopique,  $\gamma^p$  est l'amplitude de la déformation plastique associée à la cission résolue (notation :  $\gamma^p = \gamma^p \underline{m}$ ). Nous notons l'amplitude de la contrainte de cisaillement macroscopique résolue agissant dans la direction  $m$  par :

$$
T_a(\varphi, \theta, \chi) = \frac{1}{2} (\max_{t \in T} \parallel \underline{T}(\varphi, \theta, \chi) \parallel - \min_{t \in T} \parallel \underline{T}(\varphi, \theta, \chi) \parallel)
$$
(1.12)

et la contrainte de cisaillement résolue généralisée par :

$$
T_{\sigma}^{2}(\varphi,\theta) = \int_{\chi=0}^{2\pi} T_{a}^{2}(\varphi,\theta,\chi) d\chi
$$
 (1.13)

 $\varphi$ ,  $\theta$  et  $\chi$  sont les angles d'Euler (figure 1.14). Il est important de noter que Papadopoulos considère un écoulement suivant la loi de Schmid :

$$
f(\underline{\tau}, \underline{b}, \tau_y) = (\underline{\tau} - \underline{b})(\underline{\tau} - \underline{b}) - \tau_y^2 \tag{1.14}
$$

où  $b$  est le paramètre d'écrouissage cinématique (nous décalons le domaine de plasticité dans l'espace des contraintes en fonction de la déformation que nous appliquons) et  $\tau_y$  est le seuil d'écoulement plastique du grain définissant l'écrouissage isotrope, car pour une déformation croissante, le domaine de plasticité augmente dans l'espace des contraintes.

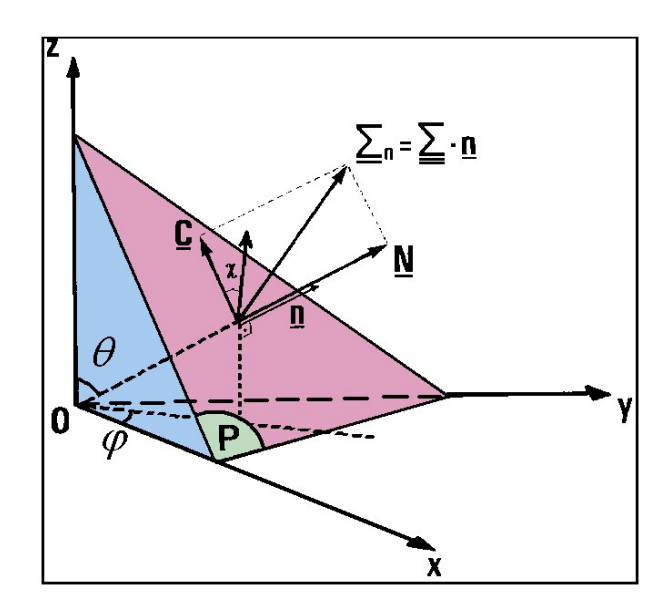

Figure 1.14 : Définition des angles d'Euler utilisés pour repèrer le plan critique  $P$  [100]

A partir des équations précédentes, nous pouvons donc décrire le comportement localement en calculant, pour un cycle infini de chargement, l'accumulation de la déformation plastique locale que subit le grain. Si cette valeur est inférieure à la valeur critique, alors le critère est validé sinon il y a rupture. En notant c un paramètre de proportionnalité décrivant l'écrouissage cinématique, q un paramètre relié à l'écrouissage isotrope et  $\mu$ , un des cœfficients de Lamé, nous obtenons la déformation plastique accumulée pour un nombre infini de cycles :

$$
\Gamma_{\infty} = \lim_{N \to \infty} \int_0^{N_T} \frac{\dot{T} \cdot \dot{T}}{c + g + \mu} dt
$$
\n(1.15)

avec  $N_T$ , le cycle associé au chargement de période T. En calculant cette valeur sur un cycle et en itérant, nous trouvons :

$$
\Gamma_{\infty} = \frac{1}{g} (T_a - \tau_y^{(0)})
$$
\n(1.16)

où  $\tau_y^{(0)}$  correspond au seuil plastique du monocristal pour le premier cycle. Il est intéressant de noter que le paramètre d'écrouissage cinématique n'intervient plus dans cette équation. Au niveau du V.E.R., il faut intégrer cette valeur sur tout le volume. En faisant la moyenne quadratique de la déformation, en supposant  $\tau_y^{(0)}$  nul (borne supérieure) et en considérant la pression hydrostatique [90][101], nous obtenons :

$$
M_{\sigma} + \alpha \Sigma_{H,max} \le \beta \quad avec \quad M_{\sigma} = \int_0^{\pi} \int_0^{2\pi} T_{\sigma}^2 sin\theta d\theta d\varphi \tag{1.17}
$$

où Σ<sub>H,max</sub> est la pression hydrostatique maximale atteinte pendant un cycle. Nous pouvons rendre plus conservatif le critère selon  $T_{\sigma}$  en faisant une maximisation sur les angles  $\theta$  et  $\varphi$  c'est à dire que nous moyennons sur tout le volume élémentaire :

$$
\underset{\varphi,\theta}{Max} T_{\sigma}(\theta,\varphi) + \alpha \Sigma_{H,max} \le \beta \tag{1.18}
$$

Papadopoulos [100] a établi empiriquement trois domaines d'applications de son critère. Pour un rapport  $r_{limite} = \frac{t_{-1}}{s_{-1}}$  $\frac{t-1}{s-1}$  (t<sub>−1</sub> étant la limite d'endurance en torsion alternée et s<sub>−1</sub>, la limite d'endurance en traction alternée) compris entre 0.5 et 0.6, le matériau est doux. Un métal dur a un rapport  $r_{limite}$  compris entre 0.6 et 0.8. Au dessus de 0.8, le matériau est dit fragile. L'accumulation de la déformation mésoscopique n'est plus le paramètre principal qui gouverne la fatigue. Le calcul de  $T_{\sigma}$  étant plus conservatif, il est mieux adapté aux matériaux doux, mais pour les matériaux durs, nous préfèrerons le paramètre  $M_{\sigma}$ . Les constantes sont faciles à déterminer à partir de deux essais en torsion alternée et en traction alternée. Si nous nous référons aux équations analytiques [90], nous obtenons :

- Pour la recherche de  $T_{\sigma}$ ,  $\beta =$ √  $\overline{\pi}t_{-1}$  et  $\alpha =$ √  $\pi^{\frac{t-1-\frac{s-1}{2}}{s-1}}$ - Pour la recherche de  $M_{\sigma}$ ,  $\beta = \pi \sqrt{\frac{8}{5}}$  $\frac{8}{5}t_{-1}$  et  $\alpha = \pi\sqrt{\frac{8}{5}}$ 5  $rac{t_{-1}-\frac{s_{-1}}{\sqrt{3}}}{\frac{s_{-1}}{3}}$ .

Comme pour le critère de Dang Van, le seuil limite est défini par une droite d'ordonnée  $\alpha$  l'origine égale à  $\beta$  et de pente - $\alpha$ .

L'évolution du tenseur des contraintes  $\Sigma(t)$  est définie à l'aide des variations temporelles de six composantes :

$$
\begin{pmatrix}\n\Sigma_{xx}(t) & \Sigma_{xy}(t) & \Sigma_{xz}(t) \\
\Sigma_{yx}(t) & \Sigma_{yy}(t) & \Sigma_{yz}(t) \\
\Sigma_{zx}(t) & \Sigma_{zy}(t) & \Sigma_{zz}(t)\n\end{pmatrix}
$$
\n(1.19)

Pour un chargement sinusoïdal, nous obtenons :

$$
\Sigma_{ij}(t) = \Sigma_{ij,m} + \Sigma_{ij,a} sin(\omega t - \beta_{ij}) \quad i, j = x, y, z \tag{1.20}
$$

où  $\Sigma_{ij,m}$  est la moyenne associée à la composante  $(i, j)$  alors que  $\Sigma_{ij,a}$  est l'amplitude correspondante.  $\beta_{ij}$  est l'angle de déphasage entre la composante  $\Sigma_{ij}$  et une composante  $\Sigma_{zz}$ 

choisie comme référence.  $\beta_{zz}$  est donc égale à 0. Dans le cas de sollicitations sinusoïdales quelconques, Papadopoulos a établi l'expression analytique de  $M_{\sigma}$  [101][102][132] :

$$
M_{\sigma} = \pi \sqrt{\frac{8}{15}} [\Sigma_{xx,a}^{2} + \Sigma_{yy,a}^{2} + \Sigma_{zz,a}^{2} + 3\Sigma_{xy,a}^{2} + 3\Sigma_{yz,a}^{2} + \Sigma_{xz,a}^{2} - \Sigma_{xx,a} \Sigma_{yy,a} cos(\beta_{xx} - \beta_{yy}) - \Sigma_{xx,a} \Sigma_{zz,a} cos(\beta_{xx} - \beta_{zz}) - \Sigma_{yy,a} \Sigma_{zz,a} cos(\beta_{yy} - \beta_{zz})]
$$
\n(1.21)

et de  $T_{\sigma}(\theta,\varphi)$  :

$$
T_{\sigma}(\theta,\varphi) = \sqrt{\pi}\sqrt{A^2 + B^2 + C^2 + D^2}
$$
 (1.22)

o`u

$$
A = sin\theta \left[ \left( -\frac{\sum_{xx,a} \cos\beta_{xx} + \frac{\sum_{yy,a} \cos\beta_{yy}}{2} \right) sin2\varphi + \sum_{xy,a} \cos\beta_{xy} cos2\varphi \right] + cos\theta \left( -\sum_{xz,a} \cos\beta_{xz} sin\varphi + \sum_{yz,a} \cos\beta_{yz} cos\varphi \right) \tag{1.23}
$$

$$
B = sin\theta \left[ \left( \frac{\sum_{xx,a} sin\beta_{xx} - \frac{\sum_{yy,a} cos\beta_{yy}}{2} \right) sin2\varphi + \sum_{xy,a} sin\beta_{xy} cos2\varphi \right] + cos\theta \left( \sum_{xz,a} sin\beta_{xz} sin\varphi - \sum_{yz,a} sin\beta_{yz} cos\varphi \right) \tag{1.24}
$$

$$
C = -sin2\theta \left( \frac{\Sigma_{xx,a}}{2} cos\beta_{xx} cos^2\varphi + \frac{\Sigma_{yy,a}}{2} cos\beta_{yy} sin^2\varphi - \frac{\Sigma_{zz,a}}{2} cos\beta_{zz} \right) - \frac{\Sigma_{xy,a}}{2} cos\beta_{xy} sin2\theta sin2\varphi - cos2\theta \left( \Sigma_{xz,a} cos\beta_{xz} cos\varphi + \Sigma_{yz,a} cos\beta_{yz} sin\varphi \right)
$$
\n(1.25)

$$
D = \sin 2\theta \left( \frac{\sum_{xx,a} \sin \beta_{xx} \cos^2 \varphi + \frac{\sum_{yy,a} \sin \beta_{yy} \sin^2 \varphi - \frac{\sum_{zz,a} \sin \beta_{zz}}{2} \sin \beta_{zz}}{2} \right) + \frac{\sum_{xy,a} \sin \beta_{xy} \sin 2\theta \sin 2\varphi + \cos 2\theta \left( \sum_{xz,a} \sin \beta_{xz} \cos \varphi + \sum_{yz,a} \sin \beta_{yz} \sin \varphi \right)}{2} \tag{1.26}
$$

La pression hydrostatique maximale est donnée par :

$$
\Sigma_{H,max} = \Sigma_m + \Sigma_a = \frac{1}{3} \left( \Sigma_{xx,m} + \Sigma_{yy,m} + \Sigma_{zz,m} \right) +
$$
  
\n
$$
\frac{1}{3} [\Sigma_{xx,a}^2 + \Sigma_{yy,a}^2 + \Sigma_{zz,a}^2 + 2\Sigma_{xx,a} \Sigma_{yy,a} cos(\beta_{xx} - \beta_{yy}) +
$$
  
\n
$$
2\Sigma_{xx,a} \Sigma_{zz,a} cos(\beta_{xx} - \beta_{zz}) + 2\Sigma_{yy,a} \Sigma_{zz,a} cos(\beta_{yy} - \beta_{zz})]^{\frac{1}{2}}
$$
\n(1.27)

Une étude de Bertolino [21] montre l'intérêt d'utiliser de tels critères dans une approche multi-échelles en considérant la simulation à l'échelle des grains. La structure granulaire est sollicitée périodiquement en considérant un comportement différent pour chaque grain (figure 1.15).

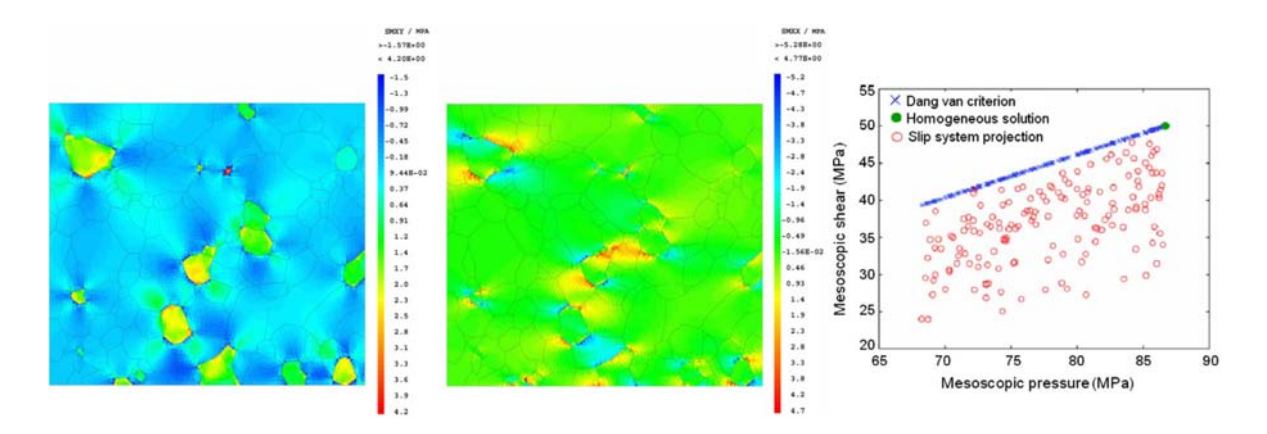

Figure 1.15 : Contraintes résiduelles en  $\sigma_{xx}$  et  $\sigma_{xy}$  après chargement (à gauche) et calcul du critère de Dang Van pour chaque grain (à droite) [21]

### 1.3.4 Critères prenant en compte l'influence des défauts et hétérogénéités

Pour tenir compte d'hétérogénéités (appelées ici "défauts") de grandes tailles, Nadot  $[94]$  a intégré, dans la définition du critère de Crossland  $[40]$ , un facteur prenant en compte l'influence des concentrations de contraintes. A l'origine, le critère de Crossland considère l'amplitude de cisaillement octaédrique  $J_2$ . En notant  $a_x = \frac{\Delta \sigma_x}{2}$  $\frac{a\sigma_x}{2},\ a_y=\frac{\Delta\sigma_y}{2}$  $\frac{\Delta \sigma_y}{2}$  et  $a_z = \frac{\Delta \sigma_z}{2}$ les amplitudes des contraintes dans les directions du référentiel utilisé,  $J_2$  s'écrit :

$$
\sqrt{J_{2,a}} = \sqrt{\frac{1}{2}[(a_x - a_y)^2 + (a_x - a_z)^2 + (a_y - a_z)^2]}
$$
(1.28)

Le critère de Crossland s'écrit alors :

$$
\sqrt{J_{2,a}} + \alpha \Sigma_{H,max} \le \beta \tag{1.29}
$$

 $\alpha$  et  $\beta$  sont également des paramètres matériaux que nous déterminons à partir d'essais en traction et torsion alternée. Afin de tenir compte de l'influence des défauts, il faut faire intervenir les contraintes des défauts sur la matrice environnante. Un défaut plongé dans une matrice homogène induit des pressions hydrostatiques sur la matrice. Nadot [94] tient compte de ces pressions en jouant sur le terme  $\Sigma_{H,max}$ . Le critère s'écrit alors :

$$
\sqrt{J_{2,a}} + \alpha \Sigma_{H,max}^* \le \beta \tag{1.30}
$$

où  $\Sigma^*_{H,max}$  est défini par :

$$
\Sigma_{H,max}^* = \Sigma_{H,max} (1 - a(\frac{G}{\Sigma_{H,max}}))
$$
\n(1.31)

a est un paramètre matériau homogène à une longueur et  $G$  est le gradient de la pression hydrostatique défini par :

$$
G = \sqrt{\left(\frac{\partial \Sigma_{H,max}}{\partial x}\right)^2 + \left(\frac{\partial \Sigma_{H,max}}{\partial y}\right)^2 + \left(\frac{\partial \Sigma_{H,max}}{\partial z}\right)^2}
$$
(1.32)

Cependant, il existe différentes façons d'approximer ce cœfficient. Papadopoulos [103] proposa une variante plus générale de ce critère en considérant :

$$
\Sigma_{H,max}^* = \Sigma_{H,max} (1 - a(\frac{G}{\Sigma_{H,max}})^n)
$$
\n(1.33)

où  $n$  est un paramètre matériau. Contrairement au critère de Dang Van et de Papadopoulos, ce critère est macroscopique mais il est possible d'adapter la démarche de Nadot et de Papadopoulos [94][103] aux cas des critères de plans critiques tels que celui de Dang Van ou de Papadopoulos en adaptant la pression hydrostatique.

Une autre vision de la fatigue polycyclique a été donnée par Murakami et Beretta  $[93][19]$  qui considèrent les matériaux durs voire très durs. Pour ces matériaux, les défauts interviennent davantage dans le phénomène de fatigue car la matrice résiste mieux aux sollicitations que les inclusions. Il s'agit du critère de Murakami. A partir d'une certaine taille de défaut et pour une dureté élevée, la fatigue n'est plus contrôlée par la matrice elle-même mais par les défauts. La limite entre 1000−1200 MPa pour des alliages ferreux est définie par la taille de défauts décrite par les courbes de Kitagawa dont un exemple est donné en figure 1.5. La figure 1.16 (a) indique 2 zones : une zone de faible dispersion pour des duretés faibles et une zone à forte dispersion due à la répartition des défauts de taille critique qui vont contrôler la fatigue [41]. Le critère de Murakami considère donc les défauts comme le moteur de la fatigue selon une approche totalement empirique. Cette approche permet d'estimer la durée de vie d'une éprouvette comportant un défaut donné dans un champ de contrainte donné. Selon Murakami, un défaut dans un matériau de dureté Vickers  $H_v$  conduit à une limite d'endurance en traction - compression alternée définie par :

$$
\sigma_D = K \frac{H_v + 120}{\sqrt{\text{area}^{\frac{1}{6}}}} (\frac{1 - R}{2})^{\alpha} \tag{1.34}
$$

où K dépend de la localisation du défaut par rapport à la surface (égale à 1.43 pour des défauts surfaciques et 1.53 pour des défauts internes),  $R = \frac{\sigma_{min}}{\sigma}$ défauts surfaciques et 1.53 pour des défauts internes),  $R = \frac{\sigma_{min}}{\sigma_{max}}$  et  $\alpha = 0.226 + 10^{-4}H_v$ .  $\sqrt{area}$  est la racine carrée de l'aire de la projection du défaut sur un plan perpendiculaire  $\alpha$  la contrainte normale maximale (figure 1.16 (b)).

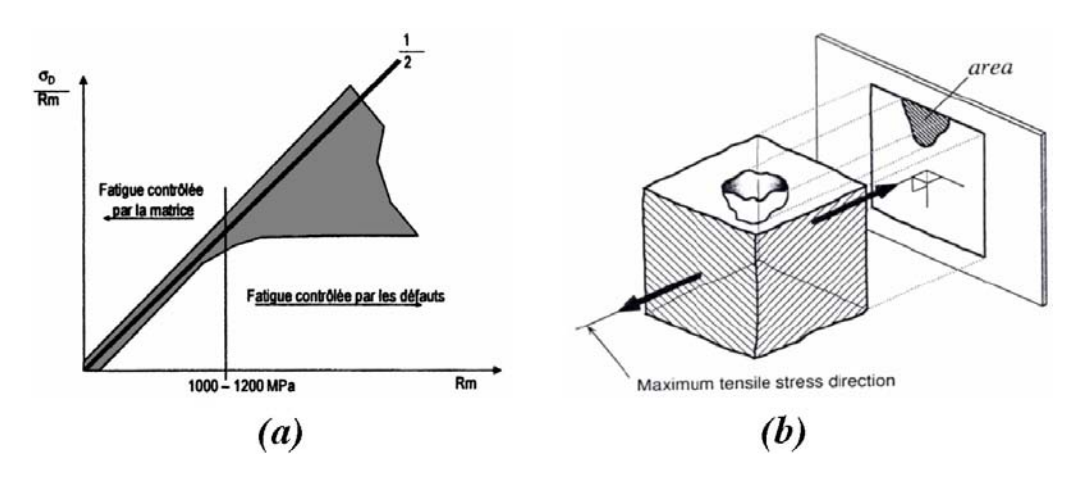

Figure 1.16 : (a) Dispersions des limites d'endurance en fatigue à grand nombre de cycles par rapport à la contrainte maximale en traction  $[41]$  et  $(b)$  définition du critère de Murakami  $[93]$ 

Contrairement aux autres critères présentés, la définition initiale n'est pas multiaxiale. Cette approche de Murakami a ensuite été enrichie de façon à prendre en compte l'anisotropie et les contraintes résiduelles engendrées par le procédé de forge [30].

#### 1.3.5 Bilan

Tous les critères présentés dans cette section n'offrent qu'une réponse binaire (limite de fatigue atteinte ou pas) à un problème qui est loin d'être aussi rationnel et déterministe. La variabilité inhérente aux matériaux étudiés a conduit la communauté scientifique à introduire les probabilités et les statistiques dans la formulation des critères de fatigue. Il existe également des critères énergétiques [99], mais leur analyse est trop restrictive dans ce cas d'étude car le V.E.R. est considéré dans son ensemble. Il n'est donc pas possible d'y intégrer une analyse d'orientation de plans critiques qui est nécessaire afin de tenir compte de certaines caractéristiques des pièces forgées.

### 1.4 Critères probabilistes

Les probabilités et les statistiques ont toujours été utilisées dans la prédiction de la limite d'endurance en fatigue à cause du caractère très dispersé des résultats. Les premières approches statistiques pour la fatigue ont été développées expérimentalement. Par exemple, les courbes de Wöhler sont habituellement basées sur une probabilité de rupture de 50%. La détermination des limites d'endurance se font également à partir de données statistiques avec des méthodes type "staircase" ou "Locati" [111]. Cependant, au delà des données expérimentales, des méthodes probabilistes ont été spécialement étudiées afin de fiabiliser l'étude de la tenue en fatigue des matériaux. Nous verrons par la suite que même les critères déterministes présentés auparavant peuvent être probabilisés.

Nous avons référencé en annexe A quelques outils afin de présenter brièvement les techniques de traitement des données statistiques et probabilistes utilisées dans les chapitres qui vont suivre.

#### 1.4.1 La fiabilité

La fiabilité est un vieux concept découlant directement du risque que nous utilisons quotidiennement, parfois inconsciemment lorsque nous traversons la route par exemple. Nous estimons le fait de traverser ou pas avec les param`etres visuels et auditifs que nous poss´edons. Durant toute son histoire, l'Homme a acquis des certitudes pour estimer les risques de ses incertitudes [73]. La première référence sur l'acceptation du risque remonte au temps des babyloniens, dans le code de Hammurabi qui codifiait la responsabilité de chacun dans la construction d'un édifice [73]. La responsabilité du maçon était donc fortement engagée lorsque l'édifice s'effondrait. Pour diminuer la probabilité du risque redouté par l'utilisateur, il faut donc en augmenter les conséquences pour celui qui assure la responsabilité de la construction. Ce concept de risque peut être illustré par un diagramme de Farmer (figure 1.17). Le risque y est défini par la probabilité d'apparition d'un évènement redouté multiplié par la gravité qui en découle. La courbe est une exponentielle décroissante avec une asymptote. En effet, il y a un minimum en dessous duquel considérer une probabilité devient inadapté. Par exemple, considérer que le soleil ne se lève pas demain revient à considérer l'acceptation d'une probabilité de l'ordre de 10<sup>−12</sup> [73]. Selon l'AFNOR  $[1]$ , la fiabilité est définie par :

 $L'$ aptitude d'un dispositif à accomplir une fonction requise dans des conditions données, pendant une durée donnée... le terme est aussi utilisé comme caractéristique désignant une probabilité de succès ou un pourcentage de succès.

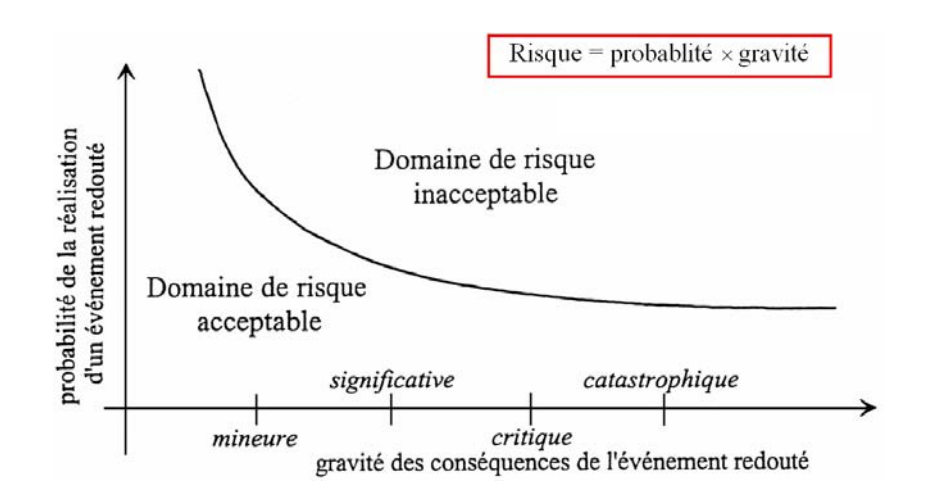

Figure  $1.17$ : Diagramme de Farmer (1967) : probabilité-gravité [74]

La fiabilité est décrite donc par le risque que nous sommes près à accepter par rapport aux données statistiques que nous possédons. Cette notion de fiabilité a été introduite par Mayer en 1926 [82]. Il préconisait l'utilisation des moyennes et des écarts-types dans la conception des pièces. Freudenthal  $[54]$ , en 1947, lança le débat scientifique dans son article en considérant de :

Placer le concept de la sûreté des structures dans le royaume de la réalité physique où il n'y a pas d'absolu et où la connaissance n'est pas parfaite.

A la même période, Rjanitzyne [118] introduisit un paramètre afin d'évaluer la sécurité des constructions métalliques. Le concept de fiabilité pris donc sa place dans les nouvelles méthodes de constructions industrielles grâce à l'utilisation des cœfficients de sécurité. Sur la figure 1.18, nous pouvons voir une schématisation des niveaux de probabilité estimés dans les principales branches de métier. Nous pouvons y voir que les constructions nucléaires doivent correspondre aux plus sévères en fatigue sur de grandes périodes de temps. Le risque encouru est proportionnel au degré de fiabilité.

#### 1.4.2 Approche fiabiliste contrainte-résistance

La pratique courante est la formulation déterministe c'est-à-dire que toutes les formules et les critères de calcul n'utilisent qu'un seul cœfficient de sécurité global. Toutes les incertitudes et marges de sécurité sont mélangées dans un seul cœfficient. Ce cœfficient est aussi communément appelé "cœfficient d'ignorance" car il est impossible de lui associer les incertitudes et le niveau de risque de ruine. Une formulation déterministe indique simplement la rupture ou la non-rupture de la pièce. Les formulations probabilistes permettent de déterminer le niveau de risque de ruine en terme de probabilité.

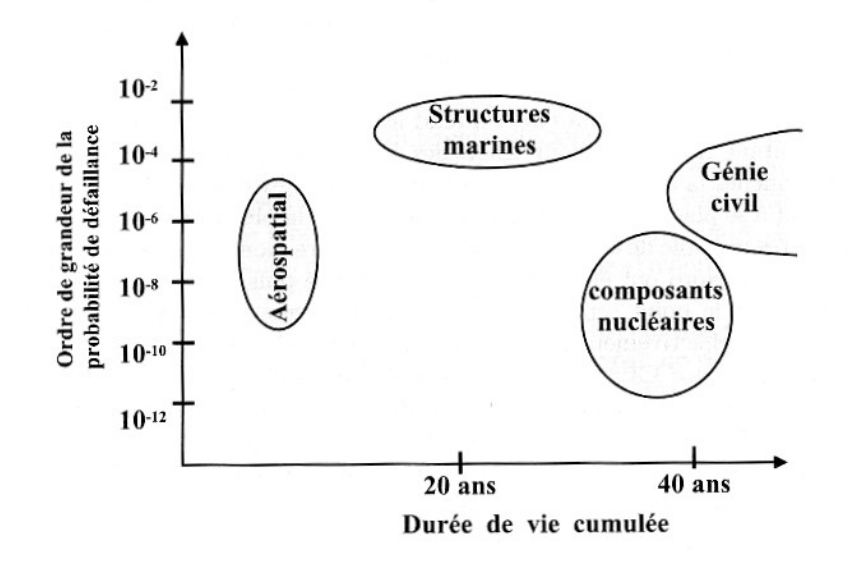

Figure 1.18 : Niveaux de probabilités estimés dans différentes branches industrielles [73]

La fiabilité est donc l'estimation de la probabilité de défaillance [74]. Une première approche stochastique en contrainte-résistance, développée dans les années 1960 dans la construction navale  $[5][126]$ , consiste à déterminer la probabilité pour que la résistance à la fatigue R du matériau soit supérieure aux contraintes S appliquées pendant toute la mise en service de la pièce. Cette approche concerne les chargements statiques incertains. En définissant la densité de probabilité relative à la résistance par  $f_R(R)$  et la densité de probabilité relative au chargement par  $f<sub>S</sub>(S)$ , la méthode consiste à considérer ces probabilités par des lois normales  $\mathcal{N}(\overline{R}$ ;  $\sigma_R^2)$  pour la résistance et  $\mathcal{N}(\overline{S}$ ;  $\sigma_S^2)$  pour la charge (même si une résistance négative n'est pas physique). Le recouvrement des deux distributions indique la zone de défaillance susceptible de mener à la rupture (figure 1.19).

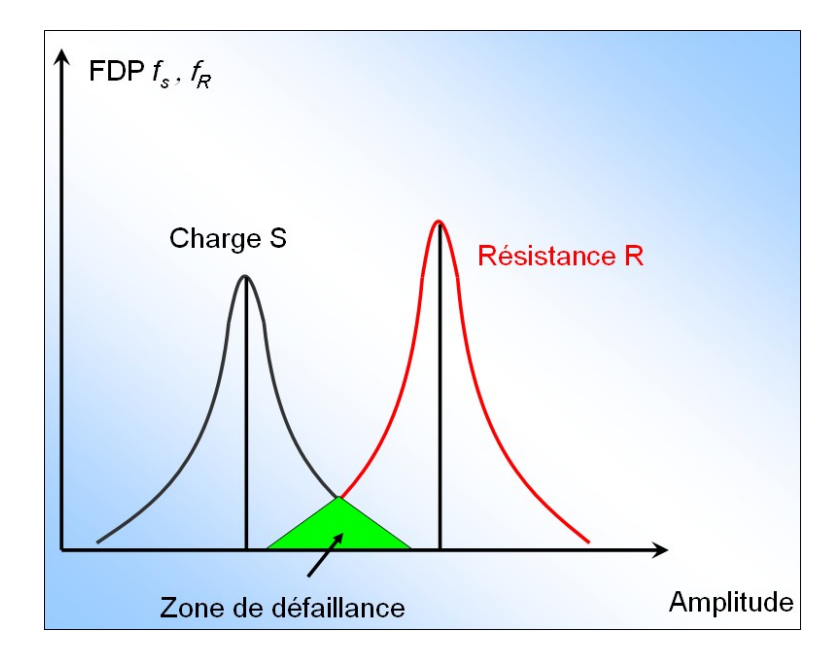

Figure  $1.19$ : Zone de recouvrement des deux distributions contrainte-résistance

Nous définissons la probabilité de rupture  $P_f$  par  $P_f (R, S) = 1 - P_{nf} (R, S)$ . Si nous considérons la probabilité de tirer une charge  $x$  selon la distribution qui la définit. Le but est donc de déterminer la probabilité de l'évènement A donné par {chargement  $S \in$  $[x, x + dx]$  soit :

$$
Prob{A} = P(x \le s \le x + dx) = f_S(x)dx
$$
\n(1.35)

Nous devons également considérer la probabilité que la charge soit supérieure à la résistance du matériau. La probabilité de l'évènement B donné par {résistance  $r < x$ } est décrite par :

$$
Prob{B} = P(r < x) = \int_{-\infty}^{x} f_R(r)dr = F_R(x)
$$
\n(1.36)

Les évènements  $A$  et  $B$  sont indépendants donnant ainsi une densité de probabilité de rupture  $dP_f = Prob\{A \cap B\} = Prob\{A\}Prob\{B\} = f_S(x)F_R(x)dx$ . La probabilité que la résistance soit inférieure à la charge tirée selon une loi normale est donnée par :

$$
P_f = \int_{-\infty}^{\infty} f_S(x) F_R(x) dx \tag{1.37}
$$

Cette démarche est décrite sur la figure 1.20.

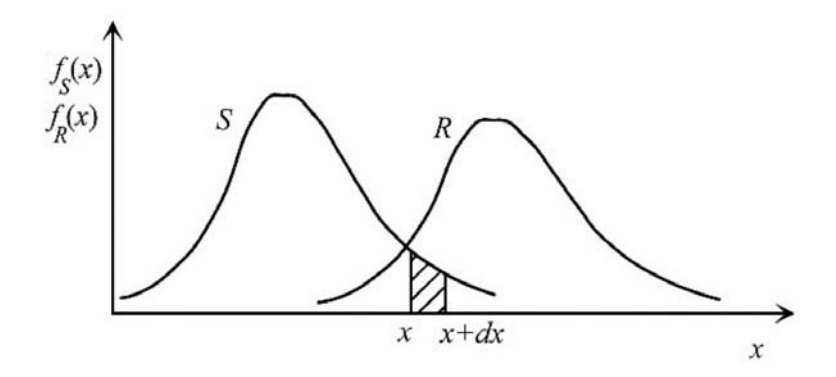

Figure 1.20 : Zone de recouvrement des deux distributions contrainte-résistance

Dans le but de simplifier l'analyse, nous utilisons généralement un scénario de défaillance. Nous définissons  $G(.,.)$ , la fonction de performance associée aux issues de S et R. Pour  $G(r, s) = r - s = 0$ , nous atteignons l'état limite. Les autres scénarii de défaillance sont  $G(r, s) = r - s > 0$  qui définit le domaine de sûreté et  $G(r, s) = r - s < 0$ , le domaine de défaillance. Nous pouvons coupler l'état de la structure à travers une seule variable aléatoire globale appelée marge  $\xi = R-S$  et ainsi déterminer un état limite pour lequel nous avons rupture de la pièce ( $\xi \leq 0$  : domaine de ruine). Ce nouveau paramètre

suit une loi normale  $\mathcal{N}(\overline{\xi}, \sigma_{\xi}^2)$ . R et S sont reliées par une fonction densité de probabilité  $f_{R,S}(r, s) = f_{\xi}(\xi)$  (figure 1.21). La densité de probabilité est donnée par :

$$
P_f = \int_{r-s \le 0} f_{R,S}(r,s) dr ds \tag{1.38}
$$

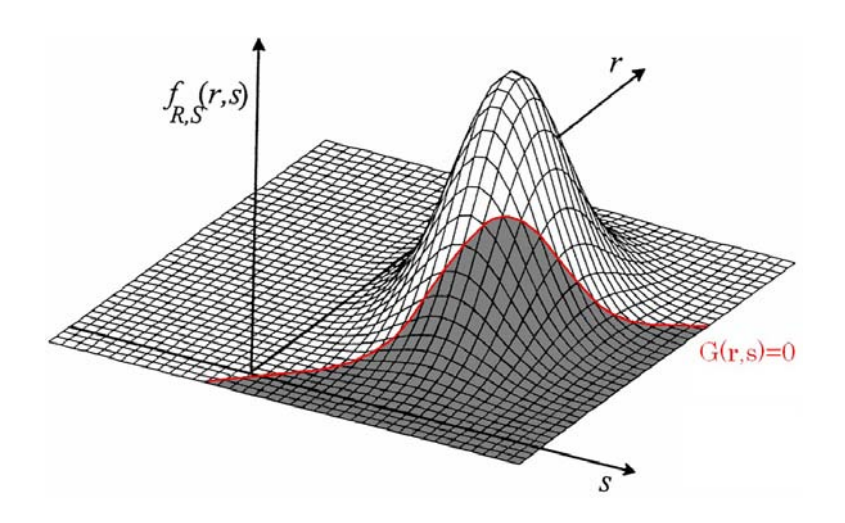

Figure 1.21 : Zone de défaillance définie selon une fonction de performance [74]

En posant  $z = \frac{\xi - \xi}{\sigma_z}$  $\frac{\overline{\overline{z}}-\overline{\overline{\xi}}}{\sigma_{\xi}}$ , la densité de probabilité de  $\xi$  devient  $f_{\xi}(\xi) = \frac{1}{\sigma_{\xi}\sqrt{2\pi}}e^{-\frac{z^2}{2}}$ , donnant à l'état limite de rupture  $S = R$ :

$$
z_l = \frac{\overline{\xi}}{\sigma_{\xi}} = \frac{\overline{R} - \overline{S}}{\sqrt{\sigma_R^2 + \sigma_S^2}}
$$
(1.39)

L'équation 1.39 définit l'indice de sécurité de Rjanitzyne-Cornell. Il s'agit du premier indice de fiabilité proposé par Rjanitzyne  $[118][114]$  dans les années 1950, en union soviétique. Cependant, Benjamin et Cornell [17] en ont popularisé l'idée. De nombreux autres coefficients existent. Nous pouvons citer celui de Hasofer-Lind (1974) [61] qui résout le problème d'invariance du critère de Cornell.

Cette approche n'est valable que dans le cas d'une distribution de la résistance pour un chargement statique. En réalité, la résistance du matériau va varier au cours du temps à cause de l'endommagement, donc la probabilité de défaillance est fonction du temps.

Cette approche en contrainte-résistance est très largement utilisée en conception automobile. Certaines pièces d'une automobile doivent présenter, au maximum, un taux de défaillance de 500 ppm (part par million) en 10 ans de fonctionnement pour une pièce de haute sécurité et 4000 ppm en 5 ans de fonctionnement pour une pièce d'usure. Cependant, il est difficile de déterminer la loi de distribution de la charge. Il arrive souvent d'utiliser une charge dite équivalente, correspondant à un niveau de charge sévérisé, c'est-à-dire de déterminer des charges représentatives de situations critiques soit par mesure directe, soit par calcul numérique. La figure 1.22 montre une charge équivalente représentant la distribution la plus sévère. La question que nous nous posons est : quel doit-être le niveau de résistance acceptable pour une sévérité maximale ? C'est à ce niveau là que les normalisations rentrent en vigueur.

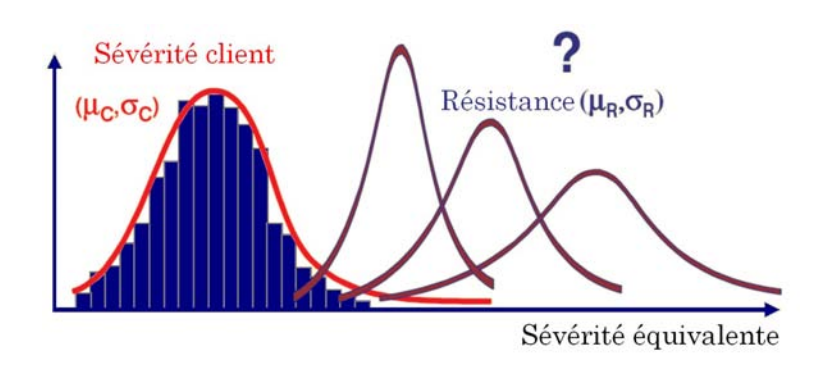

Figure  $1.22$ : Evolution de la zone de défaillance au cours du temps

Les méthodes fiabilistes ne fournissent pas de formules de dimensionnement comme les formules déterministes. C'est la raison pour laquelle les méthodes de dimensionnement semi-probabilistes ont été mises au point. Elles se présentent sous une forme similaire aux critères déterministes (type Dang Van) mais intègrent les éléments de probabilité de ruine liés à chacune des grandeurs entrant dans les calculs. Un code en format semiprobabiliste fournit des formules de dimensionnement permettant de calculer directement des épaisseurs, des modules, .... Ainsi pour chaque paramètre, nous avons un cœfficient partiel de sécurité  $\gamma_i$  associé à chaque grandeur et un cœfficient  $\gamma_\phi$  pour la formulation. Pour toute grandeur  $\rho_i$  rentrant dans le calcul de ruine, le paramètre  $\lambda$  à dimensionner aura la forme  $\lambda = \lambda(l_1\gamma_1, l_2\gamma_2, ..., \gamma_{phi})$ . Les cœfficients partiels s'expriment en fonction de l'écart type des distributions de probabilité des grandeurs. L'avantage est donc de calculer directement les dimensions à partir des charges appliquées et des résistances. L'approche semi-probabiliste est utilisée par le bureau Veritas pour le dimensionnement des structures de navires depuis que les règles de vérification en fatigue sont devenues obligatoires en 2000. La première étape consiste à vérifier la résistance de l'ensemble des éléments continus participant à la résistance longitudinale vis-à-vis des ruines par plastification et flambement, et dans une seconde étape, ceux participant à la résistance transversale. Une dernière étape concerne la structure locale. Ces méthodes de calcul de défaillance sont applicables sur tout le domaine de fatigue (de l'olygocyclique à l'illimitée) mais restent cependant trop générales, l'intérêt par la suite étant de donner un sens à ces cœfficients "d'ignorance".

Ces approches sont difficilement applicables aux pièces forgées car les coefficients ne peuvent être représentatifs d'un effet physique précis comme le fibrage.

#### 1.4.3 Approche fiabiliste des critères déterministes

Il est possible d'utiliser une démarche fiabiliste dans l'utilisation des critères déterministes [53] en tenant compte de la dispersion des résultats expérimentaux dans l'utilisation d'un critère à l'origine restrictif. En pratique, cette démarche entre deux méthodes

antinomiques est applicable à tous les critères déterministes. Par exemple, la droite d'endurance calculée par le critère de Dang Van (cf section 1.3) peut être analysée selon une méthode stochastique. Comme nous l'avons vu auparavant, le critère de Dang Van peut s'écrire :

$$
Max_{t \in T}(\tau(t) + \alpha \Sigma_H(t)) \le \beta \tag{1.40}
$$

La droite décrite par l'équation  $\tau(t) + \alpha \Sigma_H(t)$  est la droite d'endurance en deçà de laquelle il n'y a pas d'amorçage de fissure. Initialement prévu pour l'endurance illimitée, nous pouvons étendre ce critère au domaine d'endurance limitée en faisant dépendre les limites d'endurance en fonction du nombre de cycles N (par exemple, la limite d'endurance en flexion alternée symétrique  $f_{-1}$  devient  $f_{-1}(N)$ ). Cela permet de déterminer le critère à chaque nombre de cycles et ainsi l'associer à chaque valeur de f<sub>−1</sub> une densité de probabilité déterminée à partir des courbes d'équiprobabilité expérimentale (figures 1.23). Le calage du critère de Dang Van sur des valeurs de limites de fatigue à  $N$  cycles, correspondant à une probabilité de survie donnée, permet de construire des droites d'iso-durée de vie probabilisées. Cependant, dans cette démarche, l'aspect de propagation de fissure, qui est de moins en moins négligeable au fur et à mesure que  $N$  décroît, n'est pas explicitement déterminé par le critère de plan critique en lui-même, mais est contenu dans les limites de fatigue expérimentales.

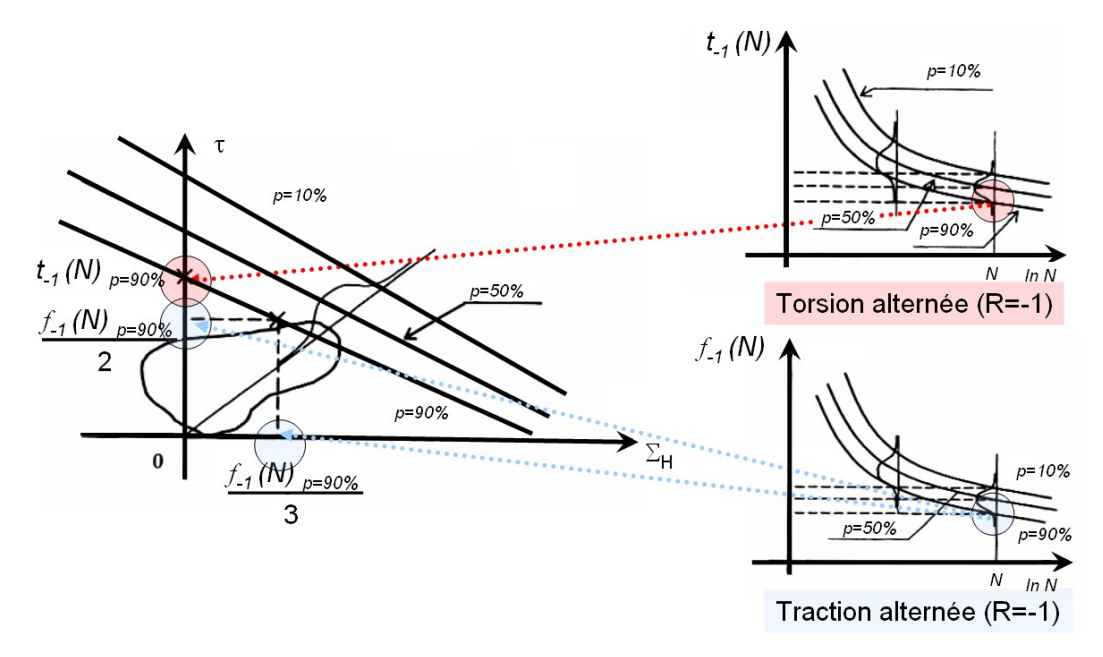

Figure 1.23 : Courbes d'équiprobabilité de rupture en flexion alternée symétrique  $(f_{-1})$  et en torsion alternée symétrique  $(t_{-1})$  [53]

Nous pouvons citer également l'approche probabiliste du critère de Papadopoulos propos´ee par Morel [91]. L'id´ee est d'appliquer une loi de Weibull, dite du maillon faible, au critère de Papadopoulos que nous avons vu à la section 1.3. Les principales hypothèses consistent à ne considérer aucune interaction entre les  $V.E.R.,$  et à supposer que la ruine d'un de ces V.E.R. entraˆıne la ruine de toute la structure (rupture fragile). Nous pouvons construire une contrainte équivalente qui permet de rendre compte de la sévérité du chargement par rapport aux conditions d'amorçage en fatigue :  $\sigma_{eq} = T_{\Sigma} + \alpha \Sigma_{H,max}$ . Son expression peut être volumique ou surfacique. Nous notons la contrainte équivalente

en surfacique par  $\sigma_{eqS}$  et la contrainte équivalente en volumique par  $\sigma_{eqV}$ . La probabilité cumulée de rupture volumique est donnée par :

$$
P_F(\sigma_{eq_V}) = 1 - exp(-\frac{1}{V_0} \int_V f(\sigma_{eq_V})dV) \quad \text{où} \quad f(\sigma_{eq_V}) = (\frac{\sigma_{eq_V}}{\sigma_u})^m \tag{1.41}
$$

avec  $m$ , le paramètre de la loi de Weibull que nous ajustons à partir d'essais en torsion. En effet, la fonction de répartition  $f(\sigma_{eqV})$  est approximée par rapport à la distribution expérimentale en torsion en utilisant l'équation suivante :

$$
ln(-ln(1 - P_F)) = mln(t_{-1}) - ln(V_0 \sigma_u^m) + ln(V)
$$
\n(1.42)

avec t<sub>−1</sub> la limite d'endurance en torsion. Une fois les paramètres de Weibull déterminés, nous pouvons en déduire l'évolution du paramètre  $\beta$  en fonction de la probabilité de défaillance souhaitée grâce à l'équation suivante :

$$
\beta(P_f) = \left(\frac{V_0 \sigma_u^m}{V} ln\left(\frac{1}{1 - P_f}\right)\right)^{\frac{1}{m}} \tag{1.43}
$$

La figure 1.24 indique les droites "seuil d'endurance" pour trois probabilités cumulées de rupture où  $\alpha$  représente la pente de ces droites. Ce critère a été utilisé pour fiabiliser des composants obtenus par fonderie avec de la fonte GS, bien que les défauts soient non négligeables sur la tenue en fatigue. Pour tenir compte de ces défauts, nous pouvons simuler le rôle de l'hétérogénéité dans la matrice en changeant l'état du champ de contrainte à son voisinage. Nous prenons ainsi en compte les défauts locaux. Mais la question est de savoir comment déterminer ces contraintes. De plus, dans ce modèle, l'énergie de cohésion matrice - inclusion n'est pas prise en compte.

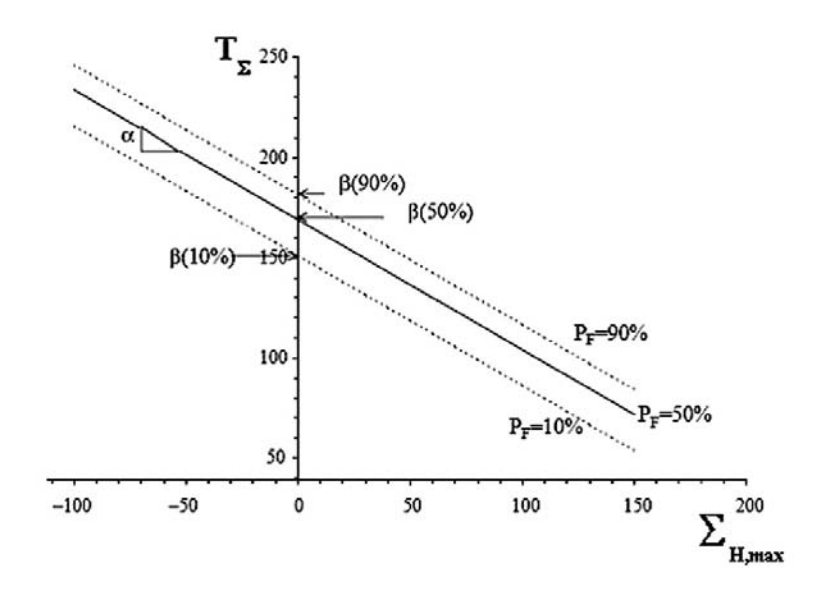

Figure  $1.24$ : Evolution du paramètre seuil en fonction de la probabilité de rupture [91]

#### 1.4.4 Approche probabiliste de la fatigue contrôlée par les défauts

Une approche très intéressante sur l'impact des inclusions sur la tenue en fatigue d'un matériau a été développée par Todinov [128]. En connaissant l'influence de chaque groupe d'inclusions contenu dans un matériau, il est possible de calculer la tenue de l'ensemble. Les approches classiques considèrent que la résistance  $X$  du matériau suit une loi de Poisson du type :

$$
P(X \le x) = 1 - exp(-\mu_x V) \tag{1.44}
$$

où V est le volume de la région soumis à la fatigue et  $\mu_x$ , la densité des défauts causant une durée de vie en fatigue plus petite que  $x$ .

Cette approche n'est pas très réaliste car nous ne considérons pas la taille ou la forme des défauts. L'originalité de l'approche de Todinov est de considérer une partition des défauts en M groupes de taille et de forme différentes en définissant  $p_i$ , la probabilité d'initiation d'une fissure pour les défauts i et  $n_i$ , le nombre de défauts relatifs au groupe i.  $p_i$  dépend forcément de l'amplitude de chargement  $\Delta \sigma = \sigma_{max} - \sigma_{min}$  que nous notons par  $p_i(\Delta \sigma)$  (figure 1.25). Nous prenons un volume V dans lequel se trouve r défauts d'un seul type. La probabilité  $P_r$  qu'il y ait r défauts dans V sans qu'aucun puisse initier une fissure dépend de :

- la probabilité de rencontrer r défauts dans le volume  $V$  (donnée par la loi de Poisson :  $(\mu V)^r exp(-\mu V)$  $\frac{xp(-\mu V)}{r!}$  où  $\mu$  est le nombre de défauts par unité de volume);

- la probabilité qu'aucun de ces défauts ne soit susceptible d'amorcer une fissure ([1  $$  $p(\Delta \sigma)|^r$ ).

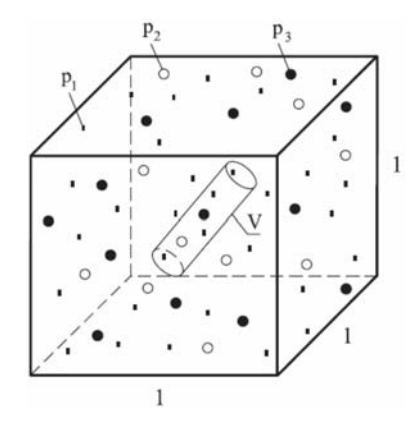

Figure 1.25 : Définition des groupes de défauts *i* de probabilités  $p_i$  [128]

La probabilité  $P_r$  est donc de :

$$
P_r = \frac{(\mu V)^r exp(-\mu V)}{r!} [1 - p(\Delta \sigma)]^r
$$
\n(1.45)

En considérant une infinité de défauts, nous trouvons :

$$
P = \sum_{r=0}^{\infty} P_r = \exp(-\mu V p(\Delta \sigma))
$$
\n(1.46)

Si nous considérons  $M$  types de défauts, nous avons alors la probabilité de fissure donnée par :

$$
G(\Delta \sigma) = 1 - exp(-V \sum_{i=1}^{M} \mu_i p_i(\Delta \sigma))
$$
\n(1.47)
Il est à noter que l'apparition de la fissure relative à un certain groupe est indépendante des autres groupes. L'équation  $1.44$  devient

$$
P(X \le x) = 1 - exp(-V \sum_{x} \mu_x p_x(\Delta \sigma))
$$
\n(1.48)

De plus, la méthode permet de discerner les défauts conduisant à une fissure non destructrice d'une série de défauts provoquant une fissure dominante conduisant à la ruine de toute la structure.

Généralement, les méthodes de contrôle classiques (méthode ultrasons et métallographie quantitative) pour qualifier les distributions en taille et en densité des inclusions sont très coûteuses. Il est possible d'utiliser une méthode de simulation de contrôle inclusionnaire sur des échantillons virtuels. Le principe, appliqué aux produits de coulée dans ce cas, est simple : il consiste à créer un échantillon virtuel, défini par ses dimensions, et d'introduire, selon des critères de répartition aléatoire (distribution des macro inclusions par ultrasons et des micro inclusions par métallographie), des populations inclusionnaires. Cette méthode permet donc, à partir de données expérimentales sur des échantillons de faibles dimensions, d'estimer la répartition des inclusions dans tout le produit. Ce sont d'ailleurs les méthodes de caractérisation qui nous permettront d'obtenir les statistiques dont nous avons besoin pour générer les volumes élémentaires numériques.

# 1.5 Critères prenant en compte les caractéristiques des pièces forgées

La plupart des critères que nous avons cités considèrent une structure isotrope du matériau. Pour les pièces coulées, ces critères sont souvent performants, mais pour les pièces telles que les pièces forgées, ils ne sont plus aussi efficaces. En effet, les pièces forgées subissent au cours de la mise en forme des déformations qui orientent la microstructure dans la direction de d´eformation et des niveaux de contraintes internes significatifs. Nous parlons alors d'anisotropie de microstructure ce qui induit également une anisotropie de comportement. Cette anisotropie est directement reliée au taux de réduction que subit localement la pièce industrielle à chaud ou à froid. Nous parlons alors de taux de corroyage  $K_r$  qui est le rapport de la section initiale  $S_0$  sur la section finale S dans le cas d'une géométrie cylindrique :

$$
K_r = \frac{S_0}{S} \tag{1.49}
$$

Il n'est pas rare d'obtenir des taux de réduction allant de 15 à 30. Le fibrage est une des conséquences de ce corroyage. Nous pouvons le mettre en évidence après attaque chimique et analyse macrographique. Il s'agit généralement de l'orientation morphologique des grains et des inclusions dans la direction préférentielle de déformation comme illustré en figure 1.26.

Au niveau des inclusions, ce corroyage peut avoir plusieurs conséquences. Les inclusions malléables s'allongent en fibre. Leur cohésion interne et leur adhérence au métal sont en général très basses. Leur influence dans le sens long s'en trouve réduite mais dans

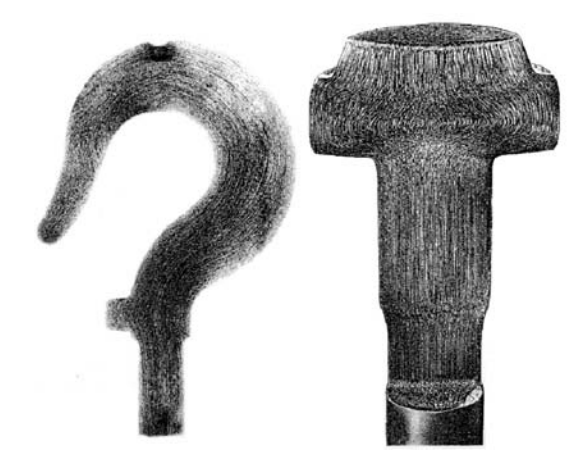

Figure 1.26 : Mise en évidence du fibrage par analyse macrographique (CETIM)

le sens transverse, leur influence réduit fortement les caractéristiques de la pièce. Pour les inclusions très peu malléables, les concentrations de contraintes interfaciales peuvent être très importantes.

Expérimentalement, l'influence de l'anisotropie sur les résultats en fatigue a été mise en évidence à partir d'essais. Cette influence est bien illustrée par Courbon [39] qui montre l'importance de sa prise en compte. Nous pouvons citer les résultats du CREAS (Ascometal) qui montre que la limite d'endurance, pour un acier 42CrMo4, diminue au fur et à mesure que l'angle de fibrage augmente (l'angle de référence étant la direction de prélèvement dans le sens du fibrage). Les résultats en figure 1.27 indiquent en effet que la limite d'endurance diminue.

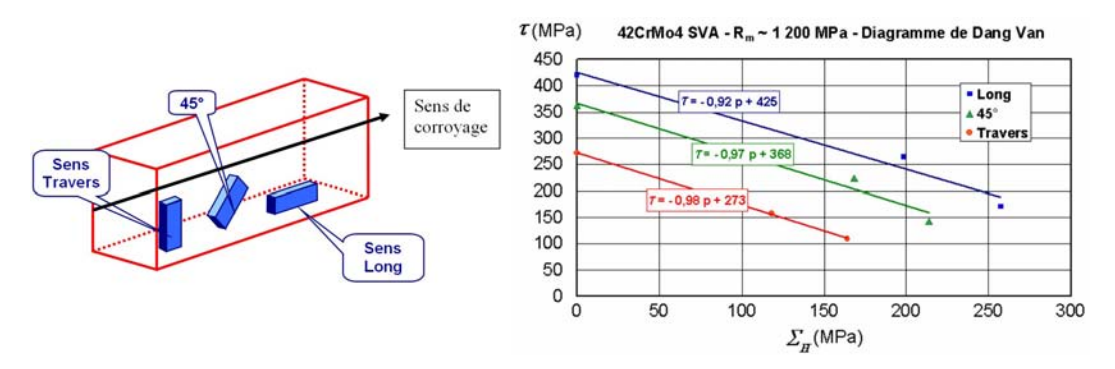

Figure 1.27 : Droites du critère de Dang Van obtenues pour l'acier 42CrMo4 dans 3 sens de prélèvements : A 0°, 45° et 90° [30]

Les observations microscopiques ont montré que l'influence des inclusions étaient effectivement de plus en plus nocive vis à vis de la tenue en fatigue au fur et à mesure que nous augmentions l'angle de prélèvement des échantillons par rapport au fibrage. Ces résultats semblent concorder avec ceux de Temmel [127] qui conclut sur des résultats similaires. Cependant, Temmel [127] montra également que la teneur en soufre et en manganèse d'une classe d'aciers jouait fortement sur la tenue en fatigue. Il compara deux aciers avec des éléments d'alliage similaires mais avec des teneurs différentes en soufre, et montra que l'acier à forte teneur en soufre avait une limite de fatigue inférieure à celui en contenant moins. Le soufre est directement relié à la densité d'inclusions de sulfure de manganèse

 $(MnS)$ . Plus nous augmentons l'angle de prélèvement et plus l'influence des inclusions  $MnS$  semble prédominer. Furuya [56] conclut son étude, menée sur un acier pour ressort, par le fait que dans la direction transerve au fibrage, les ruptures étaient toujours dues aux inclusions MnS.

Une autre étude semble montrer une vision paradoxale de l'influence de l'anisotropie sur la tenue en fatigue. Mateo [80] a montré que la limite d'endurance était équivalente dans les sens travers et long alors qu'elle était inférieure pour un angle de 45° par rapport `a l'axe du corroyage (figure 1.28).

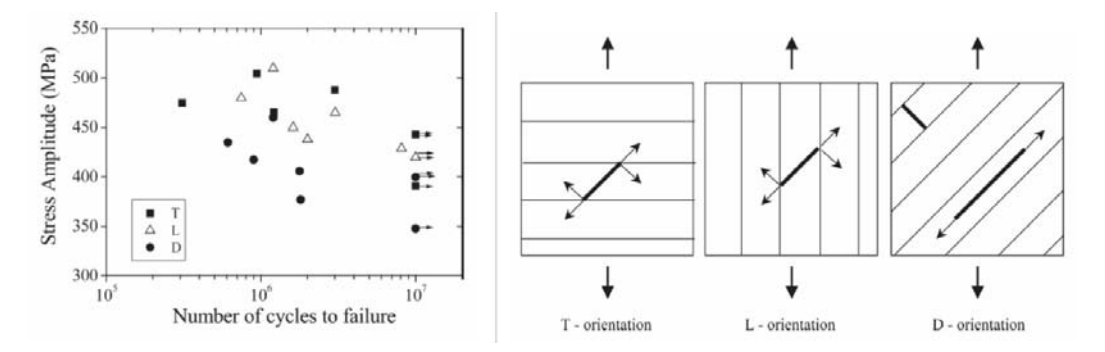

Figure  $1.28$ : Test de traction sur des échantillons prélevés dans le sens long (L), le sens travers (T) et orienté à 45° (D) selon l'axe de fibrage (gauche) et schématisation de la propagation de la fissure microscopique pour un acier Duplex Stainles Steel (DSS) [79][80]

Cette évolution de la limite de fatigue peut être expliquée par la présence de barrières microstructurales représentées par les phases qui vont bloquer, plus ou moins, la propagation des microfissures. La propagation des fissures s'effectue selon deux mécanismes. Les fissures courtes (au niveau du grain) se propagent selon la contrainte de cisaillement résolue maximale (stade I) mais quittent ensuite le plan de cission maximale pour le plan normal à la contrainte de tension maximale (stade II). Les fissures longues se propagent donc perpendiculairement à la direction de chargement. De plus, la nuance de l'acier inox duplex  $(DSS)$  fait que nous obtenons un acier biphasé avec une phase ferritique et une phase austénitique. Lors de la déformation, c'est la ferrite qui va subir la déformation plastique alors que l'austénite, sous forme d'ellipsoïde, va s'orienter selon le sens de fibrage. Elle constitue donc une barrière microstructurale à toute propagation de fissures. Supposons que la fissure microscopique se propage selon un angle de  $45°$  par rapport à l'axe de chargement. Nous pouvons voir à droite de la figure 1.28 que dans le sens travers et long, la fissure va rencontrer autant de barrières microstructurales alors que pour les prélèvements à 45°, la fissure aura plus de liberté pour se propager. Les observations ont montré que les frontières austénite-austénite ( $\gamma/\gamma$ ) ou ferrite-ferrite ( $\alpha/\alpha$ ) influencent faiblement l'arrêt des fissures contrairement aux barrières austénite-ferrite ( $\gamma/\alpha$ ), qui sont des barrières microstructurales bien plus performantes. Nous pouvons penser que dans le cas de l'acier DSS, les barrières microstructurales dues aux ellipsoïdes d'austénite vont prévaloir sur les barrières des joints de grains. Dans le cas du 42CrMo4, nous avons un acier presque monophas´e (martensite plus une faible proportion de bainite) donc l'aspect barrière microstructurale biphasé ne joue aucun rôle (ou presque). Seules les barrières dues aux joints de grain vont intervenir. Cet aspect très intéressant de l'anisotropie d'un multiphasé n'a jamais été simulé et reste peu étudié.

Les critères de fatigue qui tiennent compte de cette anisotropie sont peu nombreux. Nous pouvons citer l'approche de Eckberg [48] qui considère une adaptation du critère de Dang Van au cas d'un matériau anisotrope. Dans cette approche, le terme critique  $\beta$  est supposé dépendre de l'orientation du fibrage. L'équation 1.50 devient alors :

$$
Max_{t \in T}(\tau(t) + \alpha \Sigma_H(t)) \le \beta(\underline{n})
$$
\n(1.50)

β dépend donc du plan considéré. En notant  $\sigma_{ex}$ , la limite d'endurance dans la direction  $e_x$ ,  $\sigma_{ey}$ , la limite d'endurance dans la direction  $e_y$  et  $\sigma_{ez}$ , la limite d'endurance dans la direction  $e_z$ , la limite  $\beta$  devient alors :

$$
\beta(\underline{n}) = \beta(\theta, \phi) = \sqrt{\frac{\sigma_{ex}\sigma_{ey}\sigma_{ez}}{(\sigma_{ex}\sigma_{ey}cos\theta)^2 + (\sigma_{ex}\sigma_{ey}sin\theta sin\varphi)^2 + (\sigma_{ey}\sigma_{ez}sin\theta cos\varphi)^2}}
$$
(1.51)

 $\theta$  et  $\varphi$  sont les angles d'Euler. La surface limite est décrite en figure 1.29.

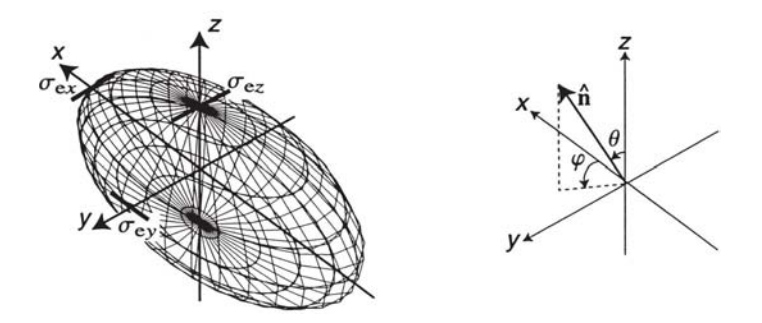

Figure 1.29 : Surface d'endurance en fatigue selon les trois directions préférentielles d'anisotropie [48]

Le désavantage de cette méthode est l'utilisation de 3 limites d'endurance qu'il est très difficile d'obtenir expérimentalement. De plus, seul le cœfficeint  $\beta$  est censé varier alors que  $\alpha$  dépend également de l'orientation du fibrage. Cette démarche de valeur seuil a été adoptée par Caillet [30] afin d'adapter le critère de Murakami pour les pièces anisotropes. La valeur limite dépendait de limites d'endurance à 0<sup>°</sup> et 90°. Une démarche similaire présentée par Soh Fotsing [52][53] est adaptée au cas des matériaux orthotropes comme le bois. Le modèle est basé sur l'équation d'Ankinson [69]. Cette équation considère la limite en traction alternée symétrique  $s_{-1}$  à 0<sup>°</sup> et à 90°. Selon le plan de symétrie radial dans le sens du fibrage, l'équation s'écrit :

$$
s_{-1}(\theta) = \frac{s_{-1}(0^{\circ})s_{-1}(90^{\circ})}{s_{-1}(0^{\circ})\sin^{2}\theta + s_{-1}(90^{\circ})\cos^{2}\theta} \tag{1.52}
$$

Afin de tenir compte de l'anisotropie du matériau, une autre solution est de tenir compte de l'anisotropie de comportement du matériau avec des critères anisotropes de type Hill [63] ou Barlat [13] et d'y associer un modèle prédictif en fatigue. Cependant, il est difficile d'obtenir les cœfficients d'anisotropie (surtout dans le cas du critère de Barlat) et l'approche ne tient pas compte de l'influence du taux de corroyage. De plus, l'anisotropie du matériau est très faible par rapport aux déformations subies par le matériau. Dans les codes de mise en forme, l'anisotropie intrinsèque du matériau n'est généralement pas prise en compte.

## 1.6 Conclusion

Nous avons abordé les principales méthodes utilisées pour décrire la fatigue à grand nombre de cycles. Il existe deux approches : les critères déterministes à réponse binaire et les approches probabilistes. Cependant, aucune des deux approches ne tient compte explicitement des spécificités des pièces forgées et surtout ne différencie le rôle des inclusions de la structure granulaire. Nous allons, durant cette étude, tenir compte de cette microstructure afin de la générer explicitement à partir de données statistiques. Nous verrons également comment utiliser les approches classiques sur des volumes élémentaires générés explicitement. Nous pourrons ainsi déterminer les paramètres locaux des critères en fatigue et les relier directement à la pièce soumise à des contraintes cycliques. Le but de cette thèse est de simuler la fatigue des pièces forgées en ne tenant compte que de deux limites d'endurance (dans le sens du fibrage) afin de calibrer les simulations numériques.

# Chapitre 2

# Modélisation numérique du forgeage et lien avec un critère de fatigue

### 2.1 Introduction

La modélisation de la mise en forme du cas industriel a été réalisée à l'aide du logiciel  $For qe2005R$ . Il s'agit d'un logiciel éléments finis  $2D$  pour les configurations en déformations planes ou axisymétriques et  $3D$  pour les configurations de tout type. Une formulation mixte vitesse-pression est utilisée avec des éléments triangulaires  $(2D)$ ou tétraédriques  $(3D)$  linéaires. Ce logiciel est particulièrement adapté aux grandes déformations plastiques ou viscoplastiques rencontrées en mise en forme grâce notamment à son remailleur automatique performant. Dans une première partie, nous allons présenter les différentes étapes de la résolution du problème mécanique et de l'intégration des lois de comportement du logiciel  $Forge2005@$  [16][33][89]. Nous présenterons ensuite les développements nécessaires pour prendre en compte le fibrage dans  $F \text{or} \text{ge} 2005 \text{R}$  et les modèles de fatigue à grand nombre de cycles.

## 2.2 Résolution numérique du problème mécanique

### 2.2.1 Modèle élastoviscoplastique

#### Description du mouvement

Nous définissons un solide quelconque défini par son domaine  $\Omega(t)$  délimité par sa frontière notée  $\partial \Omega(t)$ . L'échelle à laquelle nous étudions les procédés de mise en forme est assez grande pour considérer la matière comme continue. Nous nous plaçons donc dans une résolution classique de mécanique des milieux continus. De plus, la matière sera considérée comme isotrope et homogène c'est à dire que, quel que soit l'endroit où nous nous trouvons, la réponse du matériau sera en fonction d'une rhéologie constante. A chaque instant t, il est possible de suivre les positions de chaque particule de  $\Omega$  au moyen d'une fonction bijective. En notant  $t_0$  le temps initial de notre analyse, nous utilisons la fonction  $\phi$  définie par :

$$
\phi : \Omega(t_0) \to \Omega(t) \n\underline{x}_0 \to \underline{x}(\underline{x}_0, t)
$$
\n(2.1)

 $\phi$  décrit la position à l'instant  $t$  du point matériel de coordonnées initiales  $\underline{x}_0$ . Il s'agit d'une description lagrangienne du mouvement. Nous introduisons alors le déplacement  $\underline{u}$ défini par :

$$
\underline{x}(\underline{x}_0, t) = \underline{x}_0 + \underline{u}(\underline{x}_0, t) \tag{2.2}
$$

La description du mouvement est alors parfaitement définie par la position initiale et finale du point matériel. Le logiciel  $Forqe2005R$  est basé sur une description Lagrangienne actualisée. Le terme "actualisée" vient du fait qu'entre l'instant t et  $t_0$ , l'intervalle de temps est divisé en une suite de pas de temps  $[t_0, t_0 + \Delta t, \ldots, t]$ . Sur chacun des intervalles, le mouvement est décrit par la fonction  $\phi^t$  définie par :

$$
\begin{aligned}\n\phi^t & \colon \Omega(t) \to \Omega(t + \Delta t) \\
\frac{x_t}{\partial t} & \to \frac{x_{t + \Delta t}(x_t, t + \Delta t)}{\partial t}\n\end{aligned} \tag{2.3}
$$

Le pas de discrétisation est choisi suffisamment faible pour permettre d'adopter l'hypothèse des petites perturbations (entre  $0.1\%$  et  $1\%$  de déformation par incrément). Avec cette hypothèse, nous pouvons définir la déformation comme :

$$
\underline{\epsilon} = \frac{1}{2} (grad(\underline{u}) + grad(\underline{u})^T)
$$
\n(2.4)

Le tenseur taux de déformation défini à partir du champ de vitesse  $v$  est donné par :

$$
\underline{\dot{\epsilon}} = \frac{1}{2} (grad(\underline{v}) + grad(\underline{v})^T)
$$
\n(2.5)

#### Equations de conservation

Il faut à présent définir les équations qui gouvernent l'équilibre du système. En négligeant les forces volumiques appliquées au système (inertie, gravité), l'équation d'équilibre s'écrit :

$$
div(\underline{\sigma}) = 0 \quad sur \quad \Omega(t) \tag{2.6}
$$

 $\underline{\underline{\sigma}}$  est le tenseur des contraintes de Cauchy. La deuxième équation dite de conservation de la masse s'écrit :

$$
\frac{\partial \rho}{\partial t} + div(\rho \underline{v}) = 0 \tag{2.7}
$$

Dans le cas d'un matériau incompressible, la masse volumique  $\rho$  est constante donc l'équation 2.7 devient :

$$
div(\underline{v}) = \underline{0} \tag{2.8}
$$

Cette équation est vérifiée dans le cas purement plastique mais en élasticité, le comportement est compressible. L'équation 2.7 devient alors :

$$
div(\underline{v}) + \frac{\dot{p}}{\chi} = 0 \tag{2.9}
$$

où  $\dot{p}$  est le taux de la pression hydrostatique responsable de la compression du volume et  $χ$  est le cœfficient de compressibilité du matériau déduit des cœfficients de Lamé  $λ$  et  $μ$ par :

$$
\chi = \lambda + \frac{2}{3}\mu\tag{2.10}
$$

 $\lambda$  et  $\mu$  peuvent être exprimés en fonction du module d'Young E et du cœfficient de Poisson ν comme ceci :

$$
\lambda = \frac{E\nu}{(1+\nu)(1-2\nu)}
$$
  

$$
\mu = \frac{E}{2(1+\nu)}
$$
 (2.11)

#### Conditions aux limites

Les équations d'équilibre sont vérifiées en tout point du volume. Cependant, il faut tenir compte des conditions limites sur la surface extérieure  $\partial\Omega$  afin d'équilibrer le système. Nous allons distinguer trois types de conditions aux limites :

• conditions de bord libre :

$$
\underline{\sigma}.\underline{n} = \underline{0} \quad sur \quad \partial \Omega_l \tag{2.12}
$$

où  $\underline{n}$  est la normale extérieure à la surface de la pièce.

 $\bullet$  conditions de pression imposée :

$$
\underline{\underline{\sigma}}.\underline{n} = -p_{imp}\underline{n} \quad sur \quad \partial\Omega_p \tag{2.13}
$$

 $p_{imp}$  est la pression imposée.

 $\bullet$  conditions de contact unilatéral ou bilatéral frottant. Le traitement de ces conditions se base sur les conditions de Signorini qui régissent la non pénétration de la pièce dans l'outil décrits par :

$$
(\underline{v} - \underline{v}_{out}) \cdot \underline{n} \le 0
$$
  
\n
$$
\sigma_n \le 0 \quad sur \quad \partial \Omega_c
$$
  
\n
$$
\sigma_n[(\underline{v} - \underline{v}_{out}) \cdot \underline{n}] = 0
$$
\n(2.14)

 $\underline{v}_{out}$  est la vitesse relative à l'outil et  $\underline{\sigma}_n$ , la composante normale de la contrainte  $\underline{\underline{\sigma}}$ définie par :

$$
\underline{\sigma}_n = (\underline{\underline{\sigma}}.\underline{n})\underline{n} \tag{2.15}
$$

Dans le cas d'un contact bilatéral (pas de décohésion à l'interface) collant (aucun glissement tangentiel), nous imposons :

$$
\underline{v} - \underline{v}_{out} = \underline{0} \quad sur \quad \partial \Omega_c \tag{2.16}
$$

Il faut également tenir compte de la condition tangentielle de la contrainte. Cette composante est indépendamment régie par les lois de frottement. Par exemple, dans le cas d'une loi simple de frottement de type Coulomb, la contrainte tangentielle s'écrit :

$$
\underline{\sigma}_t = \sigma_n \varrho \frac{\underline{v}_t}{||\Delta \underline{v}_t||} \tag{2.17}
$$

où  $\varrho$  est le cœfficient de frottement considéré.  $\underline{\sigma}_t$  et  $\Delta \underline{v}_t$  sont respectivement la contrainte tangentielle et la vitesse relative du glissement tangentiel définie par :

$$
\underline{\sigma}_t = \underline{\underline{\sigma}} \cdot \underline{n} - \underline{\sigma}_n
$$
  
\n
$$
\Delta \underline{v}_t = (\underline{v} - \underline{v}_{out}) - ((\underline{v} - \underline{v}_{out}) \cdot \underline{n}) \underline{n}
$$
\n(2.18)

D'autres types de loi de frottement sont disponibles dans  $Forge2005R$  telles que Tresca ou Norton.

#### Loi de comportement

La loi élastoviscoplastique retenue dans  $For qe2005R$  est en fait une loi élastoplastique à laquelle est ajoutée une sensibilité de la contrainte d'écoulement à la vitesse basée sur la loi de Norton-Hoff. Cette version élastoplastique est basée sur la décomposition de Prandtl-Reuss avec le critère de plasticité de von Mises [89].

Les équations constitutives du comportement élastoplastique reposent sur une décomposition du tenseur taux de déformation en une partie élastique  $(\underline{\epsilon}^{el})$  et une partie plastique  $(\dot{\underline{\epsilon}}^{pl})$  :

$$
\dot{\underline{\epsilon}} = \dot{\underline{\epsilon}}^{el} + \dot{\underline{\epsilon}}^{pl} \tag{2.19}
$$

Le tenseur de déformation élastique est relié au tenseur des contraintes  $\underline{\sigma}$  par le tenseur d'élasticité  $\underline{D}^{el}$ :

$$
\underline{\underline{\sigma}} = \underline{\underline{D}}^{el} : \underline{\underline{\epsilon}}^{el} \tag{2.20}
$$

Le comportement plastique est défini par la surface de charge :

$$
f(\underline{\underline{\sigma}}, \bar{\epsilon}^{pl}, \dot{\bar{\epsilon}}^{pl}) = \bar{\sigma} - \sigma_0(\bar{\epsilon}^{pl}, \dot{\bar{\epsilon}}^{pl}) \le 0
$$
\n(2.21)

où  $\bar{\epsilon}^{pl}$ ,  $\dot{\bar{\epsilon}}^{pl}$  correspondent respectivement à la déformation plastique équivalente et au taux de déformation plastique équivalent définis par :

$$
\bar{\epsilon}^{pl}(t) = \int_0^t \dot{\epsilon}^{pl}(\tau) d\tau \tag{2.22}
$$

$$
\dot{\bar{\epsilon}}^{pl} = \sqrt{\frac{2}{3} \dot{\underline{\epsilon}}^{pl} \cdot \underline{\dot{\epsilon}}^{pl}}
$$
\n(2.23)

 $\sigma_0$  est la contrainte d'écoulement du matériau. Le tenseur taux de déformation plastique est défini suivant la normale à la surface de charge par :

$$
\underline{\dot{\epsilon}}^{pl} = d\lambda \frac{\partial f}{\partial \underline{\sigma}} \tag{2.24}
$$

 $\lambda$  est le multiplicateur plastique qui définit l'intensité de la déformation. Il est possible de montrer que  $d\lambda = d\dot{\epsilon}^{pl}$  [16]. Pour généraliser cette loi au cas élastoviscoplastique, nous introduisons, dans le critère de plasticité définie par l'équation 2.21, la valeur de la contrainte d'écoulement suivante :

$$
\sigma_0 = K \bar{\epsilon}^{pl^n} \bar{\epsilon}^{pl^m} \tag{2.25}
$$

avec K la consistance du matériau, n le cœfficient d'écrouissage et m le cœfficient de sensibilité à la vitesse de déformation. Les équations définies lors de la décomposition de Prandtl-Reuss permettent de faire la transition entre le comportement élastique pur et le comportement plastique pur :

 $\bullet$  Cas élastique :

$$
si \qquad f(\underline{\underline{\sigma}}, \underline{\underline{\epsilon}}^{pl}, \underline{\underline{\epsilon}}^{pl}) < 0 \quad et \quad \frac{\partial f}{\partial \underline{\underline{\sigma}}} : \underline{\dot{\underline{\sigma}}} < 0
$$
\n
$$
alors \qquad \underline{\underline{\epsilon}}^{el} = \underline{\underline{D}}^{el^{-1}} : \underline{\dot{\underline{\sigma}}}
$$
\n
$$
\underline{\dot{\epsilon}}^{pl} = \underline{\underline{0}} \qquad \qquad \underline{\dot{\epsilon}}^{el} = \underline{\underline{\epsilon}}^{el} \qquad (2.26)
$$

• Cas élastoplastique :

$$
si \quad f(\underline{\underline{\sigma}}, \underline{\underline{\epsilon}}^{pl}, \underline{\dot{\epsilon}}^{pl}) \le 0 \quad et \quad \frac{\partial f}{\partial \underline{\underline{\sigma}}} : \underline{\dot{\underline{\sigma}}} > 0
$$
  
 
$$
alors \quad \underline{\underline{\epsilon}}^{el} = \underline{\underline{D}}^{el^{-1}} : \underline{\dot{\underline{\sigma}}}
$$
  

$$
\underline{\dot{\epsilon}}^{pl} = \lambda \frac{\partial f}{\partial \underline{\underline{\sigma}}} \quad avec \quad (\lambda > 0)
$$
  

$$
\underline{\dot{\epsilon}} = \underline{\dot{\epsilon}}^{el} + \underline{\dot{\epsilon}}^{pl}
$$
 (2.27)

∂f

Il est possible de définir une relation tensorielle pour le cas élastoplastique donnée sous la forme :

$$
\underline{\dot{\sigma}} = \left[ \underline{\underline{D}}^{el} - \frac{\left( \underline{\underline{D}}^{el} : \frac{\partial f}{\partial \underline{\underline{\sigma}}} \right) \otimes \left( \frac{\partial f}{\partial \underline{\underline{\underline{\sigma}}}} : \underline{\underline{D}}^{el} \right)}{\frac{\partial \sigma_0}{\partial \overline{\varepsilon}^{pl}} + \frac{1}{dt} \frac{\partial \sigma_0}{\partial \overline{\varepsilon}^{pl}} + \frac{\partial f}{\partial \underline{\underline{\underline{\sigma}}}} : \underline{\underline{D}}^{el} : \frac{\partial f}{\underline{\underline{\underline{\sigma}}}} : \underline{\underline{\underline{\sigma}}}^{el} = \underline{\underline{\underline{P}}}^{ep} : \underline{\dot{\epsilon}}
$$
\n
$$
\underline{\dot{\epsilon}}^{pl} = \left[ 1 - \underline{\underline{D}}^{el^{-1}} : \underline{\underline{D}}^{ep} \right] : \underline{\dot{\epsilon}}
$$
\n
$$
\overline{\dot{\epsilon}}^{pl} = \sqrt{\frac{2}{3} \underline{\dot{\epsilon}}^{pl}} : \underline{\dot{\epsilon}}^{pl}
$$
\n(2.28)

où le tenseur d'ordre 4  $\underline{D}^{ep}$  correspond au module tangent élastoplastique. Il dépend de l'état de contrainte  $\underline{\sigma}$  et de l'état de déformation  $(\bar{\epsilon}^{pl}, \dot{\bar{\epsilon}}^{pl})$ . Du fait de l'incompressibilité de la déformation plastique et de l'isotropie de l'élasticité, nous pouvons décomposer les tenseurs en partie sphérique et déviatorique avec les formes suivantes :

$$
\begin{aligned}\n\underline{\dot{\epsilon}} &= \underline{\dot{e}} + \frac{1}{3} Tr(\underline{\dot{\epsilon}}) \underline{I} \\
\underline{\dot{\epsilon}}^{el} &= \underline{\dot{e}}^{el} + \frac{1}{3} Tr(\underline{\dot{\epsilon}}^{el}) \underline{I} \\
\underline{\dot{\epsilon}}^{pl} &= \underline{\dot{e}}^{pl} \\
\underline{\underline{\sigma}} &= \underline{s} - p \underline{I}\n\end{aligned}
$$
\n(2.29)

avec  $\underline{I}$  le tenseur identité,  $\underline{s}$ , la partie déviatorique des contraintes,  $\underline{\dot{e}}$ , la partie déviatorique du tenseur taux de déformation et  $p$ , la pression hydrostatique que nous allons définir comme :

$$
p = -\frac{1}{3}Tr[\underline{\sigma}]
$$
\n(2.30)

#### Formulation faible du problème

A partir des deux équations de conservation de l'équilibre et de la masse, la formulation faible mixte en vitesse pression du problème est déduite en les multipliant par des fonctions tests et en les intégrant sur tout le domaine  $\Omega$ . Le problème se résume à trouver  $(v, p) \in$  $\mathcal{V} \times \mathcal{P}$  vérifiant :

$$
\int_{\Omega} \underline{\underline{s}}(\underline{v}) : \underline{\dot{\underline{\epsilon}}(\underline{v}^*)} d\Omega - \int_{\Omega} p \operatorname{Tr}(\underline{\dot{\underline{\epsilon}}(\underline{v}^*)}) d\Omega - \int_{\partial \Omega} \underline{T} \cdot \underline{v}^* dS = 0 \quad \forall \underline{v}^* \in \mathcal{V}^0
$$
\n
$$
\int_{\Omega} p^* \left( \operatorname{Tr}(\underline{\dot{\underline{\epsilon}}(\underline{v})}) + \frac{\dot{p}}{\chi} \right) d\Omega = 0 \quad \forall p^* \in \mathcal{P}
$$
\n(2.31)

où le vecteur  $\underline{T}$  correspond au vecteur des efforts extérieurs donné sur la frontière  $\partial\Omega$  de normale extérieure  $\underline{n}$  et défini par  $\underline{T} = \underline{\sigma} \cdot \underline{n}$ . Nous définissons les espaces suivants :

 $\mathcal{V} = (H^1(\Omega))^3$  l'espace des vitesses cinématiquement admissibles c'est à dire vérifiant les conditions de vitesses imposées sur le bord.

 $\mathcal{V}^0 = (H^1(\Omega))^3$  l'espace des vitesses cinématiquement admissibles à 0.  $\mathcal{P} = L^2(\Omega)$  l'espace des pressions.

### 2.2.2 Intégration numérique du modèle élastoplastique

Afin d'intégrer la loi élastoplastique décrite précédemment, il faut discrétiser le problème par la méthode des éléments finis qui consiste à subdiviser le domaine  $\Omega$  en un ensemble de sous domaines  $\Omega_e$  appelés éléments et vérifiant :

$$
\Omega \approx \bigcup_{\Omega_{T_h}} \Omega_e \tag{2.32}
$$

où  $T_h$  est l'ensemble des éléments. Pour chaque élément, des fonctions d'interpolation sont d´efinies pour approcher les champs de vitesse et de pression. A l'aide de ces fonctions, le problème 2.31 consiste à chercher une solution de dimension finie dans les sous-espaces  $\mathcal{V}_h \subset \mathcal{V}$  et  $\mathcal{P}_h \subset \mathcal{P}$ . Nous devons donc trouver  $(v_h, p_h) \in \mathcal{V}_h \times \mathcal{P}_h$  vérifiant :

$$
\int_{\Omega_h} \underline{\underline{s}}(\underline{v}_h) : \underline{\underline{\dot{\epsilon}}}(\underline{v}_h^*) d\Omega_h - \int_{\Omega_h} p_h Tr(\underline{\dot{\epsilon}}(\underline{v}_h^*)) d\Omega_h - \int_{\partial \Omega_h} \underline{T} \cdot \underline{v}_h^* dS_h = 0 \quad \forall \underline{v}_h^* \in \mathcal{V}_h^0
$$
\n
$$
\int_{\Omega_h} p_h^* \left( Tr(\underline{\dot{\epsilon}}(\underline{v}_h)) + \frac{\dot{p}_h}{\chi} \right) d\Omega_h = 0 \quad \forall p_h^* \in \mathcal{P}_h
$$
\n(2.33)

Le choix du type d'éléments d'interpolation est très important. Forge $2005\Omega$  utilise les éléments finis  $P1 + /P1$  en vitesse pression. Ils permettent de vérifier le critère de compatibilité de Brezzi-Babuŝka qui définit une condition nécessaire et suffisante pour assurer la compatibilité entre les fonctions d'interpolation [10]. L'élément  $P1 + /P1$  est un élément tétraédrique, initialement développé pour l'étude du problème de Stokes [38] dont l'interpolation en vitesse est enrichie par l'ajout d'un degré de liberté supplémentaire au centre appelé "bulle". Le champ de vitesse interpolé  $\underline{v}_h$  sur l'élément  $P1 + /P1$  se décompose en une partie linéaire  $\underline{v}_l$  et une partie bulle  $\underline{v}_b$ . Cette décomposition s'écrit :

$$
\underline{v}_h = \underline{v}_l + \underline{v}_b \tag{2.34}
$$

La bulle est une fonction affine par morceau qui s'annule sur le bord et qui assure la compatibilité de l'élément. Les nouveaux espaces d'approximation des champs de vitesse et de pression sont définis par :

$$
\mathcal{V}_h = \mathcal{V}_l \oplus \mathcal{B}_h
$$
\n
$$
\mathcal{V}_l = \{ \underline{v}_l \in (C^0(\Omega_h))^3 \mid \forall e \in T_h, \ \underline{v}_{l|\Omega_e} \in (P^1(\Omega_e))^3 \}
$$
\n
$$
\mathcal{B}_h = \{ \underline{v}_b \in (C^0(\Omega_h))^3 \mid \forall e \in T_h, \ \underline{v}_{b|\partial\Omega_{e_i}} \in (P^1(\Omega_e))^3 \text{ et } \underline{v}_{b|\partial\Omega_{e_i}} = 0, i = 1, \dots, 4 \}
$$
\n
$$
\mathcal{P}_h = \{ p_h \in (C^0(\Omega_h)) \mid \forall e \in T_h, \ p_{h|\partial\Omega_e} \in (P^1(\Omega_e)) \}
$$
\n(2.35)

 $\partial\Omega_{e_i}, i=1,\ldots,4$  représentent les sous tétraèdres du tétraèdre de la triangulation dont le centre est commun aux 4 (figure 2.1).  $P^1$  est le polynôme d'interpolation linéaire. Pour tout point  $\underline{x}$  du domaine  $\Omega_h$  appartenant à un élément donné  $e$ , les champs de vitesse et de pression s'écrivent :

$$
\underline{v}_h(\underline{x}) = \sum_{k=1}^4 N_k^l(\underline{x}) \underline{v}_k^l + N^b(\underline{x}) \underline{v}^b
$$

$$
p_h(\underline{x}) = \sum_{k=1}^4 N_k^l(\underline{x}) p_k
$$
(2.36)

où  $\underline{v}_k^l, k = 1, \ldots, 4$  représente la vitesse linéaire de chaque nœud  $k$  de l'élément  $e, \underline{v}^b$  est la valeur nodale de la vitesse associée au nœud central.  $N_k^l(\underline{x}), k = 1, \ldots, 4$  sont les fonctions d'interpolation des champs linéaires vitesse et pression associées au nœud k.  $N<sup>b</sup>(x)$  est la fonction d'interpolation bulle.  $p_k$  est la pression associée au nœud k. Pour un élément de référence (figure 2.1), les fonctions d'interpolation associées sont données par :

$$
N_1^l = \xi \qquad \text{sur } \Omega_{e_1} \quad N_1^b = 4\xi
$$
  
\n
$$
N_2^l = \eta \qquad \text{sur } \Omega_{e_2} \quad N_2^b = 4\eta
$$
  
\n
$$
N_3^l = \zeta \qquad \text{sur } \Omega_{e_3} \quad N_3^b = 4\zeta
$$
  
\n
$$
N_4^l = 1 - \xi - \eta - \zeta \qquad \text{sur } \Omega_{e_4} \quad N_4^b = 4(1 - \xi - \eta - \zeta) \qquad (2.37)
$$

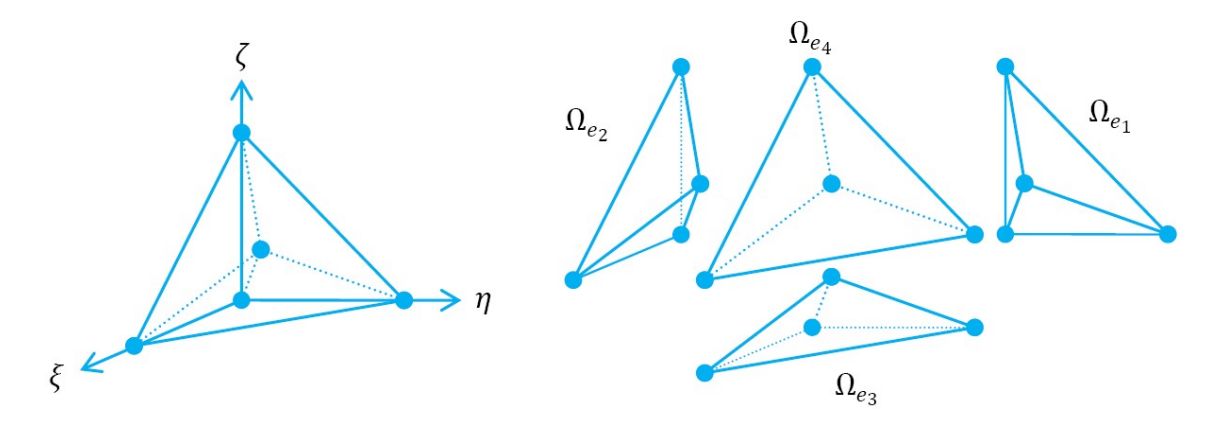

Figure 2.1 : Elément de référence  $P1+/P1$  et sous tétraèdres associés

Le problème discrétisé devient alors : Trouver  $(v_l, v_b, p_h) \in \mathcal{V}_l^0 \times \mathcal{B}_h \times \mathcal{P}_h$  tel que  $\forall (v_l^*, v_b^*, p_h^*) \in \mathcal{V}_l^0 \times \mathcal{B}_h \times \mathcal{P}_h$ 

$$
\int_{\Omega_h} \underline{\underline{s}}(\underline{v}_l + \underline{v}_b) : \underline{\underline{\dot{\epsilon}}(\underline{v}_l^*)} d\Omega_h - \int_{\Omega_h} p_h Tr(\underline{\dot{\epsilon}}(\underline{v}_l^*)) d\Omega_h - \int_{\partial \Omega_h} \underline{T} \cdot \underline{v}_l^* dS_h = 0 \quad \forall \underline{v}_l^* \in \mathcal{V}_l^0
$$
\n
$$
\int_{\Omega_h} \underline{\underline{s}}(\underline{v}_l + \underline{v}_b) : \underline{\dot{\epsilon}}(\underline{v}_b^*) d\Omega_h - \int_{\Omega_h} p_h Tr(\underline{\dot{\epsilon}}(\underline{v}_b^*)) d\Omega_h - \int_{\partial \Omega_h} \underline{T} \cdot \underline{v}_b^* dS_h = 0 \quad \forall \underline{v}_b^* \in \mathcal{B}_h
$$
\n
$$
\int_{\Omega_h} p_h^* \left( Tr(\underline{\dot{\epsilon}}(\underline{v}_l)) + \frac{\dot{p}_h}{\chi} \right) d\Omega_h = 0 \quad \forall p_h^* \in \mathcal{P}_h
$$
\n(2.38)

D'après la définition de  $\mathcal{B}_h$  le terme  $\int_{\partial\Omega_h} \underline{T} \cdot \underline{v}_b^* dS_h$  s'annule. Le système d'équations est alors un système couplé à cause de la dépendance du déviateur des contraintes au champ de vitesse. Il est possible de résoudre un tel système pour les problèmes d'élastoplasticité [57]. Cependant, en utilisant une propriété spécifique de la bulle [3], il est possible de découpler les équations et d'aboutir à une formulation dite du mini-élément qui découple le problème. Pour de plus amples détails, nous pourrons nous référer à  $[57]$ .

### 2.2.3 Gestion du contact

Les conditions de contact entre l'outil  $\Omega_{Out}$  et le solide  $\Omega$  sont gérés à partir d'une distance signée  $d(x, t)$  définie sur tout le domaine  $\Omega$ . Elle est construite en calculant la distance de chaque nœud du maillage à l'outil. La figure 2.2 explicite la définition de cette

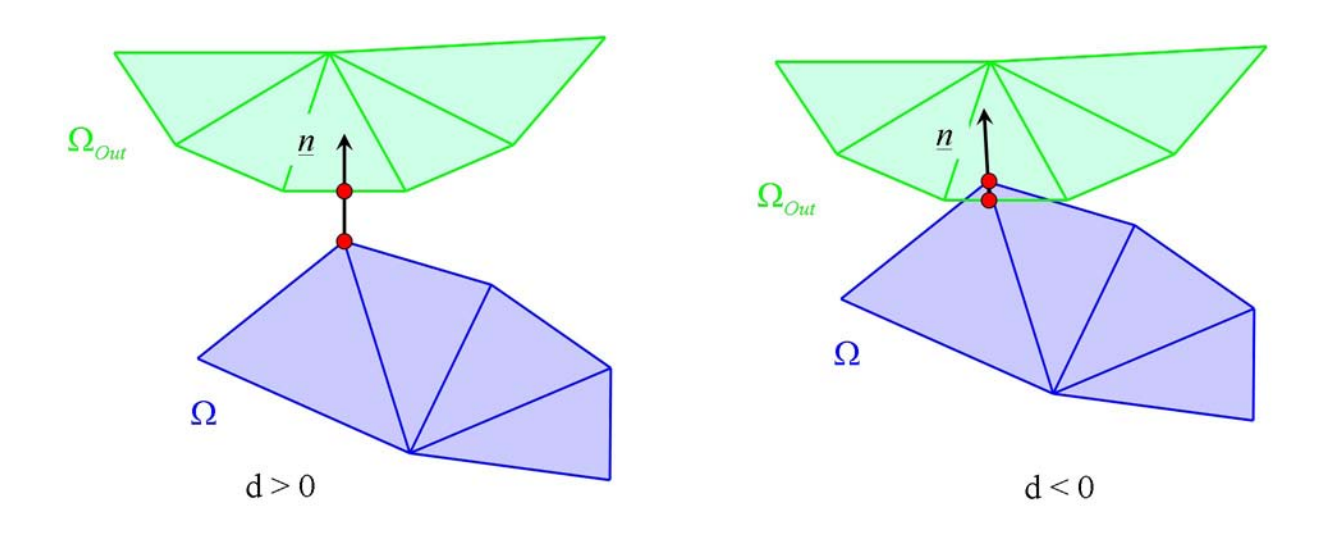

Figure  $2.2$ : Définition de la distance de pénétration

distance.

Tout nœud à l'extérieur de l'outillage sera assigné d'une distance  $d(x, t)$  positive. A l'opposé, tout nœud à l'intérieur de l'outil aura une distance  $d(x, t)$  négative. Au cours de l'incrément mécanique, le solide se déforme et un ou plusieurs nœuds peuvent se retrouver à l'intérieur de l'outil, entraînant une condition non physique. Pour y remédier, nous utilisons une condition de non pénétration à la fin de l'incrément qui se traduit par :

$$
d(\underline{x}, t + \Delta t) \ge 0 \tag{2.39}
$$

Aprés développement, nous pouvons linéariser cette condition au premier ordre [87] :

$$
d(\underline{x}, t + \Delta t) = d(t) + (\underline{v} - \underline{v}(t)).\underline{n}(t)\Delta t + \mathcal{O}(\Delta t^2)
$$
\n(2.40)

La condition de non pénétration peut être réécrite sous la forme :

$$
\langle h(\underline{v}(t)) \rangle \mid \begin{array}{c} h(\underline{v}(t)) & si \ h(\underline{v}(t)) \ge 0 \\ 0 & si \ h(\underline{v}(t)) < 0 \end{array} \tag{2.41}
$$

avec  $h(\underline{v}(t))$  défini comme :

$$
h(\underline{v}(t)) = (\underline{v}(t) - \underline{v}_{out}) \cdot \underline{n}(t) - \frac{d(t)}{\Delta t}
$$
\n(2.42)

Pour tenir compte des conditions de contact dans la formulation du problème d'équilibre, une méthode de pénalisation est utilisée. La contrainte de non pénétration est imposée grâce à un cœfficient de pénalisation  $\rho_c$  [87]. Physiquement, la pénalisation revient `a imposer un effort de r´epulsion aux nœuds p´en´etrants dans l'outillage, proportionnel à la distance de pénétration. La méthode de pénalisation n'introduit pas d'inconnue supplémentaire dans le problème d'équilibre mais la méthode n'est pas exacte. Un  $\rho_c$  trop faible peut entraîner une pénétration des nœuds dans l'outil non contrôlée alors qu'un  $\rho_c$ trop important entraîne un mauvais conditionnement des systèmes linéaires à résoudre.

### 2.2.4 Remaillage et transport

 $For ge 2005R$  est un code métier, qui comme nous l'avons vu, utilise une formulation de type lagrangienne actualisée. Etant donné que la majorité des procédés de mise en forme mettent en jeu de grandes déformations, nous pouvons nous attendre à ce que les ´el´ements du maillage d´eg´en`erent au cours de la simulation. Un mailleur isotrope classique ne conviendrait pas car il arrive souvent que l'épaisseur de la pièce soit très inférieure aux autres dimensions. Générer des éléments tétraèdriques équilatéraux reviendrait à augmenter considérablement le nombre de nœuds et d'éléments. Un mailleur dit anisotrope a été intégré dans le logiciel afin de générer un maillage adapté en contrôlant la taille de maille dans les trois directions de l'espace de manière indépendante. Il s'agit du mailleur  $MTC$  [38] piloté par des métriques adaptées (cf chapitre 5).

Le remaillage induit cependant un changement de la topologie, c'est à dire que le nombre de nœuds et d'éléments change au fur et à mesure. Une méthode de transport de variables de l'ancien maillage vers le nouveau est alors n´ecessaire. Il existe deux types de variables : les variables nodales  $P1$  et les variables  $P0$  astreintes aux éléments.

### Transport P1

Le transport des valeurs nodales se fait en deux étapes :

- Recherche de l'élément d'appartenance de chaque nœud du nouveau maillage dans l'ancien maillage
- $\bullet$  Interpolation des valeurs nodales depuis les sommets de l'élément appartenant à l'ancien maillage jusqu'au nœud du nouveau maillage. Elle est effectuée en utilisant les fonctions de forme de l'ancien maillage (figure 2.3).

#### Transport P0

Le transport des valeurs  $P_0$  se fait également en deux étapes :

- Dans un premier temps, une méthode de moindres carrés permet d'affecter aux nœuds de l'ancien maillage les valeurs définies par élément. Cette extrapolation permet d'appliquer l'utilisation du transport  $P1$  décrit précédemment.
- La seconde étape consiste à trouver l'élément de correspondance dans l'ancien maillage avec l'élément du nouveau maillage. Ensuite, il suffit de faire correspondre les valeurs nodales au centre de gravité du nouvel élément en utilisant la méthode de transport  $P1$ . Cette méthode est décrite sur la figure 2.4.

La valeur de la variable interpolée au centre de gravité est celle affectée à l'élément. Les valeurs affectées aux nœuds lors de l'extrapolation ne sont qu'une moyenne pondérée

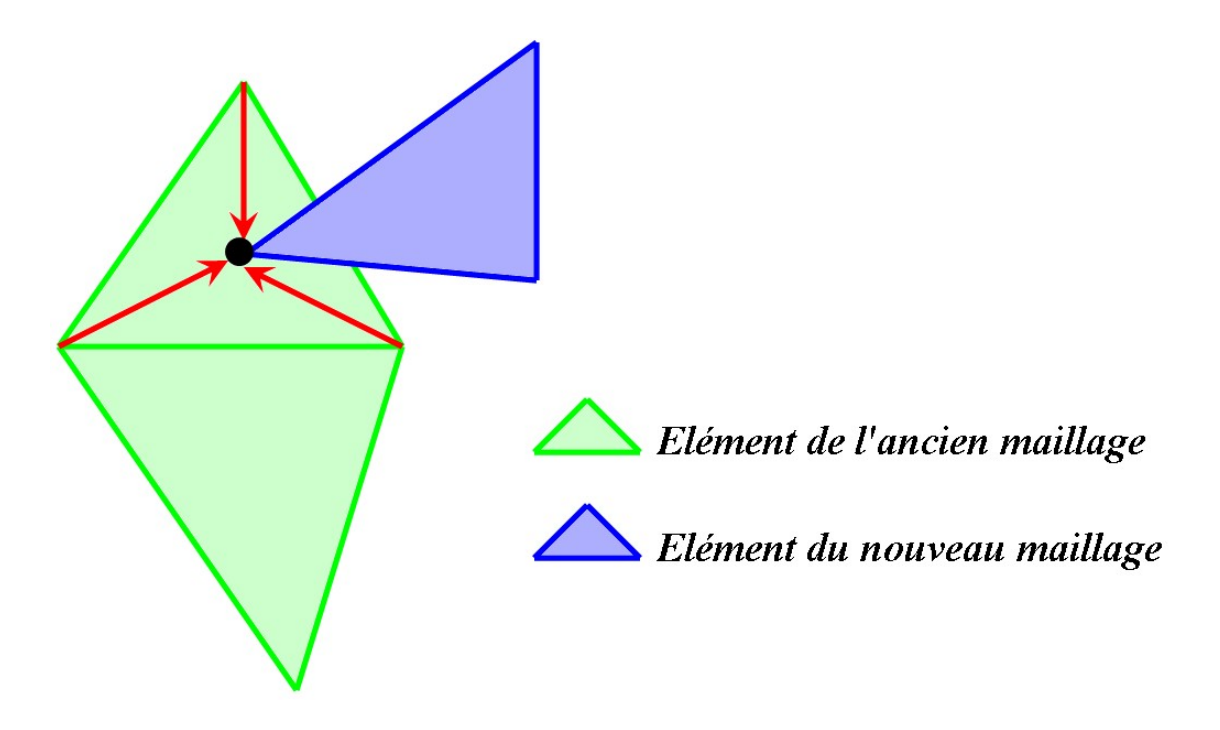

Figure 2.3 : Transport des variables P1

des valeurs  $P<sub>0</sub>$  des éléments contenant ce nœud, ce qui peut induire une certaine diffusion numérique.

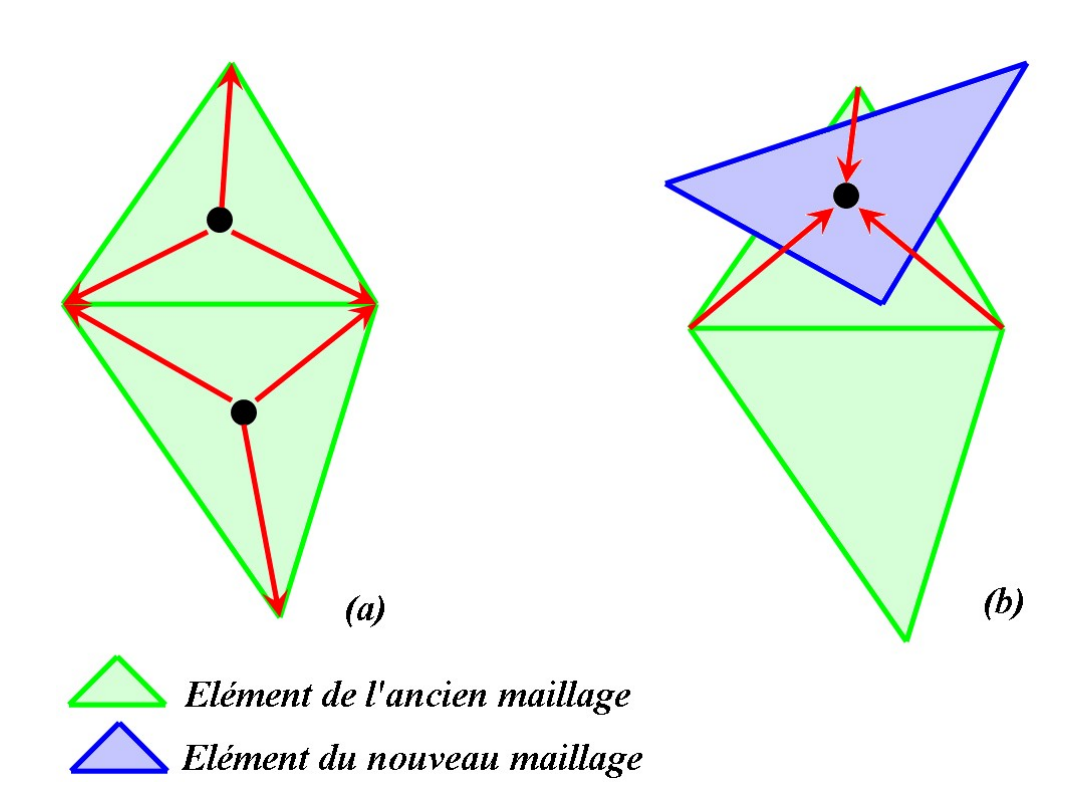

Figure 2.4 : (a) Extrapolation par moindres carrés des valeurs  $P0$  aux nœuds et (b) transport des variables  $P1$  extrapolées au centre de gravité du nouveau maillage

## 2.3 Développements réalisés dans  $For ge 2005R$

Dans le cadre de cette thèse, nous souhaitons étudier la tenue mécanique en fatigue illimitée des pièces forgées. Pour atteindre cet objectif, des développements spécifiques ont été réalisés dans  $F \text{o} r \cdot q e$ 2005 $\Re$ . Nous verrons tout d'abord l'intégration des caractéristiques principales induites par le forgeage à savoir le fibrage ainsi que le corroyage. Enfin, nous présenterons comment les critères de fatigue en endurance illimitée ont été implémentés dans  $For qe2005R$ .

### 2.3.1 Détermination des caractéristiques principales dues au forgeage

Pour mener à bien une étude multi-échelles du procédé de forgeage, il est essentiel de pouvoir quantifier l'anisotropie que subit localement la pièce industrielle mais aussi les déformations. Une déformation préférentielle dans une direction entraîne généralement une anisotropie. Cette anisotropie peut être quantifiée en partie par le vecteur fibrage qui résulte directement du gradient de la déformation locale. Il est également nécessaire de tenir compte des déformations locales ou plus exactement du corroyage car les caractéristiques mécaniques en dépendent (et notamment pour la tenue en fatigue). Il est donc essentiel de développer des outils numériques qui nous permettent de les quantifier.

#### Corroyage

Le corroyage est la déformation à chaud que subit le matériau lors du procédé de mise en forme  $|109|$ . Pour un procédé de laminage, le corroyage est défini comme le rapport de la section initiale  $S_{init}$  du barreau sur la section finale  $S_{fin}$  après le procédé de mise en forme :

$$
K_{cor} = \frac{S_{init}}{S_{fin}}\tag{2.43}
$$

Pour une géométrie  $3D$  complexe, nous nous rendons compte qu'une telle définition est difficilement applicable. Dans  $For qe2005R$ , nous proposons de relier le corroyage à l'exponentielle de la déformation plastique équivalente (équation 2.22). L'exponentielle nous permet d'obtenir un intervalle proche des valeurs de corroyage habituelles car la déformation équivalente est généralement faible. Nous obtenons :

$$
K_{cor\ num} = e^{\bar{\epsilon}^{pl}} \tag{2.44}
$$

Cette valeur est mal définie numériquement mais nous supposerons un intervalle valide que nous relierons au corroyage macroscopique de la pièce forgée. Il s'agit d'une hypothèse simplificatrice. La figure 2.5 montre un exemple de calcul de ce corroyage.

#### Fibrage

La déformation subie au cours du procédé de mise en forme induit un écoulement de la matière dans une direction préférentielle. Cet écoulement influence directement la morphologie microstructurale du matériau impliquant une texture morphologique préférentielle ou, plus communément appelée, du fibrage. Ce fibrage induit un comportement différent

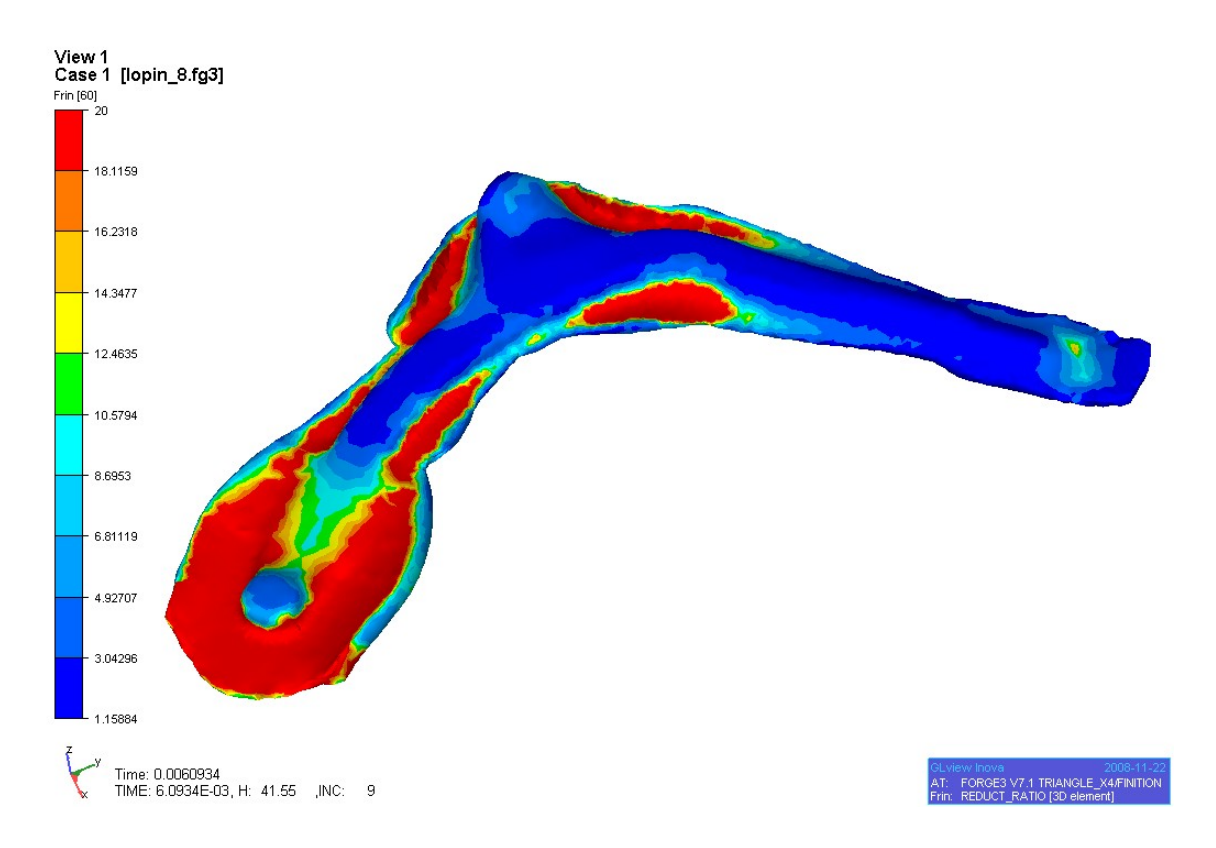

Figure 2.5 : Calcul du corroyage local sur  $Forge2005R$ 

selon la direction de sollicitation. La figure  $2.6$  indique que selon l'orientation de prélèvement des échantillons par rapport au fibrage, le comportement en fatigue diffère. En effet, la tenue en fatigue pour les échantillons prélevés dans le sens du fibrage est meilleure que celle obtenue pour des éprouvettes prélevées dans le sens transverse au fibrage. Le matériau étudié ici est un 42CrMo4 fourni par Ascometal CREAS.

Il est possible, numériquement, de représenter ce fibrage à travers un tenseur relatif aux trois axes principaux de déformation. Une première version du tenseur fibrage est calculée à partir du tenseur gradient  $\underline{F}$  défini par :

$$
\underline{\underline{F}} = \underline{\underline{I}} + \underline{\underline{Grad}} \underline{x} = \underline{\underline{R}} \underline{\underline{U}} = \underline{\underline{V}} \underline{\underline{R}} \tag{2.45}
$$

où  $\underline{I}$  est le tenseur unité,  $\underline{x}$  est le vecteur position,  $\underline{R}$  est un tenseur orthogonal relatif à l'orientation,  $\underline{V}$  et  $\underline{U}$  sont respectivement, le tenseur symétrique de distorsion gauche et le tenseur symétrique de distorsion droit. Il s'agit de la décomposition polaire de  $\underline{F}$ . Les tenseurs  $\underline{V}$  et  $\underline{U}$  sont utilisés pour déterminer la déformation locale subie par la pièce. En choisissant arbitrairement le tenseur  $\underline{U}$ , nous obtenons le système (2.46) que nous résolvons à l'aide d'une méthode de Newton-Raphson.

$$
\underline{U}^2 = \underline{F}^T \underline{F} \tag{2.46}
$$

En écrivant  $\underline{U}$  sous la forme :

$$
\left(\begin{array}{ccc} A & B & C \\ B & D & E \\ C & E & F \end{array}\right) \tag{2.47}
$$

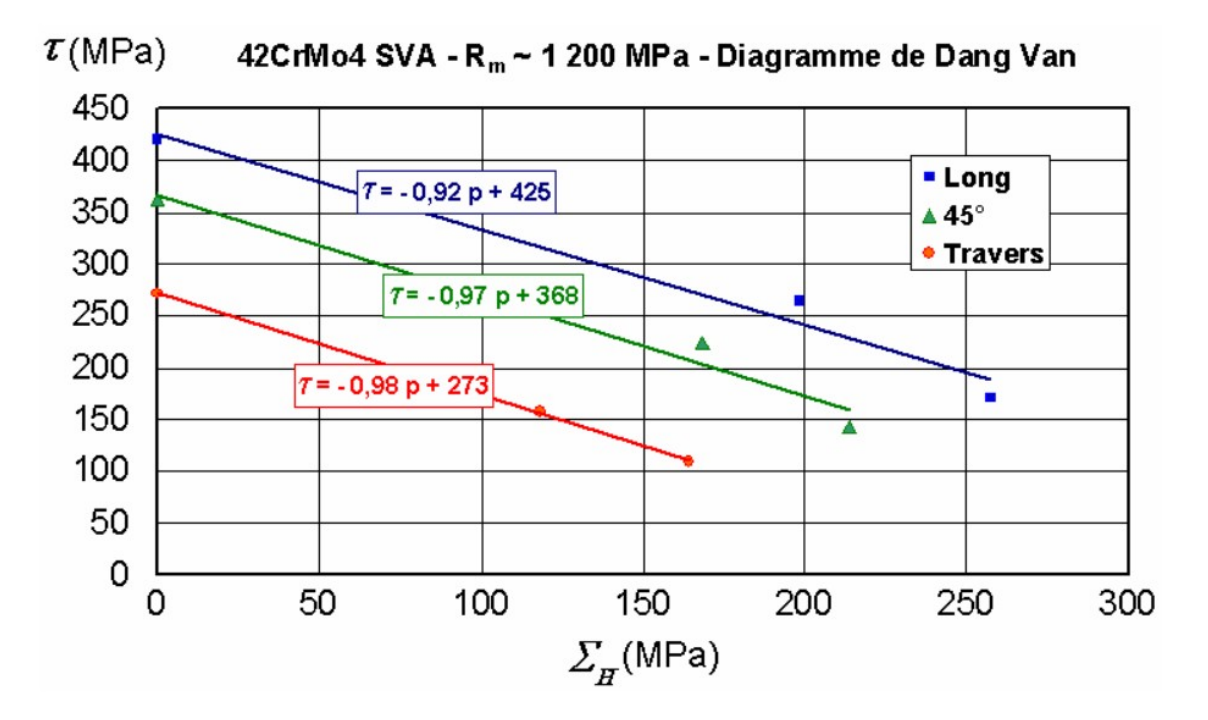

Figure 2.6 : Critère de Dang Van obtenu pour le 42CrMo4 selon différentes orientations de prélèvements effectués après la mise en forme [30]

et en utilisant la symétrie de  $\underline{U}^2$  et  $\underline{F}^T\underline{F}$ , nous obtenons le système vectoriel suivant :

$$
\underline{U}^2 = \begin{bmatrix} A^2 + B^2 + C^2 \\ AB + BD + CE \\ AC + BE + CF \\ B^2 + D^2 + E^2 \\ BC + ED + EF \\ C^2 + E^2 + F^2 \end{bmatrix}, \quad \underline{F}^T \underline{F} = \begin{bmatrix} V_1 \\ V_2 \\ V_3 \\ V_4 \\ V_5 \\ V_6 \end{bmatrix}
$$
(2.48)

Le système non linéaire obtenu est résolu en utilisant une procédure itérative :

$$
f = \begin{bmatrix} A^2 + B^2 + C^2 - V_1 \\ AB + BD + CE - V_2 \\ AC + BE + CF - V_3 \\ B^2 + D^2 + E^2 - V_4 \\ BC + ED + EF - V_5 \\ C^2 + E^2 + F^2 - V_6 \end{bmatrix} = 0
$$
 (2.49)

Le tenseur Jacobien, pour le vecteur inconnu  $\underline{Y} = [A, B, C, D, E, F]$ , est donné par :

$$
\frac{df}{d\underline{Y}} = \begin{pmatrix} 2A & 2B & 2C & 0 & 0 & 0 \\ B & A+D & E & B & C & 0 \\ C & E & A+F & 0 & B & C \\ 0 & 2B & 0 & 2D & 2E & 0 \\ 0 & C & B & E & D+F & E \\ 0 & 0 & 2C & 0 & 2E & 2F \end{pmatrix}
$$
(2.50)

La méthode itérative consiste à résoudre le système  $(2.51)$  en choisissant des conditions initiales.

$$
\frac{df}{d\underline{Y}}\cdot(\underline{Y}_{n+1} - \underline{Y}_n) = f\tag{2.51}
$$

Le tenseur fibrage correspond aux vecteurs propres de  $U$  normalisés par les valeurs propres. Trois valeurs sont donc obtenues. Elles correspondent aux extensions subies par les nœuds du maillage dans l'espace des valeurs propres. Afin de suivre ce tenseur à chaque incrément de calcul, il est nécessaire de revenir à la configuration initiale à l'aide d'une transformation bijective. En notant  $t_0$ , le temps initial du procédé,  $t$ , le temps actuel du calcul et t', le temps correspondant à l'incrément précédent, nous pouvons associer la position initiale du domaine  $\Omega_{t_0}$  pour  $t_0$ ,  $\Omega_t$  pour  $t$  et  $\Omega_{t'}$  pour  $t'$  et respectivement, un point avec les positions  $\underline{x}_0, \underline{x}_t$  et  $\underline{x}_{t'}$  (figure 2.7). L'équation (2.45) devient :

$$
\underline{F}_{t_0, t} = \underline{F}_{t', t} \underline{F}_{t_0, t'}
$$
\n(2.52)

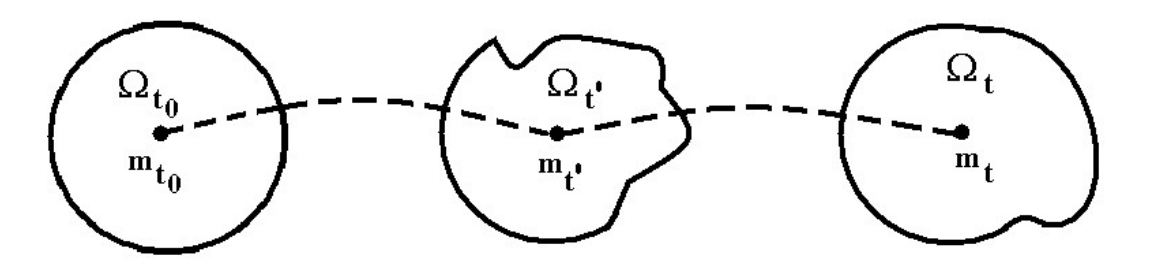

Figure 2.7 : Configuration Lagrangienne du mouvement

Cette définition du fibrage permet d'obtenir un tenseur relatif aux extensions dans les trois directions de la déformation. Ainsi nous pouvons considérer la déformation maximale ou faire une moyenne de ces vecteurs pour d´efinir l'extension locale subie par les grains ou les inclusions. Cependant, cette m´ethode est difficilement applicable num´eriquement car la diffusion due au remaillage rend instable les conditions de contact entre pièce et outil. L'algorithme est résumé en annexe  $E[86]$ .

Le problème d'instabilité nous a poussé à reformuler la définition du fibrage à l'aide d'un vecteur relatif à la position de chaque nœud au fur et à mesure du calcul. Cette définition nous restreint à ne considérer que l'évolution d'un vecteur dont la direction est calculée par la différence  $dx$ . Le vecteur fibrage est calculé en chaque nœud du maillage par :

$$
d\underline{x} = \underline{F} d\underline{x}_0 \tag{2.53}
$$

 $d\underline{x}$  est la position actuelle et  $d\underline{x}_0$ , la position initiale. Nous avons représenté le calcul de ce vecteur fibrage sur un procédé de cambrage. Un vecteur fibrage peut être initialement orienté dans une direction choisie (figure 2.8). Après simulation, le vecteur fibrage suit la déformation subie par la pièce en chaque nœud (figure 2.9).

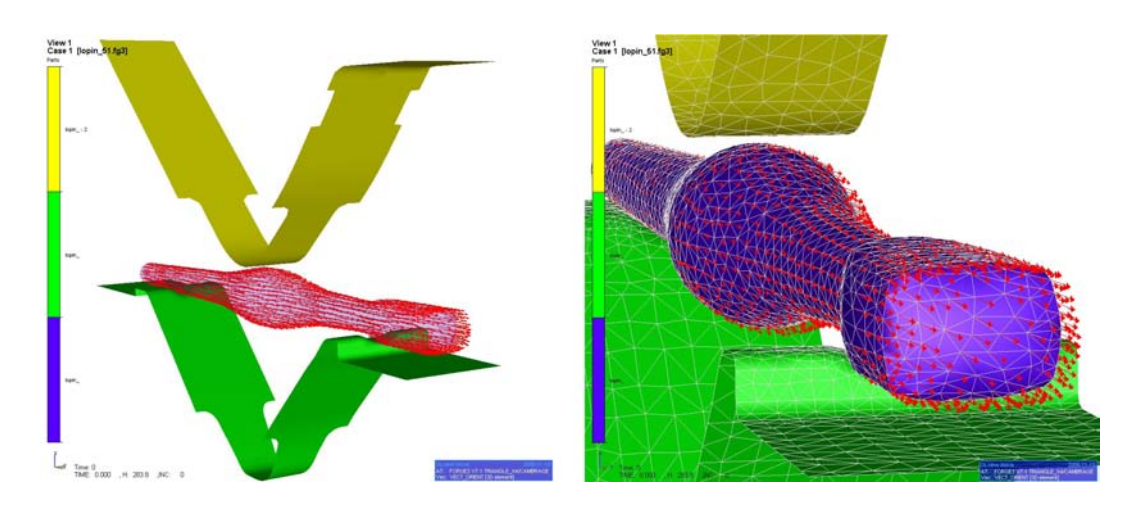

Figure 2.8 : Initialisation du vecteur fibrage

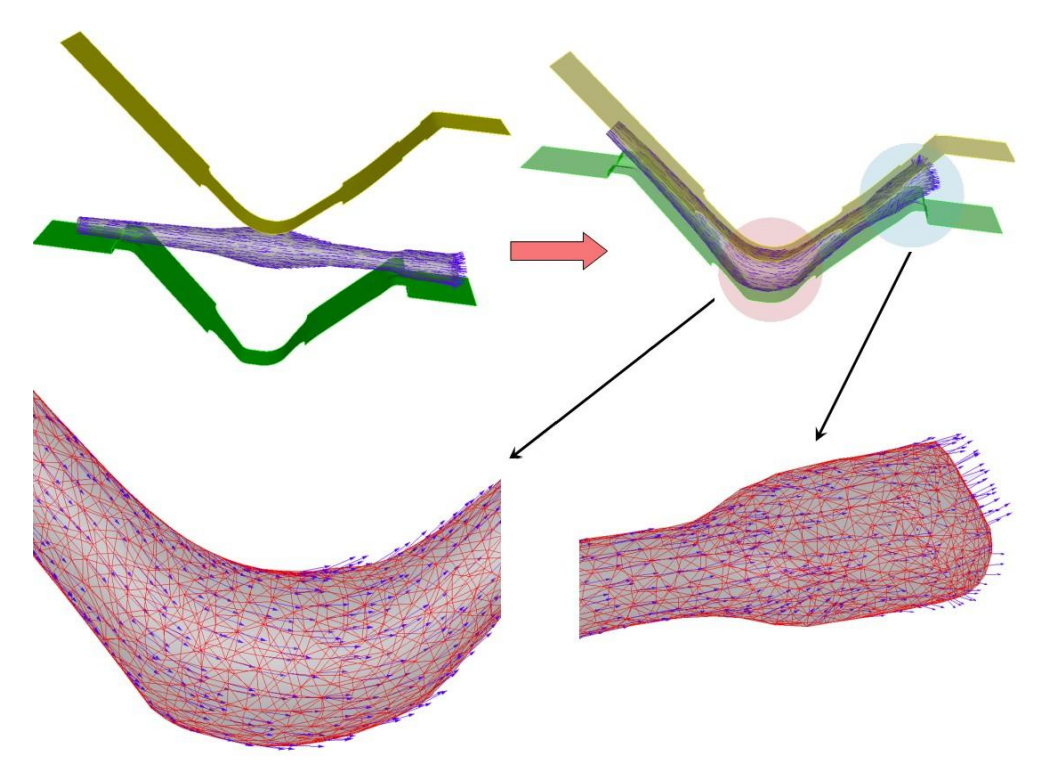

Figure  $2.9$ : Calcul du vecteur fibrage après simulation

Cette dernière définition du vecteur fibrage sera utilisée par la suite pour calculer l'orientation de la microstructure de la pièce industrielle.

### 2.3.2 Intégration d'un module de fatigue dans  $Forge2005R$

 $For qe2005R$  n'est pas un logiciel dédié au calcul de structures. En particulier, les conditions aux limites généralement appliquées au travers d'outils ne sont pas naturelles pour simuler la fatigue à grand nombre de cycles. Nous présentons dans une première partie, l'utilisation des conditions aux limites dans  $Forge2005R$ , puis dans une seconde partie, nous présentons l'implémentation des critères de fatigue retenus.

#### Conditions aux limites

Afin de généraliser les conditions limites, et notamment dans le but d'intégrer des conditions limites cycliques, Caillet [30] intégra une première version concernant des contraintes cycliques en traction-compression. Il s'agissait de diviser, en plusieurs morceaux le pas de temps afin d'interpoler, à partir de fonction de Lagrange, les contraintes mal définies par l'utilisateur (figure 2.10).

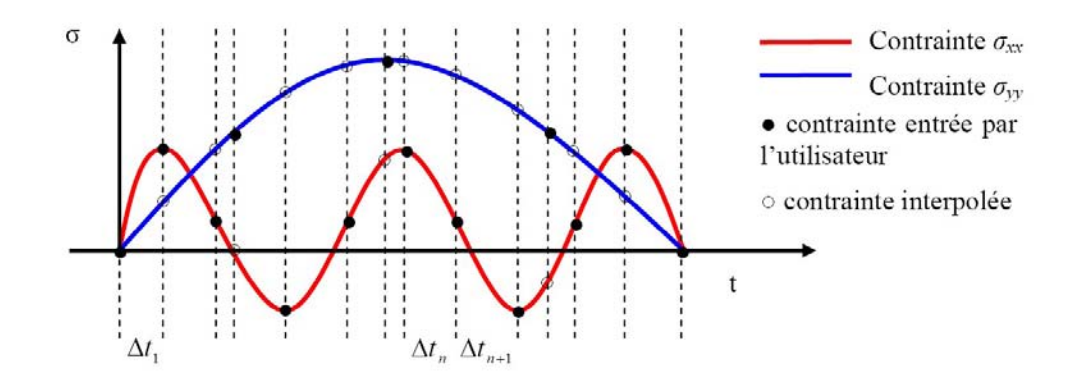

Figure  $2.10$ : Interpolation des contraintes utilisées en conditions limites

Nous avons généralisé les conditions aux limites en contraintes selon un mouvement de torsion donné. Puisque seule une contrainte normale peut être appliquée sur un "set de contraintes" c'est à dire sur une zone sélectionnée du maillage, nous avons dû trouver un artifice afin de donner le mouvement de rotation. Pour cela, nous avons utilisé une presse générique classique reliée à la pièce par un contact bilatéral collant. Par définition  $($ équation 2.16), le mouvement de la presse entraîne la zone avec un mouvement de rotation. Le cycle de vitesse de la presse est segmenté selon un pas de temps calé sur le nombre d'incréments de calculs, et le cas échéant d'extrapoler les valeurs par rapport au pas de temps choisi. Ces conditions aux limites sont représentées explicitement sur les figures 2.11 pour les sollicitations en traction-compression et 2.12 pour les sollicitations en torsion. Nous avons représenté des éprouvettes normalisées que nous utiliserons par la suite afin de tester et de comparer les critères de fatigue. Les cotes sont référencées en annexe F.

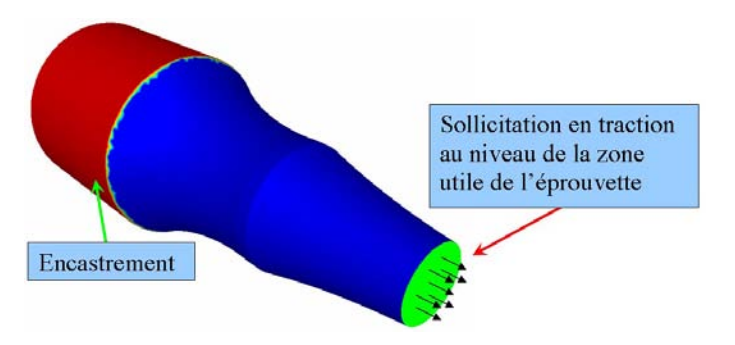

Figure 2.11 : Chargement en contraintes normales pour une sollicitation cyclique en tractioncompression

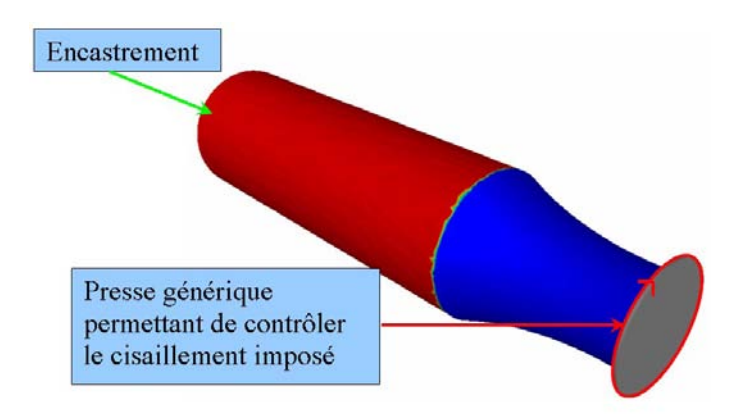

Figure 2.12 : Chargement en cisaillement pour une sollicitation cyclique en torsion

### Critères de fatigue

L'intégration d'un critère de fatigue dans  $Forge2005R$  se fait de manière externe grâce à l'utilisation de routines utilisateurs. Ceci est possible ici car dans le cas de la fatigue illimitée, les critères peuvent être utilisés en post-processing sur la base des champs mécaniques calculés durant un cycle de chargement dans le domaine élastique.  $L$ 'algorithme général est donné en figure 2.13.

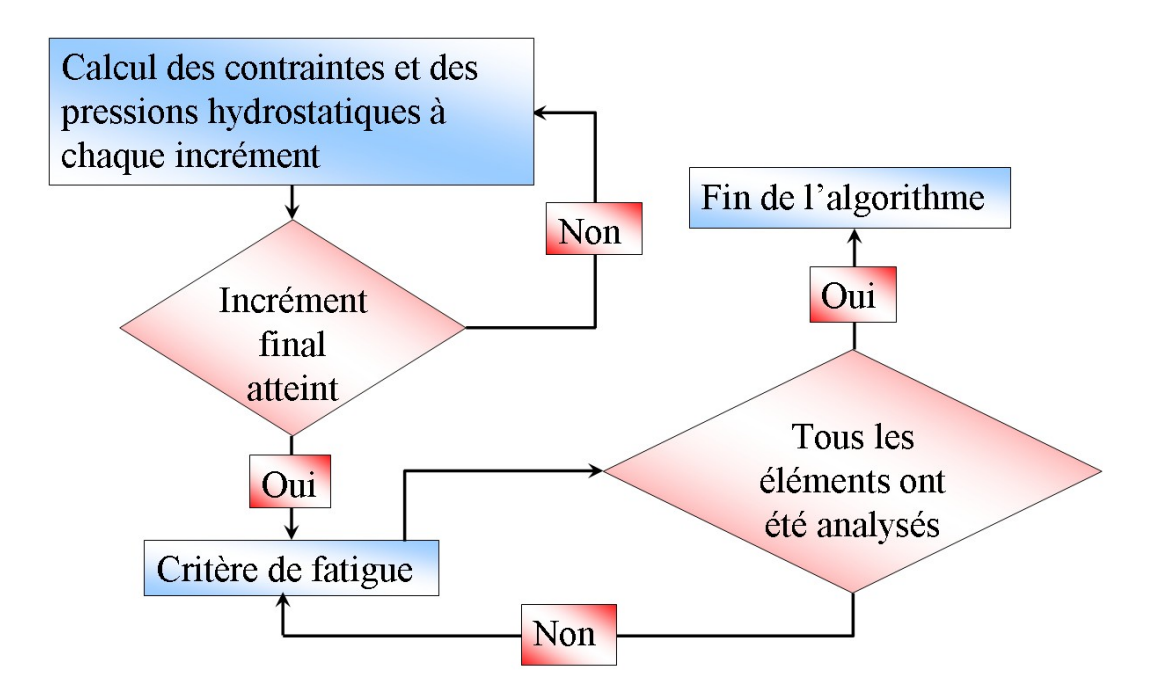

Figure 2.13 : Algorithme d'intégration des critères de fatigue dans  $For qe2005R$ 

Les critères de fatigue sont intégrés en post-traitement car ils n'interagissent pas sur le calcul en lui-même. Les seules données d'entrée dont nous avons besoin sont les contraintes calculées au cours du calcul. Il est également possible de tenir compte des contraintes résiduelles calculées à la fin du procédé de mise en forme. Ces contraintes s'ajoutent aux contraintes subies lors du calcul en fatigue. Nous ne tenons pas compte de la relaxation des contraintes lors des premiers chargement en fatigue [138]. Deux critères multiaxiaux ont  $\acute{e}t\acute{e}$  intégrés dans le logiciel  $Forqe2005\mathbb{R}$ : le critère de Dang Van et celui de Papadopoulos que nous avions présentés au chapitre précédent. Les algorithmes de chacun des critères sont référencés en annexe B, C et D. Chaque élément du maillage représente un volume  $\acute{e}$ l'ementaire représentatif. Le calcul des critères se fait donc par  $\acute{e}$ lément. Nous supposons  $également que l'état adapté est atteint. Un seul cycle de chargement est nécessaire pour$ calculer le critère de fatigue. Un chargement alterné sinusoïdal est appliqué en condition limite (reflétant un chargement réel moyenné). Nous définissons le chargement comme :

$$
\Sigma_{ij} = \Sigma_{ij,a} sin(\omega t + \beta_{ij}) + \Sigma_{ij,m}
$$
\n(2.54)

Nous notons l'amplitude de chargement par :

$$
\Sigma_{ij,a} = \frac{1}{2} \left( \underset{t \in T}{Max} \Sigma_{ij}(t) - \underset{t \in T}{Min} \Sigma_{ij}(t) \right) \tag{2.55}
$$

La valeur moyenne du chargement est donnée par :

$$
\Sigma_{ij,m} = \frac{1}{2} \left( \underset{t \in T}{Max} \Sigma_{ij}(t) + \underset{t \in T}{Min} \Sigma_{ij}(t) \right) \tag{2.56}
$$

 $β_{ij}$  est l'angle de déphasage entre la composante  $\Sigma_{ij}$  et  $\Sigma_{zz}$  choisie comme référence.  $T=\frac{2\pi}{\omega}$  $\frac{2\pi}{\omega}$  est la période de chargement et  $\omega$  le déphasage.

Afin de tester numériquement chacun des critères, nous avons modélisé deux éprouvettes normalisées en traction-compression et en torsion sans contrainte résiduelle puisqu'elles n'ont pas été simulées par un quelconque procédé de mise en forme. Le matériau utilisé est le 42CrMo4. Afin de calculer les constantes des critères, nous avons utilisé les résultats référencés dans [136]. La limite de fatigue en traction-compression alternée est de 398 MPa, celle en torsion est de 260 MPa et en flexion alternée, de 370 MPa. Le rapport de la limite en torsion alternée sur traction-compression alternée est de  $r_{limite} = \frac{t_{-1}}{s_{-1}}$  $\frac{t_{-1}}{s_{-1}}=0.65.$ Dans la classification de Papadopoulos, ce matériau est considéré comme dur. Le but de ces simulations est de comparer les résultats que nous obtenons pour le critère de Dang Van et celui de Papadopoulos afin de vérifier l'influence du maillage et la rapidité numérique de chacun.

La période du chargement appliquée vaut 0.1 s soit 10 Hz dans le cas des tests numériques. Cette fréquence est dans la marge courante de sollicitations cycliques utilisées lors des essais de fatigue. Pour les sollicitations en traction-compression, l'amplitude est égale à la limite en traction-compression du matériau. Cependant, l'utilisation d'une presse générique en torsion pose un problème pour la détermination de la vitesse de rotation. Dans le cas d'une éprouvette de torsion, un calcul de résistance des matériaux peut nous donner un intervalle assez proche de la réalité. Dans le cas où le mouvement s'avère plus compliqu´e, il faudra tester les vitesses de la presse sur des cas connus. La contrainte tangentielle est donnée par :

$$
\sigma_t = G \phi \kappa \tag{2.57}
$$

où  $σ_t$  est la contrainte tangentielle,  $G$ , le module élastique en cisaillement,  $φ$ , l'angle de torsion et  $\kappa$ , le rayon de la section utile. Nous trouvons, pour le 42CrMo4, une vitesse de presse de 10.1  $rad/min$ . En se basant sur ce calcul, nous pouvons déterminer la vitesse de rotation de la presse afin d'obtenir un chargement sinusoïdal proche de la limite d'endurance du matériau en torsion alternée. En pratique, la valeur est un peu inférieure puisque ce calcul est basé sur une charge constante alors que le chargement utilisé est sinusoïdal. La figure 2.14 résume les conditions limites appliquées. Etant donné que la fatigue à grand nombre de cycles n'implique que de très faibles déformations, le pas de temps est choisi constant pour chaque incrément. Le critère de remaillage calé sur les déformations n'est pas nécessaire.

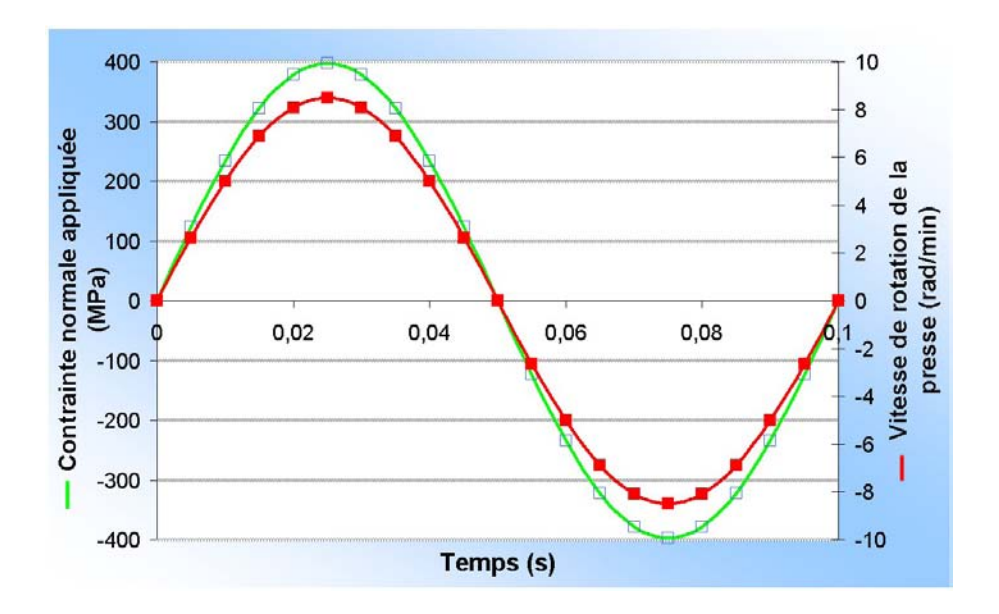

Figure  $2.14$ : sollicitations appliquées aux éprouvettes normalisées

Les résultats des simulations sont explicités en figures 2.15 et 2.16. Les isovaleurs décrivent les valeurs du critère de Papadopoulos  $T_{\sigma}$ . Dans les deux cas, la zone critique est bien déterminée. Sur la figure 2.15, la zone critique prédite (en rouge carrés pleins) dans le cas de la traction-compression est situ´ee dans la zone utile, au centre de l'éprouvette. En torsion, le critère montre que la zone susceptible de rompre se situe au niveau de l'enveloppe extérieure de la pièce. Ces résultats sont en adéquation avec les résultats classiques de ruptures par fatigue. Les prédictions qualitatives sont bien vérifiées. D'autre part, les valeurs obtenues avec les critères de fatigue sont proches des valeurs critiques puisque les chargements ont été choisis égaux aux limites de fatigue. Les valeurs maximales des critères normalisés sont référencées dans le tableau 2.1. Nous remarquons que les valeurs des différents critères sont très proches dans les deux cas de sollicitation (erreur de 5% maximum).

| $\pm$ abreau $\pm$ . The valeurs numeriques des criteres apres somentation cyclique |      |                                                              |      |  |  |  |
|-------------------------------------------------------------------------------------|------|--------------------------------------------------------------|------|--|--|--|
| Type de sollicitation                                                               |      | Papadopoulos $T_{\sigma}$ Papadopoulos $M_{\sigma}$ Dang Van |      |  |  |  |
| Traction-Compression alternée                                                       | 1.01 | 0.95                                                         | 1.01 |  |  |  |
| Torsion alternée                                                                    | 0.97 | 0.96                                                         | 1.02 |  |  |  |

Tableau 2.1 : Valeurs numériques des critères après sollicitation cyclique

L'avantage du critère de Papadopoulos par rapport au critère de Dang Van est lié à la prédiction du critère  $M_{\sigma}$ . Elle est plus rapide que pour le critère de Dang Van. Nous obtenons ainsi la valeur basse du critère plus rapidement. Cependant, le temps nécessaire

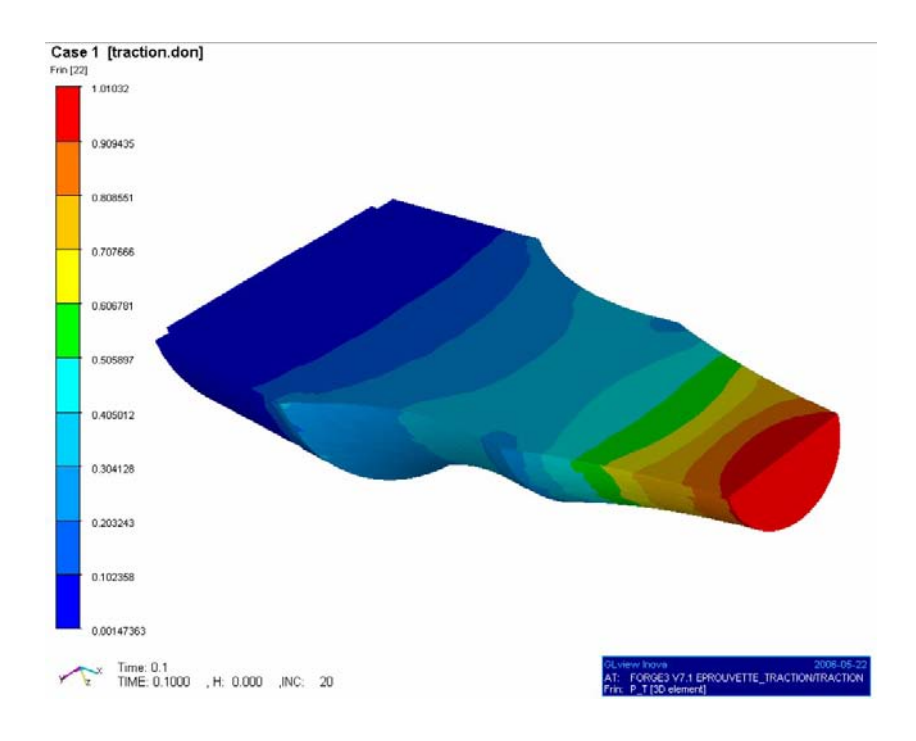

Figure 2.15 : Calcul du critère de Papadopoulos  $T_{\sigma}$  en traction-compression alternée

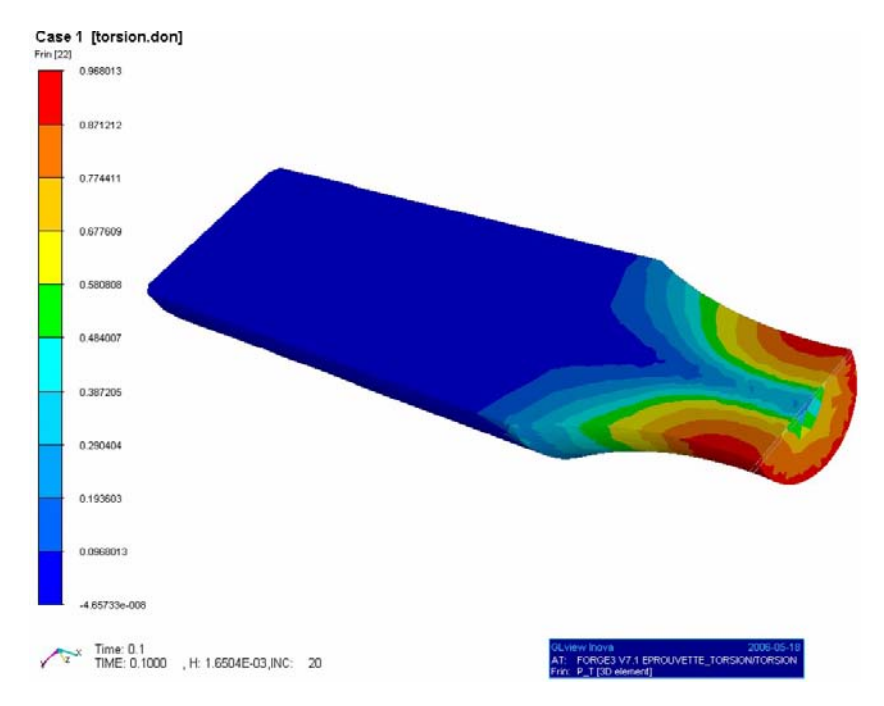

Figure 2.16 : Calcul du critère de Papadopoulos  $T_{\sigma}$  en torsion alternée

pour la détermination du critère selon  $T_{\sigma}$  dépend fortement du pas choisi pour balayer les angles  $\varphi$  et  $\theta$ . En sachant que  $0 < \varphi < 360^{\circ}$  et  $0 < \theta < 180^{\circ}$ , nous avons testé plusieurs pas angulaires (égaux pour les 2 angles) afin de calculer le temps de simulation. Si nous balayons les angles  $\theta$  et  $\varphi$  par pas de 1 degré, le temps de calcul de  $T_{\sigma}$  est assez conséquent (8871s soit 8 fois plus que pour le critère de Dang Van seul). Cependant, si nous balayons les angles avec un pas de 12◦ , le temps de calcul se rapproche de celui de Dang Van seul. Les figures 2.17 et 2.18 résument le temps de calcul pour chaque critère. La difficulté avec l'utilisation du critère de Papadopoulos en  $T_{\sigma}$  est la recherche d'un compromis entre la précision de la valeur maximale et le temps de calcul.

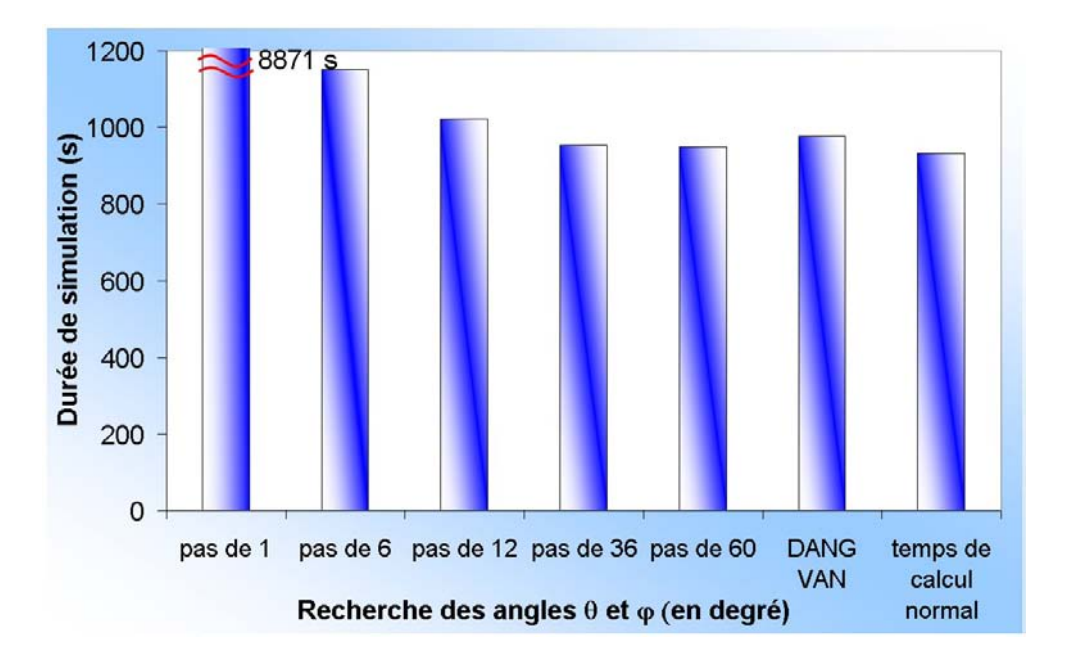

Figure 2.17 : Temps de calcul pour les différents critères de fatigue en traction-compression alternée

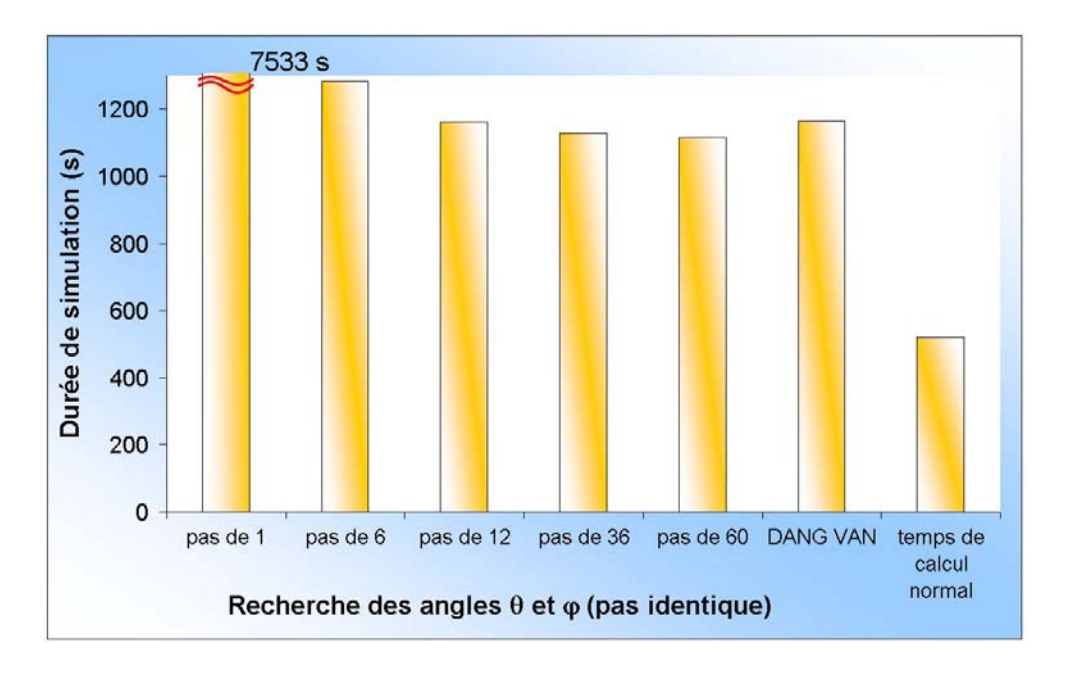

Figure 2.18 : Temps de calcul pour les différents critères de fatigue en torsion alternée

Pour présenter un calcul de fatigue tenant compte des contraintes résiduelles dues à la mise en forme, nous avons choisi le cas du crochet (figure 2.19). La mise en forme a  $\acute{e}t\acute{e}$  simulée en deux passes à partir d'un lopin de section carrée. Le matériau choisi est le 42CrMo4. Les résultats de la simulation en fatigue indiquent une tenue à la charge du crochet pour  $1,2$  tonnes (selon les deux critères de fatigue). Les prédictions sont sensiblement les mêmes pour les deux approches, qualitativement et quantitativement.

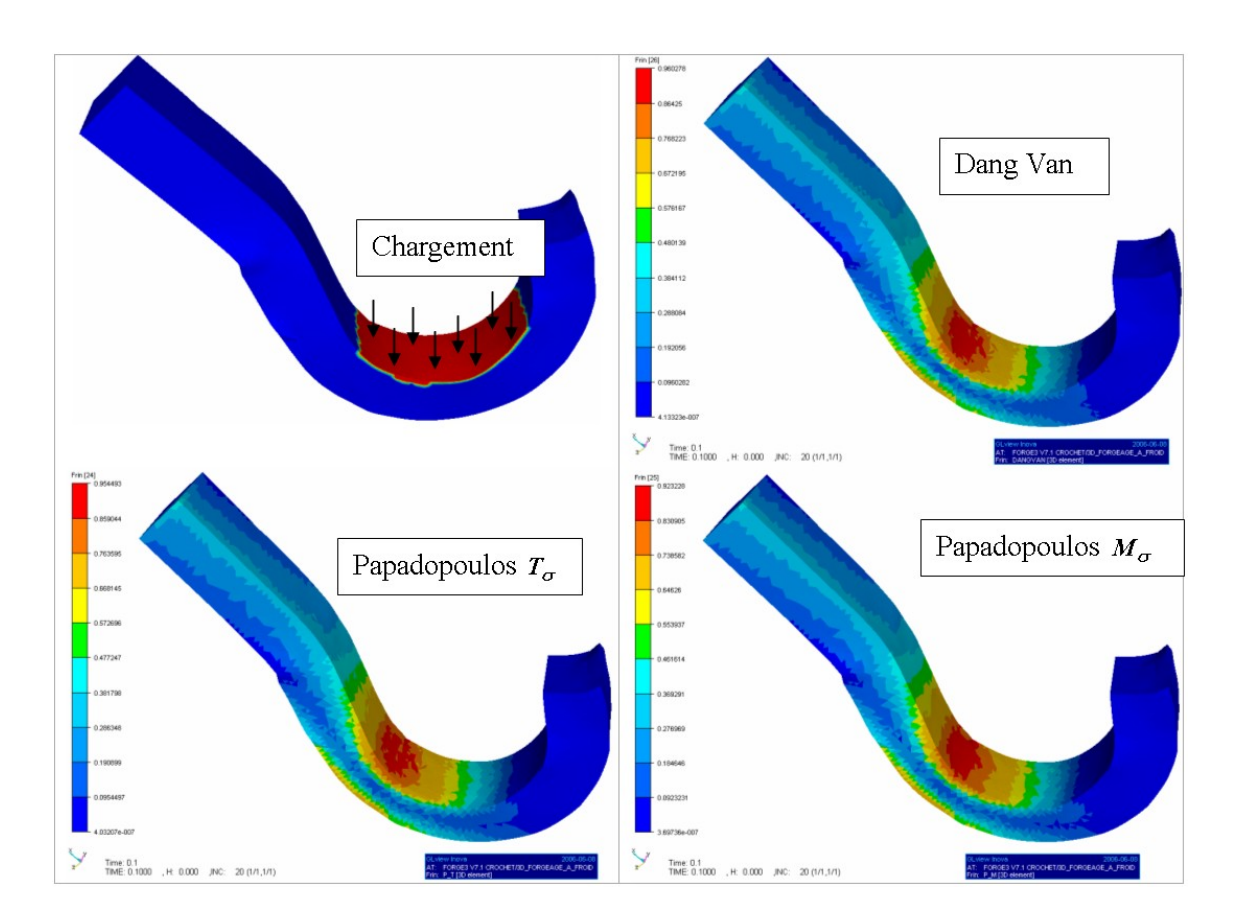

Figure 2.19 : Simulations numériques en fatigue sur un crochet soumis à des conditions limites cycliques

 $For ge 2005R$  permet donc l'intégration de critères de fatigue en considérant l'histoire thermomécanique de la mise en forme des pièces. Les conditions aux limites sont également bien adaptées pour appliquer des contraintes en traction-compression et en torsion.

### 2.4 Conclusion

Les gammes de mise en forme modélisées à partir du logiciel  $Forge2005R$  peuvent à présent être étudiées en intégrant des caractéristiques induites du procédé de forgeage. Nous pouvons notamment calculer le fibrage et le corroyage subis par la pièce durant tout le procédé de mise en forme. Ces paramètres sont essentiels afin de prédire l'orientation de la microstructure, mais également de quantifier le taux de déformation à l'échelle de l'ingénieur. Ces nouvelles informations, couplées avec les contraintes résiduelles en fin de procédé de mise en forme, sont autant de données d'entrée supplémentaires visant à enrichir la prédiction de la durée de vie en fatigue. De plus, l'intégration des critères de fatigue dans  $For qe2005R$  est pratique puisqu'il s'agit de les utiliser en post-traitement sans qu'ils interviennent dans la résolution mécanique. Nous avons donc les outils numériques nécessaires permettant de simuler la chaîne virtuelle globale de la mise en forme jusqu'aux propriétés en service à l'échelle macroscopique. Enfin, comme nous le verrons par la suite, les informations relatives au fibrage et au corroyage nous seront également utiles pour la construction de volumes élémentaires dans l'optique de notre approche multi-échelles.

# Chapitre 3

# Application à une pièce forgée : un triangle de suspension

## 3.1 Introduction

Afin de valider l'approche procédé-propriétés en service, ainsi que la méthode multi- $\acute{e}$ chelles développée par la suite, nous avons sélectionné une pièce industrielle soumise à des efforts cycliques de longue dur´ee. Il s'agit d'un cas de triangle de suspension qui nous a été fourni par la société PSA. Ce triangle de suspension forgé à  $1200 °C$  est monté en série sur les voitures Citröen C5. Le schéma 3.1 permet de visualiser la position du triangle dans le montage de suspension de la roue.

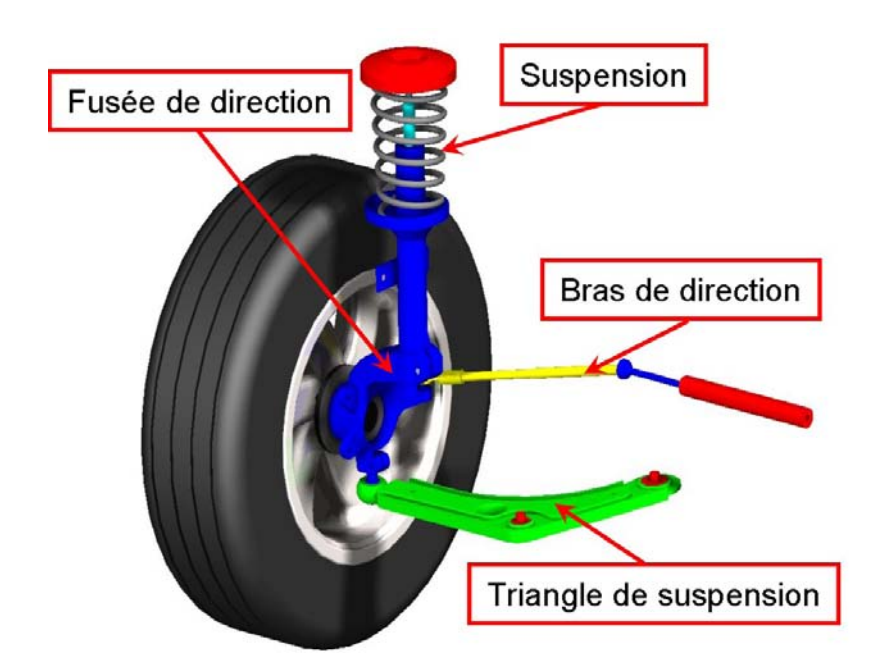

Figure 3.1 : Schématisation du système de suspension au niveau de la roue

La gamme de forgeage est composée de 7 passes. L'embout de la préforme est martelé afin d'obtenir une forme parallélépipèdique. La barre est ensuite cambrée afin d'obtenir la forme du triangle. Deux passes sont ensuite nécessaires afin d'obtenir la forme définitive du triangle qui est finalement ébavurée. Les différentes passes, modélisées numériquement, sont représentées sur la figure 3.2. Le maillage final (nœuds et éléments) est constitué

de 64 500 éléments pour 18 800 nœuds. Nous effectuons à la suite de l'ébavurage un refroidissement rapide de la pièce jusqu'à 450°C puis un refroidissement par trempe.

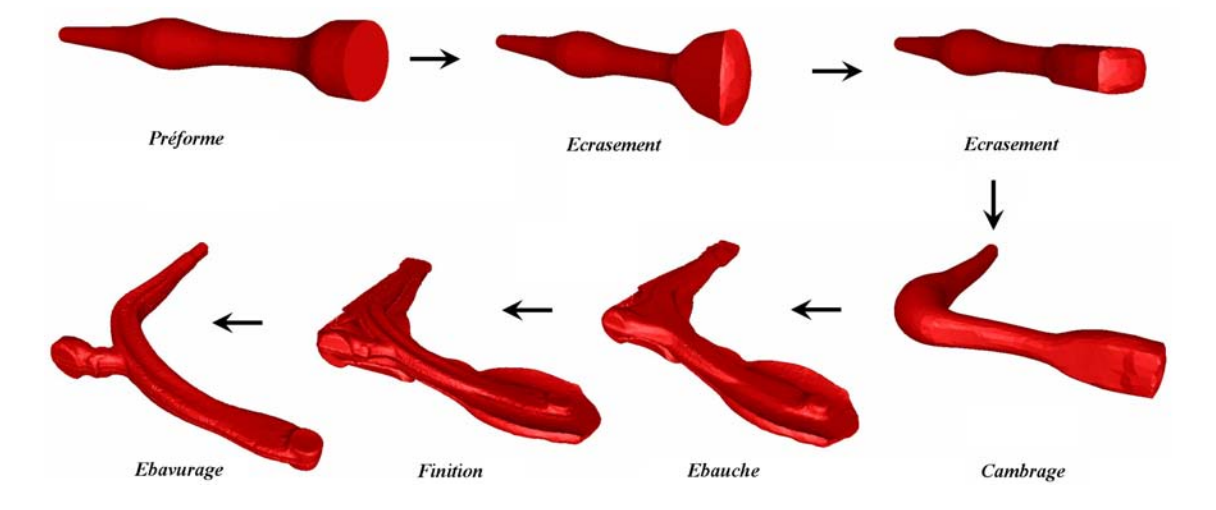

Figure 3.2 : Gamme de forgeage utilisée pour le triangle de suspension

La figure 3.3 montre la pièce réelle sur laquelle nous avons effectué diverses analyses dans le but de déterminer les caractéristiques mécaniques et microstructurales nécessaires pour la modélisation multi-échelles. Au total, PSA a forgé près de 170 triangles de ce type pour les besoins du projet Optiforge.

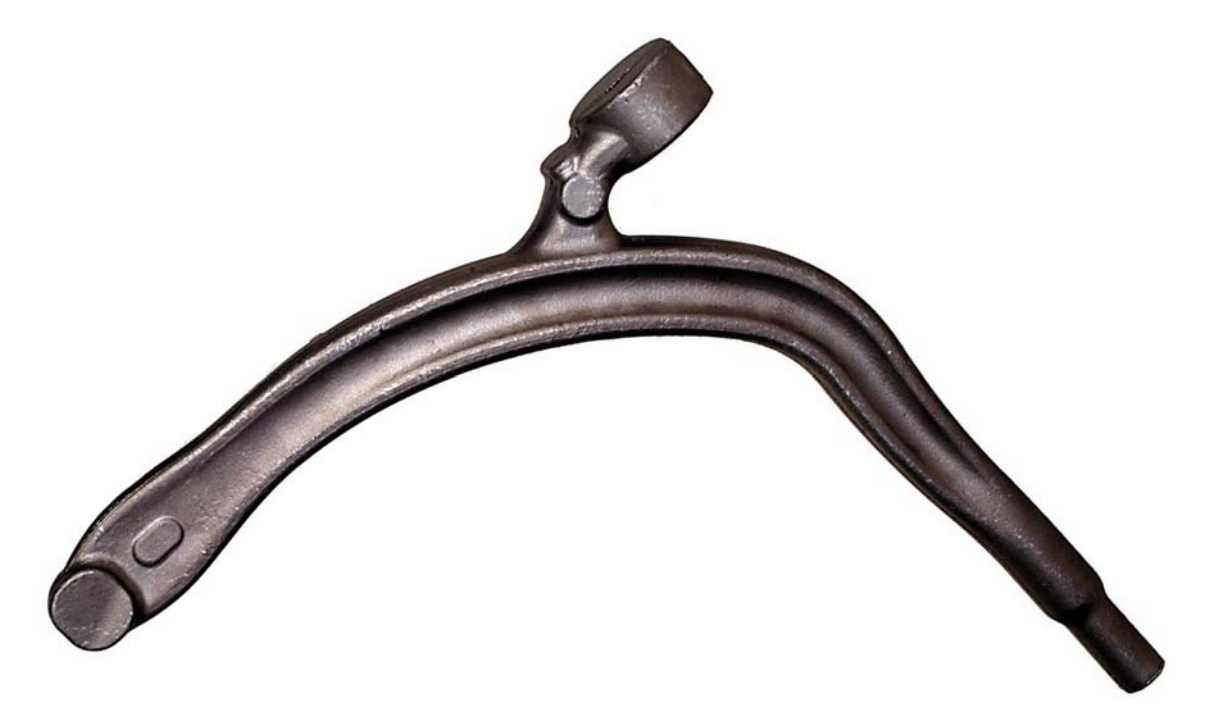

Figure  $3.3$ : Bras de suspension forgé et grenaillé

### 3.2 Fibrage et corroyage numériques

Le fibrage peut être directement visualisé à partir d'attaques éléctrolytiques. Le triangle a été coupé en deux parties, l'une polie miroir et attaquée au nital à  $5\%$  ( $5\%$  d'acide nitrique + éthanol) et au  $FeCl<sub>3</sub>$ . La figure 3.4 indique le sens du fibrage.

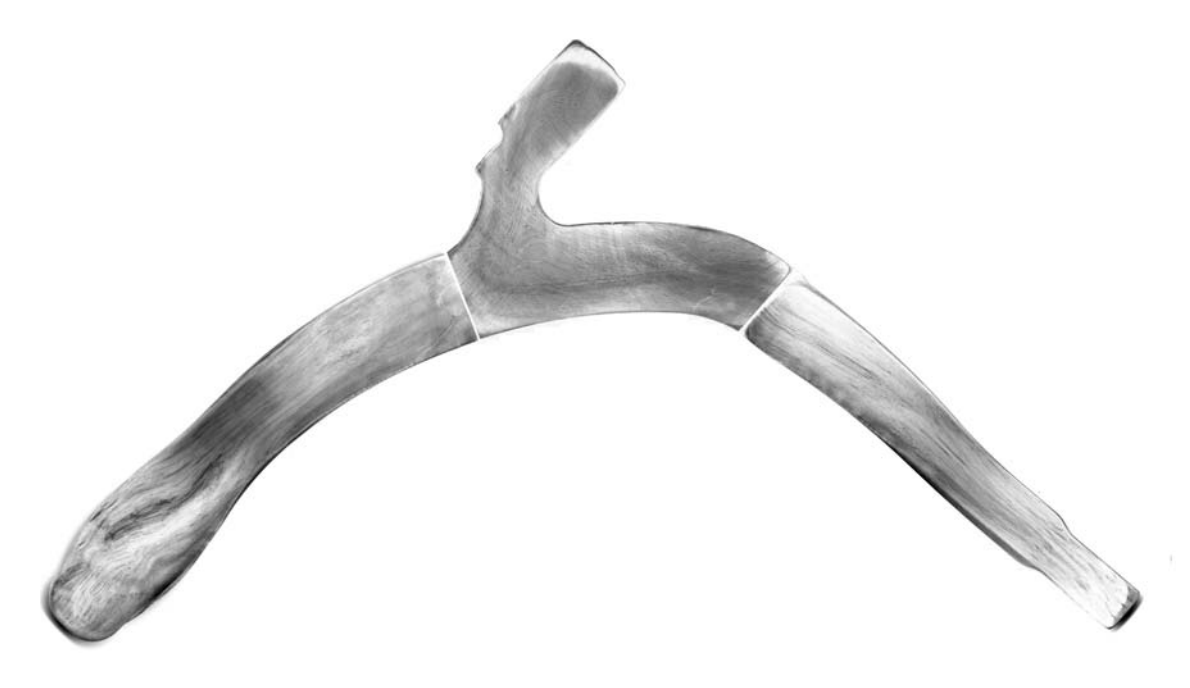

Figure 3.4 : Fibrage obtenu par attaque chimique

D'un point de vue numérique, le fibrage est calculé grâce à l'équation 2.53. Le fibrage est donné avec une direction initiale choisie. Sur les figures 3.5 et 3.6, nous pouvons visualiser les différences entre le fibrage calculé numériquement et le fibrage réel. Le triangle a  $\acute{e}t\acute{e}$  tronçonné en 3 parties afin de mieux apprécier le fibrage local mais également afin de différencier certaines caractéristiques microstructurales que nous verrons dans le chapitre suivant. Sur la figure 3.5, nous voyons que le fibrage est bien représenté numériquement pour les extrêmités du bras. Par contre, au niveau de la figure 3.6, nous observons une légère différence entre le fibrage numérique et expérimental. Cet effet peut provenir en partie du fait que nous avons utilisé initialement une préforme du triangle déjà forgée  $(f\text{figure } 3.2)$ . Le fibrage numérique initial que nous avons introduit est linéaire et unidirectionnel, ce qui ne correspond donc pas tout à fait à la réalité où les courbures de la préforme s'accompagnent forcément d'une ondulation au niveau du fibrage.

En ce qui concerne le corroyage, nous pouvons également le calculer numériquement tout au long du procédé de mise en forme. Cependant il s'agit d'un corroyage local déterminé à partir des déformations équivalentes (figure 3.7). Nous supposerons l'intervalle des données directement lié à l'intervalle du corroyage obtenu expérimentalement que nous expliciterons dans le chapitre suivant. Si les données numériques sont comprises dans l'intervalle  $I$  (annexe J) et que les données du corroyage expérimental sont comprises dans l'intervalle J alors il existe une correspondance bijective entre les deux intervalles  $I$  et  $J$ . Nous nous servirons de cette propriété par la suite pour les associer.

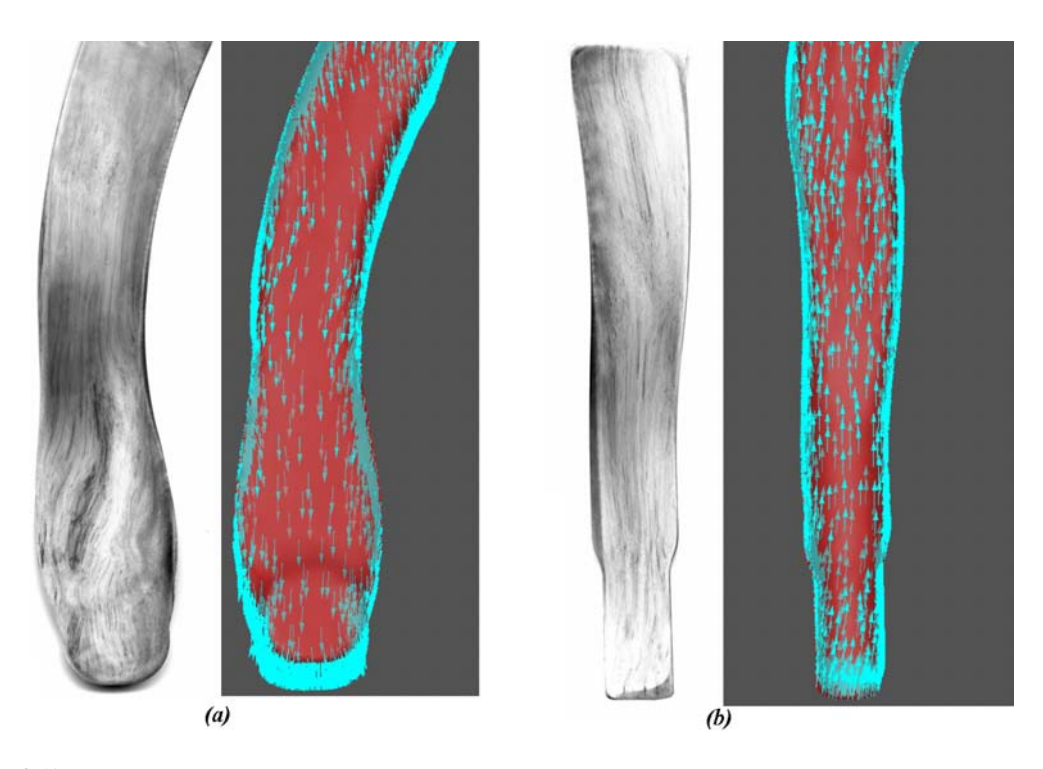

Figure 3.5 : Comparaison du fibrage réel et du fibrage calculé numériquement aux 2 extrêmités du triangle

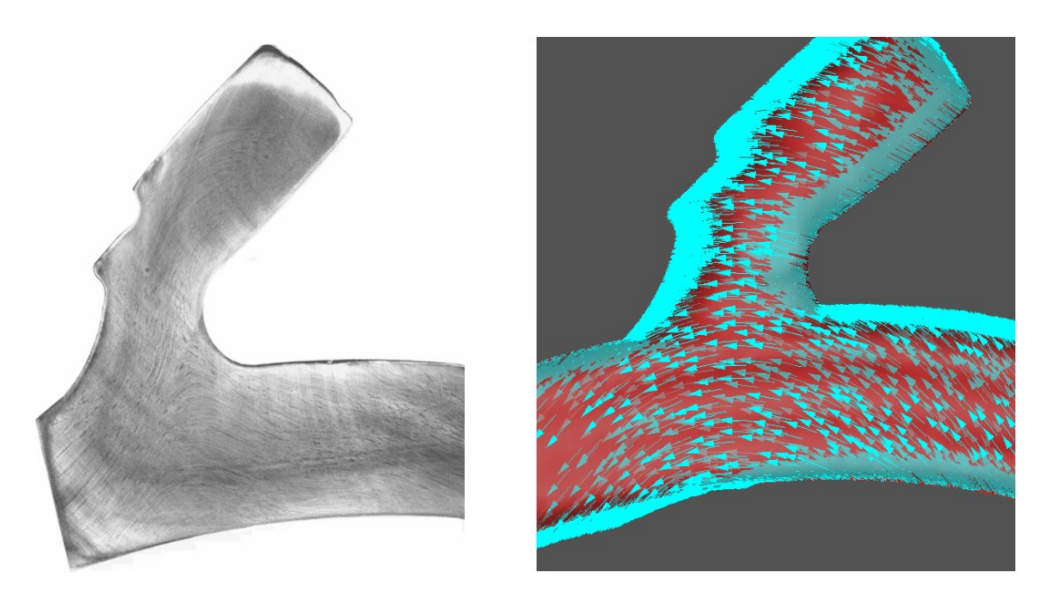

Figure 3.6 : Comparaison du fibrage réel et du fibrage calculé numériquement dans la partie centrale du triangle (dans le coude)

La gamme de forgeage est donc numériquement calculée, ce qui nous permet de remonter directement aux deux principales caractéristiques du forgeage, à savoir le corroyage et le fibrage. Ces données sont très importantes pour relier l'aspect microstructural avec les données macroscopiques. Le matériau utilisé pour ces simulations nous a été fourni par Ascometal. Ses caractéristiques vont être maintenant détaillées.

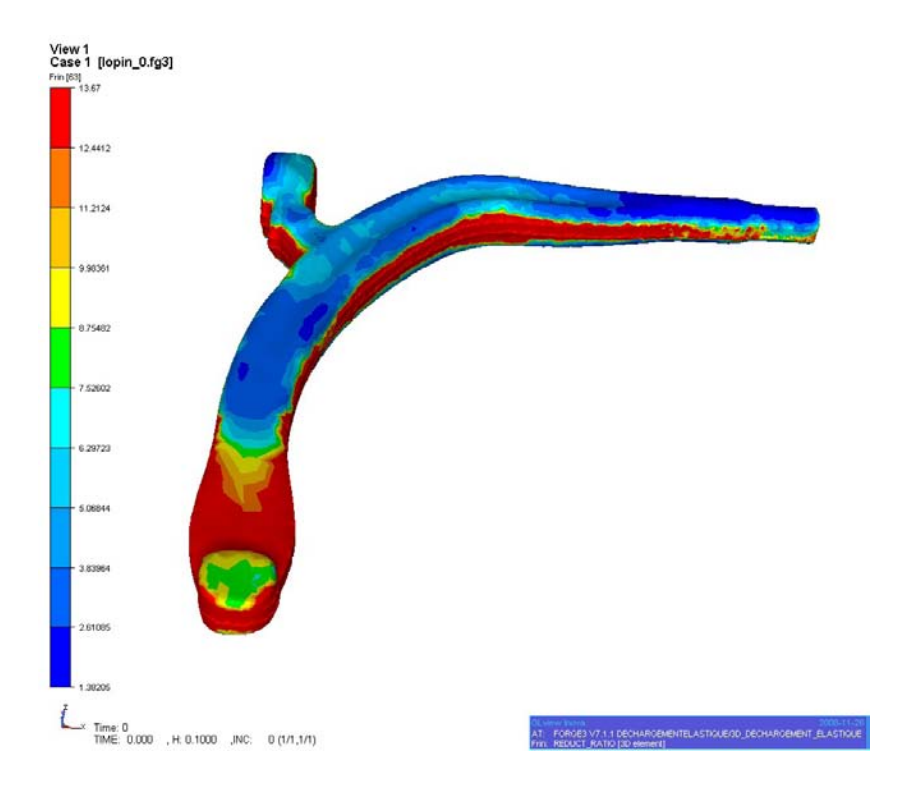

Figure  $3.7$ : Calcul du corroyage numérique

## 3.3 Matériau utilisé

Le matériau utilisé est le Metasco MC, norme d'Ascometal. Sa composition est résumée dans le tableau 3.1. Il s'agit d'un acier bas carbone allié à une forte proportion de manganèse qui lie le soufre et limite ainsi la formation de sulfures de fer, très nocifs. Le manganèse augmente également la trempabilité et favorise l'usinage grâce aux inclusions de sulfure de manganèse qui lubrifient la coupe.

| Tableau $3.1$ : Composition chimique du Metasco MC en $\%$ |  |      |       |       |                             |       |  |                                            |    |       |       |        |
|------------------------------------------------------------|--|------|-------|-------|-----------------------------|-------|--|--------------------------------------------|----|-------|-------|--------|
|                                                            |  |      |       |       |                             | Mo    |  |                                            | Ni |       |       |        |
|                                                            |  | .485 | 0.725 | 0.795 | $\parallel 0.078 \parallel$ | 0.071 |  | $\vert 0.19 \vert 0.025 \vert 0.104 \vert$ |    | 0.011 | 0.014 | 0.0025 |

Tableau 3.1 : Composition chimique du Metasco MC en %

Nous avons représenté sur la figure 3.8 le positionnement du Metasco MC par rapport à la gamme des aciers distribués par Ascometal.

### 3.3.1 Structure inclusionnaire et granulaire

La structure inclusionnaire et granulaire du triangle après forgeage est très importante car elle va piloter la tenue en fatigue de la pièce. Ses caractéristiques sont directement reliées aux conditions thermomécaniques du procédé. Nous allons donc présenter les différentes inclusions analysées dans le triangle et sa structure granulaire essentiellement bainitique.

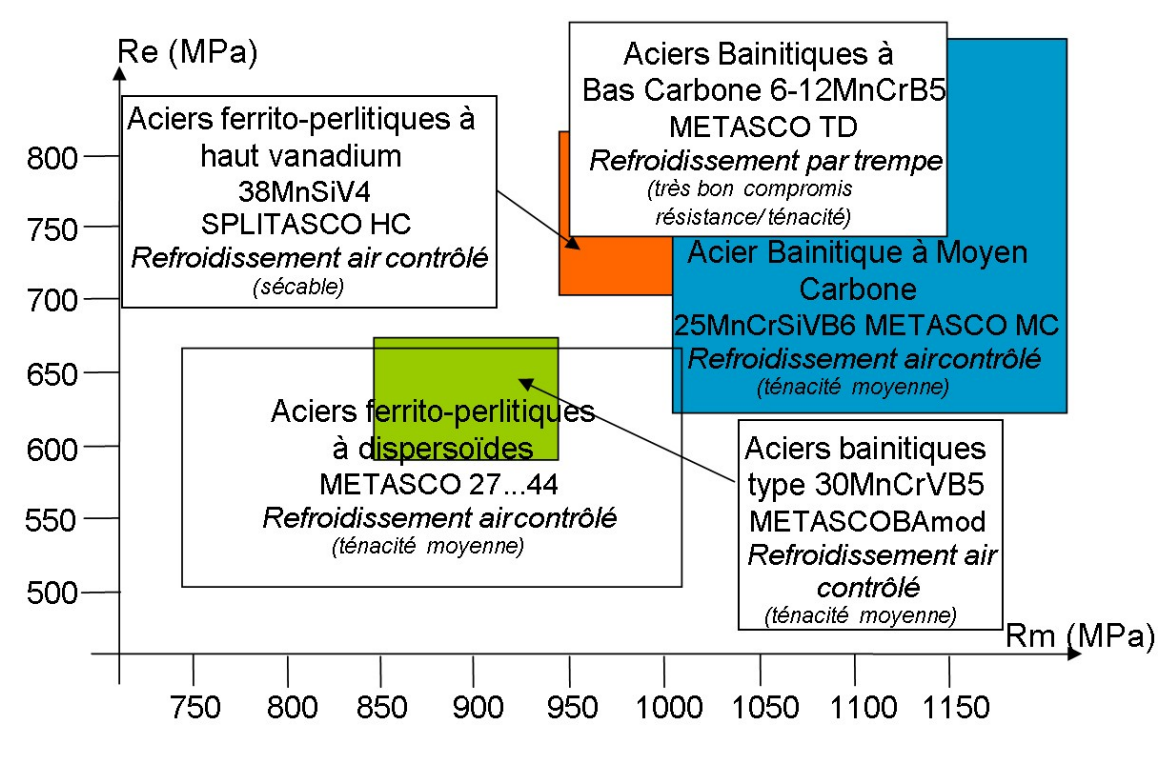

Figure 3.8 : Normes des aciers distribués par Ascometal

### Les inclusions

La figure 3.9 résume les formes et les caractéristiques des inclusions que nous trouvons généralement dans les aciers.

| Nitrure de titane<br><b>NATURE</b><br>Chromite<br>Aluminates isolés |                                                     | Oxydes de fer<br>et de manganèse<br>Silice<br>Aluminates de calcium | Sulfures de fer<br>et de manganèse | <b>Silicates</b><br>basiques | Silico-aluminates |  |
|---------------------------------------------------------------------|-----------------------------------------------------|---------------------------------------------------------------------|------------------------------------|------------------------------|-------------------|--|
| MALLÉABILITÉ                                                        | Non malléables                                      | Très peu malléables                                                 | Très malléables                    | Malléables                   | Non malléables    |  |
| <b>FORME</b>                                                        | ¥                                                   | Vides<br>Corroyage croissant                                        |                                    |                              |                   |  |
| En fond<br>clair<br><b>COULEUR</b><br>En fond                       | Sombres<br>sauf nitrures de titane :<br>jaune-rosés | Sombres<br>Oxydes sombres                                           | Clairs                             | Sombres                      | Sombres           |  |
| noir                                                                |                                                     | silice brillante                                                    | Sulfures sombres                   | Silicates ± brillants        | Sombres           |  |

Figure  $3.9$ : Identification des inclusions courantes dans les aciers corroyés [110]

Nous avons effectué des analyses au microscope optique et au microscope électronique afin de déterminer la nature de chaque famille d'inclusions. L'analyse chimique  $(E.D.S.)$ nous a permis de quantifier les teneurs de chaque constituant contenu dans les inclusions analysées. Il existe trois types d'inclusions qui peuvent diminuer la tenue en fatigue [56] et que nous retrouvons dans le bras de suspension :

• Les oxydes : nous avons analysé essentiellement deux types d'oxydes qui sont des

alumines du type  $Al_2O_3$  et des spinels du type  $MqOAl_2O_3$ . Elles ont une forme globulaire (figure 3.10) et leur interface avec la matrice est très fragile. Les alumines se détachent généralement au début du cyclage en fatigue laissant un vide de matière (porosité) [56][67]. L'endommagement au voisinage des alumines s'amorce par le phénomène de cavitation puis croissance. Leur taille est de l'ordre de 2 à  $3 \mu m$  et peut parfois atteindre 10  $\mu m$ .

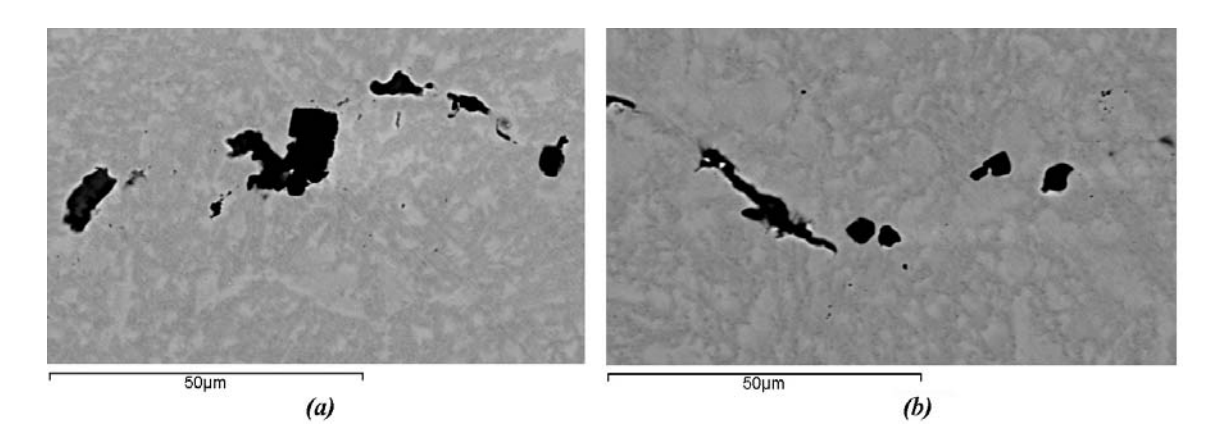

Figure 3.10 : (a) Alumines de type  $Al_2O_3$  et (b) Spinel de type  $MgOAl_2O_3$  visualisées au microscope ´electronique `a balayage

• Les nitrides : ces inclusions sont de deux types. Il existe des nitrides de titane  $TiN$ , et des nitrides de titane et de vanadium  $TiVN$  avec des teneurs en titane et vanadium diverses. Comme nous pouvons le voir sur la figure 3.11, leur forme est très anguleuse voire parallélépipèdique. L'interface avec la matrice est beaucoup plus résistante que pour les alumines et dans la plupart des cas, la décohésion avec la matrice vient après leur fragmentation. Leur taille moyenne est de l'ordre de 5  $\mu$ m  $\lambda$  10  $\mu$ m.

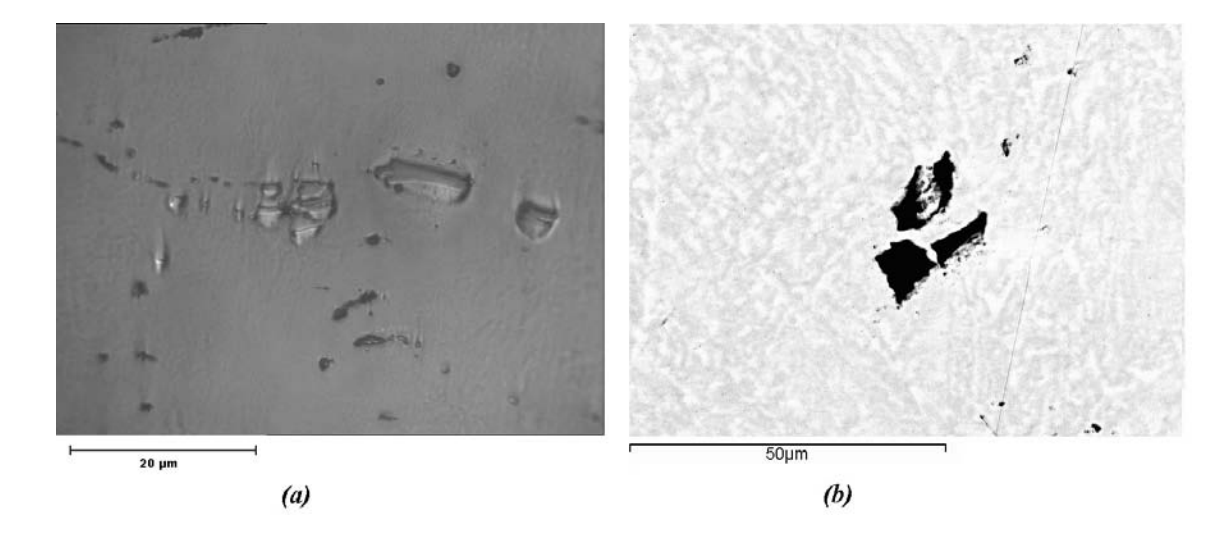

Figure 3.11 : (a)  $TiVN$  visualisés au microscope optique (b) et au microscope électronique à balayage

- Les sulfides : il existe un grand nombre de sulfides mais les plus répandus dans le Metasco MC sont les inclusions du type  $MnS$ . Il existe également des inclusions  $(Mn, Cr)S$  avec une faible teneur en chrome et des  $(Mn, Ti)S$ . Les  $MnS$  sont de trois types  $[67]$ [75] :
	- $-$  Type I : les inclusions sont globulaires et leur précipitation se fait dans la phase liquide à haute température. Elles apparaissent dans les aciers à forte teneur en oxygène.
	- $-$  Type II : les inclusions sont de forme denditrique. Leur précipitation se fait très en avant de la solidification dans un environnement pauvre en oxygène. Elles se forment en groupes proches des interfaces granulaires primaires. Cette configuration est essentiellement produite dans les aciers calmés lors de l'ajout d'éléments désoxydants (Al, ...). Ces éléments ayant réagi avec l'oxygène, vont former le laitier, éliminé par la suite lors de la fusion.
	- $-$  Type III : elles ont une forme plus angulaire et apparaissent aléatoirement dans un environnement à forte teneur en aluminium et pauvre en oxygène.

Les 3 types d'inclusions MnS sont susceptibles de se retrouver dans le Metasco MC (acier désoxydé calmé). Les observations montrent que la forme des inclusions  $MnS$ est fortement influencée par la déformation subie par le matériau lors du procédé de mise en forme à chaud contrairement aux nitrides ou aux alumines qui tournent dans le plan de déformation. Nous pouvons le noter en regardant sur la figure 3.12 où le rapport de forme des inclusions est très nettement supérieur à 1.

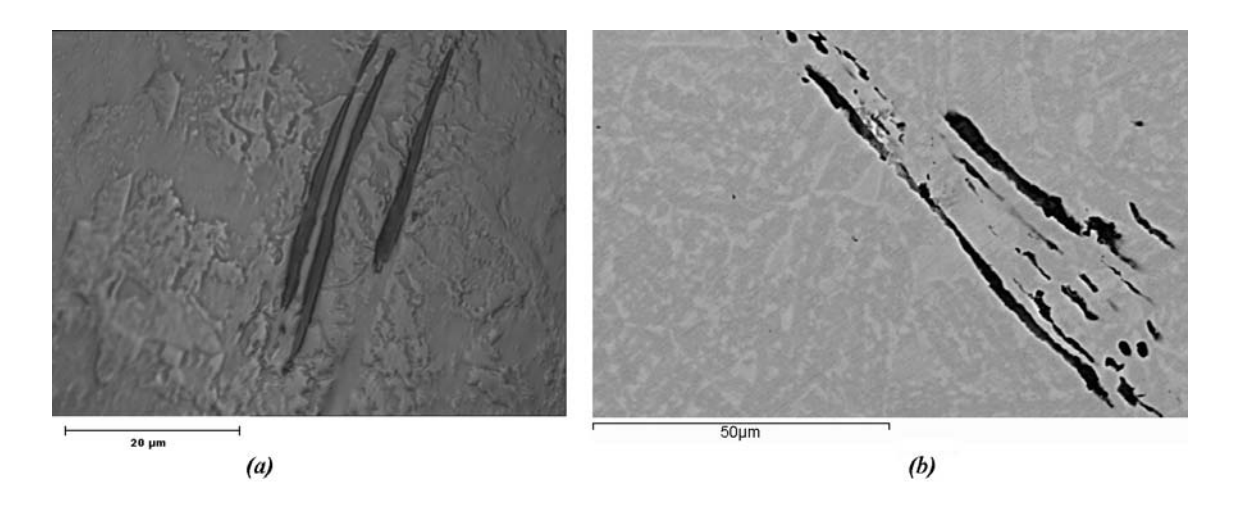

Figure 3.12 : (a)  $MnS$  visualisés au microscope optique (b) et au microscope électronique à balayage

De plus, nous pouvons noter que les inclusions sont rassemblées essentiellement en chapelets et très peu d'inclusions  $MnS$  sont isolées (figure 3.13). Cet agencement provient des conditions propices de précipitation lors de la fusion de l'acier [129]. A noter que le procédé de forgeage du triangle de suspension se fait à  $1200°C$  alors que le point de fusion des  $MnS$  se trouve aux environs de 1610°C et que la précipitation commence à 1300 $°C$  [129]. Ceci implique que la direction d'allongement des inclusions  $MnS$  est orientée dans le sens du barreau laminé primaire utilisé pour le forgeage du triangle. Avdu $\check{\rm s}$ inović  $[9]$  a montré que la morphologie des inclusions
MnS variait peu pour des températures s'échelonnant de 1100° C à 1400° C. Par contre, la forme des inclusions est bien évidemment influencée par la déformation que va subir la pièce lors du forgegage. A noter également que l'interface matrice inclusion est moyennement forte. Lors de l'endommagement, le phénomène de décohésion directe n'est pas plus prononcé que la fragmentation des inclusions. Diederichs [44] propose une modélisation de la formation des inclusions  $MnS$  lors de la solidification d'un acier moyen carbone. Le rayon moyen est ainsi déterminé à partir des proportions initiales des éléments soufre et manganèse mais aussi à partir des conditions thermodynamiques qui rentrent en compte. Dans notre étude, nous n'allons pas considérer des sphères mais des ellipsoïdes.

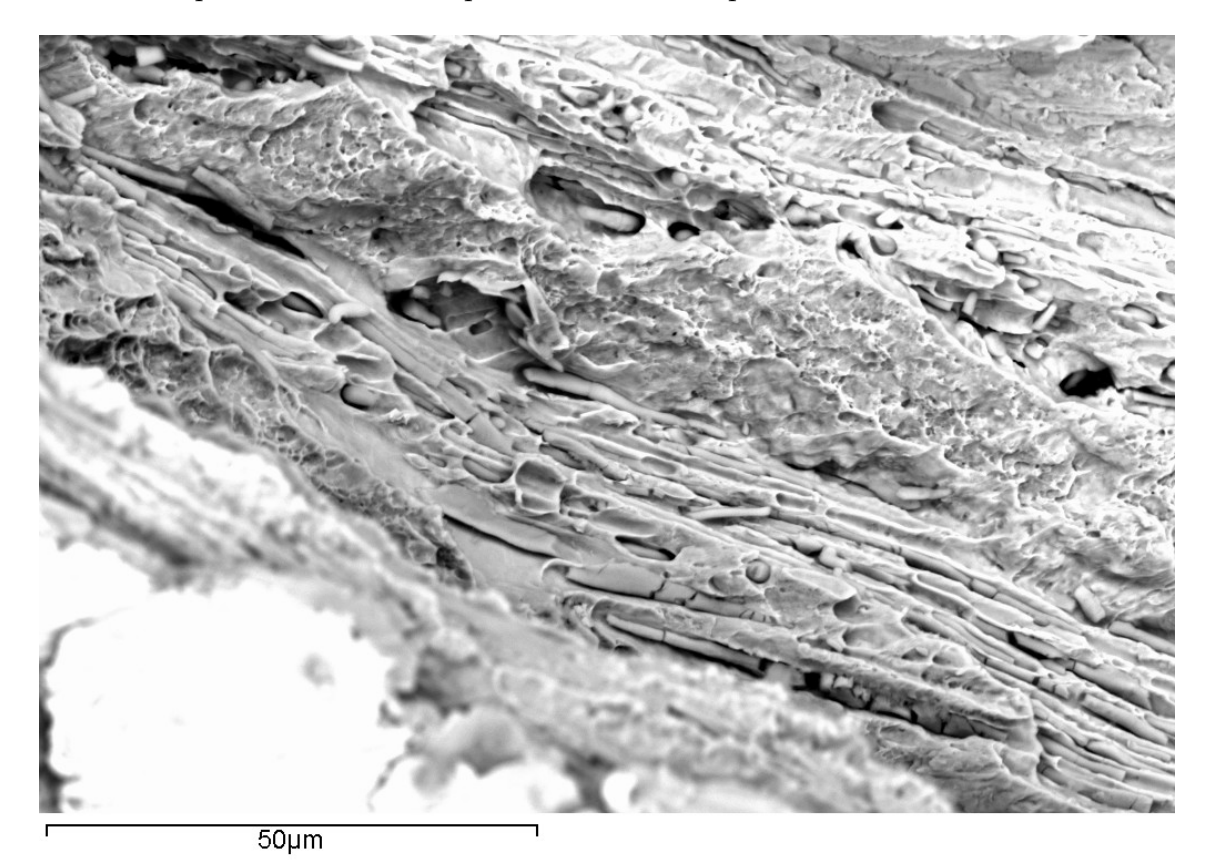

Figure 3.13 : Chapelets d'inclusions MnS

La densité des alumines et des nitrides est très inférieure à celle des inclusions  $MnS$ . De plus, la forme allongée de ces dernières est directement liée au fibrage de la pièce forgée. De par leur densité et leur forme, elles ont une forte influence sur la tenue en fatigue de la pièce. Furuya [56] a montré sur un acier à forte résistance ( $R_m = 1800 \; MPa$ ) que dans le sens transverse, l'origine des fissures en fatigue à grand nombre de cycles se produisaient toujours au voisinage des inclusions  $MnS$ . Temmel [127] a mis en évidence le rôle des inclusions  $MnS$  sur la tenue en fatigue à grand nombre de cycles en comparant un acier laminé à forte teneur en soufre (donc en inclusions  $MnS$ ) et un acier à faible teneur en soufre également laminé dans les mêmes conditions. Les autres composants contenus dans les deux aciers étaient en proportion équivalente. Il en conclut que l'endurance dans le sens long et transverse au fibrage était toujours supérieure pour l'acier contenant peu d'inclusions  $MnS$ . De plus, dans les deux cas, l'endurance à la fatigue des éprouvettes prélevées dans le sens transverse au fibrage était inférieure à celle des éprouvettes prélevées dans le sens du fibrage. Enfin, l'anisotropie était beaucoup plus marquée dans le cas de l'acier à forte teneur en soufre. Une autre étude menée par  $Drar$  [47] a montré cependant un résultat qui semble paradoxal. Deux aciers mis en forme par frittage (aciers obtenus par métallurgie des poudres) avec des proportions de  $MnS$  différentes (ne dépassant pas  $(0.5\%)$  ont été soumis à des sollicitations en fatigue à grand nombre de cycles. Drar [47] en conclut que les fissures s'amorçaient essentiellement au voisinage des porosités et que le rôle des inclusions  $MnS$  était minime. Ce résultat est cependant prévisible. En effet, il est connu que les aciers provenant de la m´etallurgie des poudres ont une structure très différente de celle des pièces forgées et contiennent une forte proportion de défauts et autres porosités. De plus, ces aciers ont une structure relativement isotrope contrairement aux pièces forgées, et la proportion de  $MnS$  est très faible comparée à celle que nous avons dans le Metasco MC (1% environ). Enfin, Mayes [83] a montré, pour un acier outil  $En7A$ , que les fissures se propageaient de façon anisotrope. Les fissures se propagent essentiellement d'inclusions en inclusions comme le montre la figure 3.14. Un résultat similaire a ´et´e mis en ´evidence par l'ENSAM d'Angers lors du suivi de fissure pendant un essai en fatigue traction-compression purement alternée. Benzerga [18] montre, également sur un acier laminé à faible carbone contenant  $1.23\%$  de manganèse, que les sites préférentiels d'amorçage de fissures à faible déformation se trouvent au voisinage d'inclusions  $MnS$  et au niveau des oxydes (en très faible quantité dans le Metasco MC). La fissure se propage de façon anisotrope d'inclusion en inclusion.

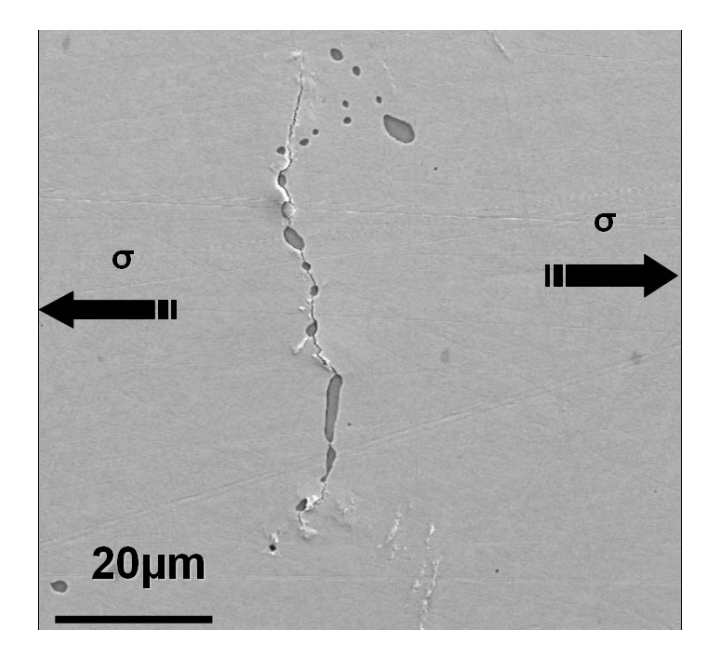

Figure 3.14 : Propagation d'une fissure au niveau d'un chapelet d'inclusions MnS [105]

### La matrice granulaire

Il s'agit d'une structure de bainite supérieure avec quelques résidus d'austénite. La bainite se présente sous forme d'un agrégat de plaquettes (ou lattes) de ferrite (fer  $\alpha$ ) et de lamelles de cémentite ( $Fe<sub>3</sub>C$ ). Elle se forme lors d'un refroidissement moins rapide que celui nécessaire pour obtenir de la martensite. La bainite supérieure présente une structure sous forme de fines plaquettes de ferrite d'une épaisseur de l'ordre du  $\mu m$  et d'une dizaine de  $\mu$ m de longueur qui croissent en paquets appelés lamelles. Dans chacune de ces lamelles, les plaquettes sont parallèles et ont la même orientation cristallographique, chacune ayant un plan cristallographique bien défini. Cette orientation est liée directement au système cristallin de l'austénite primaire. Une plaquette d'une lamelle est souvent appelée sous-unité de bainite. Elles sont séparées par des joints de grain à faible désorientation ou par des particules de cémentite. Les sulphures de manganèse jouent un rôle non négligeable dans la formation de la ferrite aciculaire (pointue) formant la bainite [22]. La figure 3.15 montre la matrice bainitique du Metasco MC d'une zone attaquée  $\acute{e}$ lectrolytiquement. Nous distinguons très nettement la structure ferritique agencée en lamelles limitées par les anciens grains d'austénite primaire. Nous remarquons que la structure bainitique est composée de structures équiaxes sans direction privilégiée.

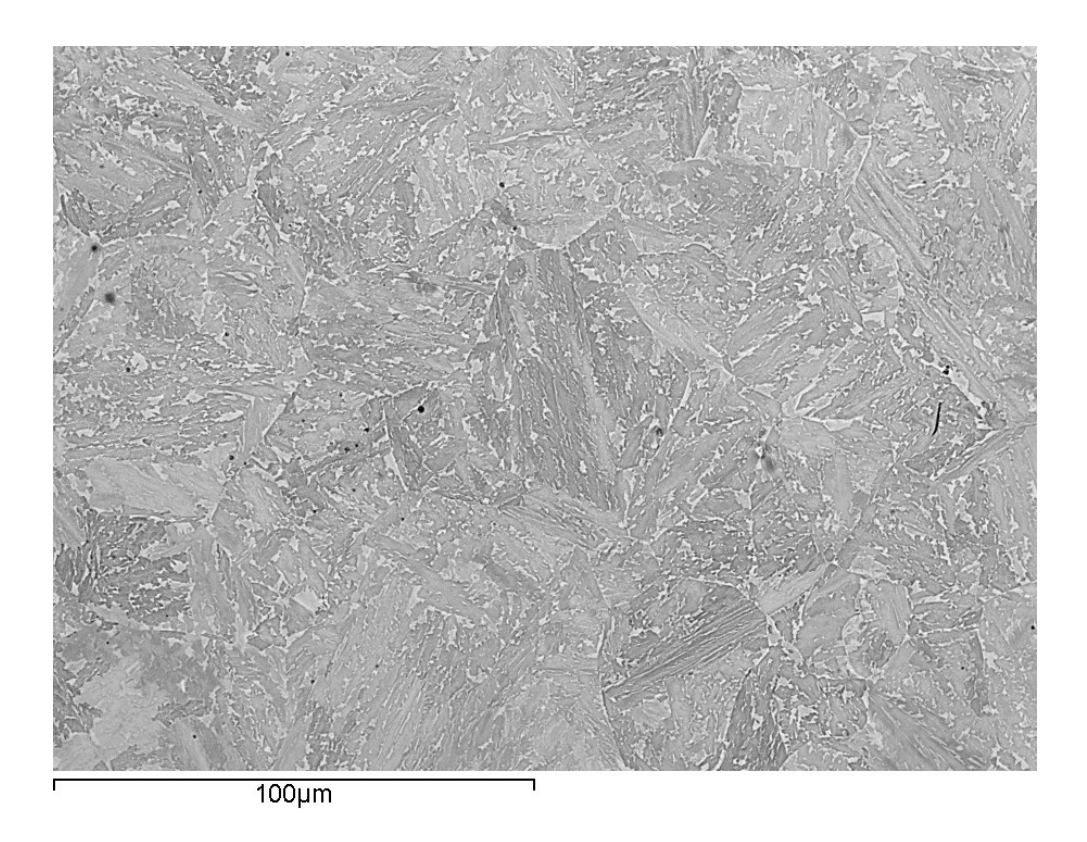

Figure 3.15 : Structure bainitique du Metasco MC

La bainite provient de la transformation de l'austénite lors du refroidissement. Cette tranformation croît très rapidement au début puis décroît progressivement. Elle est gouvernée par la diffusion du carbone dans l'austénite, permettant la formation des plaquettes de cémentite  $[8]$ . Nous avons représenté sur la figure 3.16 le diagramme de la transformation du Metasco MC à 1150 $\degree$ C, proche de la température de forgeage du barreau initial. Il est intéressant de noter que la vitesse de refroidissement maximale que nous devons adopter pour avoir une structure bainitique doit être inférieure à  $10°C/s$ .

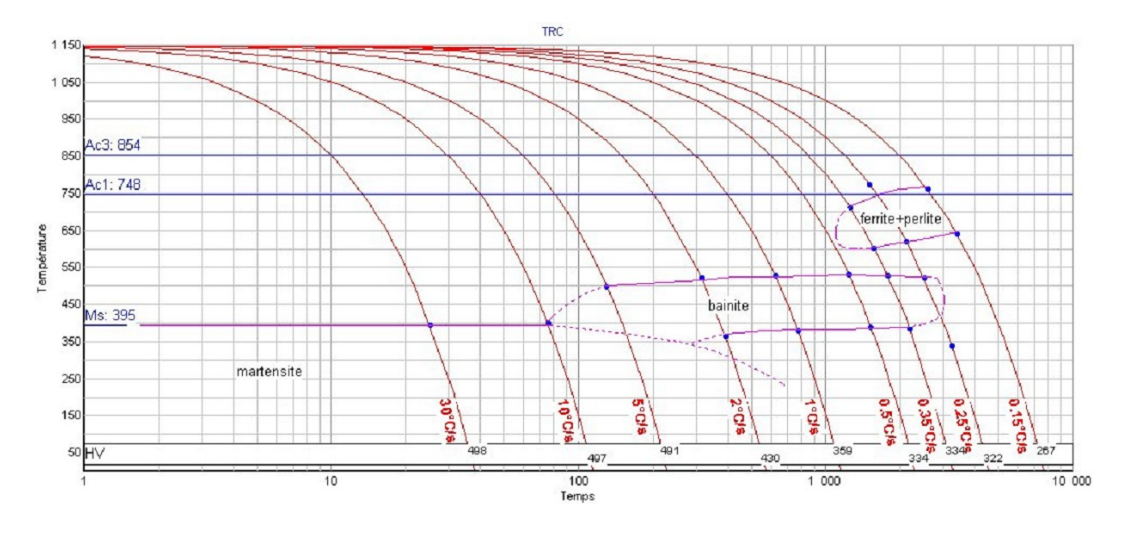

Figure 3.16 : Diagramme TRC (transformation à refroidissement continu) du Metasco MC pour une température d'austénisation à 1150°C pendant 3 minutes

### 3.3.2 Rhéologie du Metasco MC à chaud

La rhéologie à chaud a été déterminée à partir d'essais de torsion à chaud réalisés par Ascometal suivant le plan d'expérience donné par le tableau suivant :

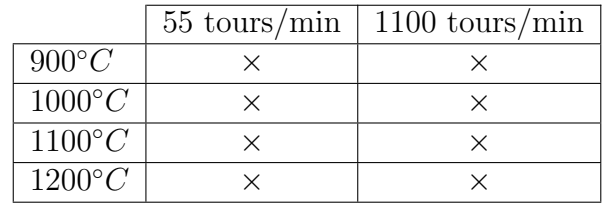

Les résultats ont montré qu'une loi bien adaptée s'écrivait sous la forme  $[?]$  :

$$
\left\{\begin{array}{l}\bar{\sigma} = K\bar{\epsilon}^{m}\\ K = (1 - W)K_{ecr} + W K_{sat} \\ K_{sat} = K_{st} exp\left(\frac{\beta_{st}}{T}\right) \\ K_{ecr} = K_{0}(\bar{\epsilon} + \bar{\epsilon}_{0})^{n} exp(\frac{\beta}{T})\end{array}\right. \qquad \text{avec}\quad \left\{\begin{array}{l}W = 1 - exp(-r\bar{\epsilon}) \\ r = \frac{\left(r_{0} + \frac{r_{1}}{T}\right)}{\bar{\epsilon}^{-r_{2}}} \\ m = m_{0} + m_{1}T\end{array}\right.
$$

m est le coefficient de sensibilité à la vitesse de déformation, K la consistance du matériau,  $\bar{\sigma}$  la contrainte équivalente,  $\bar{\epsilon}$ , la déformation équivalente, T la température et  $\dot{\bar{\epsilon}}$ , la vitesse de déformation équivalente. Cette loi permet de tenir compte de l'adoucissement grâce au terme  $K_{sat}$  qui rentre en compétition avec l'écrouissage, donné par la consistance  $K_{\text{err}}$ . Cette loi a été introduite pour simuler le comportement de métaux biphasés ou bien contenant des grains recristallisés ou restaurés. La fonction  $W$  a été introduite comme une fraction volumique et la loi de comportement est obtenue grâce à une loi de mélange. Ainsi, ce modèle rhéologique simule la transition entre deux modèles rhéologiques (de type Norton-Hoff) au cours de la déformation [?]. Les valeurs numériques déterminées par les essais sont les suivantes :

$$
r_0 = 1, 18 s^{-r_2}
$$
  
\n
$$
r_0 = 1, 18 s^{-r_2}
$$
  
\n
$$
r_1 = 1, 71.10^3 K.s^{-r_2}
$$
  
\n
$$
r_2 = 4, 76.10^{-1}
$$
  
\n
$$
m_0 = -7, 81.10^{-2}
$$
  
\n
$$
m_1 = -1, 18.10^{-4} K - 1
$$
  
\n
$$
r_2 = 4, 76.10^{-1}
$$
  
\n
$$
K_0 = 3, 77 MPa.s^m
$$
  
\n
$$
K_{st} = 1, 09.10^{-1} MPa.s^m
$$
  
\n
$$
\beta_{st} = 8, 55.10^3 K
$$

La rhéologie du matériau à chaud est donc connue. Nous l'avons utilisée lors des calculs de la gamme de forgeage. Cependant, les sollicitations en fatigue se font à température ambiante. Nous devons également déterminer la rhéologie du Metasco MC à froid. Pour cela, nous avons men´e une s´erie d'essais en traction et en torsion sur le barreau de 80 mm.

### 3.3.3 Essais monotones à froid

Afin de déterminer les caractéristiques mécaniques du Metasco MC selon le sens de prélèvement des éprouvettes, nous avons réalisé des essais mécaniques en traction et en torsion. Les éprouvettes ont été prélevées sur un barreau de 80 mm brut de laminage. La géométrie des éprouvettes est référencée en figure 3.17. Nous avons opté pour une section cylindrique, communément utilisée pour les essais en torsion.

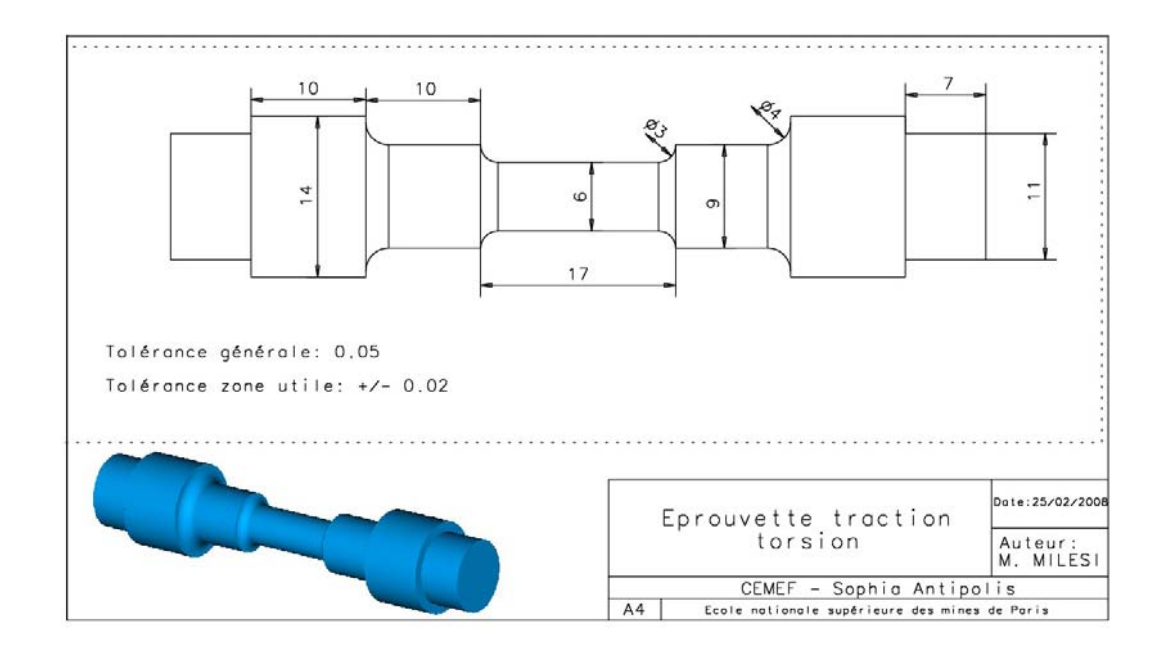

Figure 3.17 : Géométrie des éprouvettes utilisées pour les essais en traction et torsion monotone

### Essais de traction monotone

Il s'agit d'appliquer une force normale ou une vitesse contrôlée à l'une des têtes de l'éprouvette, l'autre extrêmité étant maintenue fixe. Nous avons choisi de mener les essais à vitesse constante  $(0.2 \, mm/s)$ . Les données que nous fournissent les essais sont l'effort F enregistré en fonction de l'allongement  $\delta L = L - L_0$ . La déformation plastique est définie par la relation :

$$
\epsilon = \ln(1 + e_p) \tag{3.1}
$$

avec  $e_p$ , l'allongement plastique relatif de l'éprouvette, défini par :

$$
e_p = \frac{S_0}{S} - 1\tag{3.2}
$$

 $S_0$  est la section initiale et S, la section courante. La contrainte est calculée à partir de l'équation suivante en considérant  $F$ , l'effort de traction :

$$
\sigma = \frac{F}{S_0}(1 + e_p) \tag{3.3}
$$

Nous avons donc rectifié les courbes brutes obtenues expérimentalement pour obtenir les courbes de la figure  $3.18$ . Nous avons doublé à chaque fois les essais pour chaque orientation. En approximant les courbes obtenues par une loi puissance (Hollomon) du type  $\sigma = K\epsilon^n$  où K est la consistance et n, le cœfficient d'écrouissage, nous obtenons le tableau suivant :

Tableau 3.2 : Paramètres de la loi puissance associés aux courbes obtenues par des essais de traction monotone pour 3 orientations de fibrage

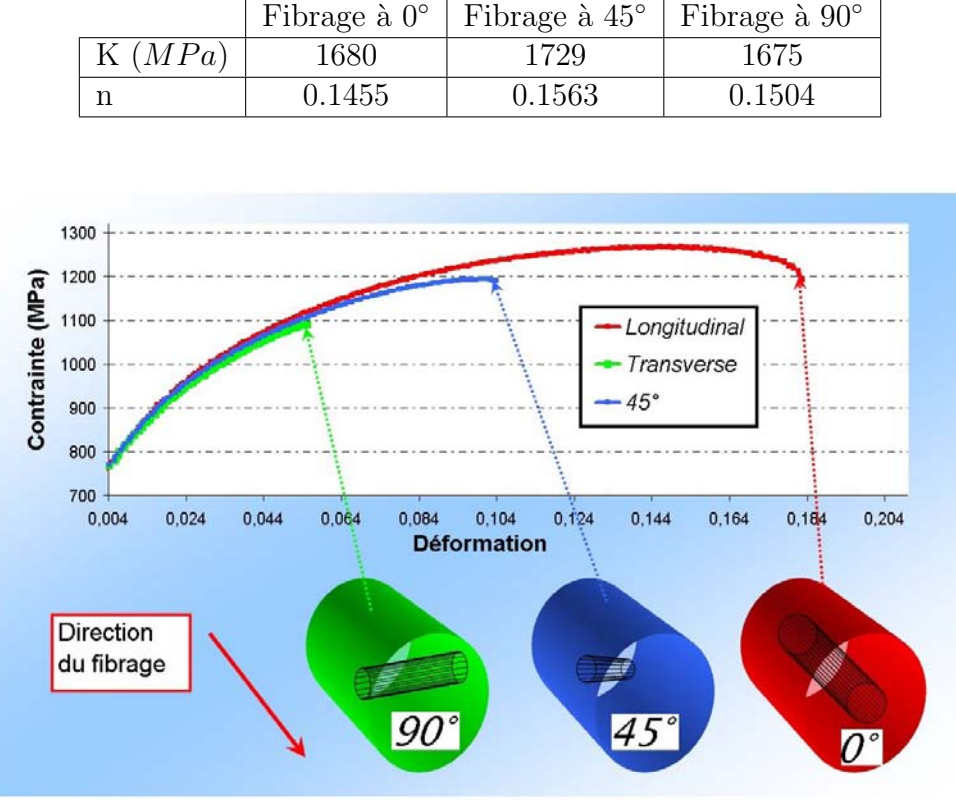

Figure 3.18 : Essai de traction monotone sur des éprouvettes prélevées dans 3 directions différentes par rapport au fibrage

Nous notons effectivement une faible différence dans la valeur des cœfficients. Par contre, la déformation à rupture est bien plus importante pour l'essai concernant l'éprouvette ayant un fibrage à  $0^\circ$  par rapport à l'axe de sollicitation que pour celle ayant un fibrage à 90°. De plus, la phase d'adoucissement est plus marquée à 0° qu'à 45° et très peu marquée à 90°. Nous pouvons le noter visuellement en regardant les zones de rupture plus pr´ecis´ement. Par exemple, sur la figure 3.19 nous pouvons voir des filets d'inclusions  $MnS$  dans la zone de rupture (morphologie de type bois pourri). Il s'agit de l'éprouvette prélevée à 90°.

Nous pouvons également observer que la rupture est peu ductile car elle est caractérisée par des facettes planes (associées aux grains). Au contraire, lorsque nous observons le faciès de rupture de l'éprouvette orientée à  $0°$  (figure 3.20), la rupture est totalement ductile suite à une déformation plastique et un endommagement par nucléation au niveau

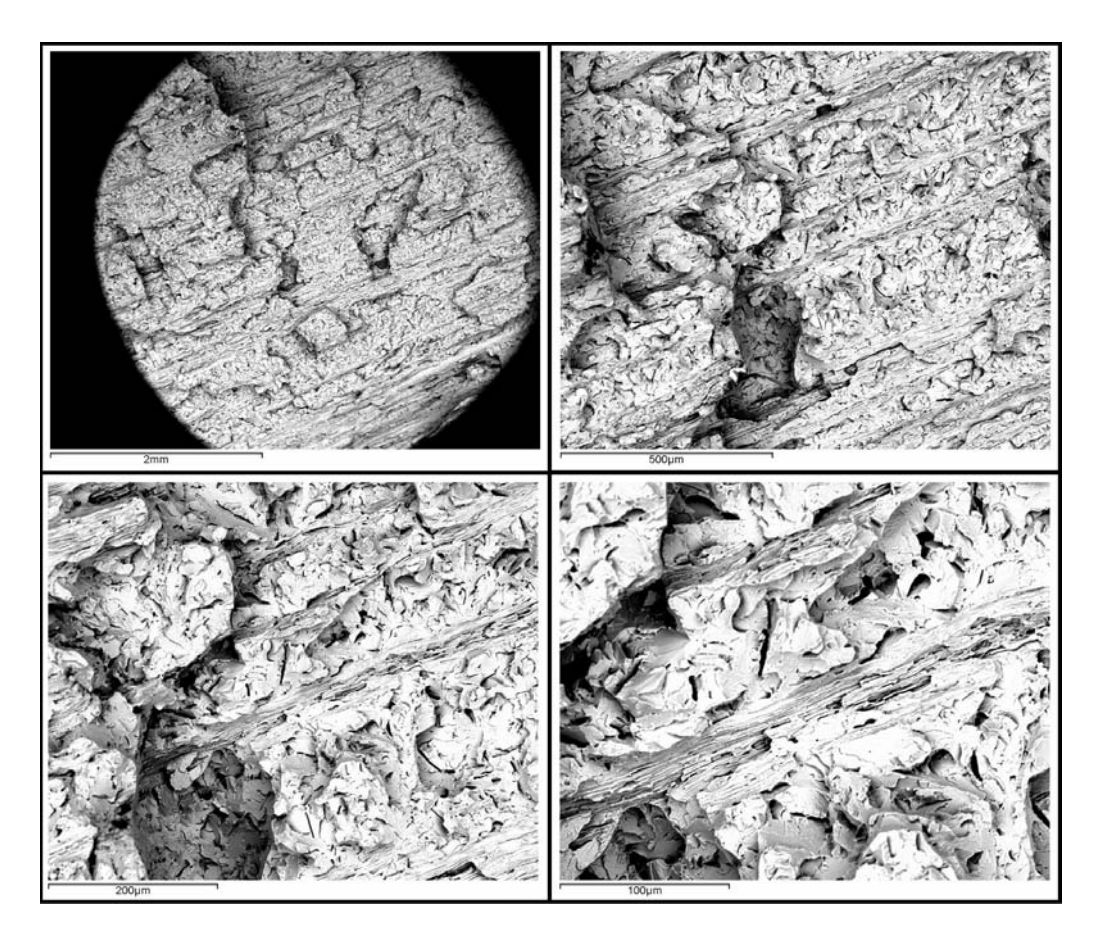

Figure 3.19 : Zoom de la zone de rupture de l'éprouvette prélevée à 90° par rapport au fibrage et sollicitée en traction monotone

des inclusions (essentiellement  $MnS$ ), suivi d'une croissance des cavités et de leur coalescence. Nous distinguons très nettement les vides causés par le rapprochement de toutes les cavités. Nous remarquons également que la rupture se produit transversalement à l'axe de sollicitation pour les éprouvettes ayant un fibrage à  $0°$  et  $90°$  (figure 3.20 (b) et 3.22 (b)). Nous voyons sur la figure 3.20 (b) que la déformation plastique est nettement marquée alors que sur la figure  $3.22$  (b), la rupture est nette et sans striction visible. Par contre, pour l'éprouvette ayant un fibrage à 45°, la rupture est à 45° comme le montre la figure  $3.21$  (b).

L'essai de traction monotone nous renseigne sur l'anisotropie structurale du barreau. Nous voyons une très nette différence de comportement du matériau selon l'orientation du fibrage par rapport à l'axe de sollicitation. A 0°, le comportement semble être un comportement classique de rupture ductile. Par contre, plus l'angle du fibrage augmente, et plus l'effet de l'anisotropie se fait ressentir. De plus, les zones de rupture sont parsem´ees d'inclusions  $MnS$  mais il est difficile, voire impossible, d'identifier l'amorçage de la fissure ayant causé la ruine de l'éprouvette. Nous pouvons cependant en conclure qu'il existe un angle d'orientation du fibrage pour lequel nous passons d'un comportement ductile à un comportement peu ductile. Cet angle est inférieur à 45°. La limite d'élasticité de l'éprouvette prélevée dans le sens du fibrage dans un barreau de 80 mm est de  $R_e =$ 650  $MPa$  et la limite maximale en traction  $R_m = 1205 MPa$  en moyenne. Ces données seront nécessaires pour déterminer la rhéologie de la matrice lors des calculs multi-échelles.

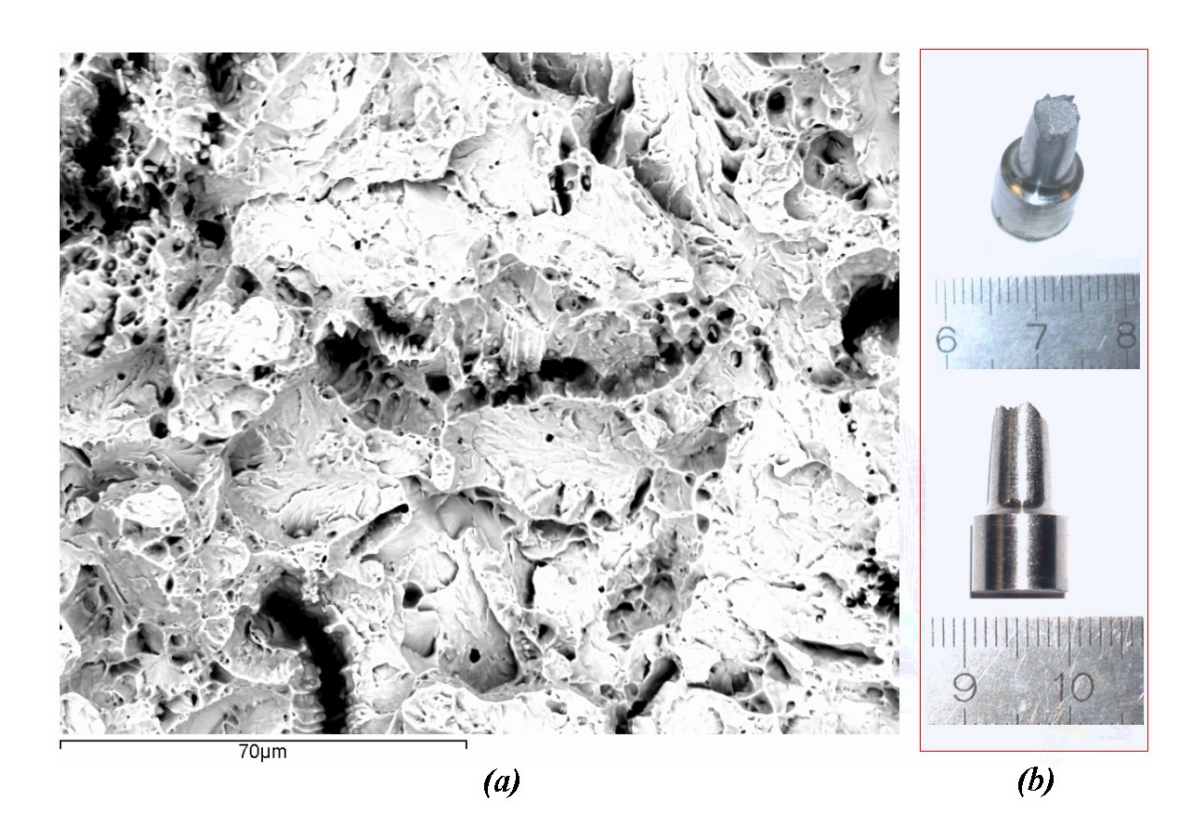

Figure  $3.20$  : (a) Zone de rupture de l'éprouvette prélevée à 0° par rapport au fibrage et sollicitée en traction monotone et  $(b)$  macrographie de l'éprouvette rompue

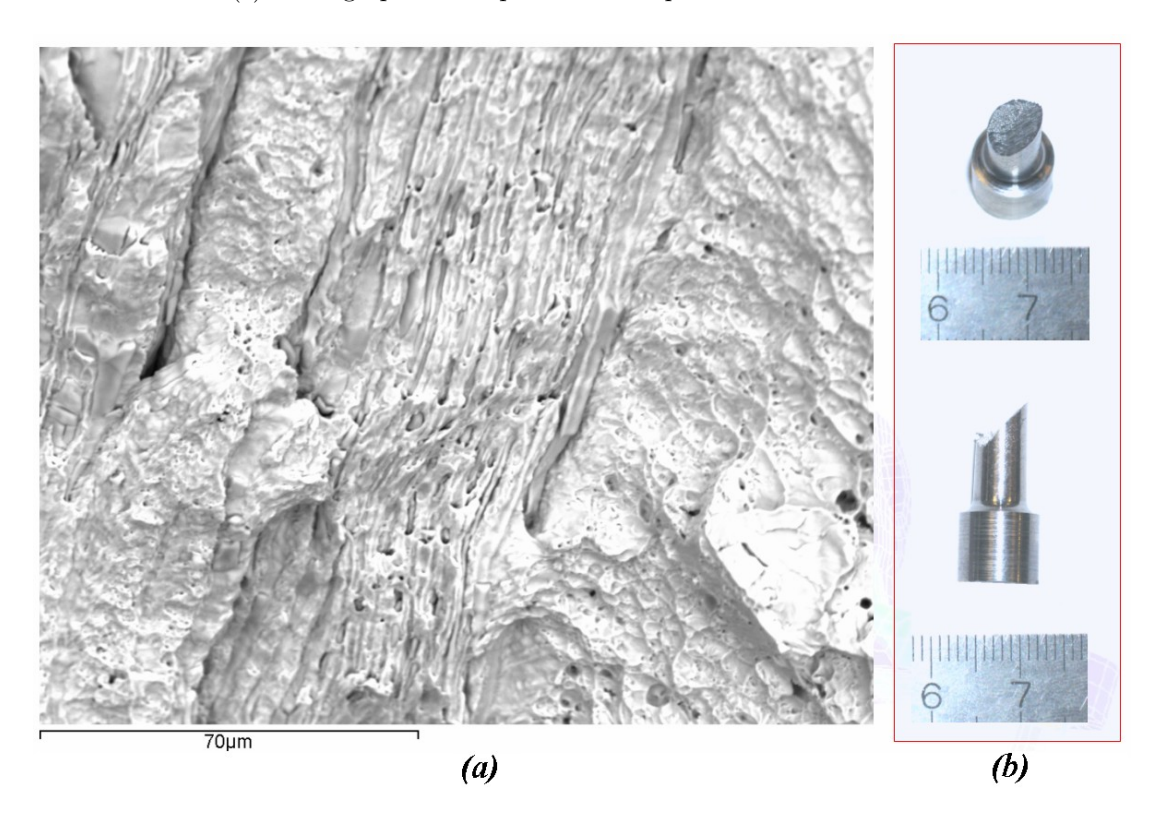

Figure 3.21 : (a) Zone de rupture de l'éprouvette prélevée à 45° par rapport au fibrage et sollicitée en traction monotone et  $(b)$  macrographie de l'éprouvette rompue

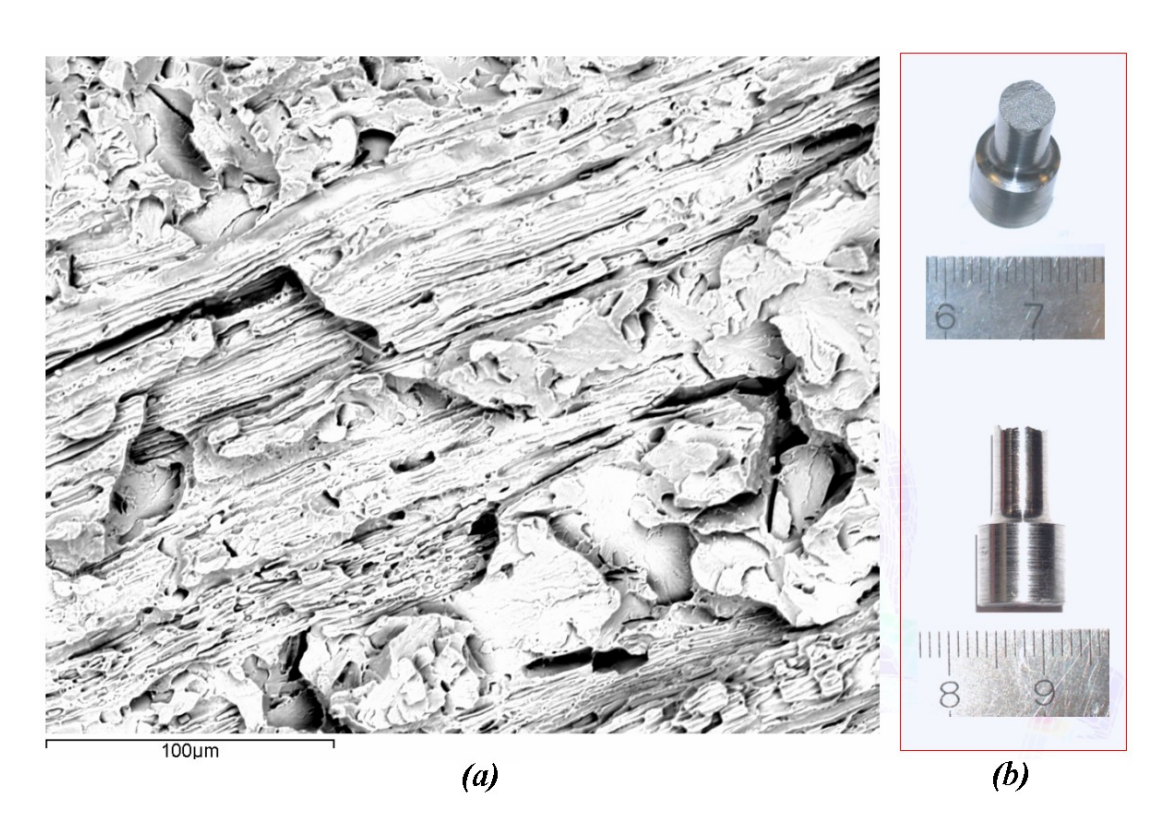

Figure 3.22 : (a) Zone de rupture de l'éprouvette prélevée à 90° par rapport au fibrage et sollicitée en traction monotone et  $(b)$  macrographie de l'éprouvette rompue

### Essais de torsion monotone

Cet essai consiste à imposer une vitesse de rotation  $N$  à l'extrêmité d'une éprouvette dont l'autre côté est encastré. Les données enregistrées sont la vitesse de rotation et le couple  $\Gamma$  nécessaire pour déformer l'échantillon. La contrainte subie par le matériau est une contrainte de cisaillement  $\tau$  dont l'expression à la surface peut être évaluée à l'aide de la formule de Fields et Backofen [51].

Comme pour les essais de traction, nous avons prélevé 6 éprouvettes selon trois directions de fibrage différentes (0°, 45° et 90°) dans le même barreau brut de laminage de 80 mm. La loi la mieux adaptée dans les trois cas est une loi de la forme  $\bar{\sigma} = K(T, \bar{\epsilon}, ...) \bar{\epsilon}^m$ avec m, le coefficient de sensibilité à la vitesse de déformation, K la consistance du matériau, σ la contrainte équivalente, ε, la déformation équivalente, T la température et  $\dot{\bar{\epsilon}}$ , la vitesse de déformation équivalente.

Nous avons représenté sur la figure  $3.23$  (*a*) les valeurs brutes enregistrées lors de l'essai et la loi identifiée à partir de ces mesures sur la figure 3.23  $(b)$ . Nous voyons les mêmes tendances que nous avions notées lors de l'essai en traction. L'essai de torsion sur l'éprouvette prélevée dans le sens du fibrage rompt après un déplacement plus important que pour les autres orientations. Lorsque nous analysons le faciès de rupture des  $\acute{e}$ prouvettes, nous notons  $\acute{e}$ galement des amas d'inclusions de  $MnS$  à la surface. Pour ´eviter le ph´enom`ene de matage dˆu au frottement des deux parties de l'´eprouvette lors de la rupture, nous avons séparé dès le début de la fissure les deux parties en retirant le bras mobile. Nous pouvons donc analyser les deux faciès de rupture de part et d'autre de la rupture. Nous voyons sur la figure 3.24 que le faciès de rupture est parsemé d'inclusions essentiellement  $MnS$  regroupées en bandes ou chapelets. Il est cependant difficile de localiser le début de la rupture. Nous vérifions qu'à 90<sup>°</sup> (figure 3.27  $(a)$ ), nous avons le même état de surface. De même, nous voyons que la déformation est bien moins marquée. A 0°, nous notons la formation de cavités qui sont à l'origine de l'endommagement ductile (croissance et coalescence) que nous ne retrouvons pas `a 90◦ .

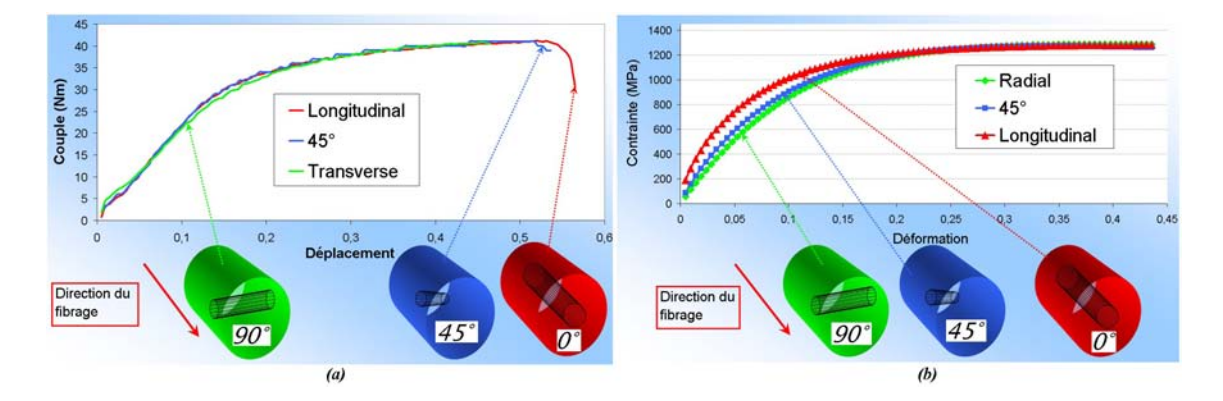

Figure 3.23 : (a) Données brutes de l'essai de torsion monotone et (b) données rectifiées à l'aide d'une identification rhéologique pour les trois directions de fibrage

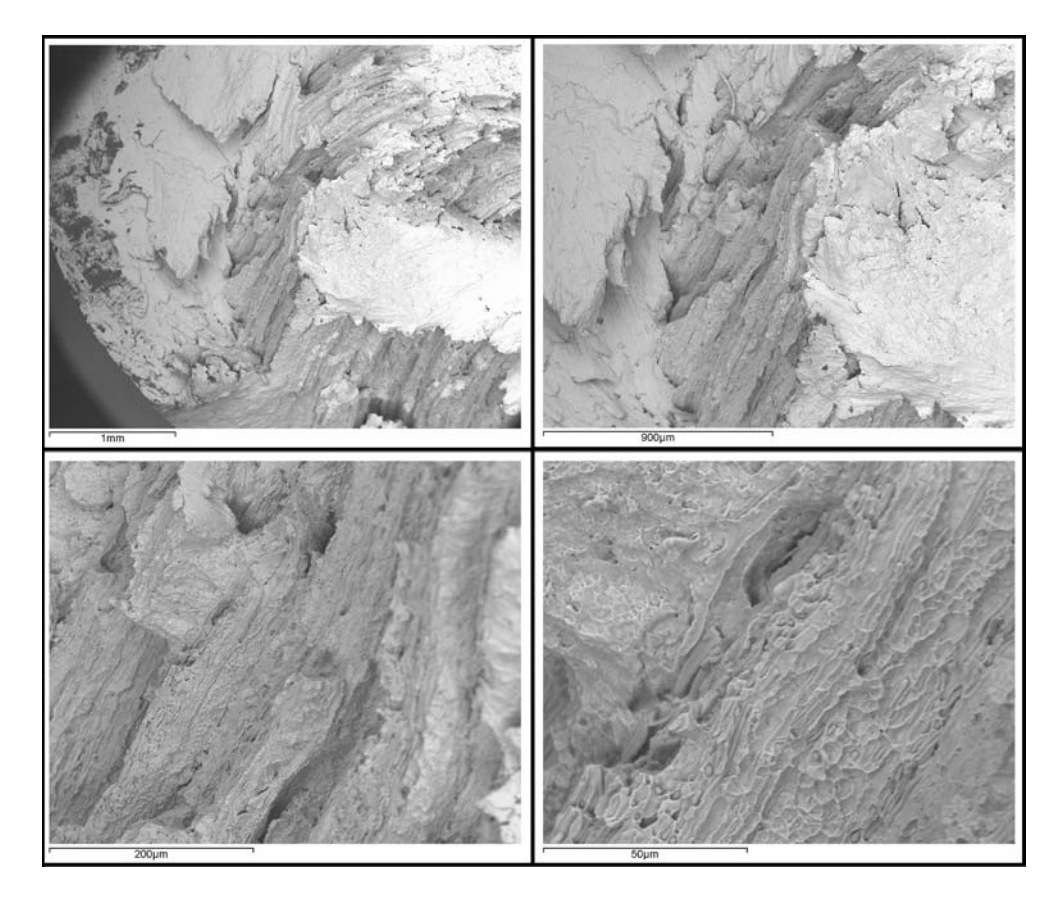

Figure 3.24 : Zoom de la zone de rupture de l'éprouvette prélevée à 45° par rapport au fibrage et sollicitée en torsion monotone

Les profils de rupture sont orientés de la même façon que pour les essais de traction.

La rupture, pour un fibrage orienté à 0°, se produit transversalement à l'axe de sollicitation comme pour l'éprouvette prélevée à  $90^\circ$  (figures 3.25 et 3.27 (b)). Par contre, pour une éprouvette prélevée à 45°, nous voyons que la rupture se produit à 45° de l'axe de l'éprouvette (figure 3.26  $(b)$ ).

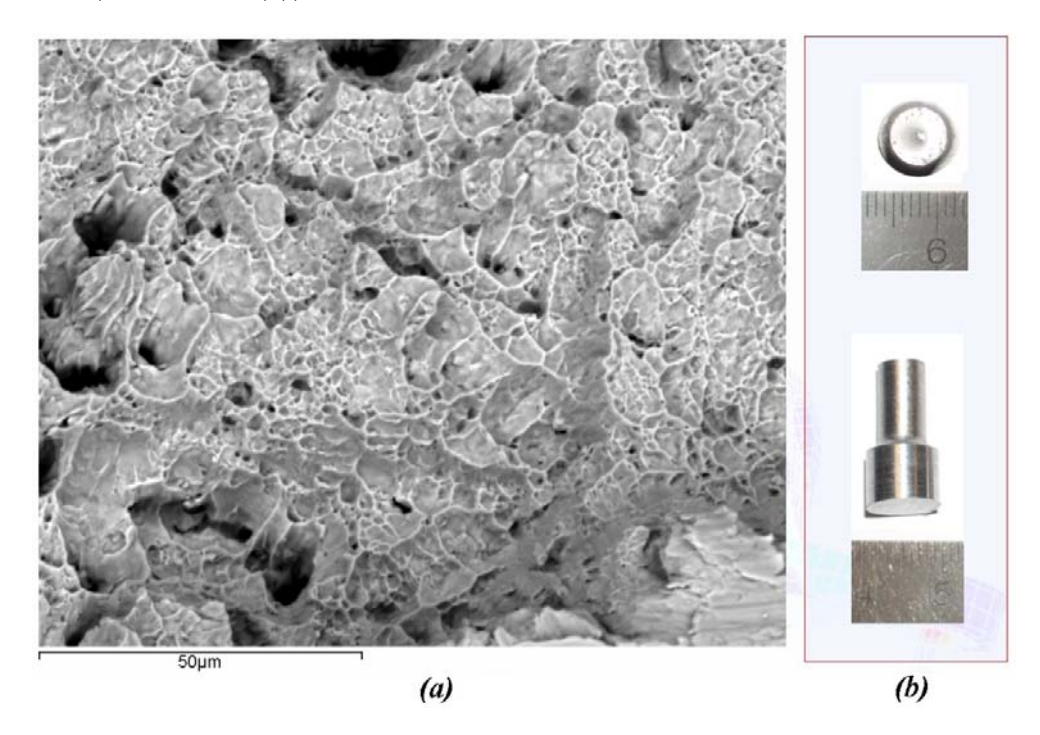

Figure  $3.25$ : (a) Zone de rupture de l'éprouvette prélevée à 0° par rapport au fibrage et sollicitée en torsion monotone et  $(b)$  macrographie de l'éprouvette rompue

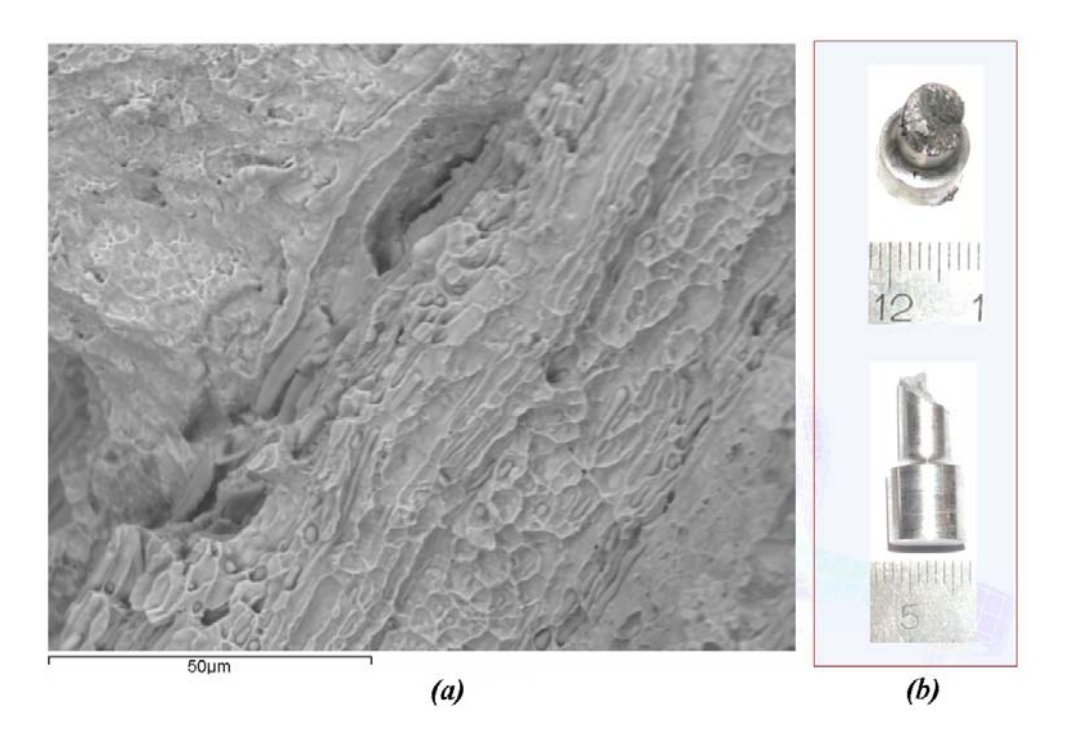

Figure  $3.26$ : (a) Zone de rupture de l'éprouvette prélevée à  $45°$  par rapport au fibrage et sollicitée en torsion monotone et  $(b)$  macrographie de l'éprouvette rompue

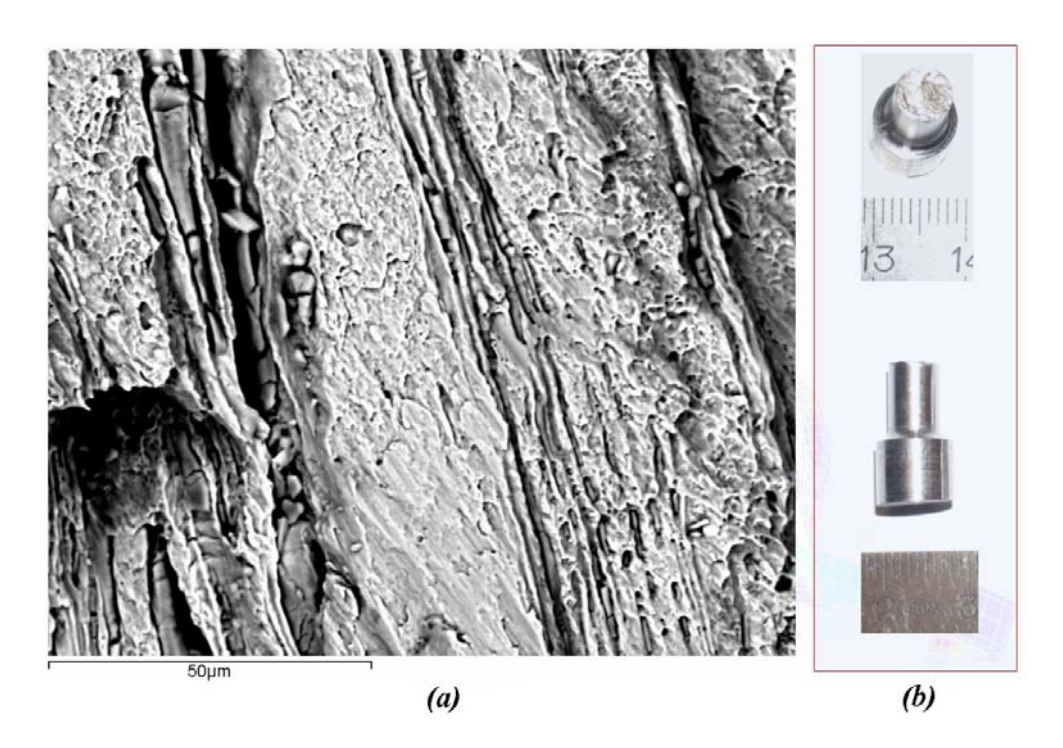

Figure 3.27 : (a) Zone de rupture de l'éprouvette prélevée à 90° par rapport au fibrage et sollicitée en torsion monotone et  $(b)$  macrographie de l'éprouvette rompue

Les essais de torsion nous renseignent également sur l'anisotropie du matériau et appuient les tendances identifiées en traction monotone. L'anisotropie semble essentiellement influencer la ductilité du matériau. Il existe un seuil limite (concernant l'angle du fibrage) au dessus duquel le comportement devient peu ductile et l'endommagement avec coalescence est fortement réduit. Il existe donc deux mécanismes qui rentrent en compétition selon l'orientation du fibrage et donc de l'orientation de la microstructure. Cependant, les mécanismes de rupture en fatigue sont différents. L'anisotropie que nous avons mise en relief doit être également vérifiée sur des essais en fatigue pour en conclure un effet direct sur la tenue de la pièce. En effet, comme nous l'avons vu, il semble que le comportement élastique du matériau est similaire quelle que soit l'orientation et en ce sens que le module d'Young global varie peu. Par contre, la limite d'élasticité varie fortement. Nous pouvons perdre jusqu'à 150  $MPa$  sur la limite d'écoulement selon l'orientation. Or, en fatigue le comportement global est élastique. La déformation plastique est locale c'est à dire qu'elle se produit à l'échelle mésoscopique, celle des grains.

## 3.4 Essais de fatigue

Les essais de fatigue ont été réalisés chez nos partenaires à partir de la méthode de l'escalier ou "méthode staircase" [29] et ils nous permettent d'alimenter notre analyse et nos modèles. Les essais qui ont été réalisés sont des essais en traction - compression alternée et des essais en torsion alternée, ceci afin de déterminer les limites d'endurance nécessaires pour l'utilisation du critère de Papadopoulos.

### 3.4.1 Essais de fatigue sur barreau brut de laminage

Afin de comparer les résultats obtenus sur les essais en traction et en torsion monotones, des essais de fatigue ont été réalisés sur la même gamme de matériau en prélevant les éprouvettes sur un barreau de 80 mm de diamètre brut de laminage. Les campagnes d'essais ont été réalisées par deux des partenaires du projet à savoir le laboratoire LPMI de l'ENSAM d'Angers et le laboratoire MATEIS de l'INSA Lyon.

#### Essais de traction - compression altern´ee (LPMI)

Les essais en traction - compression alternée ont été réalisés à l'ENSAM d'Angers par le laboratoire du LPMI. Les éprouvettes ont été prélevées selon trois sens de fibrage (0°, 45° et 90°) et sollicitées en fatigue avec une fréquence de sollicitation de 25 Hz. Quinze éprouvettes ont été utilisées pour chacune des trois orientations de fibrage afin de déterminer les endurances limites. Le profil des éprouvettes utilisées est donné en annexe G. Nous y avons également référencé toutes les valeurs obtenues lors des campagnes de fatigue. Pour avoir les valeurs basses des courbes de Wöhler, les éprouvettes qui n'ont pas rompu sont reprises à un niveau de contrainte supérieur à celui de la limite d'endurance supposée. La figure 3.28 résume toutes les données des essais staircase.

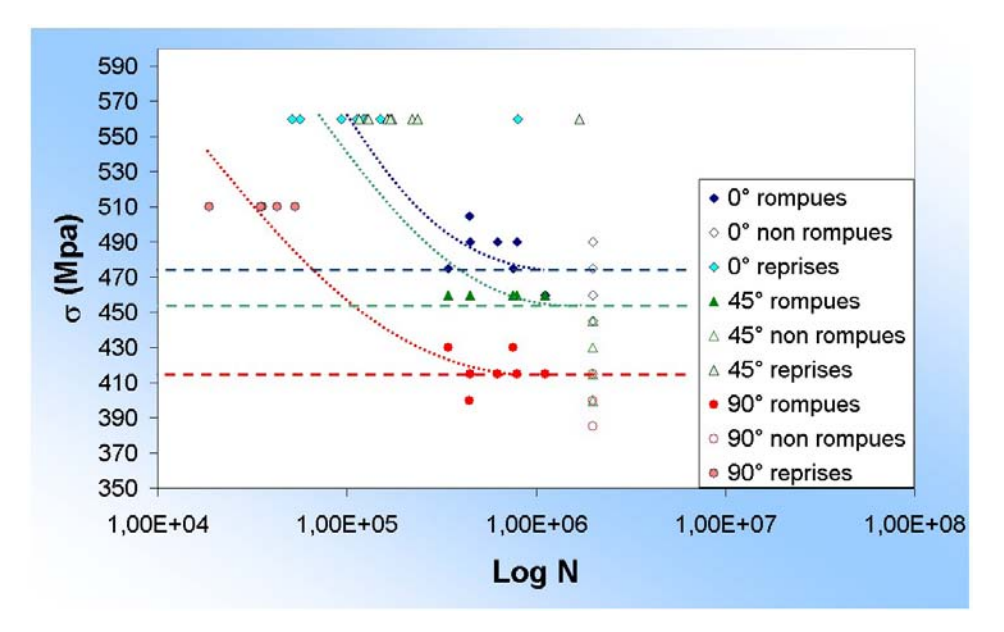

Figure 3.28 : Courbes de Wöhler en traction - compression alternée correspondant aux éprouvettes prélevées à 0°, 45° et à 90° par rapport au sens du fibrage

Les limites d'endurance et les écarts-types sont donnés dans le tableau suivant :

| Orientation du fibrage   Limite d'endurance (MPa)   Ecart-type |      |
|----------------------------------------------------------------|------|
|                                                                | 20.5 |
| 45.?                                                           |      |
|                                                                |      |

Tableau  $3.3$ : Limites d'endurance des essais en traction - compression alternée ( $MPa$ )

Sur la figure 3.29, nous pouvons observer le profil de rupture de l'éprouvette prélevée dans le sens du fibrage. Deux zones sont nettement distinctes. La première zone concerne l'amorçage, entouré sur la figure 3.29. La zone étant matée à cause des sollicitations cycliques, il est difficile de conclure sur la cause de l'amorçage (figure 3.30  $(a)$  et  $(b)$ ). La seconde zone est orientée à 45° par rapport à la contrainte de sollicitation. Entre la zone d'amorçage et la zone de rupture, nous retrouvons des fissures secondaires qui relient des inclusions  $MnS$  (figure 3.31). Les inclusions semblent ne pas être la cause de l'amorçage.

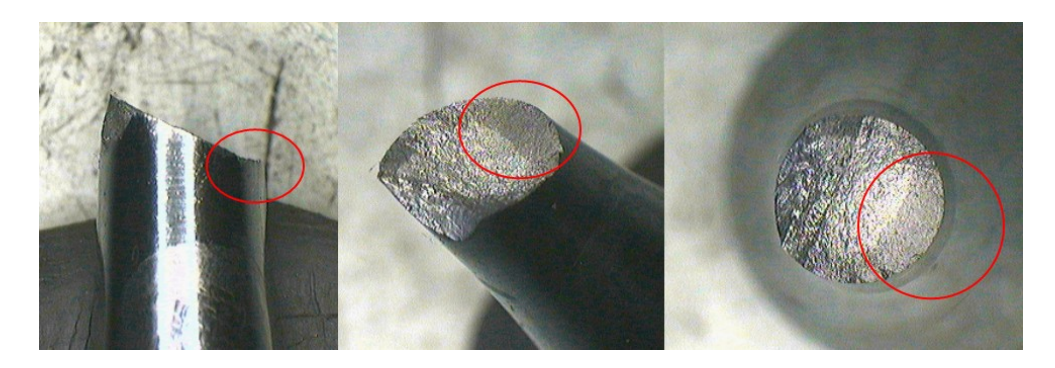

Figure 3.29 : Macrographie du faciès de rupture d'une éprouvette prélevée dans le sens du fibrage et sollicitée en traction - compression alternée

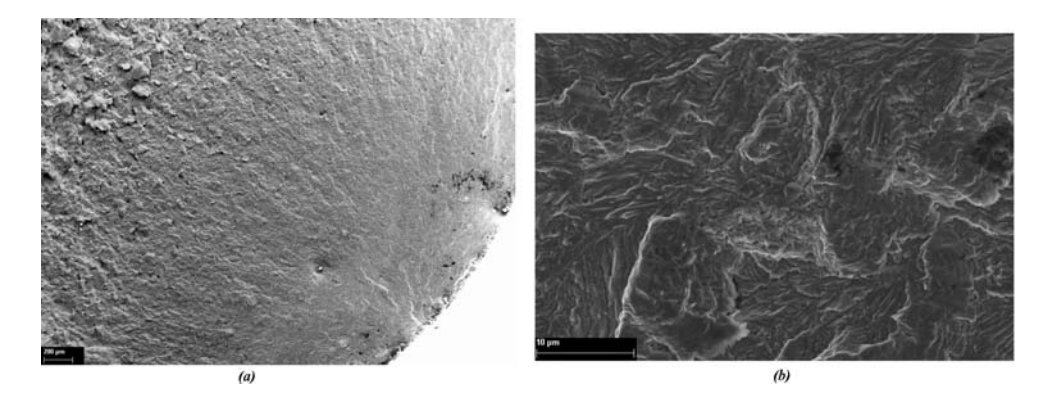

Figure 3.30 : (a) zone d'amorçage de la rupture de l'éprouvette à  $0^{\circ}$  et (b) topologie au voisinage de la zone d'amorçage

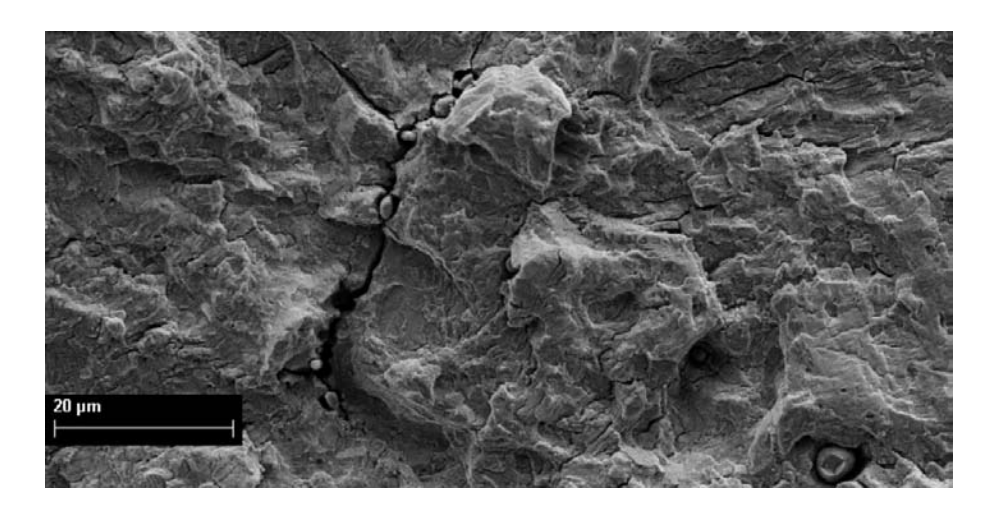

Figure  $3.31$ : Fissure secondaire reliant des inclusions  $MnS$  entre elles

Sur la figure 3.32, nous pouvons observer le profil de rupture de l'éprouvette prélevée à  $45°$  par rapport au fibrage. La rupture se produit initialement sur un plan transverse à la direction de sollicitation (zone entourée en rouge) et bifurque très rapidement à  $45°$  pour revenir dans un plan transverse (en bleu). La cause de l'amorçage est difficile à identifier car la zone est matée, mais au voisinage de la zone d'amorçage, nous pouvons noter une veine d'inclusions  $MnS$  (figure 3.33 (a)). La partie de la zone de rupture orientée à 45° est composée de chapelets d'inclusions donnant une structure de type bois pourri.

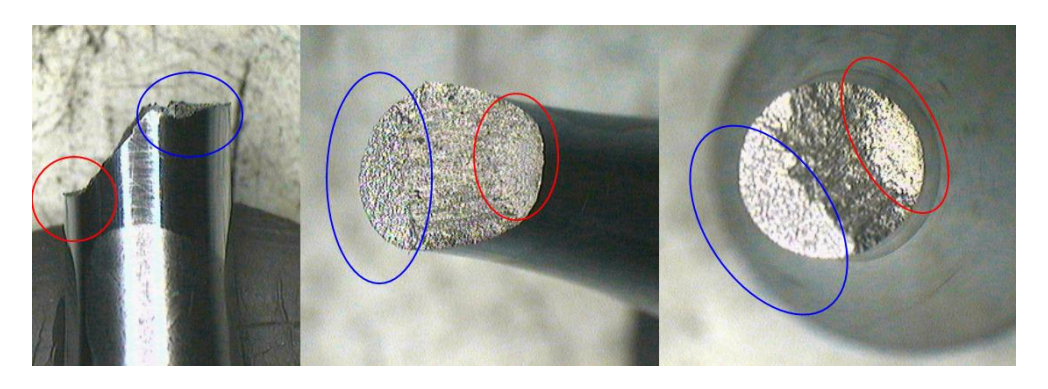

Figure 3.32 : Macrographie du faciès de rupture d'une éprouvette prélevée à 45° par rapport au fibrage et sollicitée en traction - compression alternée

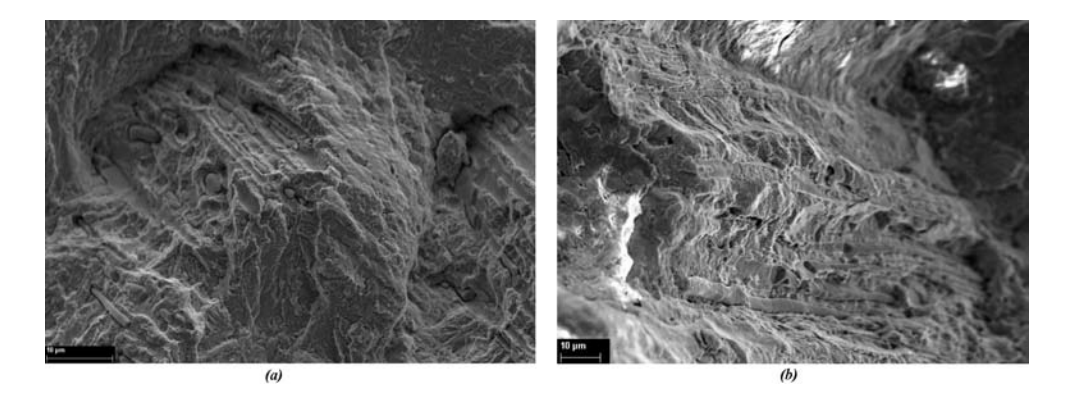

Figure  $3.33$ : (a) Voisinage de la zone d'amorcage de la rupture pour l'éprouvette qui présente un fibrage à 45° et (b) zone de cassure parsemée d'inclusions dans la partie orientée à 45°

Sur la figure 3.34, nous pouvons observer le profil de rupture de l'éprouvette prélevée à 90◦ par rapport au fibrage. Nous remarquons que la rupture se produit dans le sens transverse `a l'axe de sollicitation comme pour les essais de traction - compression monotones que nous avions réalisés. Le faciès est composé de deux domaines. Le premier, de type bois pourri, constitue la zone d'amorçage et le second est le lieu de déformation ductile.

En traction - compression alternée, l'analyse des faciès de rupture montre que l'influence des inclusions (et notamment les MnS) n'est pas directe. En effet, nous nous apercevons qu'au fur et `a mesure que l'angle d'orientation du fibrage augmente, l'influence des inclusions se fait de plus en plus ressentir. Nous l'avions déjà pressenti sur les essais monotones.

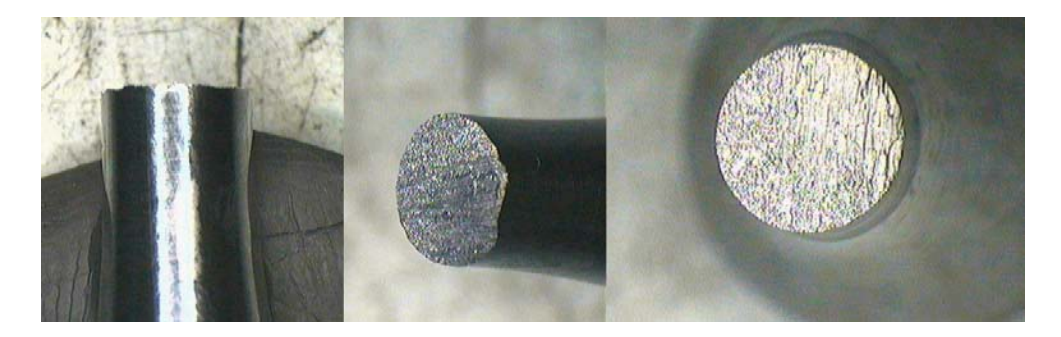

Figure 3.34 : Macrographie du faciès de rupture d'une éprouvette prélevée à 90° par rapport au fibrage et sollicitée en traction - compression alternée

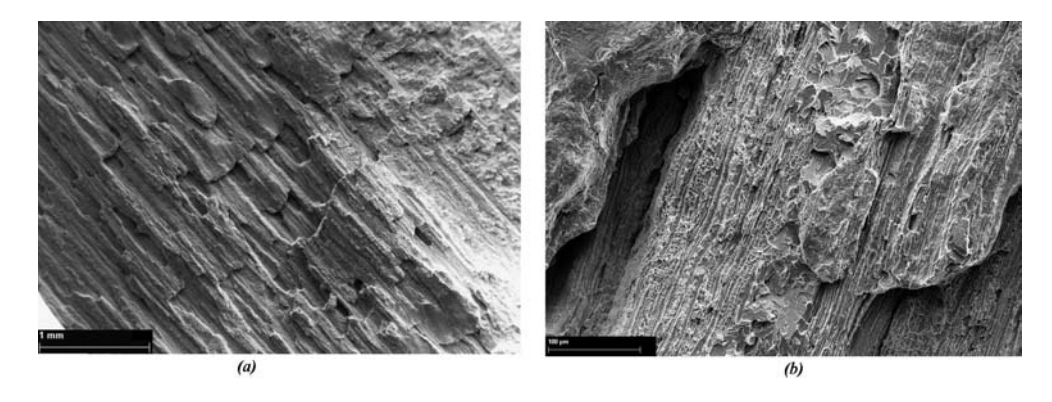

Figure  $3.35$ : (a) Zone d'amorçage de la rupture de l'éprouvette à 90° et (b) profil du faciès de rupture parsemé d'inclusions  $MnS$ 

Un suivi de fissure a été entrepris sur des éprouvettes ayant la même géométrie mais avec un méplat poli sur un rebord afin de visualiser l'amorçage et la propagation des fissures. A  $0^\circ$ , toutes les fissures partent de la matrice bainitique et sont orientées à  $45^\circ$ comme sur l'exemple donné en figure  $3.36$  (a). Il semble également que les anciens joints de grains des grains austénitiques primaires influencent la propagation des fissures (figure  $3.36~(b)$ ).

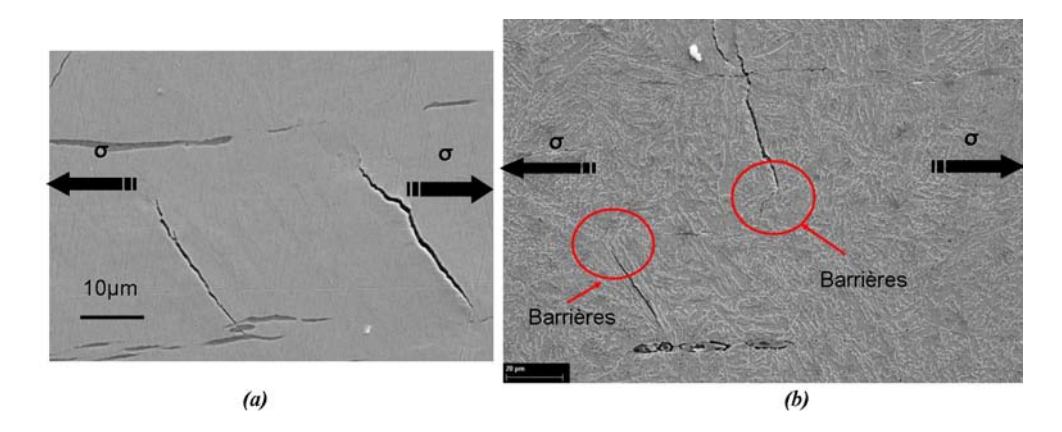

Figure 3.36 : (a) Propagation de fissures dans la matrice bainitique lors de l'essai de traction - compression alternée dans le sens du fibrage et  $(b)$ , influence des barrières microstructurales sur la direction de propagation

Pour les éprouvettes orientées à 45°, l'amorçage de fissures se produit aussi bien dans la matrice bainitique (figure 3.37  $(a)$ ) qu'au voisinage d'inclusions, qui cependant sont plus

petites (figure 3.37  $(b)$ ). Enfin à 90 $^{\circ}$ , les fissures s'amorçent et se propagent aussi bien dans la matrice (figure 3.38  $(a)$ ) qu'au niveau des chapelets (figure 3.38  $(b)$ ). Cependant, nous n'avons qu'une vue en deux dimensions de l'amorçage de fissures mais nous pouvons distinguer nettement que la fatigue est gouvernée, selon l'orientation du fibrage par une compétition entre l'influence des inclusions et de la matrice.

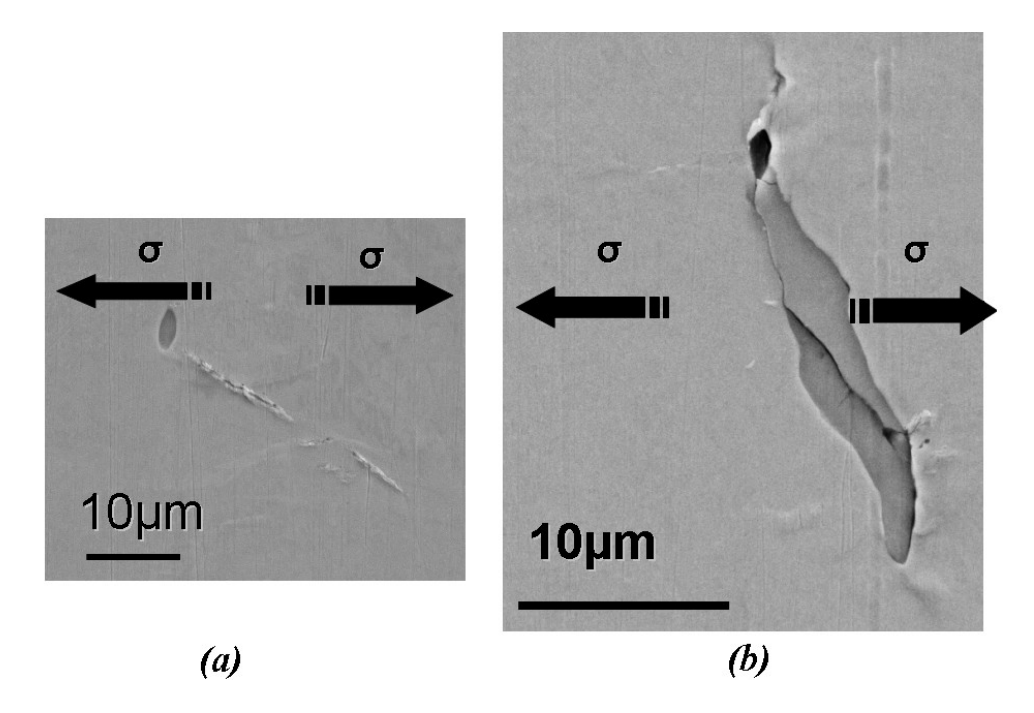

Figure 3.37 : (a) Propagation de fissures dans la matrice bainitique lors de l'essai de traction - compression alternée à 45° par rapport au fibrage et  $(b)$ , propagation de fissures au sein d'inclusions  $MnS$ 

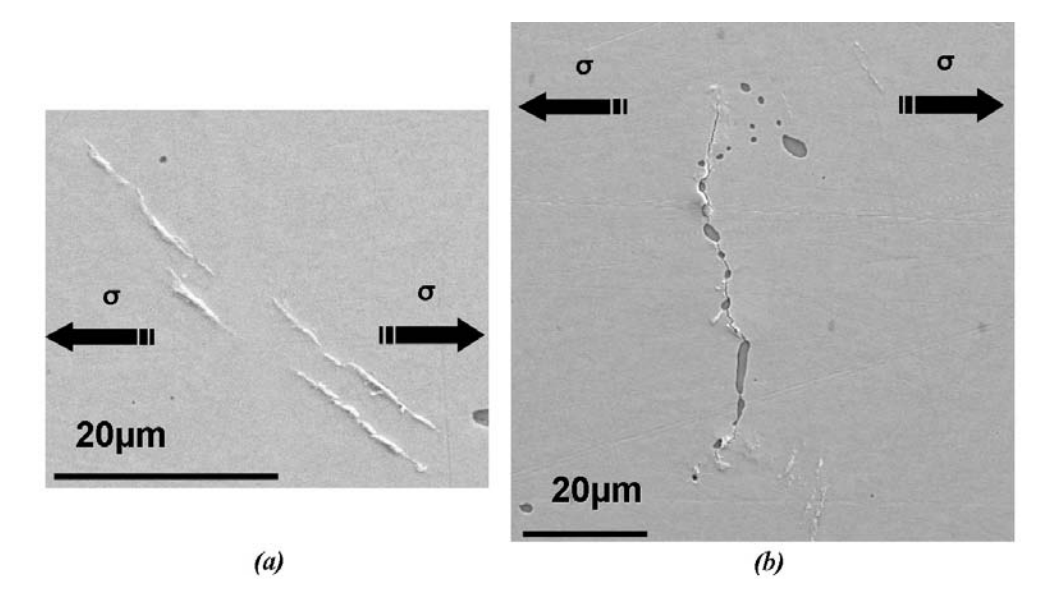

Figure 3.38 : (a) Propagation de fissures dans la matrice bainitique lors de l'essai de traction - compression alternée à 90° par rapport au fibrage et  $(b)$ , propagation de fissures au sein d'inclusions  $MnS$ 

### Essais de torsion alternée (MATEIS)

Quelques essais de fatigue en torsion ont été menés par le laboratoire MATEIS de l'INSA Lyon. Cependant, nous ne pouvons conclure sur les tendances. Au vu du tableau 3.4.1, l'anisotropie semble très peu influencer la tenue en fatigue. Lorsque nous nous intéressons au profil de rupture des éprouvettes (figure 3.39), nous nous apercevons qu'à 90°, l'éprouvette rompt transversalement à l'axe de sollicitation et à 45°, l'éprouvette rompt à 45°. Il s'agit des mêmes orientations déjà relevées lors des essais en torsion monotone (figures 3.26 et 3.27 (b)). Par contre à  $0°$  la rupture se propage à  $45°$  alors qu'au niveau des essais monotones, la rupture se produisait à  $0°$ .

| Tableau 3.4 : Limites d'endurance des essais en torsion alternée |                                                                      |  |  |  |
|------------------------------------------------------------------|----------------------------------------------------------------------|--|--|--|
|                                                                  | Orientation du fibrage   Limite d'endurance (MPa)   Ecart-type (MPa) |  |  |  |
|                                                                  | 298                                                                  |  |  |  |
| 45°                                                              | 280                                                                  |  |  |  |
| ባ∪∘                                                              | 293                                                                  |  |  |  |

Éprouvette 90°

Éprouvette 45°

Éprouvette 0°

Figure 3.39 : Macrographie du faciès de rupture des éprouvettes prélevées à 0°, 45° et 90° par rapport au fibrage et sollicitées en torsion alternée

De plus, il semblerait que les inclusions  $MnS$  ne jouent pas de rôle significatif dans l'amorçage des fissures. Pour le vérifier, une éprouvette avec méplat a été réalisée avec la même géométrie que les éprouvettes utilisées pour les essais staircases. Un méplat de 1 mm a été usiné sur le bord de l'éprouvette afin d'analyser le suivi des fissures avec un microscope. A 0°, les bandes de glissement, résultat de la propagation des dislocations lors du cyclage en fatigue, apparaissent dans des zones dépourvues d'inclusions  $MnS$  ou entre deux chapelets d'inclusions (figure 3.40). Les bandes de glissement sont orientées à 0<sup>°</sup> et 90°. Concernant l'éprouvette ayant un fibrage à 90°, les bandes de glissement sont également localisées entre les chapelets d'inclusions et peu sont localisées dans les chapelets (figure 3.41). Dans la plupart des cas, les fissures naissent dans les zones de forte densité de bandes de glissement. Il semblerait donc qu'en torsion le rôle des inclusions MnS soit minime par rapport au comportement de la matrice bainitique. Or, nous l'avons vu, les caractéristiques des lamelles de bainite donneraient une isotropie globale de la matrice. De plus, les résultats des essais staircase tendent à montrer une différence des limites d'endurance très faible en fonction de l'orientation.

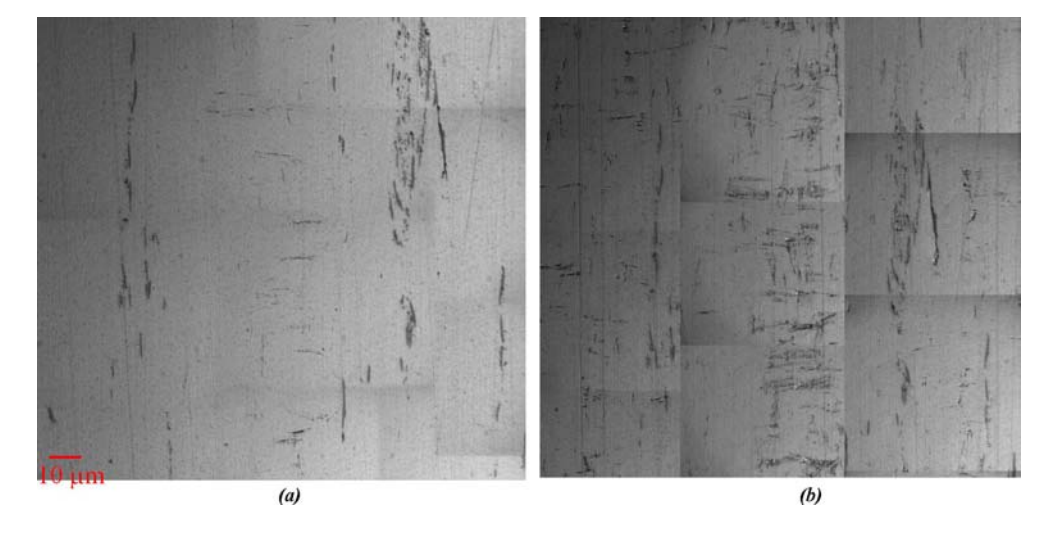

Figure 3.40 : Apparition des bandes de glissement sur l'éprouvette prélevée à 0° par rapport au fibrage

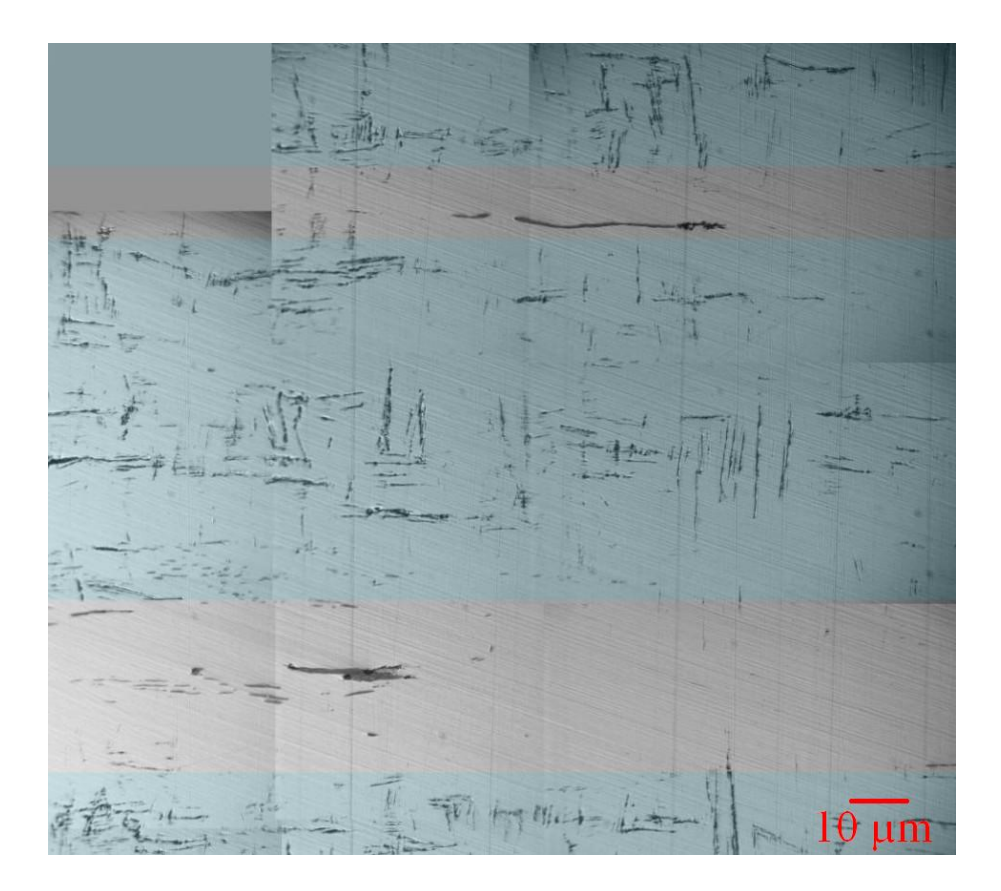

Figure 3.41 : Apparition des bandes de glissement sur l'éprouvette prélevée à 90° par rapport au fibrage

### 3.4.2 Essais sur pièce industrielle

Des essais ont été réalisés par le CREAS, centre de recherche d'Ascometal dans le cadre du projet Optiforge. Le but consistait à comparer les résultats obtenus par le LPMI et le laboratoire MATEIS sur le barreau de 80 mm à ceux obtenus sur la pièce réelle. Etant donné que le corroyage et le passé thermomécanique sont différents, il était intéressant d'obtenir la tenue en fatigue dans les deux cas de figure.

### Essais sur éprouvettes normalisées

Les éprouvettes ont été prélevées dans le triangle de suspension au niveau de la partie encastrée (figure 3.42). Les essais en traction monotone permettent d'obtenir un  $R_e =$ 675 MPa et un  $R_m = 1074$  MPa avec un allongement  $A = 9.5$  %. Ces valeurs sont proches des valeurs obtenues sur le barreau de 80 mm.

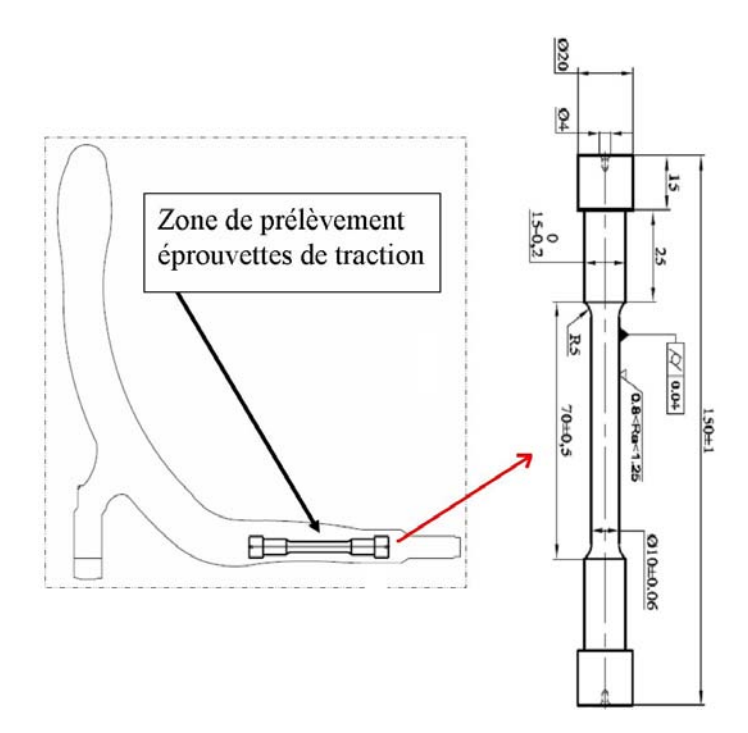

Figure 3.42 : Zone de prélèvement des éprouvettes dans le triangle de suspension

Pour les essais de fatigue, les géomètries et les essais staircases correspondants sont référencés en annexe H. Pour l'essai en traction - compression alternée, nous obtenons une limite d'endurance de  $\sigma_D = 500 \; MPa$  avec un écart-type de 9 MPa. Cette valeur est à comparer à celle obtenue par l'ENSAM d'Angers sur le barreau de 80 mm. La différence est de 24  $MPa$ . Il s'agit d'une différence liée, en partie, au procédé de forgeage, par le biais du corroyage. En effet, plus le corroyage est élevé, et plus la tenue à la fatigue est élevée. De même, les essais en torsion donnent une valeur  $\sigma_D = 330$  MPa avec un  $\acute{e}$ cart-type de 22.5 MPa. Nous obtenons une différence de 35 MPa par rapport aux essais menés par l'INSA Lyon. Le tableau suivant résume toutes les données.

| race recent on a recognition and contain our re-existing at stable criticism |                      |                        |           |  |  |
|------------------------------------------------------------------------------|----------------------|------------------------|-----------|--|--|
|                                                                              | traction-compression | torsion alternée (MPa) | corroyage |  |  |
|                                                                              | alternée (MPa)       |                        |           |  |  |
| Essais sur barreau 80 $mm$                                                   | 476(20.5)            | 295(12.1)              | 11.47     |  |  |
| Essais sur éprouvettes                                                       | 500(9)               | 330(22.5)              | 22.2      |  |  |
| prélevées dans le triangle                                                   |                      |                        |           |  |  |

Tableau 3.5 : Résultats des essais sur le triangle de suspension

Un essai staircase sur le triangle de suspension a également été effectué sur 7 échantillons. Les conditions aux limites du banc d'essais sont données en figure 3.43. Le staircase est donné en annexe H. La limite d'endurance obtenue à d'une charge alternée est de  $F_D = 11083$  N avec un écart-type de 204 N.

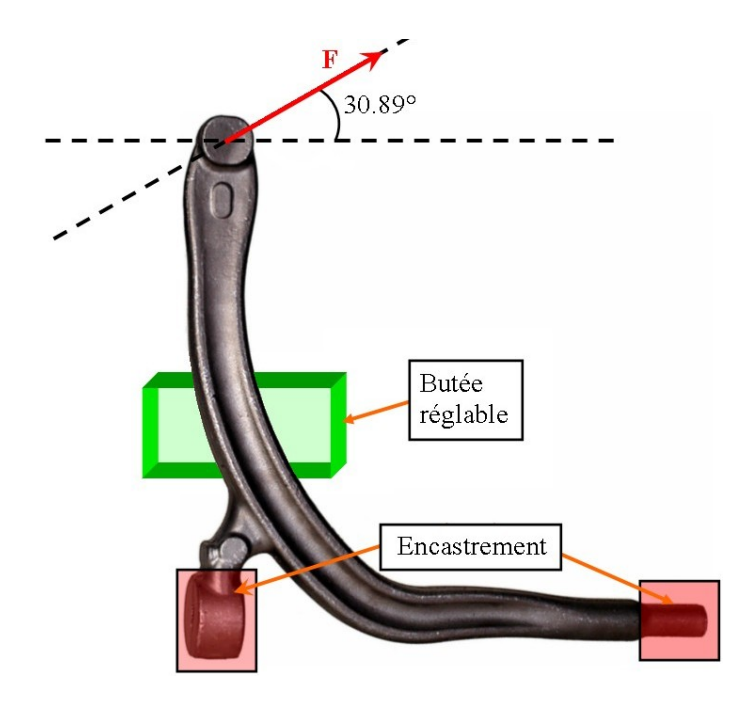

Figure 3.43 : Conditions d'efforts au niveau du banc d'essais. La butée sert de support au triangle.

La zone de rupture est localisée au niveau des ailes de la partie sollicitée représentée sur la figure 3.44. Toutes les fissures sont localisées au niveau de cette zone avec un écart par rapport au centre de 95 mm.

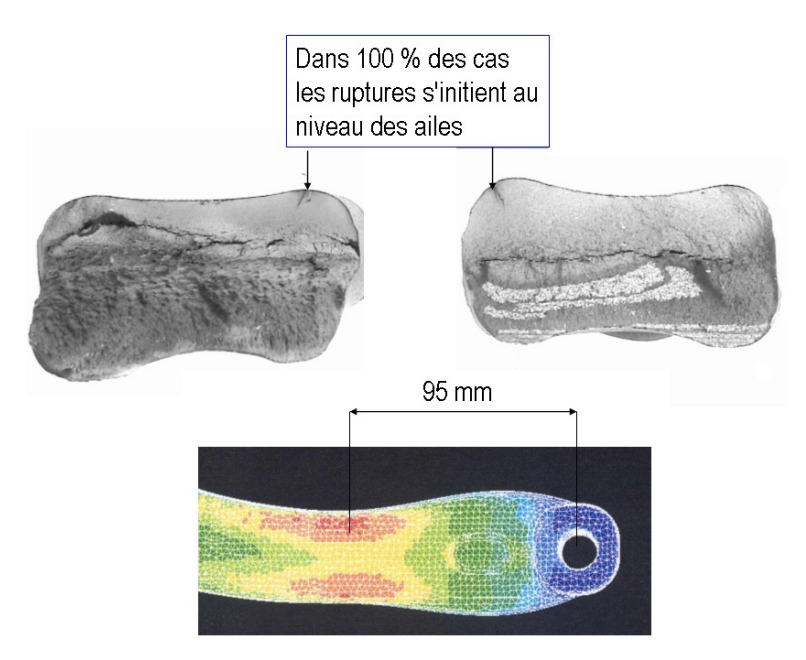

Figure 3.44 : Zones critiques de rupture du triangle de suspension

# 3.5 Conclusion

Le cas d'application industriel que nous avons s'électionné est un bras de suspension forgé composé d'un acier Metasco MC. La gamme de forgeage a été simulée numériquement afin d'acquérir les données relatives aux pièces forgées nécessaires dans notre approche, à savoir le fibrage et le corroyage. Parallèlement, le matériau Metasco MC a fait l'objet d'une analyse rhéologique afin d'en déterminer son comportement à chaud (température de forgeage) et à froid. Nous avons également analysé sa microstructure. Les résultats montrent que la matrice est composée de bainite supérieure et d'une proportion importante d'inclusions  $MnS$  rassemblées en chapelets. Après forgeage, la structure granulaire semble équiaxe sans direction privilégiée d'orientation. Par contre, les inclusions  $MnS$ sont fortement anisotropes dans la direction du fibrage. Les essais de traction et de torsion monotones ont montré que le comportement du matériau était ductile avec endommagement pour les éprouvettes prélevées dans le sens du fibrage. Par contre, plus l'angle du fibrage augmente par rapport à l'axe de sollicitation et moins le comportement paraît être ductile. Les faciès ont montré que les zones de rupture étaient parsemées d'inclusions  $MnS$  regroupées en chapelets. Les essais de fatigue montrent un comportement similaire entre eux pour les essais de traction - compression alternée. En torsion alternée, la tenue à la fatigue semble gouvernée par la matrice bainitique. Les inclusions  $MnS$  ne joueraient qu'un rôle mineur. Les limites d'endurance obtenues en torsion alternée montrent que l'anisotropie est très faible. Enfin, les essais sur la pièce réelle nous ont permis d'obtenir des valeurs en fatigue comparatives afin de jauger l'effet du forgeage. Cependant, seules les éprouvettes ayant un fibrage à  $0°$  ont pu être usinées à cause de la géométrie du triangle. Les valeurs plus importantes obtenues sur l'éprouvette prélevée dans le triangle de suspension confirment l'augmentation de la limite d'endurance avec l'augmentation du taux de corroyage. Cependant, il est important de remarquer que le corroyage initial du barreau de 80 mm est déjà assez élevé. L'impact du corroyage sur la limite d'endurance aurait sans doute été plus marqué avec un lopin initial comportant un corroyage plus faible. Les valeurs obtenues permettront de calibrer les calculs multi-échelles que nous modéliserons par la suite.

# Chapitre 4

# Analyse quantitative de la microstructure du Metasco MC

Dans ce chapitre, nous nous proposons de décrire les protocoles expérimentaux mis au point au cours de l'étude afin d'obtenir les caractéristiques microstructurales (inclusions et grains) de notre matériau d'étude (Metasco MC). Les paramètres géométriques des inclusions (essentiellement les inclusions de sulfure de manganèse) et des chapelets ont été déterminés à partir d'analyses d'images prises à l'aide d'un microscope électronique à balayage. La structure granulaire, quant à elle, a été étudiée par analyse E.B.S.D. et analyse d'images. Dans l'optique de générer une microstructure numérique réaliste et d'associer des données mécaniques appropriées, des essais de nanoindentation et microindentation ont également été réalisés.

# 4.1 Description du triangle de suspension

Par souci de clarté, nous allons associer une numérotation pour chaque échantillon. Le triangle de suspension a été tronçonné en 3 parties distinctes que nous avons repérées par rapport à la morphologie du triangle (figure 4.1). La partie gauche  $\bf{A}$  est le bras sollicité en service qui, généralement, cède en fatigue. La partie centrale B est le coude central du triangle et enfin, la partie  $C$  à droite est le bras fixe (car il est encastré en service). Nous allons définir à présent les coupes que nous avons réalisées. Les notations que nous avons utilisées sont basées sur les normes standards décrites dans  $[6]$  et reprises par [75] et [18]. Une coupe dans le sens du fibrage sera notée  $LT$  (figure 4.2), une coupe perpendiculaire au fibrage sera notée  $TS$  et une coupe transverse de normale dirigée dans le sens du fibrage sera notée  $SL$ . Nous avons réalisé 15 coupes  $LT$  tout le long du triangle de suspension et 15 coupes  $TS$  (figure 4.3), réalisées transversalement mais seuls 3 échantillons TS (échantillon  $n^{\circ}$  3 pour les 3 parties du triangle) ont été analysés pour la morphologie microstructurale (figure 4.3). Les autres échantillons  $TS$  nous ont été utiles afin de calculer les épaisseurs et les aires transversales.

Cette classification nous permettra de relier certaines caractéristiques morphologiques des grains et des inclusions par rapport aux données relatives au procédé de mise en forme. Nous nous intéresserons notamment au corroyage qu'a subi le bras de suspension depuis la coulée. Pour cette raison, nous avons calculé les aires et les épaisseurs des sections transverses de chaque échantillon, listées dans le tableau J.1 de l'annexe J. Le

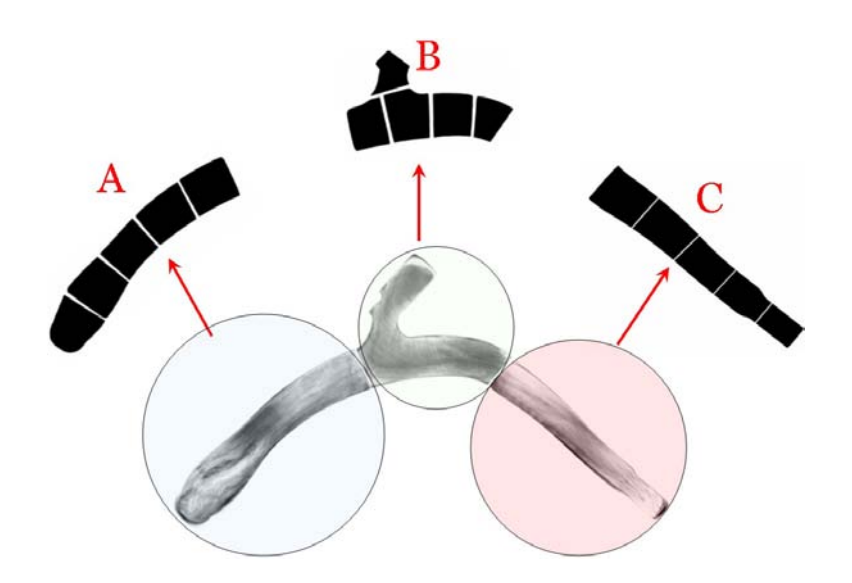

Figure  $4.1$ : Découpage du triangle de suspension dans le sens du fibrage

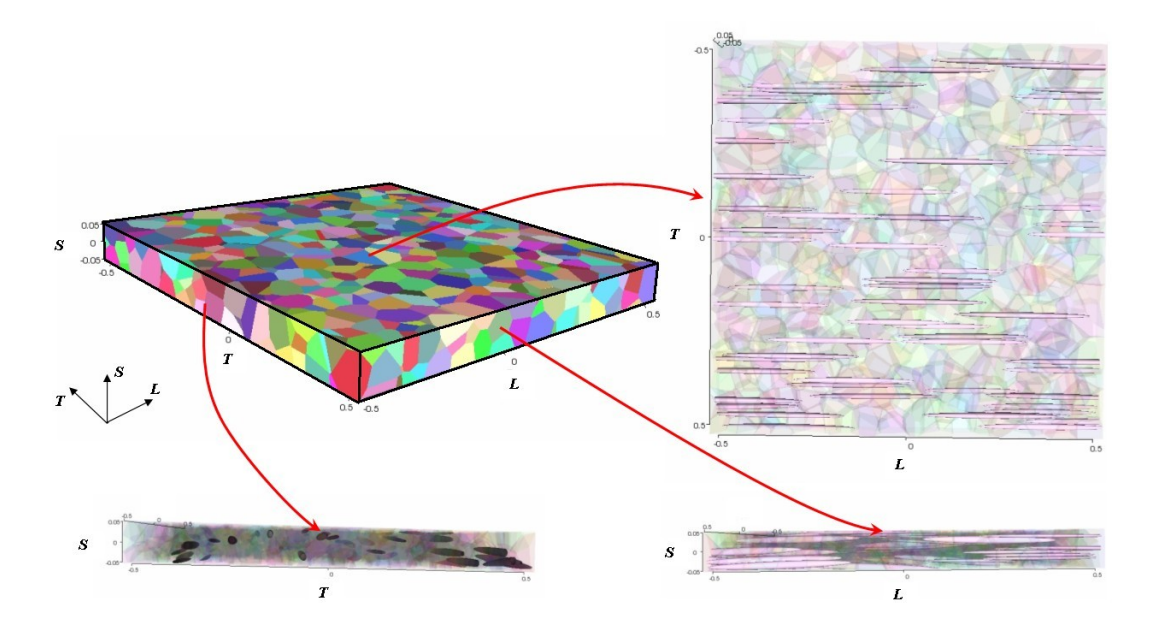

Figure  $4.2$ : Direction de prélèvement L ("longitudinal ou rolling direction"); T ("transverse direction) ou S ("short transverse direction")

taux de corroyage, défini par le rapport de la section initiale sur la section finale, a été calculé en prenant comme référence le taux de corroyage subi par le barreau de 68 mm avant forgeage. Pour une section de 3631.7  $mm^2$ , le barreau de 68 mm a subi un taux de corroyage de 15.87. Le barreau de 80 mm de section 5026.6  $mm^2$ , a subi quant à lui un corroyage de 11.47. Le rapport est proportionnel. A noter que la section du triangle n'est pas du tout circulaire et le rapport largeur sur épaisseur (rapport de circularité) peut être très grand, surtout au niveau du bras sollicité. Toutes ces données ont été déduites d'analyses d'images scann´ees puis analys´ees sur un logiciel de traitement d'image. Nous pouvons remarquer que les sections au niveau du bras fixe sont beaucoup plus disparates que dans les autres parties du coude. Au niveau du bras sollicité, les épaisseurs diminuent au fur et à mesure que nous nous éloignons du centre du triangle. Pour le coude (zone B),

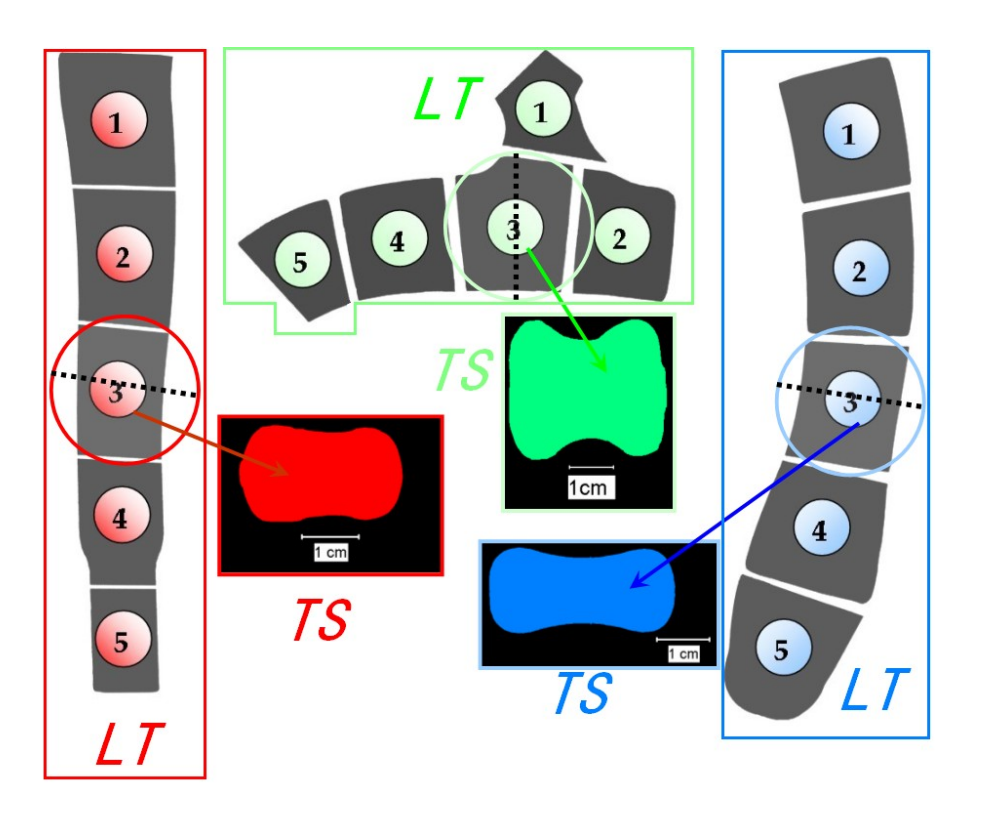

Figure 4.3 : Classification des échantillons analysés (Bras fixe à gauche, coude au centre et bras sollicité à droite)

les caractéristiques diffèrent peu. L'indice de circularité reste assez faible. Concernant le bras fixe (zone C), les sections diminuent au fur et à mesure que nous nous rapprochons de son extrêmité. L'indice de circularité s'avère faible.

Enfin, dans le but de comparer les morphologies des inclusions avant le procédé de forgeage, nous avons réalisé une coupe  $LT$  et une coupe  $ST$  sur le barreau de 80 mm. Nous avons donc établi les statistiques morphologiques de la microstructure à partir de 20 échantillons.

# 4.2 Analyse par microscopie électronique à balayage des inclusions MnS (M.E.B et E.D.S.)

Comme nous l'avons vu au chapitre précédent, les sulfures de manganèse sont très malléables (figure 4.4). Leur forme géométrique et leur orientation dépendent essentiellement du taux de déformation subi lors des différents procédés de mise en forme. Le tableau J.1 nous permet de déterminer, pour chaque section, le taux de réduction (ou taux de corroyage) qu'a subi le triangle durant son histoire thermomécanique. Nous devons déterminer les caractéristiques morphologiques des inclusions et des amas afin de les modéliser numériquement.

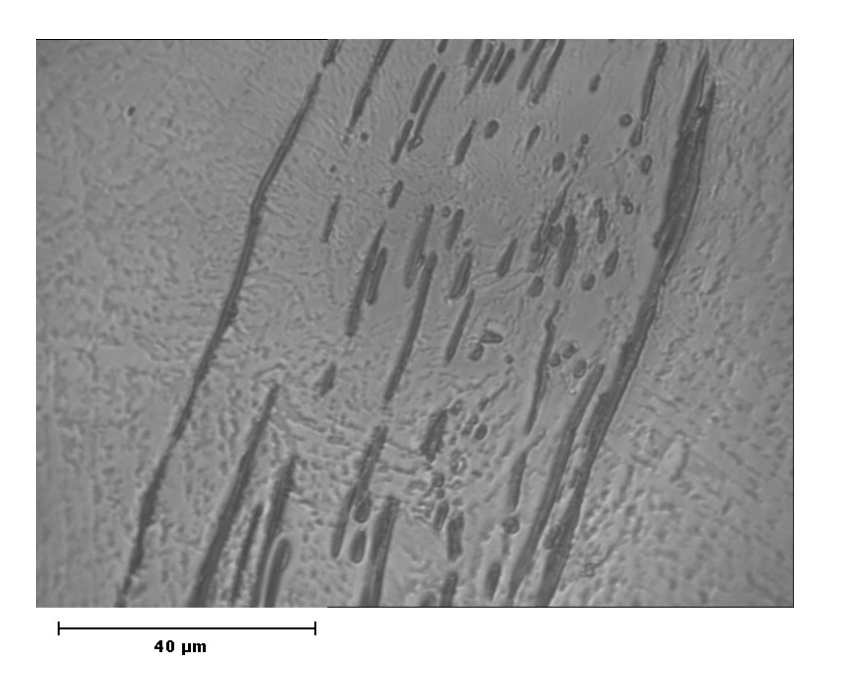

Figure  $4.4$ : Chapelet d'inclusions  $MnS$  analysé dans le barreau de 80 mm

### 4.2.1 Préparation des échantillons et analyse microscopique

Pour chaque échantillon, nous avons fraisé et rectifié la partie opposée au polissage (l'IPN) afin de stabiliser les ´echantillons lors de l'analyse. Pour les analyses au microscope ´electronique, le polissage s'est essentiellement fait sur papier abrasif [108]. Concernant les coupes  $LT$ , nous avons tronçonné le triangle en deux parties dans le sens du fibrage comme nous l'avons déjà expliqué auparavant. Les coupes transversales  $TS$  ont également été tronçonnées. Les rayures brutes de tronçonnage ont été atténuées en les passant sur un tank muni d'un papier à grain très grossier. Ensuite, le polissage s'est effectué sur des papiers (de marque Presi et Buehler) de différentes granulométries : 80, 240, 320, 600, 1200, 2400, 4000 avec aspersion d'eau afin de limiter l'échauffement. Enfin, la finition s'est faite avec une poudre de suspension diamantée de 3  $\mu$ m sur tissus doux [108].

A chaque passage d'un grade de papier à un autre, nous avons croisé les raies dans le but de faire disparaître celles produites par le papier précédent. De plus, nous nous sommes aperçu qu'au passage du papier 2400 au 4000, des traînées en creux apparaissaient. Cela vient du fait qu'à cette échelle de granulométrie, les alumines commencent à se d'etacher de la matrice et rayent l'échantillon provocant des défauts de queue-de-comète. Le seul moyen que nous ayons trouvé pour limiter ce défaut est de recommencer le polissage à partir d'une granulométrie inférieure (papier 2400 ou 1200) jusqu'à limiter ces rayures.

### 4.2.2 Protocole d'analyse

L'analyse statistique concernant les paramètres inclusionnaires s'est faite à partir d'images prises au moyen d'un microscope électronique à balayage (M.E.B.) de type XL SEM 30 Philips electronics. Pour nos analyses, nous avons utilisé les électrons rétrodiffusés car la direction de réémission n'est que faiblement altérée. L'avantage est que la topologie de l'échantillon est mieux lissée et son influence sur le contraste est minimisée. La tension

### 4.2. ANALYSE PAR MICROSCOPIE ÉLECTRONIQUE À BALAYAGE DES INCLUSIONS MNS (M.E.B ET E.D.S.) 90

d'accélération d'entrée sélectionnée est de 20 kV avec une taille de faisceau (spot) de 5 sur une échelle relative au courant du faisceau de 1 à 8. Pour chaque échantillon  $LT$ , nous avons travaillé à partir d'un grossissement  $\times$ 500, ce qui permet d'obtenir un champ d'analyse de 453  $\mu$ m en abscisse et de 366  $\mu$ m en ordonnée. Ce grandissement est le plus grand que nous pouvons choisir afin d'analyser le champ le plus large en perdant le minimum d'information sur les inclusions. En effet, les images prises à partir du logiciel INCA (interface graphique de l'analyseur de rayon X) ont une qualité de  $1024 \times 832$  pixels avec une qualité moyenne sur un seul cycle de balayage. La durée de balayage représente environ 86 secondes par photo. En abscisse, le pixel représente donc  $0.442 \mu m$  et en ordonnée, le pixel représente 0.44  $\mu$ m. L'aire que représente 1 pixel  $\times$  1 pixel est d'environ  $0.2 \ \mu m^2$  ce qui est très inférieur à l'aire moyenne d'une inclusion  $MnS$ . Ainsi, en nous plaçant au centre de l'échantillon, nous allons le balayer sur une zone s'échelonnant de -2265 à +2265  $\mu$ m en abscisse avec un pas de 453  $\mu$ m et une zone de -1830 à +1830  $\mu$ m en ordonnée avec un pas de 366  $\mu$ m (figure 4.5). L'aire balayée par échantillon est de  $20.06$   $mm^2$ . Pour les échantillons des coupes TS, nous avons sélectionné un grossissement  $\times1000$  car les caractéristiques morphologiques sont plus petites. Le balayage se fait donc avec des mesures divisées par deux. Un champ est donc de  $271.5 \ \mu m$  en abscisse et de 183  $\mu$ m en ordonnée sur une aire totale balayée de 10.03 mm<sup>2</sup> par échantillon. A noter que le balayage n'est pas automatique car le faisceau à parfois du mal à se stabiliser. Pour chaque image, il est à chaque fois nécessaire de régler le contraste, la luminosité mais ´egalement la focale car l'´echantillon n'est pas parfaitement plat. Nous avons donc obtenu 121 images par échantillon (soit 2420 images au total) que nous avons retraitées une par une en éliminant toutes les inclusions (ou une grande partie) qui n'étaient pas assimilées à des sulfures de manganèse.

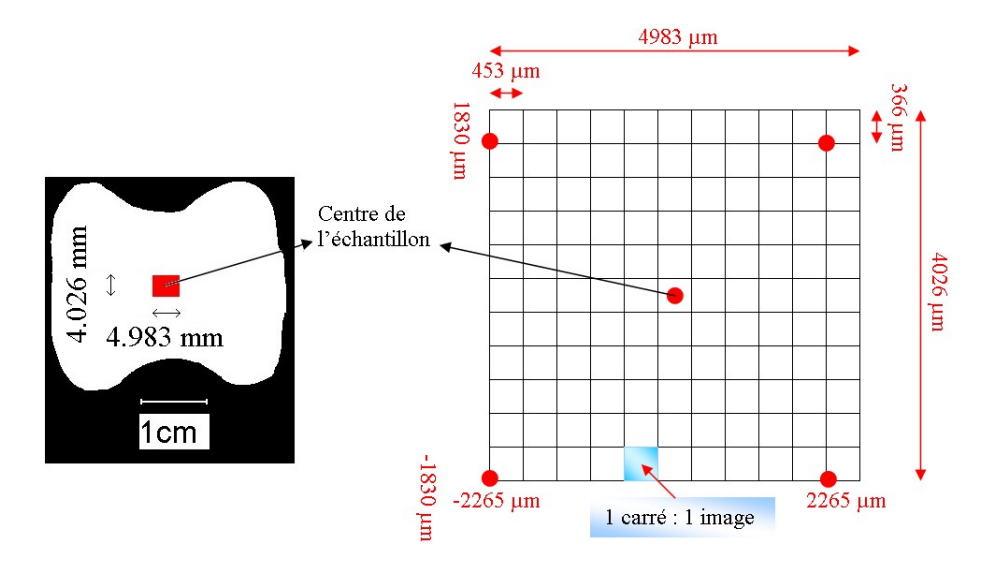

Figure  $4.5$ : Balayage de la zone analysée pour chaque échantillon

C'est l'analyse chimique par E.D.S. (couplée à un logiciel de traitement de données : INCA 2.08) qui nous a permis d'analyser les inclusions. Nous avons essayé deux méthodes pour les analyser. La première consiste à cartographier une zone restreinte par cartographie X (figure 4.6). L'analyseur chimique analyse la structure chimique des éléments se trouvant dans la zone à balayer et les différencie un par un. Ainsi, nous pouvons, avec précision, déterminer la quantité de soufre et de manganèse comme sur l'exemple de la fig-

### 4.3. DÉTERMINATION DES CARACTÉRISTIQUES GÉOMÉTRIQUES DES INCLUSIONS PAR ANALYSE D'IMAGES 91

ure 4.6. Cependant, la qualité de l'image analysée est de  $512 \times 512$  pixels ce qui diminue la valeur du pixel à  $0.88 \mu m$ . De plus, pour que la qualité de l'analyse soit correcte, il faut plusieurs balayages, augmentant la durée de temps jusqu'à 1 heure d'analyse par image. L'analyse qualitative est donc excellente mais l'analyse quantitative reste très délicate.

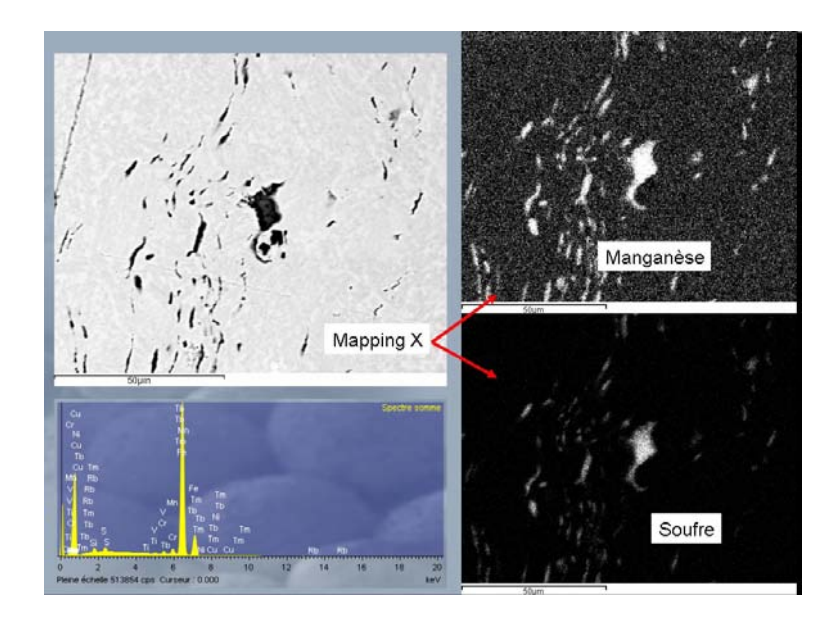

Figure 4.6 : Détermination des éléments chimiques au moyen d'un balayage au rayon X

L'autre méthode, bien plus rapide mais moins précise, consiste à repèrer les inclusions qui ne semblent pas être des  $MnS$  et à les analyser. Ensuite, il suffit de comparer les cartographies E.D.S. et les images en haute résolution, et d'effacer une par une les inclusions qui ne sont pas des  $MnS$ . Ce travail est plus fastidieux mais en fait beaucoup plus rapide. En moyenne, nous avons lanc´e 15 analyses chimiques par image ce qui fait 36000 inclusions analysées sur l'ensemble des échantillons. Nous éliminons ainsi de très nombreuses inclusions, sans toutefois toutes les éliminer. Afin d'améliorer les résultats d'analyse d'images, certains filtres numériques ont été programmés.

# 4.3 Détermination des caractéristiques géométriques des inclusions par analyse d'images

## 4.3.1 Paramètres géométriques liés aux inclusions  $MnS$  [112] [84]

Après avoir retravaillé les images à partir des analyses chimiques (E.D.S.) en effaçant les inclusions autres que les  $MnS$ , l'analyse quantitative se fait grâce au logiciel VISILOG [15]. L'utilisation de routines "macros" en visual basic  $(V.B.A.)$  que nous avons élaborées ont facilit´e grandement le traitement des nombreuses images (plus de 2400) [14]. L'analyse quantitative consiste donc à décrire précisément la morphologie de chaque inclusion au moyen d'outils mathématiques de stéréographie et d'imagerie [37]. Le protocole d'analyse est listé en figure 4.7.

### 4.3. DÉTERMINATION DES CARACTÉRISTIQUES GÉOMÉTRIQUES DES INCLUSIONS PAR ANALYSE D'IMAGES 92

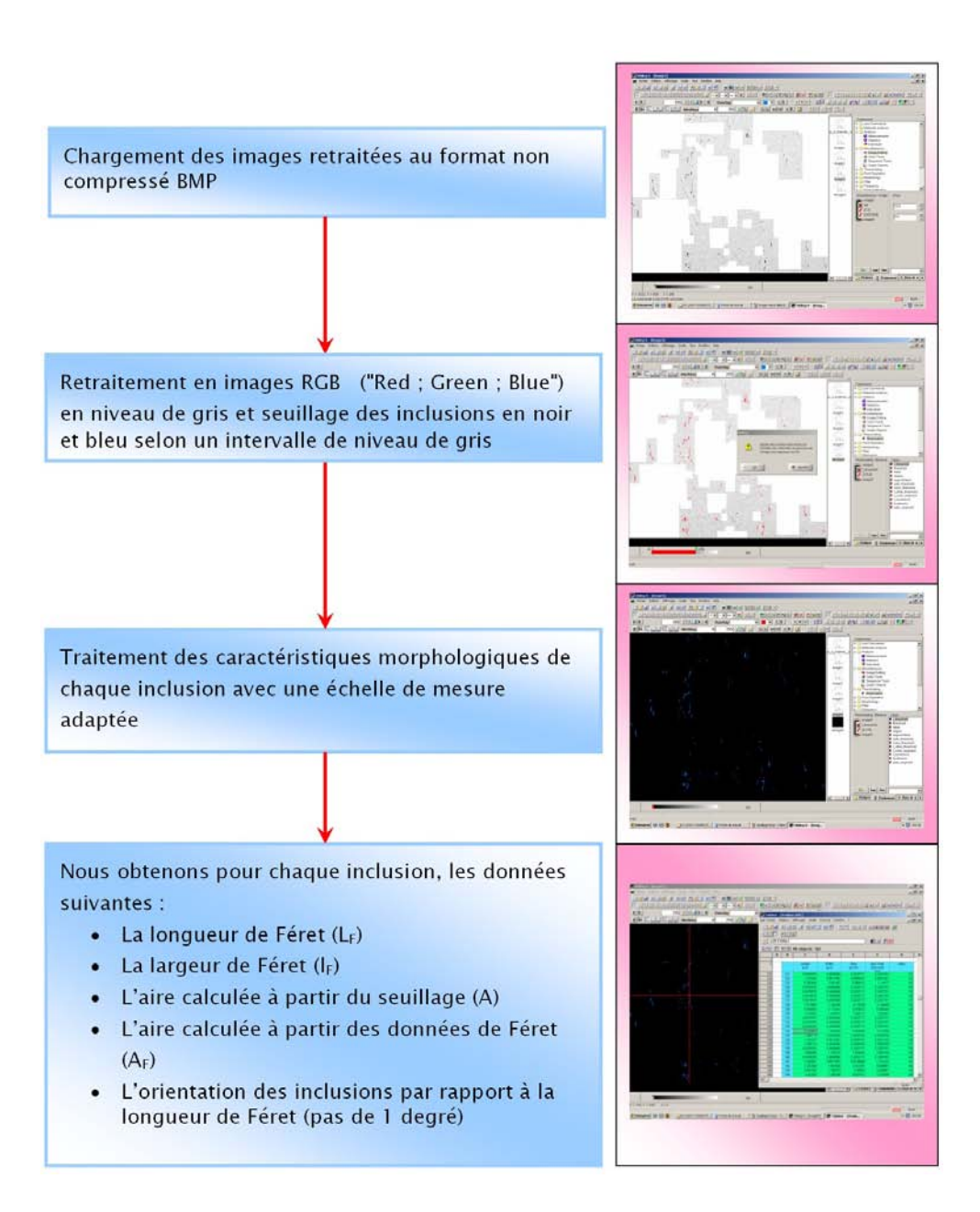

Figure 4.7 : Protocole d'analyse en traitement d'images

Nous avons programmé une macro V.B.A. qui nous permet de traiter automatiquement les 121 images d'un échantillon en suivant le protocole d'analyse. Les données relevées sont le diamètre de Féret maximal et minimal [124], l'aire calculée à partir du seuillage des inclusions, l'aire vraie correspondant à l'aire de l'ellipse calculée à partir des diamètres de Féret et l'orientation indexée sur le diamètre maximale de Féret. La figure 4.8 indique la définition de ces paramètres. Le diamètre de Féret maximal  $L_F$  est la distance maximale entre deux tangentes parallèles sur des côtés opposés de la particule et le diamètre minimale  $l_F$  est la distance minimale entre deux tangentes parallèles. Nous supposons que les inclusions  $MnS$  sont des particules ellipsoïdales. L'aire vraie est donnée par l'aire d'une ellipse :

$$
A_{\text{vraie}} = \pi \frac{L_F l_F}{4} \tag{4.1}
$$

### 4.3. DÉTERMINATION DES CARACTÉRISTIQUES GÉOMÉTRIQUES DES INCLUSIONS PAR ANALYSE D'IMAGES 93

Si nous comparons l'aire calculée à partir des diamètres de Féret à celle calculée par seuillage, l'erreur relative pour les coupes LT est en moyenne de 45% et l'erreur relative pour les coupes TS est en moyenne de 29% (figure 4.9). L'aire que nous avons s'electionnée pour l'étude statistique est l'aire calculée à partir des diamètres de F'eret qui est la meilleure approximation.

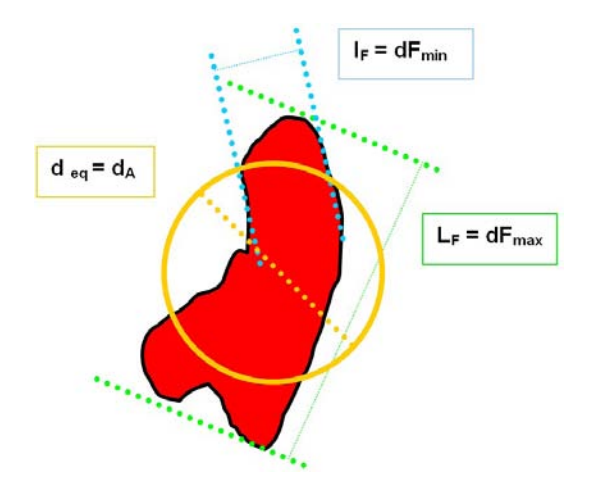

Figure  $4.8$ : Distances de Féret

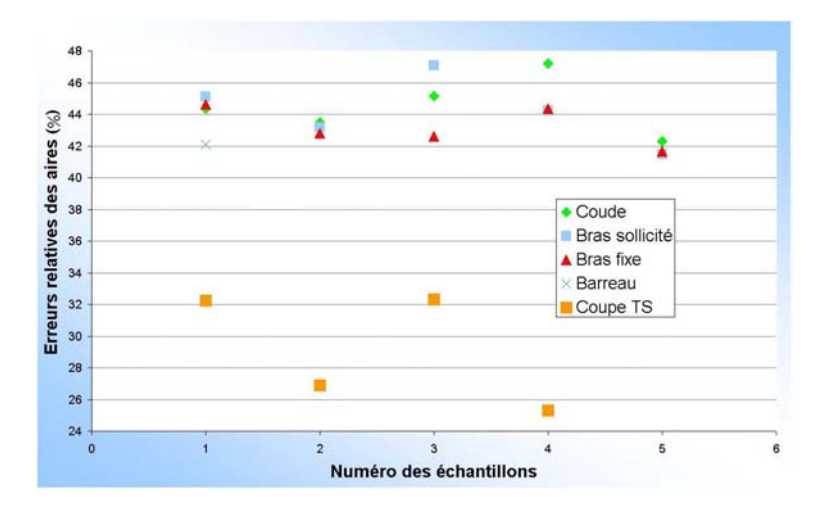

Figure 4.9 : Erreurs relatives de l'aire calculée à partir du seuillage et de l'aire calculée à partir des longueurs et des largeurs de Féret

Pour les données statistiques, nous utiliserons les notations décrites en figure 4.10. Dans le cas d'une coupe  $LT$ , la longueur (grand axe) de l'ellipse est le diamètre de Féret maximal et la largeur (axe moyen) devient le diam`etre minimal. Dans le cas d'une coupe TS, la largeur (petit axe) de l'ellipse est le diamètre de Féret maximal et l'épaisseur devient le diamètre minimal. Il faut également tenir compte du fait que les coupes en deux dimensions ne reflètent pas forcément les tendances observées en 3 dimensions. 3 inclusions de même volume mais avec des paramètres de forme différents peuvent donner une aire projetée bien différente. Avec seulement des coupes surfaciques dans une seule direction, il est donc très difficile de décrire les paramètres 3D. La stéréographie, qui est par définition, l'interprétation spatiale des coupes, permet de remédier au problème précédent.

Le premier principe est celui de Delesse [130] qui indique que la fraction volumique  $f_V$ des inclusions peut se calculer à partir des aires déterminées sur des coupes.

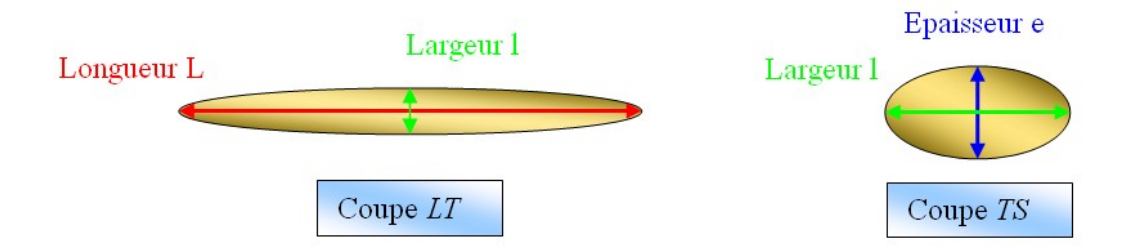

Figure 4.10 : Définition des paramètres morphologiques des inclusions  $MnS$ 

Pour un grand nombre de données, nous pouvons ainsi écrire que :

$$
f_V = \frac{A_{inclusions}}{A_{totale\ des\ couples}}\tag{4.2}
$$

Jensen [66] et Roques-Carmes [116] utilisent une analyse stéréographique basée sur une recoupe des résultats statistiques des trois coupes  $LT$ , TS et  $SL$ . Cependant, pour cette étude, nous allons reprendre la démarche de Orlhac [97] et Bondil [23]. Si nous considérons les inclusions comme des sphères, alors le rayon vrai est donné en fonction du rayon apparent calculé à partir des coupes par :

$$
R_{vrai} = \frac{4R_{apparent}}{\pi} \tag{4.3}
$$

Si nous considérons des inclusions elliptiques, alors chaque paramètre de l'ellipsoïde  $(de la figure 4.10) sera défini par :$ 

$$
L_{vrai} = \frac{4L_{apparent}}{\pi}; \quad l_{vrai} = \frac{4l_{apparent}}{\pi} \quad et \quad e_{vrai} = \frac{4e_{apparent}}{\pi}
$$
 (4.4)

Cette approximation est correcte dans le cas où les inclusions sont parfaitement orientées dans le sens du fibrage ce qui n'est pas le cas en réalité car l'écart-type est assez important. Cependant, nous utiliserons ces équations pour décrire les données morphologiques. A partir des 121 fichiers de donn´ees, nous allons donc d´eterminer toutes les statistiques morphologiques des inclusions en tenant compte des équations 4.2 et 4.4. Il est également nécessaire de leur appliquer des filtres numériques afin d'éliminer les particules parasites qui ne font pas partie des statistiques. Pour justifier l'utilisation de ces filtres, nous allons nous intéresser tout d'abord à l'évolution des paramètres statistiques des inclusions en fonction de l'aire des inclusions considérées c'est à dire que les inclusions dont l'aire sera inférieure à une limite donnée ne seront pas considérées. Les figures 4.11 et 4.12 représentent l'évolution de la longueur, de la largeur et de l'aire des inclusions à partir des coupes  $LT$  en fonction de l'aire inclusionnaire considérée.

Nous nous apercevons qu'en deçà de 1.4  $\mu m^2$ , les paramètres fluctuent erratiquement. Nous pouvons l'expliquer par le fait que lors du seuillage des images, certains pixels ou petites zones de la matrice bainitique peuvent être pris en compte dans le calcul des param`etres. En effet, comme nous l'avons expliqu´e auparavant, le faisceau du M.E.B. ayant du mal à se stabiliser, nous devons, à chaque image, reprendre le contraste et la

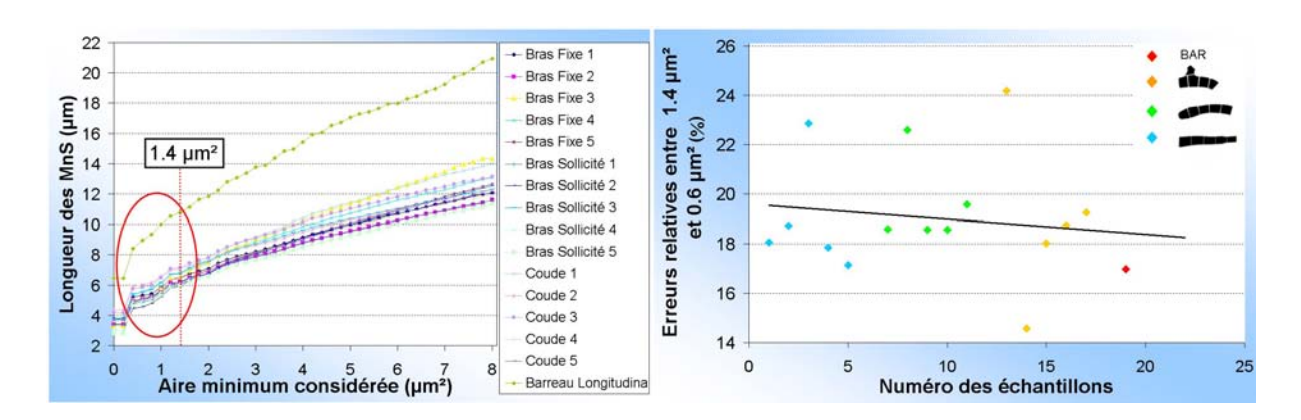

Figure 4.11 : Influence de l'aire inclusionnaire considérée sur la longueur moyenne des inclusions

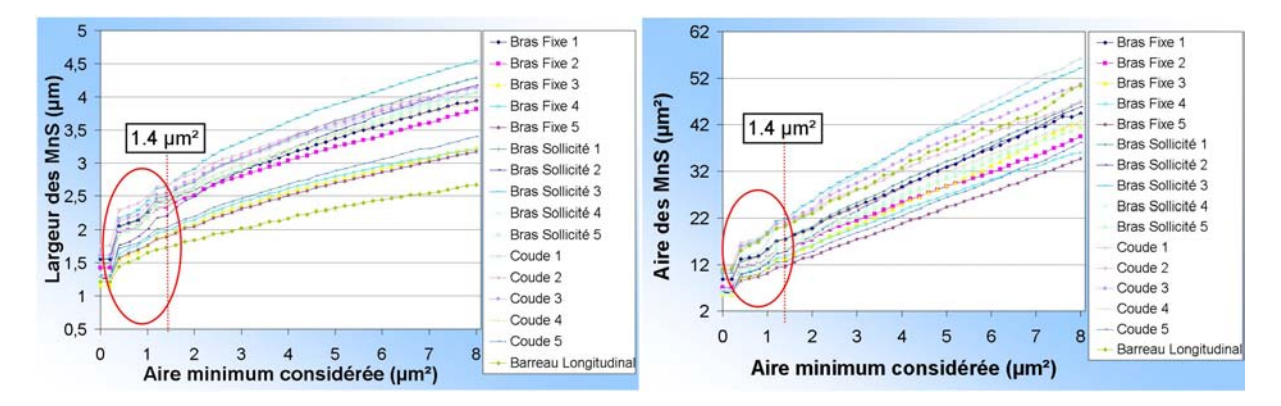

Figure 4.12 : Influence de l'aire inclusionnaire considérée sur la largeur moyenne et l'aire moyenne des inclusions

luminosité, ce qui d'une image à une autre peut différer de quelques tons. De plus, de petites particules de quelques centaines de nanomètres provenant des papiers de polissage ou des suspensions de polissage peuvent se déposer en surface de l'échantillon, faussant l'analyse statistique des inclusions  $MnS$ . En dessous de 0.2  $\mu m^2$ , nous atteignons la limite de l'aire que représente un pixel $\times$ un pixel et les résultats n'évoluent pas. Nous allons  $\acute{e}t$ ablir un filtre qui sélectionne seulement les inclusions ayant une aire vraie supérieure à 1.4  $\mu$ m<sup>2</sup>. A noter que pour les paramètres des coupes TS, les paramètres fluctuent moins (figure 4.13). Etant donné que les statistiques ont été effectuées à partir d'un grossissement deux fois plus important, nous avons considéré un filtre morphologique de 0.7  $\mu m^2$ .

Nous avons également analysé l'influence du nombre de fichiers traités dans les statistiques des paramètres. Les figures  $4.14$ ,  $4.15$  et  $4.16$  montrent, par exemple, l'évolution de la longueur, de la largeur et de l'aire calculées pour les échantillons  $LT$  en fonction du nombre de fichiers qui ont été utilisés pour calculer les statistiques. Nous pouvons voir que les évolutions semblent très peu fluctuer. Cependant lorsque nous calculons l'erreur relative par rapport à la référence des 121 fichiers traités, nous nous apercevons qu'elle décroît rapidement. L'écart-type de chaque paramètre évolue identiquement comme nous pouvons le voir sur l'exemple de la figure 4.17 sur laquelle nous avons représenté l'évolution de l'écart-type relatif à la longueur. Nous avons donc utilisé les 121 fichiers pour traiter les données morphologiques. Enfin, dans le but d'éliminer les inclusions autres que les inclusions  $MnS$ , nous avons filtré toutes les inclusions des coupes  $LT$  ayant un rapport

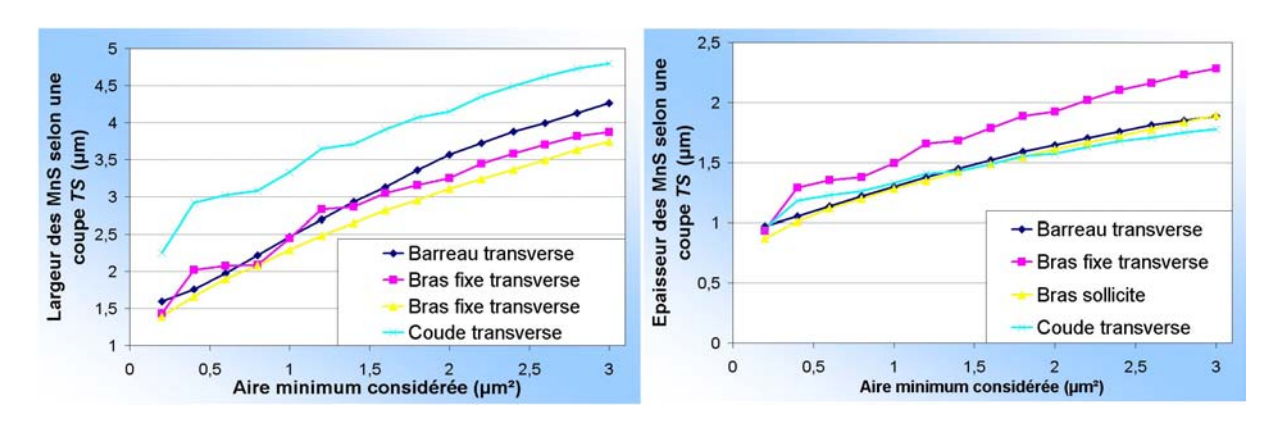

Figure 4.13 : Influence de l'aire inclusionnaire considérée sur la largeur et l'épaisseur moyenne des inclusions pour les coupes TS

de forme inférieur à 1.33 (le tiers de l'écart-type) car les inclusions  $MnS$ , ayant subi un fort taux de corroyage ont un rapport de forme moyen de 2.89 (tableau J.3).

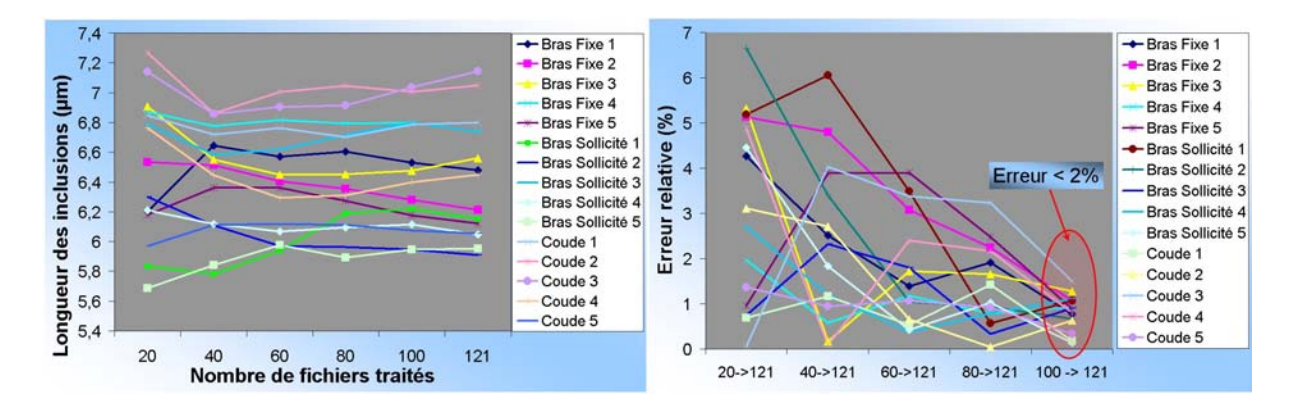

Figure 4.14 : Longueur des inclusions par rapport au nombre de fichiers et erreurs relatives par rapport à la référence de 121 fichiers

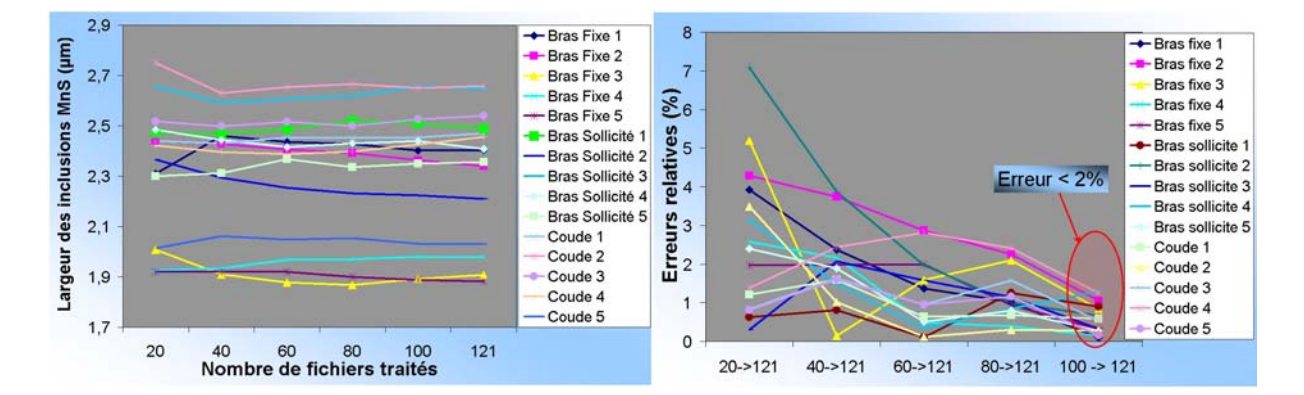

Figure 4.15 : Largeur des inclusions par rapport au nombre de fichiers et erreurs relatives par rapport à la référence de 121 fichiers

Pour résumer, nous avons donc traité les 121 fichiers d'analyse en ne considérant que les inclusions d'aire supérieure à 1.4  $\mu m^2$  et de rapport de forme longueur sur largeur au moins égal à 1.33. Les données brutes relatives aux inclusions sont listées dans les

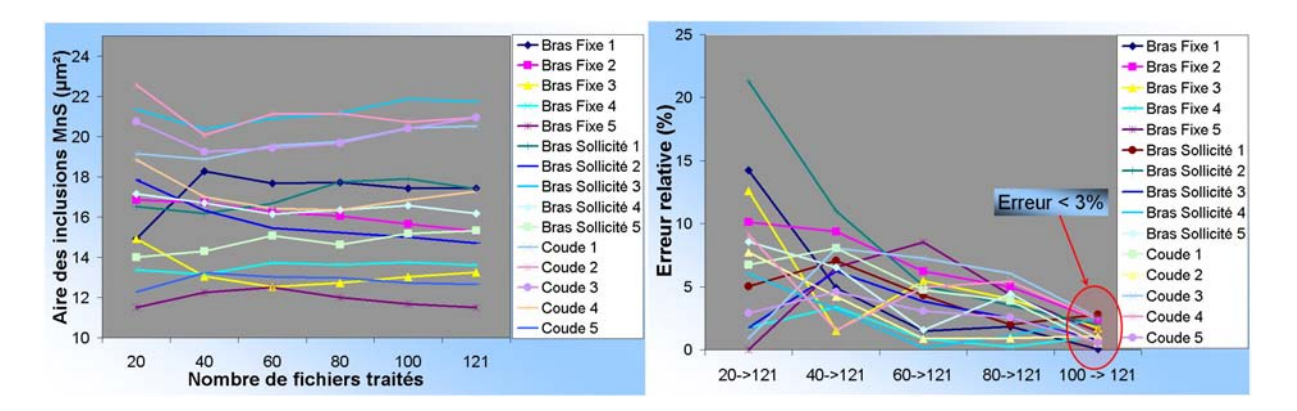

Figure 4.16 : Aire des inclusions par rapport au nombre de fichiers et erreurs relatives par rapport à la référence de 121 fichiers

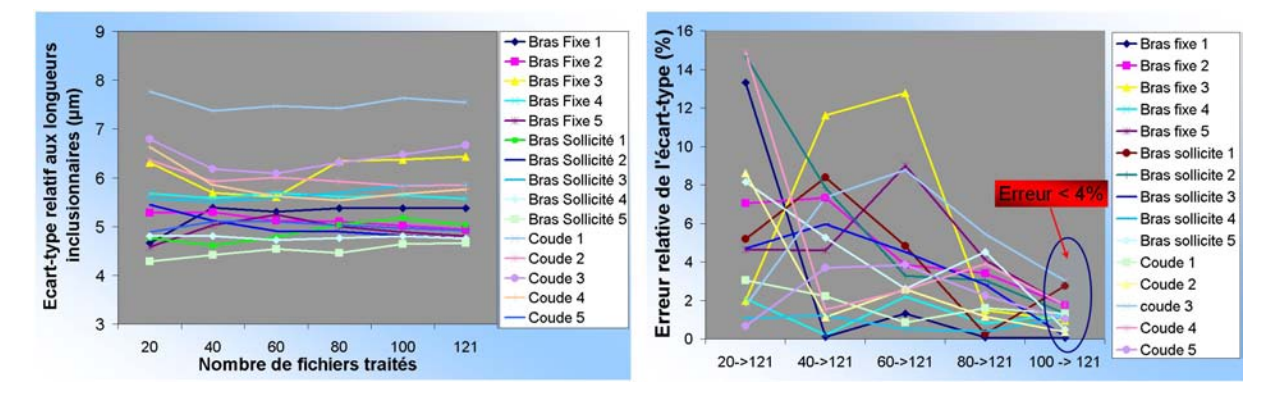

Figure 4.17 : Ecart-type de la longueur des inclusions par rapport au nombre de fichiers et erreurs relatives par rapport à la référence de 121 fichiers

tableaux  $J.3$ ,  $J.4$  et  $J.5$  de l'annexe  $J.$  Les lois statistiques que suivent les paramètres inclusionnaires ne sont pas forcément des lois normales. Si nous nous référons aux exemples des figures 4.18, 4.19, 4.20 et 4.21, seule l'orientation suit parfaitement une loi normale  $($ équation A.7). Les autres paramètres suivent une loi log-normale ( $\acute{e}$ quation A.10). Tous les paramètres décrivant une loi log-normale sont listés dans les tableaux J.6, J.7 et J.8 de l'annexe J. Pour les coupes  $TS$ , les paramètres autres que l'orientation suivent également des lois log-normales.

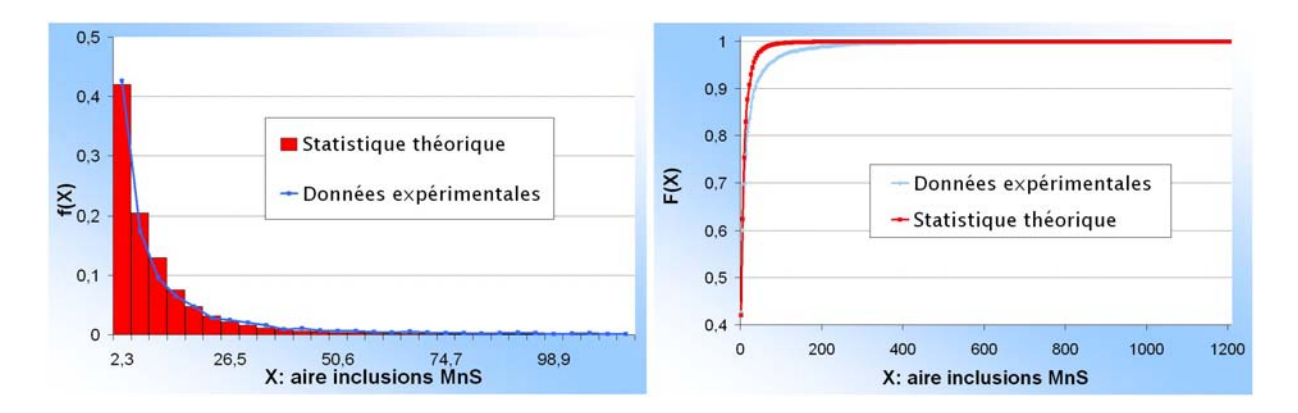

Figure 4.18 : Statistique de l'aire des inclusions MnS du barreau de 80 mm selon une coupe LT

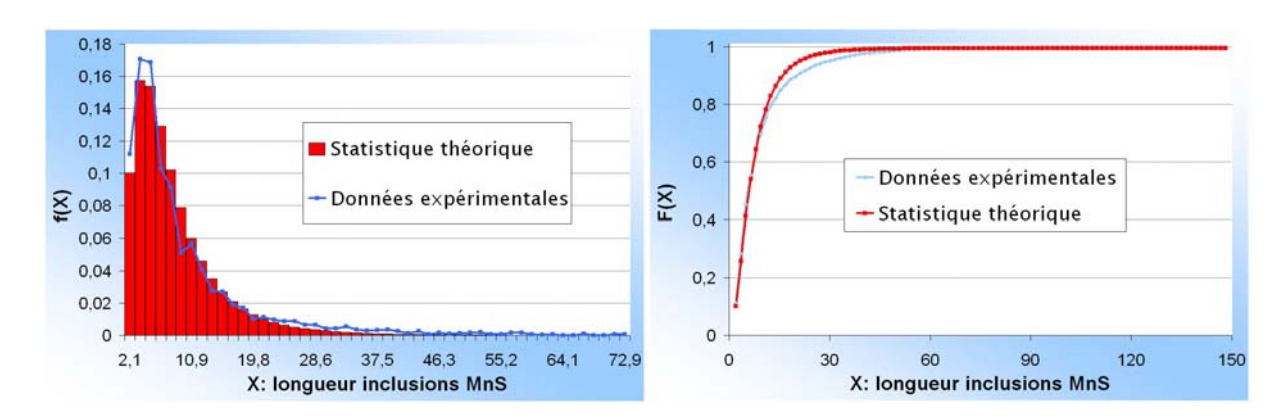

Figure 4.19 : Statistique de la longueur (grand axe) des inclusions MnS du barreau de 80 mm selon une coupe LT

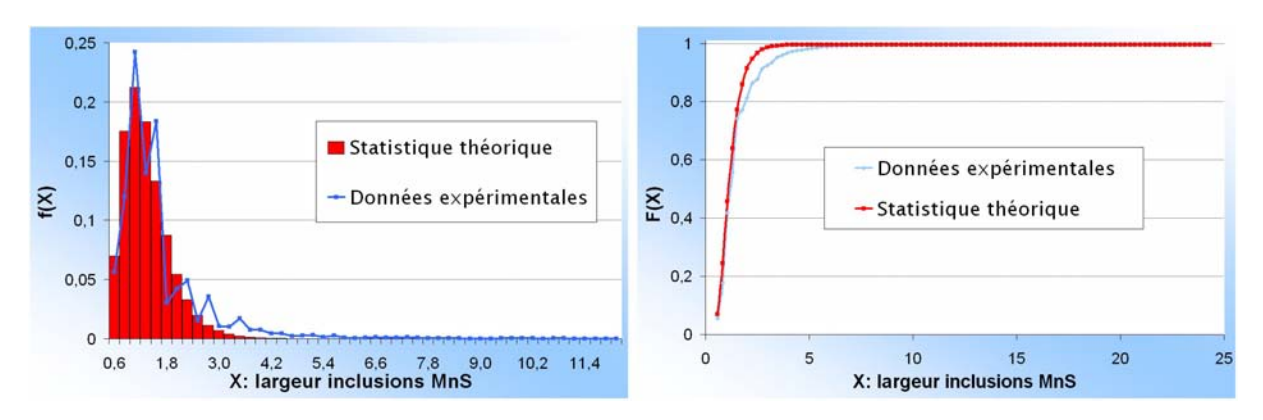

Figure 4.20 : Statistique de la largeur des inclusions  $MnS$  du barreau de 80 mm selon une coupe LT

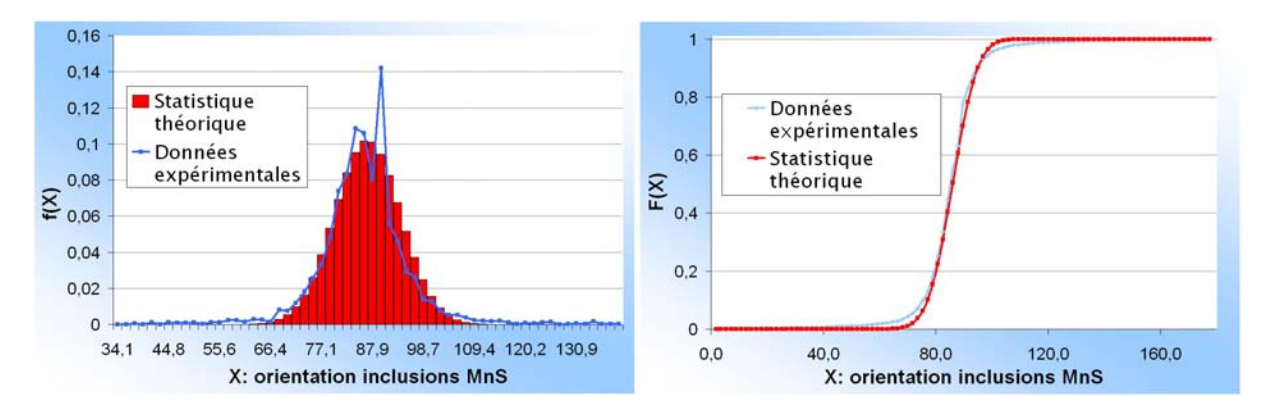

Figure 4.21 : Statistique de l'orientation des inclusions MnS du barreau de 80 mm selon une coupe LT

Si nous nous intéressons au cœfficient de corrélation (équation  $A.4$ ) de la longueur avec la largeur pour les coupes LT, nous obtenons sur l'ensemble du triangle, une valeur de 0.4, ce qui est relativement faible. Par contre, si nous nous intéressons au cœfficient de corrélation pour chaque partie du triangle, nous obtenons des valeurs de 0.91 pour le bras sollicité, 0.88 pour le bras fixe et 0.90 pour le coude. La longueur et la largeur sont assez bien corrélées. La statistique de l'un peut nous permettre d'appréhender la statistique de l'autre. Nous avons tracé sur la figure 4.22 la largeur des inclusions  $MnS$  en fonction de leur longueur.

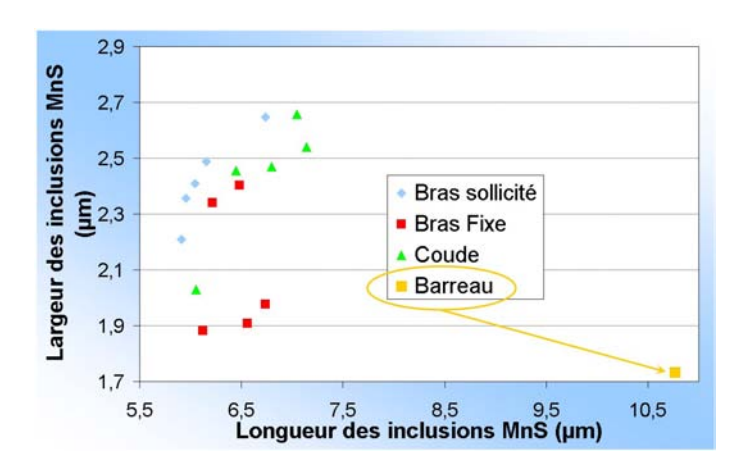

Figure 4.22 : Largeur moyenne des inclusions  $MnS$  par rapport à leur longueur

Nous pouvons également supposer que l'épaisseur est aussi bien corrélée mais nous n'avons qu'une valeur pour le vérifier. Le cœfficient de corrélation du rapport de forme des inclusions par rapport au corroyage est de 0.63 sur l'ensemble du triangle. La forme des inclusions est moyennement corrélée à la morphologie du triangle de suspension. Nous avons également représenté sur la figure 4.23 l'influence du corroyage sur l'aire des inclusions et son influence sur le rapport de forme. Nous voyons que l'aire moyenne des inclusions dans le bras fixe diminue pour un corroyage de plus en plus fort. Cette tendance n'est pas vérifiée pour les autres parties du triangle. Pour le rapport de forme, nous voyons que le corroyage ne semble pas avoir un effet significatif pour le coude et le bras sollicité, contrairement au bras fixe où il semble augmenter pour un corroyage de plus en plus fort. A noter que dans le barreau, il y a peu d'ondulations des inclusions donc le rapport de forme est plus grand que pour le triangle, où le chemin de déformation subi est plus erratique.

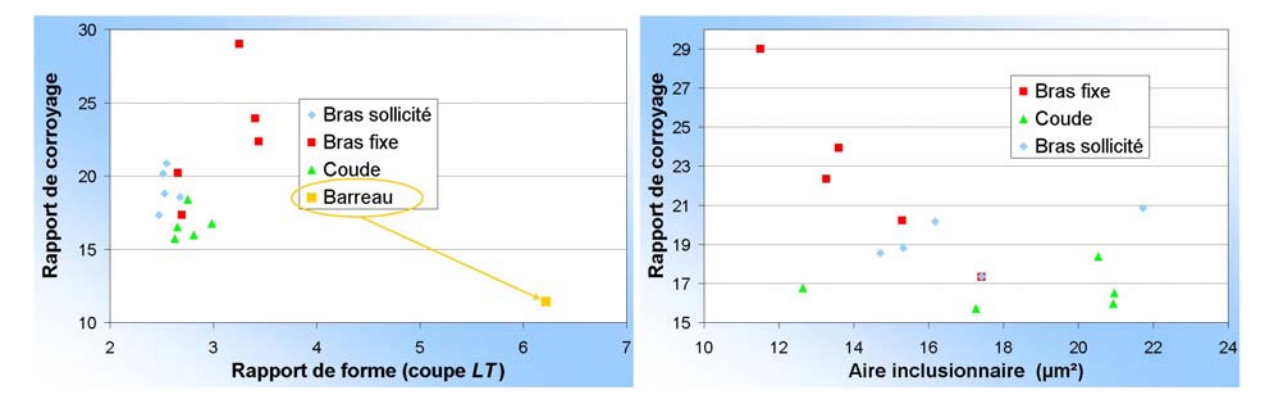

Figure  $4.23$ : Rapport de forme des inclusions  $MnS$  et aire moyenne en fonction du corroyage

## 4.3.2 Paramètres géométriques liés aux chapelets d'inclusions MnS

Toutes les statistiques des chapelets ont été élaborées à partir d'images retraitées en haute résolution. Pour chaque image, nous avons sélectionné les chapelets un par un en respectant les critères de taille et de forme et en les mesurant avec une échelle adaptée sur
## 4.3. DÉTERMINATION DES CARACTÉRISTIQUES GÉOMÉTRIQUES DES INCLUSIONS PAR ANALYSE D'IMAGES 100

un logiciel de traitement d'image. La forme des chapelets ne doit pas ˆetre trop disparate sur la longueur qui doit ˆetre assez grande. En effet, la longueur des chapelets peut atteindre plus de 600  $\mu$ m et bien au delà. Nous allons s'electionner les chapelets ayant une longueur supérieure à 100  $\mu$ m ce qui constituera la limite du volume élémentaire digital. Les valeurs statistiques mesurées ont été moyennées sur toute la longueur du chapelet. Les statistiques que nous avons étudiées pour les chapelets sont la largeur des chapelets, l'épaisseur et la distance inter-chapelets. La largeur et la distance inter-chapelets ont été  $d$ éterminées à partir des coupes  $LT$ . Ces deux variables suivent une loi log-normale comme nous pouvons le voir sur la figure 4.24. Les tendances statistiques de ces deux paramètres pour tous les échantillons sont toujours calées sur une loi log-normale. Les paramètres statistiques les concernant sont listés dans les tableaux J.9, J.10, J.11 et J.12. Nous avons représenté sur la figure 4.25 la distance inter-chapelets en fonction de la largeur des chapelets. Le cœfficient de corrélation les reliant est de 0.84 sur tout le triangle ce qui suppose une forte corrélation entre les deux paramètres. Nous nous sommes également intéressés à l'influence du corroyage sur la forme de ces chapelets.

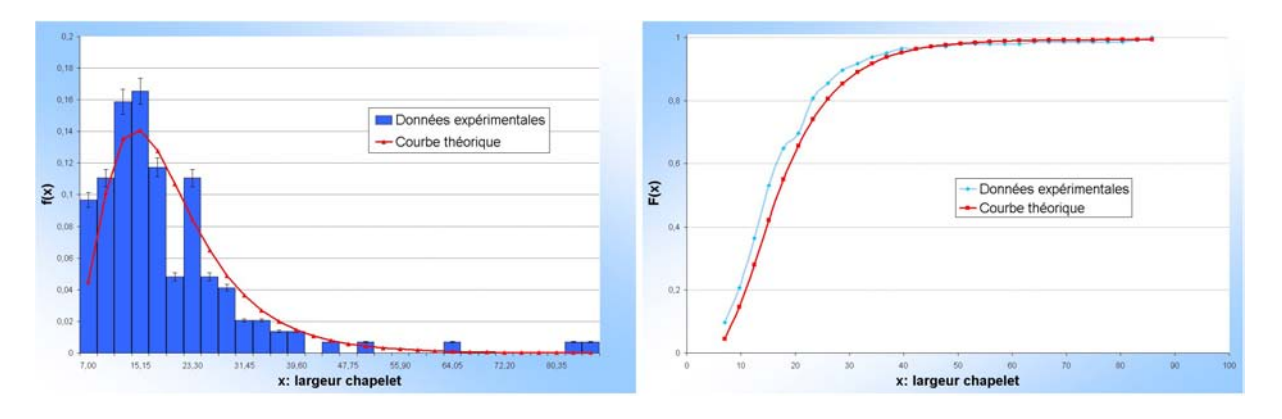

Figure  $4.24$ : Echantillonnage des données relatives à la largeur de chapelet au niveau du coude 1

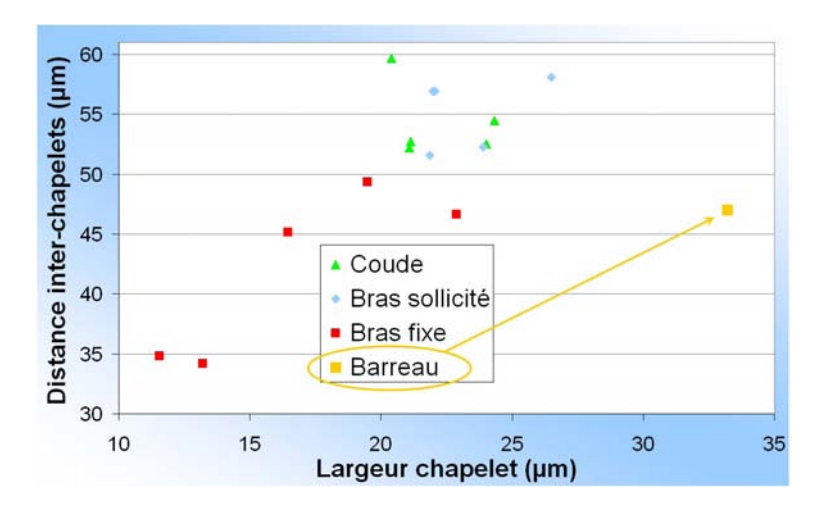

Figure 4.25 : Corrélation entre la largeur des chapelets et la distance inter-chapelets

En figure 4.26, nous avons représenté la largeur des chapelets en fonction du corroyage (tableau J.1). Nous nous apercevons qu'au niveau du bras fixe dont la section est presque circulaire, la largeur décroît lorsque le corroyage est de plus en plus fort. Au niveau du coude, la largeur reste quasiment constante puisque le corroyage diffère peu. Le cœfficient de corrélation reliant le corroyage à la largeur des chapelets est de  $-0.95$  pour le bras fixe et de -0.82 pour le coude.

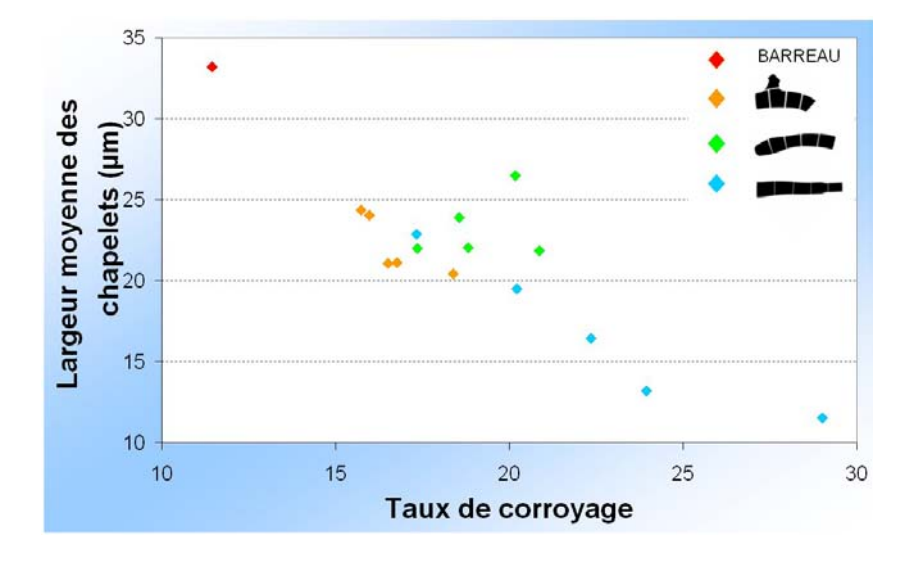

Figure 4.26 : Moyenne statistique de la largeur des chapelets de MnS

Par contre, au niveau du bras sollicité, le cœfficient de corrélation est de 0.29. Le bras sollicité est la seule partie du triangle dont l'indice de circularité est au dessus de 2.5 ce qui laisse penser que la section (le corroyage) n'est pas l'indicateur le plus perspicace pour corr´eler la largeur de chapelets dans cette section. Si nous calculons le cœfficient de corrélation à partir de l'épaisseur de la section dans le bras sollicité, nous obtenons un indice de corrélation bien meilleur mais positif à  $0.60$  (au lieu de  $0.29$  si nous considérons le corroyage). Il reste cependant assez mauvais car les résultats de l'échantillon 3 ne sont pas en ad´equation avec les tendances des autres donn´ees. Si nous ne tenons pas compte de l'échantillon 3, le cœfficient de corrélation devient -0.95. Concernant la distance interchapelets, les résultats sont équivalents à ceux présentés pour la largeur (figure 4.27).

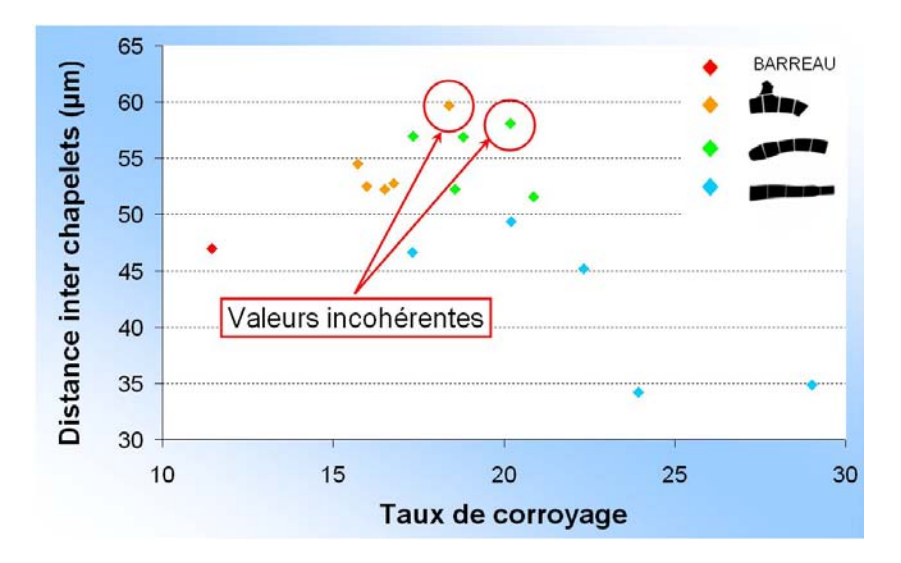

Figure  $4.27$ : Moyenne statistique de la distance inter-chapelets de  $MnS$ 

## 4.3. DÉTERMINATION DES CARACTÉRISTIQUES GÉOMÉTRIQUES DES INCLUSIONS PAR ANALYSE D'IMAGES 102

Cependant, il semble que l'échantillon 1 du coude et l'échantillon 4 du bras sollicité ont des tendances différentes des autres. En les enlevant du calcul, nous trouvons des cœfficients de corrélation de -0.67 pour le coude, -0.71 pour le bras sollicité et de -0.8 pour le bras fixe. Nous pouvons en conclure que la largeur et la distance inter-chapelets dépendent fortement du corroyage du triangle de suspension. Les épaisseurs des chapelets ont été calculées en mesurant 20 chapelets sur les 3 échantillons  $TS$  du triangle. Les rapports de forme (largeur sur épaisseur) sont donc calculés uniquement sur les trois parties du triangle et pour le barreau de 80 mm. L'épaisseur moyenne  $\bar{e}_{chapelet}$  et le rapport de forme sont listés dans le tableau J.13. Pour établir le nombre d'inclusions par chapelet, nous avons étudié 20 chapelets par échantillon. Pour chaque chapelet, nous avons calculé l'aire et le nombre d'inclusions grâce à un logiciel de traitement d'images. La figure 4.28 indique le protocole que nous avons suivi.

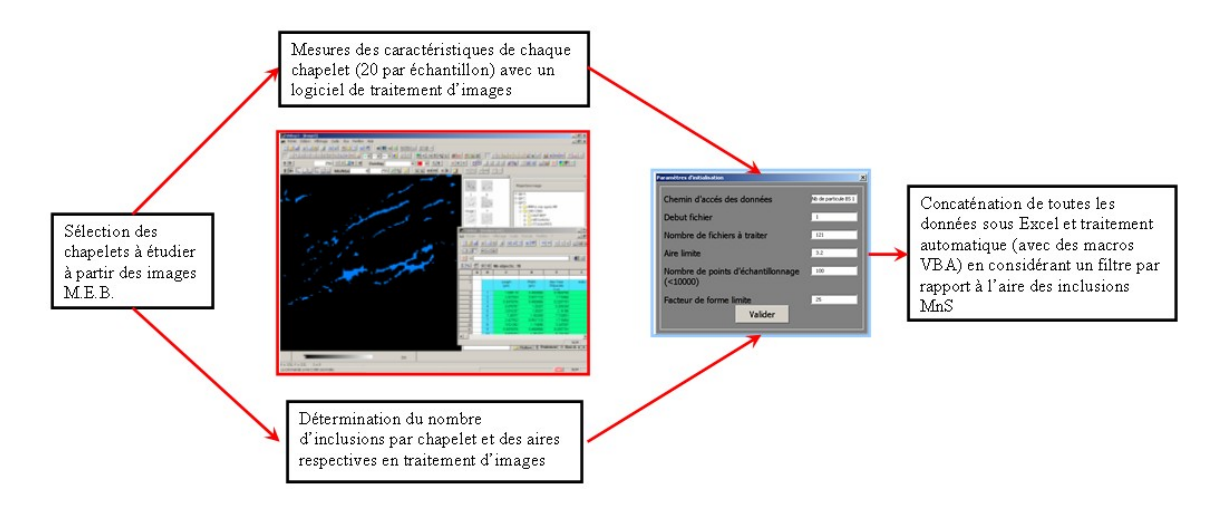

Figure 4.28 : Protocole utilisé pour le calcul du nombre d'inclusions par échantillon

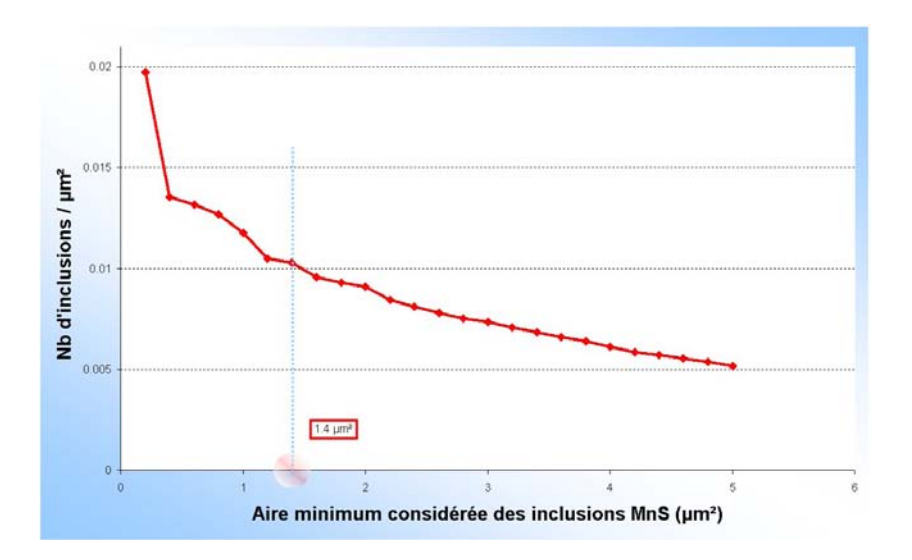

Figure 4.29 : Influence de l'aire des inclusions considérées sur leur nombre : exemple de l'échantillon 1 appartenant au bras sollicité

Chaque traitement permet de tracer le nombre d'inclusions en fonction de l'aire min-

indique le nombre moyen d'inclusions par chapelet pour chaque échantillon du triangle. A noter que la densité d'inclusions pour les échantillons  $LT$  est environ la même que celle obtenue pour les échantillons TS. Nous avons pris une longueur de chapelet de 100  $\mu$ m dans l'optique de modéliser numériquement les chapelets mais les statistiques en longueur sont bien plus grandes. Pour calculer le nombre moyen d'inclusions, nous supposons que la densité surfacique se rapporte à la densité volumique puisque la densité selon les coupes  $TS$  est environ identique à celle obtenue pour les coupes  $LT$ .

# 4.4 Structure granulaire sondée par rayons  $X$  et analyse E.B.S.D.

## 4.4.1 Préparation des échantillons

Les échantillons ont été polis progressivement jusqu'à l'utilisation fine d'une suspension de silice (O.P.S.) de 1  $\mu$ m. Afin d'éliminer la couche écrouie due au polissage mécanique sur papier abrasif, nous avons utilisé initialement un polissage électrolytique. Il consiste à faire passer des ions métalliques de l'anode (échantillon) à la cathode à travers un liquide, l'électrolyte. Le polissage se fait sans aucune sollicitation mécanique et sans générer de couche de déformation en surface de l'échantillon. L'électrolyte utilisé est une solution de m´ethanol (72.5%), du buthylglycol (17.5%) et d'acide perchlorydrique (10%). Nous avons fait varier la tension de 30 à 40 Volts, la durée de temps de 20 à 40 secondes et la température de -7°C à +7°C. Cependant, la température est difficilement contrôlable car l'électrolyte se réchauffe lors de son utilisation. Une vingtaine d'essais nous ont été n´ecessaires pour d´eterminer les param`etres optimums de polissage suivants : 25 secondes, 30 Volts et -5 à -3<sup>◦</sup>C. Le polissage électrolytique est donc très rapide mais près des inclusions  $MnS$ , l'attaque électrolytique semble beaucoup plus sévère et creuse davantage les contours (figure 4.30). C'est la raison pour laquelle nous avons utilisé une nouvelle technique de polissage au laboratoire : le polissage par vibration. Le procédé consiste à polir un échantillon à partir d'une suspension de particules d'alumines de taille moyenne de 500 nm en faisant vibrer le support. Il est possible de régler les vibrations sur une  $\acute{e}$ chelle indicative de 0 à 100 %. Le support est un feutre très souple avec des brins très petits afin de contenir les particules d'alumines. Ce procédé de polissage étant relativement nouveau au laboratoire, nous avons dût tester différentes configurations afin d'obtenir les bons paramètres de polissage. Au total, 32 essais ont dû être mis en place en faisant varier la durée de polissage de 30 minutes à 25 heures (l'acier étant difficile à polir par vibration). L'échelle de vibration s'échelonne de 10 à 50%. Nous avons également fait varier les poids que nous utilisions pour stabiliser les échantillons. Bien sûr, le nombre de poids varie selon la taille des échantillons à polir. Les paramètres optimums sont de 1 à 3 poids de 190 g selon la taille de l'échantillon, une amplitude de vibration à  $30\%$  pendant 20 heures. Le polissage par vibration est beaucoup plus long mais l'état de surface est bien meilleur qu'avec un polissage électrolytique (figure 4.31).

Afin de connaître la qualité de polissage, nous avons fait un balayage de la surface au

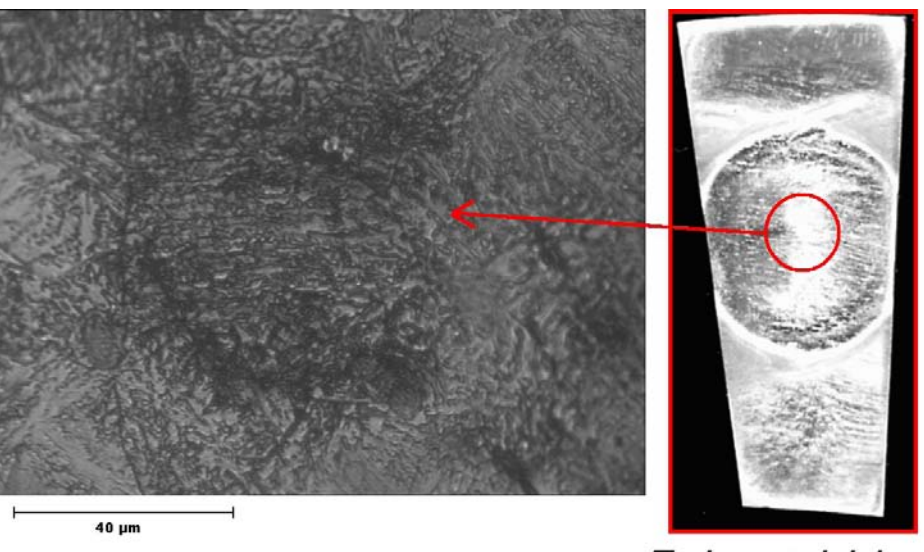

Echant illon

Figure  $4.30$ : Polissage électrolytique des échantillons

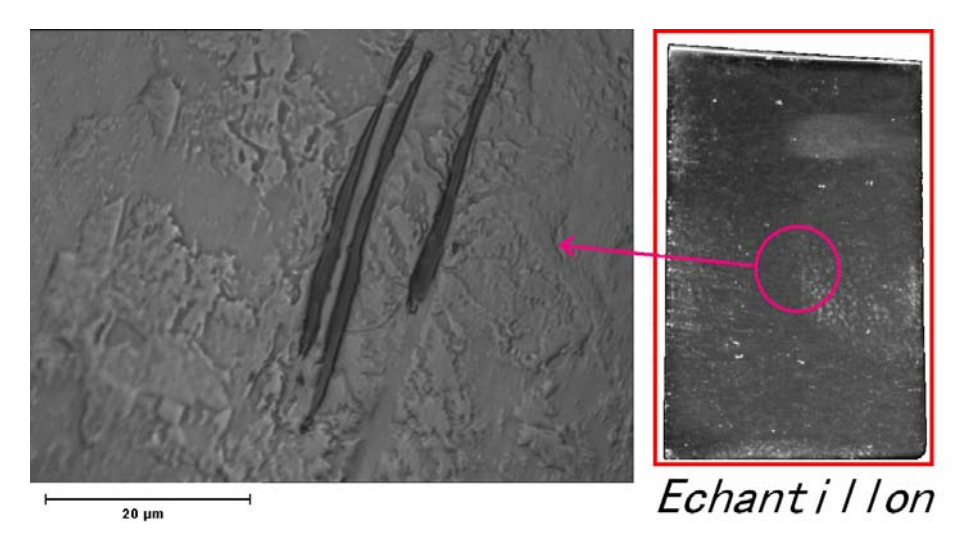

Figure 4.31 : Polissage des échantillons sur polisseuse vibrante

moyen d'un microscope à force atomique (A.F.M.). Il s'agit d'un microscope muni d'une pointe montée sur un microlevier. Cette pointe balaie l'échantillon et grâce au principe d'attraction/répulsion des atomes, donne une mesure directe de la force d'interaction. Ainsi, il est possible de dresser une carte de la topologie surfacique. Nous avons considéré une zone de balayage de 33  $\mu$ m  $\times$  33  $\mu$ m avec une qualité de 256 pixels  $\times$  256 pixels ce qui représente une qualité de balayage de 129 nm. Les résultats obtenus pour les deux polissages nous montrent que la profondeur des pics est équivalente pour un polissage  $\acute{e}$ lectrolytique (figure 4.32) et un polissage à la polisseuse vibrante (figure 4.33). Les pics excèdent rarement plus de 200 nm de hauteur. Cette bonne qualité de polissage est nécessaire dans une analyse E.B.S.D. et surtout en nanodureté. A noter que l'état de surface des inclusions est très vallonné mais avec des amplitudes relativement faibles.

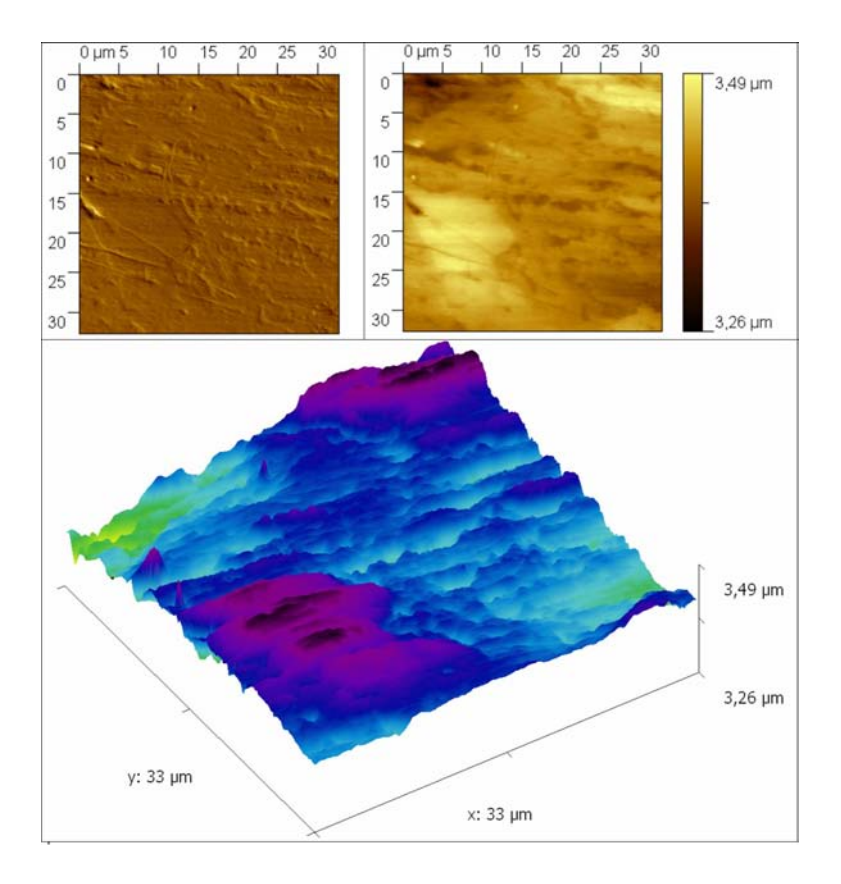

Figure 4.32 : Balayage topographique par A.F.M d'une surface polie par polissage électrolytique

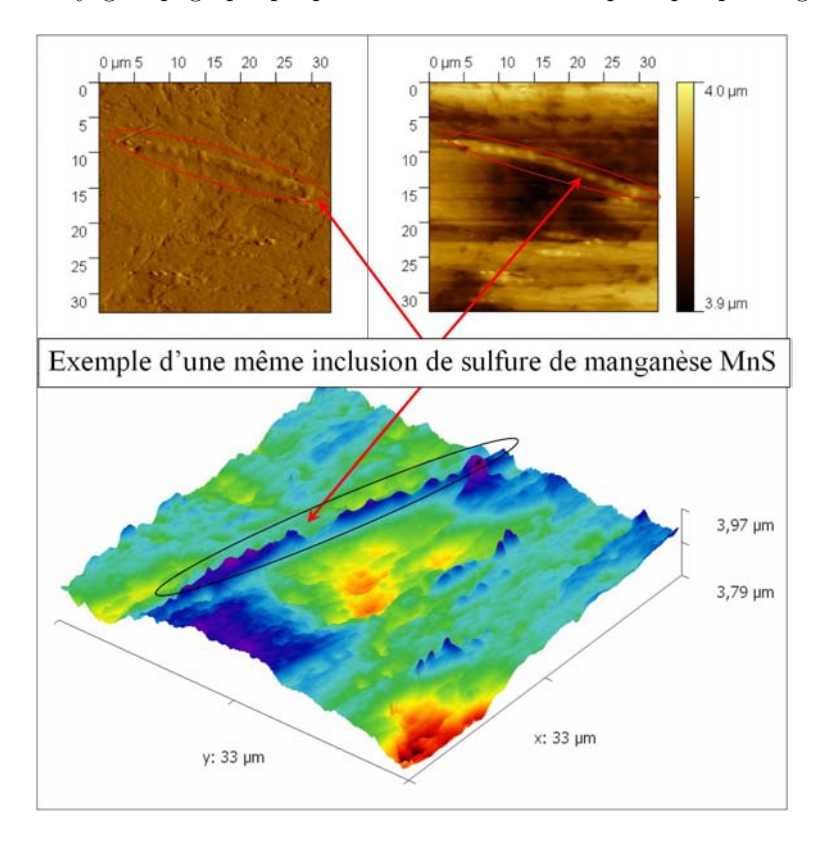

Figure  $4.33$ : Balayage topographique par A.F.M d'une surface polie grâce à une polisseuse vibrante

#### 4.4.2 Analyse par rayons X

Afin de balayer une large zone sur l'échantillon (plusieurs dizaines de milliers de grains), nous avons analys´e le centre des ´echantillons par une analyse aux rayons X. La radiocristallographie suit le principe de Wulf  $[62]$ , à savoir que les faisceaux diffractés se comportent, concernant leur direction, comme s'ils étaient réfléchis sur l'un des plans  $r\acute{e}ticulaires du cristal.$  La condition nécessaire pour qu'une diffraction se produise sur un plan réticulaire est définie par la loi de Bragg :

$$
2d_{hkl}sin(\theta) = n\lambda \tag{4.5}
$$

où  $d_{hkl}$  est la distance interréticulaire des plans (hkl) données par les indices de Miller  $|62|;$ 

 $\theta$  est l'angle d'incidence du faisceau X sur les plans (hkl);

 $\lambda$  est la longueur d'onde des rayons X utilisés;

n est un nombre entier positif appelé ordre de la diffraction.

Le faisceau diffracté fait alors un angle de  $2\theta$  avec le faisceau transmis. L'intensité de chaque faisceau diffracté est reliée directement à l'ordre de diffraction. Nous avons donc orienté les échantillons  $LT$  dans le sens du fibrage et mesuré les niveaux d'intensité par rapport aux angles de diffraction. Afin de montrer l'anisotropie du matériau, nous avons ensuite orienté l'échantillon d'un angle de 30°, puis 45°, 60° et 90° par rapport au fibrage. Les résultats sont regroupés sur la figure 4.34 pour l'échantillon  $n^{\circ}4$  du bras sollicité.

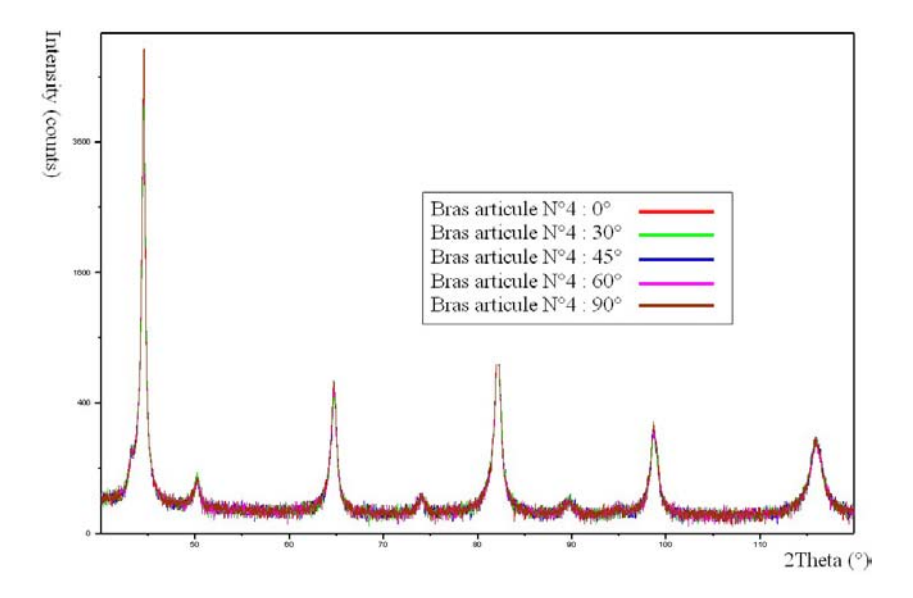

Figure  $4.34$ : Intensité des pics de diffraction par rapport à l'angle de diffraction  $2\theta$ 

Nous nous apercevons que quelle que soit l'orientation de l'échantillon, nous avons les mêmes pics avec la même intensité. Ces pics définissent essentiellement la ferrite et la cémentite présentes dans la bainite supérieure. Les inclusions de  $MnS$  ne sont pas analysées à cette échelle car leur proportion est trop faible (environ  $1\%$ ) pour les repérer. Nous pouvons déjà en conclure que la structure granulaire semble, globalement, isotrope. A priori, le fibrage étant la conséquence de la mise en forme et que la texture cristallographique de la bainite semble isotrope, le fibrage serait directement relié à l'orientation

des inclusions. Afin d'améliorer cette analyse microstructurale, nous avons lancé une ´etude `a l'E.B.S.D. en analysant plus localement la texture.

## 4.4.3 Caractérisation de la microstructure par E.B.S.D

Dans le but d'étudier la texture cristallographique le long du triangle, nous avons analysé tous les échantillons  $LT$ . Le Metasco MC, comme nous l'avons présenté dans le chapitre précédent, se trouve principalement sous forme de bainite supérieure, essentiellement constituée de lamelles de ferrite entourées d'une faible proportion de cémentite. La ferrite est une structure cristalline à maille cubique centrée c'est à dire que la maille  $\acute{e}$ l'ementaire est cubique avec un atome au centre  $[62]$ . Sa densité est donc de 2 atomes pour chaque maille élémentaire. Les plans réticulaires associés à la ferrite sont listés dans le tableau 4.1.

| hkl         | distance interréticulaire $d_{hkl}$ |
|-------------|-------------------------------------|
| $0 - 1 - 1$ | 2.029                               |
| $0 - 2 - 0$ | 1.435                               |
| $1 - 2 - 1$ | 1.172                               |
| 0-3-1       | 1.015                               |

Tableau 4.1 : Caractéristiques cristallines de la ferrite

Le but de l'analyse E.B.S.D. (Electron BackScattered Electron) est l'analyse cristallographique afin de d´eterminer l'orientation de la microstructure (texture cristallographique) mais aussi la taille moyenne des grains. Nous pourrons nous référer à l'annexe K pour de plus amples explications. Pour chaque échantillon nous avons, autant que possible, analys´e le centre, au niveau de la fibre neutre. Sur l'exemple de la figure 4.35 du bras fixe 4, nous avons indexé une zone contenant des inclusions afin de déterminer la forme et l'orientation de la ferrite proche des inclusions.

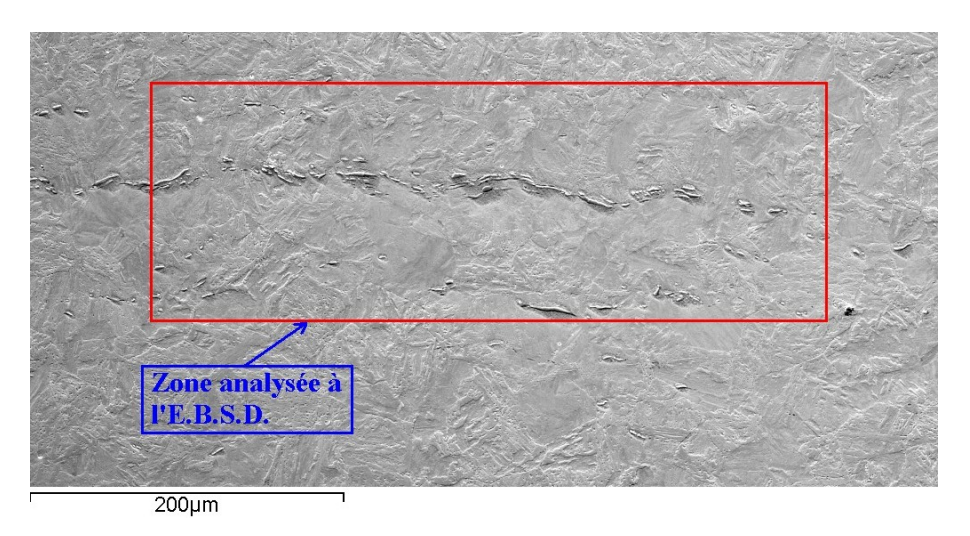

Figure  $4.35$ : Analyse E.B.S.D. d'un échantillon poli sur polisseuse vibrante

L'indexation (figure 4.36) est déterminée par rapport à la qualité du signal reçu et varie de  $\theta$  (pas indexé) à 1 (totalement indexé).

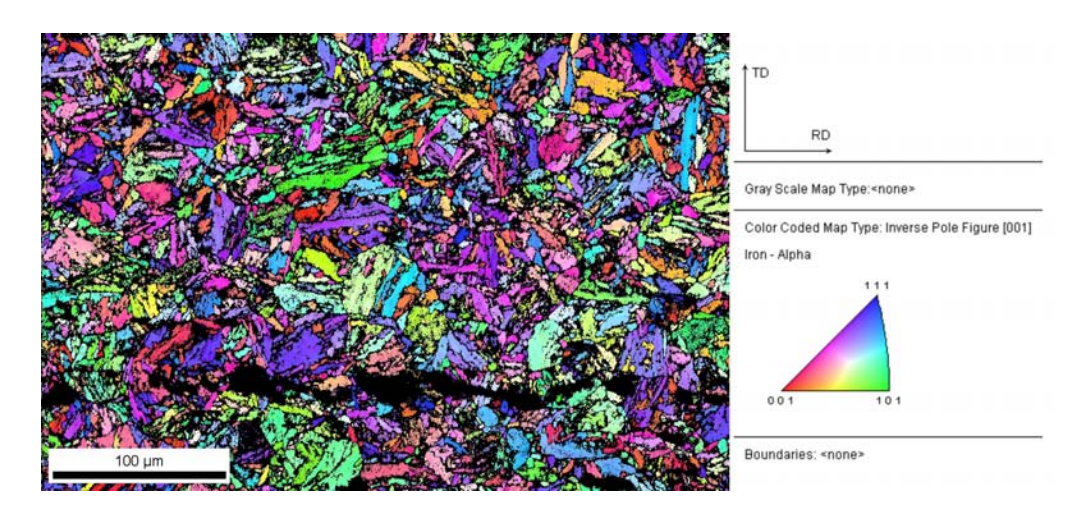

Figure  $4.36$  : Iso-couleurs décrivant l'orientation des grains ferritiques dans le référentiel lié à l'échantillon  $n^{\circ}4$  du bras fixe

Toutes les analyses que nous avons menées permettaient, après traitement, d'obtenir des indices de confiance supérieurs à 0.45, ce qui est de très bonne qualité en sachant que la plupart des zones indexées en noir (indice de confiance égal à 0 donc non indéxé) peuvent constituer de la cémentite, de l'austénite résiduelle ou des inclusions. Après avoir retraité les données et amélioré la qualité d'indexation (par lissage), nous pouvons déterminer la taille de grain donnée par rapport au diamètre équivalent de l'aire de chaque grain (figure 4.37).

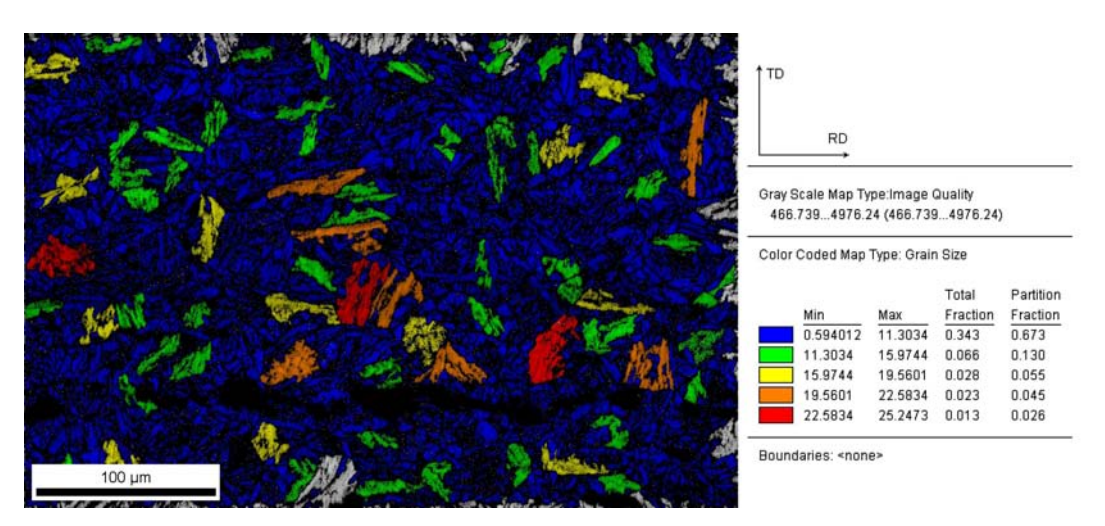

Figure  $4.37$ : Taille des grains ferritiques dans le cas du bras fixe  $n^{\circ}4$ 

Un grain est déterminé par rapport à son orientation. Nous faisons également l'hypothèse qu'une orientation donnée avec une marge de  $\pm 5^{\circ}$  fait partie d'un même grain. Pour chaque échantillon, nous avons listé les diamètres équivalents dans le tableau J.16 de l'annexe J. Nous avons tracé en figure 4.38 un exemple de la statistique des tailles des grains (diamètre équivalent) dans le cas du bras fixe  $n^{\circ}4$ .

Tous les diamètres équivalents sont listés dans le tableau J.16 que nous avons représentés sur la figure 4.39. L'indice de corrélation de la taille de grains avec le taux de corroyage est de 0.51. Au lieu de représenter la taille des grains à partir d'un diamètre équivalent,

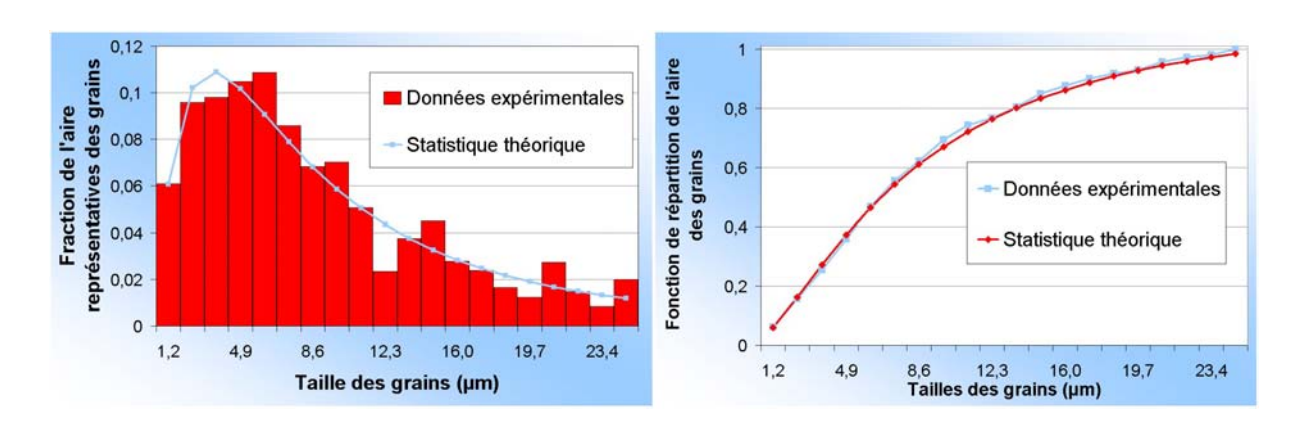

Figure 4.38 : Diamètre équivalent des lamelles de ferrite

nous pouvons calculer les diamètres de Féret à l'aide d'un logiciel de traitement d'images. Le procole que nous avons suivi est explicité sur la figure 4.40 et les données sont listées dans le tableau J.17.

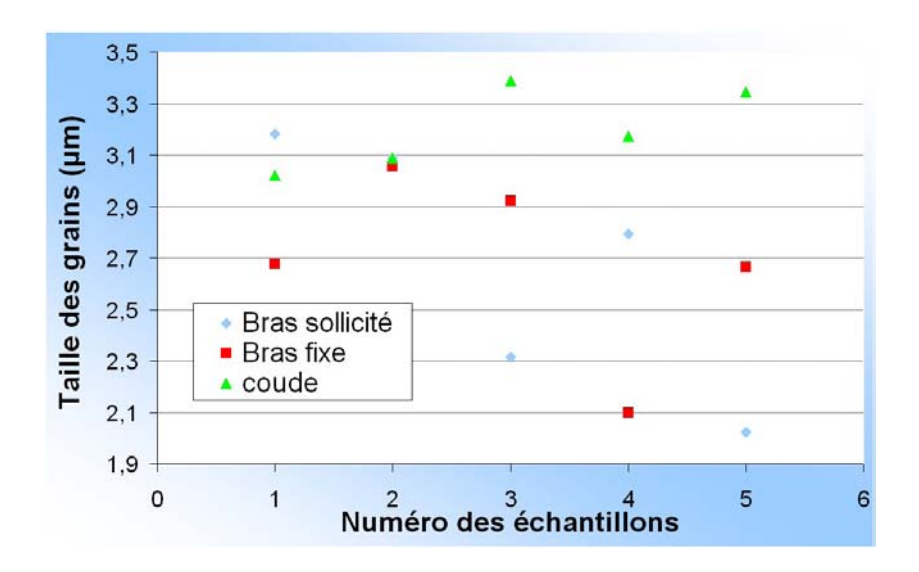

Figure  $4.39$ : Taille des grains ferritiques pour chaque échantillon

Nous supposons que les projections des lamelles de ferrite constituent des parallélépipèdes. Il n'y a donc pas de retraitement stéréographique à faire. Lorsque nous traçons la largeur ainsi déduite selon la longueur (figure 4.41), nous obtenons un indice de corrélation de 0.985 sur tout le bras de suspension. La dépendance des deux paramètres est clairement mise en évidence. Par contre, si nous regardons l'influence du taux de corroyage sur le rapport de forme (longueur sur largeur) des grains ferritiques, nous nous apercevons que le cœfficient de corrélation est de  $0.94$  pour le coude mais de  $0.17$  pour le bras sollicité et de -0.32 pour le bras fixe. Cependant, au niveau du bras sollicité, le point  $n^{\circ}5$  semble incorrect et pour le bras fixe, il s'agit du point  $n^{\circ}4$ . En les enlevant, nous trouvons des cœfficients de 0.91 pour le bras sollicité et de 0.43 pour le bras fixe. Il est cependant difficile de corréler correctement des résultats obtenus à une échelle locale par rapport à une donn´ee globale. Nous pouvons conclure de toutes ces donn´ees morphologiques que la taille des grains ferritiques est proche, en moyenne, de celle des inclusions de MnS.

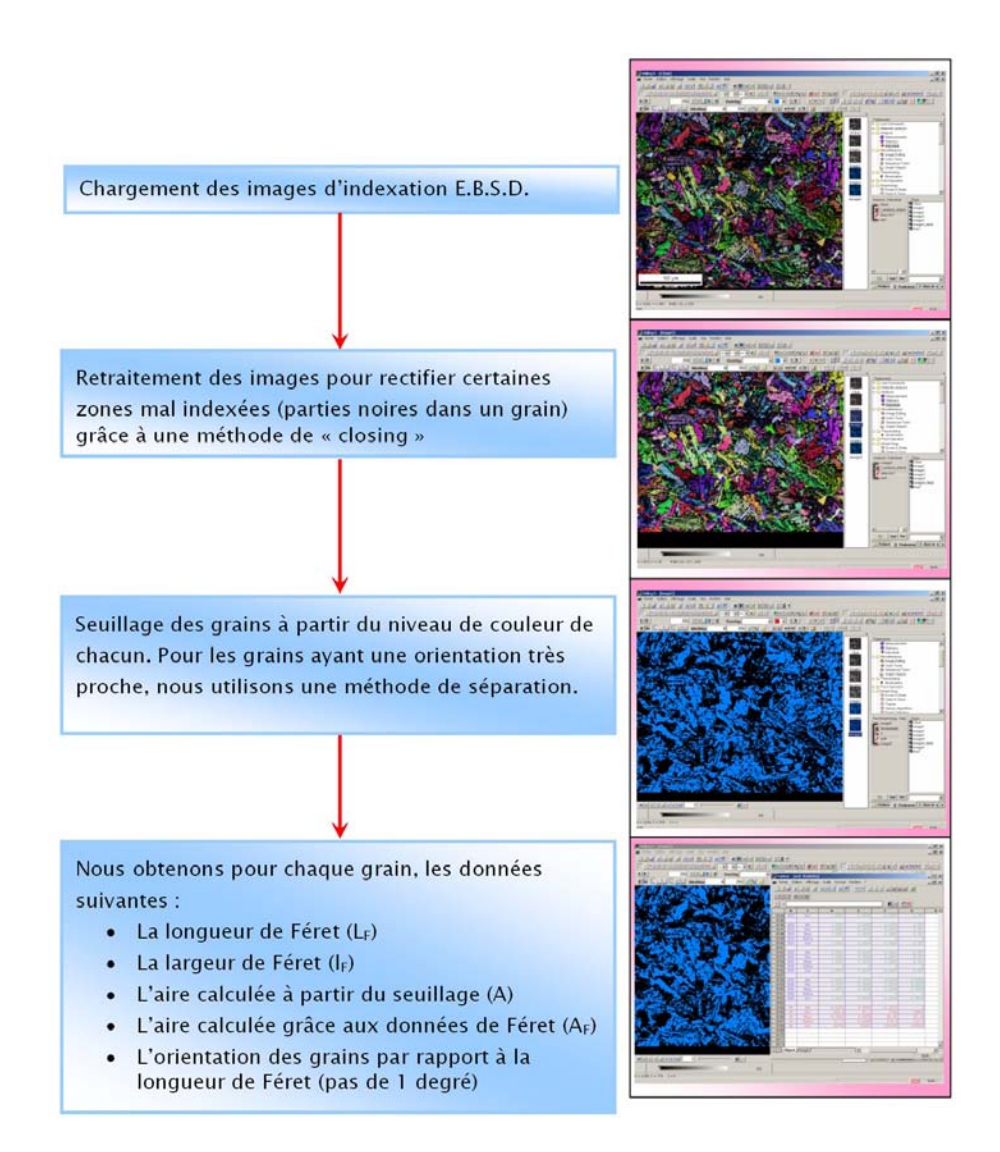

Figure 4.40 : Protocole d'analyse d'images des grains ferritiques

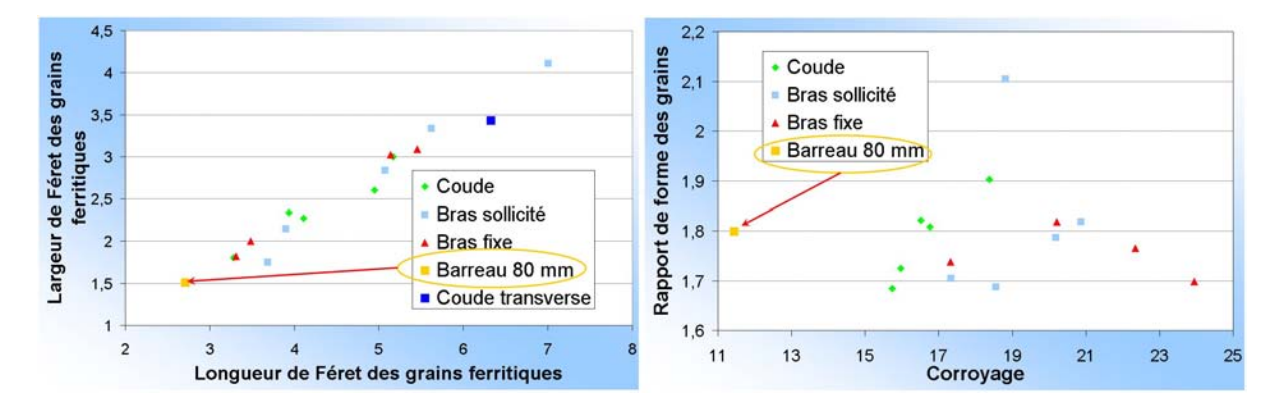

Figure 4.41 : Caractéristiques des grains ferritiques : Largeur de Féret sur longueur et rapport de forme par rapport au taux de corroyage

L'effet d'échelle entre grains et inclusions est donc très minimisé. Cependant, les  $\acute{e}c$ arts-types sont plus importants pour les grains. Cette différence peut s'expliquer par le fait que l'indexation des grains n'est pas la même pour chaque échantillon (même avec des protocoles de préparation rigoureusement similaires). Le traitement des images est donc beaucoup plus fastidieux.

Les orientations des grains constituent des figures de pôles qui permettent de déterminer directement les orientations préférentielles dans le référentiel associé à l'échantillon. Nous noterons RD, la direction du fibrage ("rolling direction"), TD la direction transverse ("transverse direction") et ND, la direction normale à la surface de l'échantillon ("normal") direction") décrites en figure K.1. Pour chaque échantillon, nous avons donc orienté la direction de fibrage dans la direction RD avec un certain angle d'incertitude. Cependant, dans certaines zones du triangle, le fibrage n'est pas toujours orienté à 0° (notamment dans les zones du coude  $n^{\circ}2$ ,  $n^{\circ}5$  et dans le bras sollicité  $n^{\circ}1$  notées en figure 4.3). Il existe deux types de figures de pôles. Les figures de pôles classiques dans lesquelles nous représentons la normale des plans inter-réticulaires dans le repère (RD, TD, ND). Ce sont les figures de pôles directes. Nous pouvons également représenter les directions RD, TD ou ND dans le repère de la maille élémentaire représentative du grain  $(1, 2, 3)$  (figure 4.42). Ce sont les figures de pôles inverses. Dans notre étude, nous nous sommes intéresser aux figures de pôles directes. Toutes les figures de pôles relatives à chaque échantillon du triangle et du barreau de 80 mm sont listées dans l'annexe K.

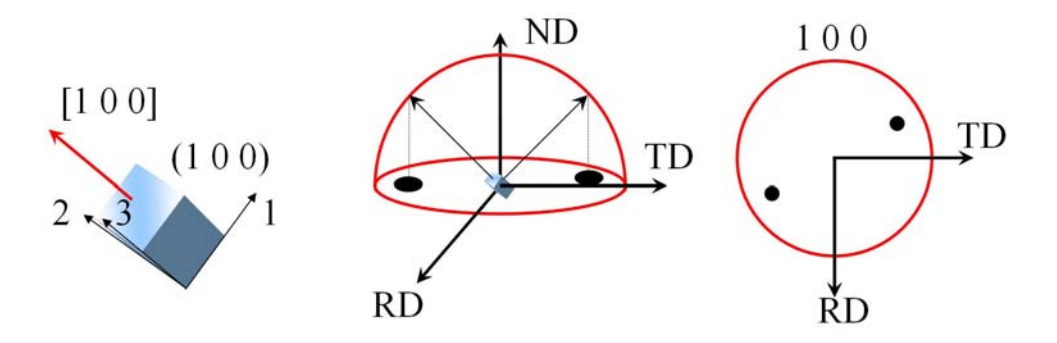

Figure 4.42 : Exemple d'une figure de pôles dans la direction [1 0 0]

Dans la direction  $\langle 1 \ 0 \ 0 \rangle$ , il n'y pas ou très peu d'orientations préférentielles. Par contre, pour la direction <1 1 0>, certaines parties du triangle semblent avoir des distributions d'orientation un peu plus marqu´ees que d'autres, notamment, au niveau du bras sollicité  $n^{\circ}1$  et du coude  $n^{\circ}5$ . Ces tendances sont similaires pour la direction <1 1 1>. Si nous regardons les niveaux des iso-couleurs, nous pouvons voir que les résultats d´epassent rarement les 2.5. En sachant que le niveau 1 des iso-couleurs concerne une combinaison aléatoire des orientations et qu'un niveau de 6 est nécessaire pour parler r´eellement d'anisotropie, nous pouvons en conclure que la texture cristallographique est très faible dans le triangle. Cependant, les niveaux de textures semblent être davantage marqués pour l'échantillon  $n^{\circ}1$  du bras sollicité, le  $n^{\circ}2$  et  $n^{\circ}5$  du coude et le  $n^{\circ}1$  du bras fixe. Si nous nous référons à la figure  $4.3$ , nous nous apercevons que ces zones se localisent dans les parties les plus courbées du triangle. C'est dans ces zones que les grains sont davantage orient´es. La faible texture cristallographique du triangle peut s'expliquer par le fait que la mise en forme est effectuée à  $1200°C$ , au cœur du domaine austénitique. La bainite est essentiellement constituée de lamelles de ferrite (avec une faible proportion de cémentite) qui croissent généralement dans le système cristallographique de l'ancien grain austénitique dans lequel elles germent et croissent. Etant donné que la texture cristallographique du triangle de suspension est très peu marquée, nous pouvons supposer que la mise en forme n'affecte que très peu l'orientation des grains austénitiques. Sur les figures 4.43 et 4.44, nous avons représenté les anciens grains austénitiques à partir du relief, et à partir des indices d'indexation respectivement.

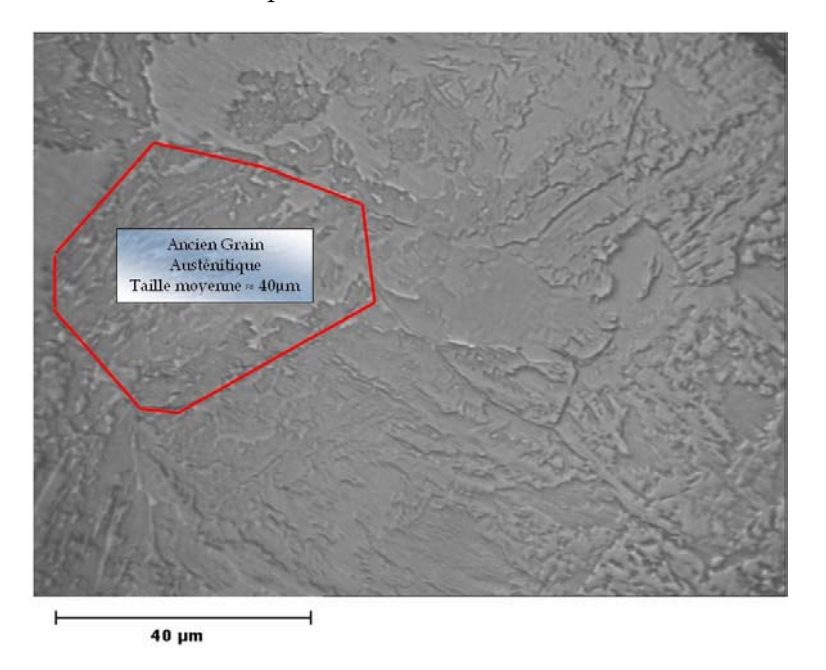

Figure  $4.43$ : Ancien grain austénitique dans la structure bainitique

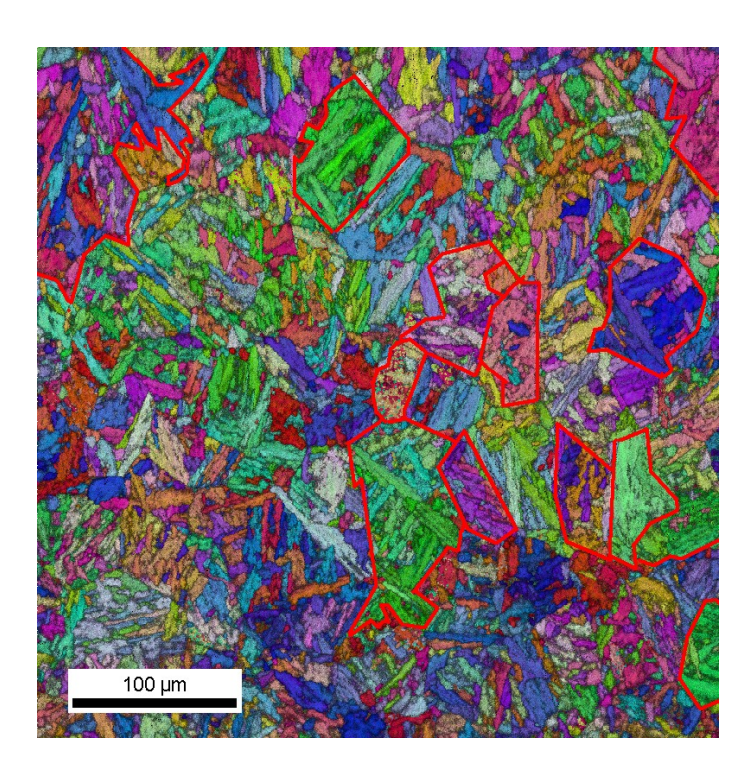

Figure 4.44 : Estimation de quelques anciens grains austénitiques par rapport aux orientations

La taille des anciens grains austénitiques est de 40  $\mu$ m de diamètre équivalent en moyenne. Par contre, les inclusions MnS gardent leur direction d'orientation acquise lors du filage du barreau mais peuvent se fragmenter ou se déformer.

# 4.5 Essais de dureté

Les essais de microdureté sont des essais globaux qui doivent permettre de conforter certaines hypothèses que nous avions faites sur le corroyage. Les essais de nanoindentation, en plus de valider les résultats de microdureté, ont pour but de déterminer les comportements des entités granulaires et inclusionnaires qui nous seront nécessaires pour des simulations numériques multi-échelles.

#### 4.5.1 Essais de microdureté

Les essais de nanoindentation et de microdureté dérivent des essais classiques de dureté (Brinell, Vickers, Knoop) consistant à enfoncer une pointe supposée indéformable dans le matériau afin d'en mesurer ses caractéristiques de dureté. Les essais de microdureté sont rapides à mettre en place et présentent une bonne reproductibilité. Nous avons utilisé un microduromètre digital avec des charges s'échelonnant de 0.5 gf à 2000 gf. Une visée optique y est couplée avec des objectifs de  $\times 10$ ,  $\times 50$  et  $\times 100$ . La pointe sélectionnée est de forme pyramidale de diagonale  $d$ , de type Vickers. La dureté est déterminée à partir de la charge P par l'équation  $HV = \frac{2P\sin\frac{136}{2}}{d^2}$ .

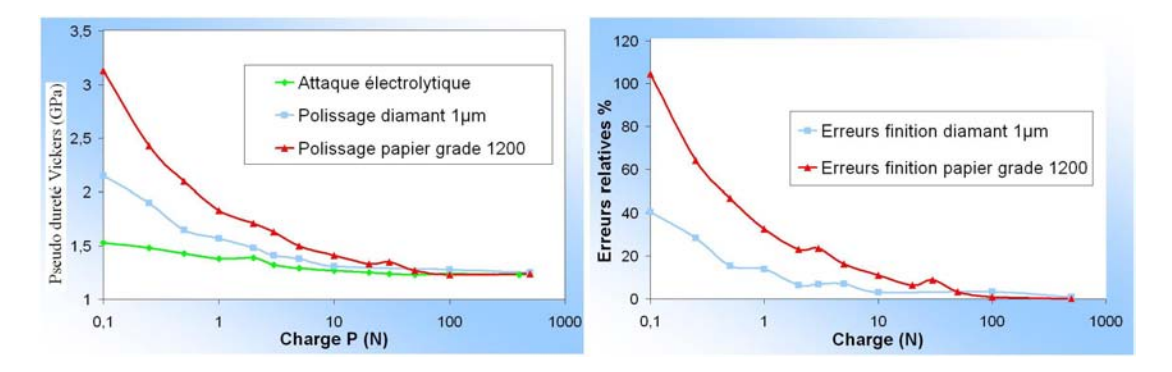

Figure  $4.45$ : Résultats des essais de microdureté Vickers effectués sur un acier inoxydable austénitique 316L avec différentes finitions de l'état de surface [104]

Nous avons pris soin d'utiliser les mêmes précautions de polissage que pour l'analyse E.B.S.D. dans le but d'éliminer tout effet d'écrouissage dû au polissage mécanique. En effet, l'état de surface est essentiel pour les essais de dureté, surtout à faible charge. Par exemple, nous pouvons voir sur la figure 4.45 que la dureté varie très fortement à faible charge mais l'influence de l'état de surface diminue au fur et à mesure que la charge augmente [104]. Afin de s'affranchir au maximum de l'état de surface, tous les  $\acute{e}$ chantillons ont été préparés à partir d'un polissage sur polisseuse vibrante après une finition O.P.S.. Le désavantage de la finition O.P.S., qui est le résidu de silice extrêmement fin sur l'échantillon, est gommé car les vibrations vont nettoyer l'échantillon. Ce polissage donne un meilleur état de surface qu'avec une attaque électrolytique classique. Lorsque nous regardons l'influence de la charge au niveau de la dureté de la matrice bainitique (figure 4.46), l'influence est minime au dessus de 50 g. Chaque indentation a été faite à proximit´e des autres afin de minimiser la dispersion de mesure de duret´e en se concentrant sur un volume limité de matière (figure 4.47).

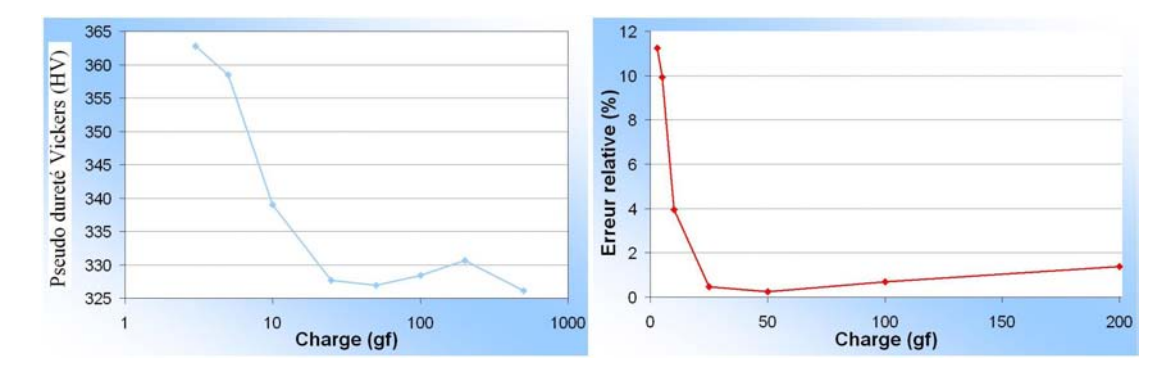

Figure 4.46 : Influence de la charge sur la détermination de la dureté Vickers pour le Metasco MC : préparation sur polisseuse vibrante

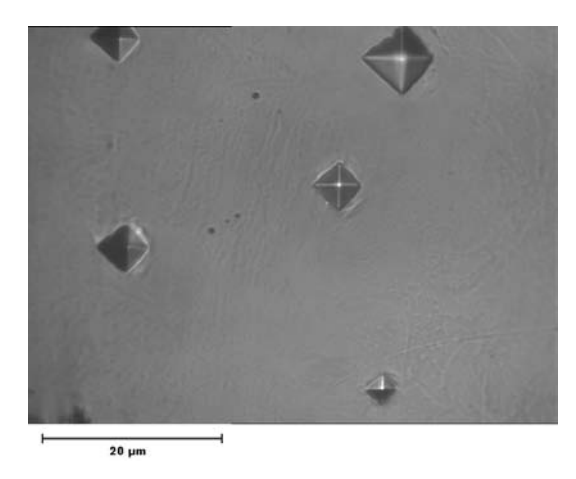

Figure  $4.47$ : Essai de dureté en fonction de la charge appliquée

En effet, le triangle de suspension étant grenaillé, il existe une différence notable de dureté entre la peau du triangle et le cœur. Une vingtaine d'essais ont été effectués pour une même charge. La figure 4.46 montre l'évolution de la moyenne de la dureté en fonction de la charge. La dureté est beaucoup plus grande à petite charge que pour les grandes charges. L'écart-type donné en figure 4.48 suit la même tendance.

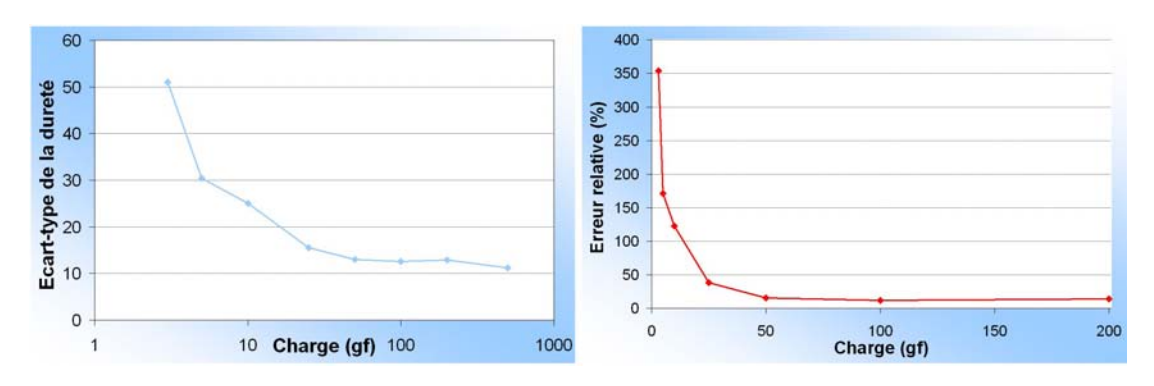

Figure 4.48 : Evolution de l'écart-type de la dureté Vickers en fonction de la charge : préparation sur polisseuse vibrante

La dureté du matériau que nous avons utilisée est donc obtenue pour une charge de 100 g. Les résultats sont listés dans le tableau J.16 de l'annexe J et tracés en figure 4.49. Sachant que les sections du triangle ont des rapports de circularité différents, nous avons essayé de corréler les résultats obtenus en E.B.S.D. avec les duretés de la matrice le long du triangle de suspension. Le cœfficient de corrélation est de  $-0.81$  entre la taille des grains et la dureté Vickers. Par contre, l'indice de corrélation de la dureté avec le taux de corroyage est moins bon avec 0.59. Nous pouvons en conclure aisément que plus la taille des grains est petite et plus la dureté sera importante. Nous pouvons d'ailleurs le constater au niveau des extrêmités du bras de suspension. Cette taille de grain peut être également reliée au taux de corroyage du bras de suspension. En effet, si nous traçons la taille de grain en fonction du corroyage, le cœfficient de corrélation est de  $-0.52$  (figure 4.50). Nous pouvons remarquer que la taille diminue lorsque le corroyage est de plus en plus important. Ceci peut s'expliquer par le fait que la section étant réduite, le refroidissement se fera plus rapidement (notamment à cœur) que dans une section plus grande. Lorsque nous nous intéressons à la dureté par rapport au corroyage, nous obtenons un cœfficient de corrélation de 0.59. Cependant un point de mesure semble être incohérent. Si nous ne tenons pas compte du point 5 concernant le bras sollicité, nous obtenons un cœfficient de corrélation de -0.65 pour la taille de grain en fonction du taux de corroyage et un cœfficient de corrélation de 0.84 pour la dureté en fonction du taux de corroyage. La taille de grain reste assez bien corrélée avec le niveau de corroyage ainsi que la dureté.

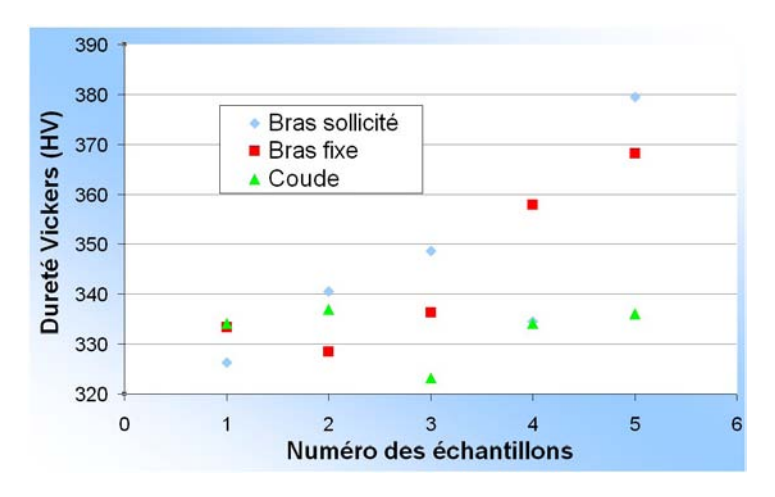

Figure 4.49 : Microdureté Vickers de la matrice bainitique

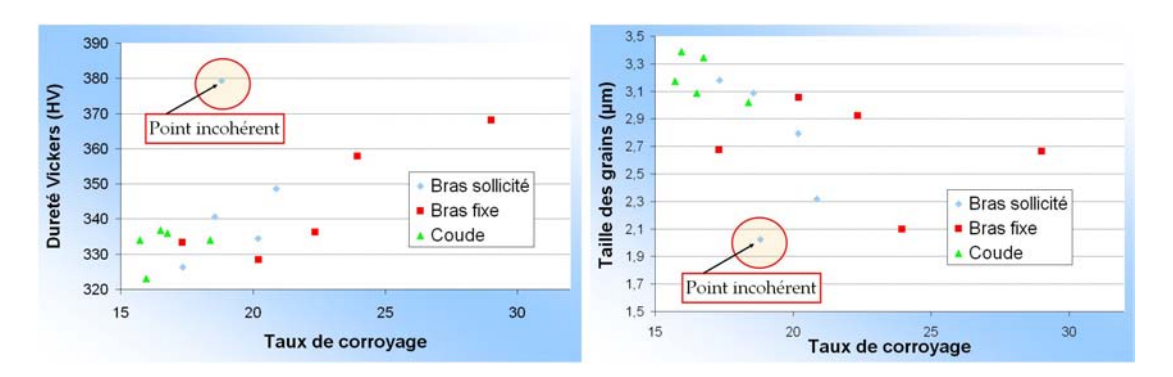

Figure 4.50 : Microdureté de la matrice en fonction du taux de corroyage et taille des grains ferritiques en fonction du taux de corroyage

Nous avons également effectué des essais de dureté sur les inclusions  $MnS$  (figure 4.51). Les inclusions de  $MnS$  ayant une épaisseur peu importante, la charge doit être assez faible pour que la déformation de l'inclusion reste localisée. Le schéma 4.52 indique qu'à forte charge, la matrice bainitique entourant l'inclusion risque également de se déformer ou d'influencer les résultats. En effet, la matrice étant plus dure, la dureté mesurée risque d'être beaucoup plus grande que celle escomptée. Nous avons utilisé des charges d'indentation de 2 à 3 g maximum ce qui représente des diagonales d'indents de l'ordre de 3 à 4  $\mu$ m de longueur. L'épaisseur d'indentation s'échelonne de 600 à 800 nm. Il faut donc sélectionner des inclusions conséquentes pour espérer avoir une épaisseur assez importante puisque tous les paramètres morphologiques sont corrélés. Etant donné que le rapport de forme des inclusions est, en moyenne, de 2.89 (tableau J.3), les indentations ont été effectuées sur des inclusions avec des longueurs supérieures à 10  $\mu$ m.

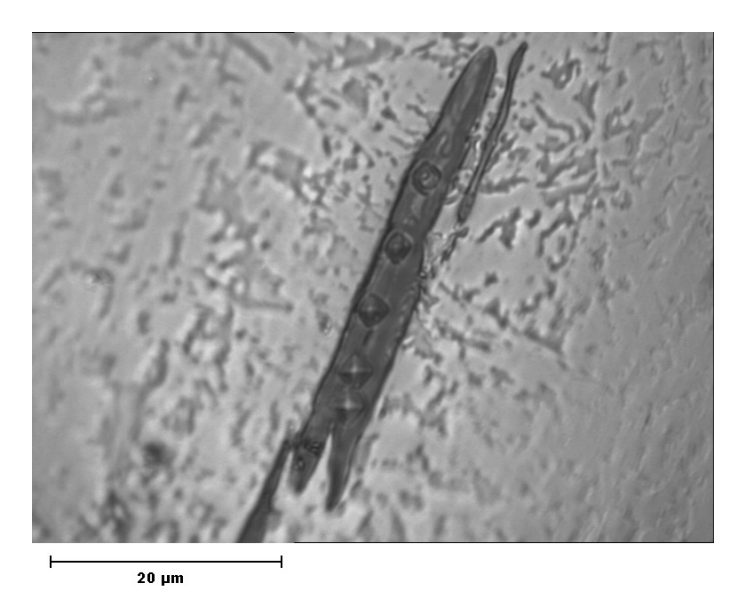

Figure  $4.51$ : Microdureté sur une inclusion  $MnS$ 

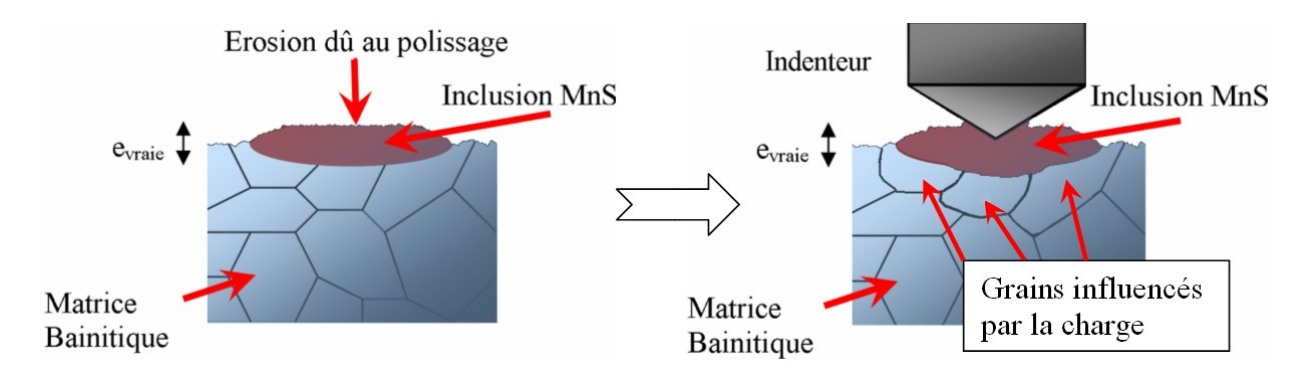

Figure 4.52 : Influence de la charge sur l'inclusion et la matrice

Sur plus de 150 essais le long du triangle de suspension, nous avons trouvé une moyenne de dureté pour les inclusions  $MnS$  de 143.58 HV avec un écart-type de 43.60 HV. A titre indicatif, les nitrides de titane, facilement reconnaissables par leurs bords anguleux, ont une dureté moyenne de 609.23 HV. Ces essais de microdureté nous ont permis de mettre en avant une certaine homogénéité de la matrice sauf sur les bords du triangle de suspension et près des inclusions. Afin de confirmer ces résultats, nous avons mené une campagne d'essais de nanodureté.

#### 4.5.2 Essais de nanodureté

Les essais de nanoindentation ont été effectués sur un Nano Indenter XP System MTS (Micro-mechanical Testing System) avec le logiciel de traitement de données TestWorks 4 Professionnal [117]. L'appareil est piloté par une cellule de force composée d'une bobine de force piézo-électrique. La résolution théorique est de quelques nano-Newton. En pratique, la précision serait de quelques  $\mu N$ . La force maximale applicable est de 700 mN. La pointe triangulaire, de type Berkovich (figure 4.53), est commandée par un système d'interférométrie laser. Le déplacement théorique est de 0.01 nm. Le passage de l'objectif à la pointe de nanoindentation se fait au moyen d'un moteur électrique couplé à une vis guide. La précision moyenne est de 2.7  $\mu$ m avec un écart-type de 1.3  $\mu$ m. Etant donné la taille des inclusions  $MnS$  et la précision de la platine, il est très difficile de cibler avec précision une inclusion  $MnS$  de petite taille ou de taille moyenne. La taille minimale apparente des inclusions doit correspondre à environ 6  $\mu$ m. De plus, comme nous l'avons vu lors de la détermination des paramètres stochastiques, l'épaisseur des inclusions est inférieure à la largeur visible (un facteur 2 en moyenne). L'épaisseur est en moyenne de 1.25  $\mu$ m donc la largeur visible d'indentation doit être approximativement de l'ordre de 2.5  $\mu$ m. Pour quantifier la profondeur de nanoindentation, il est courant de prendre environ  $10\%$  de l'épaisseur soit une profondeur de 125 nm. Cependant, comme l'épaisseur d'une inclusion  $MnS$  est corrélée avec sa longueur et sa largeur, et que nous sélectionnons des inclusions de très grande taille, l'épaisseur au final est bien plus grande. Au vu de la qualité surfacique des inclusions après polissage (figure 4.33), nous pouvons imaginer que l'épaisseur est réduite de moitié (critère sévère). Au final, nous devons sélectionner des inclusions de longueur apparente supérieure à 10  $\mu$ m si nous voulons que la profondeur d'indentation de 125 nm n'influe pas sur la matrice environnante (figure 4.52). Il est à noter également que si nous nous référons à la qualité du polissage sur polisseuse vibrante décrite dans la section  $4.4.1$ , la profondeur d'indentation est du même ordre que la qualité de polissage.

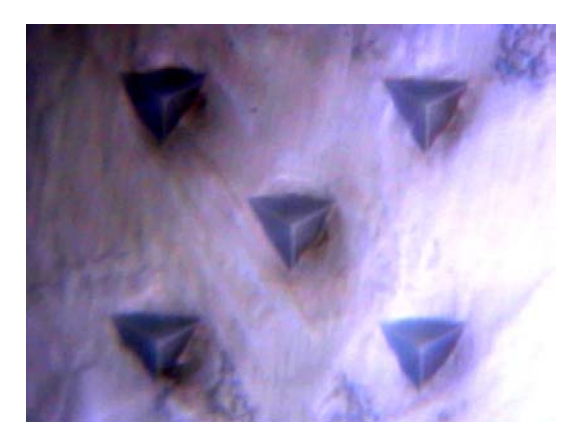

Figure 4.53 : Indentation de type Berkovich

L'objet principal de l'utilisation du nanoindenteur est la détermination de la dureté des composants du matériau et de son module d'Young qui seront nécessaires afin de simuler numériquement les amas inclusionnaires. Le module d'Young est déterminé, contrairement aux autres techniques de mesure de dureté, par retour élastique après l'indentation (figure 4.54). Il s'agit du modèle d'Oliver et Pharr  $[95][96]$  qui décrit une analyse théorique des courbes force-pénétration des essais de nanoindentation (exemple en figure 4.55). Ce modèle prend en compte de façon précise les caractéristiques géométriques du contact entre l'indenteur et le matériau. La figure 4.54 présente la géométrie du contact vue en coupe. Les données recueillies lors de l'essai sont le déplacement  $h$  en fonction de la force P appliquée. La profondeur de l'empreinte résiduelle est notée  $h_r$ . Pour la plupart des matériaux, la déformation élastique de l'échantillon sous l'indenteur est importante et fait que la hauteur de contact  $h_c$  est inférieure au déplacement vertical de l'indenteur h.  $h_s$ représente le déplacement vertical de la surface à la limite du contact. La dureté et le module d'Young sont déterminés à partir de la charge P et la profondeur h d'indentation définie sur la figure 4.55. Le régime est généralement linéaire.

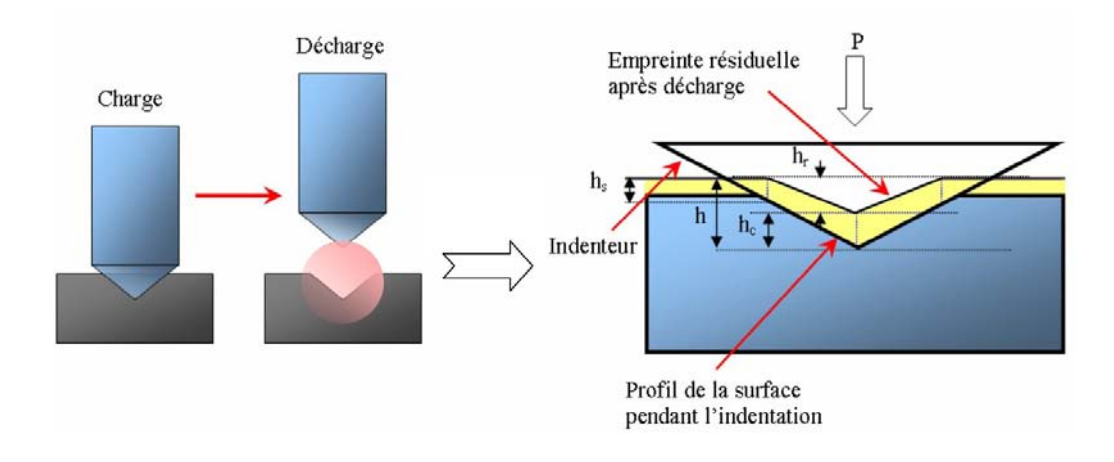

Figure 4.54 : Paramètres géométriques de l'essai de nanoindentation

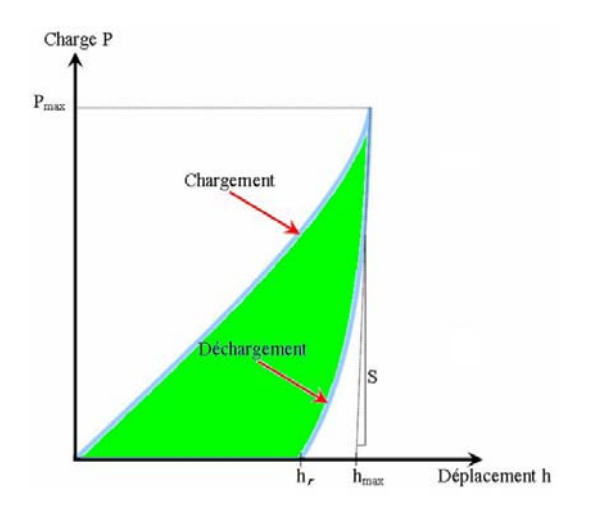

Figure  $4.55$ : Courbe force/pénétration d'un essai de nanoindentation

Etant donné que la durée d'un essai de nanoindentation est de l'ordre de 15 à 20 minutes, nous nous sommes limités à  $300$  essais au total. Concernant les essais sur matrice, nous avons sélectionné 4 échantillons ayant une microdureté proche (tableau J.16 de l'annexe J) à savoir le bras fixe  $n^{\circ}1$ , le bras sollicité  $n^{\circ}4$ , le barreau de 80 mm et le coude  $n^{\circ}2$ . Tous les essais ont été regroupés afin d'obtenir une moyenne de dureté et du module d'Young pour la matrice. Sur la figure 4.56, nous avons tracé la statistique de la dureté de la matrice et les statistiques théoriques en loi normale et loi log-normale.

Lorsque nous regardons les erreurs (figure 4.57), la loi log-normale approxime mieux les tendances statistiques que la loi normale. Cependant, la différence en erreur absolue est minime  $(2\%)$ . La dureté moyenne est de 4.04 GPa avec un écart-type de 0.256 GPa. Nous pouvons comparer cette dureté à celle obtenue en microdureté qui était en moyenne de 3.37 GPa (soit 340 HV  $\times$  0.009807, la gravité). La différence est due principalement à la forme de l'indenteur pour les deux essais. A noter que pour la matrice, nous avons indenté avec une profondeur de 1  $\mu$ m ce qui est bien au dessus des pics dus au polissage mais moins que la largeur moyenne d'un grain ferritique.

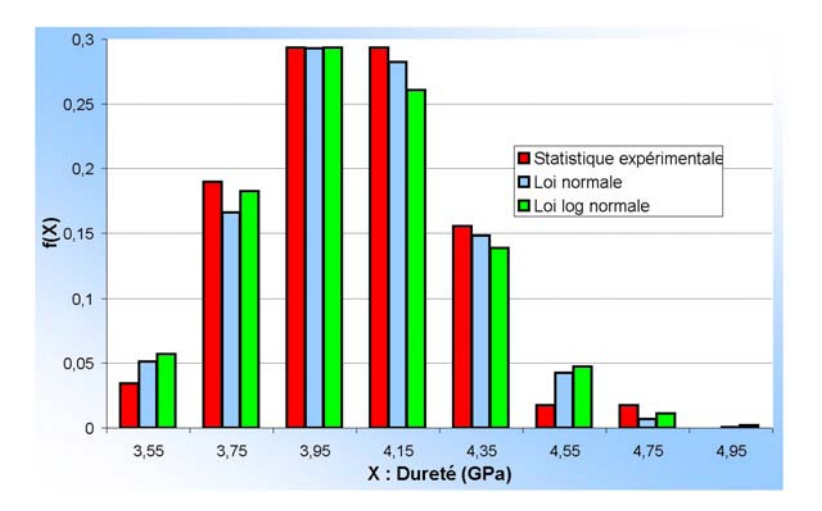

Figure  $4.56$ : Tendance statistique de la dureté matricielle bainitique

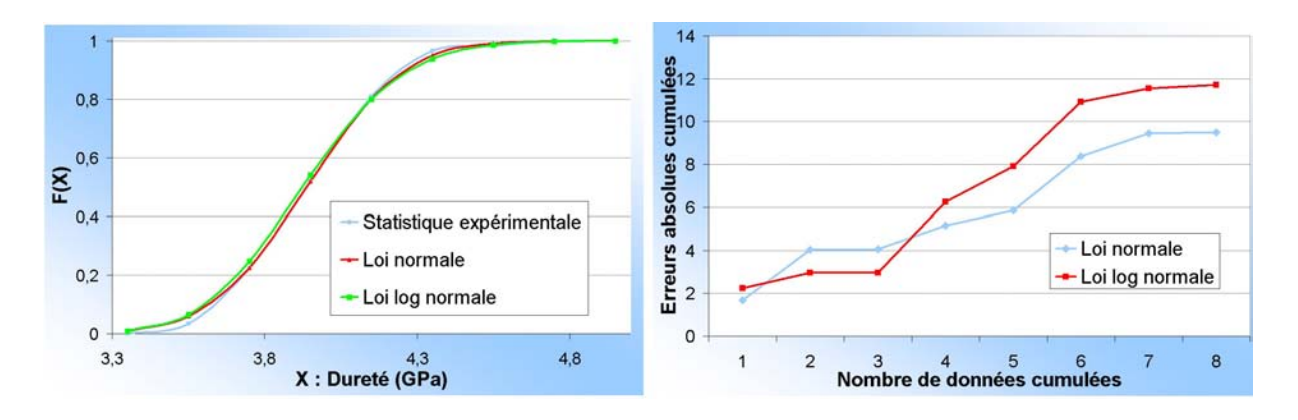

Figure 4.57 : Approximation de la dureté matricielle par des lois normales et log-normales

Lorsque nous nous intéressons à l'évolution statistique du module d'Young de la matrice  $E_{Mat}$  (figure 4.58), la loi normale est celle qui approxime le mieux la tendance. Cependant la différence en erreur absolue entre la loi normale et la loi log-normale est de seulement 3% (figure 4.59). Le module d'Young moyen est de 218.67 GPa pour un  $\acute{e}$ cart-type de 10.79 GPa ce qui est relativement peu (environ 4.93 %). Considérer un module d'Young généralisé à la matrice est donc une bonne approximation pour les futures simulations numériques même s'il serait également possible de générer des grains en leur associant un module d'Young suivant cette statistique donnée.

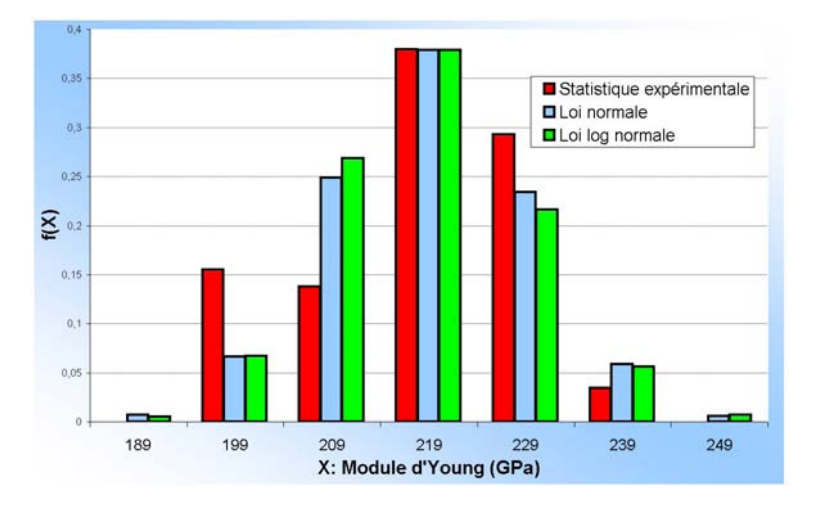

Figure 4.58 : Tendance statistique du module d'Young de la matrice bainitique

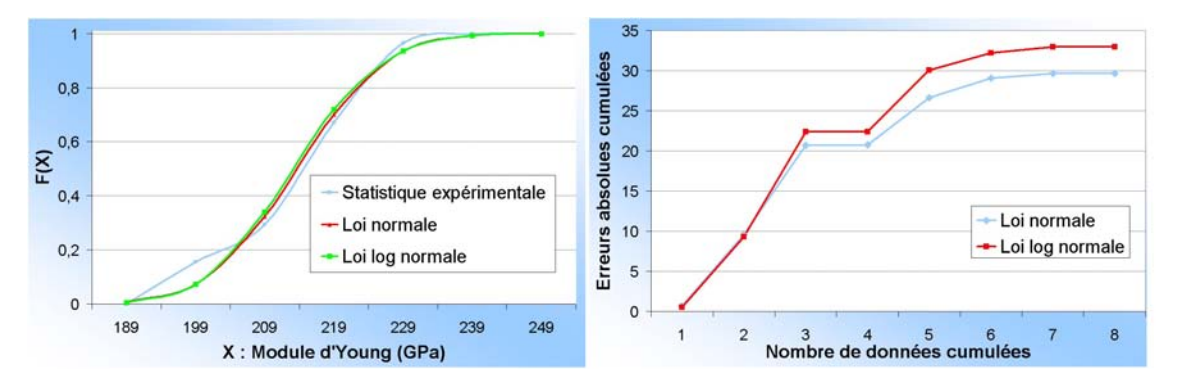

Figure 4.59 : Approximation du module d'Young de la matrice par des lois normales et log-normales

Concernant les inclusions  $MnS$ , comme explicité auparavant, les résultats sont assez dispersés. Ceci est essentiellement dû aux différentes teneurs de composants alliés et notamment du chrome et du titane. La dureté moyenne des inclusions  $MnS$  est de 2.46 GPa avec un écart-type de  $0.56$  GPa (figure 4.60).

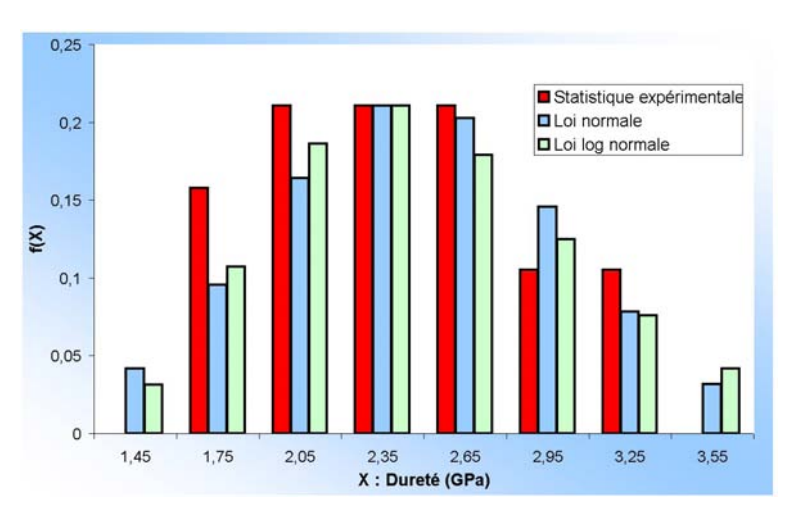

Figure  $4.60$ : Tendance statistique du module d'Young des inclusions  $MnS$ 

Meynaud [84] a déterminé par des essais de nanoindentation une dureté de 3.2 GPa.

La loi normale semble être la loi la mieux adaptée pour décrire les tendances statistiques (figure 4.61). A noter que les inclusions de  $MnS$  sont moins dures que la matrice bainitique.

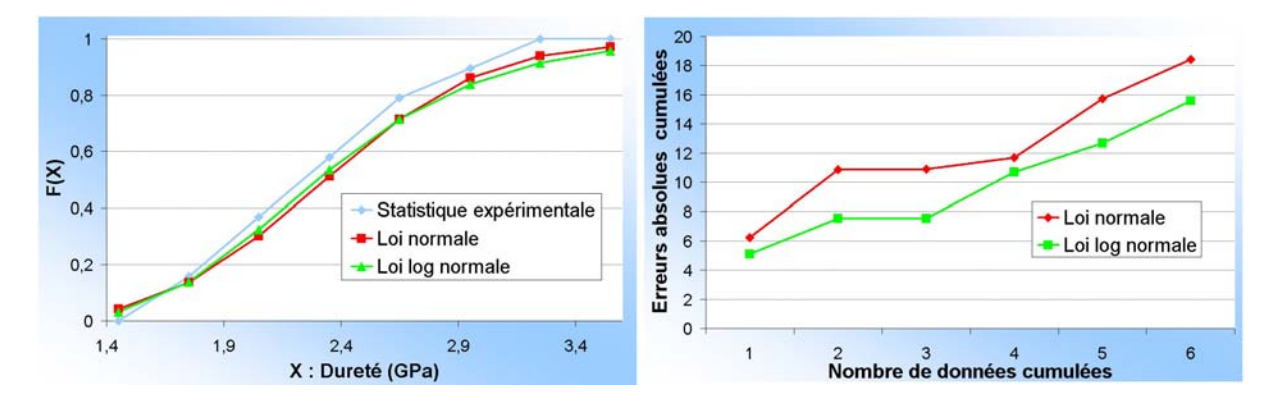

Figure 4.61 : Approximation de la dureté inclusionnaire des  $MnS$  par des lois normales et log-normales

Le module d'Young moyen  $E_{Inc}$  des inclusions  $MnS$  est de 118.79 GPa selon un écarttype de 40.50 GPa (figure 4.62). Ces résultats sont à comparer avec Meynaud [84] qui rapporte un module d'Young de 103 GPa et Brooksbank [26] un module d'Young de 140 GPa. Ces données rentrent dans l'écart-type que nous obtenons. A noter que la loi normale est sans conteste la loi statistique qui approxime le mieux les résultats. L'écart avec une loi log-normale est de plus de 35 % (figure 4.63).

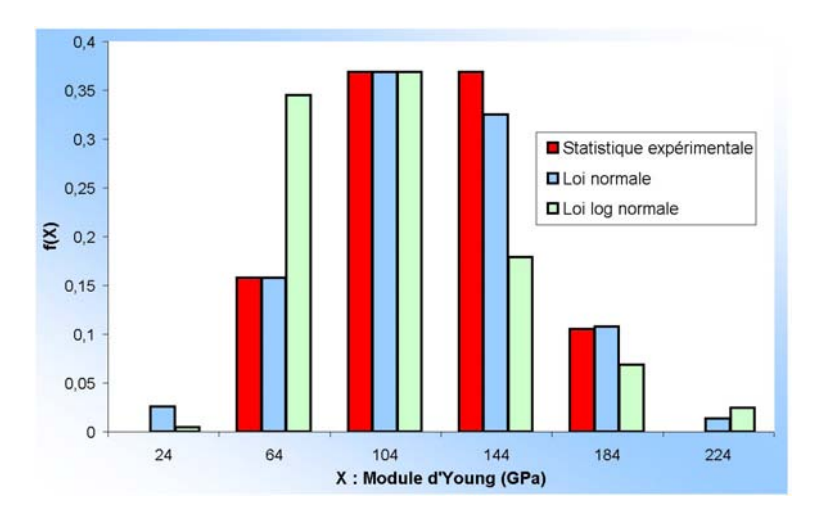

Figure  $4.62$ : Tendance statistique de la dureté des inclusions  $MnS$ 

Les essais de nanoindentation concernant la matrice ont été réalisés loin de toute inclusion visible. Lorsque nous avons fait des essais de dureté proches des inclusions, la dureté était plus élevée. Ceci s'est vérifié également en microdureté avec une mesure plus précise au niveau de l'optique qu'en nanoindentation avec une dureté de 432,87 HV (4.27) GPa) pour un écart-type de 46.97 HV. En effet, nous trouvons une dureté de 5.46 GPa en moyenne avec un écart-type de 1.52 GPa. Le module d'Young diffère un peu car il est en moyenne de 212.31 GPa avec un écart-type de 60.69 GPa. Cet écart-type peut s'expliquer

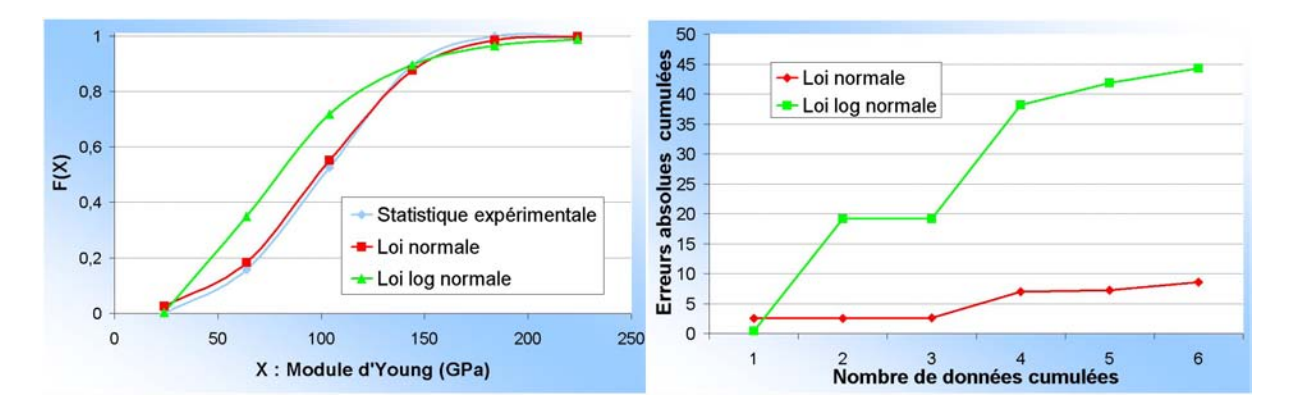

Figure 4.63 : Approximation du module d'Young des inclusions  $MnS$  par des lois normales et lognormales

par le fait que nous avons indenté des zones proches d'inclusions de  $MnS$  avec une profondeur de l'ordre de 125 nm. La topologie surfacique joue donc un rôle non négligeable. Nous avons lancé 70 essais de nanoindentation près des inclusions. Etant donné que le polissage par vibration minimise au maximum les résidus d'écrouissage dû au polissage mécanique, nous pouvons penser qu'il s'agit d'une résultante du procédé de mise en forme. Or, l'analyse E.B.S.D. montre une relative isotropie de la matrice. Nous pouvons donc penser que cette différence ne provient pas (ou peu) de la déformation mécanique subie par le matériau. En fait, nous pouvons l'expliquer partiellement par le fait qu'étant donné que le cœfficient de dilatation thermique de la matrice ( $\alpha_{Mat} = 12.1 \times 10^{-6}/^{\circ}C$  de 0 à  $100^{\circ}C$ ) et des inclusions ( $\alpha_{Inc} = 18.1 \cdot 10^{-6}/^{\circ}C$ ) est différent, des contraintes résiduelles provenant du refroidissement vont apparaître au voisinage de l'interface inclusion-matrice. Le procédé de mise en forme étant effectué à  $1200°C$ , nous pouvons penser que ces contraintes sont ´elev´ees. Comme les inclusions ont un cœfficient de dilatation plus ´elev´e que celui de la matrice, les contraintes résiduelles sont des contraintes de traction (au niveau de la matrice) car la matrice va avoir tendance à se rétracter moins vite que les inclusions  $MnS$ . Cette idée est schématisée en figure 4.64. Montheillet [88] explique que des analyses en MET (Microscope Electronique en Transmission) dans un acier non déformé montrent une densité plus élevée au voisinage des inclusions que la densité moyenne dans le matériau :

Ceci montre qu'il existe des contraintes `a l'interface inclusion-matrice en l'absence de toute déformation macroscopique : ceci est dû à la différence des cœfficients de dilatation de la matrice et de l'inclusion. Dans le cas des sulfures de manganèse qui ont un cœfficient de dilatation plus élevé que celui de la matrice, des contraintes de traction doivent exister après refroidissement qu'il faut ajouter aux contraintes macroscopiques que l'on impose.

Il apparaît donc que des contraintes résiduelles (dues au refroidissement) doivent être ajoutées aux contraintes macroscopiques pour les simulations numériques. A noter que le cœfficient de dilation de la matrice dépend également des transformations allotropiques subies par le matériau lors du refroidissement et notamment au voisinage de la transformation *austénite*  $\gamma \rightarrow \text{bainte}$  et le cœfficient de dilatation n'est pas linéaire [42].

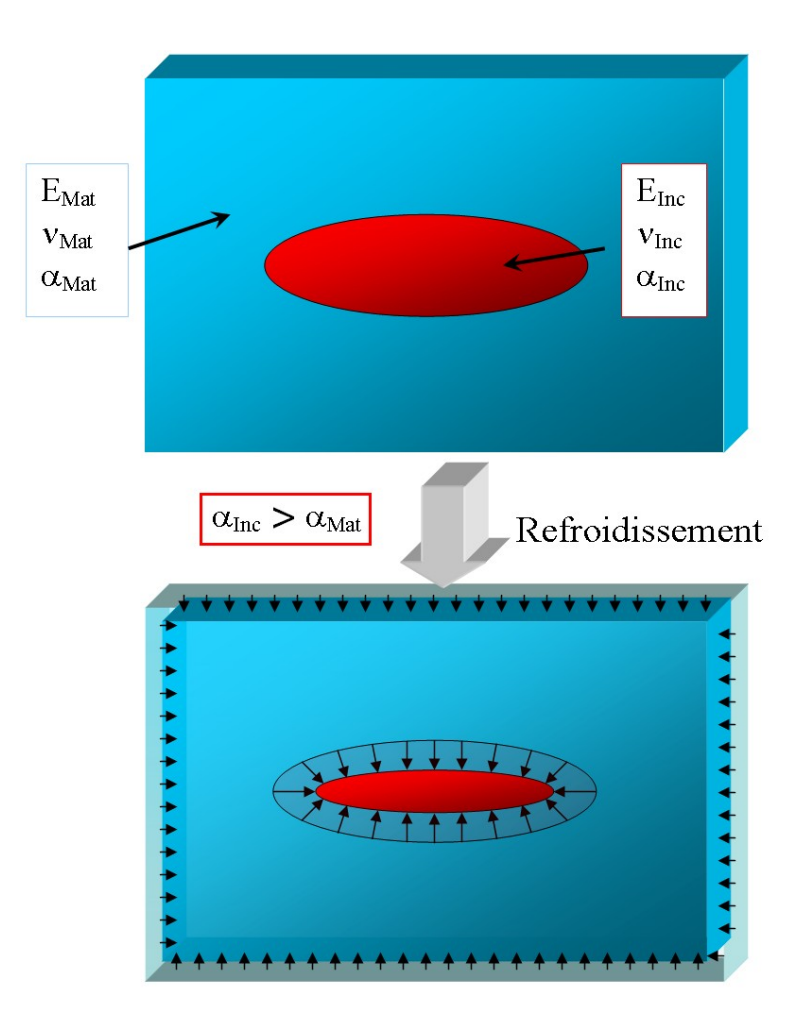

Figure 4.64 : Comportement en dilatométrie d'une inclusion plongée dans une matrice de cœfficient de dilatation différent

# 4.6 Conclusion

La figure 4.65 résume toute la démarche d'analyse microscopique. Pour déterminer les statistiques morphologiques des inclusions, seules les inclusions d'aire supérieure à 1.4  $\mu$ m<sup>2</sup> ont été étudiées avec un rapport de forme longueur sur largeur de 1.33  $\mu$ m. La longueur, la largeur et l'épaisseur sont corrélées avec un rapport de forme de 2.89 pour les coupes  $LT$  et de 1,91 pour les coupes TS. L'orientation des inclusions est très fortement dirigée dans le sens du fibrage avec un écart-type qui n'est cependant pas négligeable. Nous avons pu mettre également en évidence que la morphologie des inclusions  $MnS$ dépendait fortement de la déformation subie lors de la mise en forme du triangle de suspension. L'analyse statistique des chapelets s'est effectu´ee en consid´erant un minimum de 100  $\mu$ m en longueur. La largeur moyenne s'échellonne de 22.2  $\mu$ m à 16.62  $\mu$ m sur les 3 parties du triangle et la distance moyenne inter-chapelets s'échellonne de 55.15  $\mu$ m  $\alpha$  42.03  $\mu$ m. Les caractéristiques des chapelets sont fortement reliées au corroyage subi par le triangle. Pour la rh´eologie inclusionnaire, le module d'Young est de 118.79 GPa avec un écart-type de 40.50 GPa. Le cœfficient de Poisson  $\nu$  est fixé à 0.3. Le cœfficient de dilatation thermique est de 18.1  $10^{-6}/^{\circ}C$  et le module de cisaillement est donné par  $G_{Inc} = \frac{E}{2(1+\nu)} = 45.69 \; GPa \; [11].$ 

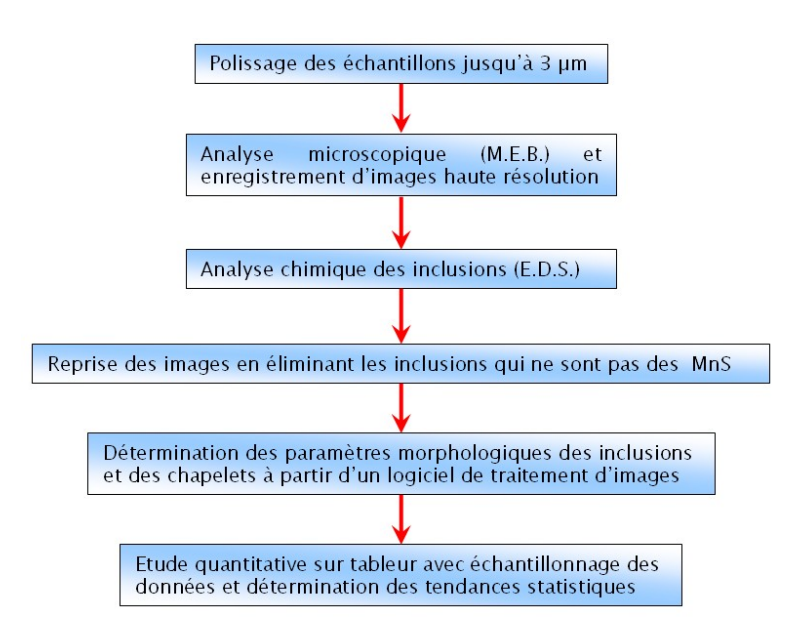

Figure 4.65 : Résumé de l'analyse microscopique et analyse chimique des inclusions  $MnS$ 

Concernant la structure granulaire, la bainite est essentiellement constituée de ferrite avec une faible proportion de cémentite. La taille des grains, mesurée à l'E.B.S.D. et par traitement d'images, est parfaitement corrélée avec la dureté du triangle. La taille des lamelles de ferrite ont des statistiques morphologiques du même ordre que celles des inclusions  $MnS$  mais avec plus de dispersion. Nous avons montré clairement que l'aspect de texture cristallographique globale de la matrice était très peu anisotrope. Une analyse locale en E.B.S.D. a montré également une texture locale très peu marquée avec cependant une anisotropie un peu plus marquée dans les zones les plus courbées du triangle. De plus, l'orientation des grains ferritiques suit, avec cependant beaucoup de dispersion, l'orientation cristallographique des anciens grains austénitiques. Pour la rhéologie de la matrice bainitique, le module d'Young est de 218.67 GPa pour un écart-type très faible de 10.79 GPa. Le cœfficient de Poisson  $\nu$  est fixé à 0.3. Le cœfficient de dilatation thermique est de 12.1 10<sup>-6</sup>/°C (de 0 à 100°C) et le module de cisaillement est donné par  $G_{Mat} = 84.10 \text{ } GPa$ . A noter qu'au voisinage des inclusions, il existe des contraintes résiduelles d'origine thermique de traction.

Nos observations 2D ne nous permettent pas de conclure sur la réelle géométrie 3D des inclusions. Il est possible que les inclusions ondulent dans la troisième direction (coupe  $SL$ ), notamment pour le triangle de suspension dont les directions d'écoulement de la matière varient fortement ce qui expliquerait, en partie, le fait que les longueurs soient moins importantes que pour le barreau brut de laminage. Dans ce cas, les inclusions seraient plus longues que ce que nous proposons ici. La tomographie n'ayant pas une résolution suffisante pour répondre à cette question (car les inclusions ont une  $\phi$ epaisseur de l'ordre du  $\mu$ m), des coupes minces réalisées au moyen d'un microscope FIB sont actuellement en cours à l'université de Vienne pour une meilleure caractérisation de la morphologie des inclusions MnS.

# Chapitre 5

# Génération numérique des microstructures

# 5.1 Introduction

Nous avons vu précédemment que la microstructure, et notamment la morphologie microstructurale, influençait nettement la tenue en fatigue de la pièce. Dans le but de tenir compte de toutes les caractéristiques exposées aux chapitres précédents afin d'effectuer un calcul multi-échelles, il est important de considérer également l'aspect statistique des méthodes de génération afin d'élaborer un intervalle de confiance. Nous allons présenter dans une première partie, l'état de l'art de la génération inclusionnaire et granulaire et les méthodes numériques pour obtenir les maillages adéquats. Dans une seconde partie, nous allons décrire les différentes méthodes que nous avons mises en place afin de générer la microstructure adaptée à la microstructure décrite dans les chapitres précédents.

# 5.2 Etat de l'art

Afin de générer une microstructure adaptée à notre cas d'étude, nous avons dû élaborer différents algorithmes de génération 3D, inspirés de récentes modélisations du calcul micromécanique. Les premiers générateurs inclusionnaires ont été utilisés pour la génération d'agr´egats contenus dans le b´eton. Lilliu [76] consid´erait des inclusions parfaitement sphériques plongées aléatoirement dans une matrice (figure 5.1  $(a)$ ). Une distance de sécurité permet d'éviter les effets de bord. Comby [36] générait également des inclusions sphériques à partir d'une statistique aléatoire des diamètres (figure 5.1  $(b)$ ). Le maillage des inclusions est créé à partir d'un maillage isotrope sous  $Forge2005R$ . Etant donné le maillage (tétraédrique), les interfaces inclusion-matrice ne sont pas lissées. Les éléments sont sélectionnés un par un en considérant l'élément géométrique (l'inclusion) comme un délimitateur topologique. Il est ainsi facile de contrôler les distances inter-inclusions (correspondant `a la distance des barycentres des ´el´ements conjoints) et la distance de sécurité avec les bords du domaine d'étude. Cependant, Stora [125] montra, par une analyse de la morphologie inclusionnaire, que les inclusions sphériques n'étaient pas du tout adaptées pour le calcul des concentrations des contraintes. Pierard et Segurado  $[106][107][121]$   $[122]$ ont utilisé une génération également aléatoire mais en considérant un algorithme de périodicité (algorithme du "random adsorption" [113]) représenté en figure 5.2  $(a)$ . Cet algorithme permet d'utiliser une distance minimale appropriée. Des calculs par éléments finis ont alors été effectués en considérant des conditions de déformations périodiques. Häfner [60] effectue, quant à lui, des calculs sur des inclusions elliptiques (figure 5.2 (b)) en 2D.

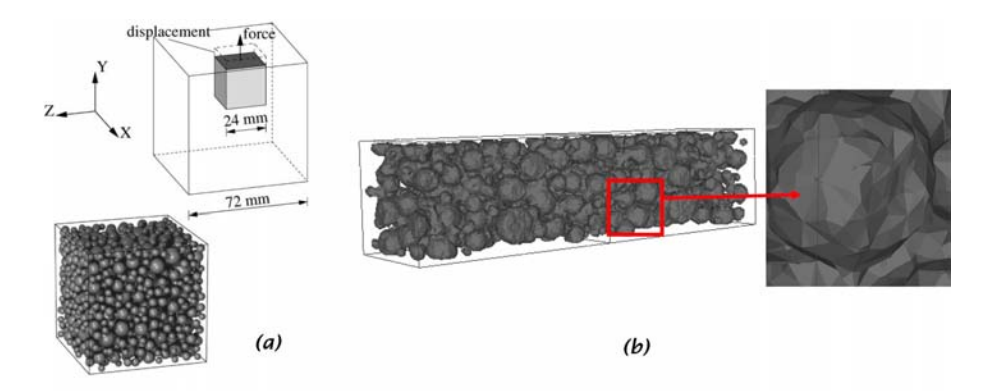

Figure  $5.1$ : Génération sphérique des agrégats contenus dans le béton

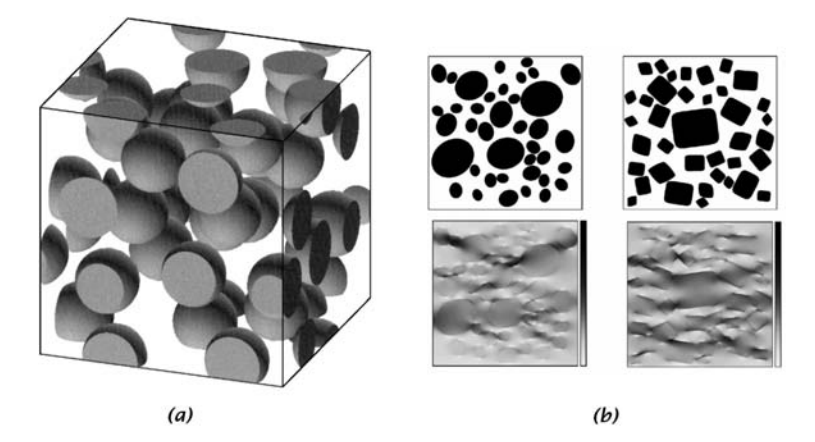

Figure  $5.2$ : Génération d'une microstructure périodique (a) et calculs éléments finis sur une surface contenant des inclusions (b)

Wang [135] a développé une autre procédure permettant de générer des agrégats angulaires avec un maillage élaboré à partir d'une méthode d'"advancing front" (figure 5.3).

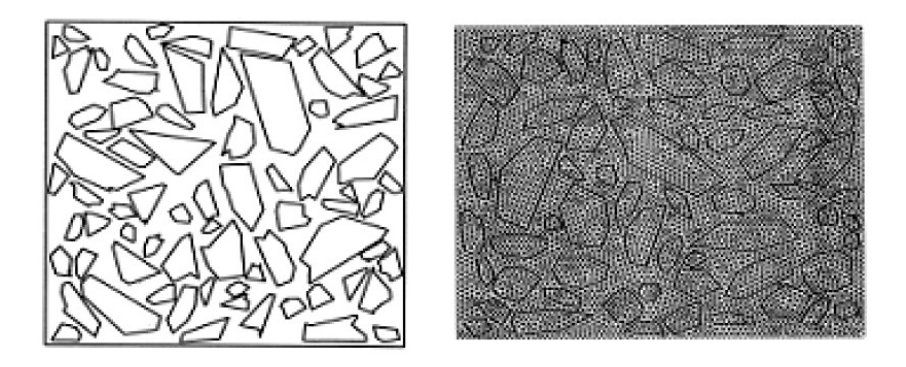

Figure 5.3 : Méthode de maillage "advancing front" [135]

Cette méthode consiste à représenter l'interface par une ligne de front. Une autre

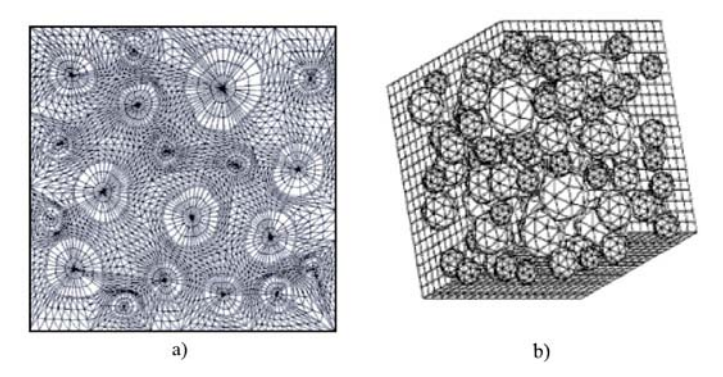

Figure  $5.4$ : Génération de maillage adaptée aux inclusions en 2D (a) [119] et 3D (b)[115]

Toutes les méthodes listées précédemment sont des méthodes "take and place". Elles consistent à placer une par une les inclusions selon des tirages aléatoires avec des conditions limites qui permettent d'éviter les superpositions. Nous avons utilisé ces méthodes initialement, mais très vite, nous avons été limités au niveau de la représentativité de la microstructure non adaptée par rapport aux statistiques que nous avons déterminées. Une méthode alternative, plus fidèle à la réalité d'un matériau réaliste, est la méthode statistique. Nous pouvons citer l'algorithme de Leite [72]. Les inclusions les plus volumineuses sont générées les premières et ainsi de suite en réduisant la taille des inclusions. Une autre méthode proposée par Yang [137] va beaucoup plus loin. Il s'agit de tenir compte des statistiques de forme mais aussi de la statistique des positions des inclusions. Nous pouvons ainsi, à l'instar du matériau de cette étude, reproduire des chapelets d'inclusions très réalistes (figure  $5.5$ ).

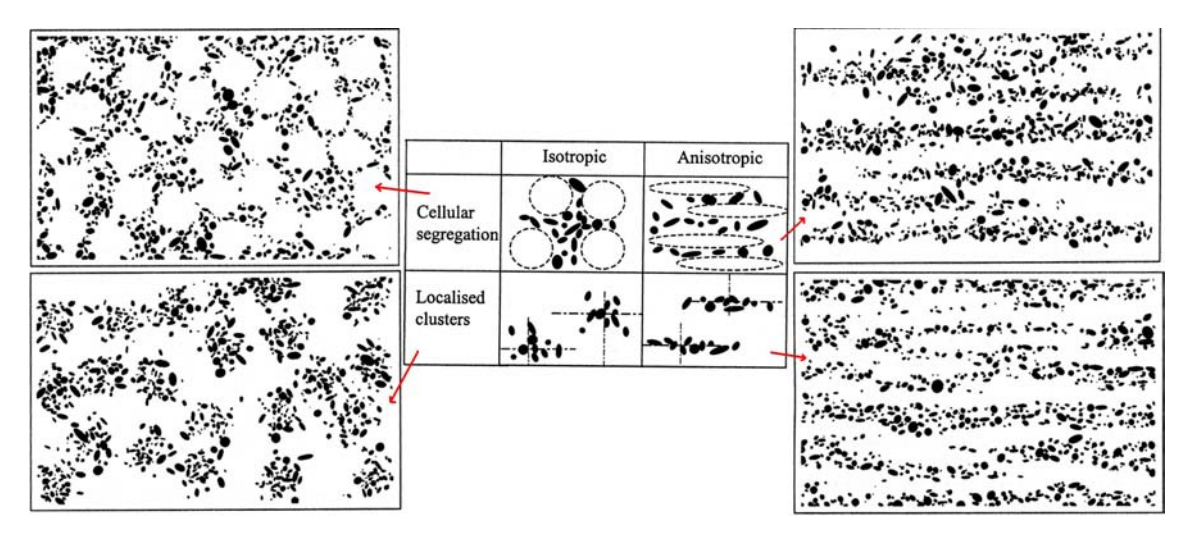

Figure  $5.5$ : Tirage statistique des positions des inclusions regroupées en amas [137]

Il existe deux façons de considérer la position des inclusions. Une méthode déterministe c'est à dire que la position est fixée, ou une méthode stochastique. La méthode statistique peut être générée de deux façons :

- Soit en tirant aléatoirement les positions des inclusions en considérant des zones "interdites". C'est la génération dite du "Cellular Segregation" (figure 5.5).

- Soit les positions des inclusions sont sélectionnées à partir de l'écart-type constituant la bande du chapelet. Il s'agit de la génération du "Localised Cluster". L'algorithme que nous avons élaboré est basé sur ce dernier mode de génération.

Aux deux méthodes de génération inclusionnaire précédentes s'ajoutent la méthode de la regénération numérique au moyen d'images microstructurales. Il est bien évident que ces méthodes sont les plus réalistes mais elles sont très difficiles à mettre en place. Nous pouvons citer Wang [134] qui propose l'élaboration d'un maillage adapté à partir d'une photo. Les points digitalisés à partir des inclusions sont ensuite utilisés pour générer le maillage. Chawla [31][32] propose une méthode de génération inclusionnaire à partir de coupes directes des échantillons (figure 5.6). Après préparation, le matériau est analysé et une zone représentative est sélectionnée puis polie. Des repères, effectués au moyen d'indentations de type Vickers, permettent au fur et `a mesure du polissage de quantifier l'épaisseur de la matière enlevée. Ainsi, une série de polissages d'épaisseur de 1  $\mu$ m est effectuée. Après chaque polissage, la surface est analysée par microscopie optique. La série d'images obtenue est ensuite analysée et une structure 3D est reconstruite à partir des images 2D traitées par un logiciel de reconstitution.

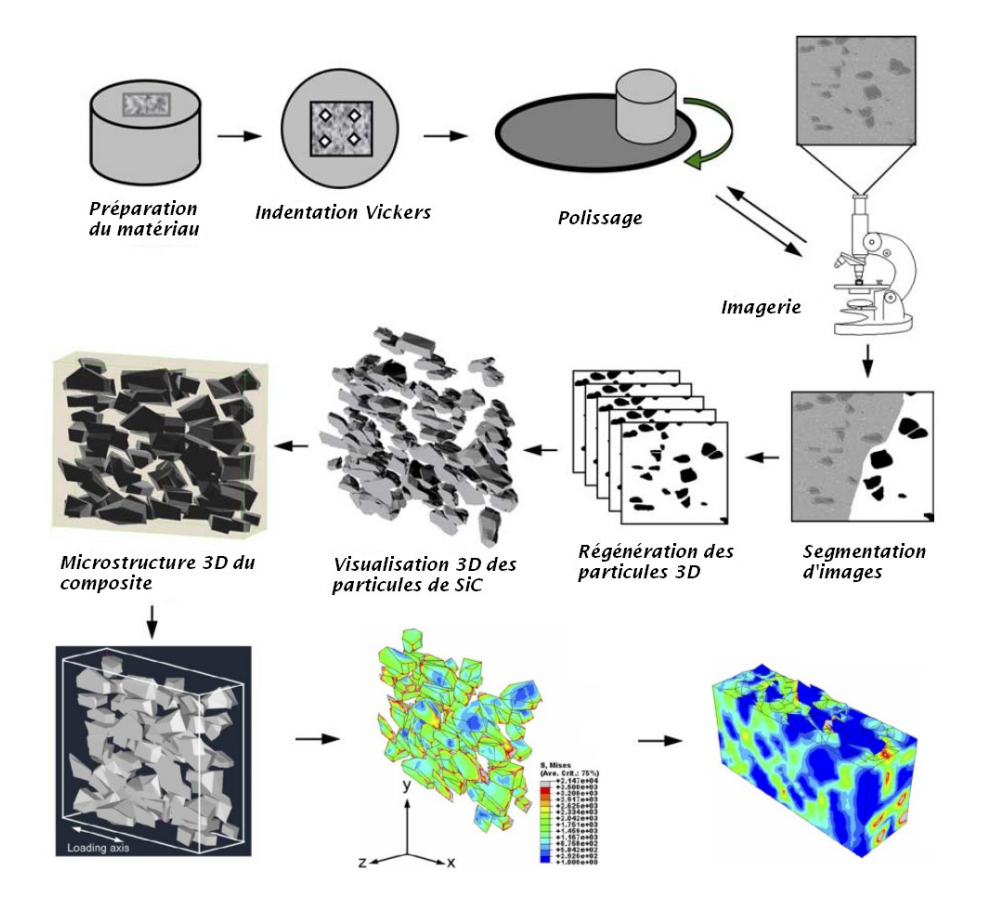

Figure  $5.6$ : Reconstruction d'une microstructure 3D à partir d'une série d'images 2D [32]

Cette méthode permet d'acquérir un volume de matière représentatif du matériau. Cependant la préparation et l'analyse est très longue. Un seul volume élémentaire peut être généré et étudié à la fois, ce qui pose le problème de la représentativité du volume car les statistiques sont limitées.

Pour les grains, l'utilisation de cellules de Voronoï (définition 1) est très couramment développée car la forme des polyèdres générés représente fidèlement une structure granulaire isotrope [12]. Il est également possible de construire les cellules granulaires à partir de résultats E.B.S.D. Les résultats E.B.S.D. sont représentés pixel par pixel avec une d´efinition fonction du pas de balayage du faisceau d'´electrons. Il est possible alors de régénérer géométriquement chaque point dont la couleur associée représente une partie du grain. Ces cellules 3D sont des voxels ("volumetric pixel") agencées une par une pour former des grains. L'interface entre grains est cependant mal représentée car non lissée (figure  $5.7$ )  $|12|$ .

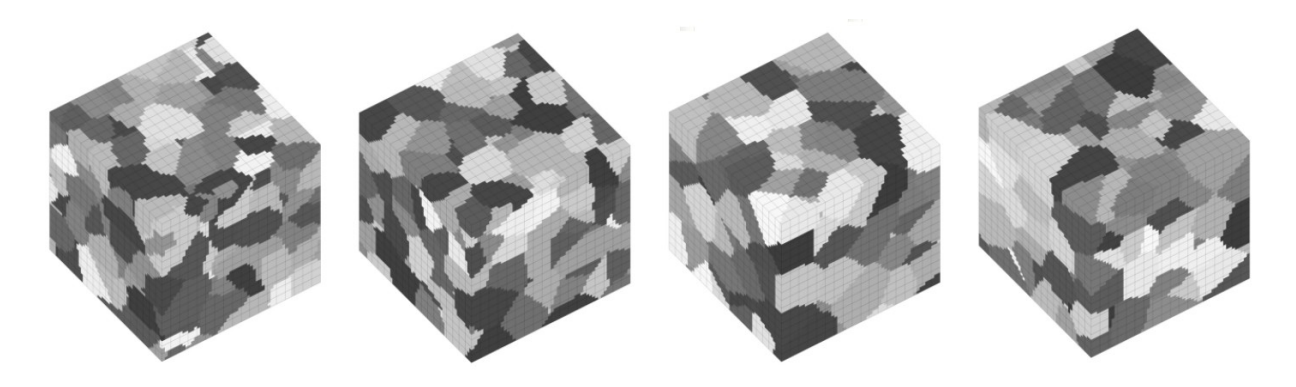

Figure 5.7 : Représentation par voxels de structures granulaires

# 5.3 Outils mathématiques

#### 5.3.1 Généralités sur les maillages et les métriques

Nous allons introduire dans cette section les outils math´ematiques qui nous seront nécessaires pour comprendre les algorithmes mis en place dans la génération des inclusions et des grains. Les objets mathématiques que nous allons utiliser sont les métriques, le maillage qui en résulte et leur éléments constitutifs (annexe L). Nous pourrons nous référer à  $[59]$  et  $[38]$  pour de plus amples explications. Certains concepts ont déjà été introduits au chapitre 2 mais nous allons généraliser les définitions.

#### Construction d'un maillage du domaine

Nous allons présenter deux approches que nous utiliserons par la suite. La première est la méthode de Delaunay [58] dont l'application sera directement reliée à la génération des grains de la microstruture digitale. La seconde méthode est une méthode de remaillage par optimisation topologique qui découle directement de [38].

#### - méthode de Delaunay :

La construction du maillage se fait à partir d'un nuage de points. Nous définissons  ${\mathcal N}$  un ensemble fini de points  $(S_i)_{1 \leq i \leq n}$  de  $\mathbb{R}^d$ . La méthode de Delaunay repose sur le diagramme de Voronoï défini comme suit :

**Définition 1.** - un d-polytope est l'enveloppe convexe de plusieurs points de  $\mathbb{R}^d$  - le diagramme de Voronoï de N est l'ensemble de d-polytopes convexes  $(V_i)_{1 \leq i \leq n}$  appelés cellules de Voronoï et définis par :

$$
V_i = \{ x \in \mathbb{R}^d, \forall j \neq i \, \| S_i - x \|_2 \le \| S_j - x \|_2 \}
$$
\n
$$
(5.1)
$$

Cette définition regroupe l'ensemble des points les plus proches du point  $S_i$  que des autres points  $S_j$ . Les cellules de Voronoï recouvrent  $\mathbb{R}^d$  sans chevauchement (figure 5.8)  $(a)$ ). Le diagramme de Voronoï est le *dual* de la triangulation de Delaunay c'est à dire que les arêtes des éléments qui définissent la triangulation relient exactement les sommets dont les cellules de Voronoï sont adjacentes. Nous notons  $\mathcal T$  la triangulation de Delaunay.  $T$  et  $\mathcal N$  forment donc un maillage de l'enveloppe convexe de  $\mathcal N$  (figure 5.8 (b)). Le critère de Delaunay nécessaire à la triangulation s'écrit :

**Théorème 1.** T est une triangulation de Delaunay si et seulement si la boule ouverte circonscrite (passant par tous les sommets) de chaque élément ne contient aucun nœud.

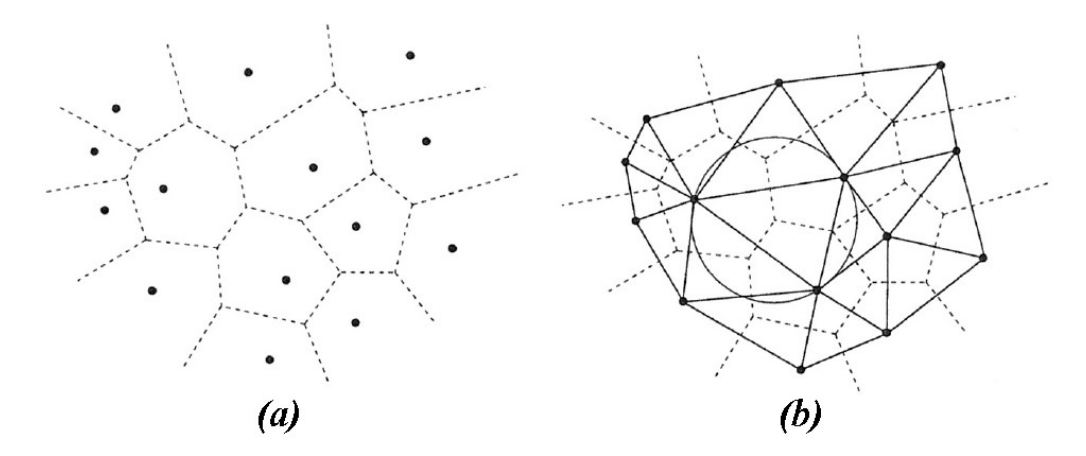

Figure 5.8 : (a) Diagramme de Voronoï d'un nuage de nœuds et (b) triangulation de Delaunay correspondante en 2D [55]

Par la suite, nous montrerons dans ce document l'intérêt des cellules de voronoï dans la génération des grains constitutifs de la microtucture  $[4]$ .

#### - méthode par optimisation topologique :

Nous n'allons pas décrire exhaustivement le mailleur topologique  $MTC$  que nous avons utilisé pour mailler la microstructure. Nous allons essayer de préciser quelques éléments centraux afin de comprendre le remaillage anisotrope. Les objets utilisés sont les suivants :

Définition 2. Notons  $\Omega$  le domaine d'étude. Soient N un ensemble fini de nœuds de  $\Omega$ ,  $\mathcal T$  un ensemble de d-éléments dont les sommets appartiennent à  $\mathcal N$  et  $\mathcal F$ , l'ensemble des faces de ces éléments. T est une topologie de  $\Omega$  si et seulement si :

- chaque face de  $\mathcal F$  partage un ou deux éléments de  $\mathcal T$  au plus ;

 $-$  (N,  $\partial$ T) est un maillage de la frontière  $\partial\Omega$ ;

 $-$  (N, T) est un maillage de  $\Omega$  si les éléments de T sont non dégénérés et si  $\sum_{T\in\mathcal{T}}|T|=1$  $|\Omega|$ 

Parmi deux topologies, nous privilégierons celle dont les éléments ont une meilleure qualité calculée à partir de L.7. L'algorithme de la méthode d'optimisation se présente donc ainsi :

Soit  $(N, \partial T)$  un maillage de  $\partial \Omega$ :

Une première topologie de maillage  $\mathcal T$  de  $\Omega$  est construite. Tant que le volume minimal n'est pas atteint, la topologie locale pour chaque nœud et chaque arête est retirée et nous la remplaçons par une topologie minimisant le volume  $\sum_{T \in \mathcal{T}} |T|$  tout en respectant une qualité maximum. Cette minimisation est pilotée par une métrique associée (définition 4). L'optimisation est donc incrémentale (figure 5.9).

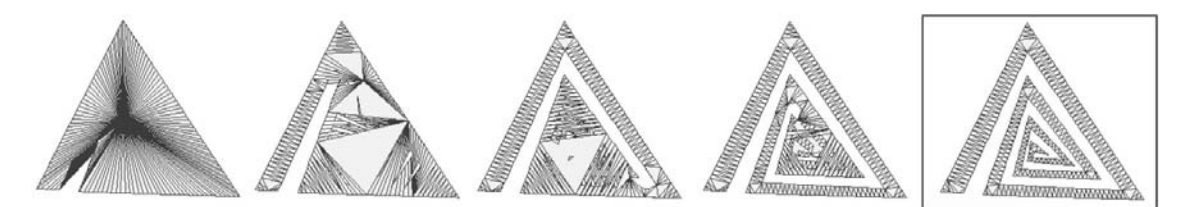

Figure  $5.9$ : Génération de maillage par optimisation topologique locale  $2D$  [59]

La méthode d'optimisation topologique ne construit donc pas directement un maillage mais se contente initialement d'une topologie de maillage qui est améliorée au fur et à mesure jusqu'à devenir un maillage valide. Le mailleur topologique  $MTC$  a été développé et dirigé par Coupez [38]. Par contre les métriques permettant de le piloter ont été introduites dans le programme  $GCM$  de Gruau [59] ("générateur de champs de métrique").  $MTC$  et  $GCM$  sont les deux programmes permettant de générer des maillages anisotropes de très bonne qualité avec une très grande robustesse.

## 5.3.2 Librairie de calcul : CIMLIB [27]

Nous allons maintenant introduire quelques outils numériques que nous avons utilisés pour la génération géométrique de la microstructure. Cela nous permettra de présenter la relative facilité d'utilisation de la librairie CIMLIB pour l'utilisation du mailleur topologique. Cette librairie, codée en  $C_{++}$ , est une librairie interne au laboratoire du CEMEF (développée en grande partie par le groupe de recherche CIM) sous la responsabilité de T. Coupez. Elle permet notamment, grâce à une interface de bas niveau, l'utilisation du mailleur via l'appel de mots clefs. Au préalable, il est nécessaire d'introduire la notion de géomètre qui constitue un ensemble de subdivisions du domaine d'étude.

**Définition 3.** Soit  $\Omega$  le domaine de calcul. Un géomètre G est un sous domaine de  $\Omega$ constitué d'un bord ∂ $\mathcal{G}$ . En notant  $\mathcal{N}_{\mathcal{G}}$ , l'ensemble fini des nœuds appartenant à  $\mathcal{G}$  et  $\mathcal{T}_{\mathcal{G}}$ , l'ensemble des éléments tétraédriques appartenant à  $\mathcal{G}, \mathcal{N}_{\mathcal{G}}$  et  $\mathcal{T}_{\mathcal{G}}$  constituent un maillage de G.

Un géomètre est donc un objet caractérisant une certaine région de l'espace. Cette caractérisation se fait au travers de deux fonctions :

- La fonction **distance** qui renvoie la distance signée d'un nœud de coordonnées  $(x, y, z)$ dans  $\mathbb{R}^3$  à la frontière de la zone définie. Cette distance est négative lorsque le nœud se

trouve en dehors du domaine et positive à l'intérieur. La distance est nulle à l'interface. - La fonction **appartient** qui renvoie la valeur 1 lorsque l'élément appartient au géomètre et 0 dans le cas contraire.

Ces deux fonctions constituent les fonctions level-set d´ecrites par Sethian [123]. Ainsi, il est possible de repérer à chaque instant, les géomètres que nous associerons aux inclusions et/ou aux grains. Etant donné que le bord du géomètre est géométriquement défini, il est aisé d'y appliquer des conditions limites en vitesse ou en pression.

La génération du maillage est pilotée selon deux principes :

- La R-Adaptation qui ne change pas la topologie du maillage (pas de modification du nombre de nœuds) mais change uniquement les coordonnées des nœuds. Cette option est utilisée lorsque la qualité des éléments ne nécessite pas de remaillage.

- La H-Adaptation qui pilote le remaillage selon une métrique donnée. Toutes les données relatives au maillage sont ainsi transportées à l'incrément de remaillage suivant.

Le chapitre suivant décrit comment la librairie CIMLIB à été utilisée pour effectuer des calculs mécaniques à partir de maillages de microstructures générées avec MTC/GCM.

# 5.4 Génération d'une microstructure digitale

## 5.4.1 Génération inclusionnaire à partir d'un maillage isotrope

Avant d'utiliser le mailleur d'optimisation topologique  $MTC$ , nous avons élaboré une génération inclusionnaire basée sur la sélection d'éléments tétraèdriques dans un volume spécifique sous  $Forge2005\Omega$ . Ce travail fait suite aux travaux de Comby [36] qui générait une structure composite constituée de particules sphériques. Nous l'avons adapté en considérant trois formes particulaires de références : ellipsoïdes, cylindres et parallélépipèdes (figure 5.10).

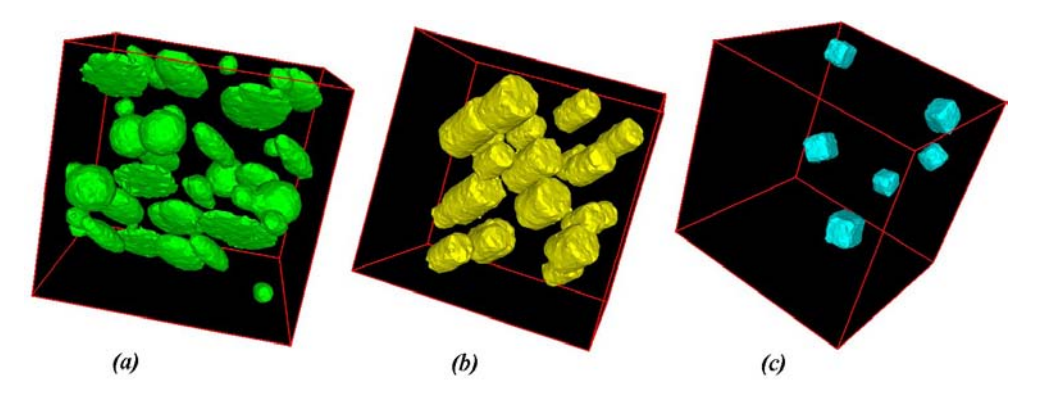

Figure 5.10 : Eléments géométiques de référence de forme (a) ellipsoïdale (b) cylindrique (c) parallélépipédique (maillage généré à partir de 600 000 éléments)

L'algorithme est référencé en annexe I. L'exemple de la figure 5.11 montre un calcul de compression avec des chapelets d'inclusions de même rapport de forme et des modules d'Young différents de celui de la matrice. Cette génération inclusionnaire est extrêmement

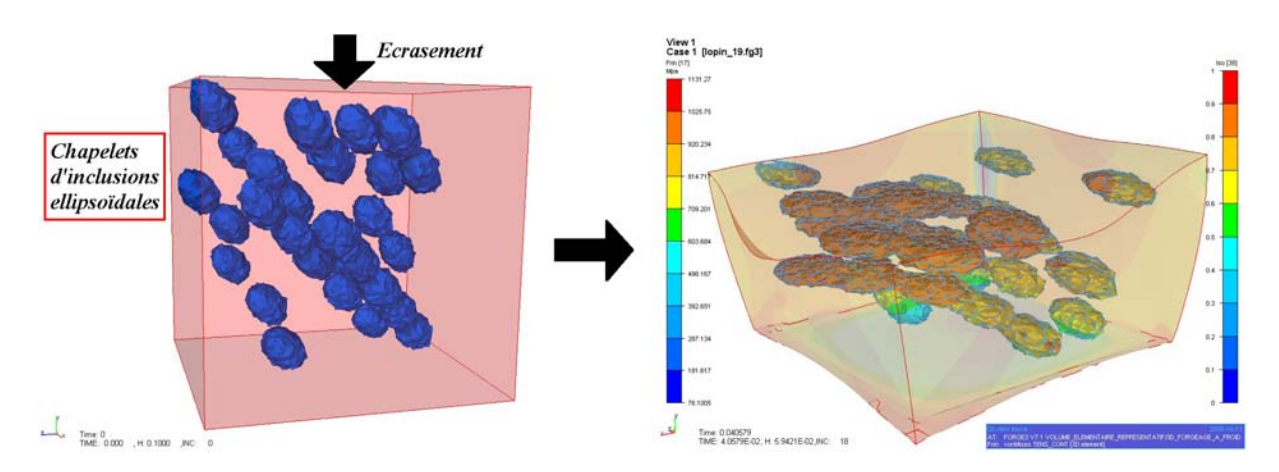

rapide mais possède néanmoins plusieurs défauts :

Figure  $5.11$  : Compression d'un volume élémentaire composé de chapelets d'inclusions sous forge $2005\odot$ 

Premièrement, pour les centres des inclusions, nous sommes contraints de choisir un nœud dont les coordonnées sont déjà déterminées.

Deuxièmement, la taille des inclusions est directement reliée à la taille moyenne des  $\acute{e}$ léments du volume élémentaire. Nous ne pouvons pas construire une inclusion plus petite que l'élément du maillage générateur.

Troisièmement, la frontière est mal décrite, essentiellement à cause des éléments tétrahédriques et du maillage global isotrope. La distance inter-inclusions est proportionnelle à la taille des éléments du volume élémentaire. Les conditions de bords sont mal définies.

Quatrièmement, l'orientation des inclusions est approximée et nous ne pouvons pas la décrire très précisément avec des statistiques classiques. De même, toutes les caractéristiques géométriques sont reliées au barycentre des éléments. Nous faisons une erreur de génération d'environ la moitié de la taille caractéristique des éléments.

La qualité de la génération d'une telle microstructure est directement reliée à la qualité du maillage global du volume élémentaire qui n'est généré que de façon isotrope (avec une taille moyenne donnée). Si nous voulons générer une inclusion avec une épaisseur de 1  $\mu$ m pour un volume élémentaire cubique de longueur  $100 \mu m$  en utilisant deux éléments, cela nécessiterait un maillage global de ... 8 000 000 d'éléments. Un tel nombre d'éléments pour une représentativie morphologique plus que moyenne (notamment à l'interface) n'est pas acceptable.

Enfin, nous ne pouvons pas nous astreindre à ne considérer que les inclusions. La génération des grains se faisant à partir de cellules de Voronoï (définition 1), il est impossible de les générer avec suffisamment de précision.

Il existe d'autres problèmes au niveau calculatoire. Nous ne pouvons pas utiliser de conditions limites à l'interface inclusionnaire et dans le cas de grandes déformations, nous ne pouvons pas faire de remaillage adapté. Par contre, en retravaillant la décomposition de Prandtl-Reuss (se référer au chapitre 2), nous pouvons associer à chaque inclusion des lois rhéologiques adaptées. Nous avons élaboré un algorithme qui permet d'associer les paramètres rhéologiques (consistance, cœfficient d'écrouissage, module d'Young, ...) tirés de façon aléatoire dans un intervalle donné, aux éléments de chaque inclusion.

Nous avons donc essayé de générer de façon bien plus réaliste les chapelets d'inclusions en respectant les statistiques que nous avons élaborées au chapitre précédent.

## 5.4.2 Matériau digital

Le projet Digimat [20][86][85] est un projet Européen ayant pour but de modéliser la recristallisation en utilisant une approche multi-échelles. La modélisation repose sur la représentation granulaire selon une structure digitale et maillée anisotropiquement dans le but d'y effectuer des calculs par éléments finis (figure  $5.12$ ).

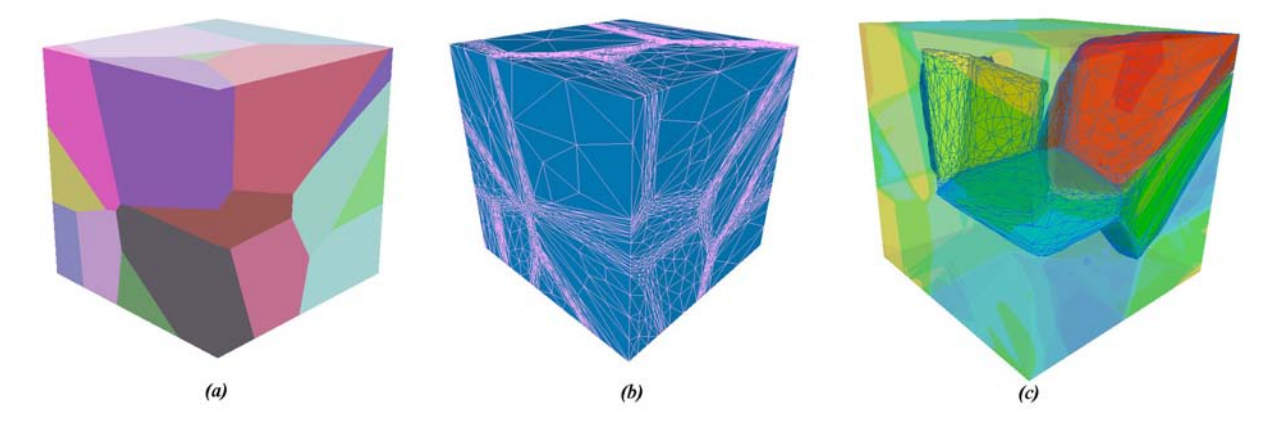

Figure  $5.12$ : Génération d'un volume élémentaire constitué de grains dans Digimicro (a) et maillé à l'aide du mailleur topologique  $MTC$  (b) afin d'effectuer des calculs par éléments finis (c)

Afin de représenter cette structure digitale, un logiciel de prétraitement, Digimicro, a  $\acute{e}t\acute{e}$  spécialement développé. La partie géométrique et visuelle de la génération des grains a été développée par C. Decis en utilisant les cellules de Voronoï [20]. Le mailleur  $MTC$ et le générateur de métrique  $GCM$  décrits précédemment ont été utilisés et intégrés par B. Rey afin de mailler les structures granulaires digitales. M. Bernacki a ensuite amélioré l'utilisation et les problèmes de connectivité lors de la création du maillage. Nous avons donc repris les bases de ce logiciel afin de générer la microstructure dont nous avions besoin pour l'étude multi-échelles de la fatigue. Nous avons adapté la génération des grains dans le cas d'une forte anisotropie. Il est ainsi possible d'orienter la structure granulaire dans une certaine direction avec un taux de déformation donné (figure 5.13). L'algorithme permet de déformer les grains en jouant sur la position des centres des cellules de Voronoï selon une direction donnée.

Les algorithmes de génération inclusionnaire et granulaire ont été adaptés pour tenir compte d'un volume élémentaire convexe de forme quelconque (figure 5.14).

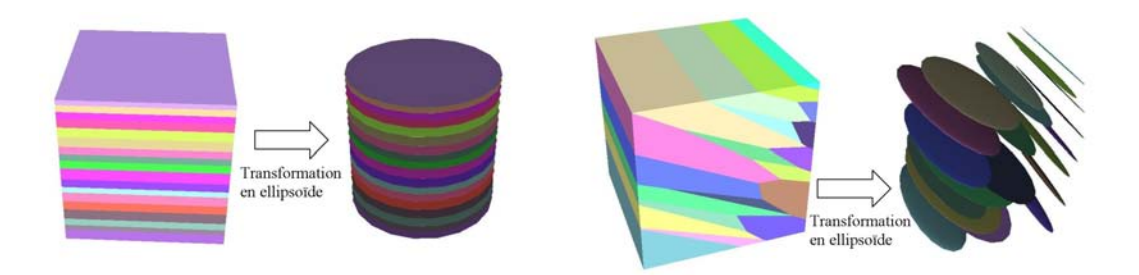

Figure 5.13 : Adaptation de l'algorithme des cellules de Voronoï pour générer des grains anisotropes

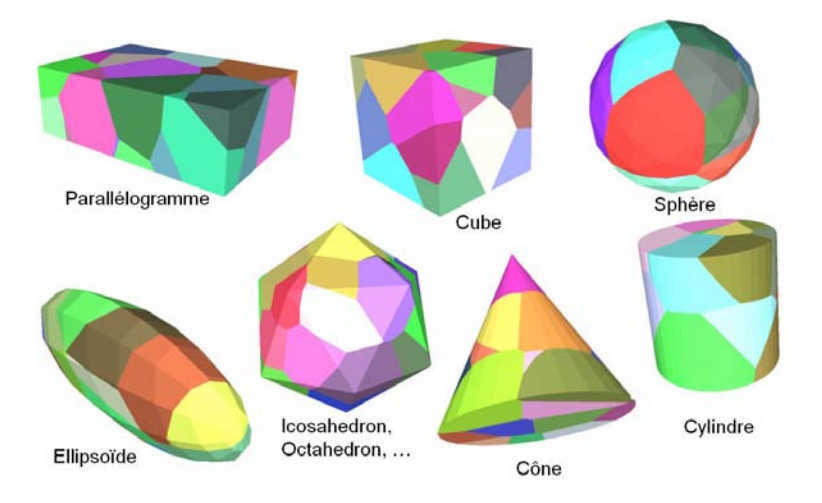

Figure  $5.14$ : Volumes élémentaires convexes de base utilisables dans Digimicro

Il est également possible d'utiliser un volume élémentaire quelconque pour la génération inclusionnaire en fournissant en données d'entrée le maillage surfacique et volumique du volume élémentaire (figure 5.15).

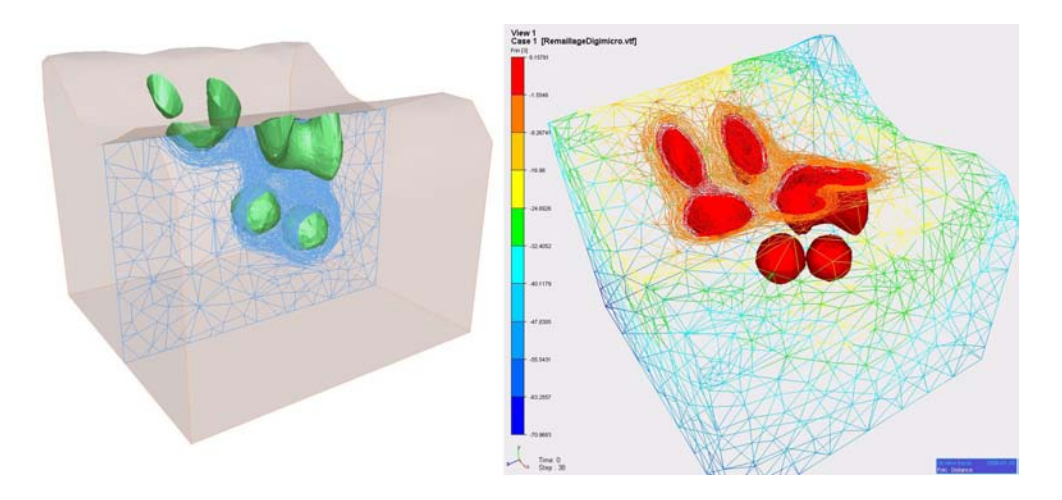

Figure 5.15 : Prise en compte d'un V.E.R. non convexe pour le maillage adaptatif

Chaque entité topographique (grain ou inclusion) est initialement générée géométriquement. Puis, chaque entité est maillée indépendamment des autres. En effet, l'utilisation du mailleur topologique nécessite le référencement de chaque entité ou géomètre en passant en données initiales le maillage surfacique de chaque élément. Ce maillage est
nécessaire afin de sélectionner les nœuds et les éléments du maillage initial qui correspondent à chaque géomètre. La qualité du maillage surfacique est paramétrable selon une ´echelle adapt´ee. Par exemple, pour un cube, nous pourrons s´electionner le nombre de nœuds qui vont représenter un côté. Un exemple pour l'ellipsoïde est donné en figure 5.16 selon deux possibilités de génération.

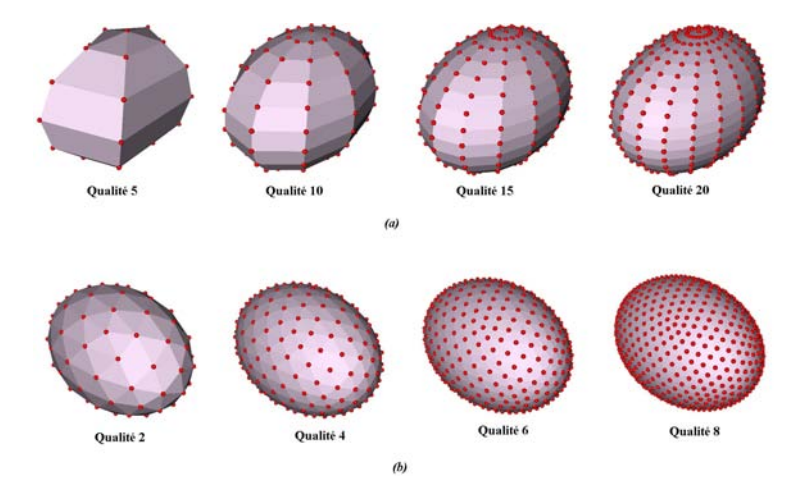

Figure 5.16 : Exemple de maillage surfacique d'un ellipsoïde selon une qualité donnée : maillage polaire  $(a)$  ou géodésique  $(b)$ 

Le degré de qualité est proportionnel aux nombres de nœuds qui vont être utilisés sur la génératrice. Plus la qualité est grande, et mieux l'interface sera représentée lors du remaillage topologique. La figure 5.17 hiérarchise les étapes de génération inclusionnaire et granulaire.

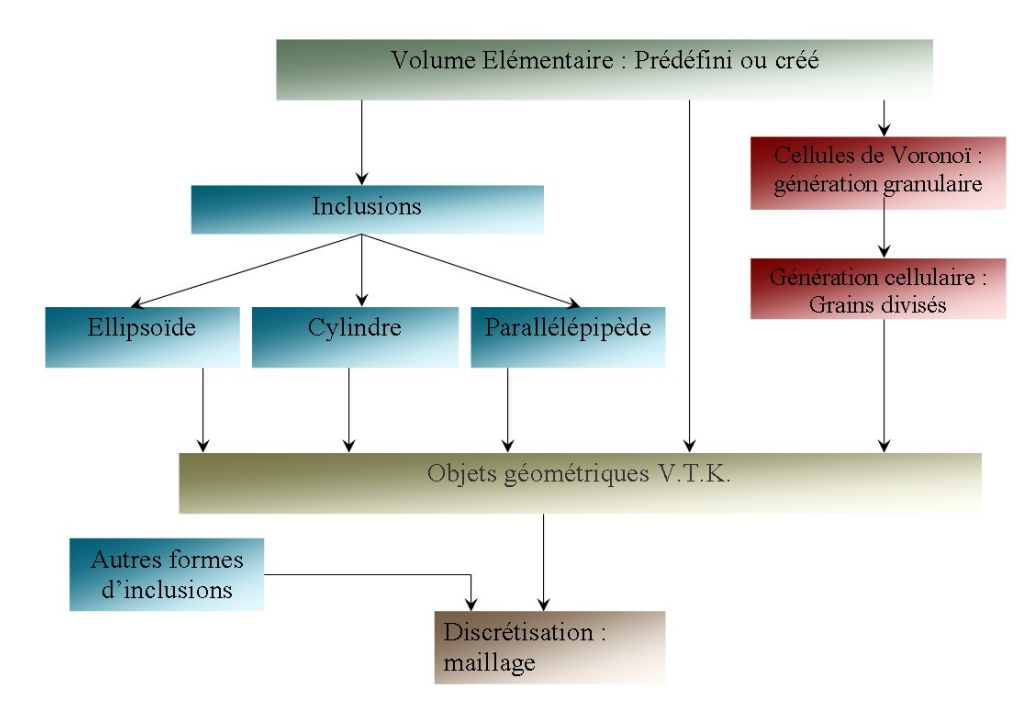

Figure 5.17 : Hiérarchisation des étapes de la génération microstructurale digitale

Concernant les inclusions, nous avons séparé la génération en deux concepts. Nous pouvons choisir de générer les inclusions de façon explicite c'est à dire que tous les paramètres reliés aux inclusions sont définis (génération déterministe) ou d'utiliser les algorithmes statistiques basés sur les données expérimentales (figure 5.18).

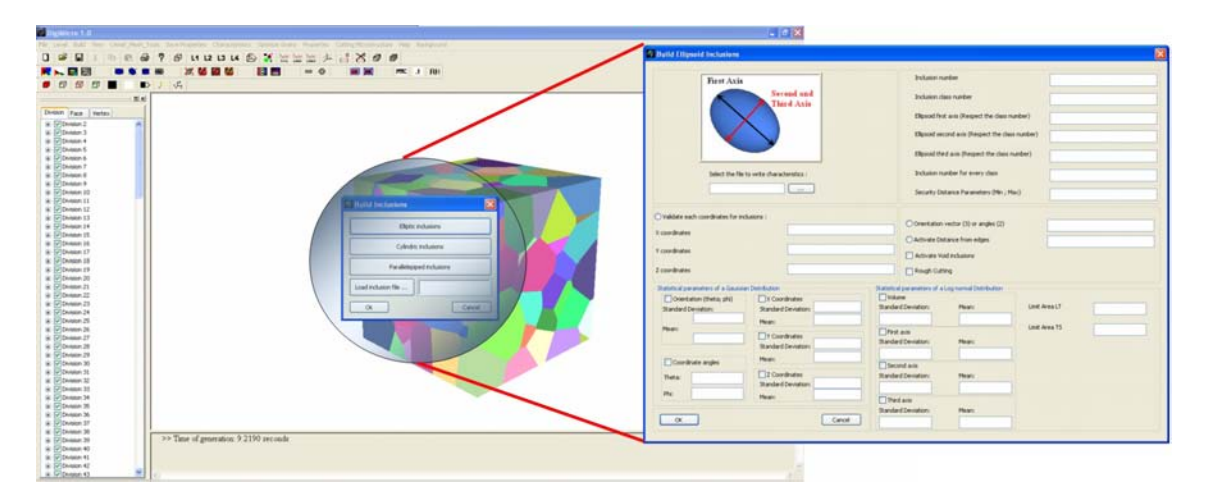

Figure  $5.18$ : Module de génération des inclusions ellipsoïdales

#### Génération déterministe

La génération déterministe donne à l'utilisateur la possibilité de définir les données inclusionnaires nécessaires à la génération de la microstructure digitale. Les données à renseigner sont :

- Le nombre d'inclusions qui correspond au nombre total d'inclusions à générer dans la microstructure.
- Le nombre de classes d'inclusions, correspondant au nombre d'inclusions ayant des paramètres morphologiques différents.
- Les différentes options des **paramètres morphologiques** pour chaque forme d'inclusion. La taille des tableaux doit être égale au nombre de classes spécifiées. Nous avons choisi arbitrairement le premier paramètre comme celui décrivant l'orientation et sera orientée dans la direction de l'axe  $X'$  du référentiel local de l'inclusion. Par exemple, le grand axe de l'ellipsoïde sera pris comme référence pour l'orientation des inclusions.
- Il faut également spécifier le nombre d'inclusions qui correspond à chaque classe. La somme de toutes les inclusions de chaque classe doit être égale au nombre total d'inclusions.
- Nous avons également défini, pour chaque type d'inclusions, une distance de sécurité afin d'éviter les recouvrements des inclusions. Etant donné que les inclusions sont initialement des formes géométriques, il a fallu discrétiser leur forme en un maillage de référence (que nous pouvons générer avec une qualité plus ou moins élevée). Les inclusions étant maillées, nous disposons donc des nœuds et de leur position afin de comparer les distances de sécurité. Pour décrire la position d'une inclusion, les coordonnées sont définies à l'aide des coordonnées sphériques

composées de deux angles :  $\theta$  et  $\varphi$ . Nous obtenons ainsi la matrice de passage suivante :

$$
\underline{\underline{M}}_{\text{passage}} = \begin{pmatrix} sin(\theta)cos(\varphi) & sin(\theta)sin(\varphi) & cos(\theta) \\ cos(\theta)cos(\varphi) & cos(\theta)sin(\varphi) & -sin(\theta) \\ -sin(\varphi) & cos(\varphi) & 0 \end{pmatrix}
$$

Pour des applications graphiques, il faut également inclure les translations et les rotations subies par les inclusions par rapport à l'inclusion de référence. La matrice de transformation devient alors une matrice  $4 \times 4$ , la quatrième ligne définissant les projections :

$$
\underline{\underline{\mathbf{M}}}_{\text{transformation}} = \left(\begin{array}{ccc} sin(\theta)cos(\varphi) & sin(\theta)sin(\varphi) & cos(\theta) & Center X \\ cos(\theta)cos(\varphi) & cos(\theta)sin(\varphi) & -sin(\theta) & Center Y \\ -sin(\varphi) & cos(\varphi) & 0 & Center Z \\ 0 & 0 & 0 & 1 \end{array}\right)
$$

Cette matrice est le résultat de toutes les transformations subies par les éléments (translations et rotations). Les nouvelles coordonnées des points sont données par :

$$
\underline{X}'_{new} = \underline{M}_{passage} \underline{X} \tag{5.2}
$$

La figure 5.19 montre comment les distances entre inclusions sont calculées.

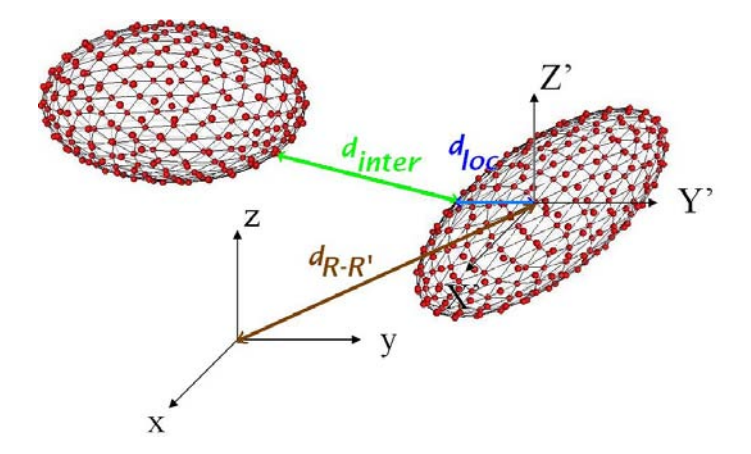

Figure  $5.19$ : Définition de la distance inter-inclusions

Pour calculer les distances de sécurité, il faut initialement se placer dans le référentiel de l'inclusion test  $(C_I, X', Y', Z')$  avec  $C_I$  le centre de l'inclusion. L'axe  $X'$  est orienté dans la direction du paramètre morphologique le plus significatif (grand axe pour l'ellipsoïde, hauteur pour le parallélépipède et le cylindre). Ensuite, connaissant l'équation de la forme géométrique, il suffit de calculer toutes les distances relatives au centre de l'élément analysé avec les nœuds des autres inclusions préalablement générées. Si cette distance est à l'intérieur de l'enveloppe de l'inclusion test ou inférieure à la distance inter-inclusions spécifié, il y a donc interpénétration entre 2 inclusions, et il est donc nécessaire de placer cette nouvelle inclusion ailleurs.

Pour chaque forme élémentaire d'inclusion, nous avons défini une distance de sécurité  $d_{inter}$ . Pour l'ellipsoïde, la distance de sécurité est définie par :

$$
\frac{x^2}{\frac{grand \, ax^2}{2}} + \frac{y^2}{\frac{axe \, moyen^2}{2}} + \frac{z^2}{\frac{petit \, ax^2}{2}} < 1 + d_{inter} \tag{5.3}
$$

Pour les inclusions cylindriques :

$$
x^2 + y^2 < (rayon + d_{inter})^2 \quad et \quad \|z\| < \frac{hauteur}{2} + d_{inter} \tag{5.4}
$$

et pour les inclusions parallélépipédiques :

$$
x^{2} + y^{2} + z^{2} < \left(\frac{hauteur}{2} + d_{inter}\right)^{2} + \left(\frac{longueur}{2} + d_{inter}\right)^{2} + \left(\frac{largeur}{2} + d_{inter}\right)^{2} \tag{5.5}
$$

• Il est également possible de donner une distance de sécurité par rapport aux bords du volume élémentaire afin d'éviter les effets de bords lors des calculs éléments finis. Un autre procédé consiste à enrober le volume élémentaire à l'aide d'un volume plus grand avec des caractéristiques isotropes. C'est la méthode d'enrobage ou méthode "SUMO" [86] (figure 5.20).

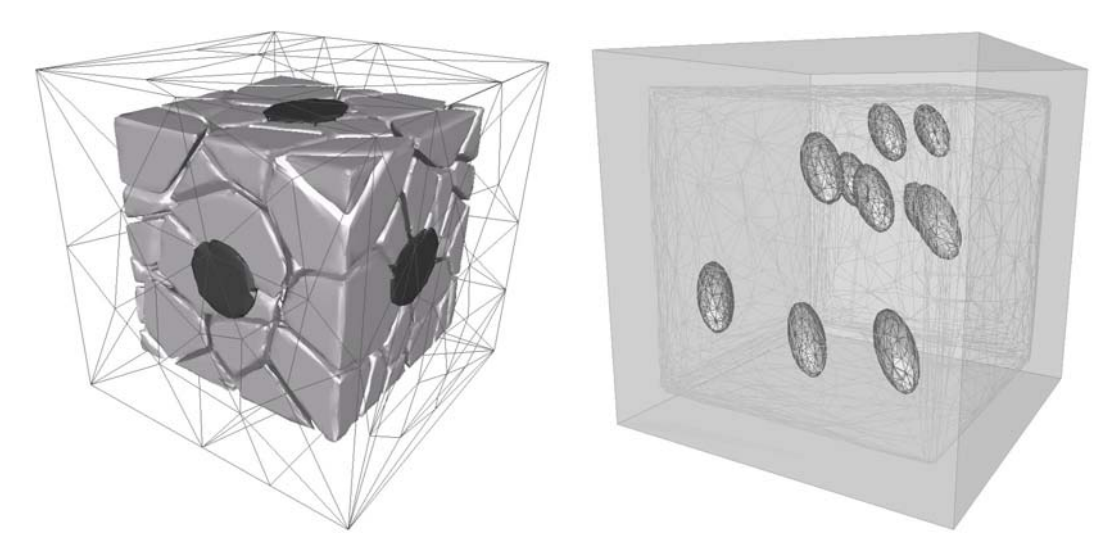

Figure 5.20 : Méthode d'enrobage ou méthode "SUMO"

- Nous pouvons également définir explicitement les positions de chaque centre des inclusions. La taille du tableau doit être de la taille du nombre d'inclusions générées. Si les centres ne sont pas référencés explicitement, alors la position est tirée aléatoirement en considérant les distances de sécurité.
- Les orientations des inclusions peuvent être définies aléatoirement ou explicitement. Il est donc possible de spécifier un vecteur ou de donner les deux angles d'Euler  $\theta$  et  $\varphi$  afin d'orienter les inclusions.

• Une autre option permet de créer des **vides** dans le maillage anisotrope final à la place d'inclusions. Nous obtenons ainsi des porosités. Chaque géomètre étant référencé par rapport à son maillage, il est possible de repérer les nœuds et les  $\acute{e}$ léments correspondant dans le maillage final afin de les retirer. Une renumérotation des faces et des éléments est ensuite nécessaire. Cette option peut s'avérer particulièrement intéressante pour étudier l'endommagement ductile à l'échelle de la microstructure.

Le schéma de la figure 5.21 résume les différentes options que nous devons expliciter pour chaque inclusion. Il est également possible d'utiliser une forme quelconque d'inclusion en intégrant le maillage surfacique qui la définit (figure 5.22). Nous pouvons ainsi intégrer rapidement des formes très complexes de géomètres qui auront préalablement été créées avec un logiciel de CAO usuel.

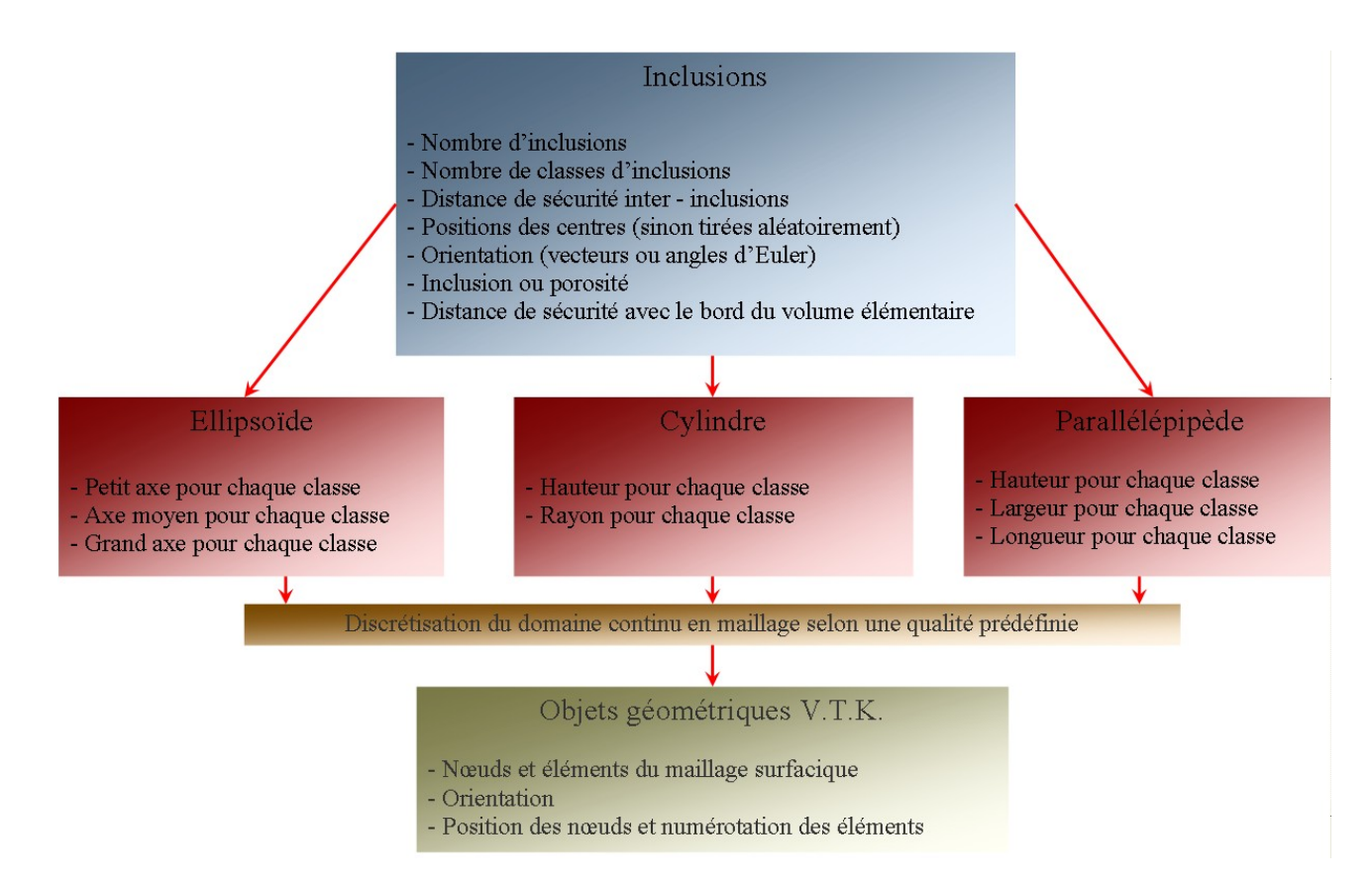

Figure 5.21 : Paramètres d'entrée pour la génération explicite des inclusions

L'appel des algorithmes de génération se fait via l'interface graphique ou par mots clés regroupés en script. Il est également possible de visualiser les volumes et les orientations de toutes les inclusions selon des iso-couleurs qui correspondent à une échelle de valeurs normalisées.

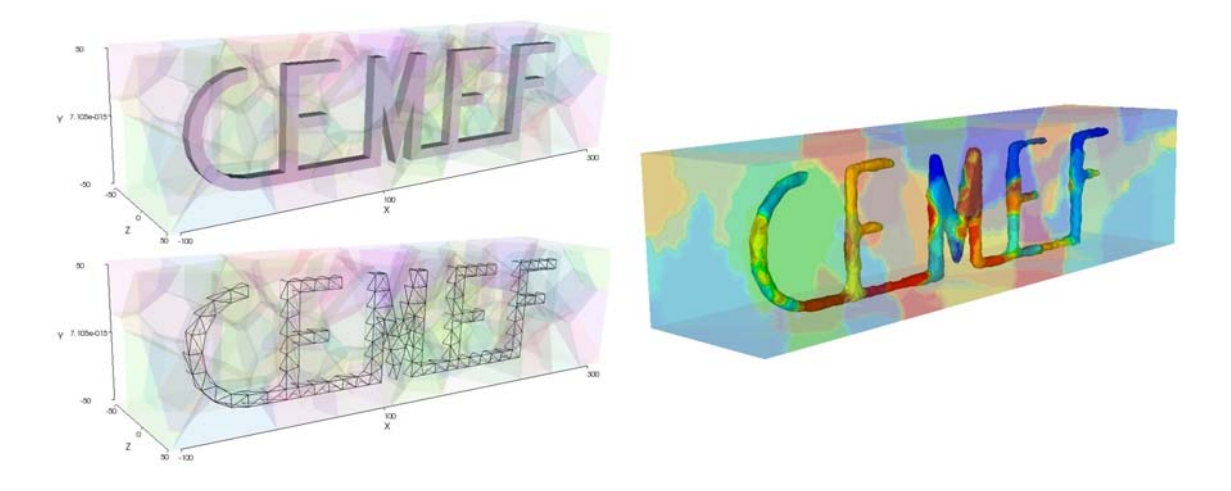

Figure 5.22 : Remaillage topologique d'un volume élémentaire constitué de grains et d'inclusions de forme quelconque

#### Génération statistique

Pour décrire numériquement les statistiques des inclusions, nous avons utilisé une méthode numérique pseudo-aléatoire. Il s'agit de la méthode de Box Müller [25]. D'autres m´ethodes plus performantes existent telle que la version de l'algorithme de Ziggurat introduite par Marsaglia [78], mais la méthode de Box Müller s'avère très performante pour un faible nombre de tirages. Cette méthode considère deux variables  $U_1$  et  $U_2$  uniformes, indépendantes et définies sur  $[0, 1]$ . Ces variables sont tirées de façon aléatoire en considérant la méthode du "Mersenne Twister" [81]. Le "Mersenne Twister" est un générateur de nombre pseudo-aléatoire développé par M. Matsumoto et T. Nishimura sur la base d'un nombre premier de Mersenne de la forme 2n − 1 avec n premier.

La figure 5.23 montre un exemple de tirage aléatoire de deux variables indépendantes et la transformation dans l'espace des variables suivant une statistique normale. Pour chaque variable, nous avons numériquement tiré 120 000 issues par la méthode du "Mersenne Twister".

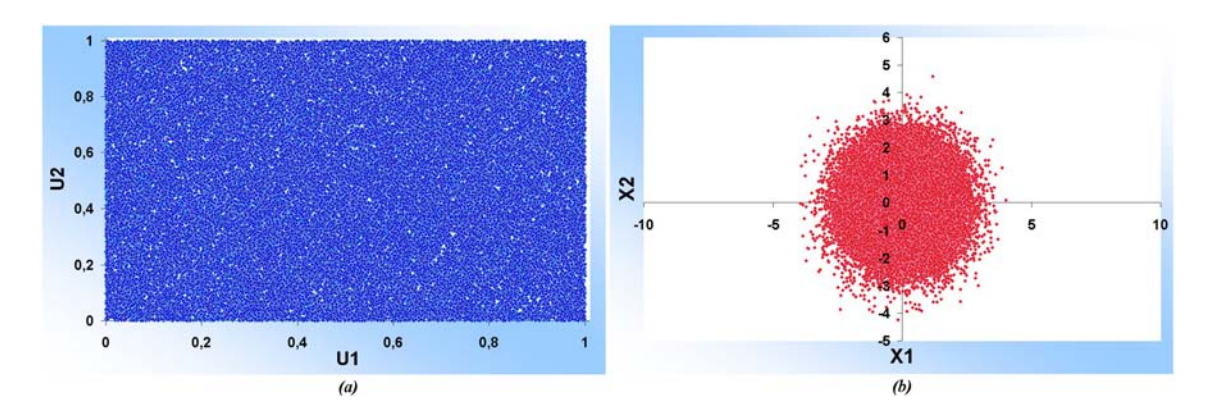

Figure  $5.23$ : Tirage aléatoire de deux variables indépendantes (a) et transformation par la méthode de Box Müller en une statistique normale  $(b)$ 

Concernant la loi log-normale, il faut utiliser une loi normale relative à la variable  $Y = ln(x)$  grâce à une méthode de Box Müller de paramètres  $m_{ln(x)}$  et  $\sigma_{ln(x)}$ , puis effectuer :

$$
X = e^Y \tag{5.6}
$$

Enfin, la méthode numérique utilisée pour des lois de Weibull à deux paramètres est reliée directement à la fonction de répartition de la loi donnée par :

$$
F_X(x) = 1 - exp\left(-\left(\frac{x}{\alpha}\right)^{\beta}\right), \quad x \ge 0
$$
\n(5.7)

En posant la transformation directe  $u = F_X(x)$ , nous obtenons la transformation inverse suivante :

$$
X = F_X^{-1}(u) = \alpha [-lnu]^{\frac{1}{\beta}}
$$
\n(5.8)

car si U est uniforme sur [0, 1],  $(1-U)$  est uniforme sur [0, 1]. La figure 5.24 montre trois exemples de tirage numérique suivant les méthodes exposées précédemment. Les statistiques sont très proches des statistiques théoriques.

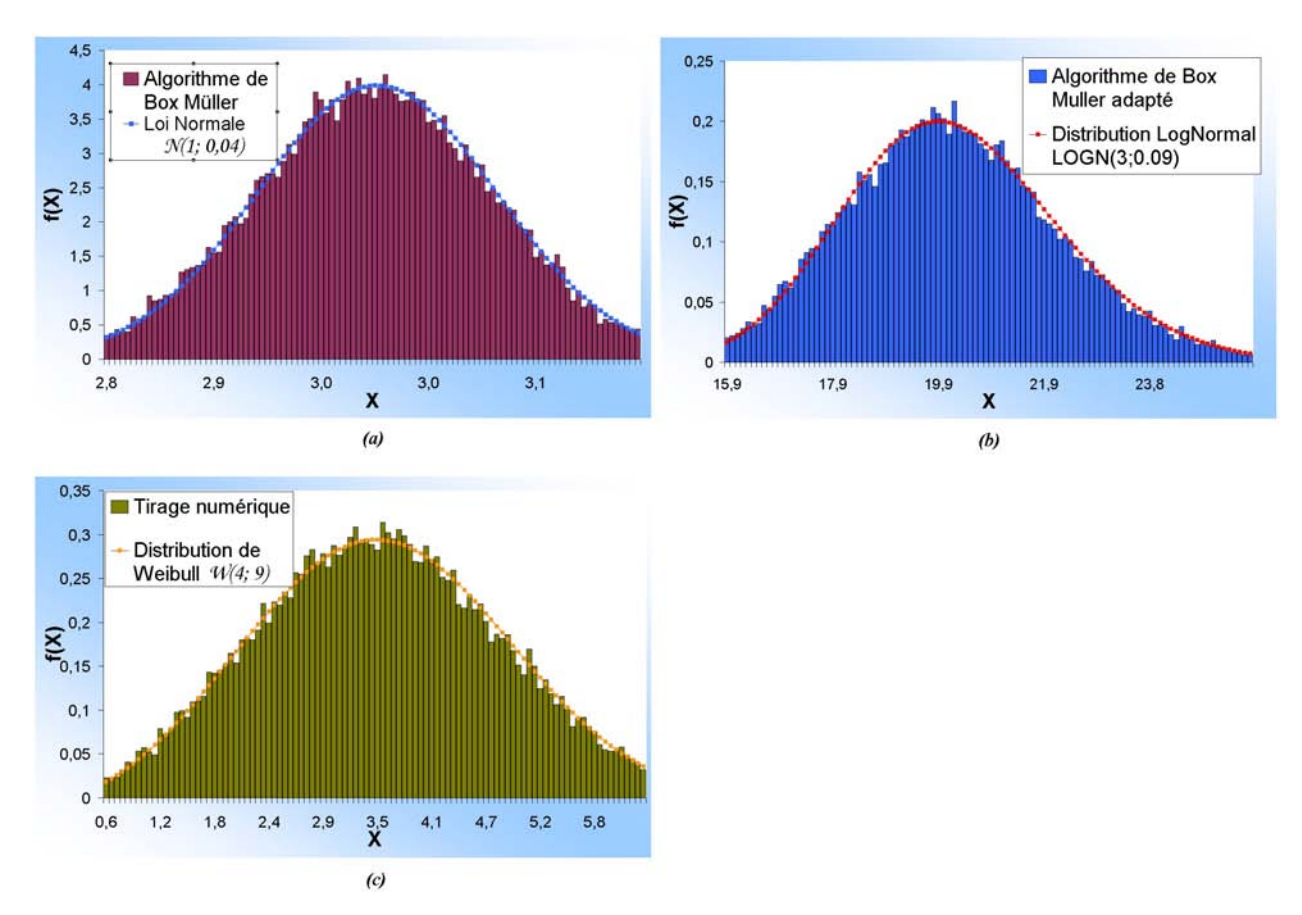

Figure  $5.24$ : Tirages numériques selon une loi normale  $(a)$ , une loi log-normale  $(b)$  et selon une loi de Weibull (c)

Sur les figures suivantes, nous avons testé ces méthodes numériques en respectant les statistiques des inclusions référencées en annexe J. La figure 5.25 référence, pour chaque partie du triangle, 10 tirages numériques avec les statistiques se référant au grand axe des ellipsoïdes. Il s'agit d'un paramètre morphologique suivant une loi log-normale. Les statistiques sont très bien représentées. Sur la figure 5.26, nous avons représenté le tirage numérique de l'orientation des inclusions en  $\theta$ . La loi statistique utilisée est une loi normale. Les courbes théoriques et numériques sont très proches.

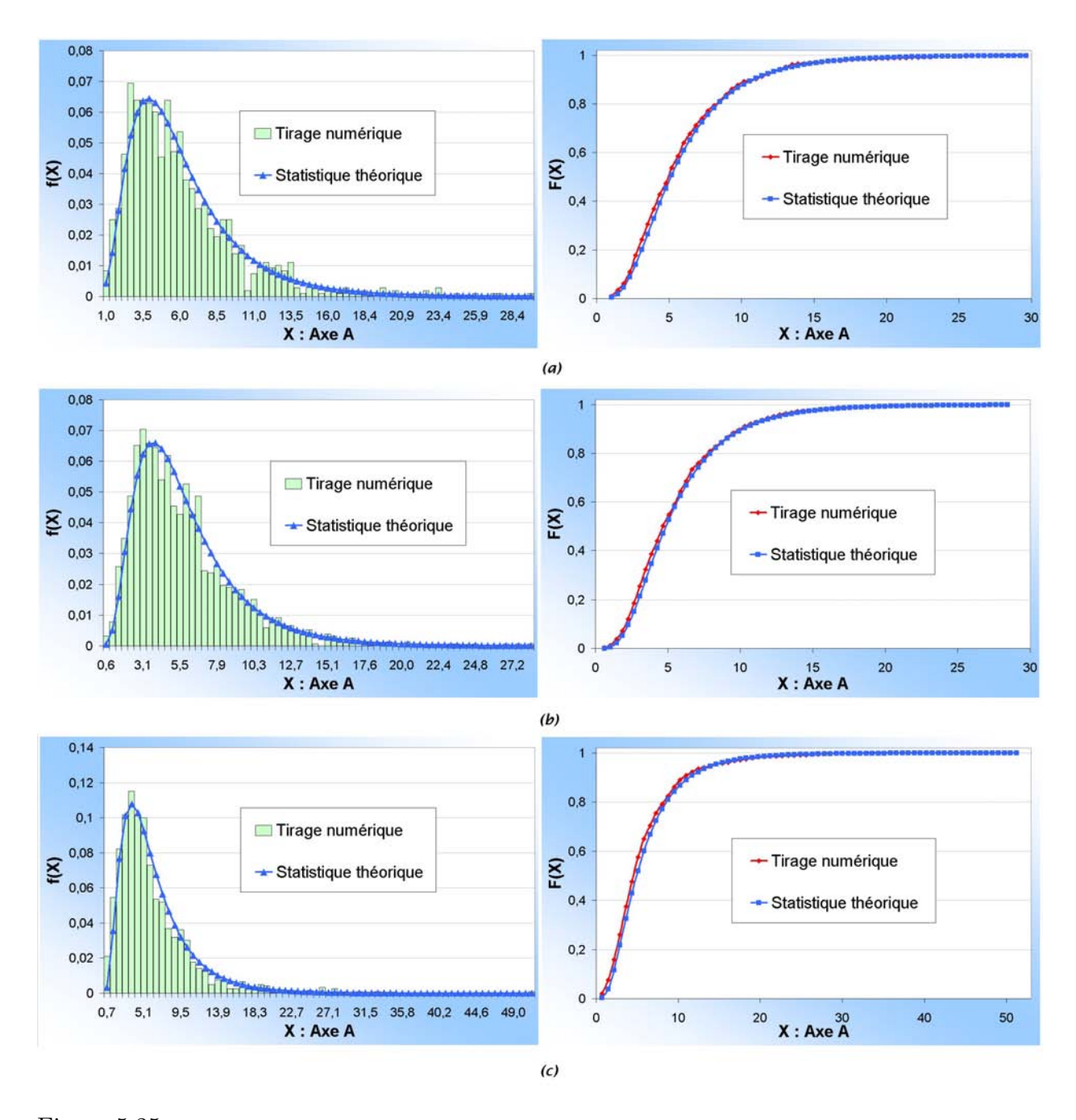

Figure 5.25 : Tirage numérique en log-normale des grands axes associés aux inclusions appartenant au bras fixe  $(a)$ , au bras sollicité  $(b)$  et au coude  $(c)$ 

Nous avons donc intégré ces algorithmes dans le logiciel Digimicro afin de générer plus fidèlement la forme des inclusions et des chapelets qu'avec l'approche déterministe. Tous les paramètres de forme relevés au chapitre précédent y ont été intégrés avec leur loi statistique propre. Par exemple, nous pouvons générer les axes des ellipsoïdes indépendamment

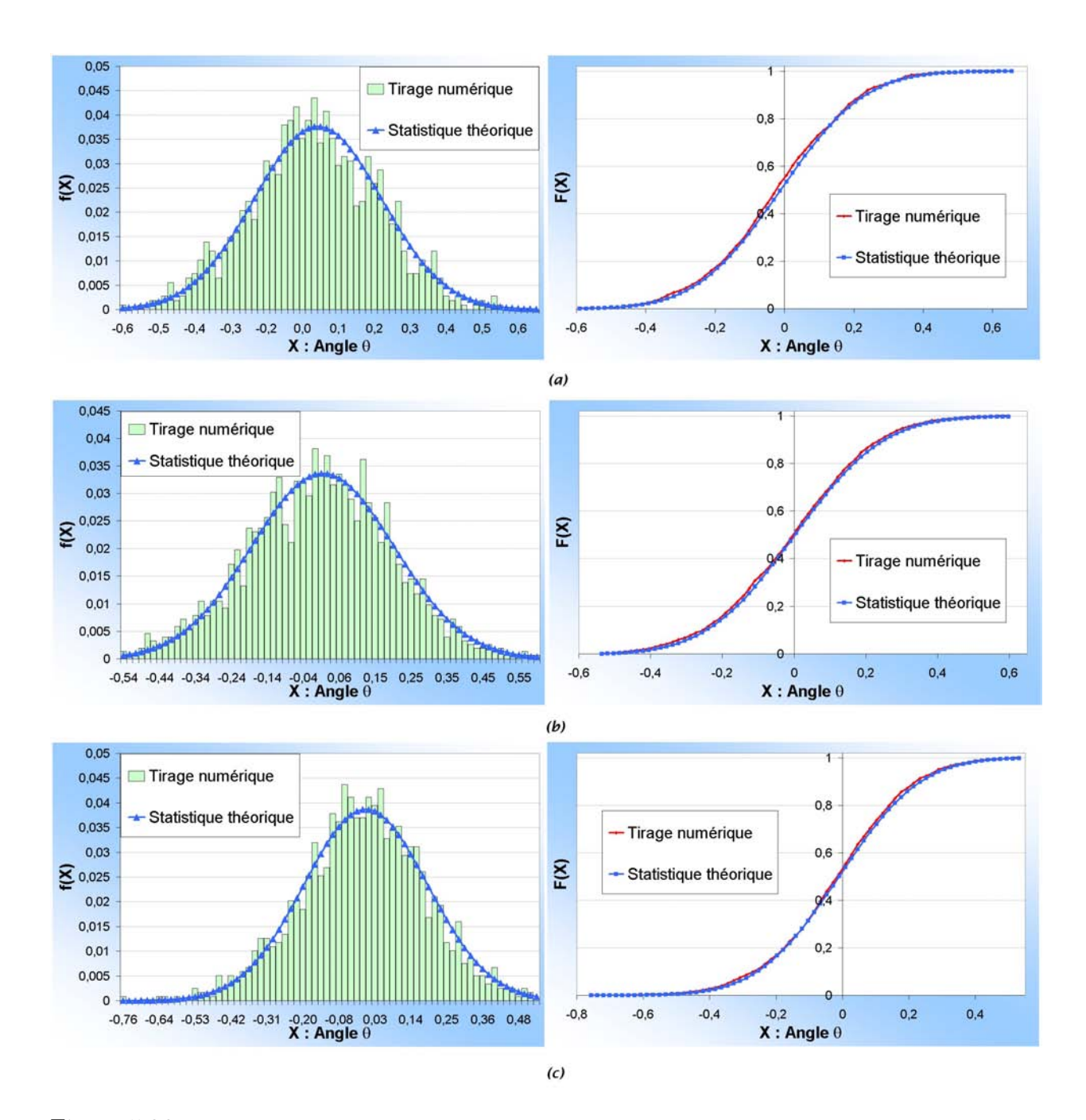

Figure 5.26 : Tirage numérique selon une loi normale de l'angle  $\theta$  associé au fibrage et à la direction des inclusions appartenant au bras fixe  $(a)$ , au bras sollicité  $(b)$  et au coude  $(c)$ 

les unes des autres. Chaque paramètre statistique est indépendant de l'autre. Il est possible également de générer plusieurs statistiques en fonction du nombre de classes d'inclusions que nous voulons générer.

L'approche que nous avons développée est résumée sur la figure 5.27. Nous utilisons les statistiques des inclusions comme données d'entrée dans Digimicro. Il suffit de donner la moyenne et l'écart-type qui relient les paramètres aux lois statistiques. Si un ou plusieurs paramètres ne sont pas définis, alors les paramètres déterministes sont sélectionnés. Toutes les données calculées sont référencées par la suite dans un fichier de

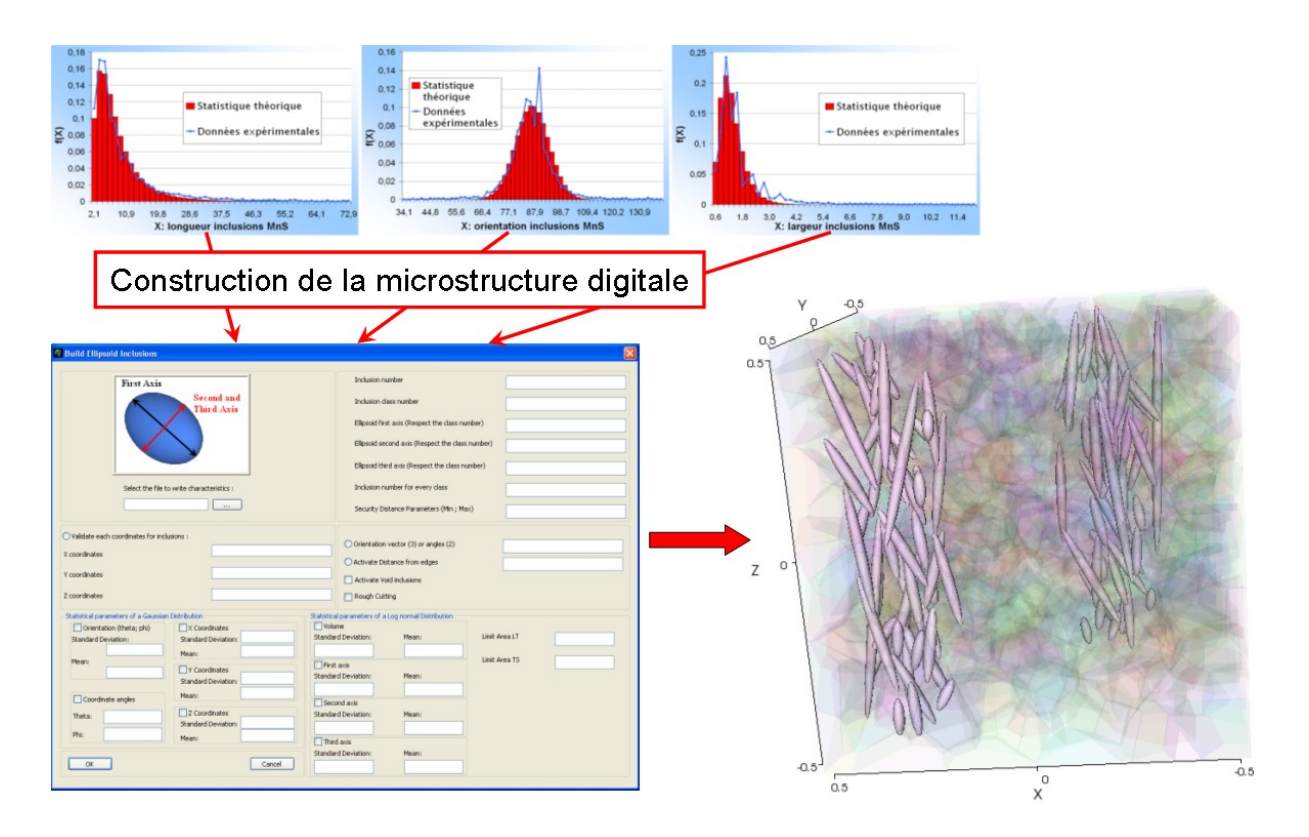

sortie afin de vérifier la justesse des tirages numériques.

Figure 5.27 : Démarche numérique pour la génération d'une microstructure digitale

Nous avons représenté quelques exemples de microstructures digitales générées à partir de données statistiques sur la figure 5.28.

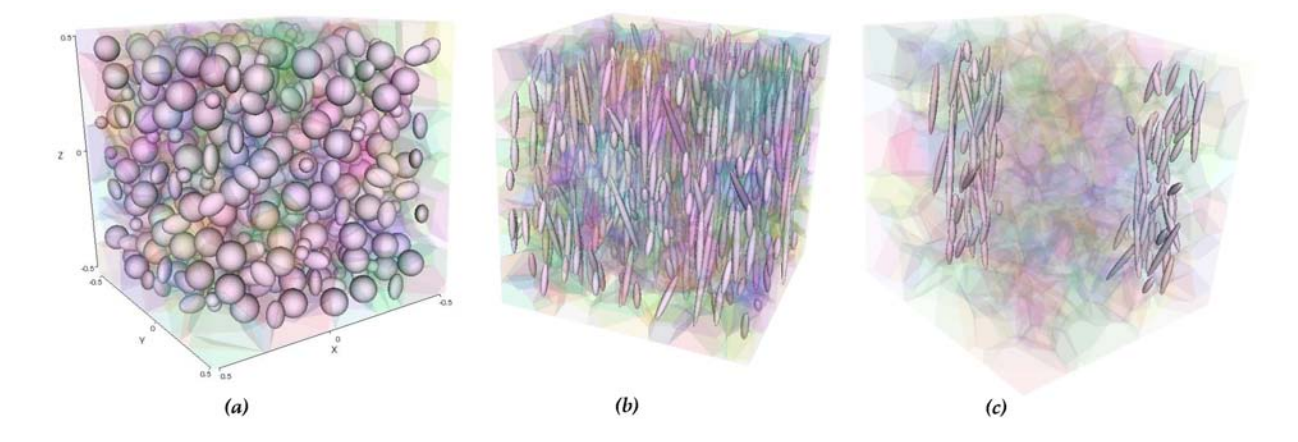

Figure 5.28 : (a) Positions aléatoires et paramètres morphologiques fixes (b) Paramètres morphologiques déterminés selon une loi log-normale et positions aléatoires  $(c)$  Paramètres morphologiques déterminés selon une loi log-normale et positions selon une loi normale

Nous pouvons nous apercevoir sur la figure 5.29 que la microstructure digitale composée d'inclusions représente fidèlement ce que nous pouvons observer directement en microscopie. Digimicro est donc un pré-processeur qui permet de générer les éléments géométriques de façon très réaliste et de les mailler un par un. Le maillage volumique est géré directement par le mailleur  $MTC$ , décrit au chapitre précédent.

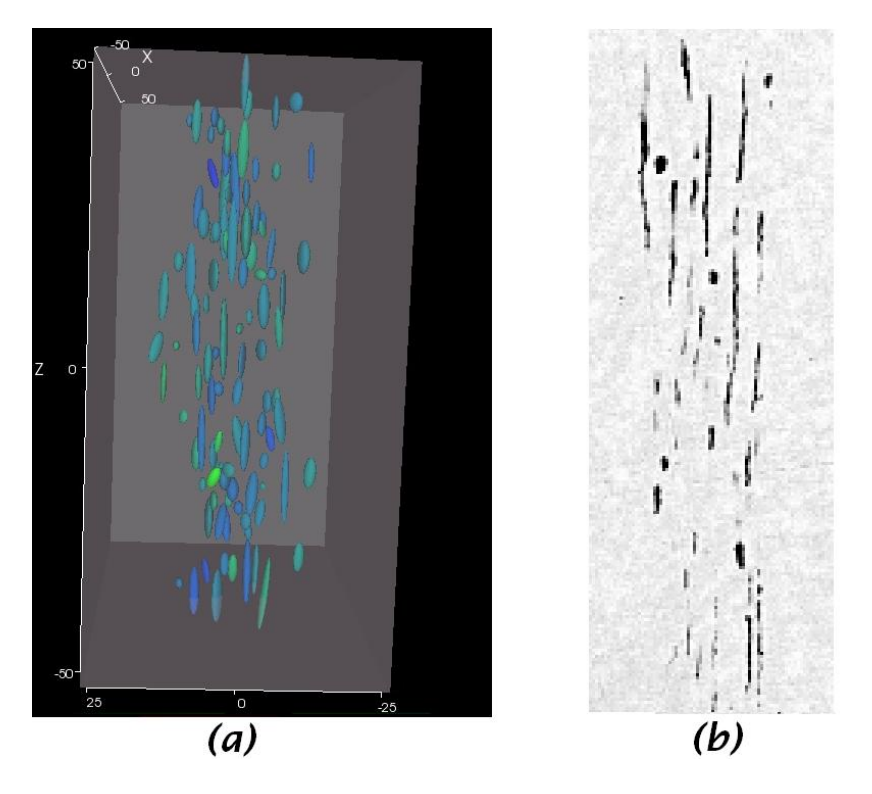

Figure  $5.29$ : Comparaison entre la génération numérique du chapelet (a) et une image visualisée au M.E.B. (b)

#### Maillage adaptatif

Le maillage adaptatif permet de raffiner la taille du maillage à l'interface inclusion/matrice afin d'éviter les sauts de contraintes trop importants lors du calcul. Après avoir généré les maillages surfaciques des inclusions et des grains, nous utilisons le mailleur topologique  $MTC$ . Ce mailleur va définir, à partir d'un maillage initial (isotrope ou anisotrope), les topologies de chaque géomètre. Il définit donc des zones d'appartenance repérées par rapport aux nœuds et aux éléments. Grâce à ce repérage, le remaillage incrémental va s'effectuer en considérant la topologie en frontière de chaque géomètre en améliorant le facteur de forme défini par l'équation L.7. La direction d'anisotropie est donnée par la normale sortante de chaque élément en frontière. Pour utiliser ce mailleur, il est nécessaire de définir une métrique adaptée (définition L.1). Nous avons donc utilisé le générateur de métrique  $GCM$  qui permet de générer des métriques naturelles avec une bonne robustesse. Nous ne pouvons contrôler cependant que le nombre de nœuds qui vont servir de frontière aux géomètres et la taille minimale du maillage isotrope initial. Cette taille minimale est très importante car si les éléments du maillage initial sont trop grands, certains des éléments constituant les géomètres peuvent ne pas être sélectionnés lors du référencement. S'ils ne sont pas s'électionnés, alors ils ne sont pas considérés comme appartenant au géomètre et ne rentreront pas en compte lors du calcul de la métrique. De plus, le raffinement du maillage se fait essentiellement aux interfaces des géomètres en diminuant le nombre des éléments à l'intérieur. Nous avons donc opté pour une plus grande souplesse en utilisant une version plus récente du mailleur  $MTC$  que nous avons intégrée dans Digimicro [45]. Cette version nous permet de paramétrer le nombre de nœuds dans l'épaisseur, la taille minimale et maximale des éléments, de raffiner (augmenter le nombre d'éléments) ou de déraffiner (diminuer le nombre d'éléments) les parties du maillage que nous voulons et surtout d'effectuer un cyclage sur tous les param`etres. Par exemple, sur 20 incréments de remaillage, il est possible de rajouter un élément dans l'épaisseur tous les pas de 2 ou 4, .... Le cyclage peut se faire par rapport à la taille des éléments en frontière, ou du maillage global. Nous pouvons également raffiner ou déraffiner à l'intérieur des géomètres. Cette souplesse nous permet d'améliorer le maillage afin d'obtenir un résultat bien meilleur. Nous pouvons voir sur la figure 5.30 deux exemples de remaillage sur un chapelet d'inclusions et sur une génération aléatoire de particules ellipsoïdales.

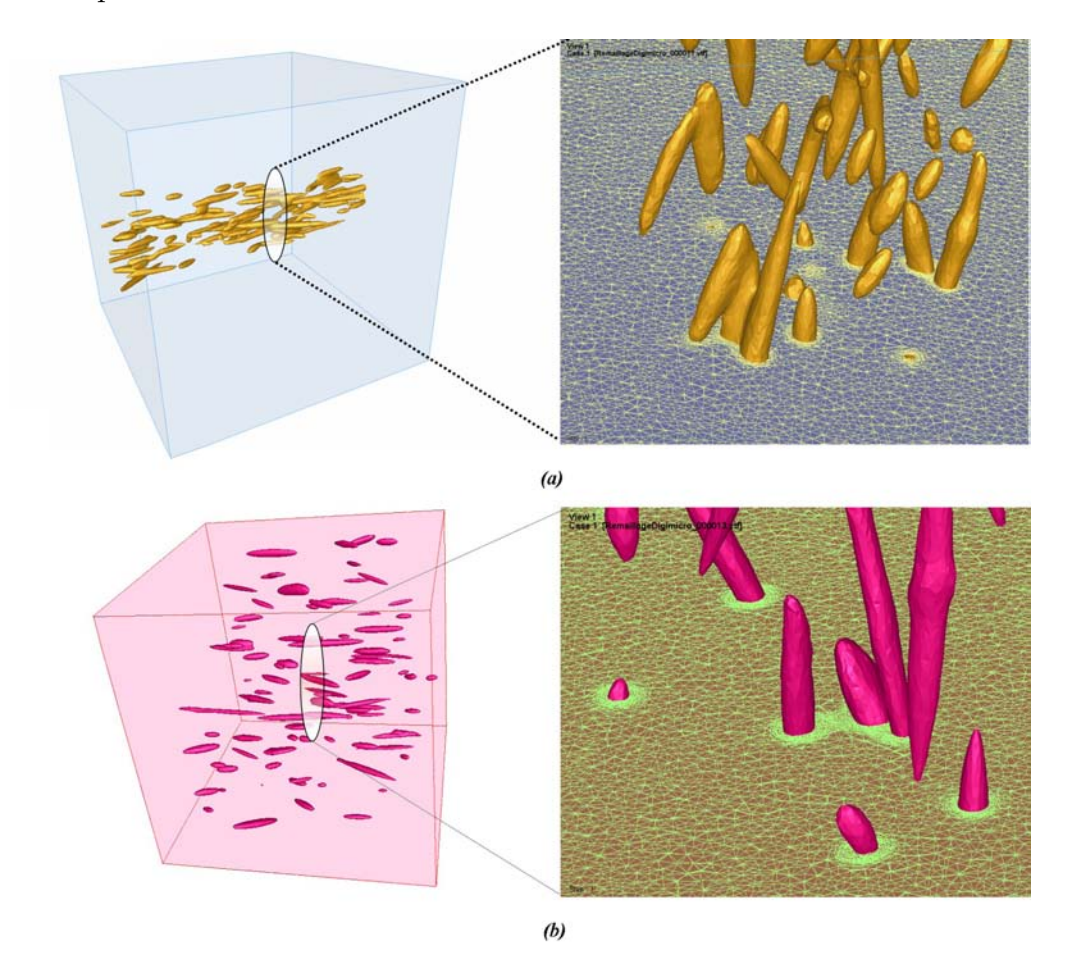

Figure  $5.30$ : Maillage anisotrope au voisinage des inclusions (*a*) dans le cas d'un chapelet constitué de 119 inclusions  $(b)$  ou réparties de façon aléatoire

L'interface entre les inclusions est facilement contrôlable selon la taille et le nombre d'éléments que nous désirons. Les maillages effectués contiennent près de 12 000 000 d'éléments. Les calculs ont été parallélisés sur un cluster composé de 512 processeurs Opteron. La construction de tels maillages nécessite environ 40 heures en utilisant 16 nœuds du cluster. Ce temps CPU peut paraître élevé, mais il est nécessaire pour construire des maillages aussi importants, et surtout d'une telle complexité avec un raffinement anisotrope important autour de chaque inclusion. L'appel à  $MTC$  se fait directement via Digimicro. Il est également possible d'élaborer des fichiers scripts pour l'utilisation de la librairie  $CIMLIB$  que nous avons brièvement présentée précédemment afin d'utiliser les options de r´ef´erencement des g´eom`etres (figure 5.31). Ces options nous permettent de décrire ou de repérer très facilement les éléments et les nœuds afin de leur associer des propriétés distinctes des autres éléments et nœuds du maillage.

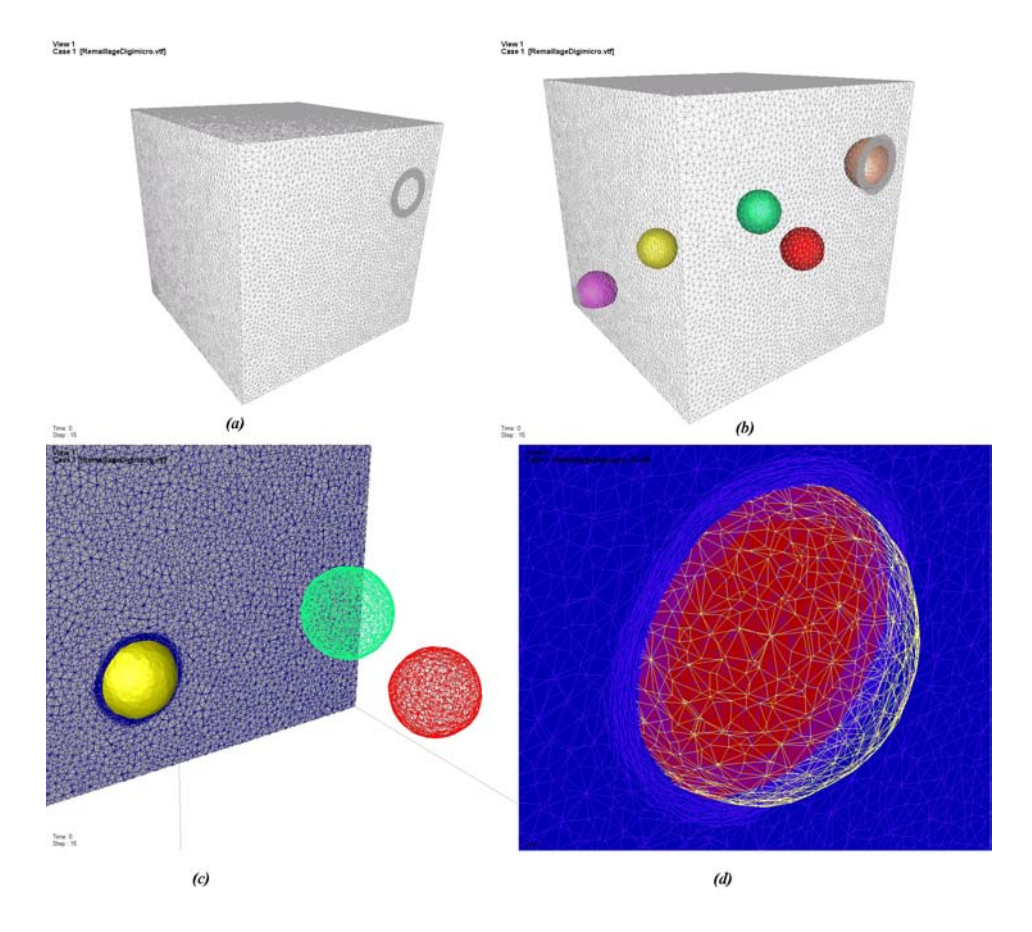

Figure 5.31 : (a) : Maillage volumique (b) : Champ distance égal à 0 relatif aux fonctions Level-Set (c) : Maillage anisotrope au voisinage des inclusions  $(d)$  : Champ appartient listant les éléments appartenant aux géomètres

# 5.5 Conclusion

Afin de modéliser les formes inclusionnaires décrites par les statistiques du chapitre 4, nous avons dû élaborer un pré-processeur. Les tirages statistiques numériques donnent une représentation très réaliste des formes géométriques et l'utilisation du mailleur  $MTC$  nous permet une grande souplesse pour le maillage anisotrope. Le maillage des structures est ainsi très complexe avec un contrôle total des paramètres de raffinement et de génération. De plus, le maillage étant généré par raffinement topologique incrémental, il est possible de contrôler la qualité des éléments tétraédriques du maillage autour des inclusions et ainsi de contrôler le temps de simulation selon le degré de précision demandé. Nous verrons par la suite que les options du mailleur et de la librairie CIMLIB nous permettront d'associer des caractéristiques propres à chaque inclusion et faciliteront l'utilisation des calculs de fatigue.

# Chapitre 6 Etude multi-échelles de la fatigue

## 6.1 Introduction

Ce chapitre présente les calculs multi-échelles que nous avons réalisés afin de prendre en compte explicitement l'anisotropie des pièces forgées. A partir des données morphologiques obtenues au chapitre 4, nous avons représenté une microstructure adaptée en ne prenant en compte que l'aspect inclusionnaire du matériau. En effet, pour le matériau de notre étude, nous supposons que le rôle de la matrice n'est que secondaire vis à vis des inclusions comme nous l'avons montré par les analyses microstructurales du chapitre 3 et l'analyse E.B.S.D. du chapitre 4. Nous présenterons enfin la démarche qui permet de relier les données obtenues aux modélisations de la microstructure et le calcul en fatigue sur la pièce réelle.

# 6.2 Les premières approches micromécaniques

La première approche micromécanique a été proposée par Orowan [98] dès 1939. Cette approche considère un sous domaine élastoplastique plongé dans une matrice élastique. Dans le cas d'un matériau hétérogène, il est possible également de borner ses caractéristiques matériaux. Par exemple, considérons un matériau composite c hétérogène composé de deux phases à comportement élastique, et notons  $\delta$  et  $\xi$  les deux phases ( $\delta$  désignera par la suite la matrice),  $V_{\delta}$  la fraction volumique de la phase  $\delta$  et donc  $V_{\xi} = 1 - V_{\delta}$ , la fraction volumique de la phase  $\xi$ . Dans le modèle série de Reuss (ou Sachs pour une loi de comportement générale), les contraintes sont égales (figure 6.1  $(a)$ ) et nous obtenons donc :

$$
\underline{\underline{\sigma}}_{c} = \underline{\underline{\sigma}}_{\delta} = \underline{\underline{\sigma}}_{\xi}
$$
\n
$$
\underline{\underline{\epsilon}}_{c} = V_{\delta} \underline{\underline{\epsilon}}_{\delta} + V_{\xi} \underline{\underline{\epsilon}}_{\xi}
$$
\n
$$
\underline{\underline{\sigma}}_{c} = E_{c} \underline{\underline{\epsilon}}_{c}, \ \underline{\underline{\sigma}}_{\delta} = E_{\delta} \underline{\underline{\epsilon}}_{\delta}, \ \underline{\underline{\sigma}}_{\xi} = E_{\xi} \underline{\underline{\epsilon}}_{\xi}
$$
\n(6.1)

Le module du composite est donc :

$$
\frac{1}{E_c} = \frac{V_\delta}{E_\delta} + \frac{V_\xi}{E_\xi} \tag{6.2}
$$

Dans le modèle parallèle de Voigt (ou Taylor pour une loi de comportement générale), ce sont les déformations qui ont des valeurs égales (figure 6.1  $(b)$ ) :

$$
\underline{\epsilon}_{c} = \underline{\epsilon}_{\delta} = \underline{\epsilon}_{\xi}
$$
\n
$$
\underline{\underline{\sigma}_{c}} = V_{\delta} \underline{\underline{\sigma}}_{\delta} + V_{\xi} \underline{\underline{\sigma}}_{\xi}
$$
\n
$$
\underline{\underline{\sigma}}_{c} = E_{c} \underline{\underline{\epsilon}}_{c}, \ \underline{\underline{\sigma}}_{\delta} = E_{\delta} \underline{\epsilon}_{\delta}, \ \underline{\underline{\sigma}}_{\xi} = E_{\xi} \underline{\epsilon}_{\xi}
$$
\n(6.3)

Le module d'Young du composite est donc de :

$$
E_c = V_{\delta} E_{\delta} + V_{\xi} E_{\xi}
$$
\n
$$
(6.4)
$$

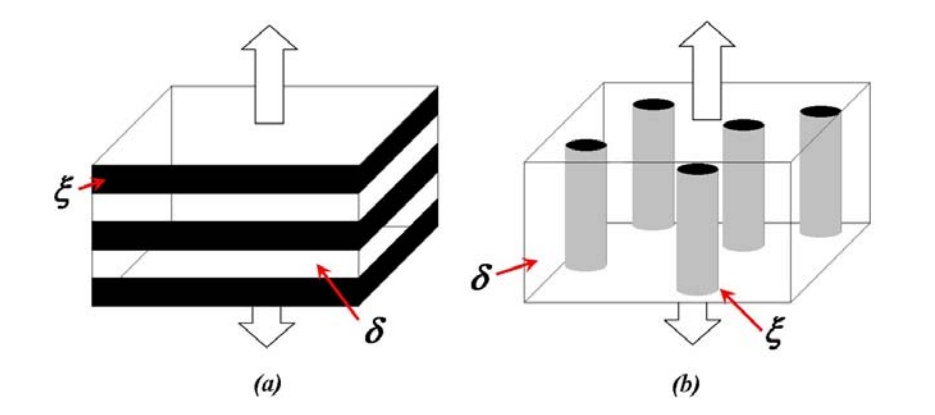

Figure  $6.1$ : (a) Principe du modèle série de Reuss et (b) du modèle parallèle de Voigt

Nous verrons que le modèle de Voigt nous permettra d'approximer le module de la matrice pour les volumes élémentaires générés. Ces deux modèles permettent d'obtenir les bornes inférieure et supérieure des propriétés mécaniques comme le montre la figure 6.2.

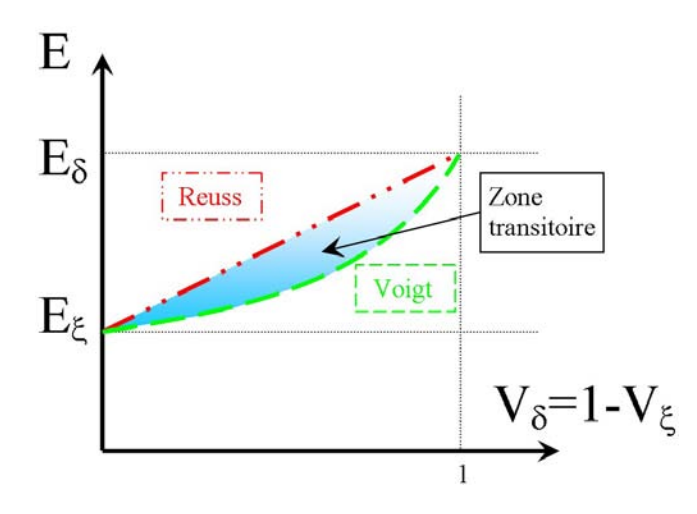

Figure 6.2 : Modèles à champ constant constituant les bornes maximale et minimale des propriétés mécaniques d'un matériau

Cependant, ce formalisme donne les mêmes résultats quelle que soit la forme de l'inclusion. D'autres modèles permettent de prendre en compte de façon plus précise la distribution des contraintes et des déformations dans le volume hétérogène. Par exemple, les modèles autocohérents considèrent chaque constituant du volume comme un ´el´ement au sein d'un milieu homog´en´eis´e. La particularit´e de chacun est prise en compte dans le calcul c'est à dire, potentiellement, sa forme et ses propriétés mécaniques. Ces modèles tirent parti de la notion d'inclusion introduite initialement par Eshelby [49] pour le calcul des propriétés élastiques d'un matériau hétérogène. En effet, les grandeurs microscopiques et macroscopiques peuvent être reliées entre elles en élasticité par le formalisme suivant :

$$
\underline{\underline{\sigma}} - \underline{\underline{\Sigma}} = \underline{\underline{C}}^* (\underline{\underline{E}} - \underline{\underline{\epsilon}})
$$
\n(6.5)

avec  $\underline{C}^* = \underline{\hat{C}}(\underline{S} - \underline{I})\underline{S}^{-1}$  où  $\underline{S}$  est le tenseur d'Eshelby, dépendant de la forme des inclusions,  $\hat{C}$  est le module macroscopique du volume élémentaire ( $\Sigma = \hat{C} E$ ),  $\sigma$ ,  $\Sigma$  sont les contraintes dans l'inclusion et les contraintes macroscopiques et  $\underline{\epsilon}$ ,  $\underline{E}$  sont les déformations dans l'inclusion et les déformations macroscopiques. La texture morphologique intervient donc à travers le tenseur d'Eshelby  $S$  dont une grande partie est référencée dans [92] pour diff´erentes formes inclusionnaires. Les mod`eles autocoh´erents donnent une approximation plus fidèle de la réalité que les modèles précédents mais le comportement exact du matériau se situe toujours à l'intérieur des bornes des modèles de Sachs (Reuss) et de Taylor (Voigt). Cependant ce formalisme ne peut s'appliquer au cas de la fatigue à grand nombre de cycles car nous considérons que  $\underline{E} = \underline{\epsilon}$ , ce qui n'est pas vrai dans notre cas.

Dans le cadre d'une microstructure composée de grains, le formalisme des modèles polycristallins permet de tenir compte des systèmes cristallins dans le calcul mécanique [43][71]. Cependant dans le cadre de cette thèse, nous considèrerons la matrice comme isotrope.

Les procédés de mise en forme induisent également des contraintes résiduelles d'origine thermique aux interfaces inclusions-matrice qui peuvent être de traction ou de compression. Plusieurs auteurs [68] utilisent la formule suivante pour estimer les contraintes résiduelles entre la matrice mat et les inclusions inc :

$$
p = \frac{2E^{mat}E^{inc}}{(1 + \nu^{mat})E^{inc} + 2(1 - 2\nu)^{inc}E^{mat}}(\theta^{mat} - \theta^{inc})\Delta T
$$
(6.6)

où  $E^{mat}$ ,  $\nu^{mat}$ ,  $\theta^{mat}$  et  $E^{inc}$ ,  $\nu^{inc}$ ,  $\theta^{inc}$  sont les modules d'Young, les cœfficients de Poisson et les cœfficients de dilatation thermique associés respectivement à la matrice et aux inclusions. Cette équation est applicable aux inclusions sphériques plongées dans une matrice infinie isotrope. En utilisant les données dont nous disposons et en supposant les inclusions  $MnS$  sphériques, nous obtenons des contraintes hydrostatiques de l'ordre de  $p = -109 \; MPa$  à l'interface des inclusions  $MnS$  ce qui semble beaucoup trop élevé. Wakashima [133] donne une liste exhaustive des contraintes résiduelles thermiques analytiques dans le cas d'inclusions ellipsoïdales plongées dans une matrice homogène. Mais dans notre cas d'étude nous ne disposons pas de toutes les données expérimentales pour appliquer les formules adéquates. Nous verrons cependant l'importance de tenir compte du mode exact de conditions aux limites imposées.

### 6.3 Simulation microstructurale

Nous avons présenté la CIMLIB précédemment dans le chapitre 5. Il est également possible de l'utiliser pour des calculs mécaniques en utilisant plusieurs solveurs itératifs, dont celui qui est implémenté dans  $Forge2005\mathbb{R}$  [27]. Bien que le problème en fatigue illimitée soit considéré globalement élastique, nous allons considérer une loi élastoplastique gouvernée par une contrainte équivalente selon un comportement de Norton-Hoff. Cette loi a été sélectionnée pour faire face à des déformations plastiques locales qui pourraient apparaˆıtre au voisinage des inclusions.

#### 6.3.1 Mise en données du problème rhéologique

Dans cette approche, nous allons considérer la matrice bainitique homogénéisée et supposée isotrope. De plus, nous allons ne décrire qu'un comportement purement élastique pour les inclusions. Nous connaissons le comportement global du matériau grâce aux essais mécaniques que nous avons réalisés. La loi de comportement est donnée par  $\bar{\sigma} =$  $1695\bar{\epsilon}$ <sup>0.15</sup>. Les essais de nanoindentation nous renseignent également sur le comportement  $\ell$ elastique des inclusions  $MnS$  et de la matrice bainitique. Puisque nous connaissons le module d'Young de chaque élément constituant le composite Bainite/ $MnS$ , alors nous pouvons estimer son module d'Young par l'approche de Voigt explicitée précédemment. En considérant le module d'Young de la matrice  $E_{\delta}$ , le module d'Young  $E_{\xi_i}$  associé à l'inclusion i et  $E_c$ , le module d'Young global du Metasco MC, nous en déduisons que le module d'Young du composite doit être égal à :

$$
E_c = V_{\delta} E_{\delta} + \sum_i V_{\xi_i} E_{\xi_i}
$$
\n(6.7)

Si nous prenons comme exemple une statistique obtenue dans le cas du bras sollicité composée de 152 inclusions, le volume qui leur est associé représente une fraction volumique de 0.0069. En attribuant `a chaque inclusion un module d'Young qui suit la distribution que nous avons établie lors des essais de nanoindentation, nous obtenons  $\sum_i V_{\beta_i} E_{\beta_i} = 844 \; MPa.$  En considérant le module d'Young de la matrice de 218 670  $MPa$ (r´esultat obtenu en nanoindentation), nous obtenons un module d'Young du composite de 217 167  $MPa$  soit une variation de 0.3 % par rapport au module de la matrice. Il s'agit d'une variation très faible et assez proche de la valeur obtenue par des essais de traction monotone effectués par ASCOMETAL (module d'Young de 210 000  $MPa$ ). La limite élastique est fixée à 650  $MPa$ .

#### 6.3.2 Conditions aux limites sur le volume élémentaire

Les conditions aux limites dont nous avons besoin pour les essais de fatigue sont limitées, comme explicité dans le chapitre 2, au cas de la traction-compression alternée  $(R_{-1})$  et de la torsion alternée  $(R_{-1})$ . Ce sont les seuls cas de figure dont nous avons besoin pour déterminer les paramètres locaux  $\alpha$  et  $\beta$  du volume élémentaire défini dans le chapitre 1. Etant donné que le rapport  $r_{limite} = \frac{t_{-1}}{s_{-1}}$  $\frac{t-1}{s-1}$  ( $t_{-1}$  étant la limite d'endurance en torsion alternée et s−1, la limite d'endurance en traction alternée) est de 0.66 dans le cas du Metasco MC, nous allons considérer le paramètre de Papadopoulos  $M_{\sigma}$  dont les paramètres  $\alpha$  et  $\beta$  s'écrivent :

$$
\beta = \pi \sqrt{\frac{8}{5}} t_{-1} \text{ et } \alpha = \pi \sqrt{\frac{8}{5}} \frac{t_{-1} - \frac{s_{-1}}{\sqrt{3}}}{\frac{s_{-1}}{3}}
$$
(6.8)

L'étude locale à l'échelle du volume élémentaire permet de déterminer ces cœfficients en fonction du taux de corroyage local (selon la morphologie des inclusions) et, bien entendu, de l'orientation des inclusions de sulfure de manganèse, qui est la résultante directe du fibrage dû au procédé de mise en forme. Etant donné le temps de calcul de ces simulations microstructurales, nous nous sommes limités à trois directions préférentielles d'orientation : 0°, 45° et 90° relatives à chaque partie du triangle de suspension. Le but est de déterminer les  $\alpha$  et  $\beta$  associés au volume élémentaire pour les différents paramètres d'orientation et pour différentes valeurs du taux de corroyage comme explicité dans le tableau suivant :

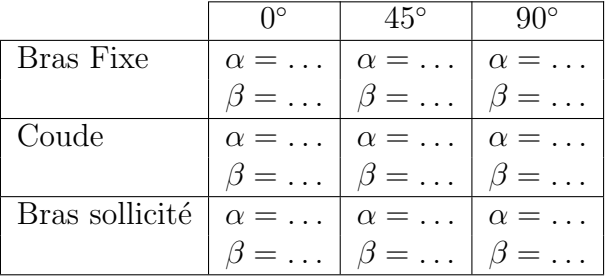

Etant donné les résultats expérimentaux exposés au chapitre 3, nous n'allons considérer que les conditions limites en traction-compression alternée. En effet, les résultats en torsion sont faiblement dépendant de l'orientation du fibrage. Dans tous les cas et en se référant aux résultats d'Ascometal, nous allons prendre la limite de torsion alternée égale à 330 MPa.

Les déformations étant très minimes, la forme des éléments du maillage ne peut donc dégénérer au cours de la simulation. Il n'est donc pas nécessaire de remailler. Nous partons donc d'un maillage anisotrope, pour lequel nous avons optimisé le compromis entre qualité des éléments du maillage et temps de génération du maillage. Pour l'élaborer, nous avons fait une boucle d'optimisation en considérant le maillage global et le maillage local proche des inclusions. Ainsi, pour éviter un déraffinement trop brutal du maillage global, nous remaillons<sup>1</sup> tous les 2 incréments de calculs, le remaillage se faisant à l'aide du remailleur topologique  $MTC$ . Les conditions limites appliquées sont des conditions en contraintes normales homogènes et cycliques (sinusoïdales) appliquées sur deux faces opposées. De plus, nous appliquons des conditions en vitesses nulles (par rapport `a la normale) sur les 4 autres faces du cube. Le comportement étant globalement élastique, le volume n'est pas surcontraint car le matériau est compressible. La figure 6.3 résume les conditions limites. Les contraintes appliquées se font uniquement sur un cycle car nous supposons l'état adapté de la matière.

#### 6.3.3 Paramètres liés au comportement en fatigue

Nous allons supposer que la fatigue à grand nombre de cycles est gouvernée par les facteurs  $\alpha$  et  $\beta$ . Dans le cas de cette étude, nous allons considérer dans un premier temps

<sup>1&</sup>lt;br>Il s'agit du remaillage nécessaire à la génération du maillage initial de la microstructure ; étant entendu qu'aucun remaillage ne sera<br>nécessaire au cours du calcul de fatigue sur le volume élémentaire.

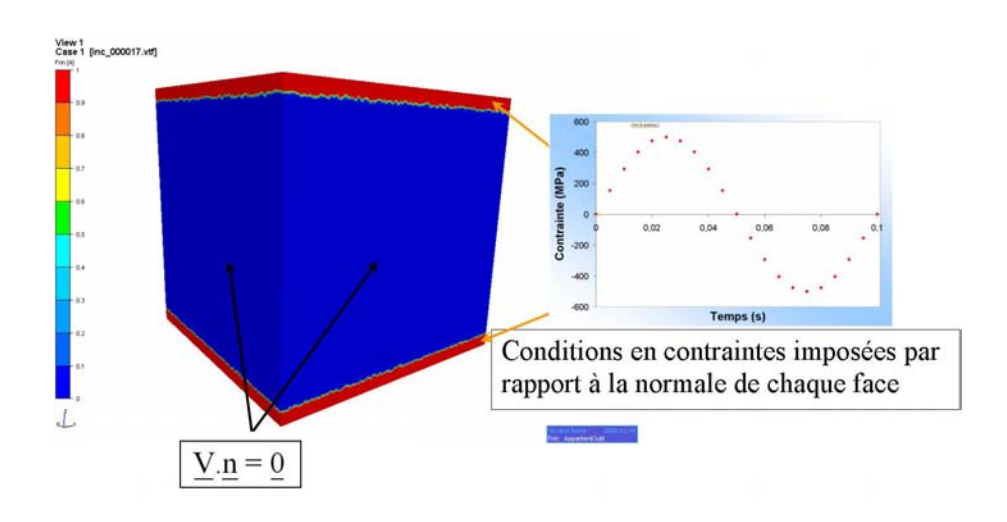

Figure  $6.3$ : Conditions limites utilisées sur le volume élémentaire en traction-compression alternée

le  $\alpha$  et le  $\beta$  moyen déterminés expérimentalement à 0° car le comportement en fatigue semble indiquer que l'influence des inclusions est minime pour cette direction de fibrage. Si nous avions considéré, en plus des inclusions, une structure granulaire, il aurait fallu associer à chaque grain un  $\alpha$  et un  $\beta$  en considérant les écarts-types expérimentaux à 0°.

Nous n'avons pas considéré la matrice granulaire à cause de deux facteurs. Numériquement, cela aurait été trop coûteux de générer en plus des inclusions une structure granulaire avec une statistique basée uniquement sur le diamètre moyen. Les grains ferritiques sont beaucoup trop petits. Deuxièmement, nous avons vu qu'en moyenne la structure granulaire est isotrope. Considérer donc un  $\alpha_{grain}$  et un  $\beta_{grain}$  moyen sur tout le volume élémentaire est justifié. L'écart-type représente environ 4.93  $\%$  d'erreur.

Le but de ces simulations est de faire des "staircases numériques" sur des géométries inclusionnaires générées statistiquement et maillées pour effectuer des calculs sur un cycle de chargement. Ainsi, pour chaque géométrie de chapelet, nous pouvons déterminer la contrainte limite qui permettra d'obtenir le seuil critique du critère de Papadopoulos. En effet, nous supposons que le critère de plan critique peut s'adapter à cette configuration hétérogène de la matière. Nous faisons donc l'hypothèse ici que les approches de type plan critique peuvent être utilisées à cette échelle et pour ce domaine hétérogène constitué de la matrice et des inclusions. Mais, il ne s'agit plus de considérer un ensemble de grains; il faut ici l'appliquer localement au niveau de la matrice. Ce sont les contraintes induites par les inclusions qui vont gouverner les valeurs du critère lors du chargement cyclique.

# 6.4 Etude de sensibilité des paramètres microstructuraux

Avant d'effectuer des simulations sur les volumes élémentaires, il convient de jauger les param`etres num´eriques les plus influents. Ils sont nombreux et il est important de quantifier l'influence de chacun d'eux sur les résultats de calcul. Tout d'abord, nous allons travailler sur la génération d'un chapelet d'inclusions. Etant donné l'écart moyen entre chaque chapelet, l'influence d'un chapelet sur un autre est très minime comparée `a l'interaction inclusion/inclusion comme nous pouvons le constater sur la figure 6.4 sur laquelle sont représentées les iso-valeurs relatives au critère de Papadopoulos. Les résultats des observations microscopiques montrent effectivement qu'une fissure s'amorce essentiellement dans le chapelet plutôt qu'au voisinage (chapitre 3). Cependant, une distance limite inter-chapelets seuil doit exister pour laquelle cette influence devient prépondérante. Nous nous bornerons au cas d'un seul chapelet sur lequel nous analyserons les valeurs seuil décrites par le critère de Papadopoulos (figure 6.5). Nous avons également noté que l'amorçage des fissures s'effectue au niveau des chapelets mais aussi de la matrice. Ne considérer que les chapelets d'inclusions pourrait accentuer l'anisotropie du comportement car les chapelets sont une source de concentration de contraintes importante.

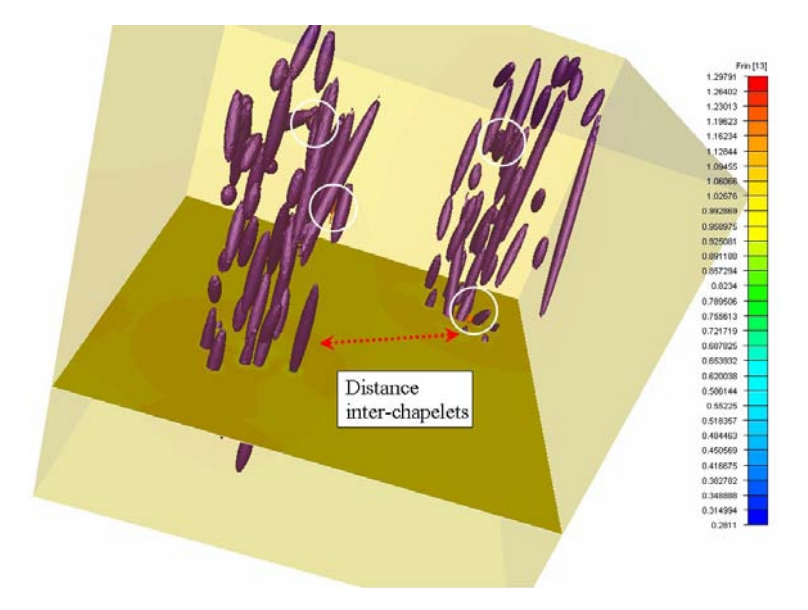

Figure  $6.4$ : Calcul de fatigue en traction-compression alternée sur deux chapelets d'inclusions

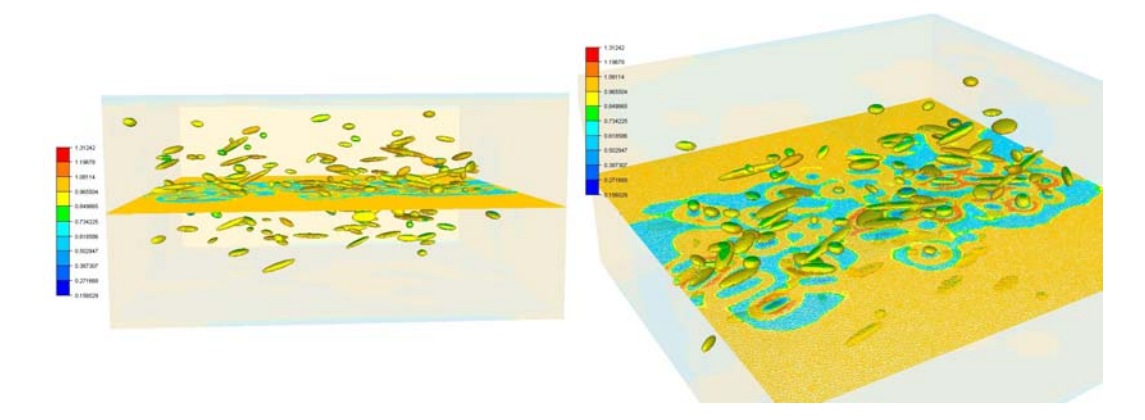

Figure  $6.5$ : Calcul en fatigue sur un volume élémentaire composé de 152 inclusions orientées plus ou moins à 90<sup>°</sup> et soumis à un chargement cyclique

Il faut également analyser l'influence de la qualité du maillage sur les calculs et l'influence des paramètres rhéologiques associés à chaque inclusion et à la matrice, le but ´etant d'utiliser une d´emarche similaire pour tous les cas avec un protocole rigoureusement identique afin de limiter l'influence des paramètres les plus sensibles. A noter qu'un calcul sur volume élémentaire nécessite l'utilisation de  $32$  à  $42$  microprocesseurs sur un cluster pendant une durée de temps s'échelonnant de 3h30 à 6h00. Nous avons mené des calculs sur environ 150 volumes élémentaires constitués de différentes statistiques morphologiques et différentes orientations.

#### 6.4.1 Variation des paramètres liés à la matrice bainitique

Le but de ces simulations est de relever la contrainte de sollicitation qui va donner la valeur maximale du critère de Papadopoulos normalisé au niveau de la matrice bainitique. Nous supposons donc que le mécanisme de rupture se produit par amorçage direct dans la matrice et non pas par fragmentation des inclusions et décohésion. Le critère de Papadopoulos dépend des cœfficients  $\alpha$  et  $\beta$  de la matrice. Expérimentalement, nous connaissons les valeurs des limites d'endurance en traction-compression altern´ee et en torsion altern´ee du bras fixe, essais men´es par Ascometal dans le cadre de ce projet. Ces paramètres ont une valeur respective de 500  $MPa$  et de 330  $MPa$ . Nous les avons utilisés dans un premier temps pour caler les paramètres  $\alpha$  et  $\beta$  de la matrice. Nous avons sollicité le volume élémentaire, constitué d'un chapelet d'inclusions orienté à  $0°$  adapté aux statistiques du bras fixe, avec une contrainte sinusoïdale égale à 500  $MPa$ , celle pour laquelle cette configuration devrait rompre. Expérimentalement, nous savons que 500  $MPa$  est la limite d'endurance. Le critère de Papadopoulos normalisé devrait nous donner une valeur de 1, valeur seuil de tenue à la fatigue de la structure. Or, la valeur relevée est de 1.157, bien au dessus de la valeur expérimentale. Il faut donc augmenter la valeur de la limite d'endurance en traction-compression alternée de la matrice pour atteindre une valeur de prédiction du critère égale à 1. Le profil de la courbe représentant la limite d'endurance en fonction du critère de Papadopoulos est quasi-linéaire (figure 6.6). Nous obtenons finalement la limite d'endurance en traction-compression adaptée à la matrice de  $522.12$   $MPa$ .

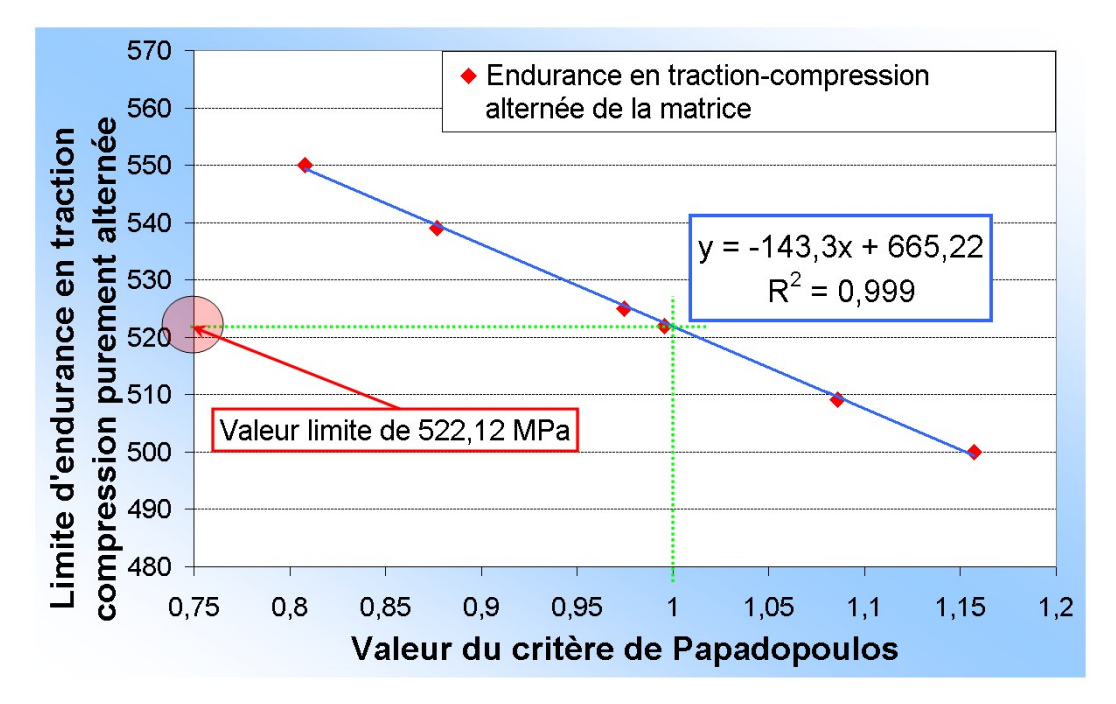

Figure  $6.6$ : Influence de la limite d'endurance associée à la matrice sur la détermination du critère de Papadopoulos

#### 6.4.2 Conditions aux limites sur les inclusions

Dans le but de modéliser les contraintes à l'interface de chaque inclusion, il est possible de leur associer des conditions limites en vitesse et en pression hydrostatique de type Dirichlet c'est à dire à chaque nœud frontière. Pour comparer l'influence des conditions limites sur le calcul en fatigue, nous avons sollicité un volume élémentaire contenant un chapelet d'inclusions orienté à  $90^\circ$  avec les statistiques associées au coude. Nous avons pris un module d'Young constant, un maillage constant pour tous les calculs avec des conditions limites identiques sur le volume élémentaire. Les résultats sont référencés sur la figure 6.7 qui représente la valeur du critère de Papadopoulos en fonction de la pression hydrostatique appliquée aux inclusions.

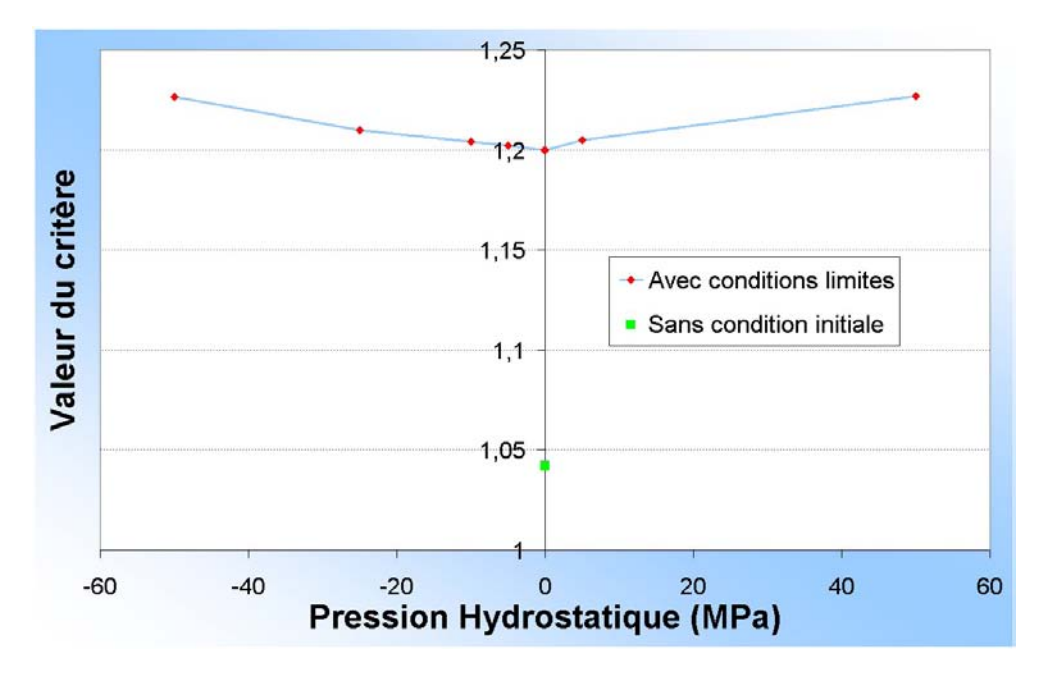

Figure 6.7 : Variations du critère de Papadopoulos par rapport aux conditions aux limites appliquées sur les inclusions

Lorsque nous comparons les résultats en considérant les conditions aux limites locales sur les inclusions et sans condition aux limites, nous voyons un saut de contrainte très important apparaître. En effet, en imposant  $0$   $MPa$ , nous voyons que nous passons d'une valeur du critère de 1.04 à 1.2. Ce saut numérique est dû au passage brusque d'une interaction matrice/inclusion differente. De plus, nous voyons que le profil associé aux conditions aux limites est sym´etrique. Que nous associons des conditions en traction ou en compression, les résultats sont quasiment les mêmes puisque le cycle de chargement est symétrique. Nous avons balayé les pressions hydrostatiques imposées de  $-50$  MPa  $\alpha$  50 MPa ne connaissant pas exactement les contraintes résiduelles à l'interface. Nous voyons que, mis à part le saut numérique en contrainte, l'augmentation de la valeur seuil est assez limitée. Il n'est pas possible de lisser les conditions aux limites à l'interface car elles sont imposées directement aux nœuds du sous-volume associé (géomètre en langage CIMLIB). De plus, nous ne connaissons pas les contraintes résiduelles mécaniques après mise en forme et les contraintes résiduelles thermiques dues au refroidissement. Dans la suite, nous ne considérerons donc pas de conditions aux limites aux inclusions pour éviter les sauts de contrainte.

#### 6.4.3 Variation du module d'Young

Nous avons considéré dans les calculs sur volume élémentaire un comportement élastique des inclusions et un comportement élastoplastique de la matrice qui peut subir des déformations plastiques locales. Nous avons considéré un cœfficient de Poisson identique de 0.3 pour la matrice et les inclusions mais des modules d'Young différents. Nous avons considéré un module d'Young du matériau hétérogène matrice/inclusion constant de  $218\,670\,GPa$ . Le module d'Young de la matrice est calculé à partir de l'approche de Voigt. Afin de voir l'influence des tirages statistiques des modules d'Young associés aux inclusions, nous avons comparé les résultats des simulations sur un volume élémentaire avec des modules d'Young de valeurs identiques, et des valeurs de modules d'Young sélectionnés selon un tirage en loi normale obtenu lors des essais de nanoindentation. La moyenne des modules d'Young inclusionnaires est de 118 790  $GPa$  avec un écart-type de 40.5  $GPa$ . Afin d'éviter les sauts numériques que nous avons relevés lors de l'application des conditions aux limites aux inclusions, nous pouvons associer une loi de mélange linéaire entre la matrice et les inclusions dans la direction du gradient à l'interface. La longueur caractéristique est paramétrable par l'utilisateur. Nous avons choisi de prendre comme distance de linéarisation la longueur caractéristique moyenne des éléments du maillage total. Sur la figure 6.8 (b), nous voyons que le module d'Young associé à l'inclusion à un profil lin´eaire au voisinage de l'interface de l'inclusion dans la direction des normales affichées sur la figure 6.8  $(a)$ .

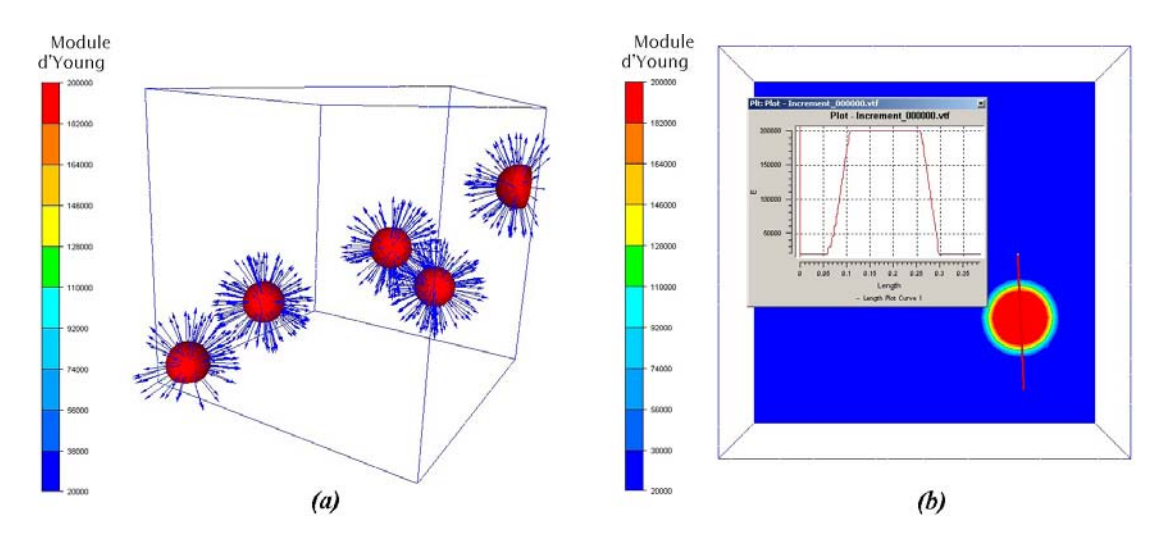

Figure  $6.8$ : Linéarisation du module d'Young à l'interface inclusion/matrice selon le profil (b) dans la direction des normales à l'interface  $(a)$ 

Nous pouvons donc éviter les sauts de contraintes numériques au voisinage des inclusions. Nous avons sélectionné 6 volumes élémentaires constitués d'un chapelet orienté `a 0◦ par rapport `a la direction de sollicitation avec les statistiques du bras fixe (figure 6.9).

Un calcul en fatigue a ensuite été effectué sur chacun d'eux en considérant comme valeur seuil les valeurs maximales du critère de Papadopoulos. Dans un premier temps, nous considérons le module d'Young associé aux inclusions comme identique. Les valeurs seuil associées sont répertoriées en figure 6.10. Nous pouvons dès à présent noter que les valeurs maximales apparaissent le plus souvent entre les inclusions et non `a l'interface d'une seule inclusion. Il se peut que plusieurs zones de contraintes maximales apparais-

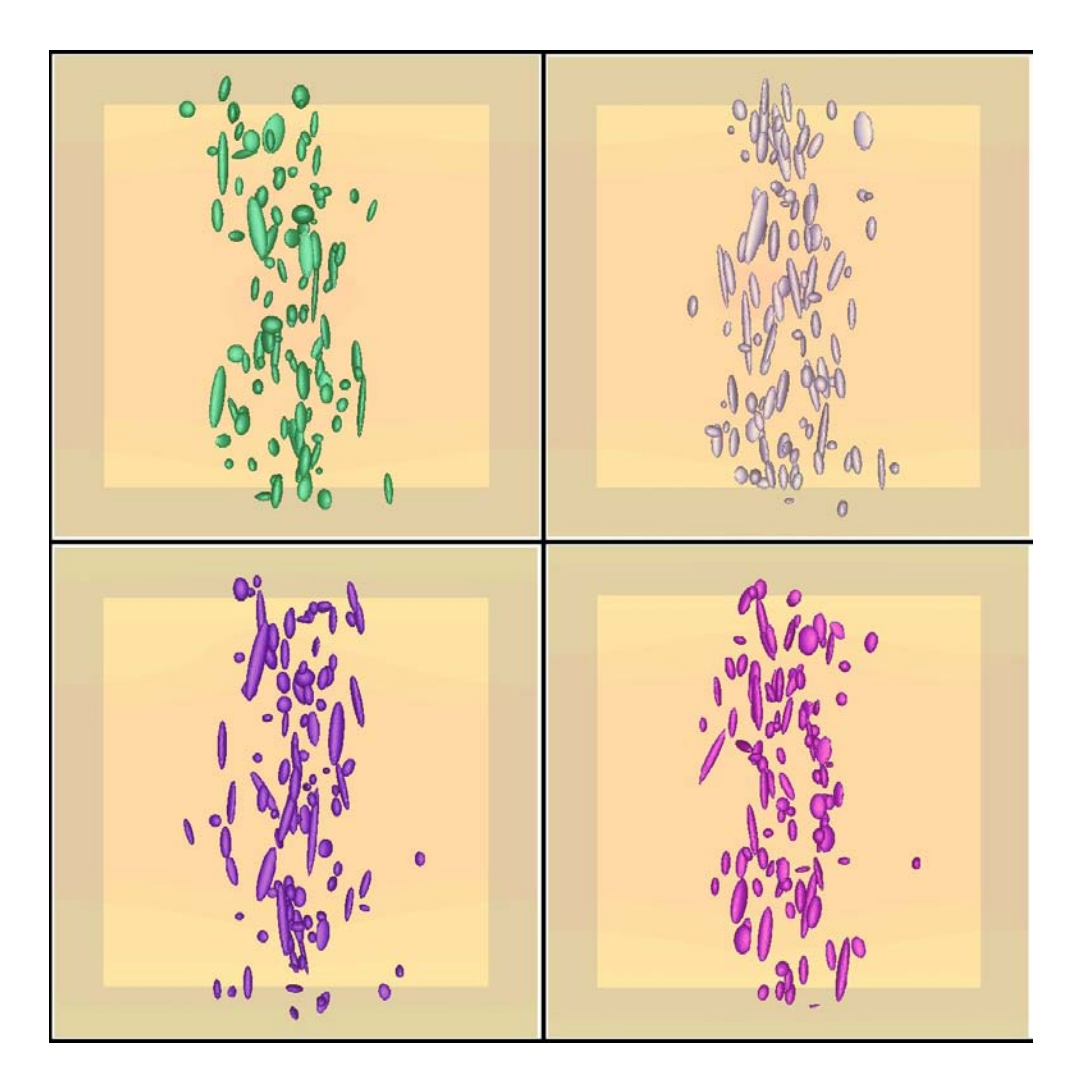

Figure 6.9 : Tirage statistique de 6 chapelets d'inclusions orientés à 0° par rapport à la sollicitation selon les lois stochastiques adaptées à chaque morphologie inclusionnaire

sent dans le même chapelet (dernière image de la figure 6.10). Ensuite, nous associons à chaque inclusion des modules d'Young déterminés à partir des statistiques expérimentales. Les zones critiques sont différentes des zones précédentes (figure 6.11). Ceci montre que le module d'Young est un facteur de concentration de contraintes significatif, au même titre que la morphologie des inclusions. Comme dans le cas précédent, plusieurs zones critiques peuvent apparaˆıtre dans le chapelet et toujours au voisinage d'un amas d'inclusions dense. De plus, comme le montre la figure 6.12, les valeurs associées au critère de Papadopoulos sont plus importantes dans le cas d'un tirage statistique des modules d'Young. Etant donné l'écart-type de la loi statistique, il n'est pas étonnant que certaines zones soient des lieux de concentration de contrainte plus élevée.

Nous avons également fait les mêmes calculs pour des orientations à 45° et à 90<sup>°</sup> selon 6 statistiques données, représentées également sur la figure 6.12, soit un total de 36 simulations. Les tendances sont les mêmes avec cependant un écart qui croît en fonction de l'angle du chapelet par rapport `a la sollicitation. Cela implique que plus l'angle de fibrage est grand par rapport à la direction de sollicitation, et plus la tenue à la fatigue décroît ce que nous avions noté expérimentalement. A noter cependant que les écarts

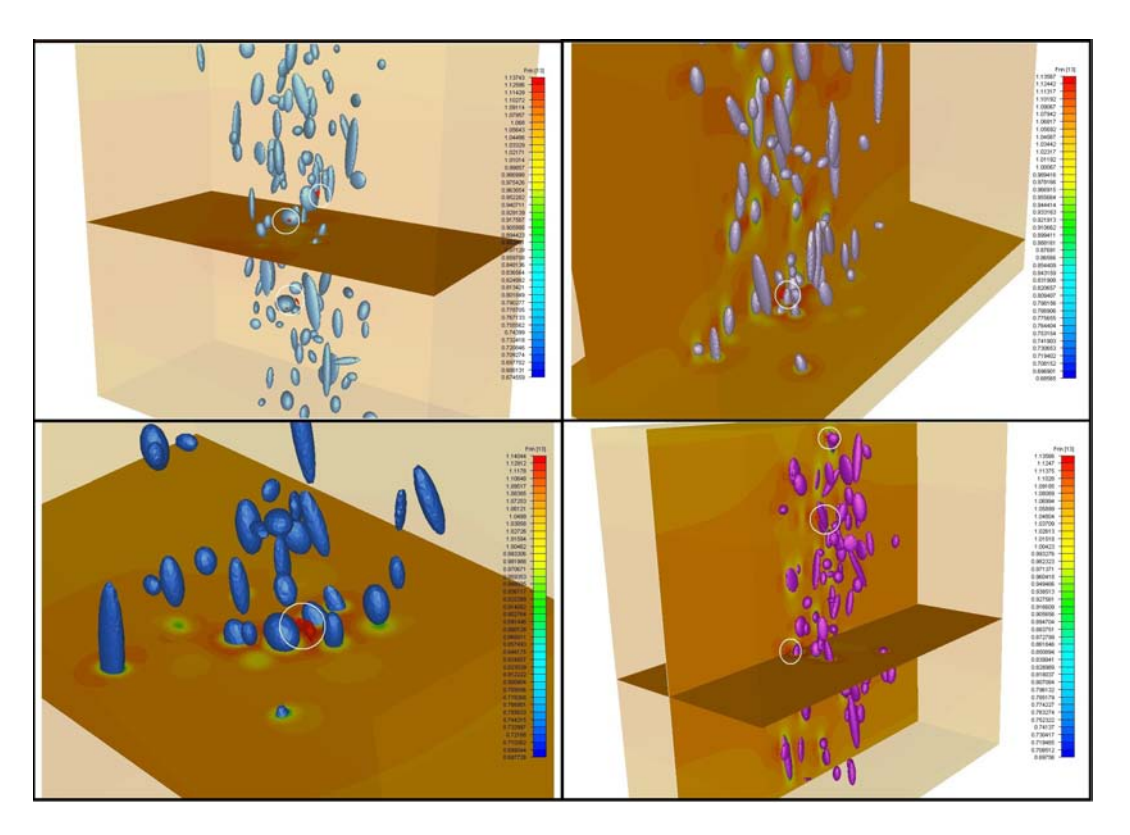

Figure  $6.10$  : Zones critiques (entourées en blanc) obtenues sur les chapelets de la figure 6.9 soumis à un cyclage en contraintes imposées pour des modules d'Young constants

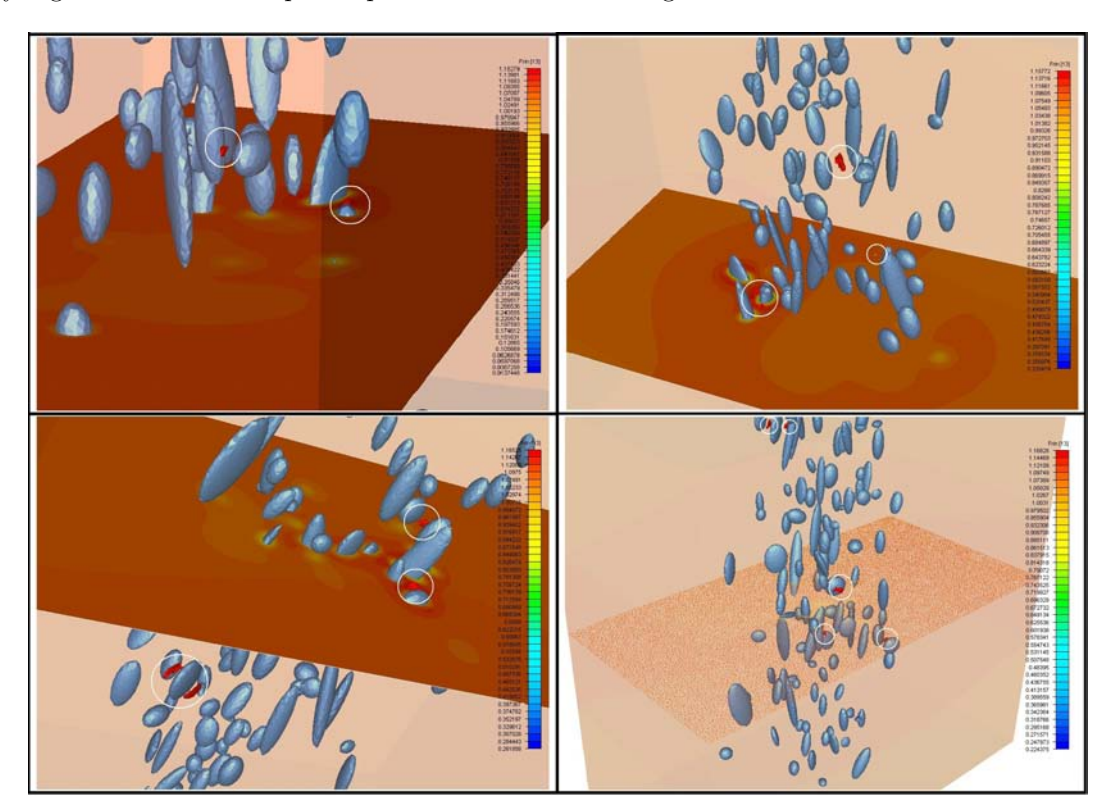

Figure 6.11 : Zones critiques (entourées en blanc) obtenues sur les chapelets de la figure 6.9 soumis à un cyclage en contraintes imposées pour des modules d'Young tirés selon une loi normale

restent modestes. Quelle que soit la configuration statistique des inclusions associées au bras fixe, la valeur de la limite de fatigue change peu. Nous pouvons également noter que l'écart entre les modules d'Young constants et statistiques s'accroît pour un fibrage à 45° et 90◦ . Le module d'Young prend une importance croissante.

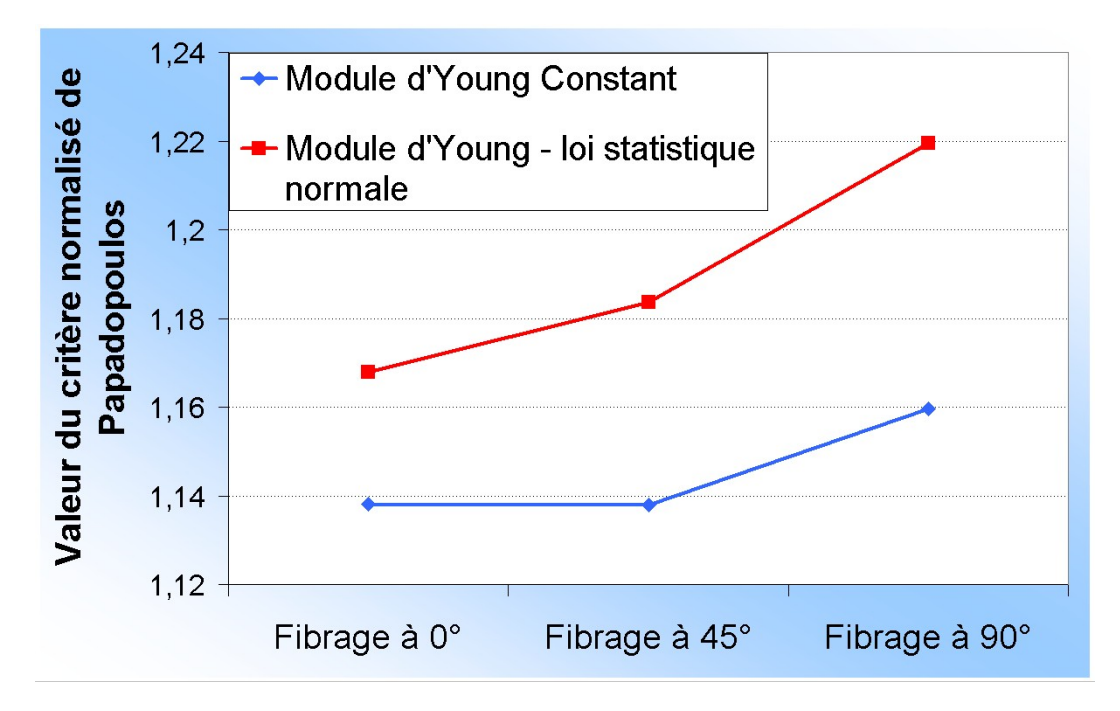

Figure  $6.12$ : Influence du module d'Young sur la prédiction du critère de Papadopoulos

#### 6.4.4 Influence de la qualité du maillage

Nous allons considérer dans une première partie l'influence de la qualité du maillage sur les simulations en fatigue d'un volume élémentaire. Nous avons considéré le cas du bras sollicité qui possède les statistiques les plus hétérogènes. Nous avons comparé deux maillages anisotropes raffinés au moyen du mailleur topologique  $MTC$ . Pour l'un des maillages, nous avons arrêté les itérations de remaillage à 6 incréments et l'autre à 16 incréments de raffinement. Les deux maillages contiennent environ 12 000 000 d'éléments tétraèdriques chacun. La figure 6.13 compare une même zone de maillage avec les deux niveaux de remaillage. Nous y avons représenté les valeurs obtenues pour le critère de Papadopoulos. Nous voyons (en rouge) que les zones de contraintes maximales sont différentes pour les deux configurations.

Nous avons également effectué, pour chaque qualité de maillage, un calcul en fatigue en considérant la linéarité du module d'Young à l'interface inclusion/matrice sur une distance égale à la longueur caractéristique moyenne  $h_{m\sigma}$  et la longueur caractéristique minimale moyennée  $h_{min}$  de tous les éléments du maillage. La figure 6.14 résume toutes les valeurs critiques du critère de Papadopoulos pour chaque configuration. Nous pouvons voir, que pour une distance de mélange (distance de linéarisation définie sur la figure 6.8) équivalente, les calculs sur les deux maillages donnent une limite d'endurance différente de près de 25 MPa, quel que soit le choix de la distance de mélange. De plus, pour un maillage donn´e, consid´erer la distance de m´elange moyenne ou minimale donne une

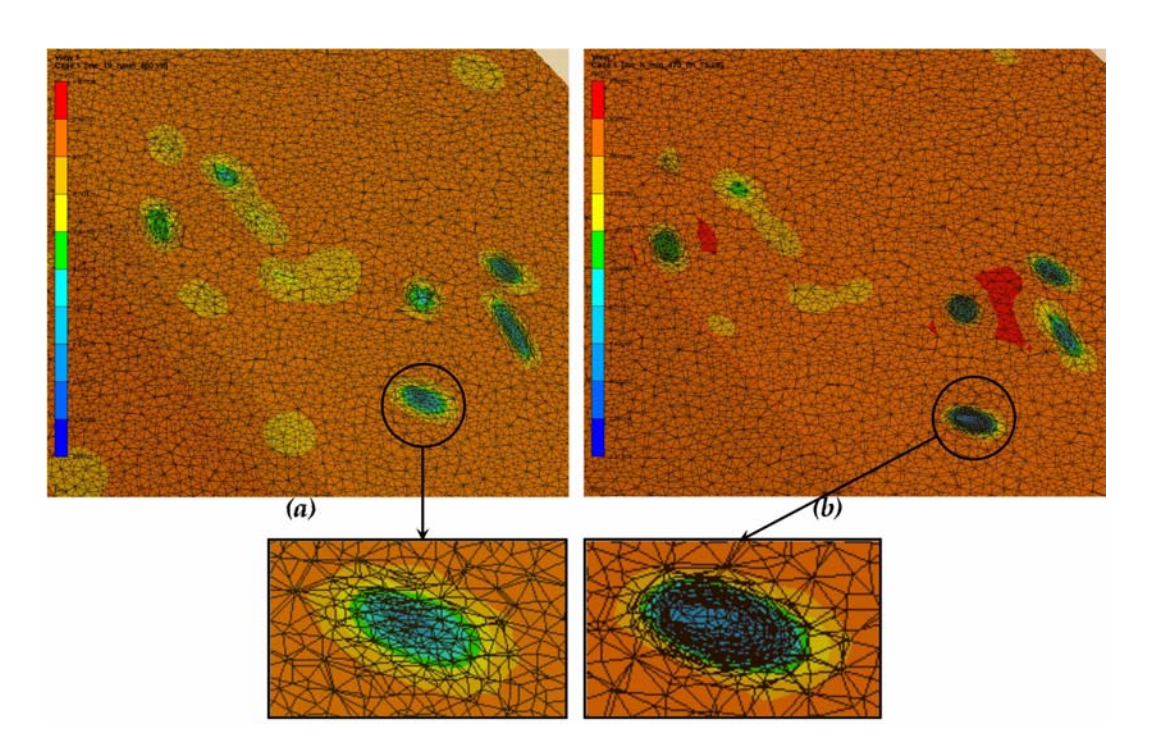

Figure 6.13 : (a) Maillage itératif à 6 incréments de remaillage et (b), maillage itératif à 16 incréments de remaillage

différence sur la prédiction de la limite d'endurance en traction-compression alternée de près de 20  $MPa$ . La configuration qui donne les paramètres en fatigue les plus optimistes est celle rèalisée avec le maillage fin et une distance de mélange minimale. Au contraire, la configuration la plus pessimiste est celle possedant le maillage le plus grossier avec une distance de mélange moyenne. Ces résultats sont cependant à prendre avec précaution. En effet, le raffinement du maillage au voisinage de l'interface des inclusions et le déraffinement de la matrice ne sont pas synchronisés. Le déraffinement peut éliminer certains éléments en frontière des inclusions, diminuant ainsi la taille des inclusions et donc leur influence sur le calcul. Le meilleur compromis que nous ayons trouvé entre qualité de maillage et nombre d'éléments a été de considérer un nombre d'incréments de 8 soit environ 40 heures de calcul sur 16 processeurs Opteron cadencés à 2GHz.

Afin de mieux comprendre l'influence de cette distance de mélange, nous avons considéré une configuration statistique fixe que nous avons sollicitée sur un cycle de chargement en faisant varier la distance de mélange utilisée pour linéariser le module d'Young au voisinage des inclusions. La figure 6.15 représente les résultats de ces simulations en montrant l'évolution des valeurs que donne le critère de Papadopoulos en fonction de la distance de mélange utilisée.  $h_{min}$ ,  $h_{moy}$  et  $h_{max}$  correspondent respectivement aux valeurs moyennes des longueurs caractéristiques minimale, moyennée et maximale sur tout le volume élémentaire. Les valeurs prédites décroissent rapidement en fonction de l'augmentation de la distance de mélange pour atteindre la valeur 1 dans le cas où elle  $\epsilon$ gale la longueur du volume élémentaire. Nous avons sélectionné, pour la suite des simulations, une distance de mélange égale à la distance moyenne des longueurs caractéristiques des éléments du maillage, correspondant approximativement à la distance de raffinement du maillage au voisinage des inclusions MnS.

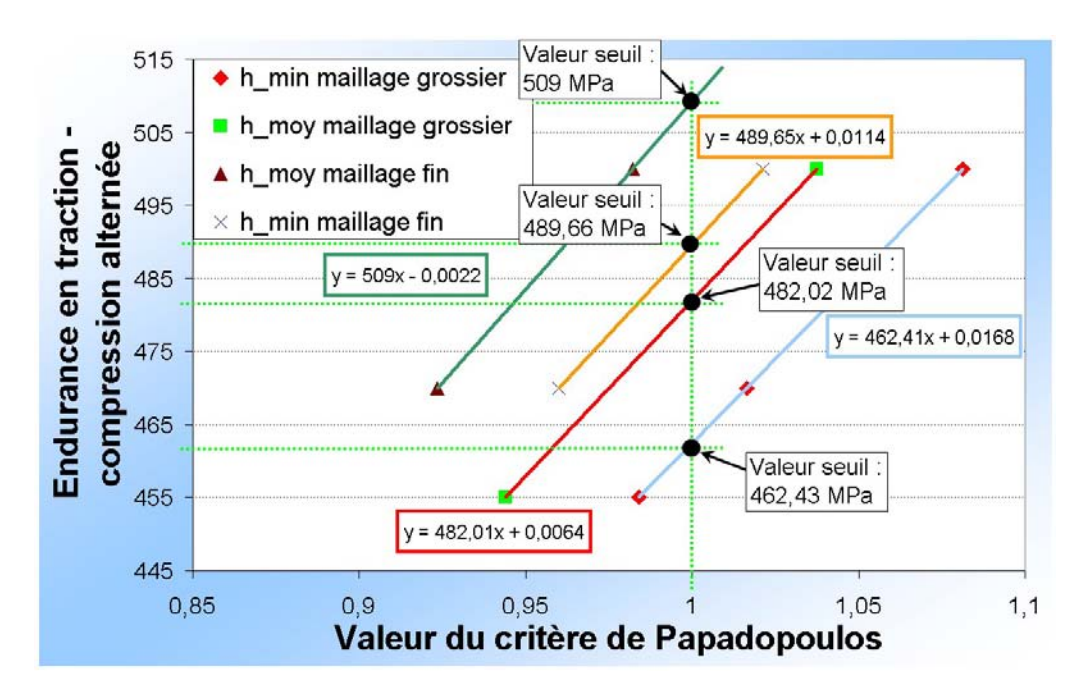

Figure 6.14 : Valeur du critère de Papadopoulos selon la qualité du maillage global et le maillage constituant l'interface inclusion/matrice

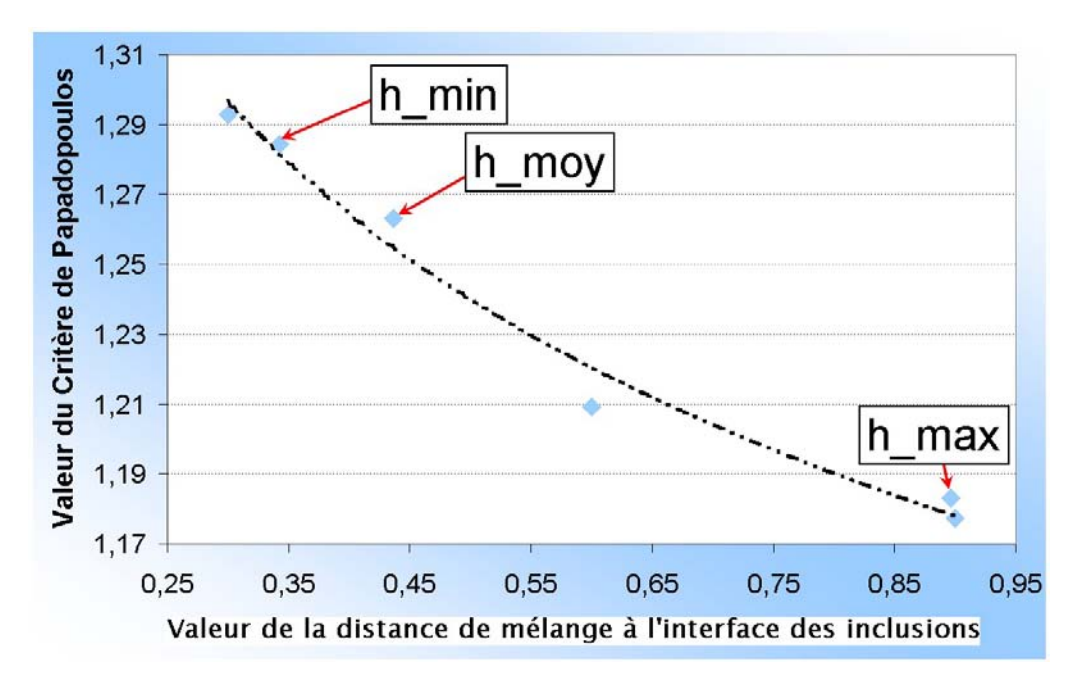

Figure 6.15 : Valeur du critère de Papadopoulos par rapport à la taille caractéristique des éléments tétraèdriques du maillage à l'interface inclusion/matrice

En conclusion, nous avons une sensibilité des résultats fortement dépendante du maillage. Une étude de convergence plus poussée devrait être réalisée mais cela serait beaucoup trop coûteux en termes de temps CPU. Cependant, pour tous les tests numériques que nous avons réalisés par la suite, le calage des paramètres et les calculs ont été faits avec les mêmes paramètres de maillage et de distance de mélange. Dans ce cas là, nous pouvons considérer que l'influence de ces paramètres numériques est relativement faible, ou du moins assez bien contrôlée.

# 6.5 Résultats de la modélisation microstructurale

En considérant l'influence des paramètres numériques, nous avons utilisé le même protocole pour tous les cas de corroyage et d'orientation du chapelet :

- Remaillage anisotrope sur 8 incréments avec taille de maille fixée.
- Module d'Young associé aux inclusions selon une loi statistique normale.
- Mélange linéaire des paramètres rhéologiques de la matrice et des inclusions au voisinage de l'interface sur une distance moyenne égale à la longueur caractéristique moyenne des éléments du maillage total.
- Conditions aux limites en traction-compression alternée sur un cycle avec symétrie sur les faces latérales.
- Limite d'endurance en traction-compression alternée de la matrice de 522.12  $MPa$ .
- Limite d'endurance en torsion alternée de la matrice de 330  $MPa$ .

Pour la détermination des endurances limites, deux tirages aléatoires ont été testés  $d'$ où l'écart-type non déterminé. Pour les autres valeurs, 4 tirages statistiques ont été effectués et des tests de fatigue ont été réalisés. En considérant les valeurs du critère de Papadopoulos pour le paramètre  $M_{\sigma}$ , nous obtenons les cœfficients  $\alpha$  et  $\beta$  correspondant au niveau de corroyage (décrit par les statistiques de forme des inclusions) et l'angle du fibrage décrit par l'orientation du chapelet d'inclusions dans le volume élémentaire. Les résultats des limites d'endurance en traction-compression alternée sont donnés en figure 6.16.

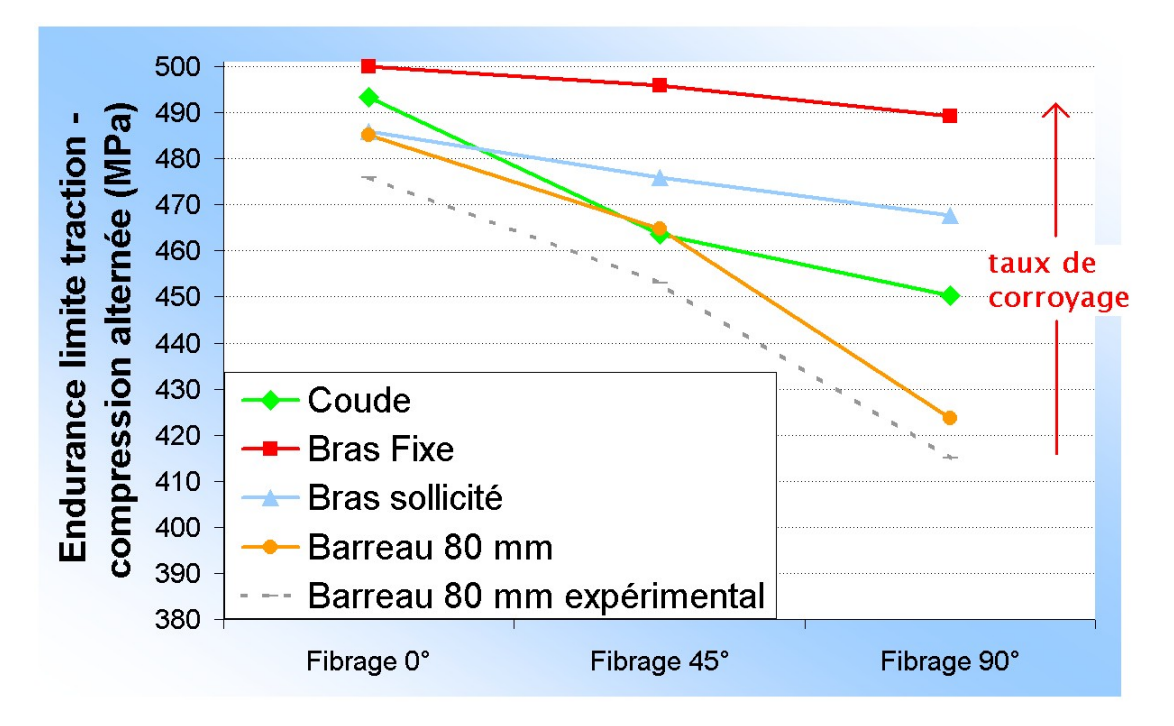

Figure 6.16 : Détermination des limites d'endurance en traction-compression alternée à partir des calculs sur volume élémentaire

Nous nous apercevons tout d'abord que les résultats obtenus numériquement pour le barreau sont très proches des valeurs obtenues expérimentalement. Cependant, numériquement les limites d'endurance sont plus importantes. Cela provient probablement de la non prise en compte dans les simulations des conditions aux limites au niveau des inclusions ( $\sigma_{res}$  de refroidissement) et de l'hétérogénéité de la matrice bainitique que nous avons supposée isotrope. Pour les autres configurations, nous voyons que les résultats décroissent au fur et à mesure que l'angle du fibrage par rapport à la sollicitation croît. Cependant, cette décroissance est plus marquée dans le cas d'un corroyage moins important (coude). De plus, nous voyons nettement que, quel que soit le niveau de corroyage, les dispersions des résultats sont beaucoup moins marquées pour un fibrage à  $0°$  que pour un fibrage à 90°. En effet, à 0°, la différence entre la limite d'endurance du bras fixe et du coude est d'environ 5  $MPa$  alors que pour un angle de 90°, cette différence est de 40  $MPa$ . Nous voyons que plus le corroyage est fort, et plus le degré d'anisotropie (marqué par la différence des limites d'endurance) est faible ce qui est vérifié expérimentalement. En effet, pour le bras fixe possédant un fort corroyage, la différence des limites d'endurance calculées entre 0° et 90° est de 10  $MPa$  alors que pour le coude, la différence est de  $35 MPa$ . L'augmentation du taux de corroyage entraîne une augmentation de la limite d'endurance. Ceci répond concrètement aux interrogations des forgerons qui souhaitent démontrer l'intérêt des pièces forgées par rapport aux techniques de mise en formes concurentes. Cet impact du corroyage sur la limite d'endurance est plus marqué à 90° et finalement assez faible à 0°. Les moyennes et les écarts-types des limites d'endurance déterminées numériquement sont répertoriés dans le tableau suivant :

|                | corroyage |                  | $0^{\circ}$ | $45^\circ$ | $90^\circ$ |
|----------------|-----------|------------------|-------------|------------|------------|
| Bras Fixe      | 22.56     | $\sigma_D$ (MPa) | 500         | 495.89     | 489.19     |
|                |           | Ecart-type (MPa) | 5.23        | 7.36       | 28.11      |
| Coude          | 16.67     | $\sigma_D$ (MPa) | 493.4       | 463.59     | 450.27     |
|                |           | Ecart-type (MPa) | 8.99        | 7.06       | 37.09      |
| Bras sollicité | 19.15     | $\sigma_D$ (MPa) | 486         | 476.01     | 467.63     |
|                |           | Ecart-type (MPa) | 5.64        | 15.79      |            |
| Barreau 80 mm  | 11.47     | $\sigma_D$ (MPa) | 485.09      | 464.74     | 423.73     |
|                |           | Ecart-type (MPa) |             |            |            |

Tableau 6.1 : Limites d'endurance en traction-compression alternée (MPa) obtenues par simulation sur le volume élémentaire et écarts-types

Le tableau suivant résume les abaques associées à chaque paramètre  $\alpha$  et  $\beta$  de la loi  $M_{\sigma}$  (équation 6.8) de Papadopoulos pour toutes les configurations envisagées :

Tableau  $6.2$ : Valeur des cœfficients  $\alpha$  et  $\beta$  pour chaque valeur de corroyage et d'angle du fibrage

|                |          |        | $45^{\circ}$ |         | $90^{\circ}$ |         |
|----------------|----------|--------|--------------|---------|--------------|---------|
|                | $\alpha$ |        | $\alpha$     |         | $\alpha$     |         |
| Bras Fixe      | 0.99     | 1311.4 | $1.05\,$     | 1311.4  | 1.16         | 1311.4  |
| Coude          | 1.09     | 1311.4 | 1.6          | 1311.4  | 1.85         | 1311.4  |
| Bras sollicité | 1.21     | 1311.4 | 1.38         | 1311.4  | 1.523        | 1311.4  |
| Barreau 80 mm  | 0.44     | 1184.2 | 0.3          | 1112.67 | 1.36         | 1164.33 |

Il faut souligner que le barreau initial possédait déjà un taux de corroyage assez élevé  $(15.87)$ . Il aurait donc été intéressant de faire cette étude à partir d'un barreau possédant un taux de corroyage faible, car l'impact du taux de corroyage sur la limite d'endurance est supposé quasiment constant au-delà d'un corroyage de valeur 15.

# 6.6 Simulation en fatigue sur pièce forgée

Ces calculs nous ont permis d'obtenir les cœfficients  $\alpha$  et  $\beta$  pour chaque configuration. Nous pouvons maintenant effectuer les calculs de dimensionnement en fatigue en considérant le triangle de suspension et les contraintes résiduelles que nous avons calculées durant tout le procédé de mise en forme. Les conditions aux limites appliquées au triangle de suspension lors du test de fatigue sont représentées sur la figure 6.17.

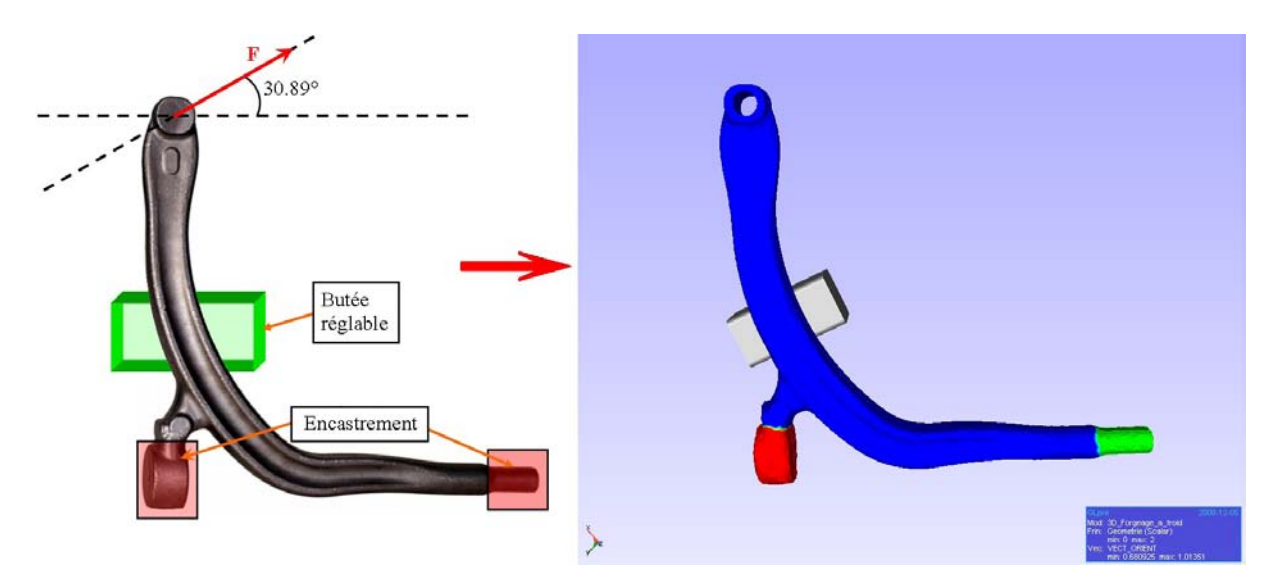

Figure 6.17 : Conditions aux limites appliquées au triangle de suspension pour la modélisation en fatigue

Pour relier l'orientation du fibrage aux paramètres microstructuraux, il faut calculer l'angle que forme les vecteurs propres des contraintes principales et le vecteur fibrage. Le vecteur fibrage a été calculé durant tout le procédé de mise en forme. Il définit donc l'orientation des inclusions suite aux déformations subies par le triangle de suspension pendant toutes les passes de mise en forme. Sachant que les cœficients  $\alpha$  et  $\beta$  ont été d'eterminés par rapport à une contrainte cyclique dirigée selon un angle précis, nous pouvons faire la correspondance avec les contraintes subies par le triangle lors de la simulation en fatigue. Nous devons donc calculer les contraintes principales et les vecteurs propres associés pour déterminer la contrainte la plus grande. A cette valeur propre maximale en contrainte, un vecteur propre y est associé. Il s'agit donc de calculer l'angle que fait ce vecteur propre avec le vecteur fibrage pour chaque élément du triangle. Soit  $\underline{\underline{A}}_{\sigma}$ , la matrice de passage associée au repère des contraintes principales, le vecteur fibrage dans cette base s'écrit :

$$
\underline{V}'_{fib} = \underline{A}_{\sigma} \underline{V}_{fib} \tag{6.9}
$$

Pour déterminer l'angle entre les deux vecteurs, nous faisons le produit scalaire entre

le vecteur propre associé à la valeur propre maximale des contraintes  $V_{\sigma}$  et le vecteur fibrage soit :

$$
cos(\theta) = \frac{\|\underline{V}_{\sigma}\| \|\underline{V}'_{fib}\|}{\underline{V}_{\sigma}\underline{V}'_{fib}}\tag{6.10}
$$

Connaissant l'angle de fibrage, nous devons également tenir compte du corroyage local qu'a subi la pièce durant la mise en forme. Etant donné que la définition numérique diffère de celle définie expérimentalement, nous devons utiliser la bijection entre les deux intervalles de données. Expérimentalement, l'intervalle de définition est compris dans l'intervalle  $[15.75; 29.04]$  et numériquement, nous limitons l'intervalle à  $[2.04; 15.69]$ . Une correspondance bijective existe entre les deux intervalles. Nous avons partagé les intervalles en 3 niveaux différents de corroyage correspondant au bras fixe, au bras sollicité et au coude.

Pour chaque taux de corroyage et angles de fibrage déterminés, nous associons aux critères les valeurs des limites d'endurance que nous avons calculées numériquement sur les volumes élémentaires. Dans ce cas, seules les moyennes ont été utilisées. Les conditions en contraintes sont appliquées sur la moitié de la surface soit  $27 * \pi * 12 = 1018$  mm<sup>2</sup>. L'amplitude du chargement imposé est de  $\sigma_a = 12 \; MPa$ . Nous avons lancé une première simulation en ne considérant qu'une valeur fixe de  $\alpha$  et  $\beta$ . En prenant la valeur moyenne de toutes les limites d'endurance en traction-compression  $(480.56$   $MPa)$  et la limite d'endurance en torsion alternée (330  $MPa$ ) nous trouvons une valeur critique du critère de Papadopoulos classique de 1.095 soit une force de 12 215  $N$  (contrainte appliquée multipliée par l'aire de la surface). Les zones critiques sont localisées au niveau des ailes du bras sollicité à une distance de 110 mm du centre (figures 6.18 et 6.19). En rectifiant cette valeur pour atteindre la valeur limite du critère à 1, nous obtenons une force de 11 153  $N$ . La valeur expérimentale qu'Ascometal a déterminée est de 11 083  $N$  avec un écart-type de 204 N. Si nous utilisons cette fois les  $\alpha$  et  $\beta$  anisotropes sans les écarts-types (i.e. sans effectuer de tirage statistique), nous obtenons une valeur de la force limite en fatigue de 11 286.9 N. La zone critique prédite se trouve au voisinage de la zone prédite dans le précédent calcul (figures 6.18 et 6.19).

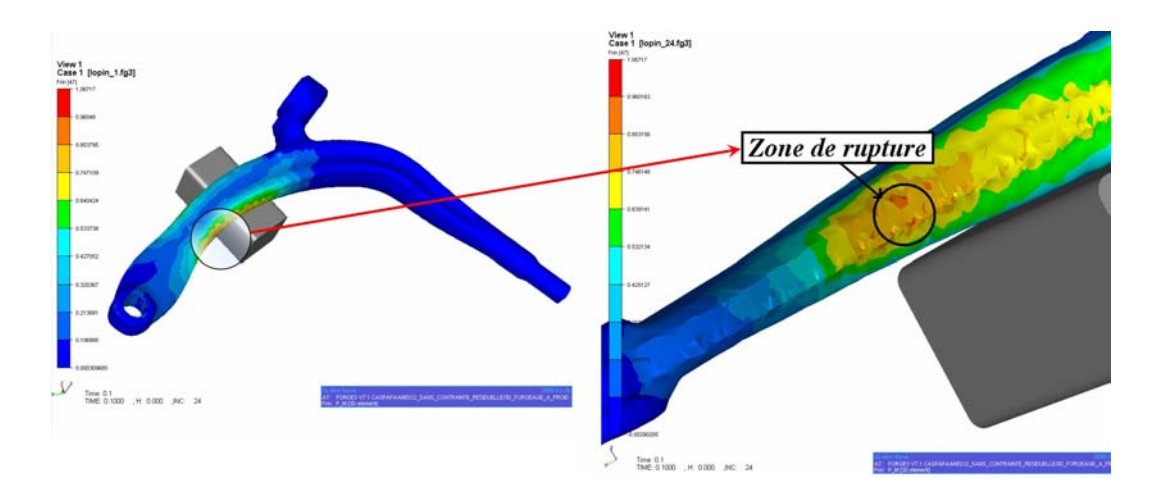

Figure 6.18 : Prédiction de la zone critique selon le critère de Papadopoulos

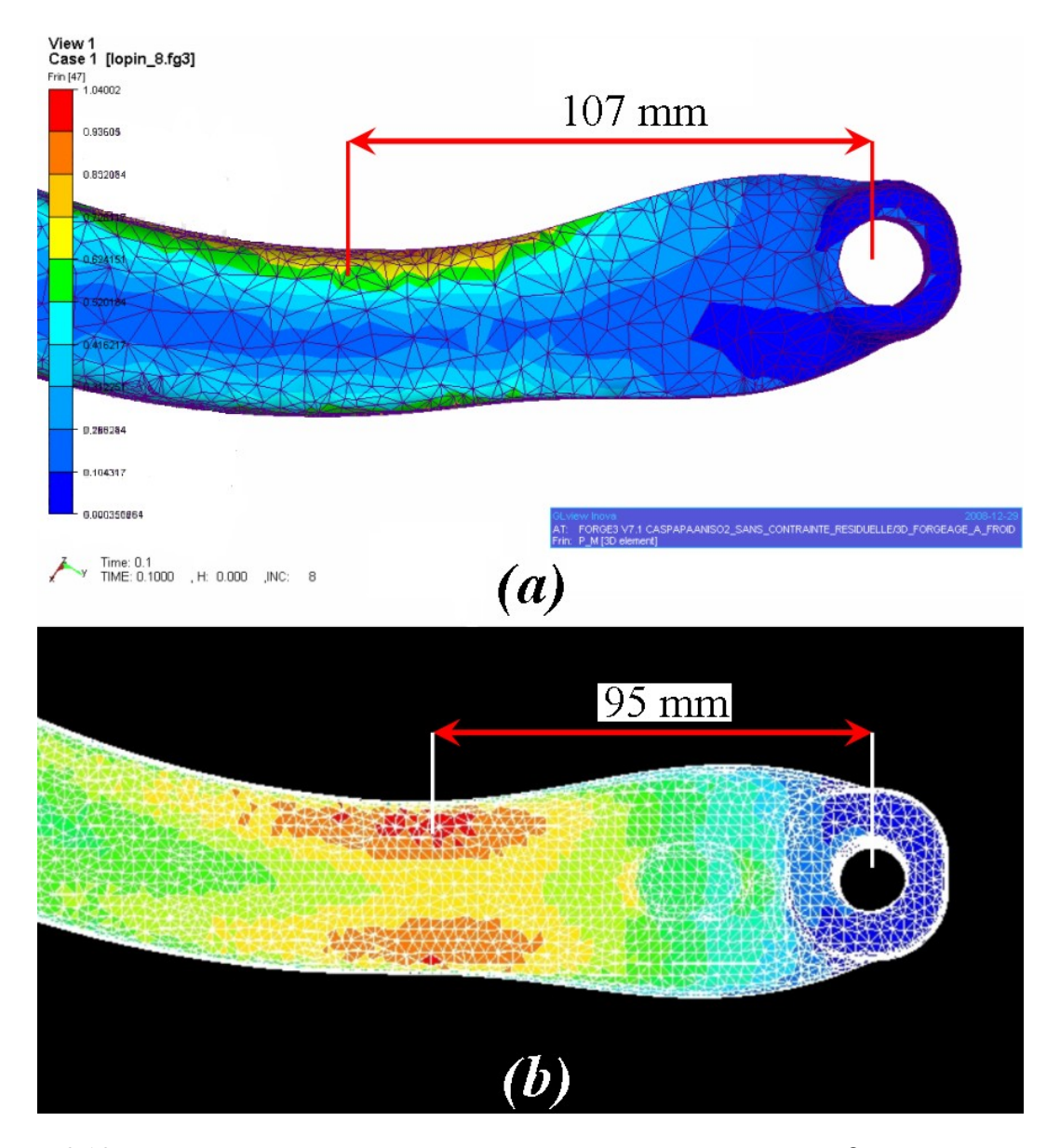

Figure 6.19 : (a) Prédiction de la distance de la zone critique sur  $Forge2005^{\circ}$  par rapport à (b) la zone calculée par Ascometal

Afin de garantir la dispersion statistique des résultats, nous avons mené 10 tests numériques en considérant cette fois-ci les écarts-types référencés dans le tableau 6.5. Ainsi, en supposant une statistique normale des limites d'endurance, nous pouvons obtenir, pour chaque élément du maillage, des paramètres matériaux  $\alpha$  et  $\beta$  tirés statistiquement. Nous obtenons une force limite moyenne de 11 279.6 N pour un écart-type de 276.2 N. La prédiction de la force limite est supérieure à celle que nous obtenons expérimentalement de 197  $MPa$  ce qui est faible; mais nous faisons une différence de 35% sur l'écart-type. Les valeurs sont surestimées sans pour autant être très dispersées. La zone critique de rupture par fatigue est également localisée dans le bras sollicité, au voisinage de la zone prédite numériquement (figure 6.19). Nous avons donc une bonne corrélation au niveau de la prédiction qualitative mais également quantitative. L'utilisation des statistiques améliore les résultats prédictifs par rapport à une utilisation classique du critère de Papadopoulos. De plus, cette approche nous permet d'obtenir un écart-type proche de la valeur exp´erimentale. A noter que chacun des calculs dure environ 40 minutes sur 1 processeur (processeur AMD athlon  $3.4 \text{ GHz}$ ) pour un maillage constitué de 64 541 éléments et de 18 760 nœuds.

Certaines pièces industrielles peuvent être obtenues aussi bien par usinage que par forgeage. Une pièce usinée est souvent moins coûteuse à réaliser, mais présente deux inconvénients majeurs. Le fibrage y est unidirectionnel, puisque la pièce n'a pas été mise en forme par déformations successives, ce qui donne lieu parfois à certains chapelets d'inclusions perpendiculaires à la surface. Si ces chapelets se situent dans des zones fortement sollicitées, les propriétés en fatigue de la pièce seraient fortement diminuées. Une pièce usinée présente également un corroyage plus faible que celui d'une pièce forgée, ce qui diminue également sa résistance à la fatigue.

Pour mettre en évidence ces deux phénomènes, nous avons réalisé un cas volontairement extrême sur le triangle étudié précédemment :

- un fibrage initial unidirectionnel volontairement mal orienté, cest à dire orienté perpendiculairement aux contraintes de sollicitations cycliques (figure 6.20).

- un corroyage correspondant à celui du barreau de diamètre 80 mm utilisé initialement pour le forgeage (nous prenons donc les paramètres du critère de Papadopoulos relatifs au barreau 80 mm).

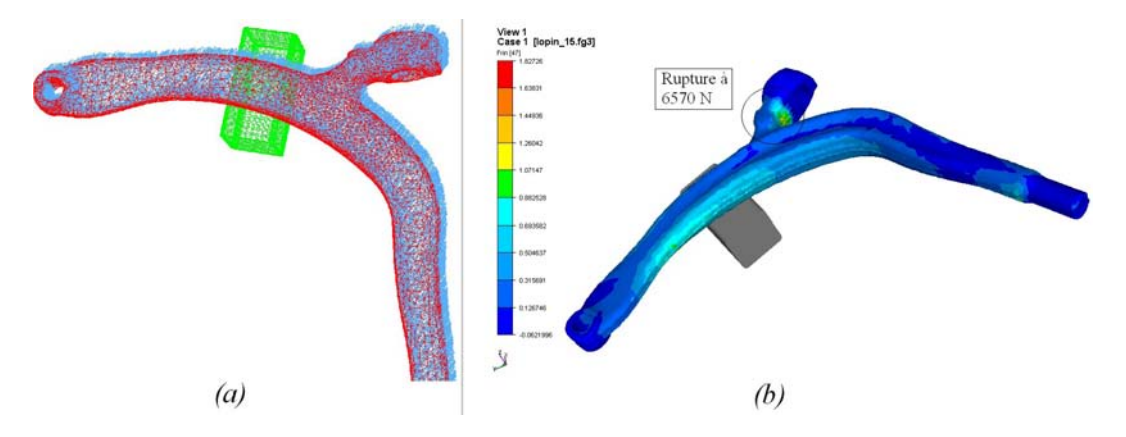

Figure 6.20 : (a) Fibrage orienté volontairement à 90 $\degree$  par rapport à l'axe de sollicitation ; (b) Prédiction de la distance de la zone critique sur  $Forge2005^{\circledR}$ 

Avec cette configuration, nous notons que les contraintes maximales sont localisées au niveau de la partie encastrée qui supporte l'axe de liaison (figure 6.20), zone dans laquelle le fibrage est quasiment perpendiculaire à la surface. De plus la valeur d'effort critique,  $\alpha$  égale à 11 279.6 N pour un triangle forgé, ne vaut maintenant que 6 570 N.

Ceci montre l'importance d'avoir un fibrage bien adapté par rapport aux contraintes en service, ainsi que l'effet bénéfique du corroyage sur les propriétés en fatigue. Cette pi`ece ne serait bien entendu pas r´ealisable par usinage car les dimensions du triangle sont telles qu'il ne serait pas possible de la fabriquer par usinage, mais il s'agit l`a d'un cas fictif. Certaines autres pièces, plus petites, sont réalisées par usinage. L'outil numérique développé au cours de cette thèse permettrait alors de démontrer l'impact du forgeage sur les propriétés en fatigue par rapport à des pièces usinées.

# 6.7 Suivi de fissures : premiers développements

Il est possible, expérimentalement, de suivre au fur et à mesure, l'amorçage et la propagation d'une fissure au voisinage des inclusions en utilisant la technique de microtomographie (figure 6.21) [28]. Il s'agit d'une technique non destructive utilisant les rayons X qui permet de créer des sections transverses d'un objet 3D avec une résolution microscopique.

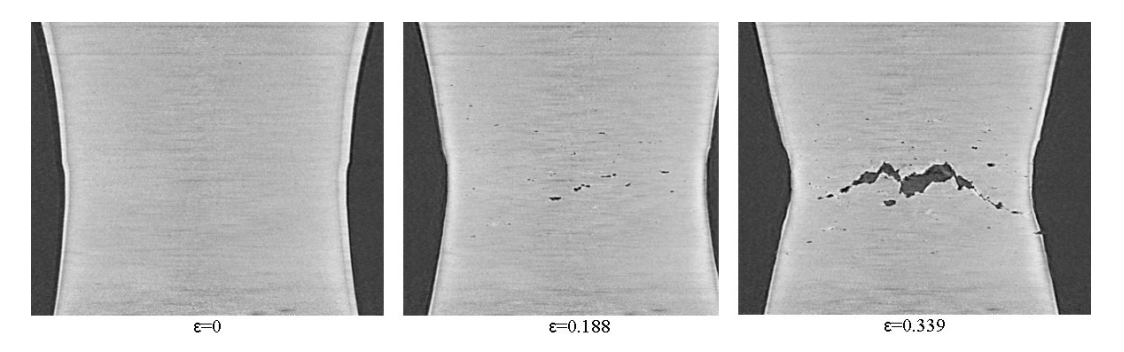

Figure 6.21 : Amorcage et suivi de fissures par microtomographie [24]

Le critère de Papadopoulos nous permet de déterminer les zones de contraintes maximales constituant des zones susceptibles de provoquer un amorçage de fissure. Dans le but de mod´eliser la rupture au voisinage des zones seuil et le suivi de fissure, nous avons utilisé la méthode kill-element [36] qui consiste à supprimer les éléments endommagés du maillage (modification de la table de connectivité) et du calcul mécanique (figure 6.22).

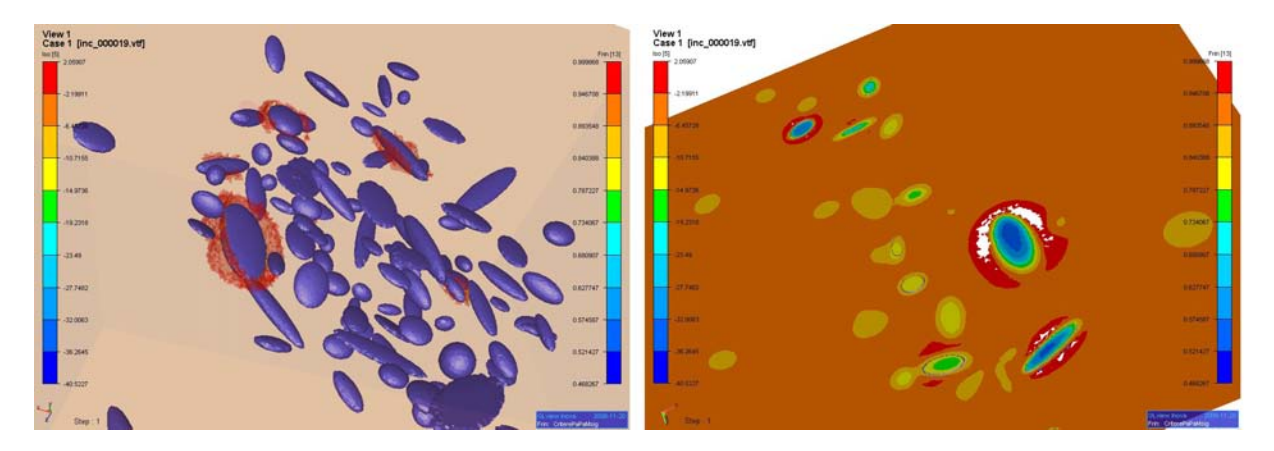

Figure 6.22 : Zones d'amorçage de fissure après un calcul en fatigue sur un cycle

L'avantage de cette méthode est sa facilité d'implantation et d'utilisation dans un code éléments finis. Cependant, cette méthode engendre un enlèvement de matière non physique. L'équation de conservation de la masse n'est donc plus vérifiée. De plus, dans la version utilisée, certains éléments peuvent être reliés par un seul nœud au maillage ou être complétement détachés du maillage. Ces éléments non conformes peuvent ralentir la convergence du calcul ou tout simplement ˆetre la cause d'un mauvais conditionnement de la matrice de rigidité amenant l'arrêt du calcul. Sur la figure 6.23, nous avons représenté un exemple d'amorçage de fissures près des inclusions  $MnS$  dans un chapelet orienté à 90°. Toutes les fissures se propagent dans le plan perpendiculaire à l'axe de sollicitation  $(f\text{figure } 6.23)$  ce que nous avions déjà relevé lors des analyses expérimentales.

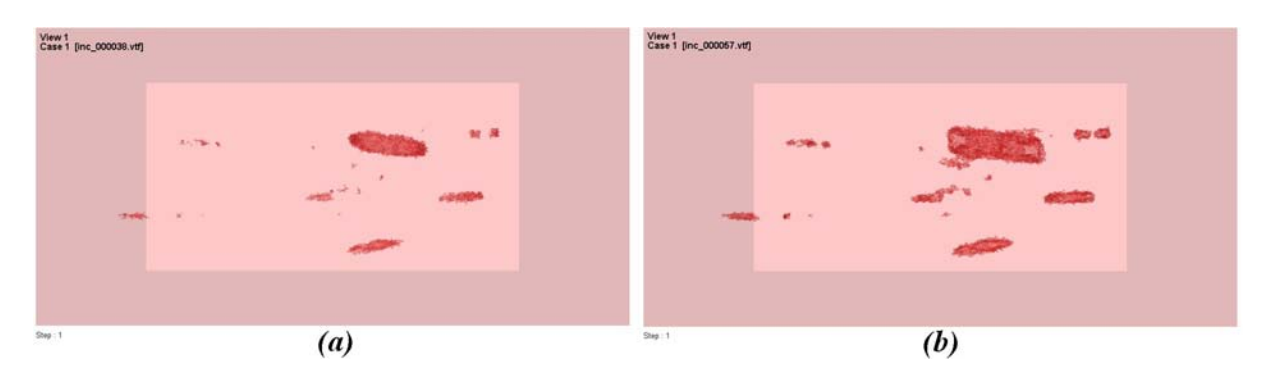

Figure  $6.23$ : Suivi des fissures sur 2 cycles de sollicitation pour un chapelet orienté à  $90^{\circ}$ 

Si nous regardons la configuration d'un chapelet orienté à 45°, nous pouvons voir l'apparition de quelques fissures se propageant à  $45^{\circ}$  (figure 6.24).

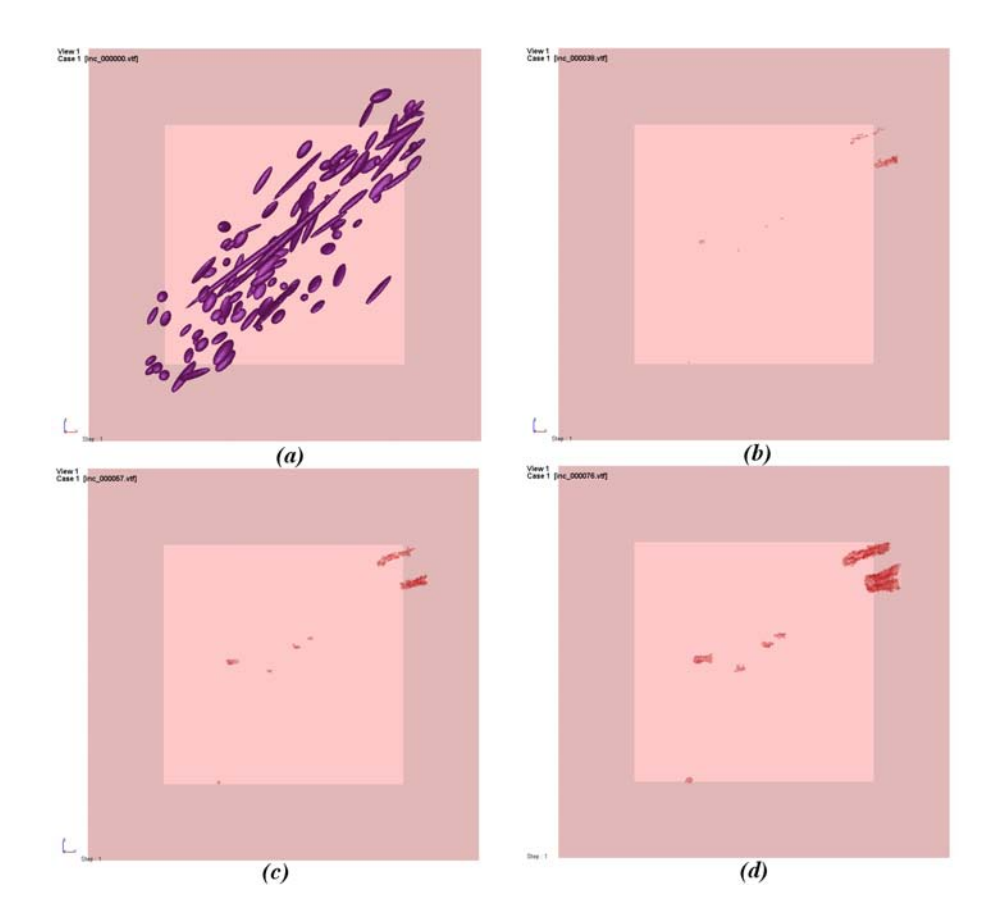

Figure 6.24 : Suivi des fissures sur 3 cycles de sollicitations pour un chapelet orienté à 90° à partir des valeurs seuil calculées selon le critère  $M_{\sigma}$  de Papadopoulos

Cependant, le mauvais conditionnement de la matrice ne nous permet pas de pousser plus en avant la propagation des fissures jusqu'à la coalescence à cause des problèmes
de connectivité du maillage. De plus, le critére de Papadopoulos n'ai pas forcément le meilleur critère à utiliser pour calculer le suivi de fissures en fatigue.

#### 6.8 Conclusion

Les calculs à l'échelle du volume élémentaire ont permis de déterminer les cœfficients  $\alpha$  et  $\beta$  du critère de Papadopoulos du Metasco MC en fonction du corroyage subi et de l'orientation de la microstructure. Nous avons supposé une structure matricielle isotrope dans laquelle les inclusions  $MnS$  ont été générées selon les statistiques morphologiques déterminées par des analyses microstructurales et des analyses de caractérisation sur un chapelet d'inclusions. Nous avons pu également tenir compte du taux de réduction subi par le triangle durant tout le procédé de mise en forme et l'associer aux valeurs expérimentales que nous avons mesurées. Ainsi, les caractéristiques d'anisotropie structurale ont pu être utilisées lors du calcul en fatigue de la pièce industrielle en adaptant le critère de Papadopoulos et notamment les cœfficients  $\alpha$  et  $\beta$  qui dépendent de la direction du fibrage  $\underline{n}$  et du taux de corroyage  $K_{cor}$ .

L'approche microscopique permet de mettre en évidence l'anisotropie due aux chapelets d'inclusions. Nous retrouvons les tendances observées expérimentalement concernant le rôle du corroyage sur la détermination des limites d'endurance et l'influence du fibrage. En effet, l'étude microstructurale montre que l'augmentation de l'angle de fibrage influence de façon très néfaste la limite d'endurance (dans ce cas ci en traction-compression). Quant au corroyage, son influence diminue l'effet du fibrage lorsqu'il augmente (figure 6.16).

 $L'$ approche du triangle de suspension a montré, quant à elle, que nous étions capable de faire une approche multi-échelles globale pour une pièce industrielle en considérant, en plus des calculs classiques de fatigue, un écart-type très bien défini.

La souplesse de la démarche nous permet d'améliorer encore l'étude en considérant une microstructure mieux adaptée avec l'ajout des barrières microstructurales telles que les joints de grains des anciens grains austénitiques. De plus, il est possible de prolonger l'étude de l'amorçage des fissures prédites par le critère de fatigue vers un endommagement complet de la microstructure en améliorant les méthodes de suivi de fissures. La méthodologie employée ici peut naturellement être utilisée pour comprendre l'influence des inclusions dans le cadre de la rupture ductile.

### Conclusion

L'étude de la fatigue à grand nombre de cycles peut être étudiée suivant deux approches qui peuvent sembler contradictoire à première vue mais qui sont en fait complémentaires : l'approche déterministe et l'approche statistique. L'approche déterministe est représentée par les approches à l'échelle du grain avec une réponse binaire au problème d'adaptation de la matière. L'approche statistique considère généralement un aspect plus global du phénomène de la fatigue et engloble plusieurs caractéristiques physiques en une approche pragmatique.

Au cours de cette thèse, nous avons suivi une approche originale qui considère les deux concepts dans le cas d'applications aux pièces forgées. Ces pièces ont des caractéristiques structurales résultantes du procédé de mise en forme. Les grandes déformations subies lors du forgeage et les transformations de phase subies par le matériau induisent des contraintes thermomécaniques sévères. Ces contraintes induisent une orientation préférentielle de la microstructure dans la direction des déformations maximales donnant lieu à une anisotropie structurale forte. Cette anisotropie morphologique est également appelée fibrage. Le corroyage, résultant également du procédé de forgeage, joue un rôle déterminant dans la réponse mécanique de la pièce. Ce corroyage est difficile à appréhender mathématiquement. Nous le définissons couramment comme la déformation que subit la pièce industrielle. Cependant, nous lui avons donné une définition numérique adaptée à notre cas d'étude. Numériquement, il est donc possible de représenter, avec quelques hypothèses, les caractéristiques finales des pièces forgées. Cependant, pour aboutir à une prise en compte de ces paramètres dans un calcul de fatigue, il faut tenir compte des caractéristiques inhérentes au comportement du matériau. Ces caractéristiques dépendent de la réponse microstructurale de la pièce face à des sollicitations cycliques en fatigue.

Nous avons donc développé des algorithmes de génération microstructurale. Ces algorithmes permettent de générer des microstructures se rapprochant des statistiques morphologiques que nous avons déterminées expérimentalement grâce à des analyses en microscopie optique et électronique et par des essais de caractérisation. La rhéologie de chaque élément constituant la microstructure a pu être également déterminée. Une microstructure adaptée a été générée numériquement afin d'établir un plan d'expérience numérique basé sur des calculs par éléments finis. Ces calculs nous ont permis d'établir statistiquement, les paramètres numériques nécessaires relatifs au comportement local du matériau. Ces paramètres ont été ensuite utilisés dans le calcul sur pièce réelle au moyen d'un critère classique de fatigue mais adapté statistiquement pour prendre en compte le caractère dispersif du phénomène.

Cette étude est la résultante d'un consortium entre de nombreux partenaires afin de

répondre à un besoin de dimensionnement en fatigue de plus en plus précis. La réponse que nous avons apportée a été une nouvelle approche pragmatique du phénomène qui ne considère que l'aspect microstructural du matériau. Les essais de fatigue expérimentaux sont coûteux et relativement difficiles à mettre en place. Chaque essai demande également un investissement en temps très important pouvant aller jusqu'à 2 000 000 de sollicitations cycliques, ou bien plus encore. Notre approche a le mérite d'utiliser uniquement deux limites d'endurance afin de caler les résultats en fatigue et d'utiliser les statistiques morphologiques et rhéologiques de la microstructure. Cela demande également un investissement numérique important mais il s'agit d'une méthode beaucoup moins lourde `a mettre en place que les essais m´ecaniques. Certaines hypoth`eses ont du ˆetre formul´ees tout au long de notre démarche. Cependant, les résultats obtenus répondent à un grand nombre de questions posées initialement par nos partenaires industriels. Entre autres, nous savons maintenant que le taux de corroyage a une influence bénéfique sur la limite d'endurance. De plus, nous sommes capable, à l'heure actuelle, de construire une chaîne virtuelle de simulation allant du procédé de forgeage jusqu'à la tenue mécanique et qui nous permet d'améliorer la prédiction du dimensionnement en fatigue.

# Chapitre 7 **Perspectives**

Les perspectives de ce travail sont très nombreuses et ne concernent pas exclusivement les calculs de fatigue mais également les mécanismes d'endommagement et la génération de microstructures virtuelles pour de très nombreuses applications. Dans le cadre de ce projet, il serait intéressant d'améliorer le calcul de fatigue sur une microstructure composée de grains et de plusieurs chapelets. Les grains ferritiques ne peuvent pas être numériquement générés à ce jour (trop coûteux numériquement) mais il est possible de représenter la forme des anciens grains austénitiques numériquement puisque leur forme est globalement représentative d'une cellule de Voronoï (figure 7.1). D'ailleurs, nous avons vu qu'expérimentalement, les barrières microstructurales des anciens joints austénitiques influencent la propagation des fissures. Ainsi, pour chaque grain, des paramètres matériaux peuvent leur être associés selon les lois statistiques que nous avons déterminées lors de l'analyse microstructurale. De plus, il conviendrait d'améliorer la méthode de suivi de fissures afin de suivre la propagation des fissures jusqu'à la coalescence.

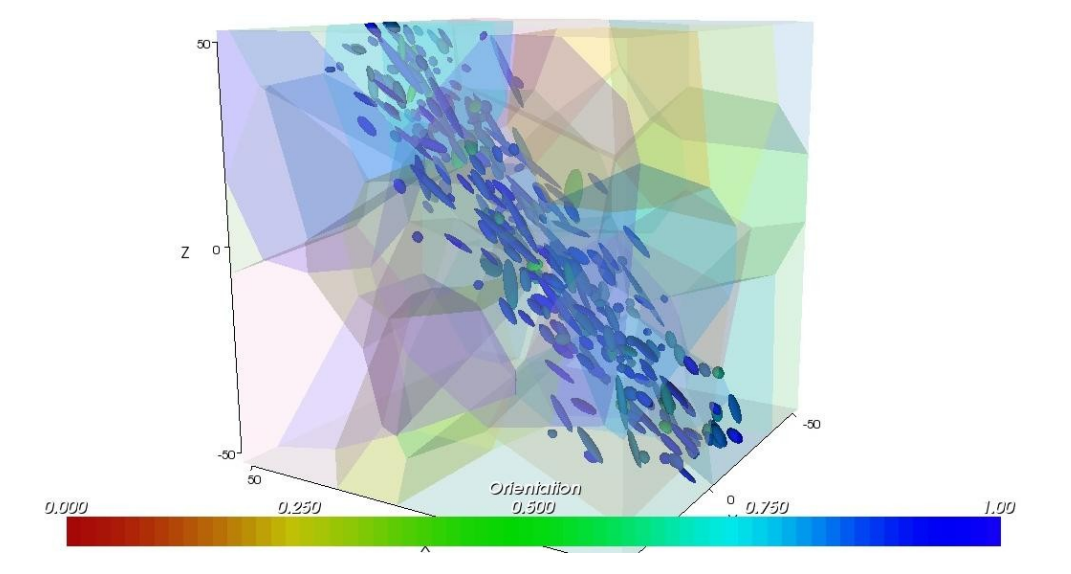

Figure 7.1 : Génération d'un volume élémentaire contenant les anciens grains austénitiques et un chapelet d'inclusions

Au delà du cadre de la fatigue, la génération inclusionnaire ouvre des perspectives importantes dans la représentation des mécanismes d'endommagement dont les applications sont nombreuses. En effet, la représentation explicite des inclusions à l'échelle

176

d'un volume élémentaire peut nous permettre de modéliser explicitement les différents stades de l'endommagement ductile : la germination par fragmentation d'inclusions ou par décohésion inclusion/ matrice, la croissance des porosités et enfin la coalescence, donnant lieu `a des fissures macroscopiques. Il serait alors possible de faire varier le type de sollicitations ou le trajet de chargement de manière à étudier l'influence sur les mécanismes d'endommagement ductiles et, à terme, d'enrichir les modèles d'endommagement macroscopiques.

Au niveau de la génération inclusionnaire, les statistiques introduites et la qualité de maillage peuvent être encore améliorées. De plus, nous nous sommes limités à des formes inclusionnaires dont les équations étaient analytiquement intégrables. Il serait intéressant de générer des formes moins lissées et plus réalistes. Nous avons vu que les chapelets d'inclusions que nous avons obervés sur nos analyses M.E.B. pouvaient en fait correspondre `a plusieurs veines d'inclusions longues mais qui ondulent `a cause du chemin de déformaion qu'elles ont subies. Une telle amélioration du logiciel de génération microstructurale nous permettrait d'améliorer de mieux représenter ces veines d'inclusions ondulées, et par conséquent d'améliorer la représentativité de nos calculs à l'échelle microstructurale.

Le problème des conditions aux limites peut être également amélioré pour éviter les sauts numériques. La prise en compte d'un volume élémentaire de forme plus complexe serait également à envisager dans le cas d'une modélisation de la surface d'une pièce grenaillée par exemple. Sur la figure 7.2, nous avons représenté un exemple de la prise en compte d'une forme géométrique du volumue élémentaire non convexe. Une telle  $\acute{e}$ tude serait particulièrement intéressante dans la mesure où l'état de surface joue un rôle prépondérant sur les propriétés en fatigue.

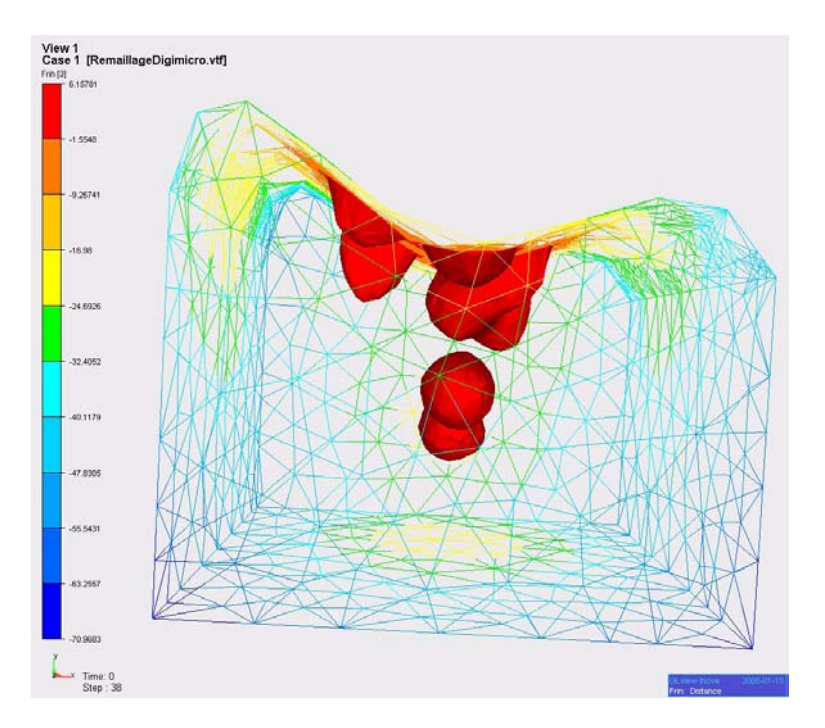

Figure  $7.2$ : Volume élémentaire non convexe

### Bibliographie

- [1] AFNOR. NF X50-120, 1988.
- [2] AFNOR. Produits m´etalliques M´ethode Rainflow de comptage des cycles. A03-406, 1993.
- [3] C. Aliaga. Simulation numérique par éléments finis en 3D du comportement thermomécanique au cours du traitement thermique d'aciers : application à la trempe de pièces forgées ou coulées. Thèse de Doctorat, Ecole Nationale Supérieure des Mines de Paris, 2000.
- [4] J. Anderson. The influence of grain size variation on metal fatigue. Int. J. Fatigue, 27:847–852, 2004.
- [5] ASCE. Application of reliability methods in design and analysis of offshore platforms. J. Struc. Eng., 109:2265–2291, 1983.
- [6] ASTM. Annual Book of ASTM Standards, Part 10. A.S.T.M., Philadelphie, 1981.
- [7] G. Auliac, C. Cocozza-Thivent, S. Mercier, and M. Roussignol. *Mathématiques :* intégration et probabilités. EdiScience, Paris, 2005.
- [8] J.B. Austin and R.L. Ricketts. Kinetics of the decomposition of austenite at constant temperature. Transactions of the American Institut of Mining and Metallurgical Engineers, 135:396–415, 1939.
- [9] H. Avdušinović and A. Gigović. The morphology and distribution of MnS in low carbon steel. Metalugijal, 44:151–154, 2005.
- [10] I. Babuŝka. The finite element method with penalty. *Math. Comput.*, 27:221–228, 1973.
- [11] J.-P. Baïlon and J.-M. Dorlot. *Des Matériaux*. Presses Internationales Polytechnique, Montréal, 2000.
- [12] F. Barbe, L. Decker, D. Jeulin, and G. Cailletaud. Intergranular and intragranular behavior of polycrystalline aggregates. Part 1: F.E. model. International Journal of Plasticity, 17:513–516, 2001.
- [13] F. Barlat, D. Ledge, and J.C. Brem. A six-component yield function for anisotropic materials. Int. J. Plast., 7:693–712, 1991.
- [14] M. Behnamou and al. *Noesis Visilog 6 : Programming guide*. Noesis, Canada, 2006.
- [15] M. Behnamou and al. Noesis Visilog 6 : User Guide. Noesis, Canada, 2006.
- [16] M. Bellet. *Mécanique et thermique des milieux continus*. Séminaire de plasticité, Tome 1, Chapitre 1, Sophia Antipolis, 1994.
- [17] J.R. Benjamin and A. Cornell. Probability, statistics and decision for civil engineers. McGraw-Hill Book co., 1970.
- [18] A.A. Benzerga, J. Besson, and A. Pineau. Anisotropic ductile fracture part I: experiments. Acta Materiala, 52:4623–4638, 2004.
- [19] S. Beretta, A. Blasarin, M. Endo, T. Giunti, and Y. Murakami. Defect tolerant design of automotive components. Int. J. Fatigue, 19:319–333, 1997.
- [20] M. Bernacki, Y. Chastel, H. Digonnet, H. Resk, T. Coupez, and R. E. Logé. Development of numerical tools for the multiscale modelling of recrystallisation in metals, based on a digital material framework. Computer Methods in Materials Science, 7:142–149, 2007.
- [21] G. Bertolino, A. Constantinescu, M. Ferjani, and P. Treiber. A multiscale approach of fatigue and shakedown for notched structures. Theorical and Applied Fracture Mechanics, 48:140–151, 2007.
- [22] H.K.D.H. Bhadeshia. Bainite in steels: Transformations, Microstructure and Properties. IOM Communications Ltd, Londres, 2001.
- [23] O. Bondil. Etude de l'endommagement en sommet de fissure dans les polym`eres amorphes renforcés  $\ll$  choc  $\gg$  par nodules d'élastomères. Thèse de Doctorat, Université Louis Pasteur Strasbourg I, 2006.
- [24] P.O. Bouchard, L. Bourgeon, H. Lachapelle, E. Maire, C. Verdu, and R.E. Logé. On the influence of particles distribution and reverse loading on damage mechanisms of ductile steel alloys. Materials Science and Engineering, A496:223233, 2008.
- [25] G.E.P. Box and M.E. Müller. A note on the generation of random normal deviates. Annals of Mathematical Statistics, 29:610–611, 1958.
- [26] D. Brooksbank and K.W. andrews. Stress fields around inclusions and their relations due to mechanical properties. J. of the iron and steel institut, 210:246–255, 1972.
- [27] J. Bruchon. Notice d'utilisation  $FORGE++$ . Ecole Nationale Supérieure des Mines de Paris, Sophia Antipolis, 2007.
- [28] J.Y. Buffire, E. Maire, P. Cloetens, G. Lormand, and R. Fougres. Characterization of internal damage in a mmcp using x-ray synchrotron phase contrast microtomography. Acta Mat., 47:1613–1625, 1999.
- [29] Bathias C. and Balon J.-P. La fatigue des matériaux et des structures. Ed. Hermes, Paris, 1997.
- [30] N. Caillet. *Prise en compte des spécificités des pièces forgées en fatigue illimitée*. Thèse de Doctorat, Ecole Nationale Supérieure des Mines de Paris, 2007.
- [31] N. Chawla, V.V. Ganesh, and B. Wunsch. Three-dimensionnal (3D) microstructure visualization and finite element modeling of the mechanical behaviour of SiC particle reinforced aluminium composites. Scripta Materiala, 51:161–165, 2004.
- [32] N. Chawla, R.S. Sidhu, and V.V. Ganesh. Three-dimensionnal visualization and microstructure-based modeling of deformation in particle reinforced composites. Acta Materiala, 54:1541–1548, 2006.
- [33] J.L. Chenot. Introduction à la méthode des éléments finis : élasticité et thermique. Séminaire de plasticité, Tome 1, Chapitre 6, Sophia Antipolis, 1994.
- [34] C. Cheze. Statistique descriptive : Traitement des données. Techniques de  $\lim$ génieur, AF167, 2002.
- [35] C. Cheze. Statistique inférentielle : Estimation. Techniques de l'ingénieur, AF168, 2003.
- [36] I. Comby-Peyrot. Development and validation of 3D computational tool to describe damage and fracture due to alkali silica reaction in concrete structures. Thèse de Doctorat, Ecole Nationale Supérieure des Mines de Paris, 2006.
- [37] M. Coster and J.L. Chermant. *Précis d'analyse d'images*. CNRS, Paris, 1985.
- [38] T. Coupez. *Grandes transformations et remaillage automatique*. Thèse de Doctorat, Ecole Nationale Supérieure des Mines de Paris, 1991.
- [39] J. Courbon, A. Vincent, G. Lormand, P. Daguier, and D. Girodin. Influence du fibrage sur les propriétés de fatigue des aciers à roulement. Actes des  $23^{\text{ème}}$  journées de Printemps de la  $SF2M$ : Fatigue et procédé de fabrication, Paris, 2003.
- [40] B. Crossland. Effect of large hydrostatic pressure on the torsional fatigue strength of an alloy steel. In Int. Conf. on fatigue of metals, IME/ASME Londres, 1956.
- [41] P. Daguier and G. Baudry. Le problème de la caractérisation des matériaux en approche fiabiliste. Actes des 23<sup>ème</sup> journées de Printemps de la SF2M : Méthodes fiabilistes en fatigue pour conception et essais, Paris, pages 10(1–10), 2004.
- [42] J.E. Daw, J.L. Rempe, D.L. Knudson, and J.C. Crepeau. Thermal expansion coefficient of steels used in lwr vessels. Journal of Nuclear Materials, 376:211–215, 2008.
- [43] L. Delannay, P.J. Jacques, and S.R. Kalidindi. Finite element modeling of crystal plasticity with grains shaped as truncated octahedrons. Int. J. of Plasticity, 22:1879–1898, 2006.
- [44] R. Diederichs and W. Bleck. Modelling of manganese sulphide formation during solidification, part I: Description of MnS formation parameters. Steel Research int., 77:202–209, 2006.
- [45] H. Digonnet, M. Bernacki, L. Silva, and T. Coupez. Measuring the geometric conformity of a mesh. In  $18^{\text{ème}}$  Congrès Franais de Mécanique, 2007.
- [46] J. Dompierre, M.-G. Vallet, P. Labb´e, and F. Guibault. On simplex shape measures with extension for anisotropic meshes. In *Proceedings of workshop on mesh quality* and dynamic meshing, Livermore, 2003.
- [47] H. Drar. Metallographic and fractographic examination of fatigue loaded pm-steel with and without additive. Materials characterization, 45:211–220, 2000.
- [48] A. Eckberg and P. Sotkovszki. Anisotropy and rolling contact fatigue of railway wheels. Int. J. Fatigue, 23, 2001.
- [49] J.D. Eshelby. The determination of the elastic field of an ellipsoidal inclusion and related problems. Proc. Roy. Soc. London, A241:376–396, 1957.
- [50] A. Fatemi and M. Zoroufi. Fatigue Performance Evaluation of Forged versus Competing Manufacturing Process Technologies: A Comparative Analytical and Experimental Study. American Iron and Steel Institute, Toledo, 2004.
- [51] D.S. Fields and W.A. Backofen. Determination of strain-hardening characteristics by torsion testing. Proc. Am. Soc. Testing Materials, 57:12591272, 1957.
- [52] B. D. Soh Fotsing, G. Anago, M. Fogué, and J.L. Robert. Etude expérimentale de l'anisotropie des matériaux en fatigue. In  $16^{\text{ème}}$  Congrès fançais de Mécanique, 2001.
- [53] B. Soh Fotsing, E. Maronne, N. Nadjitonon, and J.L. Robert. Intégration d'une démarche fiabiliste dans l'exploitation des critères de fatigue multiaxiaux. Actes des 23<sup>ème</sup> journées de Printemps de la SF2M : Méthodes fiabilistes en fatigue pour conception et essais; Paris, pages 7(1–7), 2004.
- [54] A.M. Freudenthal. The safety of structures. ASCE transactions, 112, 1947.
- [55] P. Frey and P.-L. George. *Maillages applications aux éléments finis*. Hermes, Paris, 1999.
- [56] Y. Furuya, S. Matsuoka, and T. Abe. Inclusion-controlled fatigue properties of 1800 mpa-class spring steels. Metallurgical and Materials Transactions, pages 3737–3744, 2004.
- [57] C. Gay. Contribution à la simulation numérique tridimensionnelle du forgeage à froid. Thèse de Doctorat, Ecole Nationale Supérieure des Mines de Paris, 1995.
- [58] P.-L. George and H. Borouchaki. Triangulation de Delaunay et maillage applications aux éléments finis. Hermes, Paris, 1997.
- $[59]$  C. Gruau. Génération de métriques pour adaptation anisotrope de maillages, application à la mise en forme des matériaux. Thèse de Doctorat, Ecole Nationale Supérieure des Mines de Paris, 2004.
- [60] S. Häfner, S. Eckardt, T. Luther, and C. Könke. Mesoscale modeling of concrete: Geometry and numerics. Computers and mechanics, 84:450–461, 2006.
- [61] A.M. Hasofer and N.C. Lind. Exact and invariant second moment code format. J. Eng. Mechanics Div., 100:111–121, 1974.
- [62] J.M. Haudin and F. Montheillet. Notions fondamentales sur les matériaux dentaires. Structure des métaux et alliages. S.N.P.M.D., Paris, 1984.
- [63] R. Hill. A theory of the yielding and plastic flow of anisotropic metals. Proc. R. Soc. London Ser. A, 193:281–297, 1948.
- [64] T.H. Hopp and C.P. Reeve. An algorithm for computing the minimum covering sphere in any dimension. U.S. Department of Commerce, National Institute of Standards and Technology, 1996.
- [65] J. Istas. *Probabilités et statistiques*. Ellipses, Paris, 1999.
- [66] D.G. Jensen. Estimation of the size distribution of spherical, disc-like or ellipsoidal particles in thin foils. J. Phys. D: Appl. Phys., 28:549–558, 1995.
- [67] R. Kiessling and N. Lange. Non-metallic inclusions in steel. The Metals Society, Londres, 1978.
- [68] R. Kolhe, C.Y. Hui, E. Ustundag, and S.L. Sass. Residual thermal stresses and calculation of the critical metal article size for interfacial crack extension in metalceramic matrix composites. Acta Mater, 44:279–287, 1996.
- [69] F.P. Kollmann and W.A. Cote. Principles of wood science I. Solid Wood. Springer Verlag, New York, 1968.
- [70] P. Labbé, J. Dompierre, M.-G. Vallet, and F. Guibault J.-Y. Trépanier. Measuring the geometric conformity of a mesh. In  $10^{th}$  International Conference on Numerical Grid Generation in Computational Field Simulations, Whistler, 2000.
- [71] R.A. Lebensohn and C.N. Tomé. A self-consistent anisotropic approach for the simulation of plastic deformation and texture development of polucrystals: application to zirconium alloys. Acta Metall. Mater., 41:2611–2624, 1993.
- [72] J.P.B. Leite, V. Slowik, and H. Mihashi. Computer simulation of fracture processes of concrete using mesolevels models of lattices structures. Cement and concrete research, 34:1025–1033, 2003.
- [73] M. Lemaire. Fiabilité des structures : Couplage mécano-fiabiliste statique. Hermes-Lavoisier, Paris, 2005.
- $[74]$  M. Lemaire, P. Hornet, and M. Pendola. Fiabilité des structures mécaniques : Couplage mécano-fiabiliste statique. IPSI, Paris, 2001.
- [75] W.C. Leslie. Inclusions and mechanical properties. Trans. Iron and Steel Soc., AIME 2:1–24, 1983.
- [76] G. Lilliu and J.G.M. van Mier. 3D lattice type fracture model for concrete. Engng Fract. Mechanics, 70:927–941, 2003.
- [77] J. Lu. Fatigue des alliages ferreux : D´efinitions et diagrammes. Techniques de  $l'ingénieur$ , BM5042, 2002.
- [78] G. Marsaglia and W.W. Tsang. The ziggurat method for generating random vaiables. Journal of Statistical Software, 5, 2000.
- [79] A. Mateo, L. Llanes, N. Akdut, and M. Anglada. High cycle fatigue behaviour of a standard duplex stainless steel plate and bar. Materials Science and Engineering, A319-321:516–520, 2001.
- [80] A. Mateo, L. Llanes, N. Akdut, J. Stolarz, and M. Anglada. Anisotropy effects on the fatigue behaviour of rolled duplex stainless steels. Int. J. Fatigue, 25:481–488, 2003.
- [81] M. Matsumoto and T. Nishimura. Mersenne twister : A 623-dimensionnally equidistributed uniform pseudorandom number generator. ACM Transactions on Modelling and Computer Simulations, 8:3–30, 1998.
- [82] M. Mayer. Die Sicherheit der Bauwerke. Springer Verlag, Berlin, 1926.
- [83] I.C. Mayes and T.J. Baker. Inclusion induced anisotropy of fatigue crack growth in steel. Materials Science and Technology, 48:133–139, 1986.
- $[84]$  P. Meynaud. Prévision de durée de vie en fatigue de roulement d'un acier à partir de ses caractéristiques élastoplastiques et de celles de ses inclusions. Thèse de Doctorat, Institut National des Sciences Appliquées, 1995.
- [85] M. Milesi. Digimicro directions : Inclusion Generation Part. Ecole Nationale Supérieure des Mines de Paris, Sophia Antipolis, 2008.
- [86] M. Milesi, Y. Chastel, M. Bernacki, R.E. Logé, and P.O. Bouchard. Explicit microstructure fatigue analysis of forged components. Computer Methods in materials science, 7:383–388, 2007.
- [87] K. Mocellin. Contribution à la simulation numérique tridimensionnelle du forgeage  $\dot{a}$  chaud : étude du contact et calcul multigrille. Thèse de Doctorat, Ecole Nationale Supérieure des Mines de Paris, 1999.
- [88] F. Montheillet and F. Moussy. *Physique et mécanique de l'endommagement*. éd. de physique, Paris, 1986.
- [89] P. Montmitonnet. Simulation des écoulements élastoplastiques par éléments finis. Séminaire de plasticité, Tome 2, Chapitre 8, Sophia Antipolis, 1994.
- [90] F. Morel. *Fatique multiaxiale sous chargement d'amplitude variable*. Thèse de Doctorat, Ecole Nationale supérieure de Mécanique et d'Aérotechnique, 1996.
- [91] F. Morel and L. Flaceliere. Data scatter in multiaxial fatigue: from the infinite to the finite fatigue life regime. Int. J. Fatigue, 27:1089–1101, 2005.
- [92] T. Mura. Micromechanics of Defects in Solids. Kluwer Academic Publishers, Netherlands, 1982.
- [93] Y. Murakami and M. Endo. Effects of defects, inclusions and inhomogeneities on fatigue strength. Int. J. Fatigue, 16:163–182, 1994.
- [94] Y. Nadot and T. Billaudeau. Multiaxial fatigue limit criterion for defective materials. Engineering Fracture Mechanics, 73:112–133, 2006.
- [95] W.C. Oliver and G.M. Pharr. An improved technique for determining hardness and elastic modulus using load and displacement sensing indentation experiments. Journal of Materials Research, 7:1564–1583, 1992.
- [96] W.C. Oliver and G.M. Pharr. Measurement of hardness and elastic modulus by instrumented indentation. advances in understanding and refinement methodology. J. Mater. Res., 19:3–20, 2004.
- $[97]$  X. Orlhac. Etude de la stabilité thermique du verre nucléaire. Modélisation de son  $évolution \nightharpoonup a long terme.$  Thèse de Doctorat, C.E.A., université Montpellier II, 2000.
- [98] E. Orowan. Theory of the fatigue of metals. Proc. Royal Society, 171:79–106, 1939.
- [99] T. Palin-Luc. Approche ´energ´etique et volumique de la fatigue multiaxiale des métaux. HDR: Université de Bordeaux, 2004.
- [100] I.V. Papadopoulos. Fatigue polycyclique des métaux : une nouvelle approche. Thèse de Doctorat, Ecole Nationale des Ponts et Chaussées, 1987.
- [101] I.V. Papadopoulos. Fatigue limit of metals under multiaxial stress conditions: the microscopic approach. Technical Note  $N^{\circ}$ . I.93.101, Commission of the European Communities, Joint Research Centre, 1993.
- [102] I.V. Papadopoulos, P. Davoli, C. Gorla, M. Filippini, and A. Bernasconi. A comparative study of multiaxial high-cycle fatigue criteria for metals. Int. J. Fatigue, 19(3):219–235, 1997.
- [103] I.V. Papadopoulos and V.P. Panoskaltsis. Invariant formulation of a gradient dependent multiaxial high-cycle fatigue. Engng Fract. Mech., 55:513–528, 1996.
- [104] A. Pertuz. L'indentation Vickers et Knoop des matériaux massifs et revêtus : dureté, ténacité et adhérence. Thèse de Doctorat, Université des sciences et technologies de Lille, 2003.
- [105] E. Pessart, F. Morel, and A. Morel. Intégration de l'anisotropie dans un modèle de fatigue probabiliste. In MECAMAT National Conference, Aussois, 2007.
- [106] O. Pierard, C. Gonzàlez, J. Segurado, J. Llorca, and I. Doghri. Micromechanics of elasto-plastic materials reinforced with ellipsoidal inclusions. Int. J. Solids Struct., 2007.
- [107] O. Pierard, J. Llorca, J. Segurado, and I. Doghri. Micromechanics of particlereinforced elasto-viscoplstic composites: Finite element simulations versus affine homogenization. International Journal of Plasticity, 23:1041–1060, 2006.
- [108] A. Pokorny and J. Pokorny. Métallographie. *Techniques de l'ingénieur*, M90, 1994.
- [109] A. Pokorny and J. Pokorny. Action du corroyage sur la structure de coulée des aciers. Techniques de l'ingénieur, M610, 1997.
- [110] A. Pokorny and J. Pokorny. Inclusions non métalliques dans l'acier. Techniques de  $l'ingénieur$ , M220, 1998.
- [111] P. Rabbe, H.P. Lieurade, and A. Galtier. Essais de fatigue : Partie I. Techniques de l'ingénieur, M4170:22, 2000.
- [112] S. Renevey. Approches globale et locale de la rupture dans le domaine de transition fragile-ductile d'un acier faiblement allié. Thèse de Doctorat, Université de Paris-Sud - U.F.R. scientifique d'Orsay, 1998.
- [113] M.D. Rintoul and S. Torquato. Reconstruction of the structure of dispersions. Journal of Colloid and Interface Science, 186:467–476, 1997.
- [114] R.A. Rjanitzyne. *Calcul à la rupture et plasticité des constructions*. Eyrolles, Paris, 1959.
- [115] P.E. Roelfstra. A numerical approach to investigate the properties of concrete : Numerical concrete. 1989.
- [116] C. Roques-Carmes and et al. Description of rough surfaces using equivalent structure concept: Part 1 stereological approach. Wear, Vol. 248, Issues 1-2:92–99, 2001.
- $[117]$  S. Roy. Mesure de l'adhérence et des propriétés mécaniques de couches minces par des essais dérivés de la nanoindentation. Application à la microélectronique et au biomédical. Thèse de Doctorat, Ecole Nationale Supérieure des Mines de Paris, 2008.
- [118] R.A. Rzhanitzyn. Design of structures with considerations of plastic properties of materials. Stroivoenmorizdat, 1949.
- [119] H. Sadouki and F.H. Wittmann. On the analysis of the failure process in composite materials by numerical simulation. Mat. Science Engng, 104:9–20, 1988.
- [120] W. Schütz. A history of fatigue. *Engng Fract. Mech.*,  $54(2):263-300$ , 1996.
- [121] J. Segurado, C. Gonzàlez, and J. Llorca. A numerical investigation of the effect of particle clustering on the mechanical properties of composites. Acta Materiala, 51:2355–2369, 2003.
- [122] J. Segurado and J. Llorca. A new three-dimensional interface finite element to simulate fracture in composites. International Journal of Solids and Structures, 41:2977–2993, 2004.
- [123] J.A. Sethian. Level Set Methods and Fast Marching Methods. Cambridge University Press, Cambridge, 1996.
- [124] C. Souchier. Analyse dimages. *Techniques de l'ingénieur*, P855, 1998.
- [125] E. Stora, Q.-C. He, and B. Bary. Influence of inclusion shapes on the effective linear elastic properties of hardened cement pastes. Cement and Concrete Research, 36:1330–1344, 2006.
- [126] J. Tang and J. Zhao. A practical approach for predicting fatigue reliability under random cyclic loading. Reliability Engng and System Safety, 50:7–15, 1995.
- [127] C. Temmel, B. Karlsson, and N.G. Ingesten. Fatigue anisotropy in cross-rolled, hardened medium carbon steel resulting from MnS. *Metallurgical and materials* Transactions A, 37A:2995–3007, 2006.
- [128] M.T. Todinov. Probability distribution of fatigue life controlled by defects. Computers and Struct., 79:313–318, 2001.
- [129] T. Ueshima, Y. Sawada, S. Mizoguchi, and H. Kajioka. Precipitation behavior of MnS during  $\delta/\gamma$  transformation in fe-si alloys. *Metallurgical Transactions A*, pages 1375–1383, 1989.
- [130] E.E. Underwood. The stereology of projected images. J. Microsc., 59:25–44, 1972.
- [131] K. Dang Van, B. Griveau, and O. Message. On a new multiaxial high cycle fatigue limit criterion: Theory and application, biaxial and multiaxial fatigue. Mechanical Engineering Publications EGF, 3:479–496, 1989.
- [132] K. Dang Van and I.V. Papadopoulos. *High-Cycle metal fatique: from theory to* applications. CISM courses and lectures  $N^{\circ}$  392; Springer Wien New York, 1999.
- [133] K. Wakashima, M. Otsuka, and S. Umekawa. Thermal expansions of heterogeneous solids containing aligned ellipsoidal inclusions. J. Composite Materials, 8:391–404, 1974.
- [134] J. Wang. Development and application of a micromechanics-based numerical approach for the study of crack propagation in concrete. Thèse de Doctorat, Ecole Polytechnique Fédérale de Lausanne EPFL, 1994.
- [135] Z.M. Wang, A.K.H. Kwan, and A.C. Chan. Mesoscopic study of concrete I : generation of random aggregate structure and finite element mesh. Comput. Struct., 70:533–544, 1999.
- [136] B. Weber. Fatigue multiaxiale des structures industrielles sous chargement industriel. Thèse de Doctorat, Institut National des Sciences Appliquées, 1999.
- [137] N. Yang, J. Boselli, and I. Sinclair. Simulation and quantitative assessment of homogeneous and inhomogeneous particle distributions in particulate metal matrix composites. Journal of microscopy, 201:189–200, 2001.
- [138] J. Zarka and J. Casier. Elastic-plastic response of structure to cyclic loading: practical rules. Mechanics Today, Vol 6, Ed Nemat-Nasser, Pergamon Press, Oxford, 1979.

### Annexe A

### Traitement des données statistiques et probabilistes

Afin de présenter les approches probabilistes et statistiques qui vont suivre, nous allons expliquer, dans une première partie, les différents outils nécessaires.

Soient X et Y, deux variables statistiques discrètes de valeurs respectives notées  $x_i$  et  $y_i$ , i étant l'indice de la i<sup>ème</sup> valeur. Le nombre total de valeurs discrètes sera noté n. Nous notons  $\overline{x}$ , la moyenne arithmétique associée à la variable X donnée par :

$$
\overline{x} = \frac{\sum_{i=1}^{n} x_i}{n} \tag{A.1}
$$

Nous définissons également la variance  $Var(X)$  de la variable X par :

$$
Var(X) = \frac{1}{n} \sum_{i=1}^{n} (x_i - \overline{x})^2
$$
 (A.2)

 $L'$ écart-type de X est donné par :

$$
\sigma(X) = \sqrt{Var(X)}\tag{A.3}
$$

Nous allons également utiliser la définition du cœfficient de corrélation qui nous permettra de mesurer la dépendance linéaire entre les deux variables statistiques X et Y de carré intégrables et de variances non nulles. Il est défini par l'équation suivante :

$$
corr(X,Y) = \frac{\sum_{i=1}^{n} (x_i - \overline{x})(y_i - \overline{y})}{n\sigma(X)\sigma(Y)} \quad avec \quad -1 \leq Corr(X,Y) \leq 1 \tag{A.4}
$$

La figure A.1 résume les caractéristiques de ce cœfficient. Il nous sera très utile afin de mettre en relation certains param`etres de forme, notamment dans le chapitre 4.

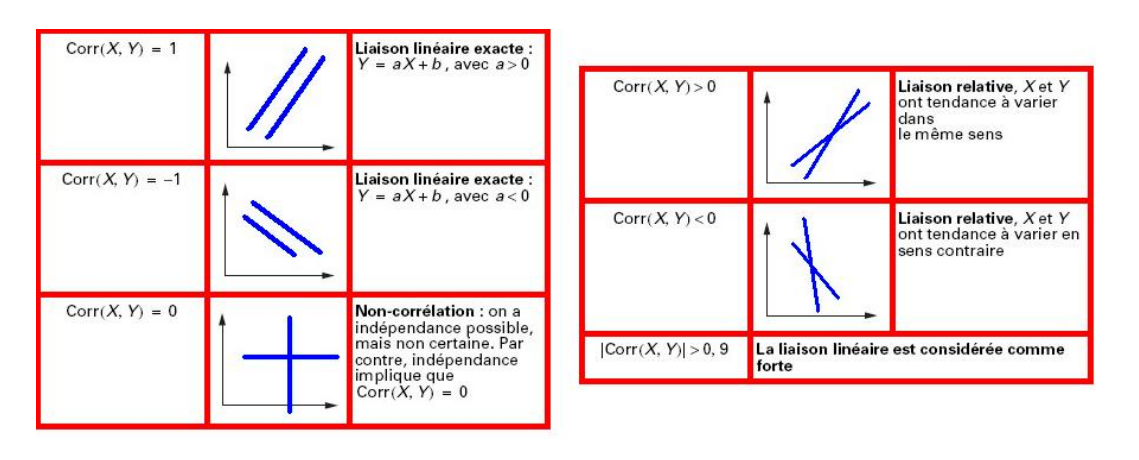

Figure A.1 : Interprétation du cœfficient de corrélation linéaire entre deux variables statistiques X et Y [34]

Pour chaque statistique de population  $N$  associée à chaque caractère spécifique, un  $\'e$ chantillonnage avec un pas constant est effectué. Nous partageons chaque donnée selon n unités afin de déterminer la loi statistique suivie par la variable aléatoire X [35]. L'échantillon dit de réalisation qui en découle sera noté  $(x_1, x_2, ..., x_n)$ . Nous définissons l'espérance mathématique associée comme suit :

$$
m = E\left(\frac{1}{n}\sum_{i=1}^{n}(X_i)\right) = \overline{X}
$$
\n(A.5)

Les lois de probabilité que nous utilisons généralement pour la description statistique des donn´ees sont la loi normale, la loi log-normale et la loi de Weibull. La loi statistique normale est la plus ancienne de toutes. Elle découle directement du théorème de la limite centrale [7][65]. Ainsi, pour une variable aléatoire X à valeurs réelles dans  $\mathbb{R}$ , d'espérance m et de variance  $\sigma^2$ , la fonction densité de probabilité associée à X définie par :

$$
\mathbb{P}(X \leq x) = \int_{-\infty}^{x} f_X(t)dt \qquad \forall x \in \mathbb{R}
$$
 (A.6)

est donnée, dans le cas d'une loi normale, par :

$$
f_X(x) = \frac{1}{\sigma\sqrt{2\pi}}exp(-\frac{(x-m)^2}{2\sigma^2})
$$
 (A.7)

Cette loi est notée par  $\mathcal{N}(m; \sigma^2)$ . Nous définissons également la fonction de répartition  $F_X(X)$  par :

$$
F_X(x) = \mathbb{P}[X \leq x] \tag{A.8}
$$

En statistique, le théorème de la limite centrale reste valable. Ainsi, la moyenne empirique tend vers une loi normale quand  $n \to \infty$ . La fonction de répartition devient alors :

$$
F_X(x) = \mathbb{P}[X \leq x] = \sum_{x_i \leq x} \mathbb{P}[x_i \leq x]
$$
\n(A.9)

En pratique,  $n = 50$  permet souvent de bonnes estimations statistiques. L'interprétation géométrique de cette loi est donnée sur la figure A.2.

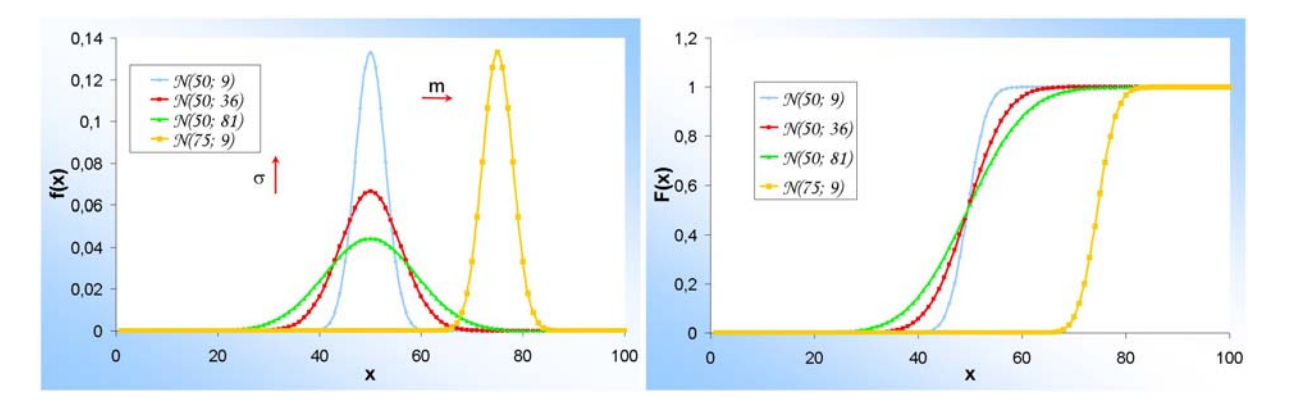

Figure  $A.2$ : Interprétation géométrique de la loi normale

Concernant la loi log-normale, le principe reste le mˆeme. Ce n'est plus la variable aléatoire X qui va suivre une loi normale mais le logarithme de X. La variable aléatoire à traiter devient donc  $ln(X)$ . Nous notons m et  $\sigma^2$ , l'espérance mathématique et la variance de  $ln(X)$ . X suit alors une loi log-normale, notée  $\mathcal{LOGN}(m \; ; \sigma^2)$  si sa densité de probabilité  $\operatorname{s\text{'ecrit}}$  :

$$
f_X(x) = \frac{1}{x\sigma\sqrt{2\pi}}exp(-\frac{(ln(x) - m)^2}{2\sigma^2})
$$
 (A.10)

Son interprétation géométrique est donnée sur la figure A.3.

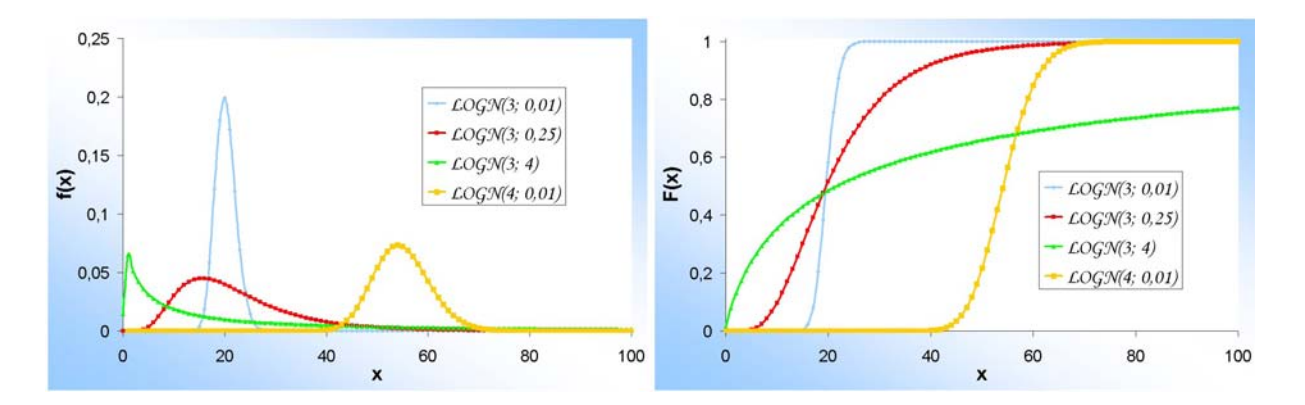

Figure A.3 : Interprétation géométrique de la loi log-normale

Enfin, la loi de Weibull à deux paramètres, proposée par Waloddi Weibull en 1939, sera notée  $\mathcal{W}(\alpha;\beta)$ . La densité de probabilité est donnée par :

$$
f_X(x) = \frac{\alpha}{\beta^{\alpha}} x^{\alpha - 1} exp(-\left(\frac{x}{\beta}\right)^{\alpha})
$$
\n(A.11)

Son interprétation géométrique est donnée sur la figure A.4. Lorsque  $\alpha = 1$ , nous retombons sur la distribution de la loi exponentielle.

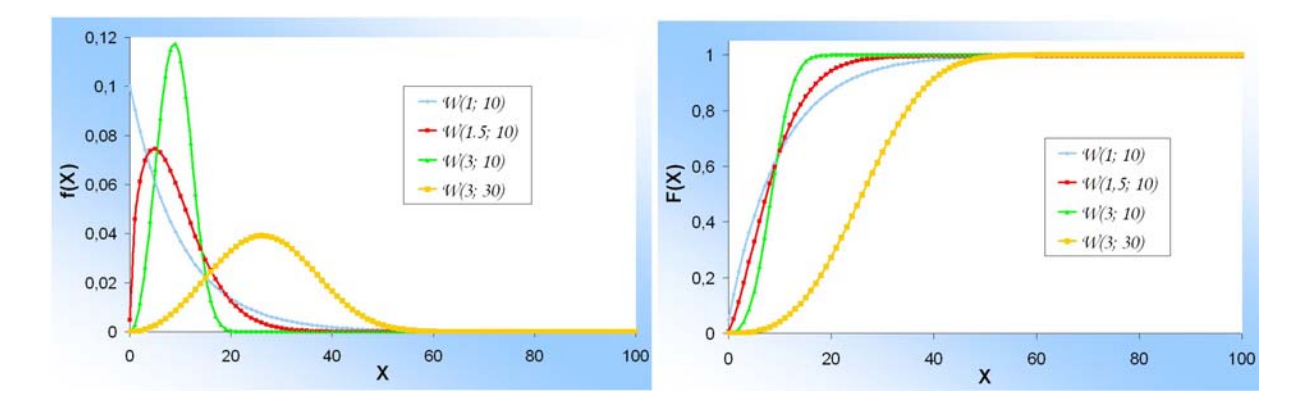

Figure A.4 : Interprétation géométrique de la loi de Weibull

### Annexe B

### Algorithme pour l'implantation du critère de Dang Van

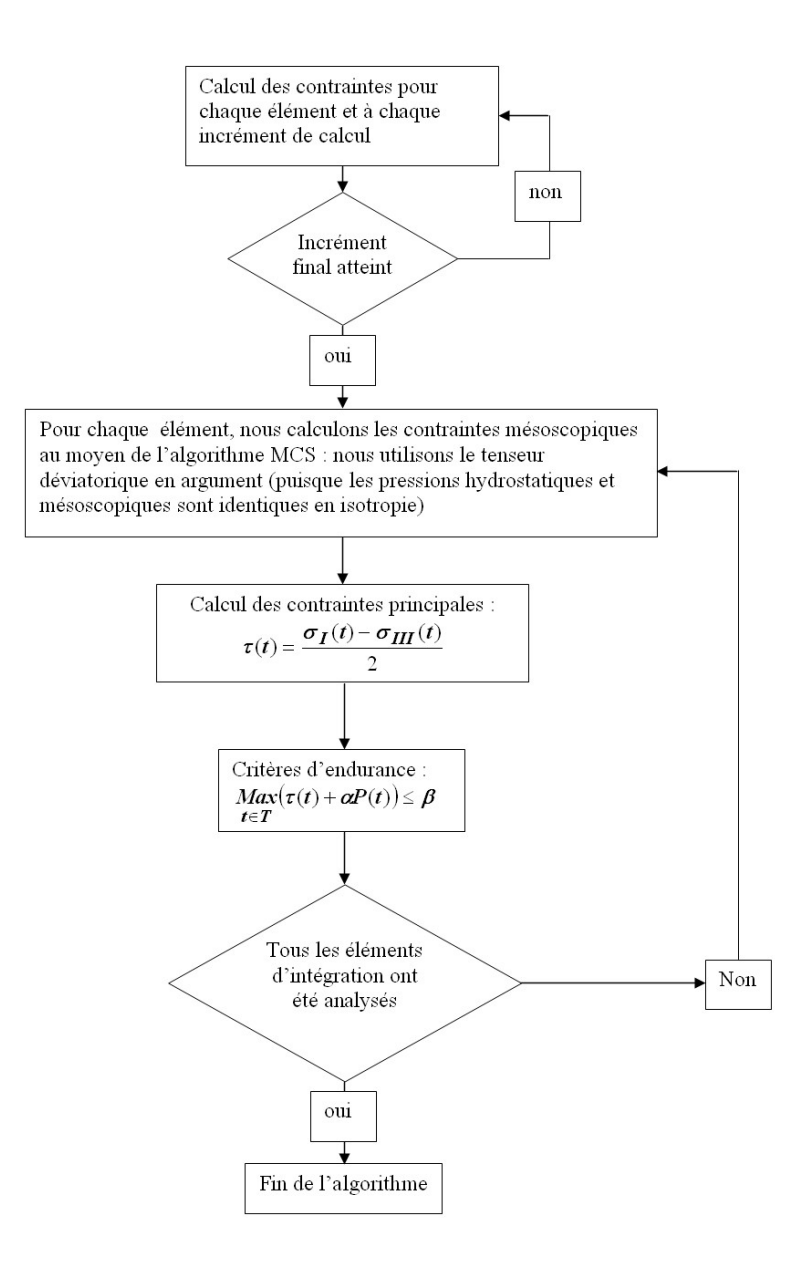

# Annexe C Minimum Covering Sphere

#### Initialisation

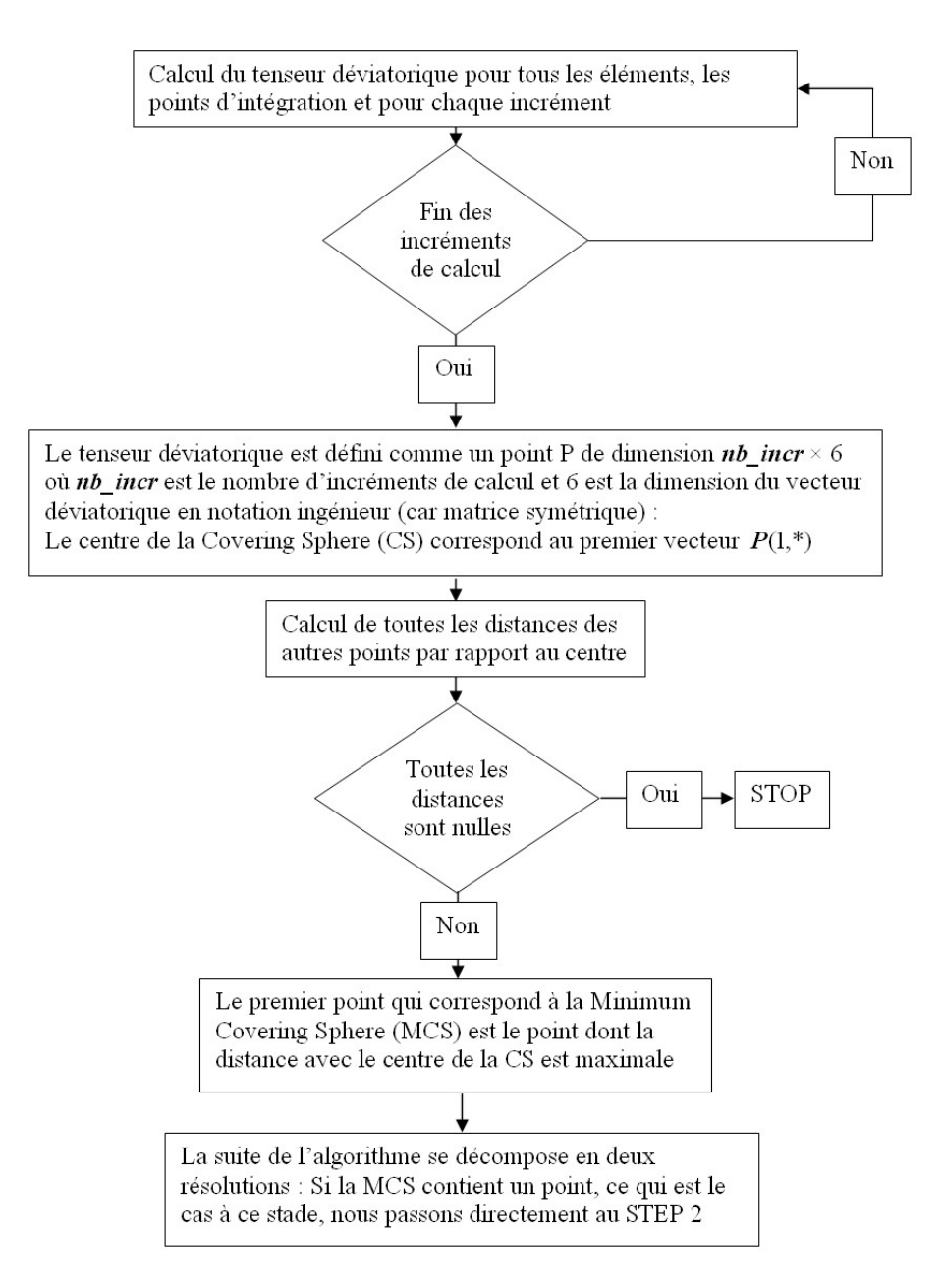

#### Step1

Step 1

Calcul du barycentre de tous les points  $q_1, q_2, ..., q_m$  de la MCS avec  $1 \le m \le 6+1$ 

Soit  $t$  le centre de la MCS :

$$
t = \sum_{k=1}^{m} \lambda_k q_k
$$
 avec 
$$
\sum_{k=1}^{m} \lambda_k
$$

De plus, nous forçons  $\,t\,$  à rester à l'intérieur de l'hypersphère en forçant le vecteur  $(\,q_{\,j}\,-\,q_{\,m}\,)\,$ à être

orthogonal au vecteur  $t - \frac{q_j + q_m}{2}$  soit :

$$
(q_j - q_m) \cdot (t - \frac{q_j + q_m}{2}) = 0
$$

En combinant les équations, nous obtenons un système linéaire  $A\lambda = b$  à résoudre avec :

$$
A_{jk} = (q_j - q_m) . (q_k - q_m) \ ; \ b_j = A_{jj} / 2 \ \text{et} \ \lambda = (\lambda_1, \lambda_2, ..., \lambda_{m-1})^T
$$

A symétrique et définie positive : Résolution du système par une méthode de Choleski

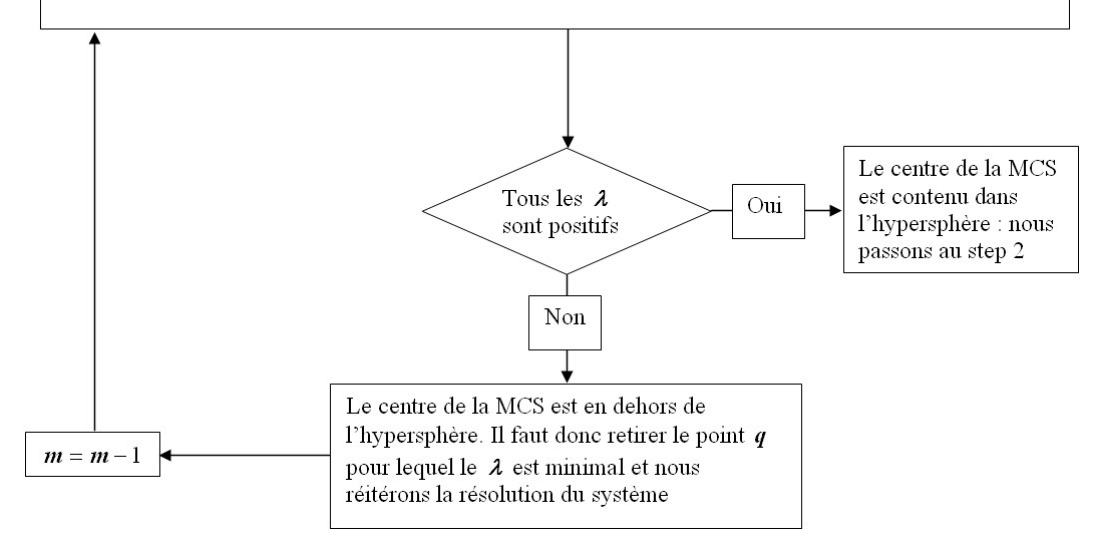

#### Step2

Step 2

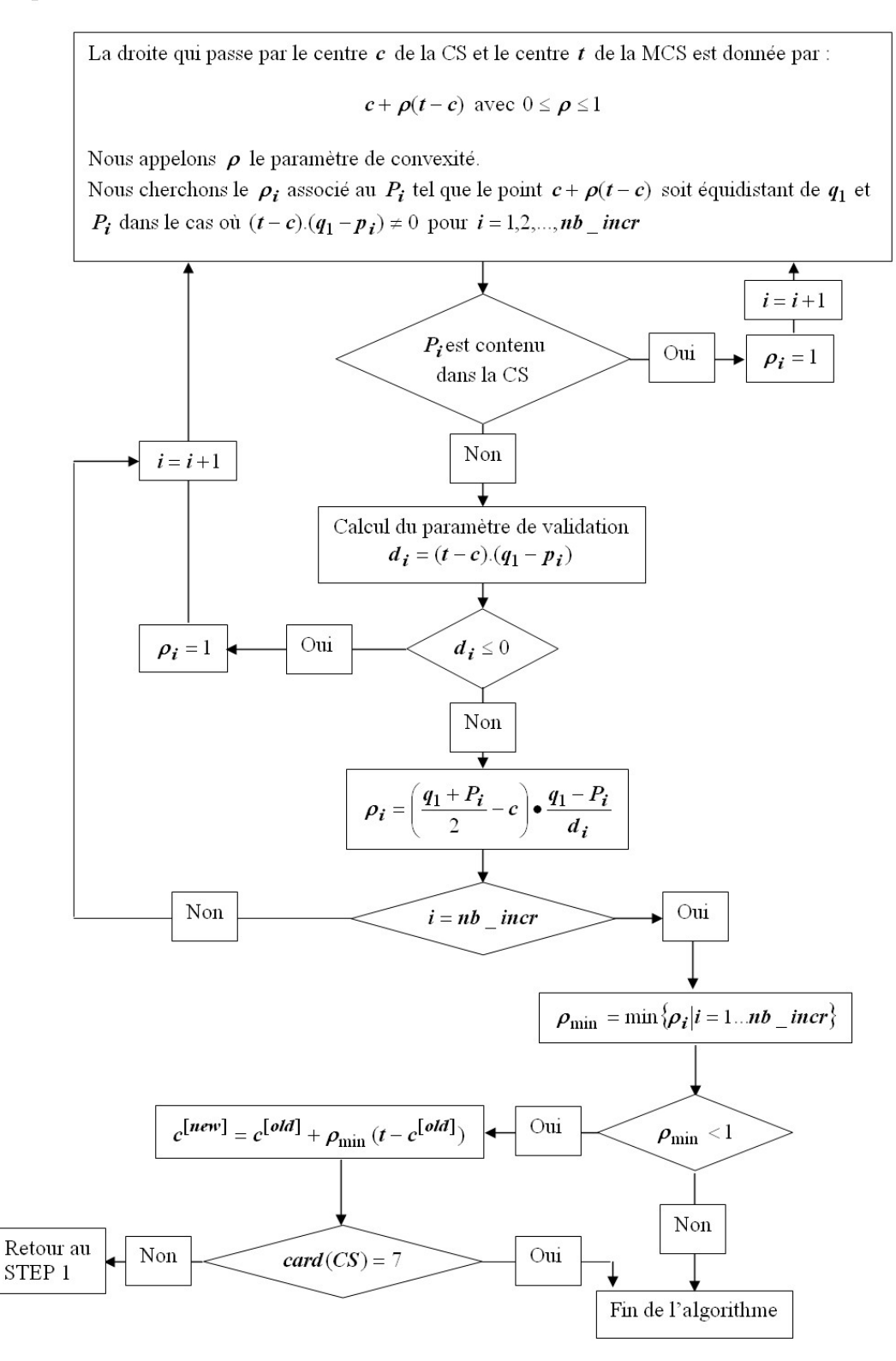

### Annexe D

### Algorithme pour l'implantation du critère de Papadopoulos

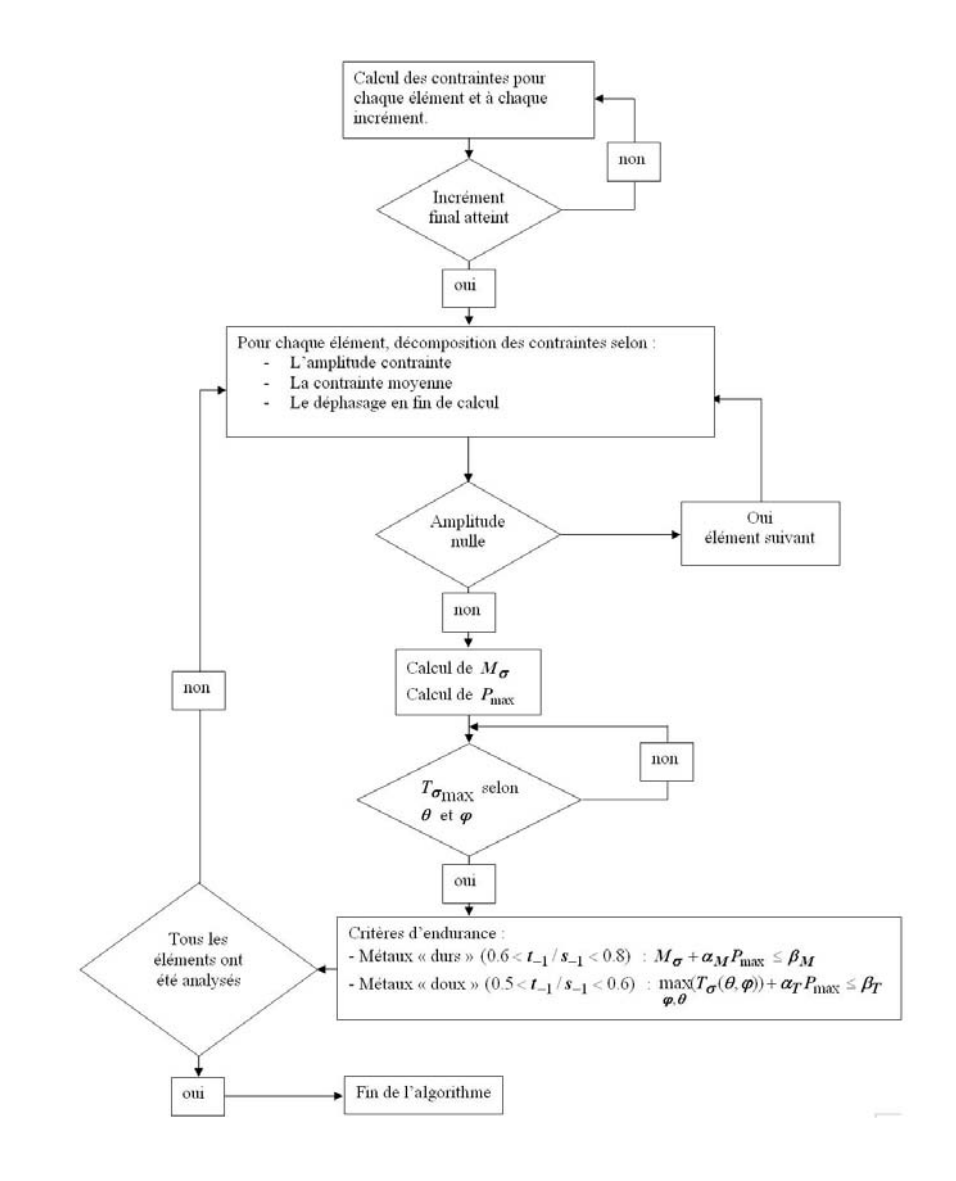

### Annexe E

### Fibrage

#### Nouvelle définition

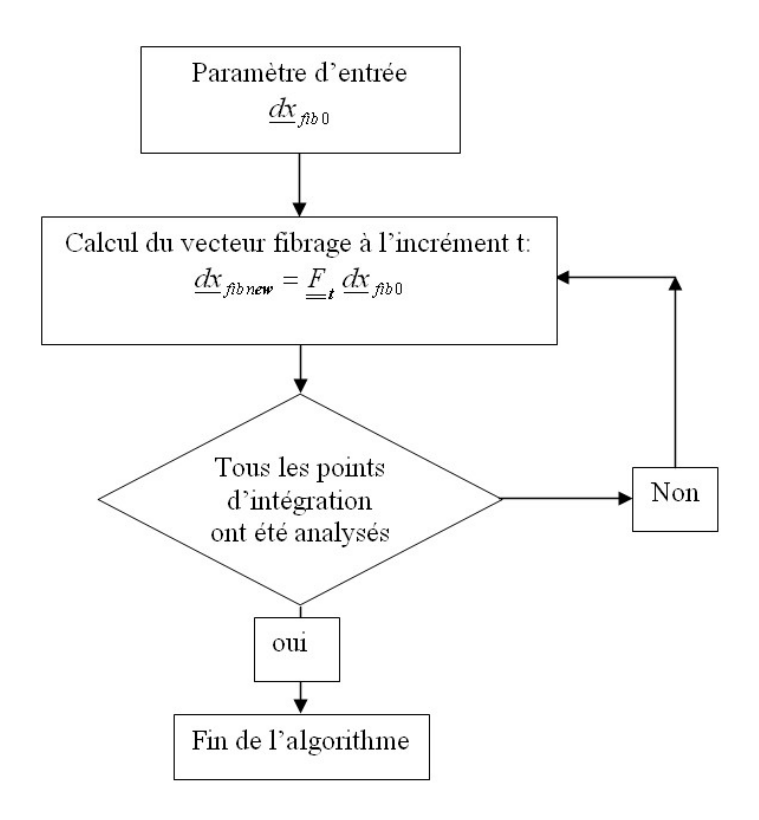

#### Ancienne définition

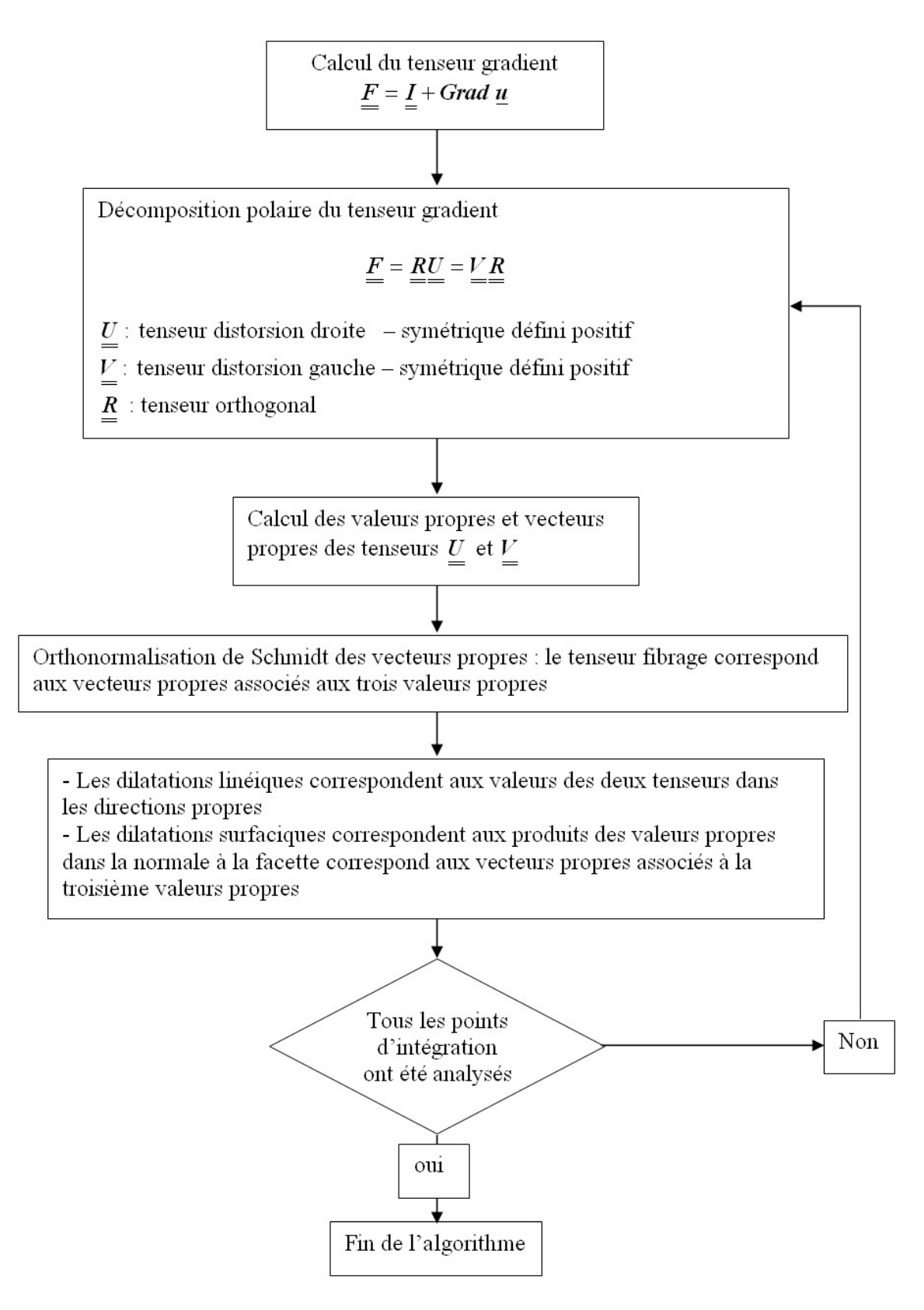

### Annexe F

## Cotes des éprouvettes

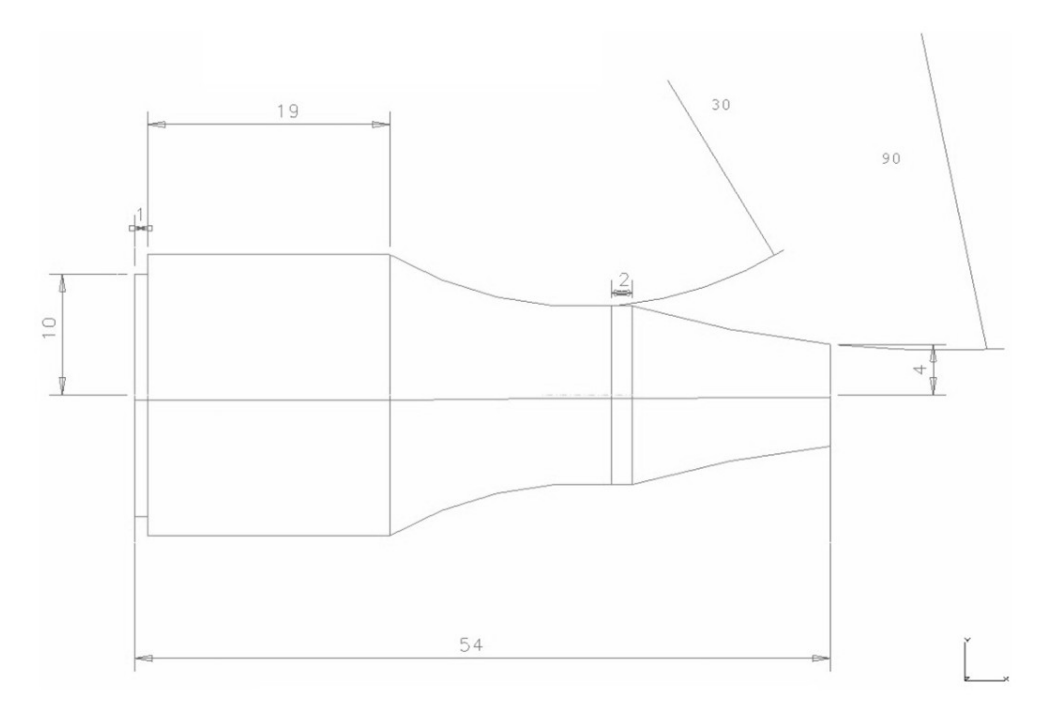

**Eprouvette Traction - Compression** 

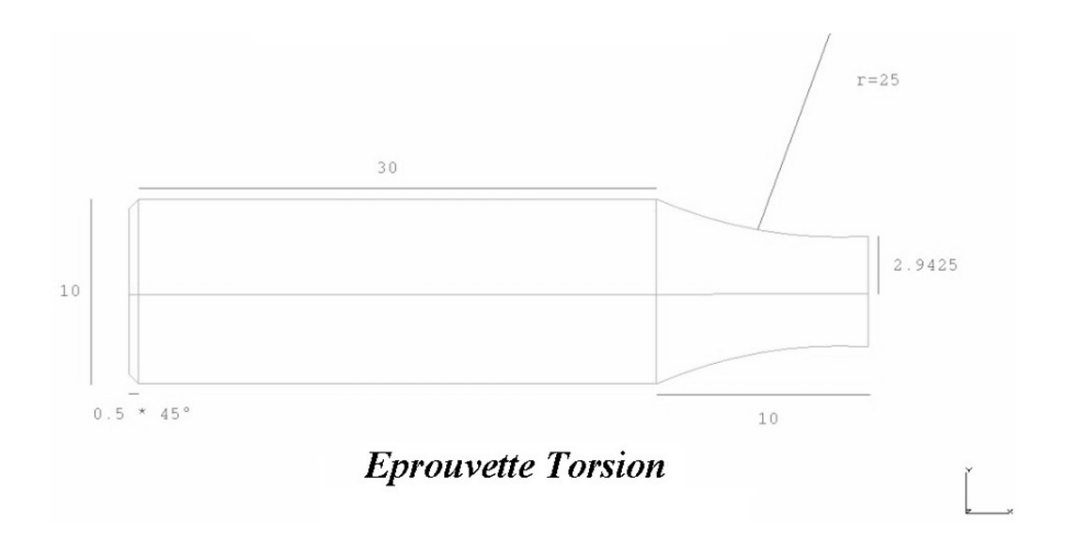

### Annexe G

## Résultats des essais de fatigue réalisés par le LPMI (ENSAM d'Angers) et le laboratoire MATEIS (INSA Lyon)

#### G.1 Essais de fatigue menés par le LPMI

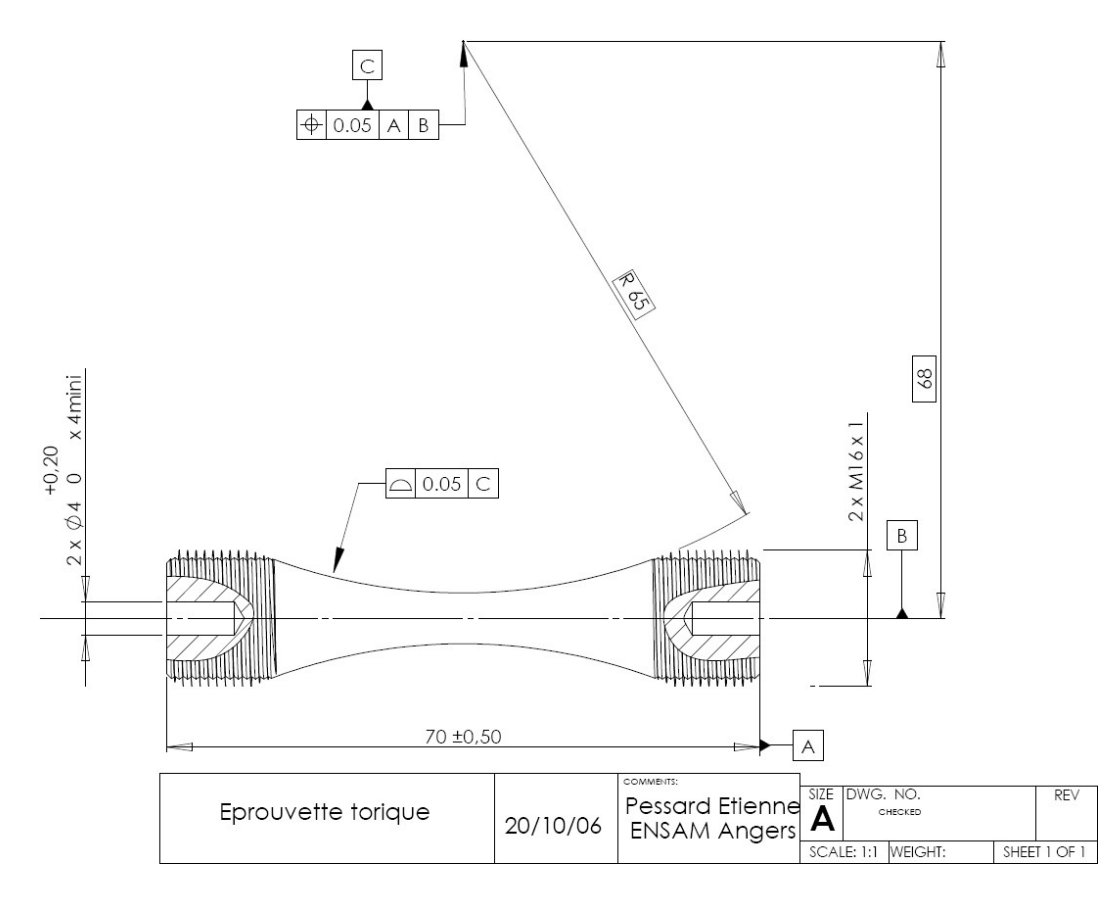

Figure G.1 : Caractéristiques de l'éprouvette de traction - compression alternée utilisée pour les essais de fatigue

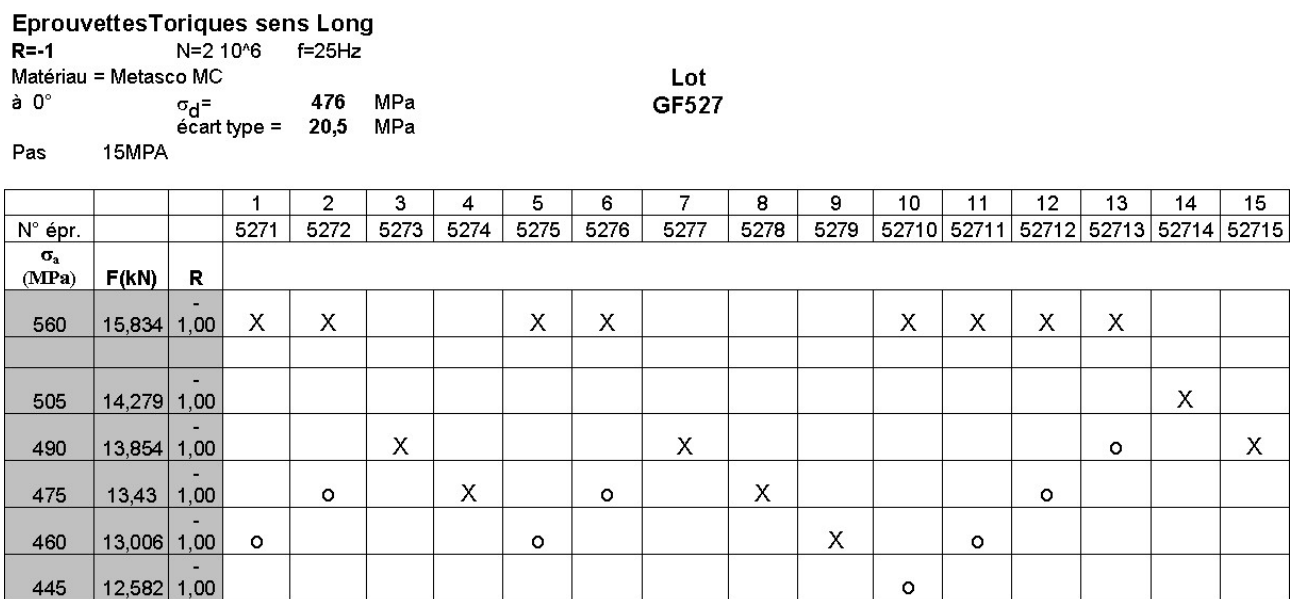

Figure G.2 : Méthode staircase pour les éprouvettes prélevées à 0° par rapport au fibrage et sollicitées en traction - compression alternée

EprouvettesToriques prélèvement à 45°

15MPA

Pas

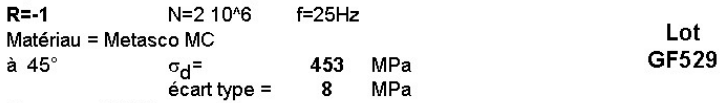

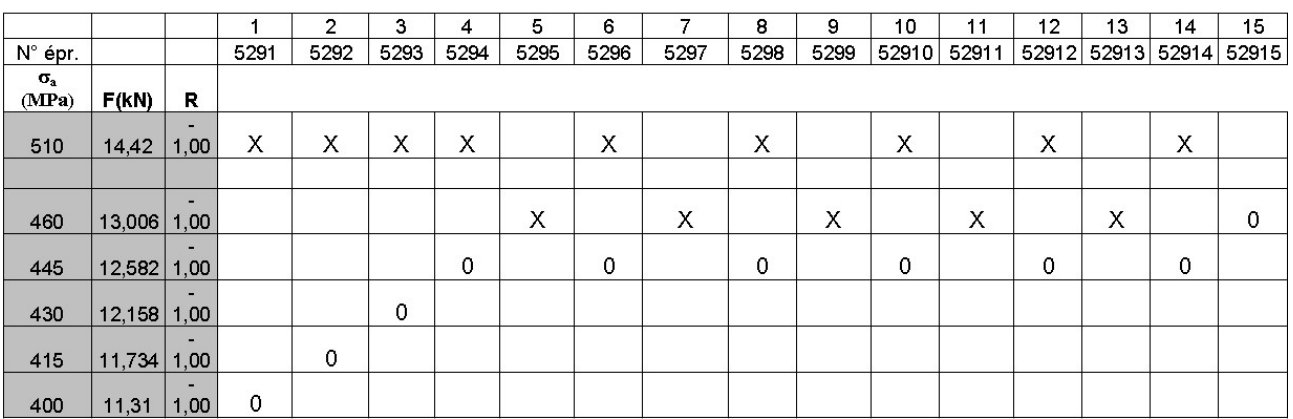

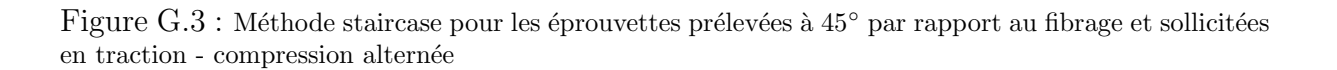

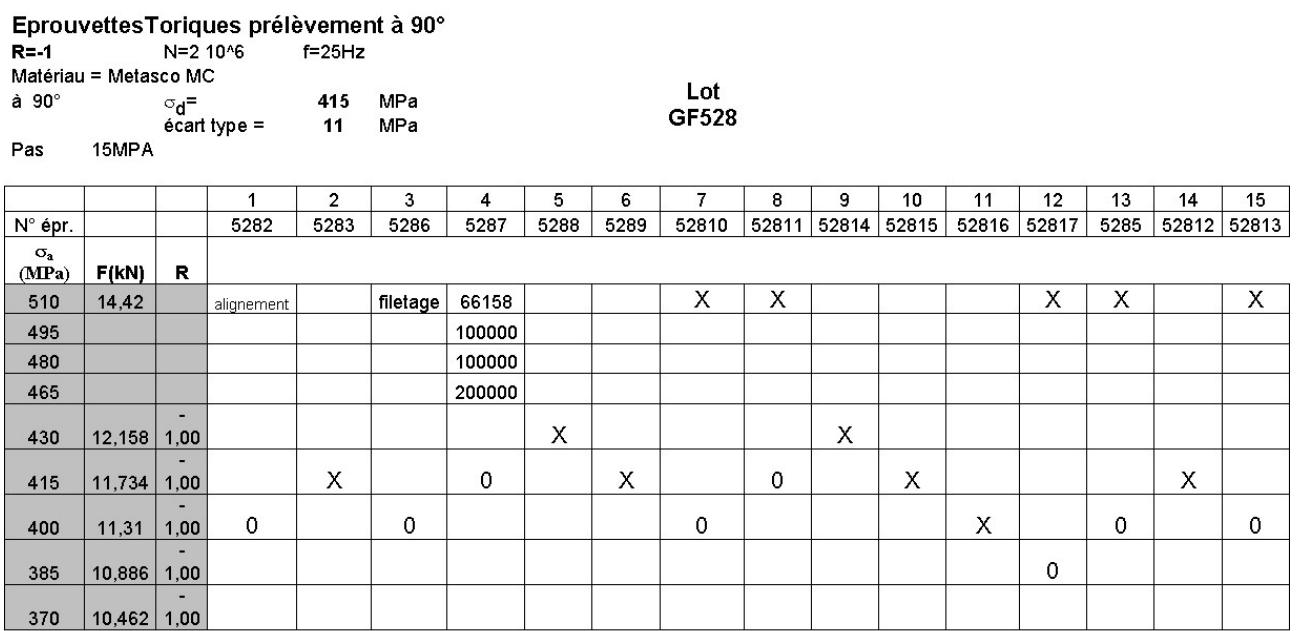

Figure G.4 : Méthode staircase pour les éprouvettes prélevées à 90° par rapport au fibrage et sollicitées en traction - compression alternée

### G.2 Essais de fatigue menés par le laboratoire MATEIS

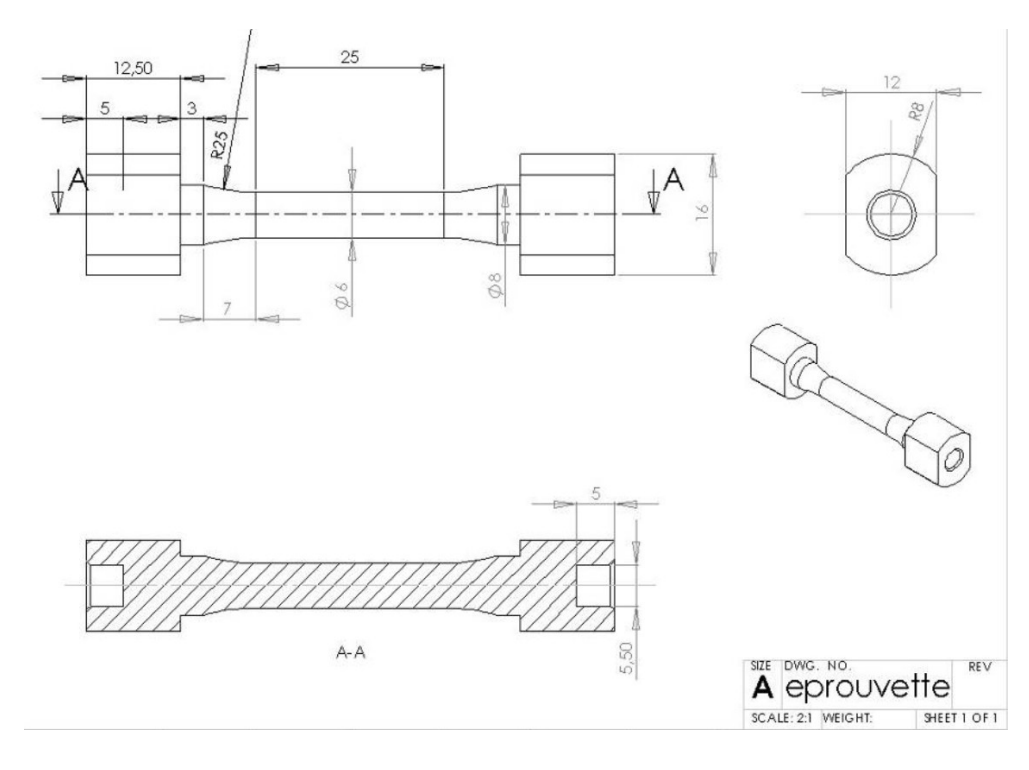

Figure G.5 : Caractéristiques de l'éprouvette de torsion alternée utilisée pour les essais de fatigue

| ່τ <sub>max</sub> (Mpa) ູ |        | $\overline{2}$ | 3       | 4       | 5      | 6       |         | 8      | 9       |
|---------------------------|--------|----------------|---------|---------|--------|---------|---------|--------|---------|
| 315                       |        |                |         |         |        |         |         |        |         |
| 305                       | X      |                |         |         |        |         |         |        |         |
| 295                       |        | Χ              |         |         |        |         |         |        |         |
| 285                       |        |                | Χ       |         | Χ      |         | Χ       |        |         |
| 275                       |        |                |         | 0       |        | 0       |         | Х      |         |
| 265                       |        |                |         |         |        |         |         |        |         |
| 255                       |        |                |         |         |        |         |         |        |         |
| Nf                        | 235163 | 432020         | 1176364 | 2000000 | 599065 | 2000000 | 1411968 | 690500 | 2000000 |

Figure G.6 : Méthode staircase pour les éprouvettes prélevées à 45° par rapport au fibrage et sollicitées en torsion altern´ee

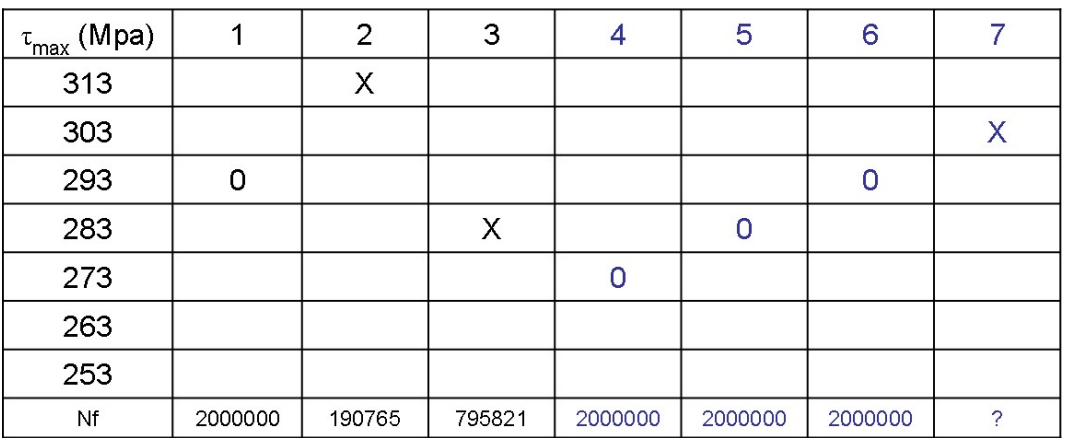

Figure G.7 : Méthode staircase pour les éprouvettes prélevées à  $90°$  par rapport au fibrage et sollicitées en torsion altern´ee

### Annexe H

### Résultats des essais de fatigue réalisés par le CREAS sur le triangle de suspension

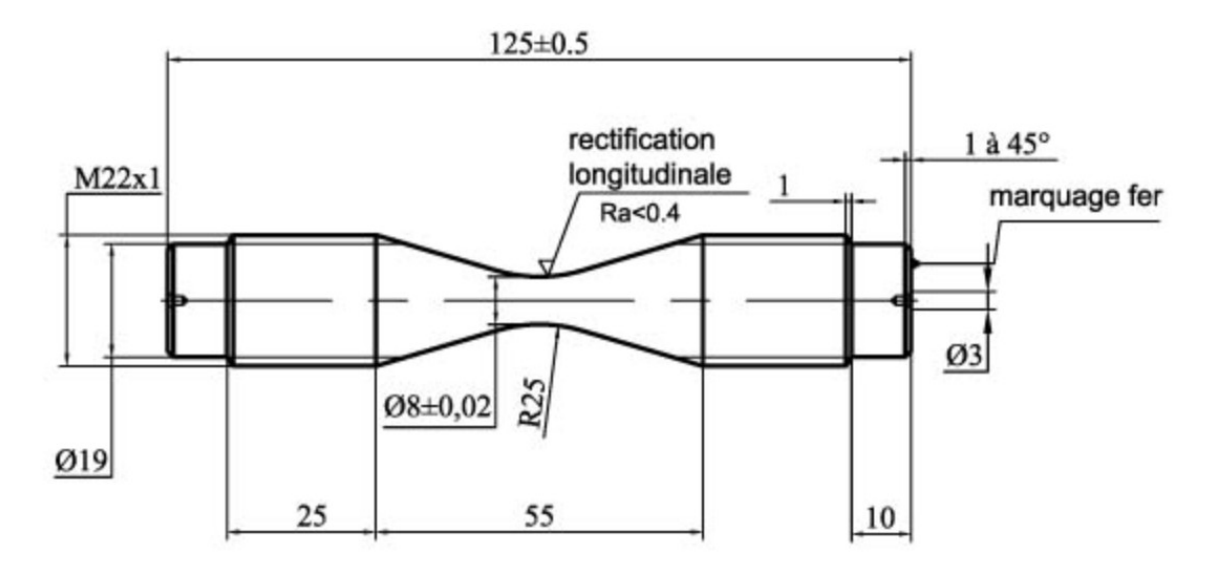

Figure H.1 : Caractéristiques de l'éprouvette de traction - compression utilisée pour les essais de fatigue

|        | (MPa)                          | 1          | $\overline{2}$ | 3                        | 4       | 5                                   | 6       | 7       | 8       | 9       | 10                      | 11                                               | 12     | 13      |  |
|--------|--------------------------------|------------|----------------|--------------------------|---------|-------------------------------------|---------|---------|---------|---------|-------------------------|--------------------------------------------------|--------|---------|--|
|        | 540                            |            |                |                          |         |                                     |         |         |         |         |                         |                                                  |        |         |  |
|        | 520                            | X          |                | X                        |         | χ                                   |         | X       |         |         |                         |                                                  |        |         |  |
|        | 500                            |            | O              |                          | O       |                                     | O       |         | X       |         | X                       |                                                  | X      |         |  |
|        | 480                            |            |                |                          |         |                                     |         |         |         | $\circ$ |                         | O                                                |        | o       |  |
|        | 460                            |            |                |                          |         |                                     |         |         |         |         |                         |                                                  |        |         |  |
|        | <b>Nombr</b><br>e de<br>Cycles | 1548239    | 2000000        | 537436                   | 2000000 | 549461                              | 2000000 | 1708052 | 1767540 | 2000000 | 1537862                 | 2000000                                          | 944294 | 2000000 |  |
| $d =$  | 20                             | MPa        |                | Conditions de Validité : |         |                                     |         |         |         |         | $\sigma D = 500.00$ MPa |                                                  |        |         |  |
| $X =$  | 7                              | Rompus     |                |                          |         | $(NB-A^2)/N^2 \ge 0.3$<br>$= 0.25$  |         |         |         |         |                         | $s = 9.0$                                        |        |         |  |
| $O =$  | 6                              | Non Rompus |                |                          |         | $0.5 \le d/s \le 2$<br>$d/s = 2.21$ |         |         |         |         |                         | $\sigma_{\mu} = 4.28$<br>$\sigma_{\rm S}$ = 5.70 |        |         |  |
| $S0 =$ | 460                            |            |                |                          |         |                                     |         |         |         |         |                         |                                                  |        |         |  |

Figure H.2 : Staircase des essais de fatigue en traction - compression alternée sur 13 éprouvettes pr´elev´ees dans le triangle de suspension dans le sens du fibrage

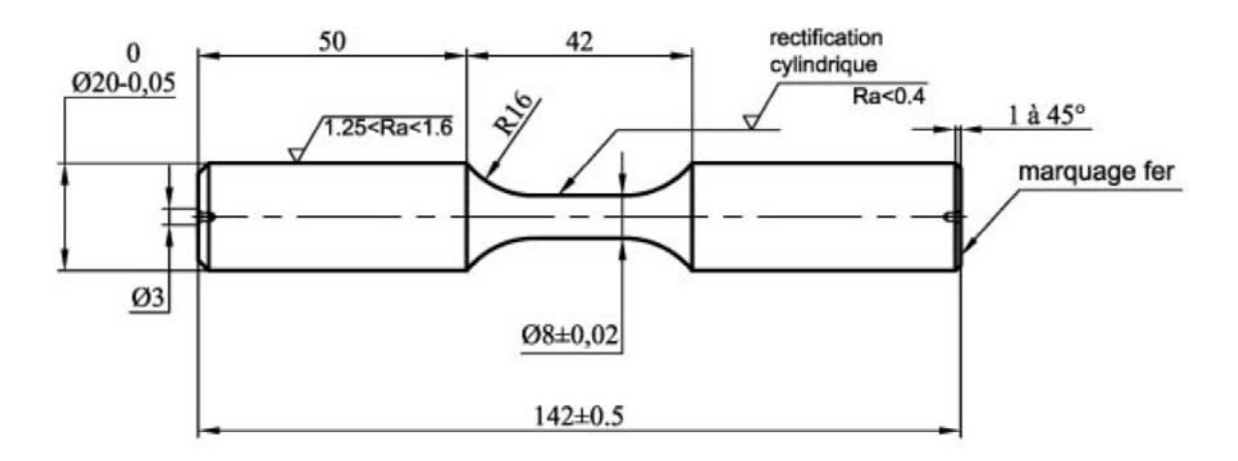

Figure H.3 : Caractéristiques de l'éprouvette de torsion utilisée pour les essais de fatigue

|        |                         |     | (MPa)                   | $\mathbf{1}$ |                                                      | $\overline{2}$      | 3       | 4       | 5            | 6        | $\overline{7}$ |                         |
|--------|-------------------------|-----|-------------------------|--------------|------------------------------------------------------|---------------------|---------|---------|--------------|----------|----------------|-------------------------|
|        |                         |     | 380                     |              |                                                      |                     |         |         |              |          |                |                         |
|        |                         |     | 360                     |              |                                                      | х                   |         |         |              |          |                |                         |
|        |                         |     | 340                     | $\circ$      |                                                      |                     | x       |         | x            |          |                |                         |
|        |                         |     | 320                     |              |                                                      |                     |         | $\circ$ |              | X        |                |                         |
|        |                         |     | 300                     |              |                                                      |                     |         |         |              |          | $\circ$        |                         |
|        |                         |     | 280                     |              |                                                      |                     |         |         |              |          |                |                         |
|        |                         |     | Nombr<br>e de<br>Cycles | 2000000      |                                                      | 830354              | 1319016 | 2000000 | 1571185      | 1987587  | 2000000        |                         |
| $d =$  | $20\,$                  | MPa |                         |              |                                                      |                     |         |         |              |          |                | $\sigma D = 330.00$ MPa |
| $X =$  | $\overline{4}$          |     | Rompus                  |              | Conditions de Validité :<br>$(NB-A^2) / N^2 \ge 0,3$ |                     |         |         |              | $= 0.67$ |                | $s = 22.5$              |
| $O =$  | $\overline{\mathbf{3}}$ |     | Non Rompus              |              |                                                      | $0,5 \le d/s \le 2$ |         |         | $d/s = 0.89$ |          |                | $\sigma_{\mu} = 13.10$  |
| $S0 =$ | 280                     |     |                         |              |                                                      |                     |         |         |              |          |                | $\sigma_s = 18.83$      |

Figure H.4 : Staircase des essais de fatigue en torsion alternée sur 7 éprouvettes prélevées dans le triangle de suspension dans le sens du fibrage

### Annexe I

### Génération des inclusions

#### Paramètres d'entrée :

- Le nombre et les caractéristiques morphologiques des inclusions : > les 3 demi-axes pour un ellipsoïde
	- > le rayon et la hauteur pour le cylindre
	- > la longueur, la largeur et la hauteur pour le parallélépipède
- Le vecteur d'orientation des inclusions
- Les caractéristiques du volume élémentaire selon qu'il soit sphérique, parallélépipédique ou cylindrique
- La distance inter-inclusions, calculée à partir de la longueur caractétistique des éléments tétraèdriques
- La distance limite au bord du volume élémentaire

Initialisation des paramètres internes qui sont :

- Volume totale des inclusions
- Volume spécifique pour chaque inclusion
- Centre des inclusions
- · Distance minimale, maximale et volume du volume élémentaire
- Nombre d'incréments
- Les angles  $\theta$  et  $\varphi$  d'Euler pour l'orientation des inclusions (et par conséquent la matrice de passage entre le référentiel globale et locale de chaque inclusion)
- Le numéro et les positions des nœuds des éléments appartenant aux inclusions référencé dans un tableau à valeur globale
- Paramètre de vérification entre la direction théorique du chapelet et des inclusions

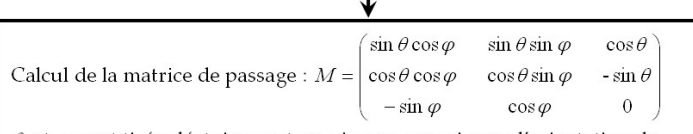

 $\theta$  et  $\varphi$  sont tirés aléatoirement ou, si nous connaissons l'orientation du chapelet, le vecteur orientation  $\underline{V}_{orientation} = (V_1, V_2, V_3)$  permet de calculer les angles en considérant que :

$$
\begin{cases} M_{11}=V_{1}\left\Vert V_{\text{orbination}}\right\Vert\left\vert\begin{array}{l} M_{21}=\sqrt{M_{13}^{2}M_{11}^{2}\left/M_{23}^{2}\right)}\,;M_{23}\neq0\\ M_{12}=V_{2}\left\Vert V_{\text{orbination}}\right\Vert\left\vert\begin{array}{l} M_{22}=\sqrt{M_{13}^{2}-M_{21}^{2}}\\ M_{22}=\sqrt{M_{13}^{2}-M_{21}^{2}}\\ M_{23}=-\sqrt{M_{11}^{2}+M_{12}^{2}}\\ M_{33}=0\end{array}\right.\end{cases} \text{ et } \begin{cases} M_{31}=M_{12}M_{23}-M_{22}M_{13}\\ M_{32}=M_{13}M_{21}-M_{23}M_{11}\\ M_{33}=0 \end{cases}
$$

Algorithme de génération inclusionnaire : Step 1

### Step 1

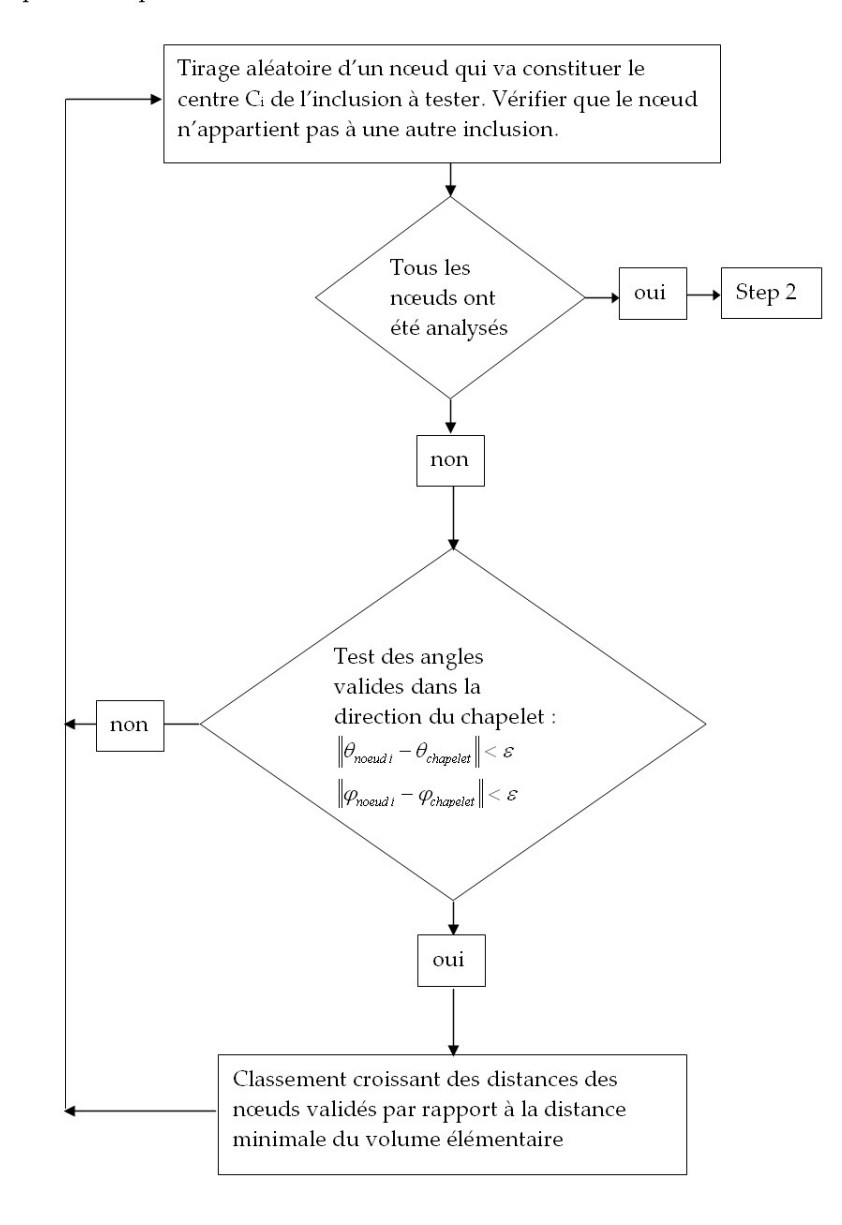

Step 1 : Cas chapelet

#### Step 2

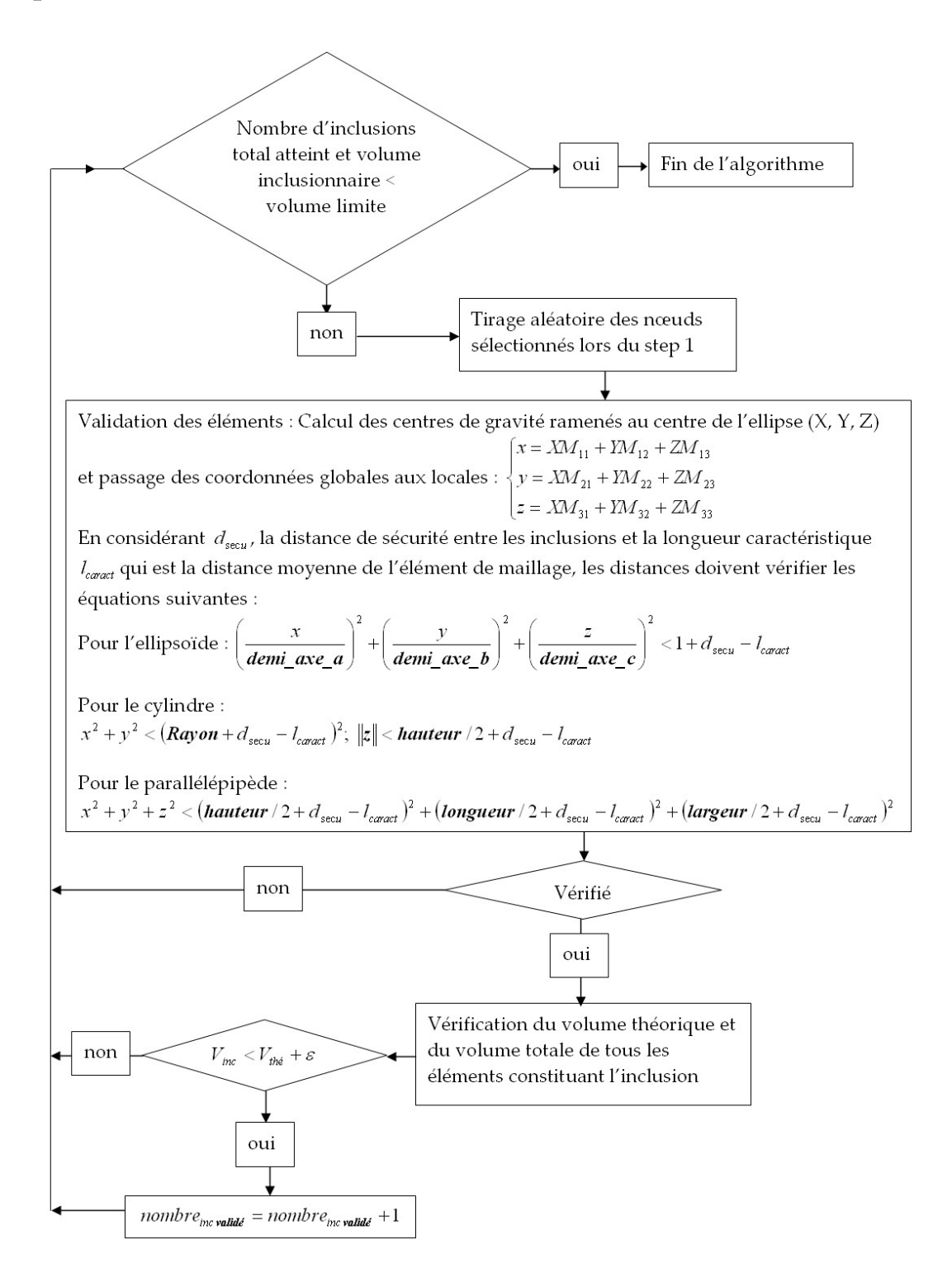
## Annexe J

## Paramètres morphologiques du triangle de suspension, des inclusions  $MnS$  et paramètres microstructuraux

#### Caractéristiques géométriques du triangle de suspension

| Echantillon        | A    | $\mathbf{e}$ | 1     | Circularité | Corroyage |
|--------------------|------|--------------|-------|-------------|-----------|
| Coude1             | 724  | 25.20        | 33.20 | 1.32        | 18.41     |
| Coude2             | 990  | 22.40        | 38.00 | 1.70        | 16.54     |
| Coude3             | 1109 | 24.00        | 38.00 | 1.58        | 16.00     |
| Coude4             | 1172 | 25.70        | 40.40 | 1.57        | 15.75     |
| Coude <sub>5</sub> | 944  | 24.20        | 39.30 | 1.62        | 16.79     |
| Bras sollicité1    | 851  | 16.30        | 41.40 | 2.54        | 17.37     |
| Bras sollicité2    | 706  | 15.00        | 39.50 | 2.63        | 18.59     |
| Bras sollicité3    | 533  | 13.00        | 37.00 | 2.85        | 20.90     |
| Bras sollicité4    | 575  | 12.30        | 45.00 | 3.66        | 20.21     |
| Bras sollicité5    | 682  | 18.00        | 43.20 | 2.40        | 18.84     |
| Bras fixe1         | 854  | 19.00        | 36.00 | 1.89        | 17.35     |
| Bras fixe2         | 573  | 14.50        | 32.30 | 2.23        | 20.24     |
| Bras fixe3         | 461  | 16.00        | 30.30 | 1.89        | 22.37     |
| Bras fixe4         | 402  | 20.20        | 27.00 | 1.37        | 23.97     |
| Bras fixe5         | 286  | 16.20        | 21.20 | 1.31        | 29.04     |

Tableau  $J.1$  : Caractéristiques des sections transverses relatives aux échantillons listées en figure  $4.3$  : Aire A en  $mm^2$ , épaisseur e en mm, largeur l en mm, indice de circularté et taux de corroyage

Tableau J.2 : Caractéristiques des sections transverses relatives aux échantillons listées en figure 4.3 : valeurs moyennées pour les trois parties du triangle

| Echantillon    |       |       |        | Circularité | $\mid$ Corroyage |
|----------------|-------|-------|--------|-------------|------------------|
| Coude          | 987.8 | 24.30 | 37.78  | 1.56        | 16.67            |
| Bras sollicite | 669.4 | 14.92 | 41.22  | 2.82        | 19.15            |
| Bras fixe      | 515.2 | 17.18 | -29.36 | 1.74        | 22.56            |

## Caractéristiques géométriques des inclusions  $MnS$

Tableau J.3 : Moyenne et écart-type (en  $\mu$ m) de la longueur ( $\overline{L}$ ), de la largeur ( $\overline{l}$ ), de l'aire ( $\overline{A}$ ) des inclusions  $MnS$ , la fraction volumique qu'elles représentent et l'écart-type de l'orientation des inclusions en degré

| Echantillon      | L     | $\sigma_{\overline{L}}$ | l    | $\sigma_{\bar{l}}$ | $\boldsymbol{A}$ | $\sigma_{\overline{A}}$ | $f_V$ | $\sigma_{\overline{\theta}}$ |
|------------------|-------|-------------------------|------|--------------------|------------------|-------------------------|-------|------------------------------|
| Coude 1          | 6.80  | 7.54                    | 2.47 | 1.66               | 20.53            | 64.65                   | 2.06  | 39.81                        |
| Coude 2          | 7.05  | 5.85                    | 2.66 | 1.77               | 20.95            | 45.73                   | 1.21  | 44.00                        |
| Coude 3          | 7.14  | 6.67                    | 2.54 | 1.69               | 20.94            | 45.37                   | 1.53  | 33.69                        |
| Coude 4          | 6.44  | 5.77                    | 2.46 | 1.51               | 17.27            | 39.00                   | 1.37  | 40.17                        |
| Coude 5          | 6.05  | 4.91                    | 2.02 | 1.09               | 12.65            | 26.26                   | 0.86  | 28.30                        |
| Bras sollicité 1 | 6.15  | 5.03                    | 2.49 | 1.67               | 17.41            | 40.85                   | 1.21  | 42.81                        |
| Bras sollicité 2 | 5.91  | 4.75                    | 2.21 | 1.49               | 14.71            | 31.10                   | 0.78  | 42.06                        |
| Bras sollicité 3 | 6.74  | 5.85                    | 2.65 | 2.01               | 21.71            | 59.14                   | 2.13  | 43.39                        |
| Bras sollicité 4 | 6.05  | 4.75                    | 2.41 | 1.59               | 16.17            | 35.80                   | 0.96  | 42.26                        |
| Bras sollicité 5 | 5.95  | 4.66                    | 2.36 | 1.51               | 15.31            | 32.04                   | 0.85  | 35.75                        |
| Bras fixe 1      | 6.48  | 5.37                    | 2.40 | 1.54               | 17.41            | 40.34                   | 1.01  | 43.87                        |
| Bras fixe 2      | 6.21  | 4.93                    | 2.34 | 1.31               | 15.29            | 28.57                   | 0.80  | 38.11                        |
| Bras fixe 3      | 6.56  | 6.43                    | 1.91 | 1.02               | 13.26            | 37.57                   | 0.69  | 24.87                        |
| Bras fixe 4      | 6.74  | 5.56                    | 1.98 | 1.06               | 13.60            | 25.99                   | 1.18  | 23.47                        |
| Bras fixe 5      | 6.12  | 4.80                    | 1.88 | 0.96               | 11.51            | 22.47                   | 1.06  | 24.84                        |
| Barreau 80mm     | 10.77 | 11.05                   | 1.73 | 1.19               | 20.34            | 49.27                   | 0.74  | 11.38                        |

Tableau J.4 : Moyenne et écart-type (en  $\mu$ m) de la longueur ( $\overline{L}$ ), de la largeur ( $\overline{l}$ ), de l'aire ( $\overline{A}$ ) des inclusions  $MnS$ , la fraction volumique qu'elles représentent et l'écart-type de l'orientation des inclusions en degré : valeurs moyennées pour les trois parties du triangle

| Echantillon                                                                                         |      |                  |  |                                            |                                      |      |        |
|----------------------------------------------------------------------------------------------------|------|------------------|--|--------------------------------------------|--------------------------------------|------|--------|
| Coude                                                                                               | 6.70 |                  |  | $\mid 6.15 \mid 2.43 \mid 1.54 \mid 18.47$ | 44.20                                | 1.41 | -37.19 |
| Bras sollicite $\mid 6.16 \mid 5.01 \mid 2.42 \mid 1.65 \mid 17.06 \mid 39.79 \mid 1.19 \mid 41.25$ |      |                  |  |                                            |                                      |      |        |
| Bras fixe                                                                                           | 6.42 | $+5.42 \pm 2.10$ |  | $1.18 \mid 14.21$                          | $\vert 30.99 \vert 0.95 \vert 31.03$ |      |        |

Tableau J.5 : Caractéristiques relatives aux coupes TS : Moyenne et écart-type (en  $\mu$ m) de la largeur  $(\bar{l})$ , de l'épaisseur ( $\bar{e}$ ), de l'aire ( $\bar{A}$ ) des inclusions MnS, la fraction volumique qu'elles représentent et l'écart-type de l'orientation des inclusions en degré

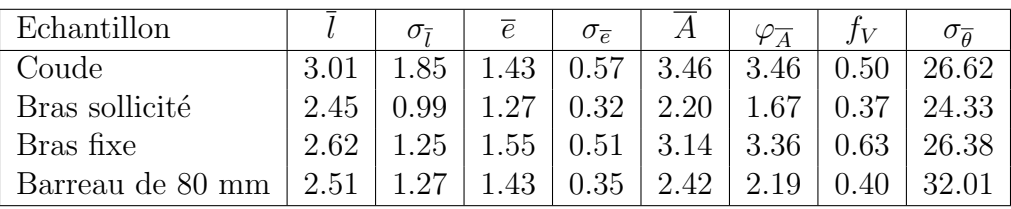

| Echantillon      | ln(L) | $\sigma_{\overline{ln(L)}}$ | ln(l) | $\sigma_{\overline{ln(l)}}$ | ln(A) | $\sigma_{\overline{ln(\underline{A})}}$ |
|------------------|-------|-----------------------------|-------|-----------------------------|-------|-----------------------------------------|
| Coude 1          | 1.62  | 0.67                        | 0.78  | 0.46                        | 2.16  | 1.08                                    |
| Coude 2          | 1.73  | 0.62                        | 0.83  | 0.50                        | 2.32  | 1.06                                    |
| Coude 3          | 1.72  | 0.65                        | 0.79  | 0.50                        | 2.26  | 1.09                                    |
| Coude 4          | 1.65  | 0.60                        | 0.77  | 0.47                        | 2.18  | 1.00                                    |
| Coude 5          | 1.61  | 0.57                        | 0.62  | 0.40                        | 1.98  | 0.90                                    |
| Bras sollicité 1 | 1.62  | 0.58                        | 0.77  | 0.49                        | 2.15  | 1.02                                    |
| Bras sollicité 2 | 1.58  | 0.57                        | 0.65  | 0.49                        | 2.00  | 1.00                                    |
| Bras sollicité 3 | 1.68  | 0.62                        | 0.80  | 0.54                        | 2.24  | 1.11                                    |
| Bras sollicité 4 | 1.61  | 0.56                        | 0.75  | 0.47                        | 2.12  | 0.98                                    |
| Bras sollicité 5 | 1.60  | $0.56\,$                    | 0.73  | 0.47                        | 2.09  | 0.97                                    |
| Bras fixe 1      | 1.66  | 0.59                        | 0.75  | 0.46                        | 2.17  | 1.00                                    |
| Bras fixe 2      | 1.63  | 0.58                        | 0.74  | 0.43                        | 2.13  | 0.96                                    |
| Bras fixe 3      | 1.65  | 0.61                        | 0.55  | 0.41                        | 1.96  | 0.93                                    |
| Bras fixe 4      | 1.71  | 0.59                        | 0.58  | 0.43                        | 2.04  | 0.93                                    |
| Bras fixe 5      | 1.63  | 0.55                        | 0.54  | 0.40                        | 1.94  | 0.87                                    |
| Barreau 80mm     | 2.08  | 0.72                        | 0.42  | 0.47                        | 2.25  | 1.05                                    |

Tableau J.6 : Moyenne et écart-type du logarithme de la longueur  $\overline{ln(L)}$ , de la largeur  $\overline{ln(l)}$  et de l'aire  $ln(A)$  pour les inclusions  $MnS$ 

Tableau J.7 : Moyenne et écart-type de  $\overline{ln(L)}$ , de  $\overline{ln(l)}$ , de  $\overline{ln(A)}$  pour les inclusions  $MnS$  : valeurs moyennées pour les trois parties du triangle

| Echantillon    | ln(L) | ln(L) | ln(l) | $\sigma_{\overline{ln(l)}}$ | ln(A) |      |
|----------------|-------|-------|-------|-----------------------------|-------|------|
| Coude          | 1.67  | 0.62  | 0.76  | 0.47                        | 2.18  | 1.03 |
| Bras sollicité | 1.62  | 0.58  | 0.74  | 0.49                        | 2.12  | 1.02 |
| Bras fixe      | 1.66  | 0.58  | 0.63  | 0.43                        | 2.05  | 0.94 |

Tableau J.8 : Caractéristiques relatives aux coupes  $TS$  : Moyenne et écart-type (en  $\mu$ m) de la largeur  $(\overline{ln(L)})$ , de l'épaisseur  $(\overline{ln(l)})$ , de l'aire  $(\overline{ln(A)})$  des inclusions MnS et la fraction volumique  ${\bf q} {\bf u}'$ elles représentent

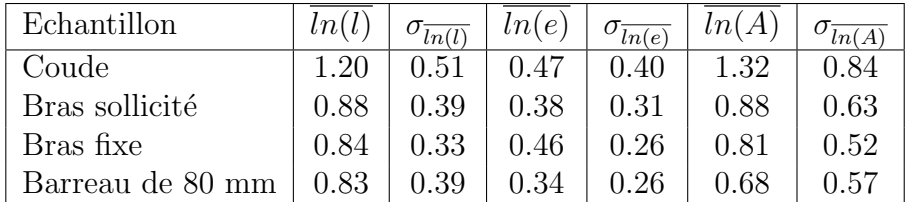

## Paramètres géométriques liés aux chapelets d'inclusions  ${\it MnS}$

| Echantillon      | $l_{chapelet}$ | $\sigma_{\bar{l}_{chapelet}}$ | $D_{chapelet}$ | $\sigma_{\overline{D}_{ch$ |
|------------------|----------------|-------------------------------|----------------|----------------------------|
| Coude 1          | 20.4           | 12.12                         | 59.7           | 22.49                      |
| Coude 2          | 21.08          | 11.66                         | 52.2           | 19.1                       |
| Coude 3          | 24.01          | 16.5                          | 52.5           | 17.35                      |
| Coude 4          | 24.33          | 14.71                         | 54.5           | 23.21                      |
| Coude 5          | 21.13          | 11.39                         | 52.74          | 17.74                      |
| Bras sollicité 1 | 21.99          | 12.75                         | 56.93          | 18.96                      |
| Bras sollicité 2 | 23.9           | 13.65                         | 52.25          | 23.81                      |
| Bras sollicité 3 | 21.85          | 10.66                         | 51.58          | 14.98                      |
| Bras sollicité 4 | 26.49          | 16.27                         | 58.07          | 22.61                      |
| Bras sollicité 5 | 22.06          | 8.2                           | 56.91          | 33.6                       |
| Bras fixe 1      | 22.87          | 13.3                          | 46.65          | 19.57                      |
| Bras fixe 2      | 19.11          | 9.74                          | 49.34          | 24.64                      |
| Bras fixe 3      | 16.34          | 7.74                          | 45.14          | 22.21                      |
| Bras fixe 4      | 13.21          | 7.92                          | 34.2           | 16.36                      |
| Bras fixe 5      | 11.59          | 5.55                          | 34.84          | 13.35                      |
| Barreau 80mm     | 33.21          | 17.46                         | 57.00          | 26.15                      |

Tableau J.9 : Moyenne et écart-type (en mm) de la largeur de chapelet et de la distance inter-chapelet d'inclusions MnS

Tableau J.10 : Moyenne et écart-type (en mm) de la largeur de chapelet et de la distance inter-chapelet d'inclusions  $MnS$  : valeurs moyennées pour les trois parties du triangle

| Echantillon    | $l_{chapelet}$ | $l_{chapelet}$ | $\cup_{chapelet}$ | $\nu_{chapelet}$ |
|----------------|----------------|----------------|-------------------|------------------|
| Coude          | 22.19          | 13.28          | 54.33             | 19.98            |
| Bras sollicité | 23.26          | 12.31          | 55.15             | 22.79            |
| Bras fixe      | 16.62          | 8.85           | 42.03             | 19.23            |

| Echantillon      | ln(l)<br>chapelet | $\sigma_{\overline{ln(l)}}_{\underline{chapelet}}$ | ln(D)<br>$'$ chapelet | $\sigma_{\overline{ln(D)}_{chapelet}}$ |
|------------------|-------------------|----------------------------------------------------|-----------------------|----------------------------------------|
| Coude 1          | 4.00              | 0.43                                               | 2.89                  | 0.48                                   |
| Coude 2          | 3.88              | 0.40                                               | 2.91                  | 0.54                                   |
| Coude 3          | 3.90              | 0.35                                               | 2.98                  | 0.57                                   |
| Coude 4          | 3.88              | 0.50                                               | 3.00                  | 0.59                                   |
| Coude 5          | 3.60              | 0.22                                               | 2.91                  | 0.60                                   |
| Bras sollicité 1 | 3.97              | 0.44                                               | 2.95                  | 0.53                                   |
| Bras sollicité 2 | 3.83              | 0.49                                               | 3.02                  | 0.57                                   |
| Bras sollicité 3 | 3.93              | 0.30                                               | 2.97                  | 0.48                                   |
| Bras sollicité 4 | 3.99              | 0.38                                               | 3.10                  | 0.59                                   |
| Bras sollicité 5 | 3.83              | 0.70                                               | 3.05                  | 0.37                                   |
| Bras fixe 1      | 3.73              | 0.55                                               | 2.98                  | 0.55                                   |
| Bras fixe 2      | 3.76              | 0.55                                               | 2.85                  | 0.49                                   |
| Bras fixe 3      | 3.66              | 0.58                                               | 2.69                  | 0.45                                   |
| Bras fixe 4      | 3.40              | 0.56                                               | 2.46                  | 0.47                                   |
| Bras fixe 5      | 3.48              | 0.39                                               | 2.35                  | 0.43                                   |
| Barreau 80mm     | 3.71              | 0.54                                               | 3.37                  | 0.54                                   |

Tableau J.11 : Moyenne et écart-type du logarithme de la largeur de chapelet et du logarithme de la distance inter-chapelet d'inclusions  ${\cal M}nS$ 

Tableau  $J.12$  : Moyenne et écart-type du logarithme de la largeur de chapelet et du logarithme de la distance inter-chapelet d'inclusions  $MnS$  : valeurs moyennées pour les trois parties du triangle

| Echantillon    | ln(<br>$'$ chapelet | Οī<br>$ln(l)_{chapelet}$ | chapelet | ln(D)<br>$\theta$ chapelet |
|----------------|---------------------|--------------------------|----------|----------------------------|
| Coude          | 3.85                | $\rm 0.38$               | 2.94     | $0.56\,$                   |
| Bras sollicité | 3.91                | 0.46                     | $3.02\,$ | $\rm 0.51$                 |
| Bras fixe      | 3.61                | 0.53                     | 2.67     | 48                         |

Tableau J.13 : Moyenne de l'épaisseur (en mm) et rapport de forme largeur sur épaisseur pour chaque partie du coude et du barreau de 80 mm

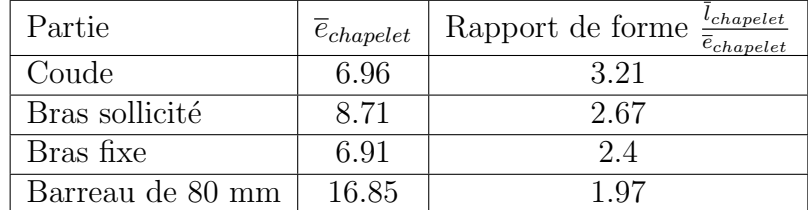

| Echantillon      | Nombre d'inclusions $MnS$ | Nombre d'inclusions moyen |
|------------------|---------------------------|---------------------------|
|                  | par unité d'aire          | par chapelet              |
| Coude 1          | 0.0068                    | 88                        |
| Coude 2          | 0.0081                    | 113                       |
| Coude 3          | 0.0084                    | 151                       |
| Coude 4          | 0.0069                    | 127                       |
| Coude 5          | 0.0082                    | 114                       |
| Bras sollicité 1 | 0.0103                    | 186                       |
| Bras sollicité 2 | 0.0068                    | 145                       |
| Bras sollicité 3 | 0.0078                    | 139                       |
| Bras sollicité 4 | 0.0069                    | 180                       |
| Bras sollicité 5 | 0.0060                    | 109                       |
| Bras fixe 1      | 0.0061                    | 200                       |
| Bras fixe 2      | 0.0092                    | 153                       |
| Bras fixe 3      | 0.0076                    | 85                        |
| Bras fixe 4      | 0.0073                    | 53                        |
| Bras fixe 5      | 0.0087                    | 48                        |
| Barreau 80mm     | 0.0061                    | 340                       |

Tableau J.14 : Nombre d'inclusions  $MnS$  moyen par chapelet d'aire supérieure à 1.4  $\mu m^2$ 

Tableau J.15 : Nombre d'inclusions  $MnS$  moyen par chapelet d'aire supérieure à 1.4  $\mu m^2$  : valeurs moyennées pour les trois parties du triangle

| Echantillon    |                  | Nombre d'inclusions $MnS$   Nombre d'inclusions moyen |
|----------------|------------------|-------------------------------------------------------|
|                | par unité d'aire | par chapelet                                          |
| Coude          | 0.00768          | 118.6                                                 |
| Bras sollicité | 0.00756          | 151.8                                                 |
| Bras fixe      | 0.00778          | 107.8                                                 |

## Paramètres liés à la structure granulaire

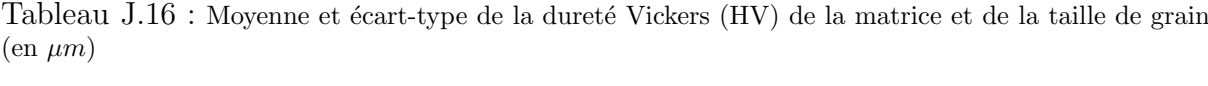

| Echantillon      | $D_V$  | $\sigma_{\overline{D}_V}$ | $L_{grain}$ | $\sigma_{\overline{L}_{\underline{grain}}}$ |
|------------------|--------|---------------------------|-------------|---------------------------------------------|
| Coude 1          | 334.05 | 11.68                     | 3.02        | 3.15                                        |
| Coude 2          | 336.86 | 8.21                      | 3.08        | 3.41                                        |
| Coude 3          | 323.11 | 10.36                     | 3.39        | 2.88                                        |
| Coude 4          | 334.07 | 14.01                     | 3.17        | 3.26                                        |
| Coude 5          | 336.05 | 12.96                     | 3.35        | 3.52                                        |
| Bras sollicité 1 | 326.27 | 17.70                     | 3.18        | 4.12                                        |
| Bras sollicité 2 | 340.61 | 10.20                     | 3.09        | 4.00                                        |
| Bras sollicité 3 | 348.62 | 14.51                     | 2.32        | 2.71                                        |
| Bras sollicité 4 | 334.48 | 16.31                     | 2.79        | 2.62                                        |
| Bras sollicité 5 | 379.40 | 21.48                     | 2.02        | 1.53                                        |
| Bras fixe 1      | 333.27 | 12.49                     | 2.68        | 2.78                                        |
| Bras fixe 2      | 328.41 | 12.55                     | 3.06        | 3.01                                        |
| Bras fixe 3      | 336.24 | 14.85                     | 2.92        | 4.55                                        |
| Bras fixe 4      | 357.83 | 18.01                     | 2.10        | 2.36                                        |
| Bras fixe 5      | 368.15 | 18.48                     | 2.67        | 2.12                                        |
| Barreau 80 mm    | 333.52 | 17.38                     | 2.26        | 3.07                                        |
| Coude coupe $TS$ | 354.57 | 11.00                     | 3.91        | 4.28                                        |

Tableau J.17 : Moyenne et écart-type (en  $\mu$ m) de la longueur de Féret ( $\overline{L}$ ), de la largeur ( $\overline{l}$ ) des grains ferritiques, et l'écart-type de l'orientation des grains en degré

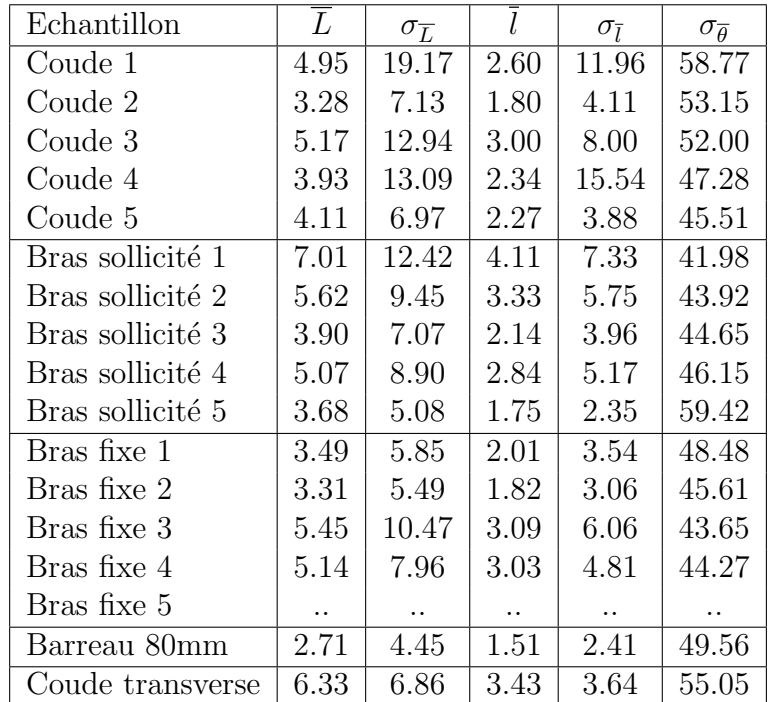

# Annexe K Résultats E.B.S.D.

Le but de l'analyse E.B.S.D. (Electron BackScattered Electron) est l'analyse cristallographique afin de d´eterminer l'orientation de la microstructure (texture cristallographique) mais aussi la taille moyenne des grains. Ce système est directement relié au M.E.B. au moyen d'une caméra haute définition qui permet, grâce à un écran au phosophore, de capter les particules diffractées. C'est la diffraction des électrons qui va nous permettre de faire cette analyse locale de la texture car ils sont beaucoup plus faciles `a focaliser que les rayons X. L'interaction entre le faisceau d'électrons et la matière donne naissance à un r´eseau de lignes de Kikuchi (figure K.1), qui sont des paires de lignes alternativement claires et sombres.

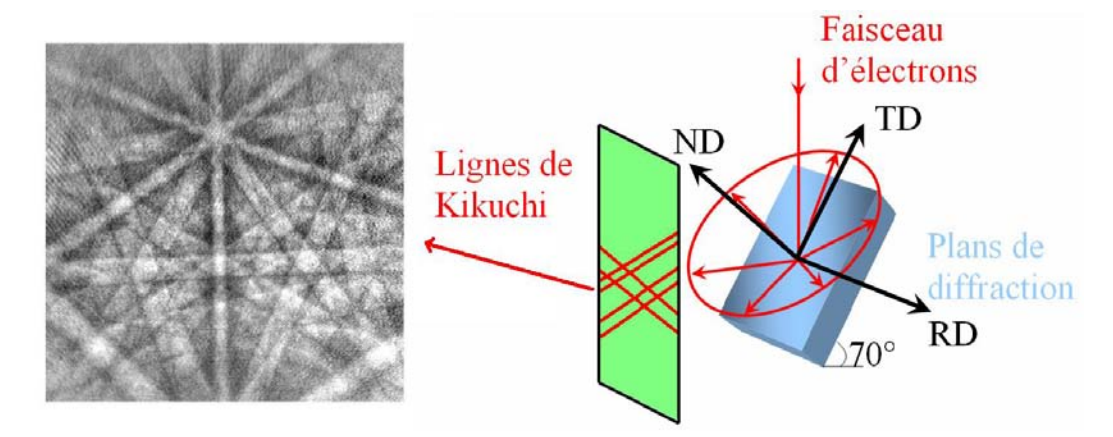

Figure K.1 : Réseau de lignes de Kikuchi

Le calcul d'indexation des lignes permet de déterminer les angles d'Euler pour les grains analysés. L'indexation se fait ligne par ligne en choisissant la qualité du pas de balayage. Nous avons sélectionné un pas de balayage de 0.5  $\mu$ m pour un grandissement de  $\times$ 500. La tension d'accélération d'entrée sélectionnée au M.E.B. est de 20 kV avec une taille de faisceau de 6. La distance de travail varie de 13 à 19 mm. Nous avons orienté l'échantillon d'un angle de 70° en utilisant la focale dynamique pour calculer la topologie vraie. L'acquisition des lignes s'est faite au moyen du logiciel TSL OIM/ Data Collection qui nous permet de calibrer la caméra en tenant compte du bruit de fond et d'utiliser divers filtres numériques pour augmenter la qualité du signal d'entrée. Le traitement des donn´ees s'est fait au moyen du logiciel TSL OIM Analysis 5.

Les orientations des grains constituent des figures de pôles qui permettent de déterminer directement les orientations préférentielles dans le référentiel associé à l'échantillon. Nous noterons RD, la direction du fibrage ("rolling direction"), TD la direction transverse ("transverse direction") et ND, la direction normale `a la surface de l'´echantillon ("normal direction") décrites en figure K.1. Nous nous sommes intéressés aux familles des plans  $\{1\}$ 0 0},  $\{1\ 1\ 0\}$  et  $\{1\ 1\ 1\}$ . Il y a 6 plans équivalents pour la famille  $\{1\ 0\ 0\}$  ((1 0 0), (0 1 0),  $(0\ 0\ 1)$ ,  $(-1\ 0\ 0)$ ,  $(0\ -1\ 0)$  et  $(0\ 0\ -1)$ ). Pour la famille  $\{1\ 1\ 0\}$  il y a 9 plans équivalents  $(1\ 1\ 0\ 0\ 0\ -1)$ 1 0), (-1 1 0), (1 -1 0), (1 0 1), (-1 0 1), (1 0 -1), (0 1 1), (0 -1 1) et (0 1 -1)). Concernant la famille  $\{1\ 1\ 1\}$ , il y en a 4, à savoir  $(1\ 1\ 1)$ ,  $(-1\ 1\ 1)$ ,  $(-1\ -1\ 1)$  et  $(-1\ -1\ -1)$ . La direction de glissement des plans  $\{1\ 1\ 0\}$  est  $\langle 1\ 1\ 1 \rangle$  et pour la famille de plans  $\{1\ 1\ 1\}$ , l'ensemble des directions de glissement sont  $\langle 1 \ 1 \ 0 \rangle$ . Il est important de noter que dans un système cubique, les plans et les directions ayant mˆemes indices de Miller sont perpendiculaires c'est à dire que les normales aux plans réticulaires ont les mêmes indices que ces plans  $([hkl]\bot(hkl))$  [62].

Sur la figure K.2, nous avons représenté les zones d'intensité maximale pour un grain orienté dans le sens du fibrage. Pour déterminer les figures de pôles, nous avons orienté l'axe RD du référentiel du polycristal.

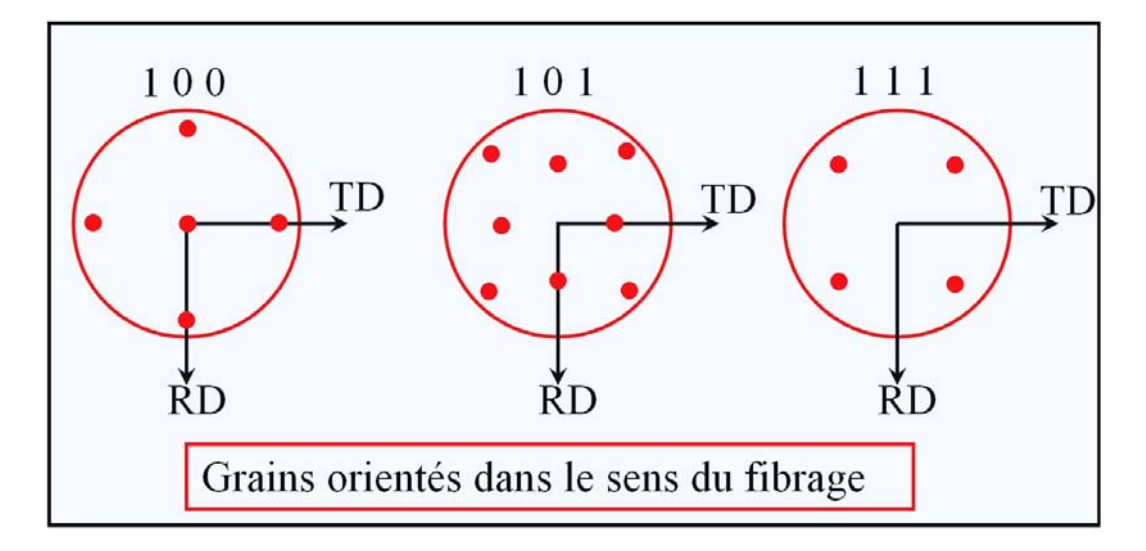

Figure K.2 : Figures de pôles pour les directions  $< 100$   $>$ ,  $< 101$   $>$  et  $< 111$   $>$  pour un grain de maille cubique ayant son référentiel  $(1, 2, 3)$  coïncidant avec le référentiel du polycristal  $(RD, TD, ND)$ 

### Echantillon Barreau LT

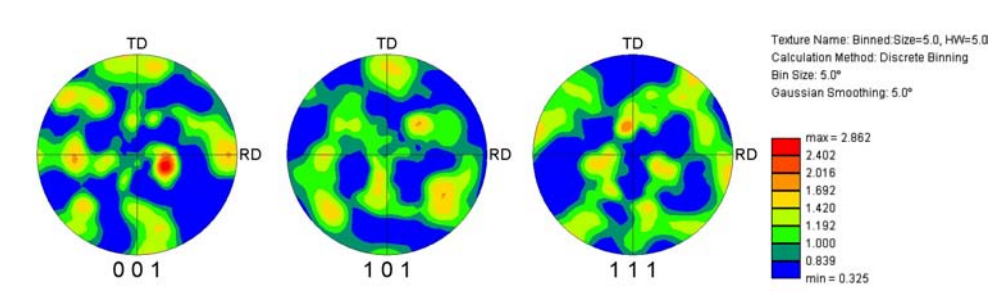

Figure K.3 : Figure de pôles directe

## Echantillon Bras fixe 1 LT

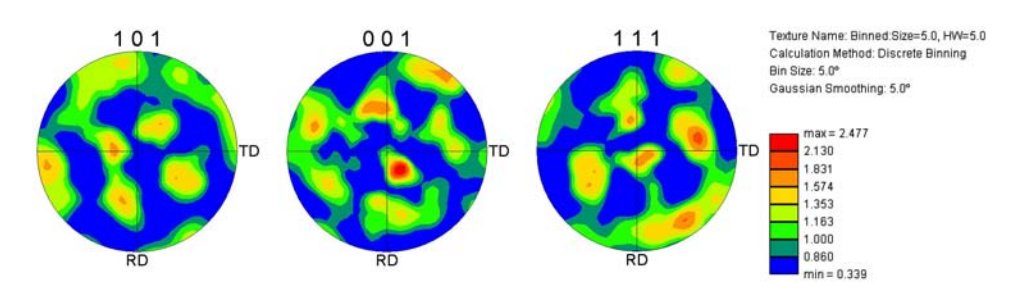

Figure K.4 : Figure de pôles directe

## Echantillon Bras fixe 2 LT

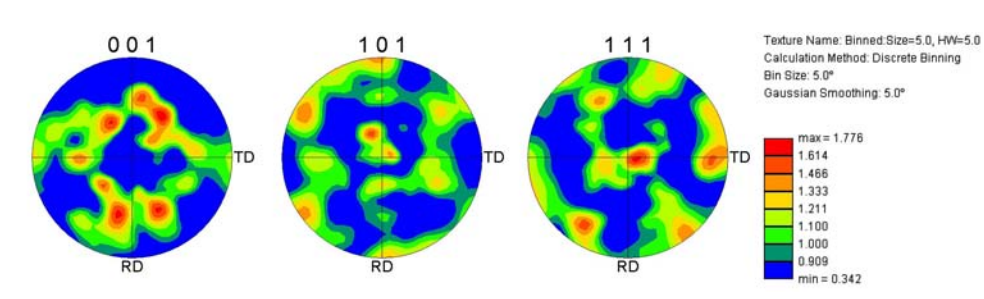

Figure K.5 : Figure de pôles directe

## Echantillon Bras fixe 3 LT

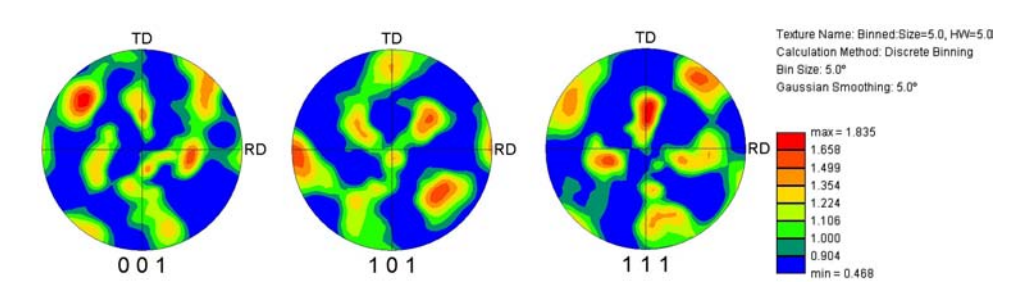

Figure K.6 : Figure de pôles directe

### Echantillon Bras fixe 4 LT

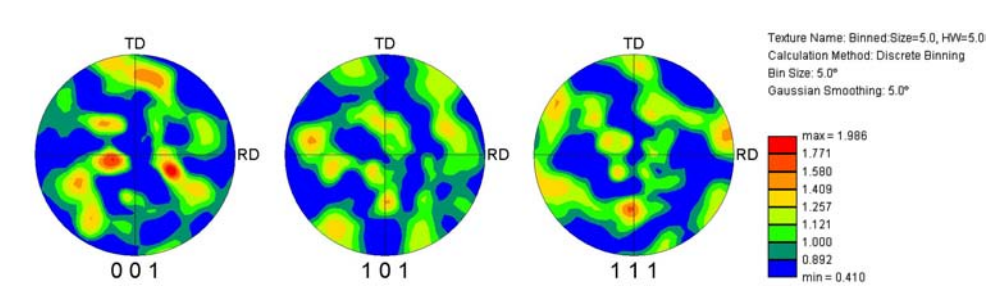

Figure K.7 : Figure de pôles directe

## Echantillon Bras fixe 5 LT

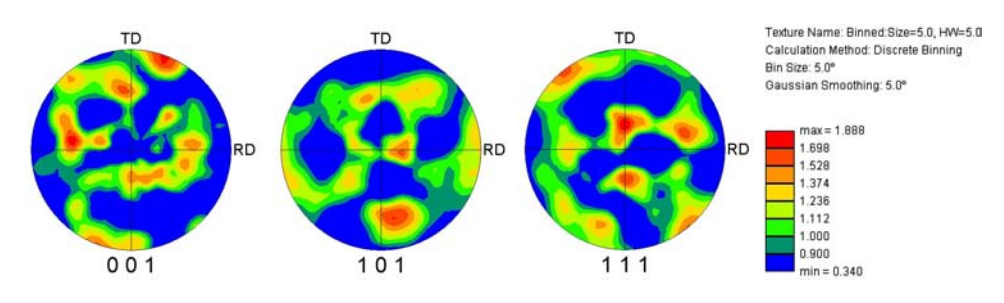

Figure K.8 : Figure de pôles directe

## Echantillon Bras sollicité 1  $LT$

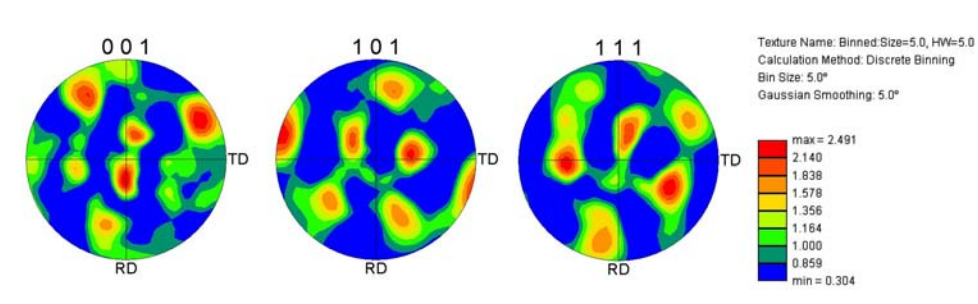

Figure K.9 : Figure de pôles directe

## Echantillon Bras sollicité 2  $LT$

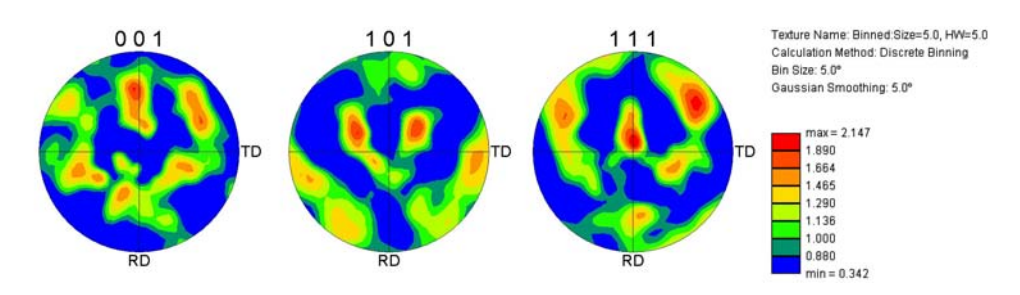

Figure K.10 : Figure de pôles directe

### Echantillon Bras sollicité 3 LT

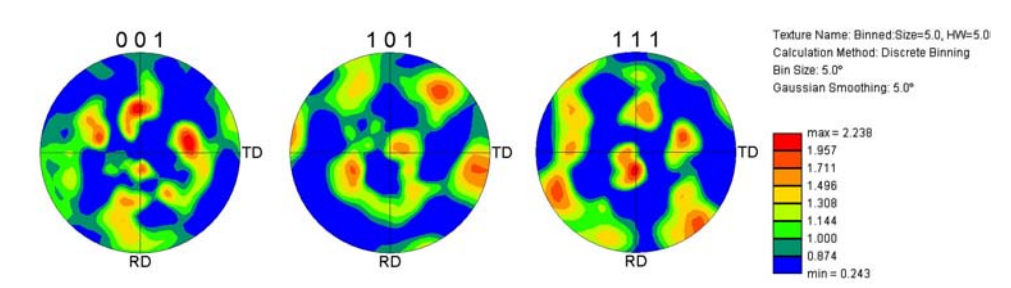

Figure K.11 : Figure de pôles directe

## Echantillon Bras sollicité 4  $LT$

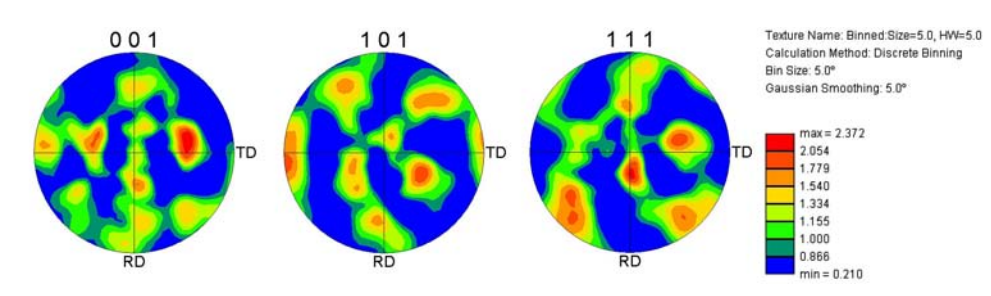

Figure K.12 : Figure de pôles directe

### Echantillon Bras sollicité 5  $LT$

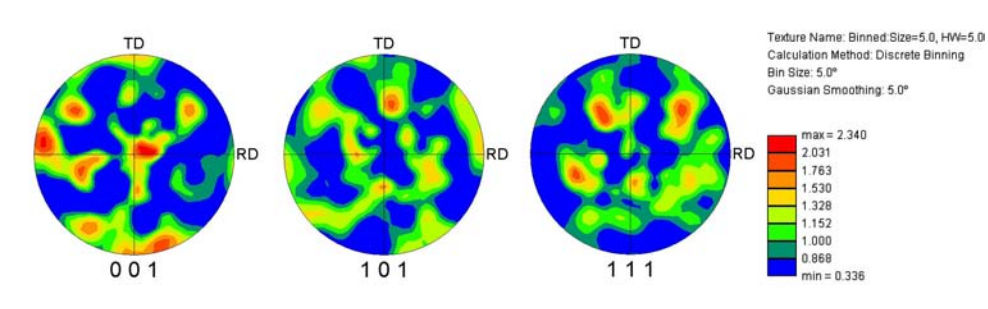

Figure K.13 : Figure de pôles directe

## Echantillon Coude 1 LT

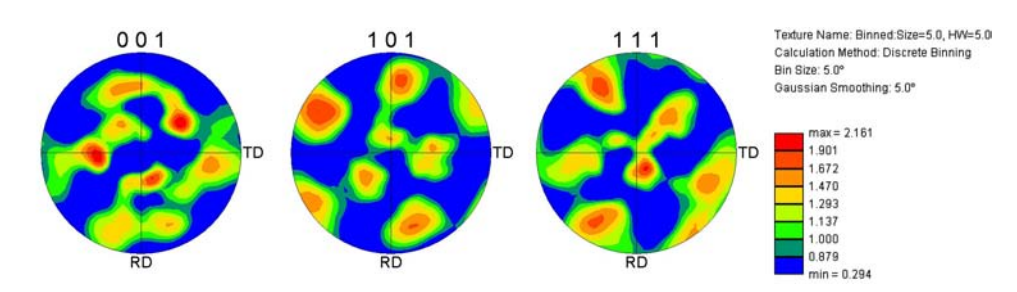

Figure K.14 : Figure de pôles directe

## Echantillon Coude 2 LT

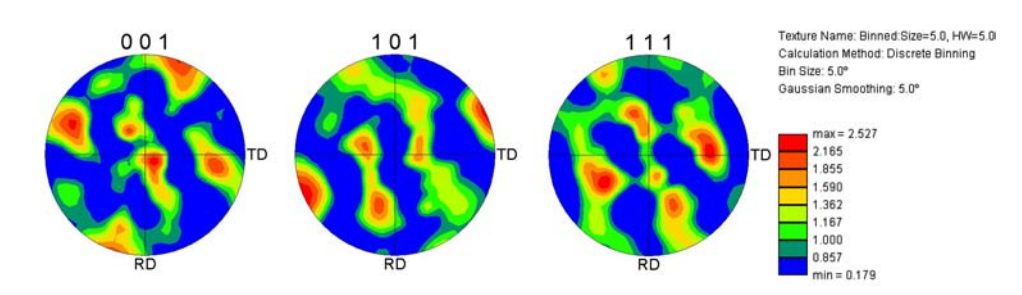

Figure K.15 : Figure de pôles directe

## Echantillon Coude 3 LT

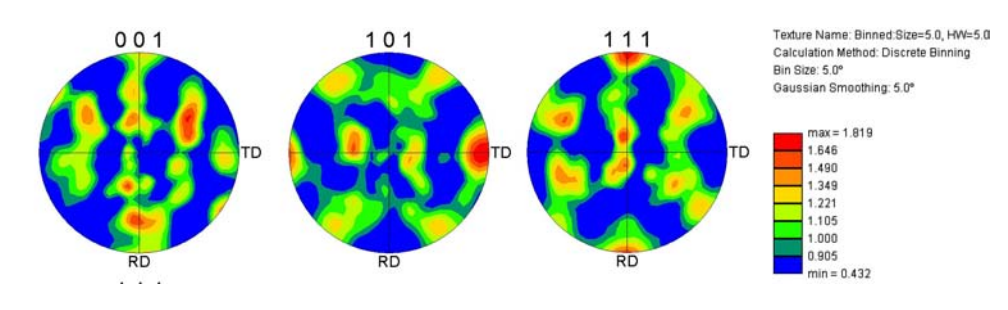

Figure K.16 : Figure de pôles directe

## Echantillon Coude 4 LT

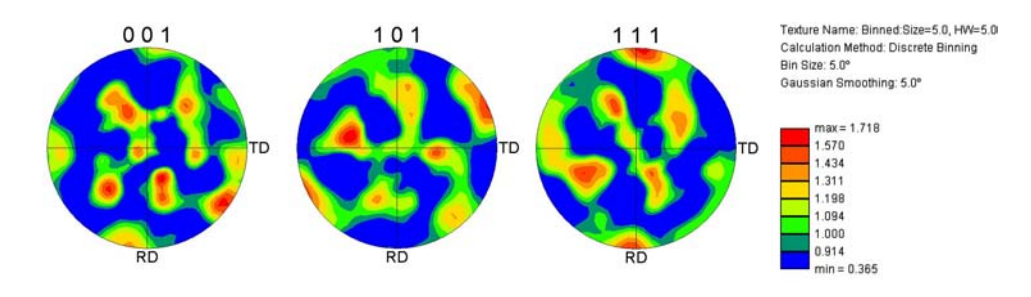

Figure K.17 : Figure de pôles directe

## Echantillon Coude 5 LT

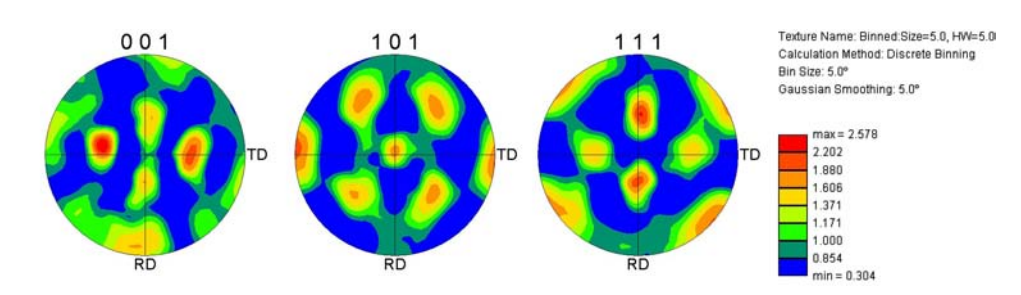

Figure K.18 : Figure de pôles directe

## Echantillon Coude TS

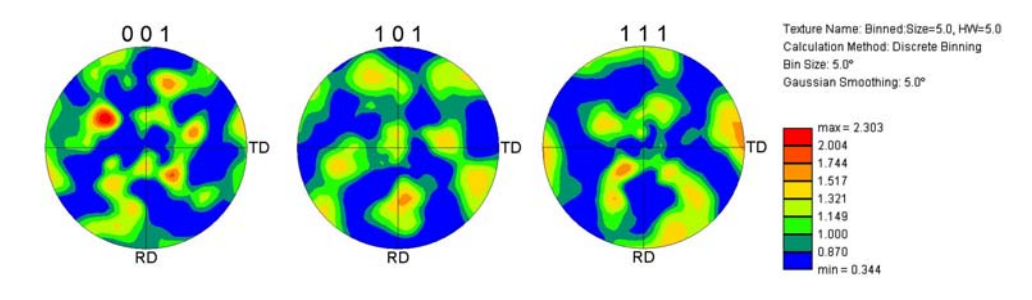

Figure K.19 : Figure de pôles directe

## Annexe L

## Métrique et topologie

#### L.0.1 Métrique

**Définition 4.** une métrique de  $\mathbb{R}^d$  est une matrice carrée d'ordre d à valeurs réelles, symétrique et définie positive.

Une métrique permet de mesurer l'espace et d'y associer une distance. En notant  $M$ la métrique, la forme bilinéaire :

$$
\langle x, y \rangle_M = y^\top M x \tag{L.1}
$$

définit un produit scalaire, de norme :

$$
||x||_M = \sqrt{x^{\top} M x}
$$
 (L.2)

M est diagonalisable en :

$$
M = R \begin{pmatrix} \frac{1}{h_1^2} & 0 \\ 0 & \frac{1}{h_d^2} \end{pmatrix} R^{\top}
$$
 (L.3)

où R est la rotation formée de vecteurs propres de M et  $\left(\frac{1}{k}\right)$  $\overline{h_i^2}$  $\setminus$ les valeurs propres correspondantes. M est définie par d directions principales de taille caractéristique associée  $h_i$ .

#### L.0.2 Simplexe

**Définition 5.** un simplexe est l'élément constitutif du maillage. Soit  $0 \leq k \leq d$ : - un k-simplexe de  $\mathbb{R}^d$  est l'enveloppe convexe de  $k+1$  points de  $\mathbb{R}^d$  appelés sommets; - une k-face d'un simplexe  $T$  est un k-simplexe dont les  $k + 1$  sommets sont des sommets distincts de T.

Nous avons introduit précédemment le concept du 2-simplexe ou triangle qui est le constitutif des maillages surfaciques. Le 3-simplexe est le tétraèdre utilisé pour les maillages volumiques notamment dans le logiciel  $For ge 2005R$ . Un 4-simplexe est un pentatope et plus généralement, un simplexe est un polytope. Une  $(k-1)$ -face d'un k-simplexe est simplement une face de ce simplexe. De plus, un simplexe est dit non dégénéré si les vecteurs arrêtes issus d'un de ses sommets sont linéairement indépendants. Un simplexe est dit de référence s'il est non dégénéré et que chacun de ses sommets n'a qu'une coordonnée à 1 et les autres à 0.

La mesure d'un simplexe (volume d'un tétraèdre, aire d'un triangle,  $\dots$ ) peut être définie par la définition suivante :

**Définition 6.** soit T un k-simplexe de  $\mathbb{R}^d$  de sommets  $S_0, \ldots, S_k$ ; notons A la matrice rectangulaire des vecteurs arêtes issus de  $S_0$ :  $A = (S_1 - S_0, \ldots, S_k - S_0)$ . La mesure de T est :

$$
|T| = \frac{\sqrt{\det\left(A^{\top}A\right)}}{k!} \tag{L.4}
$$

La mesure d'un simplexe est donc positive ou nulle. Dans le cas où  $|T| = 0$ , le simplexe est alors  $d\acute{e}q\acute{e}n\acute{e}r\acute{e}$ . La métrique associée à un simplexe doit vérifier la proposition suivante :

**Proposition 1.** soit T un k-simplexe de  $\mathbb{R}^d$  non dégénéré de sommets  $S_0, \ldots, S_k$ 

- il existe une unique métrique  $M_T$  pour laquelle T est équilatéral unité (ses côtés sont  ${\'e}gaux$  entre eux et valent 1)

- soit  $T^0$  de sommets  $0, S_1^0, \ldots, S_k^0$  un k-simplexe équilatéral unité dans la métrique euclidienne canonique, nous avons alors :

$$
M_T = A_T^\top A_T \tag{L.5}
$$

$$
avec la matrice AT = (S10,..., Sd0) (S1 - S0,..., Sk - S0)-1
$$
 (L.6)

Nous pouvons donc associer à chaque simplexe une métrique qui lui est propre. La qualité d'un k-simplexe T est mesurée par un critère de forme donné par  $[46]$  :

**D**éfinition 7. un critère de forme est une fonction scalaire continue c qui, à un simplexe  $T$  non dégénéré associe  $c(T)$  tel que :

(*i*)  $0 < c(T) \leq 1$ ;

- (ii)  $c(T) = 1$  si et seulement si T est équilatéral ;
- (iii)  $c(T) \rightarrow 0$  lorsque T dégénère;
- (iv)  $c(T)$  est invariant par translation, rotation, homothétie et changement d'orientation ;

Le critère retenu dans le mailleur topologique utilisé pour mailler les particules et les grains est donné par :

$$
c(T) = c_0 \frac{|T|}{h_T^k} \tag{L.7}
$$

 $h_T$  est la longueur d'arête moyenne (ou la longueur minimale ou la longueur maximale) et  $c_0$  est une constante nécessaire pour rendre le critère de forme d'un élément équilatéral égal à 1.

#### L.0.3 Maillage

Par la suite, nous noterons le domaine du maillage par  $\Omega$  et son bord par  $\partial\Omega$ . Les définitions qui suivent peuvent être adaptées soit à  $\Omega$  et  $\partial\Omega$ . Nous utiliserons la variété O qui désigne soit Ω soit  $\partial\Omega$ . Soit O une variété de R<sup>d</sup> de dimension D – 1 (avec  $1 \leq D \leq d+1$ ). D désigne le nombre de sommets des éléments du maillage, représentant la dimension topologique du maillage alors que d est sa dimension spatiale.

**Définition 8.** soient un ensemble fini N de points de  $\mathcal{O}$  (appelés nœuds) et un ensemble  $\mathcal T$  de (D-1)-simplexes non dégénérés (appelés éléments) dont les sommets appartiennent  $\hat{a}$  N et notons F l'ensemble des faces de ces simplexes. (N,T) est un maillage de  $\mathcal{O}$  si et seulement si :

(i) chaque face de  $\mathcal F$  partage un ou deux éléments de  $\mathcal T$  mais pas plus ;

(ii) l'intersection de deux éléments distincts de  $\mathcal T$  est une k-face de ces deux éléments  $avec k \in \{-1, 0, \ldots, D-2\}$ ;

(iii) l'union de tous les  $\mathcal T$  forme  $\mathcal O$  :  $\bigcup$  $T \in \mathcal{I}$  $T = \mathcal{O}.$ 

Dans le vocabulaire courant :

- l'ensemble  $\mathcal T$  est appelé *topologie* du maillage ;

- les voisins d'un nœud S sont les autres sommets des éléments auxquels S appartient ;

- la frontière topologique d'un maillage est  $\partial \mathcal{T}$ , l'ensemble des faces n'appartenant qu'à un élément.

Le volume du maillage est donné par la proposition suivante :

**Proposition 2.** soit  $(N, \mathcal{T})$  un maillage de  $\Omega$ . La mesure de ce maillage est :

$$
|\Omega| = \sum_{T \in \partial T} |T| = \frac{1}{d} \int_{\substack{\bigcup_{F \in \partial T} F}} x. \underline{n} dx
$$
 (L.8)

En considérant la mesure de  $\Omega$  comme  $|\Omega| = \int_{\Omega} dx = \int_{\prod_{\tau \in \mathcal{T}}} dx$  et div $(x) = d$ . <u>n</u> est la  $normale$  sortante unité.

Nous comprenons maintenant que le remaillage sera gourverné par la direction  $n$ . Le critère devient donc une minimisation de ce volume. Après adaptation du maillage, le maillage ne respecte jamais le champ de métrique  $M$  qui a été utilisé pour le générer. Il existe un coefficient de conformité qui permet de quantifier la non conformité du maillage [70].